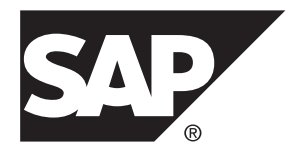

# **Developer Guide: SAP Mobile Server Runtime SAP Mobile Platform 2.3 SP04**

#### DOCUMENT ID: DC01934-01-0234-01

LAST REVISED: March 2014

Copyright © 2014 by Sybase, Inc. All rights reserved.

This publication pertains to Sybase software and to any subsequent release until otherwise indicated in new editions or technical notes. Information in this document is subject to change without notice. The software described herein is furnished under a license agreement, and it may be used or copied only in accordance with the terms of that agreement.

Upgrades are provided only at regularly scheduled software release dates. No part of this publication may be reproduced, transmitted, ortranslated in any formor by anymeans, electronic,mechanical,manual, optical, or otherwise, without the prior written permission of Sybase, Inc.

Sybase trademarks can be viewed at the Sybase trademarks page at <http://www.sybase.com/detail?id=1011207>. Sybase and the marks listed are trademarks of Sybase, Inc. ® indicates registration in the United States of America.

SAP and other SAP products and services mentioned herein as well as their respective logos are trademarks or registered trademarks of SAP AG in Germany and in several other countries all over the world.

Java and all Java-based marks are trademarks or registered trademarks of Oracle and/or its affiliates in the U.S. and other countries.

Unicode and the Unicode Logo are registered trademarks of Unicode, Inc.

All other company and product names mentioned may be trademarks of the respective companies with which they are associated.

Use, duplication, or disclosure by the government is subject to the restrictions set forth in subparagraph  $(c)(1)(ii)$  of DFARS 52.227-7013 for the DOD and as set forth in FAR 52.227-19(a)-(d) for civilian agencies.

Sybase, Inc., One Sybase Drive, Dublin, CA 94568.

# **Contents**

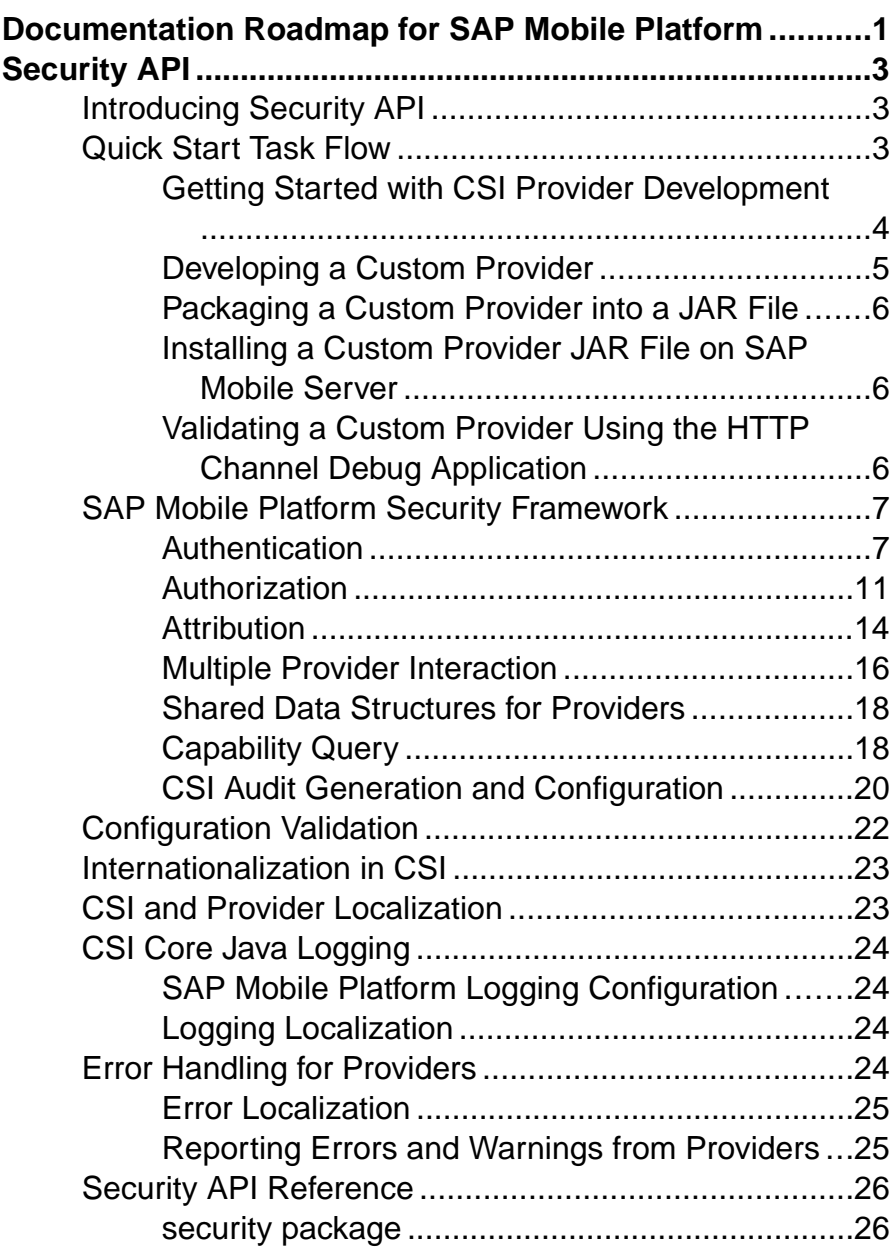

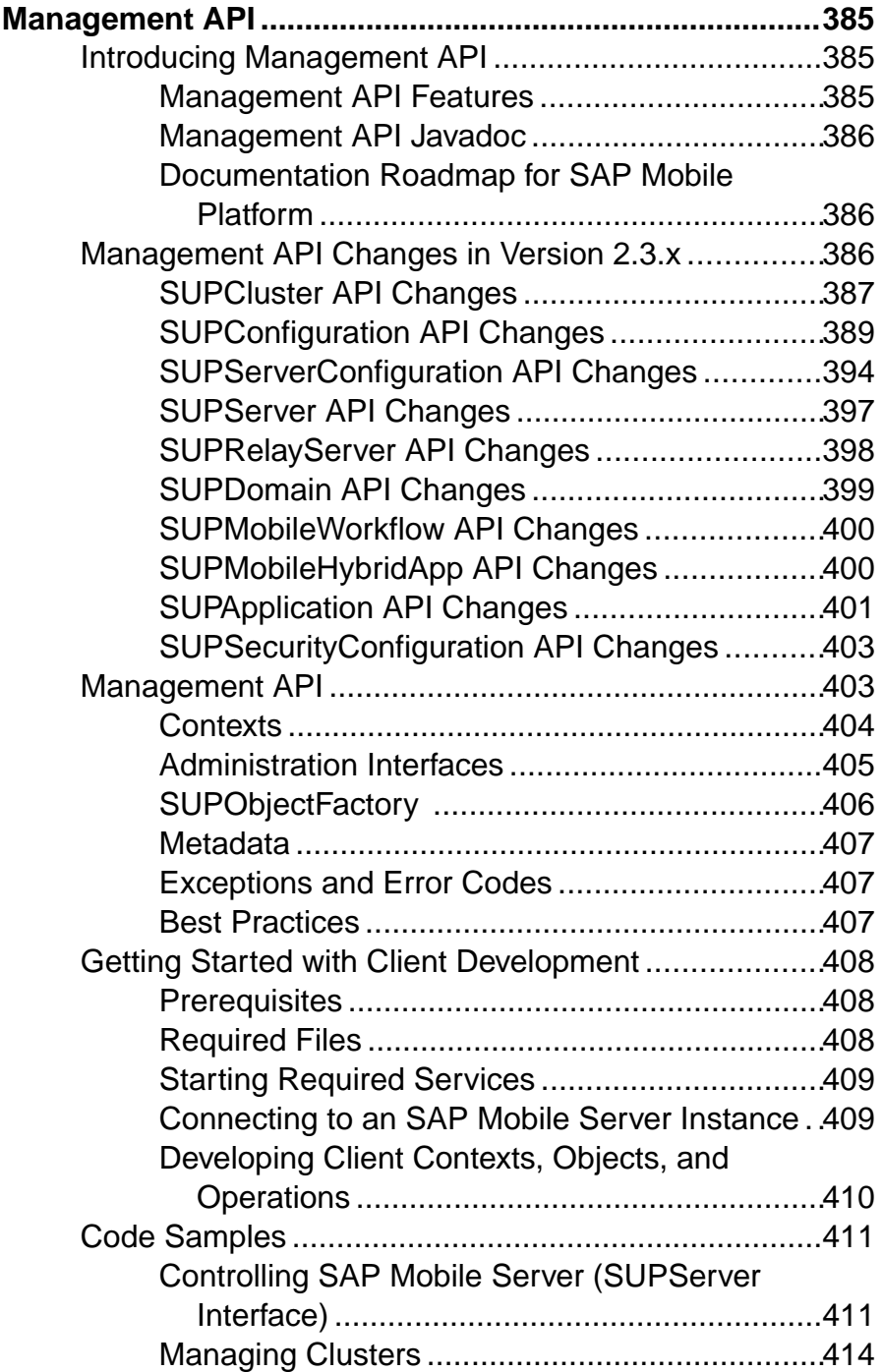

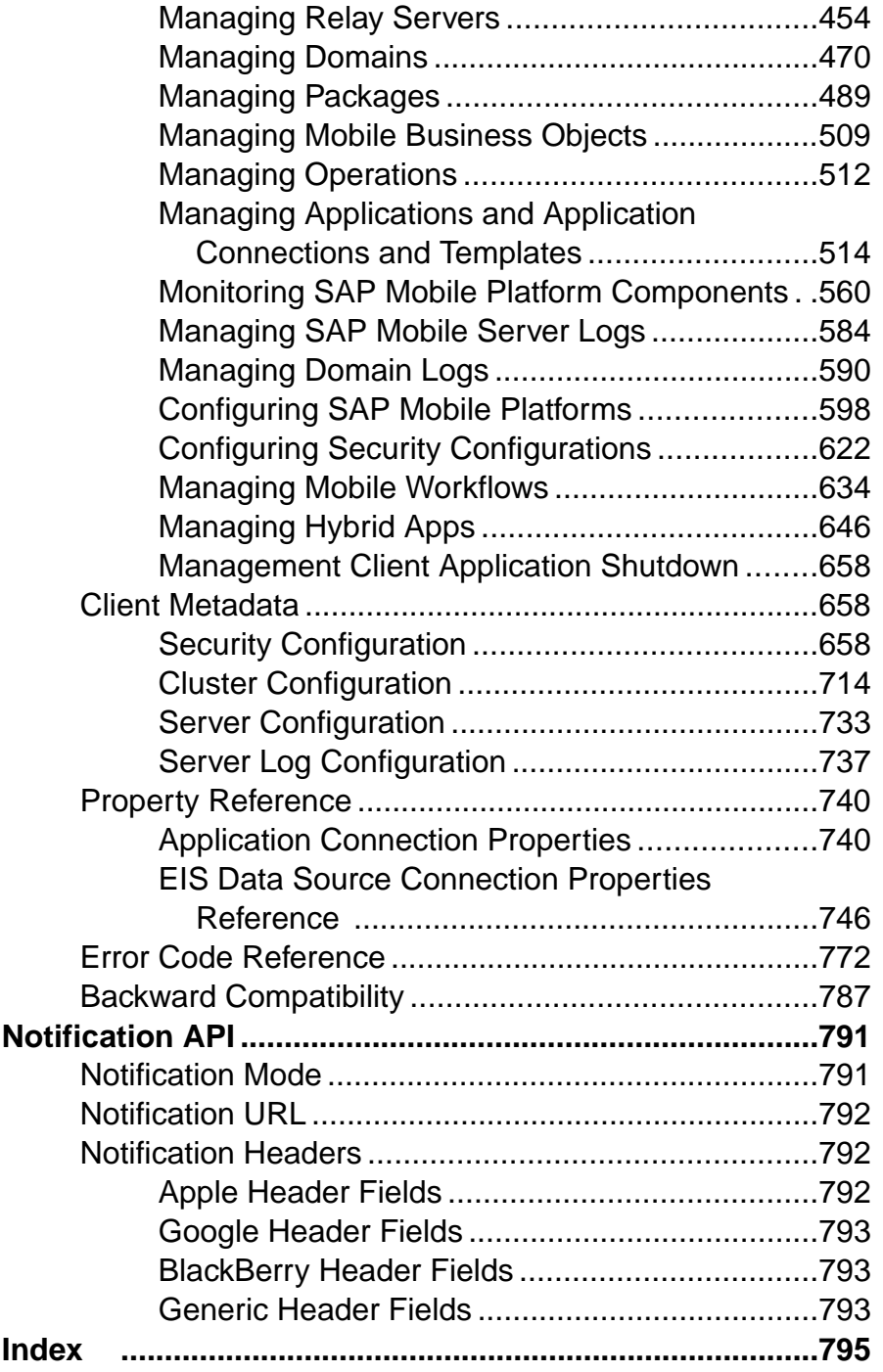

#### **Contents**

# <span id="page-6-0"></span>**Documentation Roadmap for SAP Mobile Platform**

SAP® Mobile Platform documents are available for administrative and mobile development user roles. Some administrative documents are also used in the development and test environment; some documents are used by all users.

See *Documentation Roadmap* in *Fundamentals* for document descriptions by user role.

Check the Product Documentation Web site regularly for updates: [http://sybooks.sybase.com/](http://sybooks.sybase.com/sybooks/sybooks.xhtml?id=1289&c=firsttab&a=0&p=categories)  $sybooks/sybooksxhtml?id=1289&c=firsttab&a=0&p=categories, then$ navigate to the most current version.

# <span id="page-8-0"></span>**Security API**

Use the Security API to develop a custom authentication or authorization provider. The audience is advanced developers who are experienced in working with APIs, but who may be new to SAP® Mobile Platform.

This guide describes the Common Security Infrastructure (CSI) component, the security framework in SAP Mobile Platform, and how to develop a custom provider for extending the authentication and authorization functionality to use a back-end repository that is not supported by the default providers included in SAP Mobile Platform.

# **Introducing Security API**

Use the Security API to develop a custom provider. The audience is advanced developers who are experienced in working with APIs, but who may be new to SAP Mobile Platform.

SAP Mobile Platform delegates the functions of storing and maintaining users and access control rules to the enterprise's existing security solutions. It uses a plug-in model to delegate the security checks to the configured providers using the CSI component.

CSI has a service provider plug-in model that integrates with the customer's existing security infrastructure. If none of the default providers shipped with SAP Mobile Platform meet the security needs, you can use the Security API to implement a custom login module, authorizer, or attributer that interfaces with a security back-end of your choice and plug it into SAP Mobile Platform.

Companion documentation for Security API includes:

- Fundamentals
- Security
- SAP Control Center for SAP Mobile Platform
- Troubleshooting

# **Quick Start Task Flow**

This section provides a quick reference to information and task flows relevant to Security API.

**1.** [Getting Started with CSI Provider Development](#page-9-0)

This section describes the task flow for developing a custom CSI provider.

**2.** [Developing a Custom Provider](#page-10-0)

<span id="page-9-0"></span>Develop your custom provider by writing a provider metadata file specifying valid configuration options.

**3.** [Packaging a Custom Provider into a JAR File](#page-11-0)

After you have developed a custom provider, you must package the provider for installation.

**4.** [Installing a Custom Provider JAR File on SAP Mobile Server](#page-11-0)

After you have developed your custom provider and packaged the JAR file, you must install the JAR file.

**5.** [Validating a Custom Provider Using the HTTP Channel Debug Application](#page-11-0)

After installing your custom provider, validate your configuration using the HTTP Channel debug application.

# **Getting Started with CSI Provider Development**

This section describes the task flow for developing a custom CSI provider.

Before you get started with CSI provider development, be aware of provider project dependencies including:

•  $\c{c} \sin(-\c{c} \c{c} + \sin(-\c{c} \sin(-\c{c} \sin(-\c{c})))$  csi-core, jar - This JAR encapsulates the CSI security framework packages, containing classes and interfaces that are required for developing CSI providers. More details on the packages contained in this JAR file can be found in Developing a Custom Provider and in the CSI SDK API Reference.

The file can be found at *SMP\_HOME*\Servers\UnwiredServer\ServerSDK \securityAPI\lib.

• providermetadata44.xsd - This file specifies the XML schema that dictates the structure of a provider metadata file describing the provider configuration options, type, and default values. The provider metadata file is used to display the configuration options for the provider in SAP Control Center and should be present in every CSI provider JAR. For more details on the provider metadata file, see *Developing a Custom Provider* and Packaging a Custom Provider into a JAR File. Also refer to Validating a Custom Provider Using the HTTP Channel Debug Application.

This file can be accessed from one of the following locations:

- *SMP\_HOME*\Servers\UnwiredServer\ServerSDK\securityAPI \metadata\
- From within the csi-core-admin.jar at com\sybase\security\admin \ (the csi-core-admin.jar file can be found at *SMP\_HOME*\Servers \UnwiredServer\lib\ext)

A CSI sample provider project, complete with working code and supporting documentation, can be found at: *SMP\_HOME*\Servers\UnwiredServer\ServerSDK \securityAPI\samples. This sample project provides a hands-on approach to exploring the CSI SDK.

<span id="page-10-0"></span>The quickStartGuide.html file in the CSISDK describes the steps to set up the sample provider project. This file can be found at: *SMP\_HOME*\Servers\UnwiredServer \ServerSDK\securityAPI\.

## **Developing a Custom Provider**

Develop your custom provider by writing a provider metadata file specifying valid configuration options.

#### **Packages in csi-core.jar library**

Before starting development, be sure to understand the packages in the CSI core library. Packages include:

- The com.sybase.security package contains the main classes and interfaces that define the SAP CSI framework.
- The com.sybase.security.authorization package provides various types of security authorization request types with which a CSI consumer could construct more complex authorization requests.
- The com.sybase.security.callback package contains the callback and callback handler implementations used and supported by the default authentication providers.
- The com.sybase.security.core package contains the default provider implementations packaged as part of  $csi$ -core. jar file, as well as utility classes that are useful in implementing new providers.
- The com.sybase.security.provider package contains the interfaces implemented by various provider types and helper abstract classes. These helper classes provide an abstract implementation of the corresponding provider interfaces, complete with placeholders for all of the implemented interface's methods, so that subclasses need only to override relevant methods. The AbstractLoginModule, AbstractAuthorizer, and AbstractAttributer present in this package can be extended to overwrite the necessary methods to develop a custom login module, authorizer, and attributer respectively.

For more information, see Security API Reference.

#### **Writing a provider metadata file**

The CSI provider metadata XML file specifies the valid configuration options, including names, types, default values, as well as required or optional properties, for a particular CSI provider. The custom provider's details and configuration options in SAP Control Center is derived from the contents of this file. This metadata file should be named sybcsiprovider.xml and should conform to the latest providermetadata.xsd file included in the Security API.

A sample sybcsi-provider.xml file is available in the sample project located at *SMP\_HOME*\Servers\UnwiredServer\ServerSDK\securityAPI\samples \src\main\resources.

# <span id="page-11-0"></span>**Packaging a Custom Provider into a JAR File**

After you have developed a custom provider, you must package the provider for installation.

The custom CSI provider classes are packaged into a JAR file that adheres to the standard JAR file specification at <http://docs.oracle.com/javase/6/docs/technotes/guides/jar/jar.html>.

In addition to the standard layout, include a provider metadata file named sybcsiprovider.xml atthe root directory level of the providerJAR. The details aboutthe custom provider and its configuration options displayed in SAP Control Center come from this file.

# **Installing a Custom Provider JAR File on SAP Mobile Server**

After you have developed your custom provider and packaged the JAR file, you must install the JAR file.

You must make your new CSI provider available to SAP Mobile Server so it can be used in your security configuration. The JAR file needs to be installed onto the server instance by following the steps below:

- **1.** Shutdown the SAP Mobile Server.
- **2.** Copy the custom provider JAR file into the *SMP\_HOME*\Servers\UnwiredServer \lib\ext folder.
- **3.** Create a file named sup.cff in the *SMP\_HOME*\Servers\UnwiredServer\bin \private directory, if it does not already exist.
- **4.** Start the server using the batch command start mode in order to regenerate the class path.

To confirm that the installation succeeded, create a security configuration using SAP Control Center, and confirm the provider classes packaged in the installed JAR are listed as available providers. For more information, see Security Configurations in SAP Control Center for SAP Mobile Platform.

# **Validating a Custom Provider Using the HTTP Channel Debug Application**

After installing your custom provider, validate your configuration using the HTTP Channel debug application.

To validate that a security configuration in SAP Mobile Server is setup correctly, use the HTTP Channel debug Web application pre-installed in the SAP Mobile Server.

For more information, see *Debug Security Configurations Using HTTP Channel* in the Troubleshooting.

# <span id="page-12-0"></span>**SAP Mobile Platform Security Framework**

SAP Mobile Platform delegates the functions of storing and maintaining users and access control rules to the enterprise's existing security solutions. It uses a plug-in model to delegate the security checks to the configured providers that use the CSI component.

CSI has a service provider plug-in model that integrates with the customer's existing security infrastructure. If none of the default providers shipped with SAP Mobile Platform meet your security needs, you can implement a custom login module, authorizer, and attributer that interfaces with the security back-end of choice, and plug it into SAP Mobile Platform as long as it implements the interfaces described in this section.

Administrative access to the SAP Mobile Platform server and the domains is controlled by the providers in the "admin" security configuration. Access to the packages deployed in the various SAP Mobile Platform domains is controlled by the security configuration associated with the packages. Different message-based synchronization (MBS) subscriptions and the mobile business object (MBO) operations in a package may require different roles to access them. The user authentication and role requirement at runtime is enforced by the security configuration associated with the package. The security configuration includes authentication, authorization, attribution, and audit providers.

A CSI SecContextFactory instance is associated with a single security configuration in SAP Mobile Platform and is cached to avoid the overhead in creating and initializing the factory for each authentication. A separate SecContext instance is created for each client authentication request, and is saved for the duration of the client connection. For example, a replication-based synchronization (RBS) session involves authenticating the user, the begin sync event, and the end sync event.For MBS, each message sent by the client resultsin a separate session inSAP Mobile Platform that triggers user authentication, and an authorization check to verify the user's authority to execute the operation and method invocation requested in the message.

### **Authentication**

Authentication within CSI is performed internally using the Java Authentication and Authorization Services (JAAS) model by supplying the client credentials in an object instance that implements the javax.security.auth.callback.CallbackHandler interface.

SAP Mobile Platform caches a successful authentication result for a configurable time interval. If another authentication request using the same credentials is received within the authentication cache time interval after a successful authentication, the request is not delegated to CSI.

The authentication provider interfaces in CSI are primarily based on JAAS. The goal of the design is to allow any implementation of the JAAS pluggable authentication module system to alternatively plug into the CSI framework. Specifically, the

javax.security.auth.spi.LoginModule interface must be implemented by all authentication providers. CSI provides a flexible mechanism for defining active authentication providers and their control flags. All control flags defined in JAAS are fully implemented in the SAP Mobile Platform architecture. See the JAAS documentation for a complete discussion of the configuration options available with JAAS login modules.

CSI instantiates new authentication provider instances, upon demand, for each authentication request. This is distinctly different from authorization and attribution providers, for which instances are reused and must be thread-safe. Normally, the first method called on a security context after creation results in authentication. The framework creates the authentication providers using the default public, no-argument constructor.If a provider class does not have a constructor meeting these requirements, a com.sybase.security.SecException object is created and thrown with the appropriate detail information.

After initialization, the provider methods are called in the following order; however, not all methods are necessarily called:

- **1.** initialize()
- **2.** login()
- **3.** commit()

At any time after the  $login()$  method is called on a provider, be prepared for the abort method to be called to abort the authentication attempt.

The initialize() method call includes four arguments. The callback handler is how an authentication provider should attempt to retrieve credentials from the client. Also included is a javax.security.auth.Subject object, into which an authentication provider typically adds custom principals and credentials. The next argument is a java.util.Map instance that provides a way for all configured providers to share information. There are no standard way for providers to communicate with each other, but many of the providers that ship with the JDK support certain well-defined communication capabilities. The last argument is also a  $j$  ava.util.Map instance, which represents all of the provider-specific configuration options. Included in this argument are any URLs, user names, passwords, and anything else a provider needs to know about its environment to provide authentication services.

Principals play a crucial role in the JAAS and Java security models. It is through principals that a direct JAAS client can discover an authenticated user. A typical authentication provider might add one or more principals to the subject's principal set (see the Subject.getPrincipals() method) after verifying the user's identity. Each principal instance must include at least one method, getName(), which is defined in the java.security.Principal interface. The return value of this method is a unique string that represents this user in the underlying security system.

For an example, the LDAPLoginModule adds these principal objects to the Subject after authentication

- com.sybase.security.ldap.LDAPDNPrincipal, which represents the user's LDAP DN
- com.sybase.security.ldap.LDAPUsernamePrincipal, which represents the name used to authenticate the user

Either of these objects can be used individually to determine exactly who the authenticated user is, which makes them good candidates for principals. Examples of other potentially good choices for principals include e-mail address, phone number, or user name. Poor choices for principals include first name, last name, or birthday.

Principals themselves are not useful without any context about where they came from and what format they are in. After authentication is complete and the user's principals are collected, CSI makes a pass through the set of principals and attempts to classify them according to some rudimentary rules.In particular,two categories are defined: name and ID. A principal that is the name of a user is thought to be a principal whose string representation presents itself in a relatively human-readable form. Something like the user name or e-mail address might be considered a name principal. A principal that is an ID principal is typically not very human-friendly–it might be a large number or a string of seemingly random characters that form a machine-readable unique identifier.

Both of these principals are useful in their own places, so CSI provides a way to categorize a principal as a name and/or ID, or neither. You can use the empty interfaces com.sybase.security.providers.SecIDPrincipal and com.sybase.security.providers.SecNamePrincipal to tag custom authentication providers' principals as name or ID, or both. If a principal instance implements the SecIDPrincipal interface, then the value returned from the getName() method is added to the security context as an ID attribute. Logically, principals that implement the SecNamePrincipal interface are added as NAME attributes in the security context. The actual principal instances themselves remain available to CSI clients and providers within the JAAS subject object, which you can retrieve using the SecSubject.getJAASSubject() method.

To facilitate role-based authentication, login modules may also retrieve the roles assigned to a user and add them as Principals to the authenticated subject. If these principals implement the interface com.sybase.security.core.RoleCheck, you can use the default authorizer com.sybase.security.core.RoleCheckAuthorizer, which is part of the SAP Mobile Platform configurations, to perform authorization checks without the need for an authorization provider for the specific back end.

| <b>Control Flag Value</b> | Description                                                                                                    |
|---------------------------|----------------------------------------------------------------------------------------------------|
| Required                  | The authentication provider is always called, and the user must always<br>pass its authentication test. Regardless of whether authentication suc-<br>ceeds or fails, authentication proceeds down the list of providers. |

**Table 1. Control Flag Settings for Authentication Providers**

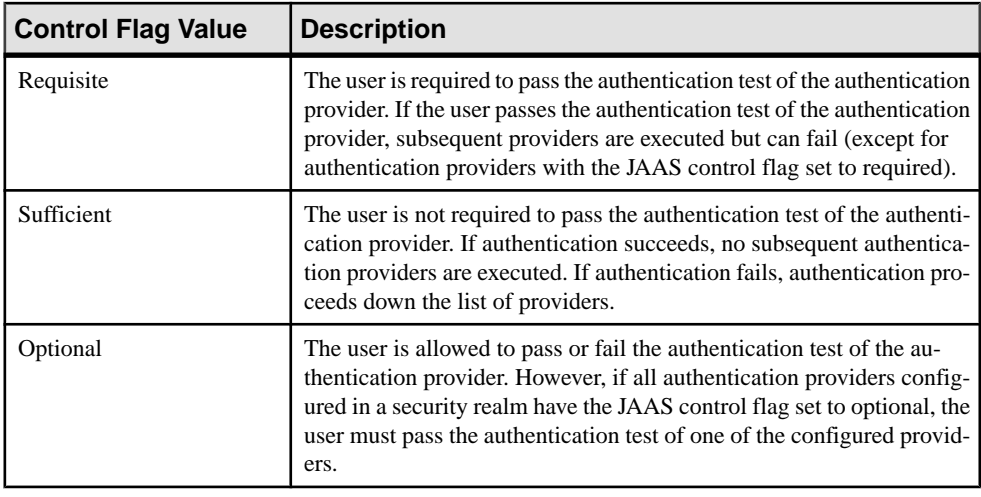

**Note:** When an authentication provider is added to an existing security configuration, the control flag is set to required by default.

#### **Credentials in Single Sign-on**

Created as a direct result of authentication, credentials are usually time-limited objects that you can use to perform tasks such as authorization checks, attribution requests, and single sign-on (SSO).

In addition to principals, credentials help identify users to other remote services. For example, in SAP Mobile Platform where CSI is integrated as the primary security system, credentials perform single sign-on into other systems that are accessed to fulfill a client's request. CSI provides a wrapper on the credential concept to associate a name with a credential. This is to aid SAP Mobile Server in selecting the correct credential to propagate to the remote service when multiple providers (or multiple instances of a provider) add credentials of the same type (class) to the JAAS subject.

You can configure the endpoint connection definition with a property to identify the NamedCredential that should be propagated to the remote service to perform SSO. Credentials can also be used by the providers to communicate session information. An authentication provider can store the session information necessary for the attribution and authorization providers to perform their functions.

#### Add credentials using the getPublicCredentials() and

getPrivateCredentials() methods from the Subject class. CSI does not treat public and private credentials differently. Providers should follow standard JAAS best practices when using credentials. When the security context is destroyed using the  $\text{destroy}(t)$ method, each of the public and private credentials that implements the javax.security.auth.Destroyable interface hasits destroy() method called. This can be used to close any security doors left open by the credential's existence. For example, destroying the credentials may terminate a user's session that was kept open and

<span id="page-16-0"></span>stored in the credential for use by the authorization or attribution provider, or it may have the eventual effect of triggering a logout audit record in the underlying security system.

The interface com.sybase.security.SSOTokenCredential should be implemented by credentials that contain tokens to be used for single sign-on into an SAP® system. It is used to identify the credential to be forwarded to an SAP endpoint (both JCo and DOEC endpoints).

The interface com.sybase.security.CertificateCredential should be implemented by credentials that contain the certificate to be used for single sign on into an SAP system. It is used to identify the credential to be forwarded to an SAP endpoint (both JCo and DOEC endpoints).

The interface com.sybase.security.NamedCredential associates a name with a credential object so the Web service endpoints can be configured with the name of the credential to forward to the Web service for single sign-on.

The interface com.sybase.security.core.ExpiringCredential allows a credentialto bemarked with an expiration time.Thisis used bySAP MobilePlatformserverto expire the user session in the authentication cache based on the credential expiration time instead of the configured authentication cache timeout interval.

### **Authorization**

The authorization provider interface is defined by the com.sybase.security.provider.Authorizer interface.

There are two primary worker methods:

- checkRole()
- checkAccess()

There are also two security context life-cycle methods, initContext() and destroyContext(), and one provider lifecycle method, init(), all of which are inherited from com.sybase.security.provider.SecContextProvider.

#### **Provider Initialization**

Authorization providers are normally initialized once per static class context. The provider instance itself is shared among any security context instances subsequently created.

The provider must expect to be used concurrently by multiple security clients. The security provider is initialized by the CSI infrastructure with a call to the  $init()$  method, which takes as an argument a java.util.Map of configuration data specific to the provider.

The provider should take this opportunity to validate connections to external resources, if possible, so that configuration errors are manifested as early as possible in the business flow. After initialization, the provider list is provided to security context instances as they are being created. During creation, a security context calls each provider's initContext() method, passing in an internal context java.util.Map (not to be confused with the security

context). This structure should be used to store any working information that the provider needs to maintain state. Because the provider instances are used concurrently by multiple clients, each provider method's first argument is this context object that is unique to the client's security context.

After context initialization has completed, the following context map data is passed into the security provider methods:

| <b>Constant</b>                          | <b>Expected Data Type</b> | <b>Description</b>                                                                                                    |
|------------------------------------------|---------------------------|----------------------------------------------------------------------------------------------------|
| Provider-<br>Const. SEC CONTEXT          | SecContext                | The client security context as-<br>sociated with the context map.                                                                                                    |
| ProviderConst.CUR-<br>RENT SUBJECT       | SecSubject                | If authenticated, the subject as-<br>sociated with this security con-<br>text. A provider can use this<br>object to retrieve principals and<br>credentials from the underlying<br>JAAS subject. |
| Provider-<br>Const. WARNING MAN-<br>AGER | WarningManager            | Providers may use this object to<br>add warnings for the current op-<br>eration.                                                                                                    |
|                                          |                           | Note: Deprecated, use Pro-<br>viderServices.                                                                                                    |
| ProviderConst.PRO-<br>VIDER SERVICES     | ProviderServices          | Any service exposed internally<br>to all providers is available<br>through this interface, for exam-<br>ple WarningManager, ac-<br>cess to profiles, certificate vali-<br>dation, and so on.    |

**Table 2. Context Map Data**

#### **Authorization Checks**

The authorization capabilities in SAP Mobile Platform center around two primary authorization methods: role checks and resource access checks.

Role checks are performed using the context's checkRole() method, passing the role ID as the parameter. A list of potential roles that may be used for access checks can be retrieved using the listRoles () method. Some provider sets have the ability to enumerate the roles available. The return value of this method does not necessarily comprise the complete list of roles, depending on the providers.

Resource access checks are more complicated than role checks because three factors are applied to resource access checks:

- the resource, represented by the SecResource interface
- the action, which is a named object
- the subject

Before attempting an access check, a reference to a resource object must be retrieved through a call to getResource(), possibly preceded by a call to listResources() to obtain a resource list. Next, the client can either immediately call checkAccess() supplying the resource reference and an action identifier, or the client can first use the listActions() method to retrieve a list of potential actions that can be expected to be performed on a given resource instance. As with all enumeration methods, providers are not required or guaranteed to implement these and in this case additional valid actions may exist for the given resource.

The calls to the variety of SecContext.checkAccess() and

SecContext.checkRole() methods by the client result in calls to the corresponding methods in the authorization provider. The security context combines the results of the role and access check from all of the configured authorization providers when delegating these calls. Therefore, because one provider identifies a user as having a particular role, it does not mean that the checkRole() call succeeds.

#### Access Check

The access checks performed by the checkAccess() method are similar to role checks.

There are two differences regarding access checks:

- Instead of a role name, a SecResource instance and an action string are supplied. The SecResource object is retrieved with the help of the attribution provider, so it is not possible to perform access checks without an attribution provider installed.
- A com.sybase.security.SecEnvironment instance may be present, depending on which variant of the method was called.

This argument is additional information the client must pass to the back-end security provider. This could be information about where the security check occurs or extra rules to evaluate in addition to the standard security check. The contents of this structure are not defined by the CSI exceptto declare it as attributed. Clients and providers need to coordinate what attributes are supported and meaningful. It is important for authorization providers to know when to return NO and when to return ABSTAIN. The same decision flow should be used to determine the return value for the checkAccess() method.

#### Provider Implementation of Role Check

The checkRole() method accepts three arguments: the context map, the role name, and a SecSubject object.

The first argument is the context map. This is the same argument that was passed into the initContext() method, so any information saved in that method call is now available using this object instance.

The second argument provided to the checkRole() method isthe role name. The specifics of how the implementation interprets this string argument are determined during

<span id="page-19-0"></span>implementation. However, SAP strongly recommends that authorization and attribution providers coordinate their efforts. This ensures the results from an attribution provider's listRoles() method return named objects whose identifiers are supported as role name arguments in the authorization provider's checkRole() method. It is possible for the provider's checkRole() implementation to accept multiple role-name formats beyond those returned by the attribution provider.

The third argument provided to the checkRole() method is a SecSubject object. Note that this is not necessarily the subject object that is authenticated into the active security context, which can be retrieved from the first argument (context map). In CSI, it is possible for a security client to perform a role check on another security subject. Not all providers need support this capability – if the provider does not, then it should simply return ProviderConst.ABSTAIN.

There are three valid return values from an authorization provider authorization check (both role and access check), all of which are contained in the com.sybase.security.ProviderConst interface. YES, NO, and ABSTAIN are the three constants. In general, if a provider can verify the existence of a role and can verify that the specified  $\text{SecSubject does not have the role, the provider should return NO. Otherwise,$ the provider should return ABSTAIN.

For example, the RoleCheckAuthorizer provider provides role checking capabilities when the login module adds principals and credentials that implement the RoleCheck interface. This provider checks if a principal or credential exists in the JAAS subject with the specified role name and that it implements the RoleCheck interface. If the provider finds one, it returns YES. Note that the absence of a principal or credential does not guarantee that the role is not granted to the authenticated user, because the user might be granted the role through an alternate provider in a mixed security model. In this case, the provider must return ABSTAIN or lose interoperability with other authorization providers.

### **Attribution**

The attribution capabilities provide attribute information for attributed objects within the security system and provide lists of objects.

The attribution capabilities are classified as those that perform one or both of the following tasks:

- Provide complete attribute information for attributed objects, for example resources and subjects, within the security system
- Provide enumerated lists of objects, for example resources, resource types, actions, and roles, possibly filtering using qualifiers

Attributed objects are represented by the com.sybase.provider.Attributed interface, which is sub-classed by several core interfaces such as SecSubject and SecResource.

In general, attributed objects may have zero or more attributes assigned to them represented by string keys. Each of these keys may have zero or more string values associated with it. Example attributes for a subject may be first name and e-mail address. Each attribution provider definestheir own list of attributes, keys, and values.Some standard attributesthat all attribution providers should support, if relevant, are:

- Const.ATT\_NAME
- Const.ATT\_DESCRIPTION

These map cleanly to extra fields in named objects.

Not all provider sets include an attribution provider. For example HttpAuthetnicationLoginModule and NTProxyAuthLoginModule do not have a corresponding attributer. In SAP Mobile Platform, the attributer is the key interface for making changes to the back-end security system. The attributer is typically used for listing resources and roles in the back-end. For example LDAPAttributer is used to list the roles defined in the LDAP server. Using the attributer, you can implement self-registration to create a user account in the back-end security configuration or to change a password.

The attribution provider interface is defined by the

com.sybase.security.provider.Attributer interface. The attribution providers have the same life-cycle methods as the authorization providers. The same rules should be followed with respect to thread safety. All of the attribution provider methods include a context map which can be used to store state information associated with a security context.

#### **Enumeration Methods**

Enumeration of objects is a function of the attribution layer.

Methods that meet this qualification typically return a list of named objects and have a name in the format listXYZ where XYZ is an object type, such as Roles or Actions. The enumeration APIs are those which are prefixed by list and return a java.util.List.

Order is important and relevant within the enumeration methods. CSI calls the providers in the order in which they are configured. Values in lists are concatenated in the order in which providers are called. In some cases, duplicates are removed.

#### **Attribution Methods**

There are three attribution methods that an attribution provider should implement: attributeAuthenticatedSubject(), attributeSubject(), and attributeResource().

After authentication, the method attributeAuthenticatedSubject() is called to further elaborate on a subject's attributes. Because authentication is done by combining JAAS LoginModules and the results of this authentication process are simply a set of principals and credentials, there is more required after authentication to provide additional information about a user. Immediately following authentication, the CSI architecture reviews the authenticated <span id="page-21-0"></span>subject's principals and initializes the ID and NAME attributes of the SecSubject object as described in Authentication.

Any attributes other than these must be provided by the attributeAuthenticatedSubject() method, which takestwo arguments. The first argument is the context map. The second argument is the SecSubject object that needs to have attributes defined on it. The attribution provider should use information contained in this object to add more attributes to the subject object.

For example, an LDAP authentication module adds an LDAPDNPrincipal principal to the subject's principal set. A companion LDAP attribution provider may contain the attributeAuthenticatedSubject() implemented to look for the custom LDAPDNPrincipal object in the principal set. It then uses the DN stored in the principal to connect to the LDAP server and retrieve extended attributes about the user represented by the principal. The specifics of the attributes are undefined in the context of CSI – each attribution provider defines its own sets of attributes. The only subject attributes which are used in SAP Mobile Platform are ID and NAME attributes. Others are ignored.

While the most common way to retrieve a SecSubject instance is through an authenticated security context's  $q \in S$ ubject() method, there is also a way to retrieve an unauthenticated subject using the context's getSubject (String id) method. It is through this method that the attribution provider's attributeSubject() method is called. This method is similar to the attributeAuthenticatedSubject() method, except the method is supplied with a single identifier in a third argument that is to be used as the subject identifier. If an attribution provider can recognize and attribute a subject with the given identifier, it should return "true" when complete. This indicates to CSI that the attribution provider recognized a user with the specified identity, and that it should pass an unauthenticated SecSubject instance back to the CSI client.

The third attribution method, attributeResource() is used in a manner similar to attributeSubject(). The security context's getResource() method delegates to each of the configured attribution providers, and if one or more signals that it recognized and attributed the provider, a SecResource implementation is returned to the client. One difference is that in addition to attributes, this method should populate the resource type lists for the SecResource object.

### **Multiple Provider Interaction**

When multiple active providers are configured, CSI reconciles conflicting decisions across the providers.

Security configurations can include a variety of active providers, all interacting and voicing their own perspective on an incoming request. CSI reconciles the conflicting decisions.

Authentication is unique in that it is partly the responsibility of the individual providers and partly the responsibility of the CSI configuration. CSI uses the JAAS authentication model for authentication and allows each provider to be associated with a control flag (required,

requisite, sufficient, and optional). See [http://www.oracle.com/technetwork/java/javase/jaas/](http://www.oracle.com/technetwork/java/javase/jaas/index.html) [index.html](http://www.oracle.com/technetwork/java/javase/jaas/index.html) for an introduction to the JAAS model. When reviewing the JAAS model, consider references to LoginContext the same as SecContext because CSI provides its own entry point.

An additional feature the framework adds on top of the JAAS model is the ability to detect impersonation. This is meaningful when both a user name and other data (certificate or an opaque token) are provided in an authentication request. When the authentication succeeds, the authenticated subject's attributes contain the Const.ATT\_NAME attribute with the value set to the set of names (derived from the Principal objects of type com.sybase.security.provider.SecNamePrincipal) aggregated from the configured providers.

If the configured providers only consider the extra data (for example, certificate or token) and add Principal objects based on that, the supplied user name may not match any of the values for the Const.ATT\_NAME attribute of the authenticated subject. When it is critical for the supplied user name to match at least one of the Principal names, you can set the configuration property checkImpersonation to true. This results in authentication failure even when all the configured login modules succeed but none of the Named principal names match the supplied user name.

in CSI, the result of authorization operations is either YES, NO, or ABSTAIN. However, there may be multiple authorization providers all vying to respond to a given authorization request. Providers have three possible answers to the authorization question – true, false, or abstain. Abstain should be used when a provider is not capable of answering yes or no. CSI denies the authorization request if either of the following occurs:

- Any authorization provider returns NO
- No authorization provider returns YES

CSI permits the authorization request in any other situation. Another way of describing a successful authorization request is when at least one authorization provider returns YES and none return NO.

The result of attribution operations is also a combined exercise. For methods such as enumeration methods, the union of the corresponding values for each provider is created and returned to the client. For attributed objects, the union of the attributes that each provider states are created.

For example, Provider A knows that Resource A has a NAME attribute of "Resource A" and an OWNER attribute of "Bob". Provider B knows that resource A has a NAME attribute of "Resource A-B" and a GROUP attribute of "Sales". The net attribute names and values for Resource A would be NAME = {"Resource A", "Resource A-B"}, OWNER="Bob", GROUP="Sales".

# <span id="page-23-0"></span>**Shared Data Structures for Providers**

Provider instances use a shared map to store information and share it with other providers.

All the provider instances are passed a shared map when context-specific methods are invoked. This map can be used by the provider instances to store context-specific information and share it with other providers that need to access it. If providers need to store and share data at the factory level so they can access the data across multiple contexts, they can do so by storing the data in the map indexed with the key

ProviderConst.FACTORY\_LEVEL\_SHARED\_STATE.

When using the core provider CertificateValidationLoginModule or CertificateAuthenticationLoginModule, the validated certificate chain is stored in the shared map and available to all the authentication providers using a pre-defined key. Providers can set and retrieve the certificate chain using the key

ProviderConst.CERTIFICATE\_SHARED\_KEY to support certificate authentication principals.

In SAP Mobile Platform, all the client parameters (including personalization parameters as well as the HTTP headers and cookies from the client session) are populated in the shared map passed into the initialize() method. A map is stored in the shared state with the key ProviderConst.HTTP\_PROPERTIESCOOKIES\_SHARED\_KEY. It containsthe client parameter names as the keys.

# **Capability Query**

CSI provides the capabilities API to allow a CSI client to interrogate the capabilities of the underlying providers within CSI.

A capability query result has a Boolean value, either true or false. Capabilities are dynamic and may change over time even within the same security context. Standard capabilities are defined in the com.sybase.security.Const class. Some of these are listed in the table below:

| <b>Capability Name</b>                                                 | <b>Description</b>                                                                                                    |
|------------------------------------------------------------------------|----------------------------------------------------------------------------------------------------|
| com.sybase.security.capabili-<br>ties.provider.SelfRegistra-<br>tion   | If the security context has the ability to perform<br>self registration, this capability is available.<br><b>Note:</b> Not used in SAP Mobile Platform. |
| com.sybase.security.capabili-<br>ties.provider.X509Authentica-<br>tion | If the security context is able to authenticate X.<br>509 certificates, this capability is available.                                                   |

**Table 3. CSI Capabilities APIs**

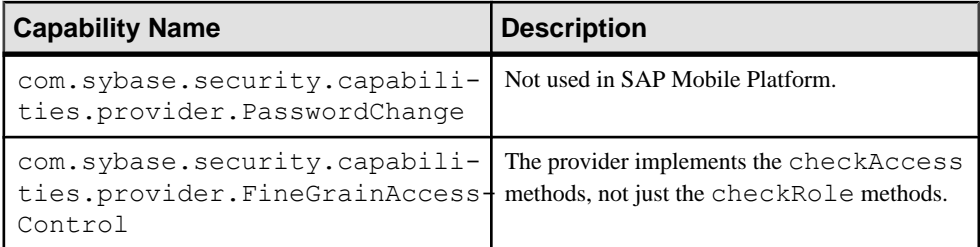

The capability API supports provider-specific capabilities. This allows a provider to define its own set of capabilities that may be checked by SAP Mobile Platform. Providers can implement the com.sybase.security.provider.SecProviderCapabilites interface to respond to a capabilities query.

Capabilities API that may be implemented by providers is as follows:

```
package com.sybase.security.provider;
/**
* Optional provider interface that allows providers to respond to 
capability requests.
*/
public interface SecProviderCapabilities
{
/**
* Called when when building the capability set of a provider. The
* result of this call will not be cached by the SecContext 
implementation.
* @param context the context map
* @param capability the capability to check
* @throws SecException if some sort of error occurs that should abort
* the entire capability query.
*/
boolean hasCapability(Map<String, Object> context, String 
capability) throws SecException;
}
```
For example, a method implementation in a provider implements

SecProviderCapabilities interface and supports certificate authentication capability:

```
public boolean hasCapability(Map<String, Object> context, String 
capability) throws SecException
{
if (capability.equals(CAPABILITY_X509_AUTHENTICATION))
{
return true;
}
return false;
}
```
# <span id="page-25-0"></span>**CSI Audit Generation and Configuration**

CSI provides audit trail generation and configuration.

An audit destination may write an audit record to a file. All audit destinations have the ability to use an audit formatter, although they may be configured to ignore this if they do their own formatting. Audit destinations may be configured to initialize a default formatter. Audit destinations must be thread safe, unlike other CSI providers. CSI guarantees that each audit destination is created only once per factory instance.

However, it may be desirable for an audit destination to be aware of other instances of itself instantiated in the same VM and ensure that these instances appropriately share access to common resources, such as audit files. Audit destinations may also add additional attributes to the audit record, such as a sequential record ID, to guard against log tampering or signature attributes that can be later verified to check for audit record tampering.

The primary sources for generating audit records are:

- CSI core classes perform a variety of operations that generate audit records. Examples of events that are audited include authentication and authorization decisions, self registration attempts, and configuration information such as active provider sets.
- Providers may audit additional information about the operations to which they contribute. An example of extra information might be an extended response from the authentication server that indicates why an operation failed in more detail.

Providers that need to issue audit records can take advantage of auditing APIs defined in the com.sybase.security.providers.ProviderServices interface. Those audit APIs require the provider pass in an audit token. This token identifies which provider is issuing the audit request. The provider can retrieve and save this token from the provider configuration using the constant

ProviderConst.AUDIT\_TOKEN\_CONFIG\_PROPERTY in the provider's init() method or a LoginModule's initialize method.

An audit record includes five common parts:

- timestamp the time at which the event occurred
- resource class the scope used when processing the resource ID
- resource ID the object on which an operation is being performed
- action the operation that is being performed
- decision the result of the security check

The decision has four potential values: PERMIT, DENY, ABSTAIN or NOTAPPLICABLE. The NOTAPPLICABLE decision is used for those cases where the audit is an event rather than a security decision.

In addition to the core of the audit record, there are additional attributes. These attributes vary with the type of audit record being generated but may include context ID, provider identifier, and failure reason.

The auditing providers consist of the following configurable components:

- The com.sybase.security.provider.AuditDestination interface defines APIs for the audit destination component, which decides where to write audit record. The framework includes a simple file-based audit destination component, com.sybase.security.core.FileAuditDestination, that uses an audit formatter to retrieve a string representation of the audit record, and writes it to a file.
- The com.sybase.security.provider.AuditFilter interface defines APIs for audit filtering components, which decide whether an audit record should be audited or not. The default filter component,

com.sybase.security.core.DefaultAuditFilter, adopts a filter string to perform audit record filtering. The syntax for the filter consists of zero or more filter expressions, delimited by parenthesis (brackets denote optional values). For example,  $(\exp 1)[(\exp 2)$ ...]. Each of these expressions has syntax like the following: [key1=value] [,key2=value...]]. The allowed keys are: ResourceClass, Action, and Decision. For example, filter string (ResourceClass=core.\*,Decision=Deny) enables auditing all of the CSI core resource classes involved in a deny decision.

The default formatter, com.sybase.security.core.XmlAuditFormatter, stores the audit record in one type of XML format. Each audit destination component is associated with one audit filter and one audit formatter. The framework supports an audit destination controlflag scheme similarto Java'sJAAS LoginModule controlflags ofrequired, requisite, sufficient, and optional.

| <b>Control Flag Value</b> | <b>Description</b>                                                                                                    |
|---------------------------|----------------------------------------------------------------------------------------------------|
| Required                  | If the audit filter associated with the destination enables logging a<br>particular event, the audit record is always logged to the audit desti-<br>nation, and the logging must succeed. Regardless of whether or not the<br>audit record is successfully logged to the destination, the other con-<br>figured audit providers are invoked.                                                             |
| Requisite                 | If the audit filter associated with the destination enables logging a<br>particular event, the audit record is required to be successfully logged to<br>the audit destination. If the audit record is successfully logged to the<br>audit destination provider, subsequent providers are executed but can<br>fail (except for providers with the JAAS control flag set to required).                     |
| Sufficient                | If the audit filter associated with the destination enables logging a<br>particular event, the audit record is not required to be successfully<br>logged to the audit destination. However, if the audit record is suc-<br>cessfully logged by the provider, no subsequent providers are executed.<br>If audit record logging fails, the audit filter proceeds down the list of<br>configured providers. |

**Table 4. Control Flag Settings for AuditDestination**

<span id="page-27-0"></span>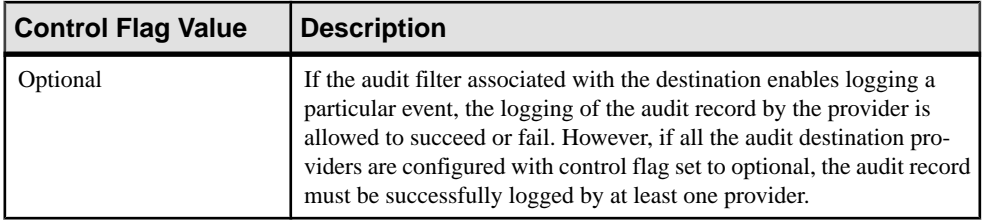

**Note:** The audit results are combined in the same way authentication results of login modules are combined to decide if the authentication succeeds or not overall. If the combined audit result fails, then the security operation being audited fails. For example, if an authorization check is audited and the audit filter is set up to log that event, the authorization check fails if the audit record cannot be successfully logged even if the authorization provider returns VOTE\_YES.

# **Configuration Validation**

The provider architecture allows each configured provider to have its own namespace of configuration options.

When a provider's init() method (or a login module's initialize() method) is called, a configuration map is provided. The keys and values in the map always appear as string types.

To detect any configuration errors before they are saved, CSI validates that the supplied internal configuration in the properties format adheres to the stored provider metadata, and the providers validate the supplied configuration by performing runtime checks where possible. The provider implementations should include a sybcsi-provider. $x$ ml file that contains the metadata about the valid configuration options (including names, types, default values, and whether they are required or optional properties, and so on) to simplify the configuration administration and validation. The provider metadata should conform to the latest configuration XSD included in the SDK.

A provider can participate in configuration validation by implementing the optionalinterface com.sybase.security.provider.SecConfigurationValidatingProvi der to perform the same validation checks on the specified configuration options that it performs at runtime when instantiated with the configuration using the init() method. It should return the validation errors as a list of

com.sybase.security.provider.ConfigurationProblem.

A configuration problem report includes an error description, its severity, and the configuration property with which itis associated.In the case of amissing required property or an invalid property combination, the problem is associated with the provider itself.

#### Login modules can implement

com.sybase.security.provider.NamedCredentialProvider as an

<span id="page-28-0"></span>optionalinterface to aid in validating thatthe NamedCredential added by the provider does not conflict with the credentials added by other configured login modules.

# **Internationalization in CSI**

Internationalization ensures that data integrity is maintained while passing through the CSI core.

The core CSI classes do not provide any character set conversions. All string type values are expected to be encoded in Java standard UCS-16. Any providers that receive or send character-based information in any other character set are responsible for character set conversions.

The following examples show how the API handles character sets:

#### **XML Configuration**

The XML configuration provider retrieves configuration data from the XML file. It uses standard Java APIs to read and process the XML data. Any non-ASCII data embedded in the XML file is properly handled and converted to strings using an active Java XML parser (JAXP).

#### **LDAP Attributer**

The LDAP attributer uses the JNDI LDAP provider to retrieve attribute data about specific subjects. Exact string references are returned from the JNDI LDAP provider, and the CSI core does not inspect the string.

#### **Login Module**

The login module requests any credentials from the supplied callback. The transmission of credentials to the login module is done through the JAAS callback mechanism, requiring the login module to request any credentials from the supplied callback.

# **CSI and Provider Localization**

Message localization within the CSI core and the default providers is performed using Java resource bundles along with some internal-only helper classes.

Messages are localized to the system locale before being written to a file or shown to a user.

**Note:** No translations are maintained, except the English default.

CSI core does not provide localization services to the providers. Provider authors are encouraged to use the Java resource bundle technique to provide localization services, butmay choose to use other methods.

# <span id="page-29-0"></span>**CSI Core Java Logging**

CSI core and its default providers use Java logging APIs.

SAP Mobile Platform using the CSI core enables you to configure and localize logging.

CSI does not provide any logging servicesto providers.Itisthe responsibility of each provider author to log messages using their framework of choice.Providers are encouraged to use Java logging and resource bundles, which ensure that custom provider logging can be configured from SAP Control Center for SAP Mobile Platform.

### **SAP Mobile Platform Logging Configuration**

The SAP Mobile Platform logging configuration sets the logging level for the core CSI framework classes and the default providers shipped with SAP Mobile Platform when the **Security** component logging level is set in SAP Control Center for SAP Mobile Platform.

If you develop and deploy a custom provider with a different namespace, the log level for it can be set using the **Other** component in the SAP Control Center for SAP Mobile Platform log configuration screen. The **Other** component includes all third-party libraries deployed and used in SAP Mobile Platform, and results in a large number of log messages.

SAP recommends that a custom security provider be developed in the namespace sup.custom.security.\* .

### **Logging Localization**

Alllog messages generated atthe INFO level and higher within the framework and the default providers can be localized.

Localization of messages within CSI core and the default providers is performed using Java resource bundles along with some internal-only helper classes.In contrast, DEBUG messages cannot be localized because they are intended to be interpreted by technical support and development personnel only. Implement a custom provider implementation using the same guideline.

For more information, see Localization.

# **Error Handling for Providers**

Errors in the providers are typically reported by throwing exceptions.

Localized error messages are made available from the

java.lang.Throwable.getMessage() method that all exception classes implement. However, the framework defines a few exception types and interfaces that are <span id="page-30-0"></span>intended to be used for reporting errors. The exception com.sybase.security.SecException can be thrown from most methods.

The framework aggregates results from multiple providers where each can throw their own errors for a given operation. Also, the providers can be stacked where only a subset of providers are required to fulfill a request (authentication or audit) controlled by the control flag. For example, if the first authentication provider fails with an exception, and the second one succeeds, the exception thrown by the first provider is not propagated to the client if the control flag dictates that the error is irrelevant in the authentication process. Control flag is a JAAS concept. For more detailed information, refer to the

javax.security.auth.login.Configuration javadoc at [http://](http://docs.oracle.com/javase/6/docs/api/javax/security/auth/login/Configuration.html) [docs.oracle.com/javase/6/docs/api/javax/security/auth/login/Configuration.html](http://docs.oracle.com/javase/6/docs/api/javax/security/auth/login/Configuration.html).

The framework allows all warnings to be tracked and retrieved so they can be propagated to SAP Mobile Platform clients. Warnings are represented by the com.sybase.security.SecWarning interface. Providers can introduce new warnings using special provider-side APIs. There are several predefined warning subinterfaces for standard security messages such as password is expiring in the

future at this time/date.

See the javadoc for more details. SAP Mobile Platform inspects the warnings after an authentication attempt and although not all warnings are returned to the client, SAP Mobile Platform does look for a few pre-defined warnings that are propagated to clients.

### **Error Localization**

Exception messages generated by the security framework and the default providers can be localized.

All messages are propagated in the system locale only. The security context does not provide a way to specify an alternative location for message translation

CSI does not provide error or message localization services to the providers. Each provider author must choose a localization facility. Providers are encouraged to use Java resource bundles for error or message localization.

### **Reporting Errors and Warnings from Providers**

Providers indicate errors and warnings in a variety of ways, including framework and stacktrace logging to the logging system. Provider authors can customize exception handling and reporting.

Nearly all provider methods include SecException to indicate a failure. At a minimum, the framework logs the exception's message and stack trace to the logging system. The framework may propagate the message to the client, depending on the provider type and the exception type. The framework may add the exceptionsto the context warning list or log them for troubleshooting purposes.

<span id="page-31-0"></span>In the provider implementation, use

com.sybase.security.provider.ProviderServices to add a warning to the SecContext. The ProviderServices can be accessed from the shared map passed into the initialize method in the provider

(ProviderServices)sharedState.get(ProviderConst.PROVIDER\_SERVICES).

Authentication providers have an alternative mechanism to propagate warnings. When a LoginException is thrown from the login method of an authentication provider, the framework automatically adds a warning to the SecContext. If the LoginException instance already implements the SecWarning interface, the exception itself is added as a warning. Otherwise, the exception is wrapped in a lightweight wrapper

(com.sybase.security.provider.SecLoginExceptionWarningImpl). The authentication provider can use the

com.sybase.security.provider.SecLoginExceptionAuthentication FailureWarningImpl class to simultaneously signify login failure and supply a more specific failure reason mapped from

com.sybase.security.core.AuthenticationFailureReasons.

For more details, see the javadoc for these classes, and refer to the sample provider implementation in the server SDK.

# **Security API Reference**

Use the Quick Start Guide and the javadoc as a Security API reference.

Refer to the sample project in the *Quick Start Guide* located in the SAP Mobile Platform installation directory: *SMP\_HOME*\Servers\UnwiredServer\ServerSDK \securityAPI

Refer to the Security API javadoc for applicable documentation for each available package.

### **security package**

The com.sybase.security package contains the main classes and interfaces that define the SAP Common Security Infrastructure (CSI) framework.

#### **Members**

All public members of the security package.

- **authorization package** The authorization package provides various types of security authorization request types with which a CSI consumer could construct more complex authorization requests.
- **callback package** The com.sybase.security.callback package contains the callback and callback handler implementations used/supported by the default authentication providers.
- **core package** The com.sybase.security.core package contains the default provider implementations that are packaged as part of csi-core.jar file as well as some utility classes that are useful in implementing new providers.
- **provider package** Custom providers allow for the customization and extension of security enforcement as needed, by implementing Provider-side interfaces to author custom providers.
- **Attributed interface** All objects that have Attributes should implement this interface.
- **CertificateCredential class –** This class exposes the method to retrieve the certificate after a user has been authenticated so that other components can retrieve it for performing SSO.
- **Const interface** This interface defines constants for use with CSI.
- **Decision class** Represents decisions within the audit subsystems.
- **Named interface** This interface defines a base for objects that have names and unique identifiers.
- **NamedCredential interface** This interface associates a name with a credential object added to the JAAS subject.
- **Operation class** Represents operations that can be performed on cryptographic objects.
- **SecAdminContext interface** This interface provides access to administrative CSI services.
- **SecConfiguration interface** The interface that describes the configuration interface for CSI.
- **SecConfiguration2 interface** The interface that describes the configuration interface for CSI.
- **SecConfiguration3 interface** The interface that describes the configuration interface for CSI.
- **SecContext interface** This interface defines methods available for performing security checks, and factories for Resource, Subject, and Environment classes.
- **SecContextFactory class –** This class exposes factory methods that other SAP products can use for programmatic security.
- **SecEnvironment interface** This interface wraps classes that can convey arbitrary attributes of the execution environment to the PDP.
- SecException class Various security exceptions that occur during the use of methods in this package will throw this exception.
- **SecProfile interface –** Thisinterface defines methods available for obtaining information on profiles.
- **SecResource interface** This interface defines classes that can represent a protected resource in a security system.
- **SecSubject interface** This interface defines methods available for obtaining information on subjects.
- **SecWarning interface –** An interface to propagate error information from the framework or the provider to the client.

• **SSOTokenCredential interface –** This represents a credential that contains Single Sign On (SSO) data that can be retrieved from an authenticated Subject.

#### Remarks

CSI has a service provider plug-in model defined by the classes and interfaces in the com.sybase.security package that allows providers to be plugged into the framework to integrate with the existing security infrastructure. If none of the default providers meet the security needs, one can implement a new provider that interfaces with a security back-end of choice and plug it into CSI as long as it implements the relevant interfaces.

#### **authorization package**

The authorization package provides various types of security authorization request types with which a CSI consumer could construct more complex authorization requests.

#### **Members**

All public members of the authorization package.

- **AbstractAuthzChecker class** The abstract base class that implements the setters/ getters in the AuthorizationChecker interface.
- **AbstractAuthzRequest class** Base class that implements the setters/getters in the AuthzRequest interface.
- **AuthorizationChecker interface** Interface that should be implemented by all authorization checkers.
- **AuthorizationCheckerFactory class** Factory to obtain an AuthorizationChecker that knows how to evaluate a given AuthzRequest type.
- **AuthzRequest interface** The Marker interface to define authorization requests.
- **AuthzResponse interface** The Marker interface to define the authorization response returned.
- **AuthzResponseImpl class** Basic implementation of AuthzResponse interface.
- **CompositeAuthzRequest interface** An authorization request interface that groups multiple requests together in some fashion.
- **FineGrainedAuthzChecker class** Authorization checker that checks if the subject is allowed to perform specified action on the specified resource using the SecContext.checkAccess() method.
- **FineGrainedAuthzRequest class** Fine grained authorization request to check if the subject is allowed to perform specified action on the specified resource.
- **LogicalAndAuthzChecker class** Authorization checker that returns a response with PERMIT decision only if all of the authorization requests are successful.
- **LogicalAndAuthzRequest class** Composite authorization request for authorization check to succeed only if all of the authorization requests are successful.
- **LogicalOrAuthzChecker class** Authorization checker that returns a response with PERMIT decision if at least one of the authorization requests is successful.
- **LogicalOrAuthzRequest class** Composite authorization request for authorization check to succeed if at least one of the authorization requests is successful.
- **RoleAuthzChecker class** Authorization checker that performs role check using the SecContext.checkRole() method.
- **RoleAuthzRequest class** An implementation class for Role based authorization requests.

#### Remarks

In cases where the access control policy is not straight forward role based access control, these request objects may be combined to pose a more complex authorization request, and use the SecContext.checkAuthorization method. One benefit of this is to avoid false negative audit records.

For example, if the security policy says "grant access if the user is in any one of this set of roles {A, B, C}", the Policy Enforcement Point (PEP), without the support for complex authorization requests, could have checked each role separately and granted access if any of the checks succeeded, but we might have ended up with DENY audit records for failed checks without any indication that all the role checks are tied to one single access check.

Using this package, a composite request can be constructed as demonstrated int he following sample code:

```
 CompositeAuthzRequest request = 
     RoleAuthzRequest.getCompositeAuthzRequest(
 Arrays.asList(new String[]
      { "A", "B", "C" }), LogicalOrAuthzRequest.class);
  request.setPackage("Application A");
 AuthzResponse resp = _ context.checkAuthorization(request);
 if (resp.getDecision(\overline{)} == Decision. PERMIT)
  {
      // access granted
```
The audit records generated for a composite authorization check are all tied with the same request ID to indicate that they are all part of one composite authorization check.

At the moment there are 4 types of AuthzRequest: RoleAuthzRequest uses checkRole to check a role. LogicalOrAuthzRequest returns PERMIT if any of the requests contained within the composite request returns PERMIT LogicalAndAuthzRequest returns PERMIT only if all of the requests contained within the composite return PERMIT FineGrainedAuthzRequest uses checkAccess to perform a fine grained access check

For each AuthzRequest there is a corresponding AuthorizationChecker. The AuthorizationCheckerFactory is used to correlate a AuthzRequest with its corresponding checker. At some future point we may allow extensions beyond these 4 request types, but for the moment this is closed.

#### AbstractAuthzChecker class

The abstract base class that implements the setters/getters in the AuthorizationChecker interface.

#### **Syntax**

public class AbstractAuthzChecker

#### Derived classes

- [com.sybase.security.authorization.FineGrainedAuthzChecker](#page-46-0) on page 41
- [com.sybase.security.authorization.LogicalAndAuthzChecker](#page-48-0) on page 43
- [com.sybase.security.authorization.LogicalOrAuthzChecker](#page-50-0) on page 45
- [com.sybase.security.authorization.RoleAuthzChecker](#page-52-0) on page 47

#### Remarks

Sub-classes should implement the performAuthorization() method.

#### getAuthorizationCheckerFactory() method

Method to retrieve an alternate AuthorizationCheckerFactory when the current AuthorizationChecker is required to process a nested AuthzRequest of a different type.

#### **Syntax**

AuthorizationCheckerFactory getAuthorizationCheckerFactory ()

#### **Returns**

The factory for producing Authorization Checkers

#### **Usage**

AuthzRequests can nest other AuthzRequests of different types internally. When an

AuthorizationChecker

finds a nested request of a different type from which it was coded to process, it uses the

AuthorizationCheckerFactory

to retrieve an alternate

AuthorizationChecker

it can chain to process the nested request.

The factory for producing Authorization Checkers
#### inheritAttributes( AuthzRequest , AuthzRequest ) method

Transfer the request attributes (SecSubject, Environment, Package) from a parent request to a child request.

#### **Syntax**

```
void inheritAttributes ( AuthzRequest parent, AuthzRequest
child )
```
### **Parameters**

- **parent** The parent request
- **child** The child request

#### performAuthorization( AuthzRequest , Map< String, Object >, Map< String, Object >) method

This method implements the authorization logic behind a specific AuthzRequest type.

### **Syntax**

abstract AuthzResponse performAuthorization ( AuthzRequest request, Map< String, Object > context, Map< String, Object > auditDetails ) throws SecException

### **Parameters**

- **request** the AuthzRequest being processed.
- **context** the security context in which the request is being processed.
- **auditDetails** map containing the information to be added into the audit record.

#### **Returns**

An AuthzResponse describing if the request was Denied or Permitted.

#### **Exceptions**

• **SecException class** – security exceptions that occurs when an error is encountered while performing the authorization check.

### **Usage**

An AuthzResponse describing if the request was Denied or Permitted.

<span id="page-37-0"></span>setAuthorizationCheckerFactory( AuthorizationCheckerFactory ) method Sets the AuthorizationCheckerFactory to map an AuthzRequest to the corresponding AuthorizationChecker implementation.

#### **Syntax**

```
void setAuthorizationCheckerFactory
( AuthorizationCheckerFactory acf)
```
#### **Parameters**

• **acf** – The AuthorizationCheckerFactory to be used to obtain an AuthorizationChecker.

#### \_acf variable

The AuthorizationCheckerFactory used to get the AuthorizationChecker.

**Syntax** AuthorizationCheckerFactory \_acf

#### MESSAGES variable

Member used to retrieve appropriate messages from resource bundles.

**Syntax** final Messages MESSAGES

#### AbstractAuthzRequest class

Base class that implements the setters/getters in the AuthzRequest interface.

#### **Syntax**

public class AbstractAuthzRequest

#### Derived classes

- [com.sybase.security.authorization.FineGrainedAuthzRequest](#page-47-0) on page 42
- [com.sybase.security.authorization.LogicalAndAuthzRequest](#page-49-0) on page 44
- [com.sybase.security.authorization.LogicalOrAuthzRequest](#page-51-0) on page 46
- [com.sybase.security.authorization.RoleAuthzRequest](#page-53-0) on page 48

#### getEnvironment() method

Retrieves the environment object set in the request.

#### **Syntax**

```
SecEnvironment getEnvironment ()
```
**Returns** Returns the SecEnvironment object set in the request

#### **Usage**

Returns the SecEnvironment object set in the request

getPackage() method Retrieves the scope to be used for the authorization request.

#### **Syntax**

String getPackage ()

#### **Returns**

A string representing the package scope to be used for the authorization request.

#### **Usage**

A string representing the package scope to be used for the authorization request.

getSubject() method Retrieves the subject to be used for the authorization request.

**Syntax** SecSubject getSubject ()

#### **Returns**

Returns the SecSubject to be used for the authorization request

#### **Usage**

Returns the SecSubject to be used for the authorization request

setEnvironment( SecEnvironment ) method Sets the environment object to be used for evaluating the authorization request.

#### **Syntax**

void setEnvironment ( SecEnvironment environment )

#### **Parameters**

• **environment** – The SecEnvironment object to be used for evaluating the authorization

#### setPackage(String) method

Sets the scope to be used for the authorization request.

#### **Syntax**

void setPackage (String pkg)

### **Parameters**

• **pkg** – The package scope to be used for the authorization request.

#### setSubject( SecSubject ) method

Sets the subject to be used for the authorization check.

#### **Syntax**

void setSubject ( SecSubject subject)

### **Parameters**

• **subject –** The SecSubject to be used for the authorization check.

### \_environment variable

The Security environment of the PDP.

**Syntax** SecEnvironment \_environment

#### \_pkg variable

The scope to be used for authorization check.

**Syntax** String pkg

#### \_subject variable The subject to be used for the authorization check.

Syntax SecSubject subject

### AuthorizationChecker interface

Interface that should be implemented by all authorization checkers.

#### **Syntax**

public interface AuthorizationChecker

### Derived classes

• [com.sybase.security.authorization.AbstractAuthzChecker](#page-35-0) on page 30

### getAuthorizationCheckerFactory() method

Method to retrieve an alternate AuthorizationCheckerFactory when the current AuthorizationChecker is required to process a nested AuthzRequest of a different type.

# **Syntax**

AuthorizationCheckerFactory getAuthorizationCheckerFactory ()

### **Returns**

The factory for producing Authorization Checkers

### **Usage**

AuthzRequests can nest other AuthzRequests of different types internally. When an

AuthorizationChecker

finds a nested request of a different type from which it was coded to process, it uses the

AuthorizationCheckerFactory

to retrieve an alternate

AuthorizationChecker

it can chain to process the nested request.

The factory for producing Authorization Checkers

#### performAuthorization( AuthzRequest , Map< String, Object >, Map< String, Object >) method

This method implements the authorization logic behind a specific AuthzRequest type.

### **Syntax**

```
AuthzResponse performAuthorization ( AuthzRequest request, Map<
String, Object > context, Map< String, Object > auditDetails) throws
SecException
```
### **Parameters**

- **request** the AuthzRequest being processed.
- **context** the security context in which the request is being processed.
- **auditDetails** map containing the information to be added into the audit record.

An AuthzResponse describing if the request was Denied or Permitted.

#### **Exceptions**

• **SecException class** – security exceptions that occurs when an error is encountered while performing the authorization check.

#### **Usage**

An AuthzResponse describing if the request was Denied or Permitted.

setAuthorizationCheckerFactory( AuthorizationCheckerFactory ) method Sets the AuthorizationCheckerFactory to map an AuthzRequest to the corresponding AuthorizationChecker implementation.

### **Syntax**

```
void setAuthorizationCheckerFactory
( AuthorizationCheckerFactory acf)
```
### **Parameters**

• **acf** – The AuthorizationCheckerFactory to be used to obtain an AuthorizationChecker.

#### AuthorizationCheckerFactory class

Factory to obtain an AuthorizationChecker that knows how to evaluate a given AuthzRequest type.

#### **Syntax** public class AuthorizationCheckerFactory

#### getChecker( AuthzRequest ) method

Returns an AuthorizationChecker that knows how to evaluate a given AuthzRequest type.

#### **Syntax**

```
AuthorizationChecker getChecker ( AuthzRequest request) throws
SecException
```
#### **Parameters**

• **request –** authorization request type

#### **Returns**

An AuthorizationChecker that knows how to evaluate a given AuthzRequest type

### **Exceptions**

• **SecException class –**

### **Usage**

An AuthorizationChecker that knows how to evaluate a given AuthzRequest type

AuthzRequest interface The Marker interface to define authorization requests.

**Syntax** public interface AuthzRequest

### Derived classes

- [com.sybase.security.authorization.AbstractAuthzRequest](#page-37-0) on page 32
- [com.sybase.security.authorization.CompositeAuthzRequest](#page-45-0) on page 40

#### getEnvironment() method

Retrieves the environment object set in the request.

#### **Syntax**

```
SecEnvironment getEnvironment ()
```
#### **Returns**

Returns the SecEnvironment object set in the request

#### **Usage**

Returns the SecEnvironment object set in the request

#### getPackage() method

Retrieves the scope to be used for the authorization request.

#### **Syntax**

String getPackage ()

#### **Returns**

A string representing the package scope to be used for the authorization request.

#### **Usage**

A string representing the package scope to be used for the authorization request.

#### getSubject() method

Retrieves the subject to be used for the authorization request.

#### **Syntax**

SecSubject getSubject ()

#### **Returns**

Returns the SecSubject to be used for the authorization request

#### **Usage**

Returns the SecSubject to be used for the authorization request

setEnvironment( SecEnvironment ) method Sets the environment object to be used for evaluating the authorization request.

#### **Syntax**

void setEnvironment ( SecEnvironment environment )

#### **Parameters**

• **environment** – The SecEnvironment object to be used for evaluating the authorization

#### setPackage(String) method

Sets the scope to be used for the authorization request.

#### **Syntax**

```
void setPackage (String pkg)
```
#### **Parameters**

• **pkg** – The package scope to be used for the authorization request.

setSubject( SecSubject ) method Sets the subject to be used for the authorization check.

#### **Syntax**

void setSubject ( SecSubject subject)

#### **Parameters**

• **subject –** The SecSubject to be used for the authorization check.

#### AuthzResponse interface

The Marker interface to define the authorization response returned.

#### **Syntax**

public interface AuthzResponse

#### Derived classes

• com.sybase.security.authorization.AuthzResponseImpl on page 39

#### getDecision() method

Returns the decision of the authorization check.

### **Syntax**

Decision getDecision ()

### **Returns**

the Decision object representing the authorization decision

### **Usage**

the Decision object representing the authorization decision

setDecision( Decision ) method Sets the decision of the authorization check.

#### **Syntax**

void setDecision ( Decision decision )

### **Parameters**

• **decision –** The Decision of the authorization check

AuthzResponseImpl class Basic implementation of AuthzResponse interface.

### Syntax

public class AuthzResponseImpl

#### getDecision() method

Returns the decision of the authorization check.

### **Syntax**

Decision getDecision ()

#### <span id="page-45-0"></span>Security API

### **Returns**

The decision of the authorization check.

#### **Usage**

The decision of the authorization check.

setDecision( Decision ) method Sets the decision of the authorization check.

#### **Syntax**

void setDecision ( Decision decision )

### **Parameters**

• **decision –** The decision of the authorization check.

#### CompositeAuthzRequest interface

An authorization request interface that groups multiple requests together in some fashion.

#### **Syntax**

public interface CompositeAuthzRequest

#### Derived classes

- [com.sybase.security.authorization.LogicalAndAuthzRequest](#page-49-0) on page 44
- [com.sybase.security.authorization.LogicalOrAuthzRequest](#page-51-0) on page 46

#### getRequestList() method

Returns the list of authorization requests.

#### **Syntax**

List< AuthzRequest > getRequestList ()

#### **Returns**

the list of authorization requests.

### **Usage**

the list of authorization requests.

#### setRequestList(List< AuthzRequest >) method

Sets the list of authorization requests.

#### **Syntax**

void setRequestList (List< AuthzRequest > requestList)

#### **Parameters**

• **requestList –** list of authorization requests.

#### FineGrainedAuthzChecker class

Authorization checker that checks if the subject is allowed to perform specified action on the specified resource using the SecContext.checkAccess() method.

#### **Syntax**

public class FineGrainedAuthzChecker

#### performAuthorization( AuthzRequest , Map< String, Object >, Map< String, Object >) method

This method implements the authorization logic for a FineGrainedAuthzRequest.

#### **Syntax**

```
AuthzResponse performAuthorization ( AuthzRequest request, Map<
String, Object > context, Map< String, Object > auditDetails ) throws
SecException
```
#### **Parameters**

- **request** the AuthzRequest being processed.
- **context** the security context in which the request is being processed
- **auditDetails** map containing the information to be added into the audit record.

#### **Returns**

an AuthzResponse describing if the request was Denied or Permitted. The decision is set to PERMIT if the current subject is allowed to perform the action on the resource specified in the request.

#### **Exceptions**

• **SecException class –**

### <span id="page-47-0"></span>**Usage**

an AuthzResponse describing if the request was Denied or Permitted. The decision is set to PERMIT if the current subject is allowed to perform the action on the resource specified in the request.

#### FineGrainedAuthzRequest class

Fine grained authorization request to check if the subject is allowed to perform specified action on the specified resource.

#### Syntax

public class FineGrainedAuthzRequest

### FineGrainedAuthzRequest(String, SecResource ) constructor

Constructs a fine grained authorization request to check if the subject is allowed to perform specified action on the specified resource.

### **Syntax**

FineGrainedAuthzRequest ( String *action*, SecResource *resource* )

#### getAction() method Returns the action set in the request.

### **Syntax**

String getAction ()

### **Returns**

the action set in the request.

# **Usage**

the action set in the request.

#### getResource() method Returns the resource set in the request.

# **Syntax**

SecResource getResource ()

### **Returns**

the resource set in the request.

# **Usage**

the resource set in the request.

#### setAction(String) method

Sets the action to be used in the authorization request.

#### **Syntax**

void setAction (String action)

#### **Parameters**

• **action –** Action to be used in the authorization request.

#### setResource( SecResource ) method

Sets the resource to be used in the authorization request.

### **Syntax**

void setResource (SecResource resource)

#### **Parameters**

• **resource –** resource to be used in the authorization request.

#### LogicalAndAuthzChecker class

Authorization checker that returns a response with PERMIT decision only if all of the authorization requests are successful.

#### Syntax

public class LogicalAndAuthzChecker

#### performAuthorization( AuthzRequest , Map< String, Object >, Map< String, Object >) method

This method implements the authorization logic for a LogicalAndAuthzRequest.

#### **Syntax**

```
AuthzResponse performAuthorization ( AuthzRequest request, Map<
String, Object > context, Map< String, Object > auditDetails) throws
SecException
```
#### **Parameters**

- **request** the AuthzRequest being processed.
- **context** the security context in which the request is being processed
- **auditDetails** map containing the information to be added into the audit record.

<span id="page-49-0"></span>an AuthzResponse describing if the request was Denied or Permitted. The decision is set to PERMIT only if all the authorization requests in the list are permitted.

## **Exceptions**

• **SecException class –**

## **Usage**

an AuthzResponse describing if the request was Denied or Permitted. The decision is set to PERMIT only if all the authorization requests in the list are permitted.

### LogicalAndAuthzRequest class

Composite authorization request for authorization check to succeed only if all of the authorization requests are successful.

**Syntax** public class LogicalAndAuthzRequest

# LogicalAndAuthzRequest(List< AuthzRequest >) constructor

Constructs a composite LogicalAndAuthzRequest for authorization check to succeed only if all of the authorization requests are successful.

# **Syntax**

LogicalAndAuthzRequest (List< AuthzRequest >  $requestList$ )

# **Parameters**

• **requestList –** list of authorization requests

### LogicalAndAuthzRequest() constructor

Constructs a composite LogicalAndAuthzRequest for authorization check to succeed only if all of the authorization requests are successful.

# **Syntax**

LogicalAndAuthzRequest ()

### getRequestList() method

Returns the list of authorization requests set in the composite request.

# **Syntax**

List< AuthzRequest > getRequestList ()

list of authorization requests

# **Usage**

list of authorization requests

setRequestList(List< AuthzRequest >) method Sets the list of authorization requests in the composite request.

# **Syntax**

void setRequestList (List< AuthzRequest > requestList)

# **Parameters**

• **requestList –** list of authorization requests

#### \_requests variable

The list of authorization requests used in the LogicalAndAuthzRequest.

### **Syntax**

List< AuthzRequest > requests

### LogicalOrAuthzChecker class

Authorization checker that returns a response with PERMIT decision if at least one of the authorization requests is successful.

# **Syntax**

public class LogicalOrAuthzChecker

### performAuthorization( AuthzRequest , Map< String, Object >, Map< String, Object >) method

This method implements the authorization logic for a LogicalOrAuthzRequest.

# **Syntax**

AuthzResponse performAuthorization ( AuthzRequest request, Map< String, Object > context, Map< String, Object > auditDetails ) throws SecException

# **Parameters**

- **request** the AuthzRequest being processed.
- **context** the security context in which the request is being processed
- **auditDetails** map containing the information to be added into the audit record.

<span id="page-51-0"></span>an AuthzResponse describing if the request was Denied or Permitted. The decision is set to PERMIT if least one of the authorization requests is permitted.

### **Exceptions**

• **SecException class –**

#### **Usage**

an AuthzResponse describing if the request was Denied or Permitted. The decision is set to PERMIT if least one of the authorization requests is permitted.

#### LogicalOrAuthzRequest class

Composite authorization request for authorization check to succeed if at least one of the authorization requests is successful.

**Syntax** public class LogicalOrAuthzRequest

### LogicalOrAuthzRequest(List< AuthzRequest >) constructor

Constructs a composite LogicalOrAuthzRequest for authorization check to succeed if atleast one of the authorization requests in the list is successful.

### **Syntax**

LogicalOrAuthzRequest (List< AuthzRequest >  $requestList$ )

### **Parameters**

• **requestList –** list of authorization requests

#### LogicalOrAuthzRequest() constructor

Constructs a composite LogicalOrAuthzRequest for authorization check to succeed if atleast one of the authorization requests in the list is successful.

### **Syntax**

LogicalOrAuthzRequest ()

#### getRequestList() method

Returns the list of authorization requests set in the composite request.

#### **Syntax**

List< AuthzRequest > getRequestList ()

list of authorization requests

### **Usage**

list of authorization requests

setRequestList(List< AuthzRequest >) method Sets the list of authorization requests in the composite request.

### **Syntax**

void setRequestList (List< AuthzRequest > requestList)

### **Parameters**

• **requestList –** list of authorization requests

\_requests variable The list of authorization requests used in the LogicalOrAuthzRequest.

# **Syntax**

List< AuthzRequest > requests

### RoleAuthzChecker class

Authorization checker that performs role check using the SecContext.checkRole() method.

**Syntax** public class RoleAuthzChecker

#### performAuthorization( AuthzRequest , Map< String, Object >, Map< String, Object >) method

This method implements the authorization logic for a RoleAuthzRequest.

### **Syntax**

AuthzResponse performAuthorization (AuthzRequest request, Map< String, Object > context, Map< String, Object > auditDetails ) throws SecException

### **Parameters**

- **request** the AuthzRequest being processed.
- **context** the security context in which the request is being processed
- **auditDetails** map containing the information to be added into the audit record.

<span id="page-53-0"></span>an AuthzResponse describing if the request was Denied or Permitted. The decision is set to PERMIT if the checkRole() method on the context returns true for the role specified in the RoleAuthzRequest.

### **Exceptions**

• **SecException class –**

### **Usage**

an AuthzResponse describing if the request was Denied or Permitted. The decision is set to PERMIT if the checkRole() method on the context returns true for the role specified in the RoleAuthzRequest.

# RoleAuthzRequest class

An implementation class for Role based authorization requests.

**Syntax** public class RoleAuthzRequest

### RoleAuthzRequest(String) constructor

Authorization request that involves role based check.

### **Syntax**

RoleAuthzRequest ( String role )

### **Parameters**

• **role –** role to check for

#### getCompositeAuthzRequest(List< String >, Class<?extends CompositeAuthzRequest >) method Constructs a composite authorization request containing a list of roles.

### **Syntax**

```
CompositeAuthzRequest getCompositeAuthzRequest ( List< String
> roles, Class<?extends CompositeAuthzRequest > container)
```
# **Parameters**

- **roles** list of roles to be checked.
- **container** CompositeAuthzRequest Class into which the list of RoleAuthzRequest wrapping the specified roles is set.

composite authorization request containing a list of RoleAuthzRequest.

### **Usage**

This can be used to enforce complex authorization requirements (require a subject to be granted to at least one of the roles or all of the roles etc).

composite authorization request containing a list of RoleAuthzRequest.

getRole() method returns the role to check for.

**Syntax** String getRole ()

### **Returns**

the role to check for.

# **Usage**

the role to check for.

### setRole(String) method

Sets the role to base the authorization check.

### **Syntax**

void setRole (String role)

### **Parameters**

• **role** – role for the authorization check.

### **callback package**

The com.sybase.security.callback package contains the callback and callback handler implementations used/supported by the default authentication providers.

#### Members

All public members of the callback package.

- **CertificateCallback class** Callback implementation for use by LoginModule implementations that use Certificates for authentication.
- **CertificateCallbackHandler class** A rudimentary CallbackHandler that supports passing a certificate to the LoginModule by handling CertificateCallback.
- **ServletRequestCallback class** Callback implementation for use by JAAS LoginModule implementations that can use a HttpServletRequest for authentication.
- **ServletRequestCallbackHandler class –** A rudimentary CallbackHandler thatsupports passing an HttpServletRequest implementation to the LoginModule.
- **UsernamePasswordCallbackHandler class** A simple implementation of callback handler that supports simple username/password authentications.

#### CertificateCallback class

Callback implementation for use by LoginModule implementations that use Certificates for authentication.

**Syntax** public class CertificateCallback

#### getCertificateChain() method

Gets the certificate chain to be authenticated.

#### **Syntax**

Certificate[] getCertificateChain ()

#### **Returns**

Certificate chain to be authenticated

#### **Usage**

The chain, or path, begins with the certificate of the subject to be authenticated, and each certificate in the chain is signed by the entity identified by the next certificate in the chain.

Certificate chain to be authenticated

setCertificateChain(Certificate[]) method Sets the certificate chain to be authenticated in the callback.

#### **Syntax**

void setCertificateChain ( Certificate[] certChain )

#### **Parameters**

• **certChain –** certificate chain to be authenticated

#### **Usage**

The chain, or path, should begin with the certificate of the subject to be authenticated, and each certificate in the chain should be signed by the entity identified by the next certificate in the chain.

#### CertificateCallbackHandler class

A rudimentary CallbackHandler that supports passing a certificate to the LoginModule by handling CertificateCallback.

#### **Syntax**

public class CertificateCallbackHandler

### CertificateCallbackHandler(Certificate[]) constructor

Constructor that accepts the supplied certificate chain to return when handling the CertificateCallback.

### **Syntax**

```
CertificateCallbackHandler ( Certificate[] certs )
```
### **Parameters**

• **certs –** certificate chain to be returned when handling the CertificateCallback.

CertificateCallbackHandler(javax.net.ssl.SSLSocket) constructor Constructor that extracts the certificate chain from the specified socket.

### **Syntax**

```
CertificateCallbackHandler ( javax.net.ssl.SSLSocket socket)
throws SSLException
```
### **Parameters**

• **socket** – SSLSocket to extract the peer certificate chain

### **Usage**

.

The extracted certificate chain is used to handle the

CertificateCallback

CertificateCallbackHandler(javax.servlet.http.HttpServletRequest) constructor Certificates will be extracted from the servlet request object.

# **Syntax**

```
CertificateCallbackHandler
( javax.servlet.http.HttpServletRequest req )
```
### **Parameters**

• **req –** servlet request object to extract the certificate chain from the javax.servlet.request.X509Certificate attribute

#### **Usage**

.

Constructor that extracts the certificate chain from the specified servlet request. The extracted certificate chain is used to handle the

CertificateCallback

#### handle(Callback[]) method

Retrieves the information requested in the specified Callbacks.

#### **Syntax**

```
void handle ( Callback [] cbarray ) throws IOException,
UnsupportedCallbackException
```
#### **Parameters**

• **cbarray** – An array of Callback objects that contain the information requested to be retrieved.

#### **Exceptions**

- **IOException** if an input or output error occurs.
- **UnsupportedCallbackException** if UnsupportedCallbackException if any Callback other than CertificateCallback is supplied in the Callback array.

#### ServletRequestCallback class

Callback implementation for use by JAAS LoginModule implementations that can use a HttpServletRequest for authentication.

```
Syntax
public class ServletRequestCallback
```
ServletRequestCallback() constructor Default constructor.

### **Syntax**

```
ServletRequestCallback ()
```
### **Usage**

The setRequest method should be invoked after an instance of the Callback is constructed.

getRequest() method Gets the the value of the HttpServletRequest as set by the CallbackHandler.

# **Syntax**

HttpServletRequest getRequest ()

### **Returns**

the HttpServletRequest object or null if it was not set

### **Usage**

the HttpServletRequest object or null if it was not set

#### setRequest(HttpServletRequest) method

The CallbackHandler can use this method to set the value of the HttpServletRequest.

### **Syntax**

void setRequest ( HttpServletRequest request)

### **Parameters**

• **request –** the HttpServletRequest value

### ServletRequestCallbackHandler class

A rudimentaryCallbackHandlerthatsupports passing an HttpServletRequestimplementation to the LoginModule.

#### **Syntax**

public class ServletRequestCallbackHandler

# ServletRequestCallbackHandler(HttpServletRequest) constructor

Constructor to initialize the CallbackHandler with the specified HttpServletRequest.

### **Syntax**

ServletRequestCallbackHandler ( HttpServletRequest request)

# **Parameters**

• **request –** The HttpServletRequest value to supply to the LoginModule

#### handle(Callback[]) method

This callback implementation will pass the constructor-initialized HttpServletRequest to an ServletRequestCallback implementation supplied in the Callback array.

### **Syntax**

void handle ( Callback[] callbacks ) throws UnsupportedCallbackException

### **Exceptions**

• **UnsupportedCallbackException –** if any Callback other than ServletRequestCallback is supplied in the Callback array.

### UsernamePasswordCallbackHandler class

A simple implementation of callback handler that supports simple username/password authentications.

#### **Syntax**

public class UsernamePasswordCallbackHandler

### Remarks

For security reasons, this implementation will automatically clear the password by default after the first authentication attempt. This may be bypassed by modifying the allowMultipleAuthentications flag in the complete constructor.

### UsernamePasswordCallbackHandler(String, char[], boolean) constructor

Constructor that accepts the username and password credentials along with the boolean flag that dictates if multiple retrieval of the password are allowed.

### **Syntax**

```
UsernamePasswordCallbackHandler (String username, char[]
password, boolean allowMultipleAuthentications)
```
### **Parameters**

- **username** Username to use when authenticating
- **password** Password to use when authenticating
- **allowMultipleAuthentications** Whether or not multiple authentication attempts are allowed. If this value is false then additional attempts to retrieve the password (after the first one) using the handle method will result in an UnsupportedCallbackException.

UsernamePasswordCallbackHandler(String, char[]) constructor Constructor that accepts only the username and password credentials.

### **Syntax**

```
UsernamePasswordCallbackHandler (String username, char[]
password )
```
#### **Parameters**

- **username** Username to use when authenticating
- **password** Password to use when authenticating

#### **Usage**

Same as the other constructor, assumes the value "false" for allowMultipleAuthentications flag.

#### handle(Callback[]) method

This callback implementation will use the constructor-initialized username and password values to handle the javax.security.auth.callback.NameCallback and javax.security.auth.callback.PasswordCallback.

#### **Syntax**

```
void handle (Callback[] callbacks) throws IOException,
UnsupportedCallbackException
```
#### **Exceptions**

- **IOException** if an input or output error occurs.
- **UnsupportedCallbackException** if any Callback other than javax.security.auth.callback.NameCallback and javax.security.auth.callback.PasswordCallback is supplied in the Callback array.

#### **core package**

The com.sybase.security.core package containsthe default provider implementationsthat are packaged as part of csi-core.jar file as well as some utility classes that are useful in implementing new providers.

#### Members

All public members of the core package.

• **AlreadyExistsException class** – This exception is thrown when an attempt is made to create or rename an item where an item already exists by that name.

- **AuthenticationFailureWarning interface** Defines the pre-defined set of authentication failure codes.
- **CertificateAuthenticationLoginModule class** Certificate authentication provider authenticates the user by verifying that the password field contains the certificate as well as the certificate digest encrypted with the corresponding private key.
- **CertificateBlob class –** This class is an implementation of an ASN.1 SEQUENCE type.
- **CertificateIDPrincipal class –** Identity Principal that is derived from the information in the certificate used to authenticate a user.
- **CertificatePrincipal class** Principal that associates the given name with the authenticated certificate chain.
- **CertificateTools class** Utility functions to convert Java Certificate class instances to string form and back again, for use with attributes in CSI which can currently only be in string format.
- **CertificateValidationLoginModule class –** Authenticatesthe user based on the supplied certificate chain and adds the Certificate DN or the Certificate chain itself to the Principal set based on the configuration options.
- **ClientValuePropagatingLoginModule class** Login module whose only purpose is to add the specified client http values from the map accessible with the key ProviderConst.HTTP\_PROPERTIESCOOKIES\_SHARED\_KEY from shared context as NamedCredentials.
- **DefaultAuditFilter class** The default audit filter implementation.
- **ExpiringCredential interface** Interface to mark credentials that expire.
- **FileAuditDestination class** A file-based audit destination.
- **HierarchialItem< C, P, S > class –** Abstract class for maintaining role mapping information and scopes in sorted maps.
- **JCESecureDataServices class** This class creates and initializes a javax.crypto.Cipher object for encrypt/decrypt oprations based on the properties specified in the specified profile Map.
- **LogicalRole class** LogicalRole maintains a list of physical role mappings to a single logical role within a RolePackage.
- **NamedConfiguration class** Provides the named configuration facility for CSI.
- **NamedCredentialImpl class** Simple implementation of NamedCredential interface.
- **NoSecAttributer class** A simple implementation of Attributer interface.
- **NoSecAuthorizer class** This authorizer ALWAYS grants access.
- **NoSecLoginModule class** This authenticator implementation always authenticates the user.
- **PasswordExpirationWarning interface** Warning to propagate the password expiration date.
- **PasswordUtils class** Utility class that houses methods to compute encoded password hash and method to compare a specified password against such encoded password hash.
- **PhysicalRole class** PhysicalRole represents a physical role assigned to a LogicalRole within a RolePackage.
- **PreConfiguredUserLoginModule class** This login module only authenticates preconfigured users.
- **ProfilerImpl class –**
- **PropertiesConfiguration class –** Provides the standard property file-based configuration facility for CSI.
- **RoleCheck interface** An interface that principals and credentials can implement to signal that they convey role membership.
- **RoleCheckAuthorizer class** This authorizer provides only role-based authorization checks.
- **RoleMapperAdmin class** Allows role mappings to be managed programmtically.
- **RoleMappings class** Maintains a list of role package objects.
- **RolePackage class** RolePackage maintains a list of logical role mappings within a package.
- **XmlAuditFormatter class** An audit formatter that formats audit data into an XML record.
- **XmlConfiguration class** Provides the standard XML-based configuration facility for CSI.
- **XMLFileRoleMapper class –** The RoleMapper provider maintainsrole mapping data in an XML File format.

#### AlreadyExistsException class

This exception is thrown when an attempt is made to create or rename an item where an item already exists by that name.

#### Syntax

public class AlreadyExistsException

#### AlreadyExistsException(String) constructor

Constructor that accepts a message to be included in the exception.

#### **Syntax**

AlreadyExistsException ( String message )

#### **Parameters**

• **message –**

#### AuthenticationFailureWarning interface

Defines the pre-defined set of authentication failure codes.

#### **Syntax**

public interface AuthenticationFailureWarning

#### Derived classes

- [com.sybase.security.provider.AuthenticationFailureWarningImpl](#page-225-0) on page 220
- [com.sybase.security.provider.SecLoginExceptionAuthenticationFailureWarningImpl](#page-291-0) on page 286

getFailureCode() method Returns the failure code for the failed authentication attempt.

### **Syntax**

int getFailureCode ()

#### **Returns**

Authentication failure code

#### **Usage**

Authentication failure code

# FAILURE\_CODE\_ACCOUNT\_DISABLED variable

Failure code to indicate authentication failed as the account is disabled.

#### **Syntax**

final int FAILURE\_CODE\_ACCOUNT\_DISABLED

#### FAILURE\_CODE\_ACCOUNT\_EXPIRED variable

Failure code to indicate authentication failed as the account has expired.

**Syntax** final int FAILURE\_CODE\_ACCOUNT\_EXPIRED

#### FAILURE\_CODE\_ACCOUNT\_LOCKED variable

Failure code to indicate authentication failed as the account is locked.

#### **Syntax**

final int FAILURE\_CODE\_ACCOUNT\_LOCKED

### FAILURE\_CODE\_IMPERSONATION\_ERROR variable

Failure code to indicate authentication failed because the specified username does not match the validated token/certificate etc.

#### **Syntax**

final int FAILURE\_CODE\_IMPERSONATION\_ERROR

#### FAILURE\_CODE\_INVALID\_CREDENTIALS variable

Failure code to indicate authentication failed because invalid credentials were supplied.

#### **Syntax**

final int FAILURE\_CODE\_INVALID\_CREDENTIALS

#### FAILURE\_CODE\_PASSWORD\_EXPIRED variable

Failure code to indicate authentication failed because the password has expired.

#### **Syntax**

final int FAILURE\_CODE\_PASSWORD\_EXPIRED

#### Remarks

The expired password cannot be changed.

#### FAILURE\_CODE\_PASSWORD\_EXPIRED\_CAN\_CHANGE variable

Failure code to indicate authentication failed because the password has expired and the expired password can be changed.

#### **Syntax** final int FAILURE\_CODE\_PASSWORD\_EXPIRED\_CAN\_CHANGE

#### FAILURE\_CODE\_TOKEN\_VALIDATION\_ERROR variable

Failure code to indicate authentication failed because the token validation failed.

#### **Syntax** final int FAILURE\_CODE\_TOKEN\_VALIDATION\_ERROR

#### FAILURE\_CODE\_UNSPECIFIED variable

Failure code to indicate authentication failed due to unknown reason.

#### Syntax

final int FAILURE\_CODE\_UNSPECIFIED

#### CertificateAuthenticationLoginModule class

Certificate authentication provider authenticates the user by verifying that the password field contains the certificate as well as the certificate digest encrypted with the corresponding private key.

#### **Syntax**

public class CertificateAuthenticationLoginModule

#### Remarks

This provider authenticates the user by verifying that the password field contains the certificate as well as the certificate digest encrypted with the corresponding private key. Further, it compares the specified username with the subject DN extracted from the certificate using the configured regular expression. After successfully validating the certificate, the provider stores the certificate in the shared context state indexed with the key ProviderConst.CERTIFICATE\_SHARED\_KEY so other providers in the security configuration can access it.

Upon successful authentication, the following a CertificateIDPrincipal with the specified username and a public credential CertificateCredential containing the certificate used for authentication with the configured credential name are added to the authenticated JAAS subject.

The provider expects the common name (from the certificate) as the username and the base64 encoded ASN.1 structure

```
CertBlob ::= SEQUENCE {
    x509Cert OCTET STRING,
    signature OCTET STRING,
     algorithm INTEGER
}
```
in the password field.

The digest of the certificate is expected to be encrypted using the private key. The only supported value for the algorithm identifier in the ASN.1 sequence is "1". It corresponds to the algorithms, "SHA1" for computing the digest and "RSA/ECB/PKCS1Padding" for decrypting the encrypted digest.

#### AlgorithmSet class

**Syntax** package class AlgorithmSet

#### AlgorithmSet(String, String) constructor

**Syntax** AlgorithmSet (String digestAlg, String cipherAlg)

#### cipherTransformation variable

**Syntax** String cipherTransformation

messageDigestAlgorithm variable

**Syntax** String messageDigestAlgorithm

#### getCredentialNames(Map< String, String >) method

Returns the set of names associated with the NamedCredentials that the provider may add to an authenticated subject.

#### **Syntax**

```
Set< String > getCredentialNames ( Map< String, String >
configuration )
```
#### **Parameters**

• **configuration –** provider configuration properties

#### **Returns**

the set of names associated with the NamedCredentials that the provider may add to an authenticated subject

#### **Usage**

This is used to detect conflicts among the configured providers when validating the configuration so as to avoid duplicate NamedCredentials added by multiple providers.

the set of names associated with the NamedCredentials that the provider may add to an authenticated subject

getProviderDescription() method Allows a provider to return a string describing itself.

#### **Syntax**

```
String getProviderDescription ()
```
Security API

**Returns**

the description

# **Usage**

the description

# getProviderVersion() method

Allows a provider to return a string describing the version of the provider.

# **Syntax**

String getProviderVersion ()

# **Returns**

the version

# **Usage**

the version

hasCapability(Map< String, Object >, String) method Returns true for the capability query Const.CAPABILITY\_X509\_AUTHENTICATION.

# **Syntax**

```
boolean hasCapability (Map< String, Object > context, String
capability ) throws SecException
```
# **Parameters**

- **context** the context map
- **capability** the capability to check

# **Returns**

true for the capability query Const.CAPABILITY\_X509\_AUTHENTICATION; false for other capability queries

# **Exceptions**

• **SecException class** – if some sort of error occurs that should abort the entire capability query.

# **Usage**

true for the capability query Const.CAPABILITY\_X509\_AUTHENTICATION; false for other capability queries

initialize(Subject, CallbackHandler, Map, Map) method

#### **Syntax**

void initialize ( Subject subject, CallbackHandler callback, Map sharedState, Map options)

### login() method

Authenticates the user by verifying that the password field contains the certificate as well as the certificate digest encrypted with the corresponding private key.

### **Syntax**

boolean login () throws LoginException

### **Returns**

true if authentication is successful

# **Exceptions**

• **LoginException –** if authentication fails

# **Usage**

Further, it compares the specified username with the subjectDN extracted from the certificate using the configured regular expression.

true if authentication is successful

### CERTIFICATE\_AUTH\_REGEX\_MATCH variable

Configuration property to specify the regular expression to use for matching the supplied username with the subjectDN in the certificate.

Syntax final String CERTIFICATE\_AUTH\_REGEX\_MATCH

### Remarks

The string "{username}" in the regex will be replaced with the specified username before using it to match with the subjectDN from the certificate.

#### DEF\_CERTIFICATE\_AUTH\_REGEX\_MATCH variable

Default value for CERTIFICATE\_AUTH\_REGEX\_MATCH that matches the specified username to the common name (CN) attribute in the certificate.

#### **Syntax**

final String DEF\_CERTIFICATE\_AUTH\_REGEX\_MATCH

#### Remarks

The common name may appear not just in the beginning of the distinguished name (DN) but anywhere.

#### MESSAGE\_DIGEST\_ALGORITHM\_1 variable

Message digest algorithm associated with algorithm identifier "1".

#### Syntax

final String MESSAGE\_DIGEST\_ALGORITHM\_1

#### CertificateBlob class

This class is an implementation of an ASN.1 SEQUENCE type.

#### **Syntax**

public class CertificateBlob

#### Remarks

The certificate blob consists of the following ASN.1 structure

```
CertBlob ::= SEQUENCE {
x509Cert OCTET STRING,
signature OCTET STRING,
algorithm INTEGER
}
```
This class relies heavily on the Codec library to decode the encoded ASN.1 structure.

#### CertificateBlob(byte[], byte[], int) constructor

Constructs the Certificate Blob with the specified certificate, the encrypted digest and the algorithm used to compute the encrypted digest so that it can be encoded.

#### **Syntax**

```
CertificateBlob (byte[] cert, byte[] digest, int alg)
```
### **Parameters**

- **cert** certificate
- **digest** encrypted certificate digest
- **alg** algorithm identifier used to compute the encrypted digest

#### CertificateBlob() constructor

Constructor to create an empty blob which can then be used to decode the encoded ASN1 sequence.

### **Syntax**

CertificateBlob ()

#### decode(byte[]) method

Decodes the byte array (encoded ASN.1 structure) passed as argument.

#### **Syntax**

void decode ( byte [] encodedData ) throws ASN1Exception, IOException

#### **Parameters**

• **encodedData** – the encoded ASN.1 structure that should be decoded into the member variables.

#### **Exceptions**

- **ASN1Exception** error decoding the ASN.1 structure
- **IOException** if an input or output error occurs while dealing with the byte array streams

#### **Usage**

The decoded values are stored in the member variables of this class that represent the components of the corresponding ASN.1 type.

#### getAlgorithmID() method

Returns the algorithm identifier for the algorithm used to encrypt the certificate digest.

#### **Syntax**

int getAlgorithmID ()

#### **Returns**

algorithm identifier

Security API

# **Usage**

algorithm identifier

#### getCertificate() method Returns the stored/decoded certificate.

# **Syntax**

byte[] getCertificate ()

# **Returns**

certificate

# **Usage**

certificate

### getEncoded() method

Returns the encoded certificate blob i.e., ASN.1 structure.

# **Syntax**

byte[] getEncoded () throws ASN1Exception, IOException

# **Returns**

encoded certificate blob.

# **Exceptions**

- **ASN1Exception** if any error is encountered while encoding the provided certificate data into the ASN.1 structure.
- **IOException** if an input or output error occurs while dealing with the byte array streams

# **Usage**

encoded certificate blob.

getEncryptedDigest() method Returns the encrypted certificate digest.

# **Syntax**

byte[] getEncryptedDigest ()

# **Returns**

encrypted certificate digest
# **Usage**

encrypted certificate digest

### CertificateIDPrincipal class

Identity Principal that is derived from the information in the certificate used to authenticate a user.

**Syntax** public class CertificateIDPrincipal

#### CertificateIDPrincipal(String) constructor

Constructs the Principal that identifies the certificate used for authentication.

### **Syntax**

CertificateIDPrincipal (String id)

### **Parameters**

• **id –** certificate identifier

### **Usage**

This id may be the entire certificate itself, but may also be the subjectDN retrieved from the certificate or the username matched with an attribute in the certificate.

### CertificatePrincipal class

Principal that associates the given name with the authenticated certificate chain.

### **Syntax**

public class CertificatePrincipal

### Remarks

The name is derived from the certificate used to authenticate the user. Thisid may be the entire certificate itself, but may also be the subjectDN retrieved from the certificate or the username matched with an attribute in the certificate.

# CertificatePrincipal(String, Certificate[]) constructor

Constructor that accepts the name to be set in the principal and certificate chain used to authenticate the user.

# **Syntax**

CertificatePrincipal (String name, Certificate[] certs)

- **name** Name to be associated with the certificate chain
- **certs** certificate chain used to authenticate the user

### equals(Object) method

**Syntax** boolean equals (Object  $o$ )

getCertificateChain() method Retrieves the certificate chain used to authenticate the user.

#### **Syntax** Certificate[] getCertificateChain ()

### **Returns**

certificate chain used to authenticate the user

### **Usage**

certificate chain used to authenticate the user

### getName() method

Retrieves the name associated with the certificate chain.

# **Syntax**

String getName ()

# **Returns**

name set in the Principal.

# **Usage**

name set in the Principal.

hashCode() method

# **Syntax**

int hashCode ()

\_certs variable Certificate chain used to authenticate the user.

**Syntax** final Certificate[] certs

\_name variable Name set in the principal.

**Syntax** final String name

### CertificateTools class

Utility functions to convert Java Certificate class instances to string form and back again, for use with attributes in CSI which can currently only be in string format.

### **Syntax**

public class CertificateTools

#### fromAttributeString(String) method

Standard method to be used to convert an attribute value to a certificate instance.

#### **Syntax**

Certificate fromAttributeString ( String *attributeString* )

### **Parameters**

• **attributeString** – certificate encoded in special attribute format

#### **Returns**

certificate instance reconstructed from the string format

### **Usage**

certificate instance reconstructed from the string format

#### fromPEMString(String) method Parse PEM format certificate string to retrieve certificate.

### **Syntax**

Certificate from PEMString (String pemString)

• **pemString –** The PEM formatted string data

#### **Returns**

Certificate instance reconstructed from the PEM string format

### **Usage**

Certificate instance reconstructed from the PEM string format

getAttributeStringFromEncodedCert(byte[]) method Given a binary certificate representation, return the encoded attribute string.

# **Syntax**

```
String getAttributeStringFromEncodedCert (byte[] cent) throws
IOException
```
### **Parameters**

• **cert** – the certificate data

**Returns** The encoded attribute string

# **Exceptions**

• **IOException –** if encoding error occurs

### **Usage**

The encoded attribute string

getEncodedCertFromAttributeString(String) method Given a certificate attribute string, return the binary certificate information.

# **Syntax**

byte[] getEncodedCertFromAttributeString ( String attributeString ) throws IOException

### **Parameters**

• **attributeString** – the certificate attribute string

# **Returns**

binary certificate data

#### **Exceptions**

• **IOException –** if decoding error occurs

### **Usage**

binary certificate data

#### toAttributeString(Certificate) method

Standard method to be used to convert a certificate object to a string which can be supplied to an attributer.

### **Syntax**

String to AttributeString ( Certificate cert)

### **Parameters**

• **cert** – certificate instance to be converted into string format

### **Returns**

certificate encoded in special attribute format

### **Usage**

certificate encoded in special attribute format

### CertificateValidationLoginModule class

Authenticates the user based on the supplied certificate chain and adds the Certificate DN or the Certificate chain itself to the Principal set based on the configuration options.

**Syntax** public class CertificateValidationLoginModule

### Remarks

The authentication issuccessfulifthe provideris able to validate the certificate chain retrieved from the CertificateCallback successfully based on the configuration properties.

After successfully validating the certificate, the provider stores the certificate in the shared context state indexed with the key ProviderConst.CERTIFICATE\_SHARED\_KEY so other providersin the security configuration can accessit. The subjectDN from the client certificate (or the certificate itself) is added to the authenticated JAAS subject as CertificateIDPrincipal if the configuration property ProviderConst.VALIDATED\_CERT\_IS\_IDENTITY is set to true.

If the configuration property value isfalse, a CertificatePrincipal with the subjectDN from the certificate and validated certificate chain is added to the authenticated JAAS subject.

getProviderDescription() method

#### **Syntax**

String getProviderDescription ()

getProviderVersion() method

**Syntax**

String getProviderVersion ()

hasCapability(Map< String, Object >, String) method Returns true for the capability query Const.CAPABILITY\_X509\_AUTHENTICATION.

### **Syntax**

boolean hasCapability ( Map< String, Object > context , String capability ) throws SecException

### **Parameters**

- **context** the context map
- **capability** the capability to check

### **Returns**

true for the capability query Const.CAPABILITY\_X509\_AUTHENTICATION; false for other capability queries

### **Exceptions**

• **SecException class** – if some sort of error occurs that should abort the entire capability query.

### **Usage**

true for the capability query Const.CAPABILITY\_X509\_AUTHENTICATION; false for other capability queries

initialize(Subject, CallbackHandler, Map< String,?>, Map< String,?>) method Initializes the LoginModule.

## **Syntax**

```
void initialize ( Subject subject, CallbackHandler callback, Map<
String, ?> sharedState, Map< String, ?> options)
```
### **Parameters**

- **subject** Subject to be authenticated
- **callback** CallbackHandler to retrieve credentials
- **sharedState** state shared with other configured providers
- **options** configuration options for this provider

### **Usage**

This method is invoked after the LoginModule has been instantiated. The purpose of this method is to initialize this LoginModule with the configuration properties. If this LoginModule does not understand any of the data stored in sharedState or options parameters, they can be ignored.

### login() method

Validates the certificate chain retrieved from the callback against the configured CRLs.

### **Syntax**

boolean login () throws LoginException

### **Returns**

true if authentication is successful

# **Exceptions**

• **LoginException –** if authentication fails

### **Usage**

true if authentication is successful

#### ClientValuePropagatingLoginModule class

Login module whose only purpose is to add the specified client http values from the map accessible with the key ProviderConst.HTTP\_PROPERTIESCOOKIES\_SHARED\_KEY from shared context as NamedCredentials.

#### **Syntax**

public class ClientValuePropagatingLoginModule

#### Remarks

This provider always returns false from the login method and should be configured as "optional" so as to not affect the outcome of the authentication process.

#### CVPLMRolePrincipal class

Principal that implements RoleCheck interface to add a principal with the specified role name.

#### Syntax

public class CVPLMRolePrincipal

#### Remarks

This facilitates the delegation of authorization check to RoleCheckAuthorizer.

#### CVPLMRolePrincipal(String) constructor

Constructor that accepts the role name to be set as Principal name.

### **Syntax**

CVPLMRolePrincipal ( String name )

#### **Parameters**

• **name** – role name that should be set as the Principal name.

checkRole(String) method

### **Syntax**

boolean checkRole ( String role )

#### equals(Object) method

### **Syntax**

boolean equals (Object  $o$ )

### getName() method

**Syntax** String getName ()

hashCode() method

**Syntax** int hashCode ()

### CVPLMUserPrincipal class

SecNamePrincipal implementation to add a principal with the specified username.

Syntax public class CVPLMUserPrincipal

#### CVPLMUserPrincipal(String) constructor

Constructor that accepts the username to be set as Principal name.

**Syntax**

CVPLMUserPrincipal ( String name )

### **Parameters**

• **name** – username that should be set as the Principal name.

#### commit() method

Override commit method in the super class asit only addsthe credentialsif login succeeded in this provider.

#### **Syntax**

boolean commit () throws LoginException

#### **Returns**

true if this method succeeded, or false if this LoginModule should be ignored.

#### **Usage**

This provider needs to add the credentials even though login returns false.

true if this method succeeded, or false if this LoginModule should be ignored.

getCredentialNames(Map< String, String >) method Returns all the NamedCredentials the configuration specifies.

### **Syntax**

```
Set< String > getCredentialNames ( Map< String, String >
configuration )
```
### **Parameters**

• **configuration** – configuration property map based on which to return the list of NamedCredentials added by this provider

#### **Returns**

list of NamedCredentials added by this provider

### **Usage**

No configuration validation is performed to detectinvalid/duplicate NamedCredentials. This check will be performed by

SecAdminContext.validateExternalConfiguration

method that aggregates the named credentials added by the configured providers.

list of NamedCredentials added by this provider

initialize(Subject, CallbackHandler, Map, Map) method

### **Syntax**

```
void initialize ( Subject subject, CallbackHandler callback, Map
sharedState, Map options)
```
login() method Always returns false.

### **Syntax**

boolean login () throws LoginException

### **Returns**

false always

# **Exceptions**

• **LoginException** – if credential mapping is specified in invalid format or duplicate mappings are detected or if no client values are available in the session

# **Usage**

This provider should always be configured with the control flag value of optional so that it does not affect the overall outcome of the authentication process. The method implementation simply adds the client values available in the session as credentials/Principals to the Subject based on the configuration properties.

false always

validateConfiguration(Map< String, String >) method Validate the supplied configuration and report any errors.

# **Syntax**

```
List< ConfigurationProblem > validateConfiguration ( Map<
String, String > configuration ) throws SecException
```
### **Parameters**

• **configuration –** provider configuration to be validated

### **Returns**

the list of configuration problems.

# **Exceptions**

• **SecException class** – if there is an error validating the specified configuration. The configuration problems should not be reported using the Exception mechanism.

# **Usage**

If no errors are discovered an empty set should be returned. If possible, the same runtime checks that are done in the init() method should be performed so that the configuration errors can be fixed prior to deploying the configuration. A

### SecException

should not be thrown to report the configuration problems, it should only be thrown in case of an error in validating the specified configuration.

the list of configuration problems.

# PROP\_HTTP\_VALUES\_AS\_NAME\_PRINCIPALS variable

Comma separated list of mappings that specify client http values that should be added as name principals after successful authentication.

### **Syntax**

final String PROP\_HTTP\_VALUES\_AS\_NAME\_PRINCIPALS

# PROP\_HTTP\_VALUES\_AS\_ROLE\_PRINCIPALS variable

Comma separated list of mappings that specify client http values that should be added as role principals after successful authentication.

#### Syntax

final String PROP\_HTTP\_VALUES\_AS\_ROLE\_PRINCIPALS

### PROP\_HTTP\_VALUES\_TO\_NAMED\_CREDENTIAL\_MAPPING variable

Comma separated list of mappings that specify the credential names for the client http values that should be added as credentials after successful authentication and the name to be associated with the credential.

### Syntax

final String PROP\_HTTP\_VALUES\_TO\_NAMED\_CREDENTIAL\_MAPPING

Remarks Ex: clientName1:credentialName1

# DefaultAuditFilter class

The default audit filter implementation.

### Syntax

public class DefaultAuditFilter

### Remarks

This provides a simple wildcard syntax for selecting the resource classes, actions and decisions to be included in the audit logs.

### init(Map< String,?>) method

Implementations that care about initialization properties should override this method.

# **Syntax**

void init ( Map< String,?> configuration ) throws SecException

• **configuration –** Provider specific configuration data.

#### **Exceptions**

• **SecException class –** if a required property is missing, or a provided property had bad syntax or couldn't be used. If a provider throws this exception it will be printed to the log and the provider will be inaccessible.

#### isAuditEnabled(String, String, Decision ) method

This method will be called to query if an audit record with the specified attributes should be logged to the audit destination.

### **Syntax**

```
boolean isAuditEnabled (String resourceClass, String action,
Decision decision ) throws SecException
```
#### **Parameters**

- **resourceClass** the scope used when processing the resource ID.
- **action** the operation that is being performed.
- **decision** the result of the security check.

#### **Returns**

the decision on whether or not an audit record with the specified attributesshould be logged to the audit destination.

### **Exceptions**

• **SecException class** – generated when an error is encountered while performing the audit record query.

### **Usage**

the decision on whether or not an audit record with the specified attributesshould be logged to the audit destination.

isFilteringCaseSensitive() method Retrieves the case sensitivity of the filter.

### **Syntax**

```
boolean isFilteringCaseSensitive ()
```
# **Returns**

Whether or not the filtering is case sensitive which is based on the configuration property values.

# **Usage**

Whether or not the filtering is case sensitive which is based on the configuration property values.

validateConfiguration(Map< String, String >) method Validate the supplied configuration and report any errors.

# **Syntax**

```
List< ConfigurationProblem > validateConfiguration ( Map<
String, String > configuration ) throws SecException
```
# **Parameters**

• **configuration –** provider configuration to be validated

# **Returns**

the list of configuration problems.

# **Exceptions**

• **SecException class** – if there is an error validating the specified configuration. The configuration problems should not be reported using the Exception mechanism.

# **Usage**

If no errors are discovered an empty set should be returned. If possible, the same runtime checks that are done in the

init()

method should be performed so that the configuration errors can be fixed prior to deploying the configuration. A

### SecException

should not be thrown to report the configuration problems, it should only be thrown in case of an error in validating the specified configuration.

the list of configuration problems.

### OPTION CASE SENSITIVE FILTERING variable

The configuration option to specify whether or not to use case sensitivity when matching resource classes and actions.

#### **Syntax**

final String OPTION\_CASE\_SENSITIVE\_FILTERING

#### Remarks

The default is not to be case sensitive.

#### OPTION\_FILTER variable

The configuration option to specify the actual filter string to use.

**Syntax** final String OPTION\_FILTER

Remarks The default value is specified by the

# OPTION FILTER DEFAULT variable

The default value for the configuration option filter.

Syntax final String OPTION\_FILTER\_DEFAULT

### Remarks

This default enables role and resouce authorization, profile access, authentication, logout and all provider and client audit events.

ExpiringCredential interface Interface to mark credentials that expire.

**Syntax** public interface ExpiringCredential

### getExpirationTime() method

Returns the time when the credential expires.

### **Syntax**

long getExpirationTime ()

# **Usage**

The time is expressed as milliseconds since Jan 1, 1970

### FileAuditDestination class

A file-based audit destination.

## **Syntax**

public class FileAuditDestination

### Remarks

This implementation supports concurrent access to the same file from multiple instances of this class. This can happen under normal circumstancesif, for example, multiple factories are created with the same audit configuration. The implementation supports audit file rollover based upon size. It has the capability to compress rolled over items using GZIP and remove rolled over items beyond a certain count.

audit(String, String, String, Map< String, Object >, Decision ) method Generates and logs an audit record with the specified audit information.

# **Syntax**

```
void audit ( String resourceClass, String resourceID, String action,
Map< String, Object > attributes, Decision decision) throws
SecException
```
# **Parameters**

- **resourceClass** the scope used when processing the resource ID.
- **resourceID** the object on which an operation is being performed.
- **action** the operation that is being performed.
- **attributes** A map of attributes associated with the audit record.
- **decision** the result of the security check.

# **Exceptions**

• **SecException class –** If an error occurs while issuing the audit request.

### init(Map< String,?>) method

Implementations that care about initialization properties should override this method.

# **Syntax**

void init ( Map< String,?> configuration ) throws SecException

• **configuration –** Provider specific configuration data.

#### **Exceptions**

• **SecException class** – if a required property is missing, or a provided property had bad syntax or couldn't be used. If a provider throws this exception it will be printed to the log and the provider will be inaccessible.

#### rollover(File) method

Subclasses may override this method to modify rollover behavior.

#### **Syntax**

void rollover (File  $log$ ) throws SecException

#### **Parameters**

• **log –** The base log file to roll over

### **Exceptions**

• **SecException class –** if an error occurs in rolling the file over.

### **Usage**

This method is used to perform all of the rolling over.

#### setFormatter( AuditFormatter ) method

Sets the formatter to be used to format the audit information before writing it to the destination.

### **Syntax**

void setFormatter ( AuditFormatter formatter)

### **Parameters**

• **formatter** – Audit formatter to be used to format the audit information before writing it to the destination.

# shouldRollover(File, long) method

Subclasses may override this method to modify rollover behavior.

#### **Syntax**

boolean shouldRollover (File log, long size) throws SecException

- **log** The base log file that may be rolled over
- **size** The current size of the log file (this is a generally more accurate value than that returned from the filesystem).

### **Returns**

Whether or not it is time to roll over the log file

### **Usage**

This method is called on every audit record write so it should be fast. The default implementation delegates to the size rollover implementation.

Whether or not it is time to roll over the log file

validateConfiguration(Map< String, String >) method Validate the supplied configuration and report any errors.

# **Syntax**

```
List< ConfigurationProblem > validateConfiguration ( Map<
String, String > configuration ) throws SecException
```
# **Parameters**

• **configuration –** provider configuration to be validated

### **Returns**

the list of configuration problems.

# **Exceptions**

• **SecException class** – if there is an error validating the specified configuration. The configuration problems should not be reported using the Exception mechanism.

# **Usage**

If no errors are discovered an empty set should be returned. If possible, the same runtime checks that are done in the

init()

method should be performed so that the configuration errors can be fixed prior to deploying the configuration. A

SecException

should not be thrown to report the configuration problems, it should only be thrown in case of an error in validating the specified configuration.

the list of configuration problems.

# OPTION AUDIT FILE variable

This configuration option MUST be supplied to specify the file to which audit data will be writen.

#### **Syntax**

final String OPTION\_AUDIT\_FILE

### OPTION\_COMPRESSION\_THRESHOLD variable

This configuration option may be supplied to specify the number of uncompressed audit log rollover files that are created, before GZIP compression is used to archive the audit data.

#### **Syntax**

final String OPTION\_COMPRESSION\_THRESHOLD

### Remarks

The default value is to never compress the data.

### OPTION\_DELETION\_THRESHOLD variable

This configuration option may be supplied to specify the number of audit log files that will be preserved.

### Syntax

final String OPTION\_DELETION\_THRESHOLD

### Remarks

This value includes the main audit log, so a value of "3" will allow an audit.log, audit.log.0 and audit.log.1 before deleting old logs. The default value is to never delete old audit log data.

### OPTION\_ENCODING variable

This configuration option may be supplied to specify the encoding to use when writing the audit log.

#### Syntax final String OPTION\_ENCODING

### Remarks

If this is not specified then UTF-8 will be used.

### OPTION\_ERROR\_THRESHOLD variable

This configuration option may be supplied to specify the maximum number of audit log files that will be allowed -- when thisthreshold isreached then an error occurs and all auditing will fail.

#### **Syntax**

final String OPTION\_ERROR\_THRESHOLD

#### Remarks

For example, with this value set to "3", audit.log, audit.log.0 and audit.log.1 will be created according to the maximum log size value. If another audit log rollover is triggered then all audit operations will fail until one of the rollover files is removed.

This value is mutually exclusive with the deletion threshold -- the smallest value of the two will take effect.

### OPTION\_MAXIMUM\_LOG\_SIZE variable

This option may be supplied to specify the maximum audit log file size before a rollover occurs.

**Syntax** final String OPTION\_MAXIMUM\_LOG\_SIZE

# Remarks

The default value never rolls over.

### HierarchialItem<  $C, P, S >$  class

Abstract class for maintaining role mapping information and scopes in sorted maps.

### **Syntax**

public class HierarchialItem< C, P, S >

# addChild(String) method

Creates a new named child item.

### **Syntax**

abstract C addChild ( String name ) throws AlreadyExistsException

# **Parameters**

• **name –** Name of the child item to add

### **Returns**

the newly created item.

### **Exceptions**

• **AlreadyExistsException class –** it a child by that name already exists.

### **Usage**

the newly created item.

clear() method Clears all children of the current item.

# **Syntax**

void clear ()

#### deepClone() method Return a deep clone of the object in question.

# **Syntax**

Object deepClone ()

**Returns** the deep clone

# **Usage**

the deep clone

# get(String) method

Returns a child of the current item with the given name or null if the child does not exist.

### **Syntax**

C get ( String name )

# **Parameters**

• **name** – Name of the child to return

# **Returns**

a child with the given name or null if the child does not exist.

# **Usage**

a child with the given name or null if the child does not exist.

getName() method Returns the name of the item.

**Syntax** String getName ()

**Returns** the name of the item

### **Usage**

the name of the item

HierarchialItem(String, HierarchialItem< S,?, P >, boolean) method

# **Syntax**

HierarchialItem ( String name, HierarchialItem <  $S, ?$ ,  $P > parent$ , boolean hasChildren )

iterator() method Returns an iterator to iterate over the child objects.

### **Syntax**

Iterator< C > iterator ()

### **Returns**

an iterator to iterate over child objects. Objects will be returned in alphabetically increasing order based on their names.

### **Usage**

an iterator to iterate over child objects. Objects will be returned in alphabetically increasing order based on their names.

remove() method Deletes the current item.

# **Syntax**

void remove ()

#### rename(String) method

Renames the item to the specified name.

#### **Syntax**

void rename ( String name ) throws AlreadyExistsException

#### **Parameters**

• **name –** new name for the item

### **Exceptions**

• **AlreadyExistsException class –** if there is already an item by that name in the parent collection.

size() method Returns the number of child items.

### **Syntax**

int size ()

# **Returns**

the number of children

### **Usage**

the number of children

\_children variable sorted child list

**Syntax** TreeMap< String, C > children

\_name variable Name of the item.

**Syntax** String name \_parent variable Parent item.

**Syntax** HierarchialItem<  $S$ , ?,  $P$  > parent

#### MESSAGES variable

**Syntax** final Messages MESSAGES

#### JCESecureDataServices class

This class creates and initializes a javax.crypto.Cipher object for encrypt/decrypt oprations based on the properties specified in the specified profile Map.

#### Syntax

public class JCESecureDataServices

JCESecureDataServices() constructor

#### **Syntax**

JCESecureDataServices ()

### getCipher(Map< String, Object >, SecProfile , String) method

No default implementation provided, can be overridden in subclasses to implement desired functionality.

### **Syntax**

```
Cipher getCipher (Map< String, Object > context, SecProfile
profile, String operation)
```
getMessageDigest(Map< String, Object >, SecProfile ) method

### **Syntax**

```
MessageDigest getMessageDigest (Map< String, Object > context,
SecProfile profile)
```
### **Parameters**

- **context** CSI context
- **profile** SecProfile object containing the properties to create and initialize a MessageDigest instance.

### **Returns**

MessageDigest object created based on the properties specified in the profile Map and initialized for the digest operation. Returns null if unable to handle the profile.

# **Exceptions**

• **SecException class –**

### **Usage**

MessageDigest object created based on the properties specified in the profile Map and initialized for the digest operation. Returns null if unable to handle the profile.

getProviderDescription() method Allows a provider to return a string describing itself.

**Syntax** String getProviderDescription ()

**Returns** the description

# **Usage**

the description

### getProviderVersion() method

Allows a provider to return a string describing the version of the provider.

### **Syntax**

String getProviderVersion ()

# **Returns**

the version

### **Usage**

the version

getSignature(Map< String, Object >, SecProfile , String) method

### **Syntax**

```
Signature getSignature (Map< String, Object > context,
SecProfile profile, String operation)
```
- **context** CSI context
- **profile** SecProfile object containing the properties to create and initialize a Signature instance.
- **operation** specifies the operation for which to initialize the Signature object. Valid values are Const.OP\_SIGN and Const.OP\_VERIFY

### **Returns**

Signature object created based on the propertiesspecified in the profile Map and initialized for the specified operation. Returns null if unable to handle the profile.

### **Exceptions**

• **SecException class –**

### **Usage**

Signature object created based on the propertiesspecified in the profile Map and initialized for the specified operation. Returns null if unable to handle the profile.

### LogicalRole class

LogicalRole maintains a list of physical role mappings to a single logical role within a RolePackage.

**Syntax** public class LogicalRole

### LogicalRole(String, RolePackage ) constructor

Constructor that accepts the logical role name and the role package to scope the mapping to.

#### **Syntax**

LogicalRole (String name, RolePackage  $rp$ )

### **Parameters**

- **name** logical role name
- **rp** role package to scope the mapping to

### addChild(String) method

Adds a new physical role mapped to the current logical role for the specific package.

# **Syntax**

```
PhysicalRole addChild (String name) throws
AlreadyExistsException
```
• **name –** role name to be mapped to the logical role

### **Returns**

PhysicalRole that represents a physical role assigned to a LogicalRole within a RolePackage

### **Usage**

PhysicalRole that represents a physical role assigned to a LogicalRole within a RolePackage

NamedConfiguration class Provides the named configuration facility for CSI.

```
Syntax
public class NamedConfiguration
```
#### Remarks

This configuration provider can be used to retrieve configuration data from two different sources in various combinations:

- A file on the filesystem
- A java.util.Properties object specified programmatically

The Properties object overrides those values loaded from the file.

System properties may be used to alter the default behavior when the class is instantiated, or the values may be modified programmatically. The system property "com.sybase.security.core.NamedConfiguration.ConfigurationProvider" determines the configuration provider that is delegated the task of retrieving the desired configuration file. The specified configuration provider must implement the interface CompatibleConfiguration. By default the XmlConfiguration provider is used.

System property values may be embedded into any provider option values included in the configuration file. Properties are referenced using the format  $\{\{\text{system}.\text{property}.\text{name}\}\}.$ 

### ConfigKey class

Class that represents a unique configuration possibility, based on the supplied selectors.

### **Syntax**

protected class ConfigKey

ConfigKey(String, URL) constructor

Constructor that accepts configuration name and the base repository URL.

# **Syntax**

ConfigKey (String configName, URL baseURL)

# **Parameters**

- **configName** configuration name
- **baseURL** repository URL

equals(Object) method

**Syntax** boolean equals ( Object obj )

getBaseURL() method Gets the repository URL.

**Syntax** URL getBaseURL ()

# **Returns**

repository URL

# **Usage**

repository URL

#### getConfigName() method Gets the configuration name.

# **Syntax**

String getConfigName ()

#### **Returns** configuration name

# **Usage**

configuration name

### hashCode() method

**Syntax** int hashCode ()

toString() method

**Syntax** String toString ()

### CompatibleConfiguration interface

Interface that providers should implement to make themselves compatible with Named Configuration.

**Syntax** public interface CompatibleConfiguration

### Derived classes

- [com.sybase.security.core.PropertiesConfiguration](#page-136-0) on page 131
- [com.sybase.security.core.XmlConfiguration](#page-154-0) on page 149

### getSuggestedExtension() method

Gets the configuration file extension.

#### **Syntax**

String getSuggestedExtension ()

#### **Returns**

file extension to fully qualify the file name.

### **Usage**

file extension to fully qualify the file name.

setURL(URL) method Sets the configuration file URL.

### **Syntax**

void setURL ( URL url)

• **url** – URL to retrieve the configuration from.

NamedConfiguration(boolean) constructor Subclasses should call this constructor with false as the doBootstrap argument.

## **Syntax**

```
NamedConfiguration ( boolean doBootstrap )
```
### **Parameters**

• **doBootstrap** – Flag to indicate if automatic bootstrapping should be performed by this method.

### **Usage**

This will allow the subclasses constructor to call

automaticBootstrap()

to perform bootstrapping.

NamedConfiguration() constructor Instantiates NamedConfiguration with default values.

# **Syntax**

NamedConfiguration ()

### bootstrap(Properties) method

Saves bootstrap properties so they can used to bootstrap the underlying configuration provider.

### **Syntax**

void bootstrap ( Properties *props* ) throws SecException

### **Parameters**

• **props** – properties to bootstrap the underlying configuration provider

### **Exceptions**

• **SecException class –** to propagate any initialization errors

#### buildConfigurationInstance() method

Subclasses can override this to customize how the configuration provider instance is initialized.

### **Syntax**

```
CompatibleConfiguration buildConfigurationInstance () throws
SecException
```
#### **Returns**

An instance of the underlying configuration provider to which the configuration reading/ storing tasks are delegated.

### **Exceptions**

• **SecException class –** to propagate any initialization errors

#### **Usage**

An instance of the underlying configuration provider to which the configuration reading/ storing tasks are delegated.

### getConfiguration() method

This method is not implemented.

### **Syntax**

```
Map< String, String > getConfiguration ()
```
### **Exceptions**

• **IllegalStateException** – Since the concept of default configuration does not apply to NamedConfiguration, this method throws IllegalStateException if invoked.

getConfiguration(Map< String, Object >) method Returns the configuration specified by the selectors.

### **Syntax**

```
Map< String, String > getConfiguration ( Map< String, Object >
selectors ) throws SecException
```
### **Parameters**

• **selectors** – Map of key/value pairs that dynamically alter the configuration selection

## **Exceptions**

• **SecException class** – if the repository or the configuration identified by the selectors does not exist or if an error occurs trying to read the specified configuration

## **Usage**

For valid selector definitions, please refer to

SecConfiguration2

interface.

getConfigurationKeys(Map< String, Object >) method Gets a list of configuration keys that will be searched in order, given the selectors.

### **Syntax**

```
List< ConfigKey > getConfigurationKeys ( Map< String, Object >
selectors ) throws SecException
```
### **Parameters**

• **selectors** – Map of key/value pairs that dynamically alter the configuration selection

### **Returns**

list of ConfigKey that identifies the configuration in the primary and/or alternate repository specified by the selectors

### **Exceptions**

• **SecException class –** if the repository URL identified by the selectors is invalid

# **Usage**

list of ConfigKey that identifies the configuration in the primary and/or alternate repository specified by the selectors

# getProperty(String) method

Gets the value of the specified property.

# **Syntax**

Object getProperty ( String name )

• **name** – Name of the property to retrieve the value for

**Returns** value of the specified property

### **Usage**

value of the specified property

getProviderDescription() method Gets the provider description.

### **Syntax**

String getProviderDescription ()

### **Returns**

Provider description string.

#### **Usage**

Provider description string.

getProviderVersion() method Gets the provider version.

### **Syntax**

String getProviderVersion ()

**Returns** Provider version string.

# **Usage**

Provider version string.

getRepository() method Gets the configuration repository URL.

### **Syntax**

URL getRepository ()

# **Returns**

repository URL

## **Usage**

repository URL

#### initializeNewProvider( CompatibleConfiguration ) method Cycle through the configuration properties that have been set, setting them using reflection.

### **Syntax**

```
void initializeNewProvider ( CompatibleConfiguration config)
throws SecException
```
### **Parameters**

• **config** – Configuration provider instance in which the configuration properties are to be set

### **Exceptions**

• **SecException class –** to propagate any initialization errors

# invalidateCache() method

Clears the configuration cache.

# **Syntax**

void invalidateCache ()

setBootstrapProperty(String, String) method Overrides bootstrapping to ignore properties destined for underlying provider.

### **Syntax**

void setBootstrapProperty ( String name , String value )

### **Parameters**

- **name** bootstrap property name
- **value** bootstrap property value

### setConfigurationProviderName(String) method

Sets the underlying configuration provider to delegate the configuration retrieval.

### **Syntax**

void setConfigurationProviderName ( String configProviderName ) throws SecException

### **Parameters**

• **configProviderName** – Name of the configuration provider to delegate the configuration retrieval to

### **Exceptions**

- **IllegalArgumentException** if the configuration provider name is null
- **SecException class** if the specified provider class cannot be instantiated or if the provider does not implement the interface CompatibleConfiguration.

### setOverrideProperties(Properties) method

Sets the properties/values that will override the ones read from the configuration repository using the specified selectors.

### **Syntax**

void setOverrideProperties ( Properties props )

### **Parameters**

• **props –** override proeprties

### setProperty(String, Object) method

Sets the specified property value in the provider configuration map.

### **Syntax**

void setProperty (String name, Object value)

### **Parameters**

- **name** Property name to be set
- **value** Property value to be set

### setRepository(File) method

Sets the configuration repository by specifying the directory containing the configuration files.

#### **Syntax**

void setRepository (File repository) throws SecException

#### **Parameters**

• **repository** – path to the directory containing the configuration files

#### **Exceptions**

- **IllegalArgumentException** if the specified repository path is null
- **SecException class** if the specified repository is invalid (i.e., not a directory or if it does not exist etc)

setRepositoryURL(URL) method Sets the configuration repository URL.

#### **Syntax**

void setRepositoryURL ( URL *repository* ) throws SecException

### **Parameters**

• **repository –** repository URL

#### **Exceptions**

- **IllegalArgumentException** if the specified url is null
- **SecException class** if the specified url is invalid.

writeNewConfiguration(Map< String, Object >, Map< String, String >) method Stores the specified configuration properties as the Named configuration identified by the selectors.

### **Syntax**

```
void writeNewConfiguration (Map< String, Object > selectors, Map<
String, String > configuration ) throws SecException
```
### **Parameters**

• **selectors** – Map of key/value pairs that identify the configuration to be stored to.
• **SecException class** – if the repository identified by the selectors does not exist or if an error occurs trying to store the specified configuration

### **Usage**

For valid selector definitions, please refer to

SecConfiguration2

interface.

\_bootstrapProps variable Properties for use in bootstrapping the provider.

**Syntax** Properties bootstrapProps

### \_configCache variable

Configuration cache indexed by the ConfigKey.

### **Syntax**

Map< ConfigKey, CompatibleConfiguration > configCache

### \_configProvider variable

Underlying configuration provider that will be delegated the task to retrieve the desired configuration file.

**Syntax** String configProvider

### \_initProviderMap variable

Map containing the provider configuration properties.

Syntax Map< String, Object > initProviderMap

### \_repository variable

**Syntax** URL repository

### CONFIGURATION\_PROVIDER variable

The system property that should be used to select the configuration provider that will be delegated the task to retrieve the desired configuration file from the specified repository.

#### **Syntax**

final String CONFIGURATION\_PROVIDER

### Remarks

By default, the XmlConfiguration provider is used. The configured provider MUST implement the CompatibleConfiguration interface.

### CONFIGURATION\_PROVIDER\_DEFAULT variable

Default configuration provider used to retrieve the desired configuration.

#### Syntax final String CONFIGURATION\_PROVIDER\_DEFAULT

### REPOSITORY\_URL\_SYSTEM\_PROPERTY variable

The system property that should be set to specify the directory where the configuration files should be loaded from.

### **Syntax**

final String REPOSITORY\_URL\_SYSTEM\_PROPERTY

### Remarks

This system property has no default value.

### NamedCredentialImpl class

Simple implementation of NamedCredential interface.

**Syntax** public class NamedCredentialImpl

NamedCredentialImpl(String, String) constructor Constructor that accepts the credential name and value.

### **Syntax**

NamedCredentialImpl ( String name, String value )

### **Parameters**

- **name** Name to be associated with the credential
- **value** Value of the credential

### getName() method

Returns Name associated with the credential.

# **Syntax**

String getName ()

# **Returns**

Name of the credential.

### **Usage**

Name of the credential.

getValue() method Returns the value stored in the credential.

# **Syntax**

String getValue ()

### **Returns**

value stored in the credential.

# **Usage**

This should be in the format appropriate to relay to the backend system to perform SSO i.e., base64 encoded certificate, http header/cookie value in the format expected by the backend.

value stored in the credential.

NoSecAttributer class A simple implementation of Attributer interface.

**Syntax** public class NoSecAttributer

### Remarks

It simply returns true from the attribute methods but does not add any attributes to the SecSubject or SecResource.

attributeResource(Map< String, Object >, SecResource , String) method Always returns true without adding any attributes to the SecResource.

### **Syntax**

```
boolean attributeResource ( Map< String, Object > context ,
SecResource resource, String id)
```
#### **Parameters**

- **resource resource** to be attributed
- **context** CSI context
- **id** the ID of the resource to retrieve the attributes for

#### **Returns**

true always

#### **Usage**

true always

attributeSubject(Map< String, Object >, SecSubject , String) method Always returns true without adding any attributes to the SecSubject.

### **Syntax**

```
boolean attributeSubject ( Map< String, Object > context ,
SecSubject subject, String id)
```
### **Parameters**

- **context** CSI context
- **subject** subject that should be attributed
- **id** The ID to look up the subject when retrieving attributes.

### **Returns**

true always

### **Usage**

true always

### getProviderDescription() method

Allows a provider to return a string describing itself.

**Syntax** String getProviderDescription ()

### **Returns**

the description

### **Usage**

the description

getProviderVersion() method Allows a provider to return a string describing the version of the provider.

### **Syntax**

String getProviderVersion ()

### **Returns**

the version

### **Usage**

the version

NoSecAuthorizer class This authorizer ALWAYS grants access.

Syntax public class NoSecAuthorizer

### Remarks

This provider does not enforce any security at all. So, it is not recommended for use in production environment. Because many access checks are dependent on the combined results of all configured authorizers, including this provider in the security configuration will not guarantee that access checks will always be successful when combined with other providers.

checkAccess(Map< String, Object >, String, SecResource , SecSubject , SecEnvironment ) method This always votes YES for access checks.

### **Syntax**

```
int checkAccess (Map< String, Object > context, String action,
SecResource resource, SecSubject subject, SecEnvironment
env )
```
### **Parameters**

- **action** the action to check
- **resource** the resource on which to check the action
- **subject** the subject to check access on
- **env** the security environment
- **context** the CSI context

# **Returns**

Const.VOTE\_YES, always

### **Usage**

Const.VOTE\_YES, always

checkRole(Map< String, Object >, String, SecSubject ) method This always votes YES for role membership.

### **Syntax**

 $\overline{\text{int}}$  checkRole (Map< String, Object > context, String roleName, SecSubject subject)

### **Parameters**

- **context** the CSI context
- **roleName** the role name to check
- **subject** the subject to check

### **Returns**

Const.VOTE\_YES, always

### **Usage**

Const.VOTE\_YES, always

### getProviderDescription() method

Allows a provider to return a string describing itself.

**Syntax** String getProviderDescription ()

### **Returns**

the description

### **Usage**

the description

getProviderVersion() method Allows a provider to return a string describing the version of the provider.

### **Syntax**

String getProviderVersion ()

### **Returns**

the version

### **Usage**

the version

#### NoSecLoginModule class

This authenticator implementation always authenticates the user.

### Syntax

public class NoSecLoginModule

### Remarks

This provider does not enforce any security at all. So, it is not recommended for use in production environment.

It supports the two configuration options:

- useUsernameAsIdentity If this option is set to true, the username supplied in the callback is set as the name of the principal added to the subject.
- identity The value of this configuration option is used as the identity of the user if one of two conditions is met:

**1.** No credentials were supplied

**2.** The useUsernameAsIdentity option is set to false. The default value, if none is specified is "nosec\_identity".

### Principal class

**Syntax** public class Principal

Principal(String) constructor

**Syntax** Principal ( String name )

abort() method Aborts the authentication process.

### **Syntax**

boolean abort ()

### **Returns**

true if this method succeeded, or false if this LoginModule should be ignored.

### **Exceptions**

• **LoginException –** encountered while aborting the authentication process.

### **Usage**

This method is called if the LoginContext's overall authentication failed. (the relevant REQUIRED, REQUISITE, SUFFICIENT and OPTIONAL LoginModules did not succeed). If this LoginModule's own authentication attempt succeeded (checked by retrieving the private state saved by the login method), then this method cleans up any state that was originally saved.

true if this method succeeded, or false if this LoginModule should be ignored.

#### commit() method

Method to commit the authentication process.

### **Syntax**

boolean commit ()

### **Returns**

true if this method succeeded, or false if this LoginModule should be ignored.

### **Exceptions**

• **LoginException –** encountered while associating relevant Principals and Credentials with the Subject

### **Usage**

This method is called if the LoginContext's overall authentication succeeded (the relevant REQUIRED, REQUISITE, SUFFICIENT and OPTIONAL LoginModules succeeded). If this LoginModule's own authentication attempt succeeded (checked by retrieving the private state saved by the login method), then this method associates relevant Principals and Credentials with the Subject located in the LoginModule. If this LoginModule's own authentication attempted failed, then this method removes/destroys any state that was originally saved.

true if this method succeeded, or false if this LoginModule should be ignored.

### getProviderDescription() method

Allows a provider to return a string describing itself.

**Syntax** String getProviderDescription ()

# **Returns**

the description

### **Usage**

the description

### getProviderVersion() method

Allows a provider to return a string describing the version of the provider.

### **Syntax**

String getProviderVersion ()

### **Returns**

the version

## **Usage**

the version

initialize(Subject, CallbackHandler, Map< String,?>, Map< String,?>) method Initializes the LoginModule.

### **Syntax**

```
void initialize ( Subject subject, CallbackHandler callback, Map<
String, ?> sharedState, Map< String, ?> options)
```
### **Parameters**

- **subject** Subject to be authenticated
- **callback** CallbackHandler to retrieve credentials
- **sharedState** state shared with other configured providers
- **options** configuration options for this provider

# **Usage**

This method is invoked after the LoginModule has been instantiated. The purpose of this method is to initialize this LoginModule with the configuration properties. If this LoginModule does not understand any of the data stored in sharedState or options parameters, they can be ignored.

login() method Always returns true.

### **Syntax**

boolean login () throws LoginException

### **Returns**

true always

### **Exceptions**

• **LoginException –** if the callback handler does not support NameCallback and/or PasswordCallback

### **Usage**

true always

logout() method

Destroys any credentials relevant to this LoginModule.

### **Syntax**

boolean logout ()

### **Returns**

true if this method succeeded, or false if this LoginModule should be ignored.

### **Exceptions**

• **LoginException –** encountered while logging out.

# **Usage**

This typically means ending any session that was created as part of this LoginModule.

Ifthe subjectisn'treadonly,this also remove any principals and credentials added as part ofthe earlier authentication.

true if this method succeeded, or false if this LoginModule should be ignored.

# DEFAULT\_IDENTITY\_OPTION variable

Default value for the IDENTITY\_OPTION property.

Syntax final String DEFAULT\_IDENTITY\_OPTION

# DEFAULT\_USE\_USERNAME\_AS\_IDENTITY variable

**Syntax** final boolean DEFAULT\_USE\_USERNAME\_AS\_IDENTITY

# IDENTITY\_OPTION variable

Configuration property to specify the identity to be set for the user if no credentials are supplied and if the useUsernameAsIdentity option is set to false.

### Syntax

final String IDENTITY\_OPTION

# USE\_USERNAME\_AS\_IDENTITY variable

**Syntax** final String USE\_USERNAME\_AS\_IDENTITY

### PasswordExpirationWarning interface

Warning to propagate the password expiration date.

#### **Syntax**

public interface PasswordExpirationWarning

#### Derived classes

• [com.sybase.security.provider.PasswordExpirationWarningImpl](#page-262-0) on page 257

### getExpiration() method

Returns the password expiration date.

### **Syntax**

Date getExpiration ()

### **Returns**

Password expiration date. Null if password does not expire.

### **Usage**

Null is returned if password does not expire. If expiration date is not known,

PasswordExpirationWarning

is not returned.

Password expiration date. Null if password does not expire.

### PasswordUtils class

Utility class that houses methods to compute encoded password hash and method to compare a specified password against such encoded password hash.

**Syntax** public class PasswordUtils

### PasswordException class

Exception thrown by the various methods in PasswordUtils class to signal an error encoding/ verifying the password.

```
Syntax
public class PasswordException
```
#### PasswordException(String) constructor

Constructor that accepts the message to be associated with the exception.

#### **Syntax**

PasswordException (String message)

#### **Parameters**

• **message –** Message to be associated with the exception.

#### PasswordException(Throwable) constructor

Constructor that accepts the root cause to be associated with the exception.

#### **Syntax**

PasswordException ( Throwable <sup>e</sup> )

#### **Parameters**

• **e –** Root cause to be associated with the exception.

### getRootException() method

Gets the root cause of the exception, if any.

### **Syntax**

Throwable getRootException ()

#### **Returns**

root exception

#### **Usage**

root exception

checkPassword(char[], String) method Checks if the password matches the encoded password hash.

### **Syntax**

```
boolean checkPassword ( char [] password, String encodedPassword) throws
PasswordException
```
### **Parameters**

- **password** password to be checked
- **encodedPassword** encoded password digest to compare against

### **Returns**

true if they match, false otherwise

### **Exceptions**

• **PasswordException** – if the encoded password hash is not in the expected format or if the digest algorithm ID is not valid/supported.

### **Usage**

true if they match, false otherwise

extractBase64Data(String) method Decodes the base64 string and returns the byte array.

### **Syntax**

byte[] extractBase64Data (String *data*) throws IOException

### **Parameters**

• **data –** base64 string to be decoded

### **Returns**

byte array decoded from the input

### **Exceptions**

• **IOException –** if an error occurs during the decoding

### **Usage**

byte array decoded from the input

extractEncodingAlgorithm(String) method Extracts the algorithm used to encode the encoded password.

### **Syntax**

String extractEncodingAlgorithm ( String encodedPassword)

### **Parameters**

• **encodedPassword –** the encoded password from which to extract the algorithm

### **Returns**

the algorithm in all upper case or null if unable to extract it properly

### **Usage**

the algorithm in all upper case or null if unable to extract it properly

#### extractRawPassword(String) method

Extracts the password digest without the algorithm tag or the random salt.

### **Syntax**

String extractRawPassword (String encodedPassword)

### **Parameters**

• **encodedPassword** – the encoded password from which to strip the algorithm tag and the random salt.

### **Returns**

the password digest

### **Usage**

the password digest

### extractSaltData(String) method

Extracts the salt data used to encode the encoded password.

### **Syntax**

byte[] extractSaltData ( String encodedPassword ) throws IOException

### **Parameters**

• **encodedPassword** – the encoded password from which to extract the salt data

### **Returns**

the salt data

• **IOException** – propagates IOException encountered extracting the salt from base64 encoded form.

### **Usage**

the salt data

fatalJVMError(Throwable) method Prints the stack trace of the Throwable and throws an Error.

### **Syntax**

void fatalJVMError (Throwable  $e$ )

### **Parameters**

• **e –** Throwable to log

### **Exceptions**

• **Error –**

### **Usage**

This is invoked only in the case when an IOException is encountered while converting String into byte array using the

DEFAULT\_ENCODING

generateSaltData() method Generates random byte data of the specified length.

### **Syntax**

.

byte[] generateSaltData ()

### **Returns**

random byte data of the specified length

### **Usage**

random byte data of the specified length

### getBase64String(byte[]) method

Encodes the specified byte array into a Base64 string.

### **Syntax**

String getBase64String (byte[] data) throws IOException

#### **Parameters**

• **data** – Byte array to compute the Base 64 string from

#### **Returns**

Base64 encoding of the input

### **Exceptions**

• **IOException –** if error is encountering during encoding.

#### **Usage**

Base64 encoding of the input

### getByteArrayFromCharArray(char[]) method

Converts a character array to a byte array using the DEFAULT\_ENCODING.

### **Syntax**

byte[] getByteArrayFromCharArray ( char[]  $ch$  )

#### **Parameters**

• **ch –** character array to convert

#### **Returns**

byte array derived using the default encoding from the specified input

### **Usage**

byte array derived using the default encoding from the specified input

getByteArrayFromString(String) method Converts a string to a byte array using the DEFAULT\_ENCODING.

### **Syntax**

final byte[] getByteArrayFromString ( String str)

### **Parameters**

• **str** – String to convert into byte array

### **Returns**

byte array

# **Usage**

}

byte array

getEncodedPassword(char[]) method Returns the password hash encoding with the algorithm tags included.

# **Syntax**

```
String getEncodedPassword ( char [] password ) throws
PasswordException
```
# **Parameters**

• **password –** the password to encode

**Returns** the encoded password

### **Exceptions**

• **PasswordException** – if an error is encountered while encoding the password.

### **Usage**

Uses the default algorithm to compute the password hash.

the encoded password

getEncodedPassword(char[], String, boolean) method Returns the password hash encoding with the algorithm tags included.

# **Syntax**

```
String getEncodedPassword ( char [] password, String algorithm,
boolean shouldSalt ) throws PasswordException
```
#### **Parameters**

- **password** the password to encode
- **algorithm** the message digest algorithm to use
- **shouldSalt** whether or not to salt the password

#### **Returns**

the encoded password

### **Exceptions**

• **PasswordException –** if an error is encountered while encoding the password.

### **Usage**

the encoded password

### getMessageDigest(String) method

Instantiates a MessageDigest object with the specified algorithm.

### **Syntax**

synchronized MessageDigest getMessageDigest ( String algorithm ) throws NoSuchAlgorithmException

### **Parameters**

• **algorithm** – digest algorithm

### **Returns**

MessageDigest instance that uses the specified algorithm.

### **Exceptions**

• **NoSuchAlgorithmException** – if an invalid algorithm identifier is specified.

### **Usage**

If a previous instance of MessageDigest using the same algorithm is found in the cache, it is cloned and returned. If not, a new instance is created and saved in a hash table for later usage. To be thread safe, always a clone of the created digest is returned.

MessageDigest instance that uses the specified algorithm.

### getRawEncodedPassword(charl1, bytel1, String) method

Computes the raw base64 encoded password digest, without the algorithm tags.

### **Syntax**

```
String getRawEncodedPassword (char[] password, byte[] salt, String
algorithm ) throws NoSuchAlgorithmException, IOException
```
### **Parameters**

- **password** clear text password to encode
- **salt** salt to be used for encoding
- **algorithm** algorithm to use for computing the password digest.

### **Exceptions**

- **NoSuchAlgorithmException** if the specified algorithm is not valid.
- **IOException** if an error is encountered in obtaining the base 64 string of the computed password digest.

### CLEARTEXT\_HASH\_ALGORITHM variable

Algorithm ID to store the password in clear text (useful for debugging purposes).

### Syntax

final String CLEARTEXT\_HASH\_ALGORITHM

### DEFAULT\_ENCODING variable

Default encoding used to convert password string into a byte array.

### **Syntax**

final String DEFAULT\_ENCODING

### DEFAULT HASH ALGORITHM variable

Default algorithm used to compute password hash.

#### Syntax final String DEFAULT\_HASH\_ALGORITHM

SALT\_LENGTH variable The salt length.

#### **Syntax** final static int SALT\_LENGTH

### PhysicalRole class

PhysicalRole represents a physical role assigned to a LogicalRole within a RolePackage.

### **Syntax**

public class PhysicalRole

#### PhysicalRole(String, LogicalRole ) constructor

Constructor that accepts the name of the physical role and the LogicalRole it is mapped to.

### **Syntax**

PhysicalRole (String name, LogicalRole  $lr$ )

#### **Parameters**

- **name** physical role name
- **lr** LogicalRole mapped to the specified physical role name

#### addChild(String) method Unsupported Operation.

### **Syntax**

```
PhysicalRole addChild ( String name ) throws
AlreadyExistsException
```
### **Parameters**

• **name –** Name of the child item to add

### **Returns**

the newly created item.

### **Exceptions**

- **AlreadyExistsException class** it a child by that name already exists.
- **UnsupportedOperationException** always.

#### **Usage**

the newly created item.

### <span id="page-129-0"></span>PreConfiguredUserLoginModule class

This login module only authenticates pre-configured users.

#### **Syntax**

public class PreConfiguredUserLoginModule

### Remarks

It supports three configuration options:

- username valid user name.
- password encoded password for the user. The expected format is"{HASH\_ALG\_ID[:salt]}base64 encoded password digest calculated using the specified algorithm and the salt}" [ ] represents optional data
- roles comma separated list of roles that are granted to the user.

The user name supplied in the callback is set as the name of the principal added to the subject upon successful authentication. The specified roles are also added as aPrincipalto the subject.

#### PreConfigUserPrincipal class

SecNamePrincipal implementation to add a principal with the specified username.

```
Syntax
public class PreConfigUserPrincipal
```
### PreConfigUserPrincipal(String) constructor

Constructor that accepts the username to be set as Principal name.

### **Syntax**

PreConfigUserPrincipal ( String name )

### **Parameters**

• **name** – username that should be set as the Principal name.

#### PreConfigUserRolePrincipal class

Principal that implements RoleCheck interface to add a principal that the name of the role granted to a user.

#### **Syntax**

public class PreConfigUserRolePrincipal

### Remarks

This facilitates the delegation of authorization check to RoleCheckAuthorizer.

PreConfigUserRolePrincipal(String) constructor

Constructor that accepts the role name to be set as Principal name.

### **Syntax**

PreConfigUserRolePrincipal ( String name )

### **Parameters**

• **name** – role name that should be set as the Principal name.

checkRole(String) method

**Syntax** boolean checkRole (String role)

equals(Object) method

**Syntax** boolean equals (Object  $o$ )

getName() method

# **Syntax**

String getName ()

hashCode() method

### **Syntax**

int hashCode ()

getProviderDescription() method Allows a provider to return a string describing itself.

# **Syntax**

String getProviderDescription ()

#### **Returns** the description

# **Usage**

the description

### Security API

#### getProviderVersion() method

Allows a provider to return a string describing the version of the provider.

### **Syntax**

String getProviderVersion ()

### **Returns**

the version

#### **Usage**

the version

initialize(Subject, CallbackHandler, Map< String,?>, Map< String,?>) method Initializes the LoginModule.

### **Syntax**

```
void initialize ( Subject subject, CallbackHandler callback, Map<
String, ?> sharedState, Map< String, ?> options)
```
### **Parameters**

- **subject** Subject to be authenticated
- **callback CallbackHandler to retrieve credentials**
- **sharedState** state shared with other configured providers
- **options** configuration options for this provider

### **Usage**

This method is invoked after the LoginModule has been instantiated. The purpose of this method is to initialize this LoginModule with the configuration properties. If this LoginModule does not understand any of the data stored in sharedState or options parameters, they can be ignored.

### login() method

**Syntax** boolean login () throws LoginException validateConfiguration(Map< String, String >) method Validate the supplied configuration and report any errors.

### **Syntax**

```
List< ConfigurationProblem > validateConfiguration ( Map<
String, String > configuration ) throws SecException
```
#### **Parameters**

• **configuration –** provider configuration to be validated

#### **Returns**

the list of configuration problems.

#### **Exceptions**

• **SecException class** – if there is an error validating the specified configuration. The configuration problems should not be reported using the Exception mechanism.

#### **Usage**

If no errors are discovered an empty set should be returned. If possible, the same runtime checks that are done in the init() method should be performed so that the configuration errors can be fixed prior to deploying the configuration. A

#### SecException

should not be thrown to report the configuration problems, it should only be thrown in case of an error in validating the specified configuration.

the list of configuration problems.

PRECONFIG\_PASSWORD\_OPTION variable Configuration property to specify the user's password.

**Syntax** final String PRECONFIG\_PASSWORD\_OPTION

#### PRECONFIG\_ROLES\_OPTION variable

Configuration property to specify the comma separated names of the roles granted to the user.

#### **Syntax**

final String PRECONFIG\_ROLES\_OPTION

### PRECONFIG\_USERNAME\_OPTION variable

Configuration property to specify the user name.

#### **Syntax** final String PRECONFIG\_USERNAME\_OPTION

### ProfilerImpl class

**Syntax** public class ProfilerImpl

### destroyContext(Map< String, Object >) method

Subclasses that need to clean up when a SecContext will no longer be used should override this method so they can do their cleanup.

### **Syntax**

```
void destroyContext (Map< String, Object > content) throws
SecException
```
### **Parameters**

• **context** – the context from the SecContext that is being destroyed.

### **Exceptions**

• **SecException class** – if any error occurs while destroying the context. This error will be logged but will not be propogated to the client.

### getProfile(Map< String, Object >, SecProfile ) method

This method should populate the SecProfile object by calling the set methods on it .

### **Syntax**

```
boolean getProfile (Map< String, Object > context, SecProfile
profile )
```
### **Parameters**

- **context** CSI context
- **profile** profile object

### **Returns**

true if the SecProfile is populated; false otherwise

• **SecException class –** Thrown if an error occurs. The exception will be logged and after that it is as if the method returned false.

### **Usage**

true if the SecProfile is populated; false otherwise

getProviderDescription() method Allows a provider to return a string describing itself.

### **Syntax**

String getProviderDescription ()

**Returns** the description

### **Usage**

the description

getProviderVersion() method Allows a provider to return a string describing the version of the provider.

### **Syntax**

```
String getProviderVersion ()
```
### **Returns**

the version

### **Usage**

the version

init(Map< String,?>) method Implementations that care about initialization properties should override this method.

### **Syntax**

void init (Map< String, ?> configuration ) throws SecException

### **Parameters**

• **configuration –** Provider specific configuration data.

• **SecException class** – if a required property is missing, or a provided property had bad syntax or couldn't be used. If a provider throws this exception it will be printed to the log and the provider will be inaccessible.

#### initContext(Map< String, Object >) method

Subclasses that would like to initialize each SecContext before any other methods are called may do so in this method.

### **Syntax**

```
void initContext ( Map< String, Object > context ) throws
SecException
```
### **Parameters**

• **context** – the context from the SecContext that is being initialized

### **Exceptions**

• **SecException class** – if any error occurs while creating the context. This will invalidate the context so care should be made about throwing this exception. The exception will be propogated to the client.

### **Usage**

The context object will NOT have the SEC\_CONTEXT key because the security context has not been created yet.

#### listProfiles(Map< String, Object >) method Returns the list of all known profiles.

### **Syntax**

List< Named > listProfiles (Map< String, Object > context)

### **Parameters**

• **context –** CSI context

#### **Returns**

List containing Named objects describing the profiles known to this profiler.

• **SecException class** – Thrown if an error occurs. The exception will be logged and after that it is as if the method returned an empty list.

# **Usage**

List containing Named objects describing the profiles known to this profiler.

#### PropertiesConfiguration class

Provides the standard property file-based configuration facility for CSI.

### **Syntax**

public class PropertiesConfiguration

### Remarks

This configuration provider can use configuration data from three different sources in various combinations:

- A file on the filesystem
- A resource loaded from the classpath
- A java.util.Properties object specified programmatically

Loading from a file and resource are each mutually exclusive. The Properties object overrides those values loaded from either the file or resource.

System properties may be used to alter the default behavior when the class is instantiated, or the values may be modified programmatically.

System property values may be embedded into the values side of the properties file. The format of the value must be  $\S$ { system.property.name }.

### PropertiesConfiguration(boolean) constructor

Subclasses of PropertiesConfiguration should call this constructor with false as the doBootstrap argument.

### **Syntax**

PropertiesConfiguration ( boolean doBootstrap )

### **Usage**

This will allow the subclasses constructor to call

automaticBootstrap()

to perform bootstrapping.

PropertiesConfiguration() constructor

Instantiates properties configuration with the default values.

# **Syntax**

PropertiesConfiguration ()

### buildConfiguration() method

This method rebuilds the configuration without regards for caching.

### **Syntax**

Map< String, String > buildConfiguration () throws SecException

**Returns** configuration Map

# **Usage**

configuration Map

getProviderDescription() method Allows a provider to return a string describing itself.

### **Syntax**

String getProviderDescription ()

### **Returns**

the description

### **Usage**

the description

getProviderVersion() method Allows a provider to return a string describing the version of the provider.

### **Syntax**

String getProviderVersion ()

### **Returns**

the version

# **Usage**

the version

getSuggestedExtension() method Gets the configuration file extension.

### **Syntax**

String getSuggestedExtension ()

# **Returns**

file extension to fully qualify the file name.

### **Usage**

file extension to fully qualify the file name.

writeNewConfiguration(Map< String, Object >, Map< String, String >) method Stores the specified configuration to the file it was loaded from.

# **Syntax**

```
void writeNewConfiguration (Map< String, Object > selectors, Map<
String, String > configuration ) throws SecException
```
### **Usage**

If the configuration source is an URL pointing to a non local file, a resource or a read only file a

SecException

is thrown.

### FILE\_NAME\_SYSTEM\_PROPERTY variable

The system property that should be set in order to set the file name on the filesystem where the properties file should be loaded from.

Syntax final String FILE\_NAME\_SYSTEM\_PROPERTY

### Remarks

This property has no default and overrides the resource name, if set.

### RESOURCE\_NAME\_SYSTEM\_PROPERTY variable

The system property that should be set in order to modify the name of the resource where CSI properties are loaded from.

#### **Syntax**

final String RESOURCE\_NAME\_SYSTEM\_PROPERTY

### RESOURCE\_NAME\_SYSTEM\_PROPERTY\_DEFAULT variable

The default value of the corresponding system property.

#### Syntax

final String RESOURCE\_NAME\_SYSTEM\_PROPERTY\_DEFAULT

#### RoleCheck interface

An interface that principals and credentials can implement to signal that they convey role membership.

#### **Syntax**

public interface RoleCheck

### Derived classes

- [com.sybase.security.core.ClientValuePropagatingLoginModule.CVPLMRolePrincipal](#page-79-0) on page 74
- [com.sybase.security.core.PreConfiguredUserLoginModule.PreConfigUserRolePrincipa](#page-129-0) [l](#page-129-0) on page 124

#### checkRole(String) method

Checks if the specified role is granted.

### **Syntax**

boolean checkRole ( String role )

### **Parameters**

• **role** – name of the role to check.

### **Returns**

true if the role is granted; false otherwise

### **Usage**

true if the role is granted; false otherwise

### RoleCheckAuthorizer class

This authorizer provides only role-based authorization checks.

#### **Syntax**

public class RoleCheckAuthorizer

### Remarks

It answers the checkRole method based on the principals and credentials contained in the specified subject. It scans for principals and credentials that implement the com.sybase.security.core.RoleCheck interface in order to perform the role check.

checkRole(Map< String, Object >, String, SecSubject ) method

### **Syntax**

```
int checkRole (Map< String, Object > context, String roleName,
SecSubject subject)
```
### **Returns**

ProviderConst.VOTE\_ABSTAIN by default, unless overridden in subclasses.

### **Usage**

ProviderConst.VOTE\_ABSTAIN by default, unless overridden in subclasses.

getProviderDescription() method Allows a provider to return a string describing itself.

### **Syntax**

String getProviderDescription ()

**Returns** the description

### **Usage**

the description

getProviderVersion() method Allows a provider to return a string describing the version of the provider.

### **Syntax**

String getProviderVersion ()

### **Returns**

the version

### **Usage**

the version

### RoleMapperAdmin class

Allows role mappings to be managed programmtically.

### **Syntax**

public class RoleMapperAdmin

### Derived classes

• [com.sybase.security.core.XMLFileRoleMapper.XMLFileRoleMapperAdmin](#page-160-0) on page 155

### Remarks

Instances of this class may be retrieved in one of two ways:

- **1.** Using the no-argument constructor, an "empty" container will be created on which you may call loadFromXML(Reader) and toXML(Writer). Changes made to objects retrieved in this manner will not affect any other resources indirectly.
- **2.** By calling SecAdminContext.getRoleMapperAdmin(), one may retrieve an instance of this class associated with the active role mapping file. The container will be prepopulated with the existing mappings from the file. Changes made to this object will not affect the underlying role mappings until the activate() method is called.

# SimpleHandler class

this class handles the parsing logic through standard SAX mechanisms.

```
Syntax
private class SimpleHandler
```
### Remarks

It associates with parent class instance.

characters(char[], int, int) method

# **Syntax**

```
void characters ( char[] ch, int start, int length)
```
### endElement(String, String, String) method

### **Syntax**

void endElement ( String uri, String localName, String qName) throws SAXException

error(SAXParseException) method

### **Syntax**

void error ( SAXParseException ex ) throws SAXException

fatalError(SAXParseException) method

### **Syntax**

void fatalError ( SAXParseException ex ) throws SAXException

startElement(String, String, String, Attributes) method

### **Syntax**

void startElement ( String uni, String localName, String qName, Attributes *attributes* ) throws SAXException

### warning(SAXParseException) method

#### **Syntax** void warning ( SAXParseException ex )

### elementContent variable

**Syntax** StringBuilder elementContent

### hasMap variable

**Syntax** boolean hasMap

RoleMapperAdmin() constructor Constructs an empty role mapper admin object.

### **Syntax**

RoleMapperAdmin ()

### RoleMapperAdmin(Reader, SecAdminContext ) constructor

Constructor used by subclasses that can set the admin context.

### **Syntax**

```
RoleMapperAdmin (Reader in, SecAdminContext adminCtx) throws
SecException
```
### **Parameters**

• **adminCtx** – unused for this impl, but used for subclasses SecException if any error is encountered initializing the role mappings from the supplied reader.

RoleMapperAdmin( RoleMappings , SecAdminContext ) constructor Constructor used by subclasses that can set the admin context.

### **Syntax**

```
RoleMapperAdmin ( RoleMappings mappings, SecAdminContext
adminCtx)
```
### **Parameters**

- **mappings** role mappings
- **adminCtx** unused for this impl, but used for subclasses

#### activate() method

Will activate the current set of mappings in the role mapper provider from which it was created.

### **Syntax**

void activate () throws SecException

### **Exceptions**

• **SecException class –** if any errors occur while activating the mappings

### **Usage**

This normally includes writing the mappings out to the role mapping file.
### fromXML(Reader) method

This method is deprecated in favor of activate() and loadFromXML.

### **Syntax**

void fromXML ( Reader in ) throws SecException

### **Parameters**

• **in** – the source for new mappings, null if no new mappings (only write file)

### **Exceptions**

• **SecException class** – if an error occurs trying to read or parse the new mapping source or writing new files

### **Usage**

Replace the existing mappings in this object with those from the supplied Reader object. A call to this method will attempt to store the mappings in the underlying mapping data file as well, if one exists.

ATTENTION: This is a destructive operation and will remove ALL existing mappings!

### getMapping(String, String) method

Retrieve a list of physical roles associated with the supplied package and logical role.

### **Syntax**

List< String > getMapping ( String pkg, String logicalRole )

# **Parameters**

- **pkg** the package
- **logicalRole** the logical role

### **Returns**

a list of physical roles

# **Usage**

a list of physical roles

getMappings() method Gets the stored role mappings.

# **Syntax**

RoleMappings getMappings ()

# **Returns**

role mappings

### **Usage**

role mappings

getSecAdminContext() method Gets the SecAdminContext.

#### **Syntax** SecAdminContext getSecAdminContext ()

**Returns** SecAdminContext stored in this instance.

# **Usage**

SecAdminContext stored in this instance.

# loadFromXML(Reader) method

Replace the existing mappings in this object with those from the supplied Reader object.

### **Syntax**

void loadFromXML (Reader in ) throws SecException

# **Parameters**

• **in** – the source for new mappings, null if no new mappings (only write file)

# **Exceptions**

• **SecException class** – if an error occurs trying to read or parse the new mapping source

### **Usage**

ATTENTION: This is a destructive operation and will remove ALL existing mappings!

#### setMappings( RoleMappings ) method Sets the specified role mappings.

### **Syntax**

void setMappings ( RoleMappings mappings )

#### **Parameters**

• **mappings –** role mappings to be set

#### **Usage**

These are not stored to the destination until toXML method is invoked.

#### setValidate(boolean) method

Sets the validation flag to the specified value to enable/disable XML validation when reading the role mapping information.

#### **Syntax**

void setValidate ( boolean validate )

#### **Parameters**

• **validate –** boolean flag to be set to enable/disable XML validation

#### toXML(Writer) method

Generate an XML document containing the current role mappings.

#### **Syntax**

void toXML ( Writer out ) throws SecException

#### **Parameters**

• **out –** a destination for existing mappings

#### **Exceptions**

• **SecException class** – if an error occurs while writing the mappings to the destination

#### **Usage**

This method call will not change the existing mappings at all.

RoleMappings class Maintains a list of role package objects.

**Syntax** public class RoleMappings

### Remarks

This is the root container object for role mappings.

RoleMappings() constructor Creates an empty role mapping container.

**Syntax** RoleMappings ()

addChild(String) method

# **Syntax**

RolePackage addChild ( String name ) throws AlreadyExistsException

### RolePackage class

RolePackage maintains a list of logical role mappings within a package.

**Syntax** public class RolePackage

# RolePackage(String, RoleMappings ) constructor

Constructor to define the package name for which the role mappings are defined.

#### **Syntax**

RolePackage (String name, RoleMappings mappings)

### **Parameters**

- **name** name of the package the role mappings are to be scoped
- **mappings** role mappings

addChild(String) method

### **Syntax**

```
LogicalRole addChild ( String name ) throws
AlreadyExistsException
```
#### XmlAuditFormatter class

An audit formatter that formats audit data into an XML record.

#### **Syntax**

public class XmlAuditFormatter

### Remarks

This implementation is completely threadsafe in that one instance may satisfy requests from multiple threads concurrently.

### FactoryHolder class

Holds a set of classes whose access must be synchronized between instances.

**Syntax** private class FactoryHolder

### Derived classes

• [com.sybase.security.core.XmlAuditFormatter.SynchronizedFormatHelper](#page-149-0) on page 144

FactoryHolder() constructor

### **Syntax**

FactoryHolder () throws SecException

### generateDateTimeField(Date) method

### **Syntax**

String generateDateTimeField (Date date)

### transformDocument(Document) method

### **Syntax**

String transformDocument ( Document *document* ) throws SecException

### \_dateFormatter variable

### **Syntax**

final SimpleDateFormat \_dateFormatter

### <span id="page-149-0"></span>\_documentBuilder variable

**Syntax** 

final DocumentBuilder \_documentBuilder

### \_stringWriter variable

Syntax

final StringWriter \_stringWriter

### \_transformer variable

**Syntax** final Transformer transformer

#### SynchronizedFormatHelper class

This is a well-performing format helper that creates a single set of generation objects and synchronizes access to them as appropriate.

#### **Syntax**

private class SynchronizedFormatHelper

### Remarks

This is a fairly simple implementation.

### SynchronizedFormatHelper() constructor

# **Syntax**

SynchronizedFormatHelper () throws SecException

generateDateTimeField(Date) method

### **Syntax**

synchronized String generateDateTimeField (Date date)

# newDocument() method

# **Syntax**

synchronized Document newDocument () throws SecException

#### <span id="page-150-0"></span>transformDocument(Document) method

#### **Syntax**

```
synchronized String transformDocument (Document document) throws
SecException
```
#### ThreadLocalFormatHelper class

This is the best-performing format helper when memory is plentiful.

#### Syntax

private class ThreadLocalFormatHelper

#### Remarks

It uses theadlocal variables to create helper objects for each thread eliminating any need for synchronization. Using simple microbenchmarks, this approach was found to be  $\sim$ 25% faster than the synchronized format helper on a single-cpu machine. On a 4-cpu machine, this implementation was 90% faster than the synchronized format helper. Warning: this implementation exposed significant problemsin very old XML implementationsthat resulted in OutOfMemoryError's. This was not a problem with the implementations in JDK 1.4.2 or higher. This is why we have left in the synchronized implementation.

### generateDateTimeField(Date) method

### **Syntax**

String generateDateTimeField (Date *date*) throws SecException

newDocument() method

### **Syntax**

Document newDocument () throws SecException

transformDocument(Document) method

### **Syntax**

String transformDocument ( Document *document* ) throws SecException

### FormatHelper interface

Common interface for the formatting helper classes.

#### **Syntax**

private interface FormatHelper

### Derived classes

- [com.sybase.security.core.XmlAuditFormatter.SynchronizedFormatHelper](#page-149-0) on page 144
- [com.sybase.security.core.XmlAuditFormatter.ThreadLocalFormatHelper](#page-150-0) on page 145

### generateDateTimeField(Date) method

### **Syntax**

String generateDateTimeField (Date date) throws SecException

newDocument() method

### **Syntax**

Document newDocument () throws SecException

#### transformDocument(Document) method

#### **Syntax**

String transformDocument ( Document *document* ) throws SecException

format(String, String, String, Map< String, Object >, Decision ) method Retrieve the string format of the given audit information.

### **Syntax**

```
String format ( String resourceClass, String resourceID, String action,
Map< String, Object > attributes, Decision decision ) throws
SecException
```
### **Parameters**

- **resourceClass** the scope used when processing the resource ID.
- **resourceID** the object on which an operation is being performed.
- **action** the operation that is being performed.
- **attributes** A map of attributes associated with the audit record.
- **decision** the result of the security check.

### **Returns**

a string representation of the given audit information.

### **Exceptions**

• **SecException class –** when a error is encountered during audit record formatting.

# **Usage**

a string representation of the given audit information.

### getFooter() method

Retrieve the footer for the XML document containing log entries.

## **Syntax**

String getFooter ()

# **Returns**

the footer

### **Usage**

the footer

getHeader() method Retrieve the header for the XML document containing log entries.

# **Syntax**

String getHeader ()

# **Returns**

the header

# **Usage**

the header

getStringAttributeValue(Object) method Build a string attribute value.

# **Syntax**

String getStringAttributeValue (Object value) throws SecException

# **Parameters**

• **value** – object to construct the string attribute value from

# **Exceptions**

• **SecException class –**

# **Usage**

This implementation specially handles Date and X509Certificate instances.

init(Map< String,?>) method Implementations that care about initialization properties should override this method.

### **Syntax**

void init ( Map< String,?> configuration ) throws SecException

### **Parameters**

• **configuration –** Provider specific configuration data.

### **Exceptions**

• **SecException class** – if a required property is missing, or a provided property had bad syntax or couldn't be used. If a provider throws this exception it will be printed to the log and the provider will be inaccessible.

### isReduceThreadContentionSet() method

Checks if this instance is set to reduce thread contention.

### **Syntax**

boolean isReduceThreadContentionSet ()

### **Returns**

whether or not this instance is set to reduce thread contention

# **Usage**

whether or not this instance is set to reduce thread contention

OPTION\_REDUCE\_THREAD\_CONTENTION variable If set to false, enables the slightly slower traditional synchronization object model.

**Syntax** final String OPTION\_REDUCE\_THREAD\_CONTENTION

# OPTION\_REDUCE\_THREAD\_CONTENTION\_DEFAULT variable default value for OPTION\_REDUCE\_THREAD\_CONTENTION

### **Syntax**

final boolean OPTION\_REDUCE\_THREAD\_CONTENTION\_DEFAULT

#### XmlConfiguration class

Provides the standard XML-based configuration facility for CSI.

#### **Syntax**

public class XmlConfiguration

#### Remarks

This configuration provider can use configuration data from three different sources in various combinations:

- A file on the filesystem
- A resource loaded from the classpath
- A java.util.Properties object specified programmatically

Loading from a file and resource are each mutually exclusive. The Properties object overrides those values loaded from either the file or resource.

System properties may be used to alter the default behavior when the class is instantiated, or the values may be modified programmatically. The system property "com.sybase.security.core.XmlConfiguration.XmlValidation" determines if the input XML configuration should be validated against the XML schema definition. It must either be unspecified or must be setto "true" or "false". If itis unspecified then the XML configuration file is not validated against the schema.

System property values may be embedded into any provider option values included in the configuration file. Properties are referenced using the format \${system.property.name}.

#### SimpleHandler class

This class handles the parsing logic through standard SAX mechanisms.

**Syntax** package class SimpleHandler

Remarks It associates with parent class instance.

SimpleHandler() constructor Default constructor.

**Syntax** SimpleHandler ()

## endElement(String, String, String) method

### **Syntax**

void endElement ( String uri, String localName, String gName) throws SAXException

error(SAXParseException) method

**Syntax** void error ( SAXParseException ex ) throws SAXException

### fatalError(SAXParseException) method

**Syntax** void fatalError ( $SAXParseException ex$ ) throws  $SAXException$ 

getConfig() method Retrieves the parsed configuration.

**Syntax** Map< String, String > getConfig ()

startElement(String, String, String, Attributes) method

# **Syntax**

void startElement ( String uri, String localName, String qName, Attributes *attributes* ) throws SAXException

warning(SAXParseException) method

**Syntax** void warning ( SAXParseException ex )

#### XmlConfiguration(boolean) constructor

Subclasses of XmlConfiguration should call this constructor with false as the doBootstrap argument.

### **Syntax**

XmlConfiguration ( boolean doBootstrap )

### **Parameters**

• **doBootstrap –** boolean value to indicate if the method should perform automatic bootstrapping in the constructor.

## **Usage**

This will allow the subclasses constructor to call

automaticBootstrap()

to perform bootstrapping.

XmlConfiguration() constructor Instantiates XmlConfiguration with default values.

**Syntax** XmlConfiguration ()

### buildConfiguration() method

Subclasses should implement this method to build the configuration from scratch whenever required.

### **Syntax**

Map< String, String > buildConfiguration () throws SecException

### **Returns**

configuration Map

### **Usage**

configuration Map

buildConfiguration(File, String) method

### **Syntax**

Map< String, String > buildConfiguration (File file, String resourceName ) throws SecException

getProviderDescription() method Allows a provider to return a string describing itself.

### **Syntax**

String getProviderDescription ()

Security API

**Returns**

the description

### **Usage**

the description

getProviderVersion() method Allows a provider to return a string describing the version of the provider.

### **Syntax**

String getProviderVersion ()

# **Returns**

the version

### **Usage**

the version

getSuggestedExtension() method Gets the configuration file extension.

### **Syntax**

String getSuggestedExtension ()

### **Returns**

file extension to fully qualify the file name.

# **Usage**

file extension to fully qualify the file name.

getValidateXml() method Retrieves the validate xml flag.

# **Syntax**

boolean getValidateXml ()

# **Returns**

value of the validateXml flag

# **Usage**

value of the validateXml flag

setValidateXml(boolean) method Sets the validateXml flag to the specified value.

## **Syntax**

void setValidateXml ( boolean validate )

# **Parameters**

• **validate –** specifies whether or not to validate the input xml configuration file.

writeNewConfiguration(Map< String, Object >, Map< String, String >) method Stores the specified configuration.

### **Syntax**

```
void writeNewConfiguration (Map< String, Object > selectors, Map<
String, String > configuration ) throws SecException
```
### **Parameters**

- **selectors** a map of selectors that dynamically select the configuration destination.
- **configuration** Configuration properties to be saved to the selected destination

# **Exceptions**

• **SecException class** – If the configuration destination is an URL pointing to a non local file, a resource or a read only file

# **Usage**

If the configuration source is an URL pointing to a non local file, a resource or a read only file a

SecException

is thrown.

### CONFIGURATION\_XML\_VALIDATION\_PROPERTY variable

The name of the system property used to choose the XML configuration file validation behavior.

### **Syntax**

```
final String CONFIGURATION_XML_VALIDATION_PROPERTY
```
### Remarks

If not specified, the xml file is not validated.

### CONFIGURATION\_XML\_VALIDATION\_PROPERTY\_DEFAULT variable The default value for CONFIGURATION\_XML\_VALIDATION\_PROPERTY.

#### **Syntax**

final String CONFIGURATION\_XML\_VALIDATION\_PROPERTY\_DEFAULT

### FILE\_NAME\_SYSTEM\_PROPERTY variable

The system property that should be set in order to set the file name on the filesystem where the xml file should be loaded from.

**Syntax** final String FILE\_NAME\_SYSTEM\_PROPERTY

#### Remarks

This property has no default and overrides the resource name, if set.

### JAXP SCHEMA LANGUAGE variable

tells the XML parser what schema language we're using

### **Syntax**

final String JAXP\_SCHEMA\_LANGUAGE

# JAXP\_SCHEMA\_SOURCE variable

allows us to hard-code the XSD file

### Syntax

final String JAXP\_SCHEMA\_SOURCE

# RESOURCE\_NAME\_SYSTEM\_PROPERTY variable

The system property that should be set in order to modify the name of the resource from which CSI configuration is loaded from.

Syntax final String RESOURCE\_NAME\_SYSTEM\_PROPERTY

# RESOURCE\_NAME\_SYSTEM\_PROPERTY\_DEFAULT variable The default value for RESOURCE\_NAME\_SYSTEM\_PROPERTY.

### **Syntax**

final String RESOURCE\_NAME\_SYSTEM\_PROPERTY\_DEFAULT

W3C\_XML\_SCHEMA variable the value that specifies the XML Schema language

**Syntax** 

final String W3C\_XML\_SCHEMA

### XMLFileRoleMapper class

The RoleMapper provider maintains role mapping data in an XML File format.

**Syntax** 

public class XMLFileRoleMapper

### RoleMapperConfig class

This helper class processes the options for XMLFileRoleMapper provider.

### Syntax

package class RoleMapperConfig

# XMLFileRoleMapperAdmin class

This class enhances the generic RoleMapperAdmin to provide persistence for role mapping data in the file specified in the CSI configuration for this provider.

### **Syntax**

package class XMLFileRoleMapperAdmin

### activate() method

Let parent class parse and apply the mapping, then from here we write the new XML out.

# **Syntax**

void activate () throws SecException

getMapping(String, String) method

# **Syntax**

List< String > getMapping (String pkg, String logicalRole)

# **Returns**

an empty list of Strings by default, unless overridden in subclasses.

### **Usage**

an empty list of Strings by default, unless overridden in subclasses.

### getProviderDescription() method

Allows a provider to return a string describing itself.

# **Syntax**

String getProviderDescription ()

# **Returns**

the description

### **Usage**

the description

getProviderVersion() method Allows a provider to return a string describing the version of the provider.

# **Syntax**

String getProviderVersion ()

# **Returns**

the version

# **Usage**

the version

# getRoleMapperAdmin( SecAdminContext ) method

Returns a RoleMapperAdmin object that can be used to manage the role mappings directly associated with this provider.

# **Syntax**

RoleMapperAdmin getRoleMapperAdmin ( SecAdminContext sac)

# **Usage**

Changes made to this object are isolated from the actual file until the fromXML() method is called

### init(Map< String,?>) method

No default implementation provided, can be overridden in subclasses to implement desired functionality.

### **Syntax**

void init ( Map< String,?> configuration ) throws SecException

### DISABLE\_PASS\_THRU variable

This boolean valued option indicates of straight thru mapping from logical to physical roles is enabled.

### **Syntax**

final String DISABLE\_PASS\_THRU

#### Remarks

The default is enabled. Explicitly set this option to "true" to disable.

### ROLE MAP FILE variable

This option name specifies the file where role Mappings are stored relative to the main CSI configuration file.

### Syntax

final String ROLE\_MAP\_FILE

### **provider package**

Custom providers allow for the customization and extension of security enforcement as needed, by implementing Provider-side interfaces to author custom providers.

### Members

All public members of the provider package.

- **AbstractAttributed class –** This class provides an abstract implementation of interface Attributed.
- **AbstractAttributer class** Abstract implementation of Attributer.
- **AbstractAuthorizer class** Abstract implementation of Authorizer.
- **AbstractBootstrapConfiguration class –** Abstract class providing core configuration provider services.
- **AbstractFactoryRetriever class** Common factory retriever base.
- **AbstractFileConfiguration class** Abstract class providing configuration-file based services.
- **AbstractLoginModule class** Provides common base implementations for most common LoginModule functions.
- **AbstractPrincipalContextRetriever class** Abstract class used as a base for context retriever implementations that retrieve the security context from a principal made available through some environmental object.
- **AbstractProfiler class** An abstract implementation of the Profiler interface.
- **AbstractRoleMapper class** Base class for implementing RoleMapper providers.
- **AbstractSecureDataServices class –**
- **AbstractSecureFileConfiguration class** Abstract class for configuring keystore options in order to facilitate subclass to get key information and decrypt and encrypt specified configuration properties.
- **Attributer interface** This is the interface which Attributer providers must implement.
- **AttributerRegistration interface** This is the interface to support self registration functions, which Attributer providers can optionally implement.
- **AttributerRegistration2 interface –** This is the interface to support self registration functions, which Attributer providers can optionally implement.
- **AuditConst interface** Interface that defines the constants for audit record types.
- **AuditDestination interface** The AuditDestination is the destination to which the audit information should be logged.
- **AuditFilter interface** An audit filter may be configured by the administrator to filter out undesired events and only log the events that match the specified filter.
- **AuditFormatter interface** The audit formatter is used to format an audit record from its component parts.
- **AuditToken interface** An interface that is used to tag audit token classes.
- **AuthenticationFailureWarningImpl class** Simple implementation for AuthenticationFailureWarning.
- **Authorizer interface** This is the required interface for authorization providers.
- **BasicNamed class** This class provides an implementation for Named.
- **BasicSecIDPrincipal class** Provides a simple Principal base implementation that implements SecIDPrincipal.
- **BasicSecNamePrincipal class –** Provides a simple Principal base implementation that implements SecNamePrincipal.
- **Bootstrap class** Provides an object bootstrapping function.
- **CertificateValidation interface** Interface that provides certificate validation functionality.
- **CertificateValidationException class** An exception thrown by the Certificate Validation module.
- **ConfigurationParser class –** Utility class that provides a tool to parse the internal configuration from the Map<String, String> format into Provider configuration classes for easy access to the configuration properties for the various providers.
- **ConfigurationProblem class** Represents the configuration problems discovered during configuration validation.
- **ConfigurationValidationService interface** Validates the supplied internal CSI configuration according to the stored provider metadata and lets the providers themselves validate the supplied configuration by performing runtime checks where possible.
- **ContextRetriever interface** Authors wishing to create context retrievers must implement this interface in a class with a public, no argument constructor.
- **ContextRetriever2 interface** Extended version of context retriever interface that allows the factory that was used to retrieve the context to be supplied.
- **ContextRetrieverPrincipal interface** Principal interface designed to be paired with AbstractPrincipalContextRetriever and its subclasses.
- **DigitalSignature interface** Interface to be implemented by secure data service providers that support digital signatures.
- **EncryptionTools class** This class performs specialized encryption/decryption functions for relatively short strings such as passwords.
- **ExternalConfigurationService interface** A service that will export the CSI configuration to a specified XML format.
- **FactoryRetriever interface –** Concrete factory retrievers must implement this interface in a class with a public, no argument constructor.
- **MessageDigest interface –** Interface to be implemented by secure data service providers that support message digest.
- **NamedCredentialProvider interface** This is the interface that the providers can implement so that the configuration validation service can retrieve the names of the NamedCredential(s) the provider adds to an authenticated subject so that it can verify if they conflict with the credentials added by other providers.
- **OptionMapHelper class** Provides some utility methods for retrieving options from a Map where there are default values and different data types involved.
- **PasswordExpirationWarningImpl class** Simple implementation for PasswordExpirationWarning.
- **PrefixMap< T > class –** Utility class that extends HashMap that expects keys of type String.
- **Profiler interface** This is the interface that Profile providers must implement.
- **ProviderConstinterface** Constants that are useful in implementing provider interfaces.
- **ProviderInfo interface –** Thisinterface may optionally implemented by providers of the following types:
- **ProviderServicesinterface –** Interface that providers can use to access common services without interacting with other providers directly.
- **RoleMapAdministrable interface** Interface to aid in managing role mappings.
- **RoleMapper interface** Interface for providers that implement Role Mapping functionality.
- **SecConfigurationValidatingProvider interface** This is the interface that the providers can implement so that the configuration can be validated and the discovered validation errors can be reported prior to actually using the configuration.
- **SecContextProvider interface** Interface that should be implemented by providers that support the notion of a context (i.e., session) and need to perform specific actions when a context is created/destroyed.
- **SecIDPrincipal interface** Tagging interface that can be used to identify a custom Principal as one that should be mapped to the ID attribute of a SecSubject.
- **SecLoginExceptionAuthenticationFailureWarningImpl class** Simple LoginException implementation that implements the AuthenticationFailureWarning interface.
- **SecLoginExceptionWarningImpl class** Simple LoginException implementation that implements the SecWarning interface.
- **SecNamePrincipal interface** Tagging interface that can be used to identify a custom Principal as one that should be mapped to the NAME attribute of a SecSubject.
- **SecProvider interface –** Common interface that should be implemented by all security providers (except authentication providers).
- **SecProviderCapabilities interface** Optional provider interface that allows providers to respond to capability requests.
- **SecProviderPersistence interface** This interface gives a provider the opportunity to remove elements from the context Map before context serialization occurs and insert them after deserialization.
- **SecureDataServices interface** Interface to be implemented by secure data service providers.
- **SecWarningImpl class** Simple implementation for SecWarning.
- **SynchronizedSecAdminContext class –** This class synchronizes access to the supplied SecAdminContext instance.
- **SynchronizedSecContextImpl class** This class synchronizes access to the supplied SecContext instance.
- **WarningManager interface** Interface that providers can use to log and add warnings to the SecContext.

### Remarks

Authentication Provider Interfaces The provider-side authentication interfaces are primarily based on Java Authentication and Authorization Services (JAAS). The goal of the design is to allow any implementation of the JAAS pluggable authentication module system to alternatively plug into the Security Framework. Specifically, the

javax.security.auth.spi.LoginModule interface must be implemented by all authentication providers. The Framework provides a flexible mechanism for defining active authentication providers and their control flags. All of the control flags which are defined in JAAS are fully implemented in the Provider Framework. See the JAAS documentation for a complete discussion of the configuration options available with JAAS login modules.

Authorization Provider Interfaces The authorization provider interfaces are defined by the com.sybase.security.provider.Authorizer interface. There are two primary worker methods, checkRole() and checkAccess(). There are also two security context lifecycle methods,

initContext() and destroyContext(), and one provider lifecycle method, init(), all of which are inherited from com.sybase.security.provider.SecContextProvider.

Attribution Providers The attribution providers are a catch-all for several different tasks:

- Enumeration of resources, resource types, actions, roles
- Retrieval of attributes for resources and subjects

The attribution providers have the same lifecycle methods asthe authorization providers. The same rules should be followed with respect to thread-safety; all of the attribution provider methods include a context map which can be used to store state information associated with any given security context.

Profile Providers A profile provider is based on the Profiler interface. A profiler retrieves the profile information given a profile name. Multiple profilers can be configured. There are two supported operations getProfile() and listProfiles(). There are also two security context lifecycle methods, initContext() and destroyContext(), and one provider lifecycle method, init(), all of which are inherited from com.sybase.security.provider.SecProvider. If a profiler does not recognize a profile name then itsimply returns null and the getProfile() method calls falls through to the next configured profiler. The listProfiles() method is invoked on all the configured profilers and the aggregate list is returned to the client.

#### AbstractAttributed class

This class provides an abstract implementation of interface Attributed.

**Syntax** public class AbstractAttributed

#### AbstractAttributed(boolean) constructor

Constructor which allows callers to enable instantiation of the object in read-only mode.

#### **Syntax**

AbstractAttributed (boolean allowsReadOnly)

#### **Parameters**

• **allowsReadOnly** – whether or not this implementation should allow calls to enable readonly mode

addAttribute(String, String) method Adds an additional value to an attribute.

#### **Syntax**

```
void addAttribute ( String name , String value )
```
### **Parameters**

- **name** the name of the attribute
- **value** the value to add

### **Exceptions**

• **IllegalStateException –** if called after marked read only

### **Usage**

If the attribute does not exist, it will be created.

addAttributes(String, String[]) method Adds additional values to an attribute.

### **Syntax**

```
void addAttributes ( String name , String[] values )
```
### **Parameters**

- **name** the name of the attribute
- **values** the values to add

### **Exceptions**

• **IllegalStateException** – if called after the attributed object is marked read only

### **Usage**

If the attribute does not exist, it will be created.

commitModifications() method Commits any changes made to this attributed object.

### **Syntax**

void commitModifications () throws SecException

### getAllAttributes() method

A method to return a map of all the attribute names and their corresponding values.

# **Syntax**

```
Map< String, String[]> getAllAttributes ()
```
## **Returns**

a Map of attribute names and values. Modifications to the returned value will not be propagated to the attributed object.

# **Usage**

a Map of attribute names and values. Modifications to the returned value will not be propagated to the attributed object.

#### getAttribute(String) method

Convenience method for getting single-valued attributes.

### **Syntax**

String getAttribute (String name)

# **Parameters**

• **name** – The name of the attribute whose value should be retrieved.

# **Returns**

The first value for the named attribute. If there are no attribute values with the given name, it returns null.

# **Usage**

The first value for the named attribute. If there are no attribute values with the given name, it returns null.

# getAttributes(String) method

Retrieves an array of values for the specified attribute name.

# **Syntax**

String[] getAttributes (String name)

# **Parameters**

• **name** – The name of the attribute whose values should be retrieved.

# **Returns**

All the values associated with the named attribute. If there are no attribute values with the given name returns null.

# **Usage**

All the values associated with the named attribute. If there are no attribute values with the given name returns null.

internalGetAllAttributes() method

A method to return a mutable Map of attribute names and values.

## **Syntax**

Map< String, String[]>internalGetAllAttributes()

### **Returns**

a read/write Map of attribute names and values

### **Usage**

a read/write Map of attribute names and values

isReadOnly() method Returns the status of read only mode.

#### **Syntax** boolean isReadOnly ()

# **Returns**

true if this instance is marked read only

### **Usage**

true if this instance is marked read only

merge( Attributed ) method Merges attributes of another Attributed object into this one.

# **Syntax**

void merge ( Attributed other)

# **Parameters**

• **other –** the other Attributed object

# **Exceptions**

• **IllegalStateException** – if called after the attributed object is marked read only

#### merge(Map< String, String[]>) method

Merges the attributes from a Map object into this Attributed object.

#### **Syntax**

void merge ( Map< String, String[]> other )

#### **Parameters**

• **other** – the other Map object

#### **Exceptions**

• **IllegalStateException –** if called after the attributed object is marked read only

#### **Usage**

The Map keys must be String objects and the values must be String[] objects.

setAttribute(String, String) method Convenience method for setting single-valued attributes.

### **Syntax**

void setAttribute ( String name , String value )

#### **Parameters**

- **name** the name of the attribute
- **value** the attribute's single value

### **Exceptions**

• **IllegalStateException –** if called after the attributed object is marked read only

setAttributes(String, String[]) method Sets all of an attribute's values overwriting any values already set.

#### **Syntax**

void setAttributes (String name, String[] values)

#### **Parameters**

- **name** the name of the attribute
- **values** the attribute's values

### **Exceptions**

• **IllegalStateException –** if called after the attributed object is marked read only

#### setReadOnly() method

On Attributed objects supporting this method, permanently disables any operations that would modify the contents of this object.

# **Syntax**

void setReadOnly ()

### **Exceptions**

• **UnsupportedOperationException** – if the operation is not allowed on this instance

### toString() method

A method to return serialzed form of all attributes and their values.

### **Syntax**

String toString ()

### **Returns**

a java.lang.String representation of all attribute names and their corresponding values.

# **Usage**

a java.lang.String representation of all attribute names and their corresponding values.

verifyNotReadOnly() method A method to verify if the object is not read-only.

# **Syntax**

void verifyNotReadOnly ()

### **Exceptions**

• **IllegalStateException –** if the object is in readonly mode

#### \_attributes variable

A Map of attribute names and values for overriding classes.

#### **Syntax**

HashMap< String, String[]> attributes

### AbstractAttributer class

Abstract implementation of Attributer.

#### **Syntax**

public class AbstractAttributer

### Derived classes

• [com.sybase.security.core.NoSecAttributer](#page-110-0) on page 105

### Remarks

Provides place holder methods for all of the methods so the subclass only need override those that are relevant.

attributeAuthenticatedSubject(Map< String, Object >, SecSubject ) method

### **Syntax**

boolean attributeAuthenticatedSubject ( Map< String, Object > context, SecSubject subject) throws SecException

## **Returns**

false by default, unless overridden in subclasses.

# **Usage**

false by default, unless overridden in subclasses.

attributeResource(Map< String, Object >, SecResource , String) method

# **Syntax**

```
boolean attributeResource ( Map< String, Object > context ,
SecResource resource, String id) throws SecException
```
### **Returns**

false by default, unless overridden in subclasses.

# **Usage**

false by default, unless overridden in subclasses.

attributeSubject(Map< String, Object >, SecSubject , String) method

#### **Syntax**

```
boolean attributeSubject ( Map< String, Object > context ,
SecSubject subject, String id) throws SecException
```
#### **Returns**

false by default, unless overridden in subclasses.

#### **Usage**

false by default, unless overridden in subclasses.

#### destroyContext(Map< String, Object >) method

No default implementation provided, can be overridden in subclasses to implement desired functionality.

### **Syntax**

void destroyContext (Map< String, Object >  $content$ ) throws SecException

getSubjectAttributesForResource(Map< String, Object >, SecResource , SecSubject ) method

### **Syntax**

Map< String, String[]> getSubjectAttributesForResource ( Map< String, Object > context, SecResource res, SecSubject subject) throws SecException

### **Returns**

null by default, unless overridden in subclasses.

### **Usage**

null by default, unless overridden in subclasses.

#### init(Map< String,?>) method

No default implementation provided, can be overridden in subclasses to implement desired functionality.

#### **Syntax**

void init (Map< String, ?> configuration) throws SecException

#### initContext(Map< String, Object >) method

No default implementation provided, can be overridden in subclasses to implement desired functionality.

### **Syntax**

```
void initContext (Map< String, Object > context) throws
SecException
```
#### listActions(Map< String, Object >, SecResource ) method

### **Syntax**

```
List< Named > listActions (Map< String, Object > context,
SecResource res) throws SecException
```
#### **Returns**

an empty list by default, unless overridden in subclasses.

### **Usage**

an empty list by default, unless overridden in subclasses.

### listEnvironmentAttributes(Map< String, Object >) method

### **Syntax**

```
List< Named > listEnvironmentAttributes ( Map< String, Object >
context) throws SecException
```
### **Returns**

an empty list by default, unless overridden in subclasses.

### **Usage**

an empty list by default, unless overridden in subclasses.

listResources(Map< String, Object >, String) method

### **Syntax**

List< Named > listResources (Map< String, Object > context, String resourceType ) throws SecException

### **Returns**

an empty list by default, unless overridden in subclasses.

### Security API

### **Usage**

an empty list by default, unless overridden in subclasses.

listResourceTypes(Map< String, Object >) method

#### **Syntax**

```
List< Named > listResourceTypes (Map< String, Object > context)
throws SecException
```
#### **Returns**

an empty list by default, unless overridden in subclasses.

#### **Usage**

an empty list by default, unless overridden in subclasses.

listRoles(Map< String, Object >) method

### **Syntax**

List< Named > listRoles (Map< String, Object > context) throws SecException

### **Returns**

an empty list by default, unless overridden in subclasses.

### **Usage**

an empty list by default, unless overridden in subclasses.

listSubjectAttributesForResource(Map< String, Object >, SecResource , SecSubject ) method

### **Syntax**

```
List< Named > listSubjectAttributesForResource ( Map< String,
Object > context, SecResource res, SecSubject subject) throws
SecException
```
### **Returns**

an empty list by default, unless overridden in subclasses.

### **Usage**

an empty list by default, unless overridden in subclasses.

#### AbstractAuthorizer class

Abstract implementation of Authorizer.

#### **Syntax**

public class AbstractAuthorizer

### Derived classes

- [com.sybase.security.core.NoSecAuthorizer](#page-112-0) on page 107
- [com.sybase.security.core.RoleCheckAuthorizer](#page-140-0) on page 135

### Remarks

Provides place holder methods for all of the methods so the subclass only need override those that are relevant.

checkAccess(Map< String, Object >, String, SecResource , SecSubject , SecEnvironment ) method

# **Syntax**

```
int checkAccess (Map< String, Object > context, String action,
SecResource resource, SecSubject subject, SecEnvironment env)
throws SecException
```
### **Returns**

ProviderConst.VOTE\_ABSTAIN by default, unless overridden in subclasses.

# **Usage**

ProviderConst.VOTE\_ABSTAIN by default, unless overridden in subclasses.

checkRole(Map< String, Object >, String, SecSubject ) method

### **Syntax**

int checkRole (Map< String, Object > context, String roleName, SecSubject *subject* ) throws SecException

# **Returns**

ProviderConst.VOTE\_ABSTAIN by default, unless overridden in subclasses.

# **Usage**

ProviderConst.VOTE\_ABSTAIN by default, unless overridden in subclasses.

### destroyContext(Map< String, Object >) method

No default implementation provided, can be overridden in subclasses to implement desired functionality.

#### **Syntax**

void destroyContext (Map< String, Object > context) throws SecException

#### init(Map< String,?>) method

No default implementation provided, can be overridden in subclasses to implement desired functionality.

### **Syntax**

void init ( Map< String,?> configuration ) throws SecException

#### initContext(Map< String, Object >) method

No default implementation provided, can be overridden in subclasses to implement desired functionality.

### **Syntax**

```
void initContext (Map< String, Object > context) throws
SecException
```
### AbstractBootstrapConfiguration class

Abstract class providing core configuration provider services.

#### **Syntax**

public class AbstractBootstrapConfiguration

### Derived classes

- [com.sybase.security.core.NamedConfiguration](#page-98-0) on page 93
- [com.sybase.security.provider.AbstractFileConfiguration](#page-181-0) on page 176

### Remarks

These services come in the form of bootstrapping capabilities based upon system properties that contain references to property files. Unlike many of the common security framework functions, each configuration provider must call the automaticBootstrap method in their constructor to take advantage of the system-property defined bootstrapping capabilities. Simply including this base class in the inheritance hierarchy does NOT enable the automatic bootstrapping.

AbstractBootstrapConfiguration() constructor Default constructor.

### **Syntax**

AbstractBootstrapConfiguration ()

### **Usage**

This constructor will not call automaticBootstrap -- this is the responsibility of the implementation class's public constructor.

#### automaticBootstrap() method

This method, if called, should be called only ONCE during the initialization (constructors) of a class.

### **Syntax**

void automaticBootstrap ()

#### bootstrap(InputStream) method

Bootstrap this configuration instance using data from the supplied InputStream.

### **Syntax**

void bootstrap (InputStream is) throws IOException, SecException

#### bootstrap(File) method

Bootstrap this configuration instance using data from the supplied File.

### **Syntax**

void bootstrap (File  $f$ ) throws IOException, SecException

#### bootstrap(URL) method

Bootstrap this configuration instance using data from the supplied URL.

### **Syntax**

void bootstrap ( URL url ) throws IOException, SecException

#### bootstrap(Properties) method

Bootstrap this configuration instance using data from the supplied Properties.

### **Syntax**

void bootstrap ( Properties *props* ) throws SecException

# **Exceptions**

• **SecException class** – if any errors occurred setting properties. If an error occurred setting a single property, the error is saved and the next property is processed. This ensures that an invalid property name/value does not necessarily break the entire configuration bootstrapping process.

setBootstrapProperty(String, String) method called to set a name/value attribute

### **Syntax**

```
void setBootstrapProperty ( String property, String value ) throws
SecException
```
#### \_automaticBootstrapComplete variable

Set to true after automatic bootstrapping has been performed.

#### **Syntax**

boolean \_automaticBootstrapComplete

### Remarks

Used to throw assertion failure if multiple automatic bootstraps are attempted.

### \_failedBootstrap variable

After the constructor returns, this value will be true if errors occurred while trying to bootstrap the configuration.

### **Syntax**

boolean \_failedBootstrap

### \_failedBootstrapException variable

After the constructor returns, this value will contain the FIRST exception that caused the bootstrap configuration process to fail.

# **Syntax**

Throwable failedBootstrapException

# BOOTSTRAP\_CONFIGURATION\_PROPERTY\_FILE variable

If this system property is defined, the configuration provider will search for data in the form of a properties file at the specified location.

### Syntax

final String BOOTSTRAP\_CONFIGURATION\_PROPERTY\_FILE
### Remarks

If the URL configuration property is specified then this property will be ignored.

## BOOTSTRAP\_CONFIGURATION\_PROPERTY\_URL variable

If this system property is defined, the configuration provider will search for data in the form of a properties file at the specified URL.

#### **Syntax**

final String BOOTSTRAP\_CONFIGURATION\_PROPERTY\_URL

#### AbstractFactoryRetriever class

Common factory retriever base.

**Syntax** public class AbstractFactoryRetriever

#### Remarks

This handles logic that is shared between most factory retriever instances.

#### retrieveContainerFactory(Object) method Subclasses should override this method.

## **Syntax**

abstract SecContextFactory retrieveContainerFactory ( Object environmentObject ) throws SecException

### **Parameters**

• **environmentObject** – client-supplied environment object

### **Returns**

the appropriate factory object

### **Exceptions**

• **SecException class –** on error

### **Usage**

There is no need to return a cloned factory. The calling code will automatically clone it before returning it to the client.

the appropriate factory object

#### retrieveFactory(Object) method

This method provides a default implementation of retrieving a Security Context factory.

#### **Syntax**

```
SecContextFactory retrieveFactory (Object environmentObject) throws
SecException
```
#### **Parameters**

• **environmentObject –** an instance of the configured environment.

#### **Returns**

an instance of the SecContextFactory

#### **Usage**

A default configuration is created for Servlet container contexts. Subclasses are generally required to implement the retrieveContainerFactory method.

an instance of the SecContextFactory

#### returnedFactoryShouldBeCloned() method

Subclasses can override this to skip the factory cloning step, for those cases where it is unnecessary.

### **Syntax**

boolean returnedFactoryShouldBeCloned ()

#### **Returns**

true by default, unless overridden in subclasses.

### **Usage**

true by default, unless overridden in subclasses.

#### AbstractFileConfiguration class

Abstract class providing configuration-file based services.

#### **Syntax**

public class AbstractFileConfiguration

## Derived classes

• [com.sybase.security.provider.AbstractSecureFileConfiguration](#page-203-0) on page 198

## Remarks

Subclasses need only implement the abstract buildConfiguration method if the default caching strategy is sufficient. This class supports loading configuration data from a specific file or a resource loaded from the classloader.

This class implements SecConfiguration3 but there is no default implementation for writeNewConfiguration method. The sub classes must overwrite this method to store the specified configuration. For backwards compatibility it supplies a default implementation of the SecConfiguration2.getConfiguration(Map) method that ignores all configuration selectors except SecConfiguration2.SELECTOR\_FRESH\_CONFIGURATION When this selector is specified the configuration from the configuration file is returned instead of the cached copy (which is still not updated).

AbstractFileConfiguration(String, File) constructor Instantiates file-based configuration.

## **Syntax**

AbstractFileConfiguration ( String defaultResourceName , File defaultFile )

## **Usage**

Superclass should supply the appropriate default values for the no-arg constructor.

addGlobalProperties(Map< String, String >) method return a map of provider prefixed Global configuration properties.

## **Syntax**

```
Map< String, String > addGlobalProperties ( Map< String, String
> configMap )
```
## **Parameters**

• **configMap** – the map of properties to inspect for provider properties.

### **Returns**

the map of global provider configuration properties.

## **Usage**

the map of global provider configuration properties.

## buildConfiguration() method

Subclasses should implement this method to build the configuration from scratch whenever required.

## **Syntax**

```
abstract Map< String, String > buildConfiguration () throws
SecException
```
## **Returns**

configuration Map

## **Usage**

configuration Map

## getConfiguration(Map< String, Object >) method

This method is used by the CSI infrastructure to retrieve configuration information in a standardized format.

## **Syntax**

```
Map< String, String > getConfiguration ( Map< String, Object >
selectors ) throws SecException
```
## **Parameters**

• **selectors –** a map of selectors that dynamically alter the returned configuration. The specific keys and values that are meaningful depend on the underling implementation.

## **Returns**

map of configuration options.

## **Exceptions**

• **SecException class –** on a configuration error

## **Usage**

This method will be called once for the creation of every

SecContext

object. Because of this the following guidelines should be followed by any implementation:

- **1.** The return value of this method should not change if the configuration data has not changed. This allows the CSI infrastructure to properly cache configuration data.
- **2.** If the underlying configuration data has changed, the return value should not be modified and returned. Instead a new object should be created from scratch. CSI infrastructure caches based on object identity, not contents, so if this rule is not followed then updated configuration data will not be noticed by CSI.

map of configuration options.

#### getConfiguration() method

This method is used by the CSI infrastructure to retrieve configuration information in a standardized format.

## **Syntax**

Map< String, String > getConfiguration () throws SecException

### **Returns**

map of configuration options.

## **Exceptions**

**SecException class –** on a configuration error

### **Usage**

This method will be called once for the creation of EVERY

#### SecContext

object. Because of this the following guidelines should be followed by any implementation:

- **1.** The return value of this method should not change if the configuration data has not changed. This allows the CSI infrastructure to properly cache configuration data.
- **2.** If the underlying configuration data has changed, the return value should not be modified and returned. Instead a new object should be created from scratch. CSI infrastructure caches based on object identity, not contents, so if this rule is not followed then updated configuration data will not be noticed by CSI.

map of configuration options.

### getConfigurationFile() method

Returns the File object housing the configuration data.

### **Syntax**

```
File getConfigurationFile ()
```
## **Usage**

If the file is a remote URL or some other non-writable source then this method will return null.

getConfigurationStream() method Retrieves the configuration stream.

## **Syntax**

InputStream getConfigurationStream () throws SecException

## **Returns**

an InputStream with the contents of the specified configuration data

## **Exceptions**

**SecException class – on error** 

## **Usage**

This may be from a file or a resource depending on the active configuration of this object.

an InputStream with the contents of the specified configuration data

getConfigurationStreamWithArg(File, String) method

## **Syntax**

```
InputStream getConfigurationStreamWithArg ( File file , String
resourceName ) throws SecException
```
## getFile() method

Retrieves the file object where configuration data will be retrieved, if any.

## **Syntax**

File getFile ()

## **Returns**

null if the configuration data will not be retrieved from a file

## **Usage**

null if the configuration data will not be retrieved from a file

#### getOverrideProperties() method

Retrieves the value of any override properties.

### **Syntax**

Map< String, String > getOverrideProperties ()

#### **Returns**

null if there are no override properties set

### **Usage**

null if there are no override properties set

getResolvedURL(String) method return the a fully resolved URL given a relative path entry

## **Syntax**

URL getResolvedURL ( String *relative* ) throws SecException

getResource() method Retrieves the resource where configuration data will be retrieved, if any.

### **Syntax**

String getResource ()

#### **Returns**

null if the configuration data will not be retrieved from a resource

### **Usage**

null if the configuration data will not be retrieved from a resource

getURL() method Retrieves the URL where configuration data will be retrieved, if any.

### **Syntax**

URL getURL ()

### **Returns**

null if the configuration data will not be retrieved from a URL

Security API

## **Usage**

null if the configuration data will not be retrieved from a URL

invalidateCache() method

**Syntax** void invalidateCache ()

setFile(File) method Modifies this configuration object to retrieve configuration data from the specified file.

**Syntax** void setFile ( File file )

## **Parameters**

• **file –** file to load data from

### **Usage**

Setting this value will clear the value of the resource and url properties.

### setOverrideProperties(Map< String, String >) method

Modifies this configuration object to include the specified override properties which are added after first loading in the values from the configured File or Resource.

### **Syntax**

void setOverrideProperties (Map< String, String > props)

### **Parameters**

• **props** – the properties that should override those retrieved from the configuration file

### **Usage**

Set this value to null to clear it. Both the keys and the values in the Map should be String objects.

### setOverrideProperties(Properties) method

Modifies this configuration object to include the specified override properties which are added after first loading in the values from the configured File or Resource.

### **Syntax**

void setOverrideProperties ( Properties props )

## **Parameters**

• **props** – the properties that should override those retrieved from the configuration file

## setResource(String) method

Modifies this configuration object to retrieve configuration data from the specified resource.

## **Syntax**

void setResource (String resource)

## **Parameters**

• **resource –** resource to load data from

## **Usage**

Setting this value will clear the value of the file and url properties.

setURL(URL) method Modifies this configuration object to retrieve configuration data from the specified url.

### **Syntax**

void setURL ( URL url )

## **Parameters**

• **url** – **url** to load data from

## **Usage**

Setting this value will clear the value of the file property and resource properties.

writeNewConfiguration(Map< String, Object >, Map< String, String >) method Stores the updated configuration.

## **Syntax**

void writeNewConfiguration (Map< String, Object > selectors, Map< String, String > configuration ) throws SecException

## **Usage**

There is no defaultimplementation. The subclasses must overwrite this method to supportthis feature.

The supplied configuration should be written to the configuration file as is. The override properties should not be applied. The override properties should only be applied to the configuration when returned from getConfiguration.

### AbstractLoginModule class

Provides common base implementations for most common LoginModule functions.

#### **Syntax**

public class AbstractLoginModule

## Derived classes

- [com.sybase.security.core.CertificateAuthenticationLoginModule](#page-65-0) on page 60
- [com.sybase.security.core.CertificateValidationLoginModule](#page-76-0) on page 71
- [com.sybase.security.core.ClientValuePropagatingLoginModule](#page-79-0) on page 74
- [com.sybase.security.core.NoSecLoginModule](#page-114-0) on page 109
- [com.sybase.security.core.PreConfiguredUserLoginModule](#page-129-0) on page 124

### Remarks

The only method that needs to be implemented under most circumstances is the login() method.

## abort() method

Aborts the authentication process.

## **Syntax**

boolean abort () throws LoginException

## **Returns**

true if this method succeeded, or false if this LoginModule should be ignored.

## **Exceptions**

• **LoginException –** encountered while aborting the authentication process.

## **Usage**

This method is called if the LoginContext's overall authentication failed. (the relevant REQUIRED, REQUISITE, SUFFICIENT and OPTIONAL LoginModules did not succeed). If this LoginModule's own authentication attempt succeeded (checked by retrieving the private state saved by the login method), then this method cleans up any state that was originally saved.

true if this method succeeded, or false if this LoginModule should be ignored.

#### cleanupLocalCredentials() method

Subclasses must call this at the end of the login method in all cases to ensure the stored username/password are properly cleared.

#### **Syntax**

void cleanupLocalCredentials ()

#### **Usage**

It is recommended the entire body of the login method be wrapper in a try/finally with this method in the finally clause.

#### clearSharedCredentials() method

This method is called from abort and/or commit to remove shared credentials if configured to do so.

#### **Syntax** void clearSharedCredentials ()

commit() method Method to commit the authentication process.

### **Syntax**

boolean commit () throws LoginException

#### **Returns**

true if this method succeeded, or false if this LoginModule should be ignored.

### **Exceptions**

• **LoginException –** encountered while associating relevant Principals and Credentials with the Subject

#### **Usage**

This method is called if the LoginContext's overall authentication succeeded (the relevant REQUIRED, REQUISITE, SUFFICIENT and OPTIONAL LoginModules succeeded). If this LoginModule's own authentication attempt succeeded (checked by retrieving the private state saved by the login method), then this method associates relevant Principals and Credentials with the Subject located in the LoginModule. If this LoginModule's own authentication attempted failed, then this method removes/destroys any state that was originally saved.

true if this method succeeded, or false if this LoginModule should be ignored.

#### getCertificateChain() method

Subclasses may call this method to retrieve the authenticated certificate chain.

### **Syntax**

Certificate[] getCertificateChain ()

#### **Returns**

The authenticated Certificate chain

### **Usage**

This value is normally added to the shared context state by the CertificateValidationLoginModule.

The authenticated Certificate chain

#### getPassword() method Subclasses should call this method to retrieve the password.

## **Syntax**

```
char[] getPassword () throws IOException,
UnsupportedCallbackException
```
### **Returns**

the password

### **Exceptions**

• **IOException** – or UnsupportedCallbackException thrown while retrieving password.

### **Usage**

Depending on the configuration of the login module this may result in a call to the callback handler or it may attempt to retrieve the password from the shared context.

the password

#### getUsername() method

Subclasses should call this method to retrieve the username.

### **Syntax**

```
String getUsername () throws IOException,
UnsupportedCallbackException
```
### **Returns**

the username.

## **Exceptions**

• **IOException–** or UnsupportedCallbackException thrown while retrieving the username.

## **Usage**

Depending on the configuration of the login module this may result in a call to the callback handler or it may attempt to retrieve the username from the shared context.

the username.

initialize(Subject, CallbackHandler, Map< String,?>, Map< String,?>) method Initializes the LoginModule.

## **Syntax**

```
void initialize ( Subject subject, CallbackHandler callback, Map<
String, ?> sharedState, Map< String, ?> options )
```
## **Parameters**

- **subject** Subject to be authenticated
- **callback CallbackHandler to retrieve credentials**
- **sharedState** state shared with other configured providers
- **options** configuration options for this provider

## **Usage**

This method is invoked after the LoginModule has been instantiated. The purpose of this method is to initialize this LoginModule with the configuration properties. If this LoginModule does not understand any of the data stored in sharedState or options parameters, they can be ignored.

## isClearPassSet() method

Method to check if the configuration option CLEARPASS\_OPTION is true or false.

## **Syntax**

boolean isClearPassSet ()

## **Returns**

value of CLEARPASS\_OPTION

### Security API

## **Usage**

value of CLEARPASS\_OPTION

isStorePassSet() method Method to check if the configuration option STOREPASS\_OPTION is true or false.

## **Syntax**

boolean isStorePassSet ()

**Returns** value of STOREPASS\_OPTION

## **Usage**

value of STOREPASS\_OPTION

isTryFirstPassSet() method Method to check if the configuration option TRYFIRSTPASS\_OPTION is true or false.

## **Syntax**

boolean isTryFirstPassSet ()

### **Returns**

value of TRYFIRSTPASS\_OPTION

### **Usage**

value of TRYFIRSTPASS\_OPTION

isUseFirstPassSet() method Method to check if the configuration option USEFIRSTPASS\_OPTION is true or false.

### **Syntax**

boolean isUseFirstPassSet ()

### **Returns**

value of USEFIRSTPASS\_OPTION

## **Usage**

value of USEFIRSTPASS\_OPTION

### logout() method

Destroys any credentials relevant to this LoginModule.

#### **Syntax**

boolean logout () throws LoginException

#### **Returns**

true if this method succeeded, or false if this LoginModule should be ignored.

### **Exceptions**

• **LoginException –** encountered while logging out.

### **Usage**

This typically means ending any session that was created as part of this LoginModule.

If the subject isn't readonly, this also remove any principals and credentials added as part of the earlier authentication.

true if this method succeeded, or false if this LoginModule should be ignored.

#### storeCertificateChain(Certificate[]) method

May be used to store an authenticated and validated certificate chain in the shared state.

### **Syntax**

void storeCertificateChain ( Certificate[] certs )

### **Parameters**

• **certs –** an authenticated certificate chain.

### **Usage**

This method will only succeed if the following criteria are met:

- Certificate chain is not null
- Certificate chain contains at least one certificate.
- Certificate chain has not already been set in the shared context.

#### storeSharedCredentials() method

Subclasses must call this at the end of the login method if authentication is successful.

#### **Syntax**

```
void storeSharedCredentials ()
```
#### **Usage**

This will store the retrieved credentials if storePass flag is set.

#### \_addedPrincipalSet variable

Upon successful authentication in login() method, derived classes should add principals to this set.

#### **Syntax**

Set< Principal > addedPrincipalSet

### \_addedPrivateCredentialSet variable

Upon successful authentication in login() method, derived classes should add private credentials to this set.

#### **Syntax**

Set< Object > addedPrivateCredentialSet

#### \_addedPublicCredentialSet variable

Upon successful authentication in login() method, derived classes should add public credentials to this set.

**Syntax** Set< Object > addedPublicCredentialSet

#### \_callback variable

initialized with the callback handler in the initialize method

**Syntax** CallbackHandler callback

#### \_certificateAuthenticationEnabled variable Initialized based on the configuration options.

```
Syntax
boolean _certificateAuthenticationEnabled
```
#### \_commitSuccess variable

The commit method sets this value to true if the commit() was called successfully.

**Syntax** boolean \_commitSuccess

#### \_loginSuccess variable

The login method should set this to true if the login was successful.

**Syntax** boolean \_loginSuccess

#### \_options variable initialized with the options in the initialize method

Syntax Map< String, Object > options

#### \_sharedState variable initialized with the shared state in the initialize method

**Syntax** Map< String, Object > sharedState

### \_subject variable initialized with the subject in the initialize method

**Syntax** Subject subject

CLEARPASS\_OPTION variable Key relating to the clearPass option.

**Syntax** final String CLEARPASS\_OPTION

#### Remarks

If this option is true then the login module will clear the username/pw in the shared context when calling either commit or abort.

### PASSWORD\_SHARED\_KEY variable

The shared key that the password is stored in when the storePass option is set to true.

**Syntax** 

final String PASSWORD\_SHARED\_KEY

### STOREPASS\_OPTION variable

Key relating to the storePass option.

**Syntax** 

final String STOREPASS\_OPTION

### Remarks

If this option is true then the login module will store the username/pw in the shared context after successfully authenticating.

### TRYFIRSTPASS\_OPTION variable

Key relating to the useFirstPass option.

#### Syntax

final String TRYFIRSTPASS\_OPTION

### Remarks

If this option is true, the login module will first attempt to retrieve username/pw from the shared context before attempting the callback handler.

### USEFIRSTPASS\_OPTION variable

Key relating to the tryFirstPass option.

#### **Syntax**

final String USEFIRSTPASS\_OPTION

### Remarks

If this option is true, the login module will only attempt to retrieve username/pw from the shared context; it will never call the callback handler.

### USERNAME\_SHARED\_KEY variable

The shared key that the username is stored in when the storePass option is set to true.

### **Syntax**

final String USERNAME\_SHARED\_KEY

#### AbstractPrincipalContextRetriever class

Abstract class used as a base for context retriever implementations that retrieve the security context from a principal made available through some environmental object.

#### **Syntax**

public class AbstractPrincipalContextRetriever

#### Remarks

This implementation supports both HttpServletRequest and EJBContext environmental objects but subclasses can add additional support by overriding the extractContext and extractPrincipal methods. This class has special support for Principal objects that implement the ContextRetrieverPrincipal interface. Often it will be sufficient for subclasses to declare themselves, without adding any methods at all.

#### extractContext(Principal) method

This method implementation supports principals that implement the ContextRetrieverPrincipal interface.

### **Syntax**

SecContext extractContext ( Principal principal)

### **Parameters**

• **principal –** the principal from which the context will be extracted

### **Returns**

the extracted security context

### **Usage**

Subclasses may override this method to support additionalinterfaces or extraction techniques.

the extracted security context

### extractPrincipal(Object) method

This method supports extracting principals from both HttpServletRequest and EJBContext environment objects.

### **Syntax**

Principal extractPrincipal (Object environmentObject)

### **Parameters**

• **environmentObject –** the object from which the principal will be extracted

#### **Returns**

the extracted Principal object

#### **Usage**

Subclasses may override this method to support additional environment objects.

the extracted Principal object

#### retrieveContext(Object) method

Context retriever providers must implement this method to allow for retrieval of SecContext objects stored in the environment.

#### **Syntax**

SecContext retrieveContext (Object environmentObject)

#### **Parameters**

• **environmentObject –**

#### **Returns** the SecContext object or null if none found

### **Exceptions**

• **SecException class –**

### **Usage**

the SecContext object or null if none found

### ejbContextAvailable variable

**Syntax** final boolean ejbContextAvailable

#### AbstractProfiler class

An abstract implementation of the Profiler interface.

#### **Syntax**

public class AbstractProfiler

#### Remarks

This class provides default implementations for the Profile interface methods.

### destroyContext(Map< String, Object >) method

No default implementation provided, can be overridden in subclasses to implement desired functionality.

## **Syntax**

```
void destroyContext (Map< String, Object > context) throws
SecException
```
getProfile(Map< String, Object >, SecProfile ) method

### **Syntax**

```
boolean getProfile (Map< String, Object > context, SecProfile
profile) throws SecException
```
## **Returns**

returns false by default, unless overridden in subclasses.

### **Usage**

returns false by default, unless overridden in subclasses.

#### init(Map< String,?>) method

No default implementation provided, can be overridden in subclasses to implement desired functionality.

#### **Syntax**

void init ( Map< String,?> configuration ) throws SecException

#### initContext(Map< String, Object >) method

No default implementation provided, can be overridden in subclasses to implement desired functionality.

### **Syntax**

```
void initContext ( Map< String, Object > context ) throws
SecException
```
### listProfiles(Map< String, Object >) method

#### **Syntax**

```
List< Named > listProfiles ( Map< String, Object > context ) throws
SecException
```
#### **Returns**

```
an empty list by default, unless overridden in subclasses.
```
#### **Usage**

an empty list by default, unless overridden in subclasses.

AbstractRoleMapper class Base class for implementing RoleMapper providers.

**Syntax** public class AbstractRoleMapper

#### Derived classes

• [com.sybase.security.core.XMLFileRoleMapper](#page-160-0) on page 155

### destroyContext(Map< String, Object >) method

No default implementation provided, can be overridden in subclasses to implement desired functionality.

### **Syntax**

void destroyContext ( Map< String, Object > context ) throws SecException

getMapping(String, String) method

### **Syntax**

List< String > getMapping (String pkg, String logicalRole)

### **Returns**

an empty list of Strings by default, unless overridden in subclasses.

### **Usage**

an empty list of Strings by default, unless overridden in subclasses.

### init(Map< String,?>) method

No default implementation provided, can be overridden in subclasses to implement desired functionality.

#### **Syntax**

void init ( Map< String,?> configuration ) throws SecException

#### initContext(Map< String, Object >) method

No default implementation provided, can be overridden in subclasses to implement desired functionality.

#### **Syntax**

```
void initContext (Map< String, Object > context) throws
SecException
```
#### AbstractSecureDataServices class

**Syntax** public class AbstractSecureDataServices

#### Derived classes

• [com.sybase.security.core.JCESecureDataServices](#page-95-0) on page 90

### destroyContext(Map< String, Object >) method

No default implementation provided, can be overridden in subclasses to implement desired functionality.

### **Syntax**

```
void destroyContext (Map< String, Object > context) throws
SecException
```
### getCipher(Map< String, Object >, SecProfile , String) method

No default implementation provided, can be overridden in subclasses to implement desired functionality.

### **Syntax**

```
abstract Cipher getCipher (Map< String, Object > context,
SecProfile profile, String operation ) throws SecException
```
#### <span id="page-203-0"></span>init(Map< String,?>) method

No default implementation provided, can be overridden in subclasses to implement desired functionality.

#### **Syntax**

void init ( Map< String,?> configuration ) throws SecException

#### initContext(Map< String, Object >) method

No default implementation provided, can be overridden in subclasses to implement desired functionality.

#### **Syntax**

```
void initContext (Map< String, Object > context) throws
SecException
```
#### AbstractSecureFileConfiguration class

Abstract class for configuring keystore options in order to facilitate subclass to get key information and decrypt and encrypt specified configuration properties.

#### Syntax

public class AbstractSecureFileConfiguration

### Derived classes

- [com.sybase.security.core.PropertiesConfiguration](#page-136-0) on page 131
- [com.sybase.security.core.XmlConfiguration](#page-154-0) on page 149

AbstractSecureFileConfiguration(String, File) constructor

### **Syntax**

```
AbstractSecureFileConfiguration (String resourceName, File
configFile )
```
### getCipherConfig() method

### **Syntax**

EncryptionTools getCipherConfig () throws SecException

### setCharset(String) method

#### **Syntax**

void setCharset ( String charset )

### setCipherProvider(String) method

**Syntax** void setCipherProvider ( String provider )

setCipherTransformation(String) method

**Syntax** void setCipherTransformation (String transform)

setKeyStoreAlias(String) method

**Syntax** void setKeyStoreAlias (String storeAlias)

setKeyStoreAliasPassword(String) method

#### **Syntax**

void setKeyStoreAliasPassword ( String aliasPasswd)

setKeyStoreLocation(File) method

### **Syntax**

void setKeyStoreLocation ( File keyStore )

setKeyStorePassword(String) method

#### **Syntax**

void setKeyStorePassword ( String storePasswd )

setKeyStoreProvider(String) method

**Syntax** void setKeyStoreProvider ( String provider )

setKeyStoreType(String) method

#### **Syntax**

void setKeyStoreType (String storeType)

### setUseCertificate(boolean) method

### **Syntax**

void setUseCertificate ( boolean useCert)

## \_charset variable

**Syntax** String charset

## \_cipherProvider variable

**Syntax** String cipherProvider

## \_cipherTransform variable

**Syntax** String cipherTransform

## \_keyStoreAlias variable

**Syntax** String keyStoreAlias

## \_keyStoreAliasPassword variable

**Syntax** String keyStoreAliasPassword

## \_keyStoreLocation variable

**Syntax** String keyStoreLocation

## \_keyStorePassword variable

**Syntax** String keyStorePassword

## \_keyStoreProvider variable

**Syntax** String keyStoreProvider

### \_keyStoreType variable

Syntax String keyStoreType

\_useCert variable

**Syntax** String useCert

#### Attributer interface

This is the interface which Attributer providers must implement.

**Syntax** public interface Attributer

#### Derived classes

• [com.sybase.security.provider.AbstractAttributer](#page-172-0) on page 167

#### Remarks

Providers implementing this interface may also optionally implement ProviderInfo interface to expose additional provider information. SecConfigurationValidatingProvider interface to validate the configuration properties for the provider before they are saved using the Admin API. SecProviderCapabilities interface to expose the capabilities of the provider. AttributerRegistration2 interface to support self registration functions.

attributeAuthenticatedSubject(Map< String, Object >, SecSubject ) method Given a SecSubject object, this method should populate it with the attributes.

### **Syntax**

```
boolean attributeAuthenticatedSubject ( Map< String, Object >
context, SecSubject subject) throws SecException
```
### **Parameters**

- **subject** subject that should be attributed.
- **context** CSI context

### **Returns**

true if the attributer contributed any attributes to the subject; false otherwise

### **Exceptions**

• **SecException class –** Thrown if an error occurs. The exception will be logged and after that it is as if the method returned false.

### **Usage**

NAME and ID attributes may already be populated if they were added as principals to the JAAS Subject during authentication. This method will be called to populate

SecSubject

attributes when a CSI client first attempts to retrieve attributes.

true if the attributer contributed any attributes to the subject; false otherwise

attributeResource(Map< String, Object >, SecResource , String) method If the input resource ID is recognized by this attributer, populate the supplied SecResource with attributes and/or principals as appropriate.

## **Syntax**

```
boolean attributeResource ( Map< String, Object > context ,
SecResource resource, String id) throws SecException
```
### **Parameters**

- **resource** add attributes to this object if the attributer knows anything about the given ID.
- **context** CSI context
- **id** the ID of the resource to retrieve

#### **Returns**

true if the resource object was recognized and modified

### **Exceptions**

• **SecException class** – Thrown if an error occurs. The exception will be logged and after that it is as if the method returned false.

### **Usage**

The implementation of this method should additionally populate the resource with any resource types if it recognizes the ID.

This method is indirectly called when the CSI client calls

SecContext.getResource(String)

true if the resource object was recognized and modified

attributeSubject(Map< String, Object >, SecSubject , String) method Given a SecSubject object, this method should populate it with the attributes.

### **Syntax**

.

```
boolean attributeSubject ( Map< String, Object > context ,
SecSubject subject, String id ) throws SecException
```
### **Parameters**

- **subject** subject that should be attributed (this subject may be just a container to hold the attributes, it may not have been populated with an ID attribute).
- **context** CSI context
- **id** The ID to look up the subject when retrieving attributes.

#### **Returns**

true if the attributer contributed any attributes to the subject; false otherwise

### **Exceptions**

• **SecException class** – Thrown if an error occurs. The exception will be logged and after that it is as if the method returned false.

### **Usage**

This method will be called to populate

#### SecSubject

attributes when a CSI client first attempts to retrieve attributes. The subject may not have been authenticated so an ID attribute may not be available in the subject. The supplied ID parameter should be used to identify the subject and retrieve the attribute values.

true if the attributer contributed any attributes to the subject; false otherwise

getSubjectAttributesForResource(Map< String, Object >, SecResource , SecSubject ) method

Returns all attribute names and values associated with the given resource and subject.

#### **Syntax**

```
Map< String, String[]> getSubjectAttributesForResource ( Map<
String, Object > context, SecResource res, SecSubject subject)
throws SecException
```
#### **Parameters**

- **context** CSI context
- **res** the resource for which attributes are being retrieved
- **subject** the subject to associate with the asset for attribute retrieval

#### **Returns**

map of attributes or null if there are no attributes

#### **Exceptions**

• **SecException class –** Thrown if an error occurs. The exception will be logged and after that it is as if the method returned an empty map.

#### **Usage**

.

This method is indirectly called when a CSI client calls

SecSubject.getAttributesForResource(SecResource)

map of attributes or null if there are no attributes

listActions(Map< String, Object >, SecResource ) method Lists all actions that can be performed on the specified resource.

#### **Syntax**

```
List< Named > listActions (Map< String, Object > context,
SecResource res) throws SecException
```
#### **Parameters**

- **context** CSI context
- **res** the resource for which the actions should be listed.

## **Returns**

a List containing Named objects describing each action.

## **Exceptions**

• **SecException class –** Thrown if an error occurs. The exception will be logged and after that it is as if the method returned an empty list.

## **Usage**

.

This method is indirectly called when the CSI client calls

SecContext.listActions(SecResource)

a List containing Named objects describing each action.

## listEnvironmentAttributes(Map< String, Object >) method

Lists environment attributes that authorization providers may evaluate during checkAccess calls.

## **Syntax**

```
List< Named > listEnvironmentAttributes ( Map< String, Object >
context) throws SecException
```
## **Parameters**

• **context –** CSI context

## **Returns**

a List containing Named objects describing each environment attribute.

## **Exceptions**

• **SecException class –** Thrown if an error occurs. The exception will be logged and after that it is as if the method returned an empty list.

## **Usage**

.

This method is indirectly called when the CSI client calls

SecContext.listEnvironmentAttributes()

a List containing Named objects describing each environment attribute.

listResources(Map< String, Object >, String) method Lists all known resources.

### **Syntax**

```
List< Named > listResources (Map< String, Object > context,
String resourceTypeName ) throws SecException
```
### **Parameters**

- **context** CSI context
- **resourceTypeName** limit results to this resource type. To request a list of resources of all known types, null is specified.

#### **Returns**

a List containing Named objects describing each resource.

#### **Exceptions**

• **SecException class** – Thrown if an error occurs. The exception will be logged and after that it is as if the method returned an empty list.

### **Usage**

This method is indirectly called when the CSI client calls

SecContext.listResources()

and

SecContext.listResources(String resourceTypeName)

.

The implementorshould first check to see if the specified resource type is a resource type that it understands and expects before performing any resource-intensive operations.

a List containing Named objects describing each resource.

listResourceTypes(Map< String, Object >) method Lists all known resource types.

### **Syntax**

```
List< Named > listResourceTypes (Map< String, Object > context)
throws SecException
```
## **Parameters**

• **context –** CSI context

### **Returns**

a List containing Named objects describing each resource type. The "name" in the Named object is the value

## **Exceptions**

• **SecException class** – Thrown if an error occurs. The exception will be logged and after that it is as if the method returned an empty list.

## **Usage**

This method is indirectly called when the CSI client calls

SecContext.listResourceTypes()

The return value for this method is a List of

Named

.

objects. The important value in the

Named

object is the "name", which is used as the resourceTypeName parameter in the listResources method.

a List containing Named objects describing each resource type. The "name" in the Named object is the value

listRoles(Map< String, Object >) method Lists all known roles.

## **Syntax**

```
List< Named > listRoles (Map< String, Object > context) throws
SecException
```
## **Parameters**

• **context –** CSI context

### **Returns**

a List containing Named objects describing each role.

## **Exceptions**

• **SecException class** – Thrown if an error occurs. The exception will be logged and after that it is as if the method returned an empty list.

### **Usage**

.

This method is indirectly called when the CSI client calls

SecContext.listRoles()

a List containing Named objects describing each role.

# listSubjectAttributesForResource(Map< String, Object >, SecResource , SecSubject ) method

Lists all attribute names that may be associated with the resource/subject pair.

#### **Syntax**

```
List< Named > listSubjectAttributesForResource ( Map< String,
Object \geq context, SecResource res, SecSubject subject) throws
SecException
```
### **Parameters**

- **context** CSI context
- **res** the resource to return attribute info for.
- **subject** the subject to associate with the asset for retrieving the names of the relevant attributes.

### **Returns**

a List containing Named objects describing each resource attribute.

### **Exceptions**

• **SecException class** – Thrown if an error occurs. The exception will be logged and after that it is as if the method returned an empty list.

### **Usage**

.

This method is indirectly called when the CSI client calls

SecSubject.listAttributesForResource(String)

a List containing Named objects describing each resource attribute.

### AttributerRegistration interface

This is the interface to support self registration functions, which Attributer providers can optionally implement.

### **Syntax**

public interface AttributerRegistration

## createSubject( SecSubject ) method

This method will be called when commitModification method is called on a subject object retrieved by SecContextFactory.newSubject() Attributer can simply return false if it doesn't support this method.

## **Syntax**

boolean createSubject ( SecSubject *subject* ) throws SecException

## modifySubject(Map< String, Object >, SecSubject , Attributed ) method

This method will be called when commitModification method is called on a subject object retrieved through a SecContext instance.

## **Syntax**

```
boolean modifySubject (Map< String, Object > context, SecSubject
subject, Attributed modifiedAttributes ) throws SecException
```
## **Parameters**

- **context** the context map
- **subject** the subject to be modified
- **modifiedAttributes** modified subject attrbutes to be committed

### **Returns**

boolean value. "true" indicates subject modification is committed successfully; "false" indicates failed subject modification

## **Usage**

### Attributer

can simply return false if it doesn't support this method.

boolean value. "true" indicates subject modification is committed successfully; "false" indicates failed subject modification

#### AttributerRegistration2 interface

This is the interface to support self registration functions, which Attributer providers can optionally implement.

#### **Syntax**

public interface AttributerRegistration2

#### createSubject(Map< String, Object >, SecSubject ) method

This method will be called when commitModification method is called on a subject object retrieved by SecContextFactory.newSubject() Attributer can simply return false if it doesn't support this method.

#### **Syntax**

```
boolean createSubject (Map< String, Object > context, SecSubject
subject) throws SecException
```
#### **Parameters**

- **context –**
- **subject –**

modifySubject(Map< String, Object >, SecSubject , Attributed ) method This method will be called when commitModification method is called on a subject object retrieved through a SecContext instance.

### **Syntax**

```
boolean modifySubject (Map< String, Object > context, SecSubject
subject, Attributed modifiedAttributes ) throws SecException
```
### **Parameters**

- **context** the context map
- **subject** the subject to be modified
- **modifiedAttributes** modified subject attrbutes to be committed

#### **Returns**

boolean value. "true" indicates subject modification is committed successfully; "false" indicates failed subject modification

### **Usage**

#### Attributer

can simply return false if it doesn't support this method.
boolean value. "true" indicates subject modification is committed successfully; "false" indicates failed subject modification

#### AuditConst interface

Interface that defines the constants for audit record types.

#### **Syntax**

public interface AuditConst

#### ACTION\_ACCESS variable

Action to represent an access check.

Syntax final String ACTION\_ACCESS

# ACTION ACTIVATE variable

Action to represent provider activation.

Syntax

final String ACTION\_ACTIVATE

## ACTION\_AUTHENTICATION variable

Action to represent CSI core authentication (i.e., aggregating the provider authentication results according to the control flags).

#### **Syntax**

final String ACTION\_AUTHENTICATION

## ACTION\_AUTHENTICATION\_PROVIDER variable

Action to represent provider authentication.

#### **Syntax**

final String ACTION\_AUTHENTICATION\_PROVIDER

#### ACTION\_AUTHORIZATION\_AUTHORIZATION variable Action to represent CSI core authorization check.

**Syntax** final String ACTION\_AUTHORIZATION\_AUTHORIZATION

#### ACTION\_AUTHORIZATION\_RESOURCE variable Action to represent CSI core resource access check.

#### **Syntax**

final String ACTION\_AUTHORIZATION\_RESOURCE

#### ACTION\_AUTHORIZATION\_RESOURCE\_PROVIDER variable Action to represent provider resource access check.

#### **Syntax**

final String ACTION\_AUTHORIZATION\_RESOURCE\_PROVIDER

#### ACTION\_AUTHORIZATION\_ROLE variable

Action to represent CSI core role based authorization check.

#### Syntax

final String ACTION\_AUTHORIZATION\_ROLE

## ACTION\_AUTHORIZATION\_ROLE\_PROVIDER variable

Action to represent provider role based authorization check.

## Syntax

final String ACTION\_AUTHORIZATION\_ROLE\_PROVIDER

## ACTION CREATE variable

Action to represent object creation in CSI core.

## **Syntax**

final String ACTION\_CREATE

# ACTION CREATE CIPHER variable

Action to represent a cipher creation.

#### **Syntax** final String ACTION\_CREATE\_CIPHER

# ACTION\_CREATE\_DIGEST variable

Action to represent a digest creation.

## **Syntax**

final String ACTION\_CREATE\_DIGEST

## ACTION\_CREATE\_PROVIDER variable

Action to represent object creation in a provider.

## **Syntax**

final String ACTION\_CREATE\_PROVIDER

#### ACTION\_CREATE\_SIGNATURE variable Action to represent a signature creation.

**Syntax** final String ACTION CREATE SIGNATURE

# ACTION\_LOGOUT variable

Action to represent logout.

## Syntax

final String ACTION\_LOGOUT

## ACTION\_MODIFY variable

Action to represent object modification in CSI core.

# Syntax

final String ACTION\_MODIFY

## ACTION\_MODIFY\_PROVIDER variable

Action to represent object modification in a provider.

#### **Syntax**

final String ACTION\_MODIFY\_PROVIDER

## ATTRIBUTE\_ALTERNATE\_SUBJECT variable

Audit record attribute for alternate subject specified in the authorization check.

## **Syntax** final String ATTRIBUTE\_ALTERNATE\_SUBJECT

# ATTRIBUTE\_AUTHORIZATION\_ACTION variable

Audit record attribute for action specified in the access check.

## **Syntax**

final String ATTRIBUTE\_AUTHORIZATION\_ACTION

## ATTRIBUTE\_AUTHORIZATION\_RESOURCE variable

Audit record attribute for resource specified in the access check.

#### **Syntax**

final String ATTRIBUTE\_AUTHORIZATION\_RESOURCE

## ATTRIBUTE\_CONTEXT\_ID variable

Audit record attribute for context ID.

#### **Syntax**

final String ATTRIBUTE\_CONTEXT\_ID

## ATTRIBUTE CONTROL FLAG variable

Audit record attribute representing the control flag for a provider (typically included in the log record for provider activation).

#### **Syntax**

final String ATTRIBUTE\_CONTROL\_FLAG

## ATTRIBUTE CSI\_REQUEST\_ID variable

Audit record attribute representing the CSI request that generated the audit record.

#### Syntax

final String ATTRIBUTE\_CSI\_REQUEST\_ID

## Remarks

This attribute ties multiple audit records generated in a single CSI request.

#### ATTRIBUTE\_FAILURE\_REASON variable

Audit record attribute representing the failure reason.

#### Syntax final String ATTRIBUTE\_FAILURE\_REASON

#### ATTRIBUTE\_PROVIDER\_ID variable

Audit record attribute representing the ID of the provider that generated the audit record.

## **Syntax**

final String ATTRIBUTE\_PROVIDER\_ID

#### ATTRIBUTE\_ROLE\_NAME variable

Audit record attribute for role name (typically used in audit record for role check).

**Syntax** 

final String ATTRIBUTE\_ROLE\_NAME

#### ATTRIBUTE\_ROLE\_SCOPE variable

Audit record attribute for role scope (typically used in audit record for role check).

**Syntax** 

final String ATTRIBUTE\_ROLE\_SCOPE

## ATTRIBUTE\_SUBJECT\_ID variable

Audit record attribute for subject ID.

#### Syntax

final String ATTRIBUTE\_SUBJECT\_ID

## ATTRIBUTE\_SUPPLIED\_CREDENTIALS variable

Audit record attribute for logging credentials supplied for authentication.

#### Syntax

final String ATTRIBUTE\_SUPPLIED\_CREDENTIALS

#### Remarks

This does notinclude sensitive information such as passwords but only inlcudes username or subjectDN from the certificate

## CLIENT\_RESOURCECLASS\_PREFIX variable

Prefix added to the audit resource class name for audit records generated by CSI client applications.

**Syntax** final String CLIENT\_RESOURCECLASS\_PREFIX

## CORE\_RESOURCECLASS\_PREFIX variable

Prefix added to the audit resource class name for audit records generated by CSI core.

Syntax

final String CORE\_RESOURCECLASS\_PREFIX

## PROVIDER\_RESOURCECLASS\_PREFIX variable

Prefix added to the audit resource class name for audit records generated by the configured providers.

#### **Syntax**

final String PROVIDER\_RESOURCECLASS\_PREFIX

## RESOURCECLASS\_CORE\_PROFILE variable

Resource class name used in audit record for actions on a profile.

#### Syntax

final String RESOURCECLASS\_CORE\_PROFILE

## RESOURCECLASS\_CORE\_PROVIDER variable

Resource class name used in audit record for actions on a provider.

#### **Syntax**

final String RESOURCECLASS\_CORE\_PROVIDER

## RESOURCECLASS\_CORE\_SUBJECT variable

Resource class name used in audit record for actions on a subject.

#### Syntax

final String RESOURCECLASS\_CORE\_SUBJECT

## AuditDestination interface

The AuditDestination is the destination to which the audit information should be logged.

#### **Syntax**

public interface AuditDestination

## Derived classes

• [com.sybase.security.core.FileAuditDestination](#page-87-0) on page 82

## Remarks

A simple audit destination might write an audit record to a file. All audit destinations have the ability to use an audit formatter, although they may choose to ignore this if they do their own formatting. Audit destinations may choose to initialize a default formatter if they wish. Audit destinations must be thread-safe, unlike other CSI providers. CSI guarantees that each audit destination will be created only once per factory instance. However, it may be desirable for an audit destination to be aware of other instances of itself instantiated in the same VM and ensure that these instances share access to common resources such as audit files appropriately. Audit destinations may also add additional attributes to the audit record, such as a sequential record ID to guard against log tampering or signature attributes that can be later verified to check for audit record tampering.

audit(String, String, String, Map< String, Object >, Decision ) method Generates and logs an audit record with the specified audit information.

#### **Syntax**

```
void audit ( String resourceClass, String resourceID, String action,
Map< String, Object > attributes, Decision decision) throws
SecException
```
## **Parameters**

- **resourceClass** the scope used when processing the resource ID.
- **resourceID** the object on which an operation is being performed.
- **action** the operation that is being performed.
- **attributes** A map of attributes associated with the audit record.
- **decision** the result of the security check.

## **Exceptions**

• **SecException class** – If an error occurs while issuing the audit request.

## setFormatter( AuditFormatter ) method

CSI will call this function on the destination in order to suggest what formatter it should use.

## **Syntax**

void setFormatter ( AuditFormatter formatter)

## **Parameters**

• **formatter** – the audit formatter to set

## **Usage**

The destination may ignore this suggestion.

## AuditFilter interface

An audit filter may be configured by the administrator to filter out undesired events and only log the events that match the specified filter.

## Syntax

public interface AuditFilter

## Derived classes

• [com.sybase.security.core.DefaultAuditFilter](#page-83-0) on page 78

## **Remarks**

The audit filter provider decides what audit records will actually be supplied to the audit destination. This gives applications a way to avoid effort spent collecting audit data when the record won't be audited anyway.

## isAuditEnabled(String, String, Decision ) method

This method will be called to query if an audit record with the specified attributes should be logged to the audit destination.

## **Syntax**

```
boolean isAuditEnabled (String resourceClass, String action,
Decision decision ) throws SecException
```
## **Parameters**

- **resourceClass** the scope used when processing the resource ID.
- **action** the operation that is being performed.
- **decision** the result of the security check.

## **Returns**

the decision on whether or not an audit record with the specified attributesshould be logged to the audit destination.

# **Exceptions**

• **SecException class** – generated when an error is encountered while performing the audit record query.

# **Usage**

the decision on whether or not an audit record with the specified attributesshould be logged to the audit destination.

## AuditFormatter interface

The audit formatter is used to format an audit record from its component parts.

#### **Syntax**

public interface AuditFormatter

## Derived classes

• [com.sybase.security.core.XmlAuditFormatter](#page-148-0) on page 143

## **Remarks**

An example might be an XML audit formatter. An audit formatter will be supplied to the active audit destination upon initialization. The audit destination can use this formatter or not, depending on its needs.

format(String, String, String, Map< String, Object >, Decision ) method Retrieve the string format of the given audit information.

# **Syntax**

```
String format ( String resourceClass, String resourceID, String action,
Map< String, Object > attributes, Decision decision) throws
SecException
```
# **Parameters**

- **resourceClass** the scope used when processing the resource ID.
- **resourceID** the object on which an operation is being performed.
- **action** the operation that is being performed.
- **attributes** A map of attributes associated with the audit record.
- **decision** the result of the security check.

## **Returns**

a string representation of the given audit information.

# **Exceptions**

• **SecException class** – when a error is encountered during audit record formatting.

# **Usage**

a string representation of the given audit information.

# getFooter() method

Retrieves a footer string that should be written at the end of a file-based audit log when closing out an audit log file permanently.

# **Syntax**

String getFooter ()

#### Security API

# **Returns**

the footer string for file based audits.

## **Usage**

the footer string for file based audits.

getHeader() method Retrieves a header string that should be written for file-based audit logs.

# **Syntax**

String getHeader ()

## **Returns**

the header string for file based audits.

## **Usage**

the header string for file based audits.

#### AuditToken interface An interface that is used to tag audit token classes.

**Syntax** public interface AuditToken

# getID() method

If the audit token is associated with a provider, this method returns the unique provider ID.

# **Syntax**

String getID ()

# **Returns**

the unique provider ID associated with the audit token.

# **Usage**

the unique provider ID associated with the audit token.

## AuthenticationFailureWarningImpl class Simple implementation for AuthenticationFailureWarning.

# Syntax

public class AuthenticationFailureWarningImpl

AuthenticationFailureWarningImpl() constructor Default constructor.

## **Syntax**

AuthenticationFailureWarningImpl ()

## AuthenticationFailureWarningImpl(String) constructor Creates an instance of AuthenticationFailureWarningImpl with the specified message.

## **Syntax**

AuthenticationFailureWarningImpl (String msg)

# **Parameters**

• **msg –** message

#### AuthenticationFailureWarningImpl(int, String) constructor

Creates an instance of AuthenticationFailureWarningImpl with the specified failure code and message.

## **Syntax**

AuthenticationFailureWarningImpl (int code, String msg)

## **Parameters**

- **code** authentication failure code
- **msg** message

## AuthenticationFailureWarningImpl(int) constructor

Creates an instance of AuthenticationFailureWarningImpl with the specified failure code.

## **Syntax**

AuthenticationFailureWarningImpl (int code)

# **Parameters**

• **code –** authentication failure code

# getFailureCode() method

Returns the authentication failure code set.

## **Syntax**

int getFailureCode ()

## **Returns**

the integer failure code associated with the authentication failure.

## **Usage**

the integer failure code associated with the authentication failure.

#### getMessage() method

Returns the message indicating the authentication failure reason.

## **Syntax**

String getMessage ()

## **Returns**

the message indicative of the authentication failure.

## **Usage**

If a message has not been explicitly set, it maps the failure code to a message.

the message indicative of the authentication failure.

## \_code variable

Authentication failure code.

**Syntax** int code

## Authorizer interface

This is the required interface for authorization providers.

Syntax public interface Authorizer

# Derived classes

• [com.sybase.security.provider.AbstractAuthorizer](#page-176-0) on page 171

# Remarks

Providers implementing this interface may also optionally implement ProviderInfo interface to expose additional provider information. SecConfigurationValidatingProvider interface to validate the configuration properties for the provider before they are saved using the Admin API. SecProviderCapabilities interface to expose the capabilities of the provider.

checkAccess(Map< String, Object >, String, SecResource , SecSubject , SecEnvironment ) method

Issues a decision forthe check accessrequestforthisspecified subjectto performthe specified action on the specified resource under the specified environmental conditions.

## **Syntax**

int checkAccess (Map< String, Object > context, String action, SecResource resource, SecSubject subject, SecEnvironment env) throws SecException

# **Parameters**

- **context** runtime information relevant to this security context.
- **action** the action being considered
- **resource** the target of that action
- **subject** who is performing that action
- **env** the circumstances under which that action is being performed.

# **Returns**

one of the VOTE\_\* contants from Const

# **Exceptions**

• **SecException class** – Thrown if an error occurs. The exception will be logged and after that it is as if the method returned ABSTAIN.

# **Usage**

Ifsubjectis nullthen the check isto be done for the "current" subject - whateverthat meansfor your provider.

one of the VOTE\_\* contants from Const

checkRole(Map< String, Object >, String, SecSubject ) method Checks if the specified user has the specified role.

# **Syntax**

int checkRole (Map< String, Object > context, String roleName, SecSubject *subject* ) throws SecException

# **Parameters**

• **context** – runtime information relevant to this security context.

- **roleName** the role to check
- **subject** the subject for whom to check the role.

#### **Returns**

one of the VOTE\_\* contants from Const

## **Exceptions**

• **SecException class –** Thrown if an error occurs. The exception will be logged and after that it is as if the method returned ABSTAIN.

# **Usage**

If subject is null then the check is to be done for the "current" subject - whatever that means for the provider.

one of the VOTE\_\* contants from Const

BasicNamed class This class provides an implementation for Named.

**Syntax** public class BasicNamed

Comparator< T extends Named > class A comparator that works for all Named objects (not just BasicNamed).

## Syntax

public class Comparator< T extends Named >

# Comparator() method

# **Syntax**

Comparator ()

compare(T, T) method A comparator that works for all Named objects (not just BasicNamed).

# **Syntax**

int compare  $(T t1, T t2)$ 

## **Parameters**

• **t1 –** the first named object to compare.

• **t2 –** the second named object to compare.

## **Returns**

an integer representing the result of the comparison (0 indicating identical named objects).

# **Usage**

an integer representing the result of the comparison (0 indicating identical named objects).

BasicNamed(String, String, String) constructor Constructor.

# **Syntax**

BasicNamed (String name, String ID, String description)

# **Parameters**

- **name** the human readable name of the object
- **ID** the unique identifier of the object
- **description** the description of the object

# equals(Object) method

Method to check for equality of BasicNamed objects based on ID.

# **Syntax**

boolean equals (Object  $o$ )

# **Returns**

boolean value if the passed in Object's ID is identical to that of the current instance.

# **Usage**

boolean value if the passed in Object's ID is identical to that of the current instance.

# getDescription() method

Gets the description of this object.

# **Syntax**

String getDescription ()

# **Returns**

a description of this Named object

## Security API

## **Usage**

a description of this Named object

getID() method Gets the identifier of this object.

#### **Syntax** String getID ()

**Returns** the unique identifier for this object

## **Usage**

the unique identifier for this object

getName() method Gets the name of this object.

#### **Syntax** String getName ()

**Returns** the name of this object

## **Usage**

the name of this object

hashCode() method Method to return the hashCode of the ID.

# **Syntax**

int hashCode ()

## **Returns**

an integer representing the hashCode of the ID.

# **Usage**

an integer representing the hashCode of the ID.

#### toString() method

Method to return the serialized string representation of the object.

## **Syntax**

String toString ()

## **Returns**

a string representing the serialized object.

## **Usage**

a string representing the serialized object.

BasicSecIDPrincipal class Provides a simple Principal base implementation that implements SecIDPrincipal.

**Syntax** public class BasicSecIDPrincipal

## Derived classes

• [com.sybase.security.core.CertificateIDPrincipal](#page-72-0) on page 67

BasicSecIDPrincipal(String) constructor Protected Constructor.

## **Syntax**

```
BasicSecIDPrincipal ( String id )
```
# **Parameters**

• **id** – the ID of the principal that should be returned by the getName() method.

equals(Object) method Method to check for equality of BasicSecIDPrincipal objects based on ID.

# **Syntax**

boolean equals (Object  $o$ )

## **Returns**

boolean value if the passed in Object's ID is identical to that of the current instance.

#### Security API

## **Usage**

boolean value if the passed in Object's ID is identical to that of the current instance.

getName() method Retrieves the ID of the principal.

**Syntax** String getName ()

**Returns** the ID of the principal

# **Usage**

the ID of the principal

hashCode() method Method to return the hashCode of the ID.

# **Syntax**

int hashCode ()

# **Returns**

an integer representing the hashCode of the ID.

# **Usage**

an integer representing the hashCode of the ID.

\_id variable The ID of the principal.

**Syntax** final String id

BasicSecNamePrincipal class Provides a simple Principal base implementation that implements SecNamePrincipal.

**Syntax** public class BasicSecNamePrincipal

## Derived classes

- [com.sybase.security.core.ClientValuePropagatingLoginModule.CVPLMUserPrincipal](#page-80-0) on page 75
- [com.sybase.security.core.NoSecLoginModule.Principal](#page-115-0) on page 110
- [com.sybase.security.core.PreConfiguredUserLoginModule.PreConfigUserPrincipal](#page-129-0) on page 124

BasicSecNamePrincipal(String) constructor Protected Constructor.

#### **Syntax**

BasicSecNamePrincipal ( String name )

## **Parameters**

• **name** – the name of the principal that should be returned by the getName() method.

#### equals(Object) method

Method to check for equality of BasicSecNamePrincipal objects based on name.

## **Syntax**

boolean equals (Object  $o$ )

#### **Returns**

boolean value if the passed in Object's name is identical to that of the current instance.

## **Usage**

boolean value if the passed in Object's name is identical to that of the current instance.

getName() method Retrieves the name of the principal.

## **Syntax**

String getName ()

## **Returns**

the name of the principal

## **Usage**

the name of the principal

## hashCode() method

Method to return the hashCode of the ID.

# **Syntax**

int hashCode ()

## **Returns**

an integer representing the hashCode of the Object's name.

# **Usage**

an integer representing the hashCode of the Object's name.

\_name variable The name of the principal.

**Syntax** final String name

Bootstrap class Provides an object bootstrapping function.

Syntax public class Bootstrap

# Derived classes

• [com.sybase.security.provider.AbstractBootstrapConfiguration](#page-177-0) on page 172

## Remarks

This sets JavaBean-style properties from a resource like a File, Properties object or URL. Some special characteristics apply, such as when a File property is set it will be resolved relative to the bootstrap properties source (if possible).

## Bootstrap(Object) constructor

The object upon which the bootstrap will be performed issupplied asthe only argument of the constructor.

# **Syntax**

```
Bootstrap (Object o)
```
## **Parameters**

• **o –** if the supplied value is null, the operations will be performed on "this"

#### bootstrap(InputStream) constructor

Bootstrap the object instance using data from the supplied InputStream.

## **Syntax**

void bootstrap (InputStream  $is$ ) throws IOException, SecException

#### bootstrap(File) constructor

Bootstrap the object instance using data from the supplied File.

## **Syntax**

void bootstrap (File  $f$ ) throws IOException, SecException

#### bootstrap(URL) constructor

Bootstrap the object instance using data from the supplied URL.

# **Syntax**

void bootstrap ( URL url ) throws IOException, SecException

#### bootstrap(Properties) constructor

Bootstrap the object instance using data from the supplied Properties.

## **Syntax**

void bootstrap ( Properties props ) throws SecException

# **Exceptions**

• **SecException class** – if any errors occurred setting properties. If an error occurred setting a single property, the error is saved and the next property is processed. This ensures that an invalid property name/value does not necessarily break the entire configuration bootstrapping process.

resolveBootstrapResourceAsFile(String) method Resolve a filename against the bootstrap filename.

# **Syntax**

File resolveBootstrapResourceAsFile (String value)

resolveBootstrapResourceAsURL(String) method Resolve a partial URL against the bootstrap URL.

## **Syntax**

URL resolveBootstrapResourceAsURL ( String value ) throws ResolveException

setBootstrapProperty(String, String) method called to set a name/value attribute

# **Syntax**

```
void setBootstrapProperty (String property, String value) throws
SecException
```
#### \_bootstrapBaseFile variable

The file from which the bootstrap information was read.

**Syntax** File bootstrapBaseFile

#### \_bootstrapBaseURL variable

The URL from which the bootstrap information was read.

Syntax URL \_bootstrapBaseURL

#### \_object variable

The object on which the bootstrap operation will occur.

Syntax final Object object

CertificateValidation interface Interface that provides certificate validation functionality.

#### **Syntax**

public interface CertificateValidation

isValidCertificateChain(Certificate[]) method Validates the specified certificate chain.

## **Syntax**

```
boolean isValidCertificateChain ( Certificate<sup>[]</sup> certs ) throws
CertificateValidationException
```
## **Parameters**

• **certs –** certificate chain to be validated.

#### **Returns**

true if the certificate chain is valid; false otherwise.

#### **Exceptions**

• **CertificateValidationException class** – wraps any exceptions encountered while validating the certificate chain in a CertificateValidationException

#### **Usage**

true if the certificate chain is valid; false otherwise.

# CertificateValidationException class

An exception thrown by the Certificate Validation module.

## **Syntax**

public class CertificateValidationException

CertificateValidationException(String) constructor Constructor for the CertificateValidationException.

## **Syntax**

CertificateValidationException (String msg)

## **Parameters**

• **msg** – error encountered during Certificate Validation.

## ConfigurationParser class

Utility class that provides a tool to parse the internal configuration from the Map<String, String> format into Provider configuration classes for easy access to the configuration properties for the various providers.

#### **Syntax**

public class ConfigurationParser

#### AuditProviderConfiguration class

Helper class that holds audit filter, formatter and destination configuration options.

Syntax public class AuditProviderConfiguration

AuditProviderConfiguration( ProviderConfiguration , ProviderConfiguration , ProviderConfiguration ) constructor

## **Syntax**

AuditProviderConfiguration ( ProviderConfiguration filter, ProviderConfiguration formatter, ProviderConfiguration destination )

\_destination variable Audit destination configuration.

Syntax final ProviderConfiguration \_destination

\_filter variable Audit Filter configuration.

**Syntax** final ProviderConfiguration \_filter

#### \_formatter variable

**Syntax** final ProviderConfiguration \_formatter

## ConfigurationProperties class

Used to hold the configuration properties.

**Syntax** public class ConfigurationProperties

ConfigurationProperties(List< AuditProviderConfiguration >, List< ProviderConfiguration >, List< ProviderConfiguration >, List< ProviderConfiguration >, List< ProviderConfiguration >, List< ProviderConfiguration >, List< ProviderConfiguration >, Map< String, String >) constructor

## **Syntax**

ConfigurationProperties ( List< AuditProviderConfiguration > auditConfig, List< ProviderConfiguration >  $\log n$ , List< ProviderConfiguration >  $auth$ , List< ProviderConfiguration >  $attr$ , List< ProviderConfiguration > roleMappers, List< ProviderConfiguration > dataServiceProviders, List< ProviderConfiguration > profilers , Map< String, String > csicfgOptions )

\_attributers variable Attributer configuration list.

Syntax final List< ProviderConfiguration > attributers

# \_auditConfigurations variable

Audit configuration list.

#### **Syntax**

final List< AuditProviderConfiguration > auditConfigurations

#### \_authorizers variable

Authorization provider configuration list.

#### Syntax

final List< ProviderConfiguration > authorizers

#### \_csiConfigOptions variable configuration specific options

**Syntax** final Map< String, String > csiConfigOptions

#### \_dataServiceProviders variable

Secure data service provider configuration list.

#### **Syntax**

final List< ProviderConfiguration > dataServiceProviders

#### \_loginModuleEntries variable

LoginModule configuration list.

#### **Syntax**

final List< ProviderConfiguration > loginModuleEntries

#### \_profilers variable Profiler configuration list.

#### Syntax

final List< ProviderConfiguration > profilers

#### \_roleMappers variable

Role Mapper configuration list.

## Syntax

final List< ProviderConfiguration > roleMappers

# ProviderConfiguration class

CSI Provider configuration.

## **Syntax**

public class ProviderConfiguration

ProviderConfiguration(String, Map< String, String >, Map< String, String >, Set< String >, String, String) constructor Constructor.

## **Syntax**

ProviderConfiguration ( String clz, Map< String, String > options, Map< String, String > preservedOptions, Set< String > encryptedOptions, String *controlFlag*, String *id*)

## **Parameters**

• **clz –** Classname of the provider

- **options** Map of options to be supplied to the provider at init time.
- **controlFlag** control flag configured for the provider (if applicable)

#### getControlFlag() method

Returns the control flag configured for the provider.

## **Syntax**

String getControlFlag ()

## **Returns**

control flag value configured for the provider

## **Usage**

control flag value configured for the provider

#### getId() method Returns the provider id.

# **Syntax**

String getId ()

## **Returns**

provider id

## **Usage**

This is guaranteed to be set. If it is not configured, the parser automatically adds one.

provider id

getOptionsToEncrypt() method Returns the configuration properties that should be encrypted.

#### **Syntax**

Set< String > getOptionsToEncrypt ()

#### **Returns**

map containing the configuration property names that should be encrypted.

## **Usage**

map containing the configuration property names that should be encrypted.

getProviderClass() method Returns the provider class name.

**Syntax** String getProviderClass ()

**Returns** provider class name

## **Usage**

provider class name

getProviderOptions() method Returns the configuration properties.

**Syntax** Map< String, String > getProviderOptions ()

**Returns** configuration properties map

# **Usage**

configuration properties map

ConfigurationParser() constructor

**Syntax**

ConfigurationParser ()

getUsePreservedValues() method

**Syntax** boolean getUsePreservedValues ()

parseConfiguration(Map< String, String >) method Parse the internal configuration properties and build the provider lists.

# **Syntax**

```
ConfigurationProperties parseConfiguration ( Map< String,
String > configurationMap)
```
#### **Parameters**

• **configurationMap –** internal configuration map

#### **Returns**

parsed configuration

#### **Usage**

parsed configuration

setUsePreservedValues(boolean) method

## **Syntax**

void setUsePreservedValues ( boolean usePreservedValues )

## ConfigurationProblem class

Represents the configuration problems discovered during configuration validation.

#### **Syntax**

public class ConfigurationProblem

## Remarks

If the problem is related to a specific configuration property the error message is associated with the property. If the problem is associated with a combination of properties or is about a missing property, the error message is associated with the provider.

## ConfigurationProblem( Severity , String, String) constructor

Constructs a ConfigurationProblem with the given problem description associated with the specified configuration property and the specified severity.

## **Syntax**

```
ConfigurationProblem ( Severity severity, String
configurationProperty, String description)
```
## **Parameters**

- **severity** Severity of the problem.
- **configurationProperty** provider configuration property that resulted in the generation of the problem.
- **description** problem description.

# **Usage**

If the problem is associated with the provider or involves one or more configuration properties then the configurationProperty argument should be null.

getConfigurationProperty() method

Retrieve an invalid configuration Property.

# **Syntax**

String getConfigurationProperty ()

# **Returns**

a string representing the invalid configuration property.

# **Usage**

In the event of a single invalid configuration property, the property is returned. If the configuration problem is associated with a combination of keys, the return value is set to NULL.

a string representing the invalid configuration property.

# getProblemDescription() method

Error message associated with the validation of the property.

# **Syntax**

```
String getProblemDescription ()
```
# **Returns**

the description of the configuration problem.

# **Usage**

the description of the configuration problem.

# getSeverity() method

Returns the configuration problem severity.

# **Syntax**

Severity getSeverity ()

# **Returns**

severity of the problem being reported.

# **Usage**

severity of the problem being reported.

## Severity() enumeration

An enumeration representing problem severity.

## Enum Constant Summary

- **FATAL –**
- **ERROR –**
- **WARNING –**
- **INFO –**

## ConfigurationValidationService interface

Validates the supplied internal CSI configuration according to the stored provider metadata and lets the providers themselves validate the supplied configuration by performing runtime checks where possible.

## **Syntax**

public interface ConfigurationValidationService

## validateConfiguration(Map< String, String >) method

Validates internal configuration and returns the configuration problems.

# **Syntax**

```
Map< String, List< ConfigurationProblem > >
validateConfiguration (Map< String, String > internalConfiguration)
throws SecException
```
# **Parameters**

• **internalConfiguration** – The internal CSI configuration map

# **Returns**

Map containing the set of all validation errors associated with each provider ID. The key should be the provider ID and the corresponding value should be a list of ConfigurationProblem's associated with that provider.

# **Usage**

Map containing the set of all validation errors associated with each provider ID. The key should be the provider ID and the corresponding value should be a list of ConfigurationProblem's associated with that provider.

#### ContextRetriever interface

Authors wishing to create context retrievers must implement this interface in a class with a public, no argument constructor.

#### **Syntax**

public interface ContextRetriever

## Derived classes

- [com.sybase.security.provider.AbstractPrincipalContextRetriever](#page-198-0) on page 193
- com.sybase.security.provider.ContextRetriever2 on page 242

#### retrieveContext(Object) method

Context retriever providers must implement this method to allow for retrieval of SecContext objects stored in the environment.

## **Syntax**

```
SecContext retrieveContext (Object environmentObject) throws
SecException
```
## **Parameters**

• **environmentObject –**

#### **Returns**

the SecContext object or null if none found

## **Exceptions**

• **SecException class –**

## **Usage**

the SecContext object or null if none found

#### ContextRetriever2 interface

Extended version of context retriever interface that allows the factory that was used to retrieve the context to be supplied.

#### **Syntax**

public interface ContextRetriever2

## Remarks

Indeed, immediately after instantiation the factory will call the setFactory method on all context retrievers that implement this interface.

# setFactory( SecContextFactory ) method

# **Syntax**

void setFactory ( SecContextFactory factory)

## ContextRetrieverPrincipal interface

Principal interface designed to be paired with AbstractPrincipalContextRetriever and its subclasses.

## **Syntax**

public interface ContextRetrieverPrincipal

# Remarks

Principals that have the capability of exposing a stored security context can do so by implementing this interface.

# getContext() method

Retrieve the security context associated with this principal.

# **Syntax**

SecContext getContext ()

# DigitalSignature interface

Interface to be implemented by secure data service providers that support digital signatures.

```
Syntax
public interface DigitalSignature
```
# Derived classes

• [com.sybase.security.core.JCESecureDataServices](#page-95-0) on page 90

getSignature(Map< String, Object >, SecProfile , String) method

# **Syntax**

```
Signature getSignature (Map< String, Object > context,
SecProfile profile, String operation ) throws SecException
```
## **Parameters**

- **context** CSI context
- **profile** SecProfile object containing the properties to create and initialize a Signature instance.
- **operation** specifies the operation for which to initialize the Signature object. Valid values are Const.OP\_SIGN and Const.OP\_VERIFY

## **Returns**

Signature object created based on the properties specified in the profile Map and initialized for the specified operation. Returns null if unable to handle the profile.

## **Exceptions**

• **SecException class –**

## **Usage**

Signature object created based on the propertiesspecified in the profile Map and initialized for the specified operation. Returns null if unable to handle the profile.

## EncryptionTools class

This class performs specialized encryption/decryption functions for relatively short strings such as passwords.

## Syntax

public class EncryptionTools

## **Remarks**

All the set\*\*\* methods should be invoked first to provide all options required to instantiate a Cipher instance. Next init() should be called to perform necessary initialization. Finally, encrypt()/decrypt() can be invoked to accomplish expected cipher operation. Encryption result will be encoded using base64. UTF-8 will be used for encoding between String and byte array conversion.

EncryptionTools() constructor Constructor.

## **Syntax**

EncryptionTools ()

# **Usage**

All the set\*\*\* methods should be invoked to provide the options required to instantiate a Cipher instance before invoking

init()

/encrypt()/decrypt()

decrypt(String) method

Decrypts the string using the configured key/certificate and returns the plain text.

# **Syntax**

String decrypt (String *ciphertext*) throws SecException

## **Parameters**

• **ciphertext –** String to be decrypted.

## **Returns**

decrypted string

## **Exceptions**

• **SecException class –**

## **Usage**

decrypted string

## decryptWithFixedKey(String) method

Decrypts the string using the fixed key and returns the plain text.

## **Syntax**

String decryptWithFixedKey ( String cipherText) throws SecException

## **Parameters**

• **cipherText –** String to be decrypted.

## **Returns**

decrypted string

# **Exceptions**

• **SecException class –**

# **Usage**

decrypted string

#### encrypt(String) method

Encrypts the specified string using the configured key/certificate and returns the base64 encoded encrypted string.

#### **Syntax**

String encrypt (String *plaintext*) throws SecException

#### **Parameters**

• **plaintext** – String to be encrypted using the specified key/certificate.

#### **Returns**

Base64 encoded encrypted string

## **Exceptions**

• **SecException class –**

## **Usage**

Use the decrypt method to decrypt the string.

Base64 encoded encrypted string

## encryptWithFixedKey(String) method

Encrypts the specified string using the fixed key and returns the base64 encoded encrypted string.

# **Syntax**

String encryptWithFixedKey (String *plaintext*) throws SecException

## **Parameters**

• **plaintext** – String to be encrypted using the fixed key.

## **Returns**

Base64 encoded encrypted string

## **Exceptions**

• **SecException class –**

# **Usage**

Use the decryptWithFixedKey method to decrypt the string.
Base64 encoded encrypted string

### init() method

Creates and initializes the Cipher instance for use in encryption/decryption.

## **Syntax**

void init () throws SecException

## **Exceptions**

• **SecException class** – if any of the properties to instantiate a Cipher instance are not initialized or they are initialized with invalid values.

## **Usage**

All the set\*\*\* methods should be invoked to provide the options required to instantiate a Cipher instance before invoking this method.

## setCharset(String) method

**Syntax** void setCharset (String charset)

# **Parameters**

• **charset –**

setCipherProvider(String) method

**Syntax** void setCipherProvider ( String provider )

setCipherTransform(String) method

**Syntax** void setCipherTransform (String transform)

setEncryptWithLegacyMode(boolean) method

## **Syntax**

void setEncryptWithLegacyMode (boolean legacyMode)

## Security API

## **Parameters**

• **legacyMode –**

setKeyStoreAlias(String) method

**Syntax** void setKeyStoreAlias ( String storeAlias )

setKeyStoreAliasPassword(String) method

**Syntax** void setKeyStoreAliasPassword (String aliasPasswd)

setKeyStoreLocation(String) method

## **Syntax**

void setKeyStoreLocation ( String storeLocation )

setKeyStorePassword(String) method

### **Syntax**

void setKeyStorePassword (String storePasswd)

setKeyStoreProvider(String) method

## **Syntax**

void setKeyStoreProvider ( String provider )

setKeyStoreType(String) method

## **Syntax**

void setKeyStoreType ( String storeType )

setPaddingMaximum(int) method

## **Syntax**

void setPaddingMaximum ( int maximum )

setPaddingMinimum(int) method

# **Syntax**

void setPaddingMinimum ( int minimum )

### setRandom(SecureRandom) method

**Syntax**

void setRandom ( SecureRandom random )

### setUseCertKey(String) method

**Syntax**

void setUseCertKey (String useCert)

## **Parameters**

• **useCert –**

ExternalConfigurationService interface A service that will export the CSI configuration to a specified XML format.

### **Syntax**

public interface ExternalConfigurationService

## Remarks

A service can be written to support one or more XML schemas. These are simply wellestablished identifiers, but generally should be the XML schema URI. Service implementations must contain a public, no argument constructor.

supportsSchema(String) method Returns false if the specified schema ID is not supported.

## **Syntax**

boolean supportsSchema ( String primarySchema )

## **Parameters**

• **primarySchema –** the schema for which support will be tested

## **Returns**

whether or not the schema is supported by this config service

## **Usage**

whether or not the schema is supported by this config service

translateFromInternal(String, Map< String, String >, Map< String, List< ConfigurationProblem >>) method Translate from Internal CSI configuration to an external configuration format.

## **Syntax**

```
Reader translateFromInternal (String primarySchema, Map< String,
String > internalConfiguration, Map< String, List<
ConfigurationProblem >> validationProblems ) throws SecException
```
## **Parameters**

- **primarySchema** the primary schema to be used for exporting the configuration
- **internal Configuration** the internal CSI configuration to be translated to the specified format.
- **validationProblems** Map containing the provider ID as key and the associated configuration problem collection as the value. These should be added to the return XML document.

## **Returns**

A reader object that contains the configuration data and validation problems in the specified format.

# **Usage**

Add the supplied validation problems to the external XML document.

A reader object that contains the configuration data and validation problems in the specified format.

## translateToInternal(String, Reader) method

Translate from an external configuration format to the internal CSI configuration format.

# **Syntax**

```
Map< String, String > translateToInternal ( String primarySchema,
Reader externalConfigData ) throws SecException
```
# **Parameters**

- **primarySchema** schema used in the supplied XML document
- **externalConfigData** A reader containing the external configuration data

## **Returns**

A map containing the configuration data with keys and values as Strings (CSI internal configuration format)

# **Usage**

A map containing the configuration data with keys and values as Strings (CSI internal configuration format)

## FactoryRetriever interface

Concrete factory retrievers must implement this interface in a class with a public, no argument constructor.

## **Syntax**

public interface FactoryRetriever

# Derived classes

• [com.sybase.security.provider.AbstractFactoryRetriever](#page-180-0) on page 175

# retrieveFactory(Object) method

Factory retriever providers must implement this method to allow for retrieval of SecContextFactory instance stored in the environment.

# **Syntax**

```
SecContextFactory retrieveFactory (Object environmentObject) throws
SecException
```
# **Parameters**

• **environmentObject –**

# **Returns**

the SecContext object or null if none found

# **Exceptions**

• **SecException class –**

# **Usage**

the SecContext object or null if none found

## MessageDigest interface

Interface to be implemented by secure data service providers that support message digest.

### **Syntax**

public interface MessageDigest

### Derived classes

• [com.sybase.security.core.JCESecureDataServices](#page-95-0) on page 90

getMessageDigest(Map< String, Object >, SecProfile ) method

## **Syntax**

```
java.security.MessageDigest getMessageDigest ( Map< String,
Object > context, SecProfile profile) throws SecException
```
### **Parameters**

- **context** CSI context
- **profile** SecProfile object containing the properties to create and initialize a MessageDigest instance.

### **Returns**

MessageDigest object created based on the properties specified in the profile Map and initialized for the digest operation. Returns null if unable to handle the profile.

## **Exceptions**

• **SecException class –**

## **Usage**

MessageDigest object created based on the properties specified in the profile Map and initialized for the digest operation. Returns null if unable to handle the profile.

## NamedCredentialProvider interface

This is the interface that the providers can implement so that the configuration validation service can retrieve the names of the NamedCredential(s) the provider adds to an authenticated subject so that it can verify if they conflict with the credentials added by other providers.

### Syntax

public interface NamedCredentialProvider

# Derived classes

- [com.sybase.security.core.CertificateAuthenticationLoginModule](#page-65-0) on page 60
- [com.sybase.security.core.ClientValuePropagatingLoginModule](#page-79-0) on page 74

# getCredentialNames(Map< String, String >) method

Returns the set of names associated with the NamedCredentials that the provider may add to an authenticated subject.

# **Syntax**

```
Set< String > getCredentialNames ( Map< String, String >
configuration )
```
# **Parameters**

• **configuration –** provider configuration properties

# **Returns**

the set of names associated with the NamedCredentials that the provider may add to an authenticated subject

# **Usage**

This is used to detect conflicts among the configured providers when validating the configuration so as to avoid duplicate NamedCredentials added by multiple providers.

the set of names associated with the NamedCredentials that the provider may add to an authenticated subject

# OptionMapHelper class

Provides some utility methods for retrieving options from a Map where there are default values and different data types involved.

```
Syntax
public class OptionMapHelper
```
# Derived classes

• [com.sybase.security.core.XMLFileRoleMapper.RoleMapperConfig](#page-160-0) on page 155

## getBooleanOption(Map< String,?>, String, boolean) method

Utility method to retrieve a boolean value from a map in the and provide a default value if the key was not found set.

### **Syntax**

```
boolean getBooleanOption ( Map< String,?> props , String key ,
boolean dflt )
```
### **Parameters**

- **props** the Map in which the property values reside
- **key** property name
- **dflt** default value if the property is not found.

### **Returns**

the value from the Map or the default.

## **Usage**

the value from the Map or the default.

## getDateOption(Map< String,?>, String, Date) method

Utility method to retrieve a Date value from a map and provide a default value if the key was not found set.

## **Syntax**

Date getDateOption (Map< String, ?> props, String key, Date date)

## **Parameters**

- **props** the Map in which the property values reside
- **key** property name
- **date** default value if the property is not found.

### **Returns**

the value from the Map or the default.

## **Usage**

the value from the Map or the default.

## getIntOption(Map< String,?>, String, int) method

Utility method to retrieve an integer value from a map in the and provide a default value if the key was not found set.

## **Syntax**

int getIntOption (Map< String,  $?$  > props, String key, int dflt)

## **Parameters**

- **props** the Map in which the property values reside
- **key** property name
- **dflt** default value if the property is not found.

## **Returns**

the value from the Map or the default.

## **Usage**

the value from the Map or the default.

### getLongOption(Map< String,?>, String, long) method

Utility method to retrieve an long value from a map in the and provide a default value if the key was not found set.

## **Syntax**

long getLongOption (Map< String, ?> props, String key, long dflt)

## **Parameters**

- **props** the Map in which the property values reside
- **key** property name
- **dflt** default value if the property is not found.

## **Returns**

the value from the Map or the default.

# **Usage**

the value from the Map or the default.

getMultiValuedStringOption(Map< String,?>, String, String[], char) method Utility method to retrieve a multi-valued string option from a map and provide a default value if the key was not found set.

## **Syntax**

```
String [] getMultiValuedStringOption (Map< String, ?> options,
String key, String[] defaultOption, char delimiter)
```
## **Parameters**

- **options** the Map in which the property values reside
- **key** property name
- **defaultOption** default value if the property is not found.
- **delimiter** the character to use as the delimiter of the string values

### **Returns**

the value from the Map or the default.

### **Usage**

Zero-length values are discarded and whitespace is trimmed.

the value from the Map or the default.

```
getMultiValuedStringOption(Map< String,?>, Object, String[], char) method
This method is here for backwards compatibility only.
```
## **Syntax**

```
String[] getMultiValuedStringOption ( Map< String,?> options ,
Object key, String[] defaultOption, char delimiter)
```
## **Usage**

The key parameter is an Object but can only be a String.

### getStringOption(Map< String,?>, String, String) method

Utility method to retrieve an String value from a map in the and provide a default value if the key was not found set.

## **Syntax**

```
String getStringOption ( Map< String,?> options , String key ,
String defaultOption )
```
## **Parameters**

- **options** the Map in which the property values reside
- **key** property name
- **defaultOption** default value if the property is not found.

### **Returns**

the value from the Map or the default.

### **Usage**

the value from the Map or the default.

getStringOption(Map< String,?>, Object, String) method This method is here for backwards compatibility only.

## **Syntax**

String getStringOption (Map< String, ?> options, Object key, String *defaultOption* )

## **Usage**

The key parameter is an Object but can only be a String.

### PasswordExpirationWarningImpl class

Simple implementation for PasswordExpirationWarning.

### **Syntax**

public class PasswordExpirationWarningImpl

## PasswordExpirationWarningImpl(Date) constructor

Constructor to create an instance of the PasswordExpirationWarningImpl with the specified expiration date.

## **Syntax**

PasswordExpirationWarningImpl (Date date)

## **Parameters**

• **date** – Password expiration date. Should be set to null, if the password does not expire.

getExpiration() method Returns the password expiration date.

## **Syntax**

Date getExpiration ()

## **Returns**

Password expiration date. Null if password does not expire.

# **Usage**

Null is returned if password does not expire. If expiration date is not known, PasswordExpirationWarning is not returned.

Password expiration date. Null if password does not expire.

getMessage() method Returns the localized message associated with the warning.

# **Syntax**

String getMessage ()

## **Returns**

Message associated with the warning.

# **Usage**

Message associated with the warning.

date variable Password expiration date.

**Syntax** Date date

**Remarks** Set to null if the password does not expire

PrefixMap< T > class Utility class that extends HashMap that expects keys of type String.

**Syntax** public class PrefixMap< T >

## Remarks

Allows the caller to set a prefix that is prepended to the keys in the map when accessing the entries in the map using the set/getPrefixProperty methods.

This class simplifies access to properties with lengthy package qualifiers. For example, to access the property "com.sybase.security.TestProperty" you could use a regular properties object but the property name is very long. If you use PrefixProperties you could instantiate the PrefixProperties class and initialize properties, then call setPrefix("com.sybase.security"). Then you can access properties within the package using the method getPrefixProperty("TestProperty");

## clonePrefix(String) method

Returns a new PrefixMap containing only properties whose values started with the supplied prefix.

# **Syntax**

PrefixMap<  $T >$  clonePrefix (String prefix)

## **Parameters**

• **prefix** – prefix of the properties that should be in the new PrefixMap

## **Returns**

the new PrefixMap

## **Usage**

In addition, the property names in the newly created object have the specified prefix removed.

the new PrefixMap

## getPrefix() method

Allows the user to retrieve the prefix to use at runtime.

## **Syntax**

String getPrefix ()

## **Returns**

the defined prefix for this object.

## **Usage**

the defined prefix for this object.

getPrefixProperty(String) method see Map.get(.

# **Syntax**

T getPrefixProperty (String key)

## **Parameters**

• **key –** the specified key before being prefixed.

# **Returns**

the object value corresponding to the calculated prefixed key.

# **Usage**

..) The prefix is prepended to the specified key before using it to retrieve the value from the Map.

the object value corresponding to the calculated prefixed key.

# PrefixMap(Map< String,?extends T >, String) method

A constructor which accepts a reference to a Typed HashMap and a reference to the package name prefix.

# **Syntax**

PrefixMap (Map< String, ?extends  $T >$  *defaults*, String *prefix*)

# PrefixMap(String) method

A constructor which accepts a reference to the package name prefix.

# **Syntax**

PrefixMap (String prefix)

PrefixMap(Map< String,?extends T >) method A constructor which accepts a reference to a Typed HashMap.

# **Syntax**

PrefixMap (Map< String, ?extends T > defaults)

PrefixMap() method Default constructor.

# **Syntax**

PrefixMap ()

setPrefix(String) method Allows the user to specify the prefix to use at runtime.

## **Syntax**

void setPrefix ( String prefix )

## **Parameters**

• **prefix** – the new prefix (usually should include a trailing ".")

setPrefixProperty(String, T) method Allows a user to set an entry in the Map using the prefix values.

## **Syntax**

T setPrefixProperty (String key, T value)

# **Parameters**

- **key** key that should be prepended with the prefix before using it to set the value in the Map.
- **value** value to be set

## **Returns**

the previous value associated with calculated prefixed key.

# **Usage**

the previous value associated with calculated prefixed key.

## Profiler interface

This is the interface that Profile providers must implement.

## **Syntax**

public interface Profiler

## Derived classes

- [com.sybase.security.core.ProfilerImpl](#page-133-0) on page 128
- [com.sybase.security.provider.AbstractProfiler](#page-199-0) on page 194

### **Remarks**

Providers implementing this interface may also optionally implement the ProviderInfo interface to expose additional provider information.

## getProfile(Map< String, Object >, SecProfile ) method

This method should populate the SecProfile object by calling the set methods on it .

# **Syntax**

```
boolean getProfile (Map< String, Object > context, SecProfile
profile) throws SecException
```
## **Parameters**

- **context** CSI context
- **profile** profile object

# **Returns**

true if the SecProfile is populated; false otherwise

## **Exceptions**

• **SecException class –** Thrown if an error occurs. The exception will be logged and after that it is as if the method returned false.

# **Usage**

true if the SecProfile is populated; false otherwise

listProfiles(Map< String, Object >) method Returns the list of all known profiles.

# **Syntax**

```
List< Named > listProfiles (Map< String, Object > context) throws
SecException
```
# **Parameters**

• **context –** CSI context

### **Returns**

List containing Named objects describing the profiles known to this profiler.

## **Exceptions**

• **SecException class** – Thrown if an error occurs. The exception will be logged and after that it is as if the method returned an empty list.

## **Usage**

List containing Named objects describing the profiles known to this profiler.

## ProviderConst interface

Constants that are useful in implementing provider interfaces.

### **Syntax** public interface ProviderConst

# Derived classes

- [com.sybase.security.core.CertificateAuthenticationLoginModule](#page-65-0) on page 60
- [com.sybase.security.core.CertificateValidationLoginModule](#page-76-0) on page 71
- [com.sybase.security.core.JCESecureDataServices](#page-95-0) on page 90
- [com.sybase.security.core.NoSecAttributer](#page-110-0) on page 105
- [com.sybase.security.core.RoleCheckAuthorizer](#page-140-0) on page 135
- [com.sybase.security.core.XMLFileRoleMapper](#page-160-0) on page 155
- [com.sybase.security.provider.AbstractSecureFileConfiguration](#page-203-0) on page 198
- [com.sybase.security.provider.EncryptionTools](#page-249-0) on page 244

# ALGORITHM\_PARAMETERS variable

## Syntax

final String ALGORITHM\_PARAMETERS

## AUDIT\_TOKEN\_CONFIG\_PROPERTY variable

Configuration property that supplies the audit token to all CSI providers.

## Syntax

final String AUDIT\_TOKEN\_CONFIG\_PROPERTY

# CERT\_VALIDATION\_CRL\_PREFIX variable

Prefix for the property specifying the crl URI.

## **Syntax**

final String CERT\_VALIDATION\_CRL\_PREFIX

## Remarks

The later part contains the unique index followed by the URI property suffix

## CERT\_VALIDATION\_DEF\_ENABLE\_REVOCATION\_CHECKING variable Default value for CERT\_VALIDATION\_ENABLE\_REVOCATION\_CHECKING.

### **Syntax**

final String CERT\_VALIDATION\_DEF\_ENABLE\_REVOCATION\_CHECKING

## CERT\_VALIDATION\_DEF\_VALIDATE\_CERTPATH variable Default value for CERT\_VALIDATION\_VALIDATE\_CERTPATH.

## **Syntax**

final String CERT VALIDATION DEF VALIDATE CERTPATH

## CERT\_VALIDATION\_EFFECTIVE\_DATE variable

When performing certificate validity checks, this is the date/time that is used for the check.

## **Syntax**

final String CERT\_VALIDATION\_EFFECTIVE\_DATE

## **Remarks**

If this is not provided then the current date/time is used. The format of this is the XML schema date/time format: 2006-01-01T00:00:00Z (YYYY-MM-DDThh:mm:ssZ) Currently only the Zulu timezone is supported (Z).

## CERT\_VALIDATION\_ENABLE\_REVOCATION\_CHECKING variable Name of the property to enable OCSP revocation checking.

# **Syntax**

final String CERT\_VALIDATION\_ENABLE\_REVOCATION\_CHECKING

# Remarks

Note that this only enables revocation checking in the PKIXParameters. For revocation checking to take effect, OCSP checking should be enabled at the jvm level. Please refer to java security guide on the relevant properties to enable OCSP checking in the JVM.

# CERT\_VALIDATION\_TRUSTED\_CERTSTORE\_LOCATION variable

The property to specify the keystore containing the trusted CA certificates.If none isspecified then the trust store used by the JVM is used i.e., one defined by the system property javax.net.ssl.trustStoreType.

### **Syntax**

final String CERT\_VALIDATION\_TRUSTED\_CERTSTORE\_LOCATION

### Remarks

If the system property is not defined then \${java.home}/lib/security/jssecacerts or if that does not exist \${java.home}/lib/security/cacerts

### CERT\_VALIDATION\_TRUSTED\_CERTSTORE\_PASSWORD variable

The property to specify the password for the keystore containing trusted CA certificates.

### Syntax

final String CERT\_VALIDATION\_TRUSTED\_CERTSTORE\_PASSWORD

## CERT\_VALIDATION\_TRUSTED\_CERTSTORE\_PROVIDER variable

The name of the property to specify the provider of keystore.

## **Syntax**

final String CERT\_VALIDATION\_TRUSTED\_CERTSTORE\_PROVIDER

### CERT\_VALIDATION\_TRUSTED\_CERTSTORE\_TYPE variable The name of the property to specify the type of keystore.

## Syntax

final String CERT\_VALIDATION\_TRUSTED\_CERTSTORE\_TYPE

## CERT\_VALIDATION\_URI variable

Suffix for the property specifying the crl URI.

## **Syntax**

final String CERT\_VALIDATION\_URI

## Remarks

The earlier part contains the crl property prefix followed by an unique index

## CERT\_VALIDATION\_VALIDATE\_CERTPATH variable

Name of the property to enable certificate path validation.

### **Syntax**

final String CERT\_VALIDATION\_VALIDATE\_CERTPATH

## CERTIFICATE\_SHARED\_KEY variable

The shared key to identify the certificate chain stored in sharedmap to be used when certificate authentication is enabled.

### Syntax

final String CERTIFICATE\_SHARED\_KEY

## CHECK\_IMPERSONATION variable

Property to configure impersonation check.

**Syntax** 

final String CHECK\_IMPERSONATION

## CONFIG\_ATTRIBUTER variable

Provider type identifier used used to identify an attributer in internal configuration properties.

### Syntax

final String CONFIG\_ATTRIBUTER

## CONFIG\_ATTRIBUTER\_BASE variable

Configuration property prefix to identify properties for a given attributer.

Syntax

final String CONFIG\_ATTRIBUTER\_BASE

## CONFIG\_AUDIT variable

Provider type identifier used used to identify an audit provider in internal configuration properties.

## Syntax

final String CONFIG\_AUDIT

## CONFIG\_AUDIT\_BASE variable

Configuration property prefix to identify properties for a given audit provider.

### Syntax

final String CONFIG\_AUDIT\_BASE

## CONFIG\_AUDIT\_DESTINATION variable

Configuration property prefix to identify properties for a given audit destination provider.

### **Syntax**

final String CONFIG\_AUDIT\_DESTINATION

### CONFIG\_AUDIT\_FILTER variable

Configuration property prefix to identify properties for a given audit filter provider.

### **Syntax**

final String CONFIG\_AUDIT\_FILTER

# CONFIG\_AUDIT\_FILTER\_PROVIDER\_DEFAULT variable

Default audit filter provider.

### Syntax

final String CONFIG AUDIT FILTER PROVIDER DEFAULT

## CONFIG\_AUDIT\_FORMATTER variable

Configuration property prefix to identify properties for a given audit formatter provider.

## Syntax

final String CONFIG\_AUDIT\_FORMATTER

# CONFIG AUDIT FORMATTER PROVIDER DEFAULT variable

Default audit formatter provider.

### **Syntax**

final String CONFIG\_AUDIT\_FORMATTER\_PROVIDER\_DEFAULT

### CONFIG\_AUTHORIZER variable

Provider type identifier used used to identify an authorizer in internal configuration properties.

Syntax final String CONFIG\_AUTHORIZER

## CONFIG\_AUTHORIZER\_BASE variable

Configuration property prefix to identify properties for a given authorizer.

**Syntax** final String CONFIG\_AUTHORIZER\_BASE

## CONFIG\_CONTROLFLAG variable

Property to specify the control flag for a login module or audit destination provider.

### **Syntax**

final String CONFIG\_CONTROLFLAG

## CONFIG\_CSI variable

### **Syntax**

final String CONFIG\_CSI

# CONFIG\_CSI\_CONFIG\_OPTION variable

### **Syntax**

final String CONFIG\_CSI\_CONFIG\_OPTION

# CONFIG\_GLOBAL\_OPTIONS\_BASE variable

## Syntax

final String CONFIG\_GLOBAL\_OPTIONS\_BASE

# CONFIG GLOBAL PRESERVED OPTIONS BASE variable

# **Syntax**

final String CONFIG\_GLOBAL\_PRESERVED\_OPTIONS\_BASE

## CONFIG\_ID variable

Property to specify the provider identifier.

## **Syntax**

final String CONFIG\_ID

## CONFIG\_LOGINMODULE variable

Provider type identifier used used to identify a login module in internal configuration properties.

## Syntax

final String CONFIG\_LOGINMODULE

## CONFIG\_LOGINMODULE\_BASE variable

Configuration property prefix to identify properties for a given login module.

### **Syntax**

final String CONFIG\_LOGINMODULE\_BASE

### CONFIG\_OPTIONS variable

Property to specify the configuration options for a provider.

### **Syntax**

final String CONFIG\_OPTIONS

### CONFIG\_PROFILER variable

Provider type identifier used used to identify a profile provider in internal configuration properties.

**Syntax** 

final String CONFIG\_PROFILER

### CONFIG\_PROFILER\_BASE variable

Configuration property prefix to identify properties for a given profile provider.

**Syntax** final String CONFIG\_PROFILER\_BASE

## CONFIG\_PROVIDER variable

**Syntax** final String CONFIG\_PROVIDER

### CONFIG\_ROLEMAPPER variable

Provider type identifier used used to identify a role mapper in internal configuration properties.

Syntax final String CONFIG\_ROLEMAPPER

### CONFIG\_ROLEMAPPER\_BASE variable

Configuration property prefix to identify properties for a given role mapping provider.

**Syntax** final String CONFIG\_ROLEMAPPER\_BASE

## CONFIG\_SECURE\_DATASERVICE\_PROVIDER variable

Provider type identifier used used to identify a SecureDataService provider in internal configuration properties.

### **Syntax**

final String CONFIG\_SECURE\_DATASERVICE\_PROVIDER

### CONFIG\_SECURE\_DATASERVICE\_PROVIDER\_BASE variable

Configuration property prefix to identify properties for a given SecureDataService provider.

### Syntax

final String CONFIG\_SECURE\_DATASERVICE\_PROVIDER\_BASE

## CREDENTIAL\_NAME variable

Configuration property to specify the name to be associated with the credential added by a login module.

### **Syntax**

final String CREDENTIAL\_NAME

## CURRENT\_SUBJECT variable

The SecSubject object associated with this context map.

## **Syntax**

final String CURRENT\_SUBJECT

# DEF CHECK IMPERSONATION variable

Default value for CHECK\_IMPERSONATION.

### **Syntax**

final boolean DEF\_CHECK\_IMPERSONATION

## DEF\_ENABLE\_CERTIFICATE\_AUTHENTICATION variable Default value for ENABLE\_CERTIFICATE\_AUTHENTICATION.

### Syntax

final String DEF\_ENABLE\_CERTIFICATE\_AUTHENTICATION

## DEF\_VALIDATED\_CERT\_IS\_IDENTITY variable Default value for VALIDATED\_CERT\_IS\_IDENTITY.

### Syntax

final String DEF VALIDATED CERT IS IDENTITY

## ENABLE\_CERTIFICATE\_AUTHENTICATION variable

Property to enable certificate authentication when a authentication provider (should be specified as an option to the specific authentication provider) is configured in conjunction with CertificateValidationLoginModule.

### **Syntax**

final String ENABLE\_CERTIFICATE\_AUTHENTICATION

### ENCRYPTED\_OPTIONS variable

Prefix to be used when representing the options in internal format that should be encrypted when writing them out.

### Syntax

final String ENCRYPTED\_OPTIONS

### Remarks

For example: If the value of the property CSI.LoginModule.0.options.options1 is to be encrypted, then the provider options should contain CSI.LoginModule. 0.options.options1=valueToBeEncrypted CSI.LoginModule. 0.encryptedOptions.options1=true

The configuration providers should follow this when they encounter options when reading in the configuration file that are encrypted and encrypt the options when they are written out.

### FACTORY LEVEL SHARED STATE variable

The shared key to identify the factory level shared map stored in a SecContext's shared context.

### **Syntax**

final String FACTORY\_LEVEL\_SHARED\_STATE

### Remarks

This is meant to be used when information needs to be shared by the SecContext objects (and in turn the provider classes) associated with a SecContextFactory instance.

### HTTP\_PROPERTIESCOOKIES\_SHARED\_KEY variable

The shared key to identify the map stored in the shared context.

### Syntax

final String HTTP\_PROPERTIESCOOKIES\_SHARED\_KEY

## Remarks

This map contains the key/value pairs that are obtained from the http headers/cookies or other means from the environment and in a format so that they may be set in the http headers/cookies for outbound connections. The value is of type Map<String, String>

### PRESERVED\_OPTIONS variable

Prefix to be used to store the original preserved option.

Syntax

final String PRESERVED\_OPTIONS

## Remarks

Some configuration providers may interpretthingslike system properties or relative locations when processing configuration options. This prefix is used to store the original untouched property value so that it can be stored in the configuration file or supplied to an admin UI. CSI.LoginModule.0.options.options1=valueOfSystemProperty CSI.LoginModule. 0.preservedOptions.options1=\${system.property}

## PROVIDER SERVICES variable

Shared key to access ProviderServices in the shared context.

Syntax final String PROVIDER\_SERVICES

# SEC CONTEXT variable

The actual com.sybase.security.SecContext associated with this context map.

**Syntax** final String SEC\_CONTEXT

# SECURED\_PROPERTY\_SUFFIX variable

When specified using properties configuration, a property whose value is encrypted should have this suffix.

**Syntax** final String SECURED\_PROPERTY\_SUFFIX

# Remarks

The configuration providers should detect the suffix and decrypt/encrypt the value when reading/writing the property.

## SECURITY\_CIPHER\_ALIAS\_PASSWORD variable

The name of the property to specify the password to access a key alias.

### **Syntax**

final String SECURITY\_CIPHER\_ALIAS\_PASSWORD

### SECURITY CIPHER KEYSTORE ALIAS variable

The name of the property to specify the alias to access the certificate/key in the keystore.

### **Syntax**

final String SECURITY\_CIPHER\_KEYSTORE\_ALIAS

## SECURITY\_CIPHER\_KEYSTORE\_LOCATION variable

The name of the property to specify the path to the keystore.

### Syntax

final String SECURITY\_CIPHER\_KEYSTORE\_LOCATION

## SECURITY\_CIPHER\_KEYSTORE\_PASSWORD variable

The name of the property to specify the password to access the key store in which certificate/ key is stored.

#### Syntax

final String SECURITY\_CIPHER\_KEYSTORE\_PASSWORD

## SECURITY\_CIPHER\_KEYSTORE\_PROVIDER variable

The name of the property to specify the type of keystore.

### **Syntax**

final String SECURITY\_CIPHER\_KEYSTORE\_PROVIDER

## SECURITY CIPHER KEYSTORE TYPE variable

The name of the property to specify the provider of keystore.

### Syntax final String SECURITY\_CIPHER\_KEYSTORE\_TYPE

## SECURITY CIPHER\_PROVIDER variable

The name of the property to specify the cipher provider.

### Syntax

final String SECURITY\_CIPHER\_PROVIDER

## SECURITY CIPHER USE CERT variable

The name of the property to specify whether the key or certificate associated with an alias in the keystore is to be used.

### **Syntax**

final String SECURITY\_CIPHER\_USE\_CERT

## SECURITY CIPHER XFORM variable

Constants for configuration properties used to initialize cipher profile during bootstrap configuration.

### Syntax

final String SECURITY\_CIPHER\_XFORM

### Remarks

The name of the property to specify the cipher transformation

## SECURITY\_PROFILE\_CIPHER\_ALIAS\_PASSWORD variable

The name of the property to specify the password to access a key alias.

## Syntax

final String SECURITY\_PROFILE\_CIPHER\_ALIAS\_PASSWORD

# SECURITY\_PROFILE\_CIPHER\_KEYSTORE\_ALIAS variable

The name of the property to specify the alias to access the certificate/key in the key store.

## **Syntax**

final String SECURITY\_PROFILE\_CIPHER\_KEYSTORE\_ALIAS

## SECURITY\_PROFILE\_CIPHER\_KEYSTORE\_LOCATION variable

The name of the property to specify the path to the key store to retreive certificate or key to initialize the Cipher instance.

### **Syntax**

final String SECURITY\_PROFILE\_CIPHER\_KEYSTORE\_LOCATION

# SECURITY\_PROFILE\_CIPHER\_KEYSTORE\_PASSWORD variable

The name of the property to specify the password to access the key store in which certificate/ key is stored.

### Syntax

final String SECURITY\_PROFILE\_CIPHER\_KEYSTORE\_PASSWORD

# SECURITY\_PROFILE\_CIPHER\_KEYSTORE\_PROVIDER variable

The name of the property to specify the type of key store in which certificate/key is stored.

## **Syntax**

final String SECURITY\_PROFILE\_CIPHER\_KEYSTORE\_PROVIDER

## SECURITY\_PROFILE\_CIPHER\_KEYSTORE\_TYPE variable

The name of the property to specify the provider of key store in which certificate/key isstored.

## **Syntax**

final String SECURITY\_PROFILE\_CIPHER\_KEYSTORE\_TYPE

## SECURITY\_PROFILE\_CIPHER\_PROVIDER\_variable

The name of the property to specify the provider to be used to get an instance of Cipher.

### Syntax

final String SECURITY\_PROFILE\_CIPHER\_PROVIDER

# SECURITY\_PROFILE\_CIPHER\_USE\_CERT variable

The name of the property to specify whether the key or certificate associated with an alias in the keystore is to be used.

### Syntax

final String SECURITY\_PROFILE\_CIPHER\_USE\_CERT

# SECURITY\_PROFILE\_CIPHER\_XFORM variable

The name of the property to specify the transformation to be used to get an instance of Cipher.

**Syntax** 

final String SECURITY\_PROFILE\_CIPHER\_XFORM

# SECURITY\_PROFILE\_MESSAGEDIGEST\_ALGORITHM variable

The name of the property to specify the algorithm to be used to get an instance of MessageDigest.

## Syntax

final String SECURITY\_PROFILE\_MESSAGEDIGEST\_ALGORITHM

# SECURITY\_PROFILE\_MESSAGEDIGEST\_PROVIDER variable

The name of the property to specify the provider to be used to get an instance of MessageDigest.

### **Syntax**

final String SECURITY\_PROFILE\_MESSAGEDIGEST\_PROVIDER

## SECURITY\_PROFILE\_SIGNATURE\_ALGORITHM variable

The name of the property to specify the algorithm to be used to get an instance of Signature.

### Syntax

final String SECURITY\_PROFILE\_SIGNATURE\_ALGORITHM

## SECURITY\_PROFILE\_SIGNATURE\_ALIAS\_PASSWORD variable

The name of the property to specify the password to access a key alias to initialize the Signature instance.

## Syntax

final String SECURITY\_PROFILE\_SIGNATURE\_ALIAS\_PASSWORD

## SECURITY\_PROFILE\_SIGNATURE\_KEYSTORE\_ALIAS variable

The name of the property to specify the alias to access the certificate/key in the key store to initialize the Signature instance.

## **Syntax**

final String SECURITY\_PROFILE\_SIGNATURE\_KEYSTORE\_ALIAS

# SECURITY\_PROFILE\_SIGNATURE\_KEYSTORE\_LOCATION variable

The name of the property to specify the path to the key store to retreive certificate or key to initialize the Signature instance.

## **Syntax**

final String SECURITY\_PROFILE\_SIGNATURE\_KEYSTORE\_LOCATION

# SECURITY\_PROFILE\_SIGNATURE\_KEYSTORE\_PASSWORD variable

The name of the property to specify the password to access the key store in which certificate/ key is stored to initialize the Signature instance.

## Syntax

final String SECURITY\_PROFILE\_SIGNATURE\_KEYSTORE\_PASSWORD

# SECURITY\_PROFILE\_SIGNATURE\_KEYSTORE\_PROVIDER variable

The name of the property to specify the type of key store in which certificate/key is stored to initialize the Signature instance.

### **Syntax**

final String SECURITY\_PROFILE\_SIGNATURE\_KEYSTORE\_PROVIDER

### SECURITY\_PROFILE\_SIGNATURE\_KEYSTORE\_TYPE variable

The name of the property to specify the provider of key store in which certificate/key is stored to initialize the Signature instance.

### Syntax

final String SECURITY\_PROFILE\_SIGNATURE\_KEYSTORE\_TYPE

### SECURITY\_PROFILE\_SIGNATURE\_PROVIDER variable

The name of the property to specify the provider to be used to get an instance of Signature.

### Syntax

final String SECURITY\_PROFILE\_SIGNATURE\_PROVIDER

## SECURITY\_PROFILE\_SIGNATURE\_USE\_CERT variable

The name of the property to specify whether the key or certificate associated with an alias in the keystore is to be used to initialize the Signature instance.

#### **Syntax**

final String SECURITY\_PROFILE\_SIGNATURE\_USE\_CERT

### VALIDATED CERT IS IDENTITY variable

Name of the property to set certificate as the ID for the authenticated subject.

### **Syntax**

final String VALIDATED\_CERT\_IS\_IDENTITY

### VOTE\_ABSTAIN variable

Authorizer providers return VOTE\_ABSTAIN to allow other providers to make the decision.

### **Syntax**

final int VOTE\_ABSTAIN

### VOTE NO variable

Authorizer providers return VOTE\_NO to deny authorization.

### **Syntax**

final int VOTE\_NO

### VOTE YES variable

Authorizer providers return VOTE\_YES to permit authorization.

### **Syntax**

final int VOTE\_YES

## WARNING MANAGER variable

### Syntax

final String WARNING\_MANAGER

### ProviderInfo interface

This interface may optionally implemented by providers of the following types:

### **Syntax**

public interface ProviderInfo

## Derived classes

- [com.sybase.security.core.CertificateAuthenticationLoginModule](#page-65-0) on page 60
- [com.sybase.security.core.JCESecureDataServices](#page-95-0) on page 90
- [com.sybase.security.core.NamedConfiguration](#page-98-0) on page 93
- [com.sybase.security.core.NoSecAttributer](#page-110-0) on page 105
- [com.sybase.security.core.NoSecAuthorizer](#page-112-0) on page 107
- [com.sybase.security.core.NoSecLoginModule](#page-114-0) on page 109
- [com.sybase.security.core.PreConfiguredUserLoginModule](#page-129-0) on page 124
- [com.sybase.security.core.ProfilerImpl](#page-133-0) on page 128
- [com.sybase.security.core.PropertiesConfiguration](#page-136-0) on page 131
- [com.sybase.security.core.RoleCheckAuthorizer](#page-140-0) on page 135
- [com.sybase.security.core.XmlConfiguration](#page-154-0) on page 149
- [com.sybase.security.core.XMLFileRoleMapper](#page-160-0) on page 155

### Remarks

- **Authentication**
- Attribution
- Authorization
- Profile
- Secure Data Service
- Configuration

At various points in the CSI infrastructure additional diagnostic information will be logged if providers implement this interface. In addition to the information provided by the interface, the provider classname will be reported as well.

getProviderDescription() method Allows a provider to return a string describing itself.

## **Syntax**

```
String getProviderDescription ()
```
**Returns** the description

## **Usage**

the description

### getProviderVersion() method

Allows a provider to return a string describing the version of the provider.

## **Syntax**

String getProviderVersion ()

## **Returns**

the version

## **Usage**

the version

### ProviderServices interface

Interface that providers can use to access common services without interacting with other providers directly.

**Syntax** 

public interface ProviderServices

audit( AuditToken , String, String, String, Decision , Map< String, Object >) method This method is the provider-equivalent of.

# **Syntax**

```
void audit ( AuditToken token, String resourceClass, String
resourceID, String action, Decision decision, Map< String, Object >
attributes ) throws SecException
```
# **Parameters**

- **token** The provider's audit token. This must be retrieved at provider initialization from the configuration map supplied to the provider. The key to use is ProviderConst.AUDIT\_TOKEN\_CONFIG\_PROPERTY
- **resourceClass** The resource class to audit. This will have the string "provider." prepended to it to identity audit records generated by providers.
- **resourceID** The resource ID
- **action** The action
- **decision** The decision
- **attributes** Any extra attributes

# **Exceptions**

• **SecException class** – If a critical error occurred while issuing the audit record.

# getCertificateValidationInstance(Map< String, Object >) method

Returns a new instance of the certificate validation module configured with the specified properties.

# **Syntax**

```
CertificateValidation getCertificateValidationInstance ( Map<
String, Object > configProps ) throws Exception
```
# **Parameters**

• **configProps** – the configuration properties used by the new instance of the certificate validation module.

# **Returns**

the new instance of the certificate validation module.

# **Exceptions**

• **Exception –** encountered while attempting to obtain the new instance.

## **Usage**

Expected properties are of the format ProviderConst .CERT\_VALIDATION\_PREFIX. [index].ProviderConst.CERT\_VALIDATION\_URI i.e., crl.1.uri crl.2.uri etc

the new instance of the certificate validation module.

### getProfile(String) method

Returns the specified profile by invoking the configured profilers without the additional role check performed by the SecContext.

## **Syntax**

SecProfile getProfile (String profileName) throws SecException

### **Parameters**

• **profileName –** the name of the profile to retrieve.

### **Returns**

the profile requested.

## **Exceptions**

• **SecException class –** encountered while retrieving the specified profile.

## **Usage**

This is to be used by other providers.

the profile requested.

isAuditEnabled( AuditToken , String, String, Decision ) method This method is the provider-equivalent of.

## **Syntax**

```
boolean isAuditEnabled ( AuditToken token, String resourceClass,
String action, Decision decision ) throws SecException
```
## **Parameters**

• **token –** The provider's audit token

- **resourceClass** The resource class to audit
- **action** The action
- **decision** The decision

### **Returns**

true if the record would be written, false otherwise

## **Exceptions**

• **SecException class** – If a critical error occurred while checking the audit filters.

## **Usage**

true if the record would be written, false otherwise

RoleMapAdministrable interface Interface to aid in managing role mappings.

**Syntax** public interface RoleMapAdministrable

### Derived classes

• [com.sybase.security.core.XMLFileRoleMapper](#page-160-0) on page 155

### Remarks

Providers that allow reading and storing the role mapping information in a store should implement this interface.

getRoleMapperAdmin( SecAdminContext ) method Retrieves the RoleMapperAdmin that can be used to manage the role mapping definitions.

### **Syntax**

RoleMapperAdmin getRoleMapperAdmin ( SecAdminContext sac)

## **Parameters**

• **sac** – SecAdminContext that can be used in managing the security configuration.

### **Returns**

RoleMapperAdmin that can be used to manage the role mapping definitions.
## <span id="page-288-0"></span>**Usage**

RoleMapperAdmin that can be used to manage the role mapping definitions.

### RoleMapper interface

Interface for providers that implement Role Mapping functionality.

### **Syntax**

public interface RoleMapper

### Derived classes

• [com.sybase.security.provider.AbstractRoleMapper](#page-201-0) on page 196

### getMapping(String, String) method

Returns a list of physical role the specified logical role maps to.

### **Syntax**

List< String > getMapping ( String pkg, String logicalRole )

### **Parameters**

- **pkg** package or scope to map roles from
- **logicalRole** role name to map in this scope

### **Returns**

list of physical roles this logical role maps to

# **Usage**

list of physical roles this logical role maps to

### DEFAULT\_PACKAGE variable

Use this constant value for the pkg argument when referencing the "Default" package.

**Syntax** final String DEFAULT\_PACKAGE

# NO\_ROLE variable

Use this constant for physicalRole when a logicalRole is explicitly mapped to nothing (disabled).

**Syntax** final String NO\_ROLE

### SecConfigurationValidatingProvider interface

This is the interface that the providers can implement so that the configuration can be validated and the discovered validation errors can be reported prior to actually using the configuration.

### **Syntax**

public interface SecConfigurationValidatingProvider

### Derived classes

- [com.sybase.security.core.ClientValuePropagatingLoginModule](#page-79-0) on page 74
- [com.sybase.security.core.DefaultAuditFilter](#page-83-0) on page 78
- [com.sybase.security.core.FileAuditDestination](#page-87-0) on page 82
- [com.sybase.security.core.PreConfiguredUserLoginModule](#page-129-0) on page 124

validateConfiguration(Map< String, String >) method Validate the supplied configuration and report any errors.

### **Syntax**

```
List< ConfigurationProblem > validateConfiguration ( Map<
String, String > configuration ) throws SecException
```
# **Parameters**

• **configuration –** provider configuration to be validated

### **Returns**

the list of configuration problems.

### **Exceptions**

• **SecException class** – if there is an error validating the specified configuration. The configuration problems should not be reported using the Exception mechanism.

### **Usage**

If no errors are discovered an empty set should be returned. If possible, the same runtime checks that are done in the init() method should be performed so that the configuration errors can be fixed prior to deploying the configuration. A

#### SecException

should not be thrown to report the configuration problems, it should only be thrown in case of an error in validating the specified configuration.

the list of configuration problems.

#### <span id="page-290-0"></span>SecContextProvider interface

Interface that should be implemented by providers that support the notion of a context (i.e., session) and need to perform specific actions when a context is created/destroyed.

#### **Syntax**

public interface SecContextProvider

#### Derived classes

- [com.sybase.security.provider.Attributer](#page-206-0) on page 201
- [com.sybase.security.provider.Authorizer](#page-227-0) on page 222
- [com.sybase.security.provider.Profiler](#page-266-0) on page 261
- [com.sybase.security.provider.RoleMapper](#page-288-0) on page 283
- [com.sybase.security.provider.SecureDataServices](#page-297-0) on page 292

#### destroyContext(Map< String, Object >) method

Subclasses that need to clean up when a SecContext will no longer be used should override this method so they can do their cleanup.

#### **Syntax**

```
void destroyContext (Map< String, Object > content) throws
SecException
```
### **Parameters**

• **context** – the context from the SecContext that is being destroyed.

#### **Exceptions**

• **SecException class** – if any error occurs while destroying the context. This error will be logged but will not be propogated to the client.

#### initContext(Map< String, Object >) method

Subclasses that would like to initialize each SecContext before any other methods are called may do so in this method.

#### **Syntax**

```
void initContext (Map< String, Object > context) throws
SecException
```
#### **Parameters**

• **context** – the context from the SecContext that is being initialized

## <span id="page-291-0"></span>**Exceptions**

• **SecException class** – if any error occurs while creating the context. This will invalidate the context so care should be made about throwing this exception. The exception will be propogated to the client.

#### **Usage**

The context object will NOT have the SEC\_CONTEXT key because the security context has not been created yet.

#### SecIDPrincipal interface

Tagging interface that can be used to identify a custom Principal as one that should be mapped to the ID attribute of a SecSubject.

#### **Syntax**

public interface SecIDPrincipal

#### Derived classes

• [com.sybase.security.provider.BasicSecIDPrincipal](#page-232-0) on page 227

#### Remarks

This interface does not define any methods to implement.

#### SecLoginExceptionAuthenticationFailureWarningImpl class

Simple LoginException implementation that implements the AuthenticationFailureWarning interface.

#### **Syntax**

```
public class
SecLoginExceptionAuthenticationFailureWarningImpl
```
#### **Remarks**

Providers can use thisto propagate authentication failure code and associated failure message or exceptions from the login method. These will be added to the context automatically.

SecLoginExceptionAuthenticationFailureWarningImpl(String) constructor Constructs an instance of SecLoginExceptionAuthenticationFailureWarningImpl with the specified message.

# **Syntax**

```
SecLoginExceptionAuthenticationFailureWarningImpl ( String
msg )
```
### **Parameters**

• **msg** – Message to be associated with the warning.

SecLoginExceptionAuthenticationFailureWarningImpl(Throwable) constructor Constructs an instance of SecLoginExceptionAuthenticationFailureWarningImpl wrapping the specified Throwable.

## **Syntax**

```
SecLoginExceptionAuthenticationFailureWarningImpl ( Throwable
e)
```
# **Parameters**

• **e –** Throwable to be wrapped.

SecLoginExceptionAuthenticationFailureWarningImpl(int, String) constructor Constructs an instance of SecLoginExceptionAuthenticationFailureWarningImpl with the specified failure code and message.

# **Syntax**

```
SecLoginExceptionAuthenticationFailureWarningImpl (int code,
String msg )
```
# **Parameters**

- **code** failure code to be set in the SecLoginExceptionAuthenticationFailureWarningImpl
- **msg** message to be set in the SecLoginExceptionAuthenticationFailureWarningImpl

SecLoginExceptionAuthenticationFailureWarningImpl(int) constructor Constructs an instance of SecLoginExceptionAuthenticationFailureWarningImpl with the specified failure code.

# **Syntax**

SecLoginExceptionAuthenticationFailureWarningImpl (int code)

# **Parameters**

• **code –** failure code to be set in the SecLoginExceptionAuthenticationFailureWarningImpl

#### Security API

# getFailureCode() method

Returns the failure code for the failed authentication attempt.

# **Syntax**

int getFailureCode ()

# **Returns**

Authentication failure code

### **Usage**

Authentication failure code

getMessage() method Returns the localized message associated with the warning.

### **Syntax**

String getMessage ()

### **Returns**

Message associated with the warning.

# **Usage**

Message associated with the warning.

\_code variable Authentication failure code.

**Syntax** int code

# SecLoginExceptionWarningImpl class Simple LoginException implementation that implements the SecWarning interface.

# **Syntax**

public class SecLoginExceptionWarningImpl

### Derived classes

• [com.sybase.security.provider.SecLoginExceptionAuthenticationFailureWarningImpl](#page-291-0) on page 286

### Remarks

Providers can use this to propagate exceptions from the login method. These will be added to the context automatically.

### SecLoginExceptionWarningImpl(String) constructor

Constructs an instance of SecLoginExceptionWarningImpl with the specified message.

# **Syntax**

SecLoginExceptionWarningImpl (String  $msg$ )

# **Parameters**

• **msg** – Message to be associated with the warning.

# SecLoginExceptionWarningImpl(Throwable) constructor Constructs an instance of SecLoginExceptionWarningImpl wrapping the specified

Throwable.

### **Syntax**

SecLoginExceptionWarningImpl (Throwable  $le$ )

# **Parameters**

• **le** – Throwable to be wrapped.

### getMessage() method

Returns the localized message associated with the warning.

# **Syntax**

String getMessage ()

# **Returns**

Message associated with the warning.

# **Usage**

Message associated with the warning.

#### SecNamePrincipal interface

Tagging interface that can be used to identify a custom Principal as one that should be mapped to the NAME attribute of a SecSubject.

#### **Syntax**

public interface SecNamePrincipal

#### Derived classes

- [com.sybase.security.core.CertificateIDPrincipal](#page-72-0) on page 67
- [com.sybase.security.provider.BasicSecNamePrincipal](#page-233-0) on page 228

#### Remarks

This interface does not define any methods to implement.

#### SecProvider interface

Common interface that should be implemented by all security providers (except authentication providers).

#### **Syntax**

public interface SecProvider

### Derived classes

- [com.sybase.security.provider.AuditDestination](#page-221-0) on page 216
- [com.sybase.security.provider.AuditFilter](#page-222-0) on page 217
- [com.sybase.security.provider.AuditFormatter](#page-223-0) on page 218
- [com.sybase.security.provider.DigitalSignature](#page-248-0) on page 243
- [com.sybase.security.provider.MessageDigest](#page-257-0) on page 252
- [com.sybase.security.provider.SecContextProvider](#page-290-0) on page 285

#### init(Map< String,?>) method

Implementations that care about initialization properties should override this method.

### **Syntax**

void init (Map< String, ?> configuration) throws SecException

### **Parameters**

• **configuration –** Provider specific configuration data.

# **Exceptions**

• **SecException class** – if a required property is missing, or a provided property had bad syntax or couldn't be used. If a provider throws this exception it will be printed to the log and the provider will be inaccessible.

#### SecProviderCapabilities interface

Optional provider interface that allows providers to respond to capability requests.

**Syntax** public interface SecProviderCapabilities

#### Derived classes

- [com.sybase.security.core.CertificateAuthenticationLoginModule](#page-65-0) on page 60
- [com.sybase.security.core.CertificateValidationLoginModule](#page-76-0) on page 71

hasCapability(Map< String, Object >, String) method Called when when building the capability set of a provider.

### **Syntax**

boolean hasCapability (Map< String, Object > context, String capability ) throws SecException

### **Parameters**

- **context** the context map
- **capability** the capability to check

### **Exceptions**

• **SecException class** – if some sort of error occurs that should abort the entire capability query.

# **Usage**

The result of this call will not be cached by the

**SecContext** 

implementation.

#### <span id="page-297-0"></span>SecProviderPersistence interface

This interface gives a provider the opportunity to remove elements from the context Map before context serialization occurs and insert them after deserialization.

#### **Syntax**

public interface SecProviderPersistence

#### Remarks

This interface does not extend SecProvider because LoginModule's may implement it.

activateContext(Map< String, Object >) method Called when loading a context.

#### **Syntax**

```
void activateContext (Map< String, Object > map) throws
SecException
```
### **Usage**

The provider should populate any data items that were removed when deactivateContext was called

deactivateContext(Map< String, Object >) method Called when storing a context.

### **Syntax**

```
void deactivateContext (Map< String, Object > map) throws
SecException
```
#### **Usage**

The provider should remove any items that it has placed into the context map that are not serializable. Additionally it may choose to remove items that are serializable but need not be persisted, to save space.

SecureDataServices interface Interface to be implemented by secure data service providers.

#### **Syntax**

public interface SecureDataServices

# Derived classes

• [com.sybase.security.provider.AbstractSecureDataServices](#page-202-0) on page 197

### Remarks

Providers implementing this interface may also optionally implement the ProviderInfo interface to expose additional provider information. They may also optionally implement com.sybase.security.provider.MessageDigest interface and (com.sybase.security.provider.DigitalSignature} interface if they wish to support those features. jkrothap

# getCipher(Map< String, Object >, SecProfile , String) method

# **Syntax**

```
Cipher getCipher (Map< String, Object > context, SecProfile
profile, String operation ) throws SecException
```
# **Parameters**

- **context** CSI context
- **profile** SecProfile object containing the properties to create and initialize a Cipher instance.
- **operation** specifies the operation for which to initialize the Cipher object. Valid values are Const.OP\_ENCRYPT and Const.OP\_DECRYPT

# **Returns**

Cipher object created based on the properties specified in the profile Map and initialized for the specified operation. Returns null if unable to handle the profile.

# **Exceptions**

• **SecException class –**

# **Usage**

Cipher object created based on the properties specified in the profile Map and initialized for the specified operation. Returns null if unable to handle the profile.

# SecWarningImpl class

Simple implementation for SecWarning.

# Syntax

public class SecWarningImpl

### Derived classes

- com.sybase.security.provider. Authentication Failure Warning Impl on page 220
- [com.sybase.security.provider.PasswordExpirationWarningImpl](#page-262-0) on page 257

### SecWarningImpl() constructor

Default constructor with a null warning message.

**Syntax** SecWarningImpl ()

SecWarningImpl(String) constructor Constructor with a initialized with a message string.

**Syntax** SecWarningImpl (String str)

getMessage() method Returns the localized message associated with the warning.

# **Syntax**

String getMessage ()

### **Returns**

Message associated with the warning.

# **Usage**

Message associated with the warning.

\_msg variable The message associated with the warning.

**Syntax** String msg

SynchronizedSecAdminContext class This class synchronizes access to the supplied SecAdminContext instance.

### **Syntax**

public class SynchronizedSecAdminContext

SynchronizedSecAdminContext( SynchronizedSecContextImpl , SecAdminContext ) constructor

The Constructor for the class which accepts a SynchronizedSecContextImpl reference and a SecAdminContext reference.

# **Syntax**

SynchronizedSecAdminContext ( SynchronizedSecContextImpl sctx, SecAdminContext actx)

### getRoleMapperAdmin() method

RoleMapperAdmin allows one to administer the role mappings for the current configuration.

### **Syntax**

RoleMapperAdmin getRoleMapperAdmin ()

# **Returns**

the role mapper admin object tied to the current role mappings

### **Usage**

If the XMLFileRoleMapper provider is included in the CSI configuration, it will read the RoleMapFile option to find an XML file containing role mapping (the option specifies a file relative to the configuration file).

The information in this file maps between "Logical Roles" as referenced in the consuming application (

SecContext.checkRole

) and "Physical Roles" assigned to subjects in the back-end security stores.

The RoleMapperAdmin class returned from this method is initialized with the role mapping data for the current configuration. Use getMappings to retrieve the RoleMappings data.

The mapping from Logical to Physical roles can be done within different "scopes" or "packages". There is a

# RoleMapper.DEFAULT\_PACKAGE

and then there are named packages. If a role is mapped in a specific package, and you do a roleCheck in that package, the role mapping from that package is used. If there is no role mapping for the role you are checking in that package, the DEFAULT PACKAGE is checked. If there is no mapping there, then it may use straight-thru mapping to the physical role name if the XMLFileRoleMapper is configured to allow this.

This mapping information is maintained in a hierarchy: RoleMappings contains all the Packages RolePackage - a named package (or the default package) LogicalRole - a mapped logical role PhysicalRole -

```
physical role mapped to a logical role. 
                               com.sybase.security.core.HierarchialItem for the
methods available on each of these items in the hierarchy. 
Here is some sample code that iterates across the entire tree of role
mappings: 
 RoleMapperAdmin rma = 
SecContextFactory.newAdminContext(ctx).getRoleMapperAdmin();
  RoleMappings mappings = rma.getMappings();
  for (RolePackage rp : mappings)
  {
         for (LogicalRole lr : rp)
\overline{\phantom{a}} for (PhysicalRole pr : lr)
\left\{ \begin{array}{cc} 0 & 0 & 0 \\ 0 & 0 & 0 \\ 0 & 0 & 0 \\ 0 & 0 & 0 \\ 0 & 0 & 0 \\ 0 & 0 & 0 \\ 0 & 0 & 0 \\ 0 & 0 & 0 \\ 0 & 0 & 0 \\ 0 & 0 & 0 \\ 0 & 0 & 0 \\ 0 & 0 & 0 & 0 \\ 0 & 0 & 0 & 0 \\ 0 & 0 & 0 & 0 \\ 0 & 0 & 0 & 0 & 0 \\ 0 & 0 & 0 & 0 & 0 \\ 0 & 0 & 0 & 0 & 0 \\ 0 & 0 & 0 & 0 & 0 \\ 0 & 0 & 0 & 0 & 0 System.out.println("In package " + package.getName()
                     + " the logical role " + lr.getName() +
                     " " is mapped to physical role " + pr.getName());
 }
\qquad \qquad \} }
```
the role mapper admin object tied to the current role mappings

#### getSecContext() method

#### **Syntax**

```
SecContext getSecContext ()
```
### **Returns**

the SecContext associated with this administrative context

### **Usage**

the SecContext associated with this administrative context

### loadExternalConfiguration(String) method

Retrieve current configuration used to create the SecContext associated with this administrative context.The configuration will be retrieved fresh from the persistent storage.

# **Syntax**

```
Reader loadExternalConfiguration ( String primarySchema ) throws
SecException
```
### **Parameters**

• **primarySchema –** the expected schema for the external configuration

### **Returns**

Reader that returns the configuration in the XML format specified by the primarySchema.

# **Usage**

This may not be the "active" configuration for factories that exist in-memory at the time this method is called. It will always reflect the last persisted configuration. The returned document is a well-formed XML document and includes the configuration metadata as well, which means that it's essential self-validating. Any configuration errors are embedded in the XML document.

Reader that returns the configuration in the XML format specified by the primarySchema.

### storeExternalConfiguration(String, Reader) method

The supplied configuration is validated and written out to persistent storage.

### **Syntax**

```
Reader storeExternalConfiguration ( String primarySchema, Reader
reader) throws SecException
```
# **Parameters**

- **primarySchema** the schema for the supplied external configuration to be stored.
- **reader** the configuration to be persisted

### **Returns**

the specified configuration with any validation problems (if any) added to it.

# **Usage**

If the configuration is not valid, the validation problems are added to the xml document and returned. The configuration is written to the persistent storage whether valid or not. The configuration will not be made effective immediately. A call to

SecContextFactory.refresh()

should be used to do this.

the specified configuration with any validation problems (if any) added to it.

### validateExternalConfiguration(String, Reader) method

The supplied configuration is validated and any validation problems are added to the xml document and returned.

# **Syntax**

```
Reader validateExternalConfiguration (String primarySchema,
Reader reader) throws SecException
```
### **Parameters**

- **primarySchema** the schema for the supplied external configuration to be validated.
- **reader** the configuration to be validated

#### **Returns**

the specified configuration with any validation problems (if any) added to it.

### **Usage**

the specified configuration with any validation problems (if any) added to it.

#### SynchronizedSecContextImpl class

This class synchronizes access to the supplied SecContext instance.

**Syntax** public class SynchronizedSecContextImpl

### SynchronizedSecContextImpl( SecContext ) constructor

Method to get SynchronizedSecContextImpl - use this only if ctx is not already an instance of SynchronizedSecContextImpl.

### **Syntax**

SynchronizedSecContextImpl ( SecContext *ctx* )

### **Usage**

It is safer to use getSynchronizedContext instead.

audit(String, String, String, Decision , Map< String, Object >) method This method allows a client to issue an audit record to the audit trail.

# **Syntax**

```
void audit ( String resourceClass, String resourceID, String action,
Decision decision, Map< String, Object > attributes ) throws
SecException
```
# **Parameters**

- **resourceClass** The resource class of the audit record. This string will be prepended by "client." in the audit trail to identify client-supplied audit records.
- **resourceID** The resource ID
- **action** The action being performed
- **decision** The decision

• **attributes** – Any extra attributes to include in the audit request. The default audit record formatting logic specially handles classes such as java.util.Date, java.security.cert.X509Certificate, and most of the classes in the java.util.\* collections framework.

# **Exceptions**

- **SecException class** If a critical error occurred while issuing the audit record. Depending on the configuration of the auditing system, failures to audit to a specific destination may not qualify.
- **IllegalArgumentException** if a null resource class, resouce ID, action or decision are supplied

# **Usage**

There is no guarantee that the record will actually be added to any of the configured audit destinations or that there are even any destinations configured. The client may wish to call

SecContext.isAuditEnabled

in order to determine if the audit record will actually be written. This can save some time building up extra attributes for the audit record.

### checkAccess(String, SecResource ) method

This is the primary method of interest to Policy Enforcement Point (PEP) code.

# **Syntax**

boolean checkAccess (String action, SecResource resource)

### **Parameters**

- **action** the operation the caller would like to perform on the resource.
- **resource** target of the operation.

### **Returns**

true if access is allowed, false if access is denied.

### **Exceptions**

- **IllegalArgumentException** if there are problems with the input parameters
- **IllegalStateException** if the configured provider modules do not support the type of access check the caller is trying to perform or if the context has been destroyed.

# **Usage**

It directs an authorization request to the configured PDP (Policy

# Decision

Point) in the security context of the authenticated user of the application.

This is a convenience method when the PEP has no environment information to provide to the PDP.

true if access is allowed, false if access is denied.

### checkAccess(String, SecResource , SecEnvironment ) method

This is the same as SecContext.checkAccess(String, SecResource), but you may specify environmental attributes.

# **Syntax**

```
boolean checkAccess (String action, SecResource resource,
SecEnvironment env )
```
# **Parameters**

- **action** the operation the caller would like to perform on the resource.
- **resource** target of the operation.
- **env** environmental attributes describing additional conditions relevant to the policy decision

# **Returns**

true if access is allowed, false if access is denied.

# **Exceptions**

• **IllegalStateException** – if the configured provider modules do not support the type of access check the caller is trying to perform or if the context has been destroyed.

# **Usage**

true if access is allowed, false if access is denied.

checkAccess(String, SecResource , SecSubject , SecEnvironment ) method This method is similar to checkAccess(String, SecResource, SecEnvironment), but you may explicitly present a Subject on whose behalf the access check is to be performed.

# **Syntax**

```
boolean checkAccess (String action, SecResource resource,
SecSubject subject, SecEnvironment env)
```
### **Parameters**

- **action** the operation the caller would like to perform on the resource.
- **resource** target of the operation.
- subject the subject for whom we are checking access.
- **env** environmental attributes describing additional conditions relevant to the policy decision

#### **Returns**

true if access is allowed, false if access is denied.

#### **Exceptions**

• **IllegalStateException –** if the configured provider modules do not support the type of access check the caller is trying to perform or if the context has been destroyed.

#### **Usage**

true if access is allowed, false if access is denied.

#### checkAuthorization( AuthzRequest ) method

Performs an authorization check with somewhat more complex combination of rules.

#### **Syntax**

```
AuthzResponse checkAuthorization ( AuthzRequest request) throws
SecException
```
#### **Parameters**

• **request –** authorization request to be performed.

#### **Returns**

authorization response with a decision, and possibly a reason.

#### **Exceptions**

• **SecException class –**

#### **Usage**

Refer to

AuthzRequest

and

AuthzResponse

### Security API

for more details.

authorization response with a decision, and possibly a reason.

### checkRole(String) method

When a PEP is defined solely in terms of role-based access (no resource is explicitly defined as the target of an access, and the access type is implicit somehow), then this method just performs the role check.

## **Syntax**

boolean checkRole ( String roleName )

### **Parameters**

• **roleName –** the name of the role

### **Returns**

true if the current subject has the specified role, false if not.

### **Exceptions**

- **IllegalArgumentException** if the roleName cannot be resolved
- **IllegalStateException** if there is no current authenticated subject or if the context has been destroyed..

# **Usage**

true if the current subject has the specified role, false if not.

#### checkRole(String, SecSubject ) method

Same as the checkRole(String roleName) method but you may explicitly identify the subject whose roles are being tested.

### **Syntax**

boolean checkRole (String roleName, SecSubject subject)

# **Parameters**

- **roleName –**
- **subject** the subject to check roles on.

### **Returns**

true if the specified subject has the specified role, false if not.

# **Exceptions**

• **IllegalStateException –** if the context has been destroyed.

# **Usage**

true if the specified subject has the specified role, false if not.

# checkRole(String, SecSubject , String) method

Same as the checkRole(String roleName, SecSubject subject) method but you may explicitly identify the package scope for mapping roles to be tested.

# **Syntax**

```
boolean checkRole (String roleName, SecSubject subject, String
scope )
```
# **Parameters**

- **roleName –**
- **subject** the subject to check roles on.
- **scope** the package in which to perform the role check.

# **Returns**

true if the specified subject has the specified role, false if not.

# **Exceptions**

• **IllegalStateException** – if the context has been destroyed.

# **Usage**

true if the specified subject has the specified role, false if not.

# destroy() method

Release all resources associated with this context.

# **Syntax**

void destroy ()

# **Usage**

This may include terminating the current session if one has been created either implicitly or explicitly.

#### getAdminContext() method

Returns an administrative context associated with this context object.

#### **Syntax**

SecAdminContext getAdminContext () throws SecException

#### **Returns**

a SecAdminContext that can be used to administer the configuration this SecContext is associated with.

### **Exceptions**

• **SecException class** – if the AdministratorRole global option has been specified for the current configuration, and the user trying to retrieve a SecAdminContext is \*not\* in the role specified as the value of this option.

### **Usage**

a SecAdminContext that can be used to administer the configuration this SecContext is associated with.

#### getCipher(String, String) method

Returns a javax.crypto.Cipher object instance initialized for the specified operation.

#### **Syntax**

```
Cipher getCipher ( String profileName, String operation ) throws
SecException
```
### **Parameters**

- **profileName –**
- **operation** that will be performed using the returned Cipher object. Valid values are Const.OP\_ENCRYPT and Const.OP\_DECRYPT

### **Returns**

Cipher to perform the specified operation.

### **Exceptions**

• **IllegalStateException** – if the specified profile requires a role to access and there is no current authenticated subject or if the context has been destroyed.

- **SecException class** if no profile with the specified profile name exists or if the specified profile requires a role to access and ifthe authenticated subjectis notin thatrole. Orif none of the configured SecureDataService providers can handle the request.
- **IllegalArgumentException** if the specified value for operation parameter is not valid.

# **Usage**

Cipher to perform the specified operation.

### getCipher(String, Operation ) method

Returns a javax.crypto.Cipher object instance initialized for the specified operation.

# **Syntax**

```
Cipher getCipher ( String profileName, Operation operation ) throws
SecException
```
# **Parameters**

- **profileName –**
- **operation** that will be performed using the returned Cipher object. Valid values are Operation.ENCRYPT and Operation.DECRYPT.

# **Returns**

Cipher to perform the specified operation.

# **Exceptions**

- **IllegalStateException** if the specified profile requires a role to access and there is no current authenticated subject or if the context has been destroyed.
- **SecException class** if no profile with the specified profile name exists or if the specified profile requires a role to access and ifthe authenticated subjectis notin thatrole. Orif none of the configured SecureDataService providers can handle the request.
- **IllegalArgumentException** if the specified value for operation parameter is not valid.

# **Usage**

Cipher to perform the specified operation.

# getCipher(String, Operation , AlgorithmParameters) method

Returns a javax.crypto.Cipher object instance initialized for the specified operation.

# **Syntax**

```
Cipher getCipher ( String profileName,  Operation operation,
AlgorithmParameters params ) throws SecException
```
# **Parameters**

- **profileName –**
- **operation** that will be performed using the returned Cipher object. Valid values are Operation.ENCRYPT and Operation.DECRYPT.
- **params –** JCE algorithm parameters that should be supplied when initializing the cipher. An example of the type of data that can be included is the IV data.

### **Returns**

Cipher to perform the specified operation.

### **Exceptions**

- **IllegalStateException** if the specified profile requires a role to access and there is no current authenticated subject or if the context has been destroyed.
- **SecException class** if no profile with the specified profile name exists or if the specified profile requires a role to access and ifthe authenticated subjectis notin thatrole. Orif none of the configured SecureDataService providers can handle the request.
- **IllegalArgumentException** if the specified value for operation parameter is not valid.

### **Usage**

The supplied AlgorithmParameters object is used to complete initialization of the Cipher.

Cipher to perform the specified operation.

getConfigHash() method Internal use only.

# **Syntax**

String getConfigHash ()

### getEnvironment() method

### **Syntax**

```
SecEnvironment getEnvironment ()
```
### **Returns**

the SecEnvironment object. This object may be re-used with other SecContext instances.

# **Usage**

the SecEnvironment object. This object may be re-used with other SecContext instances.

getID() method Retrieve unique context ID.

# **Syntax**

String getID ()

# **Returns**

unique id

# **Usage**

This ID may safely be used to refer to a

**SecContext** 

instance within a hashtable or other such structure. Additionally, these identifiers are guaranteed to be unique across multiple machines because they include (in part) the machine's IP address.

unique id

getMaxWarningCount() method Retrieves maximum number of warnings that will be saved.

# **Syntax**

int getMaxWarningCount ()

# **Returns**

maximum number of warnings that will be saved

# **Usage**

maximum number of warnings that will be saved

getMessageDigest(String) method Returns an initialized java.security.MessageDigest object instance.

# **Syntax**

```
MessageDigest getMessageDigest (String profileName) throws
SecException
```
# **Parameters**

• **profileName –**

### **Returns**

MessageDigest to perform the digest operation.

### **Exceptions**

- **IllegalStateException** if the specified profile requires a role to access and there is no current authenticated subject or if the context has been destroyed.
- **SecException class** if no profile with the specified profile name exists or if the specified profile requires a role to access and ifthe authenticated subjectis notin thatrole. Orif none of the configured SecureDataService providers can handle the request.

### **Usage**

MessageDigest to perform the digest operation.

### getProfile(String) method

Returns the profile attributes in a SecProfile object.

### **Syntax**

SecProfile getProfile (String id) throws SecException

# **Parameters**

• **id** – unique identifier of the desired profile. The name of the profile is in general unique and can be used to lookup the profile.

# **Returns**

the SecProfile wrapper for the specified profile if the caller has a role that is required to access the profile or if the profile does not require any roles to access the information.

# **Exceptions**

- **IllegalStateException** if the specified profile requires a role to access and there is no current authenticated subject or if the context has been destroyed.
- **SecException class** if no such profile exists or the specified profile requires a role to access and if the authenticated subject is not in that role.

# **Usage**

If the profile requires a role to access it and the caller does not have any of the required roles, then

SecException

is thrown.

This method is deprecated, there is no need to retrieve specific profile instances. Instead they are referenced by name when necessary.

the SecProfile wrapper for the specified profile if the caller has a role that is required to access the profile or if the profile does not require any roles to access the information.

#### getResource(String) method

#### **Syntax**

SecResource getResource (String id) throws SecException

#### **Parameters**

• **id** – unique identifier for the desired resource. Some security providers will also be able to return information on a resource if this "id" parameter contains the name of the resource rather than its ID. Since a resource name is not required/guaranteed to be unique, the resource returned may not be deterministic. Pass in resource names to this method at your own peril.

### **Returns**

A SecResource wrapper for the specified resource.

### **Exceptions**

- **SecException class** if the resource cannot be identified by any providers.
- **IllegalStateException** if the context has been destroyed.

### **Usage**

A SecResource wrapper for the specified resource.

#### getSignature(String, String) method

Returns a java.security.Signature object instance initialized for the specified operation.

#### **Syntax**

```
Signature getSignature (String profileName, String operation) throws
SecException
```
### **Parameters**

- **profileName –**
- **operation** that will be performed using the returned Signature object. Valid values are Const.OP\_SIGN and Const.OP\_VERIFY

### **Returns**

Signature object to perform the specified operation.

### **Exceptions**

- **IllegalStateException** if the specified profile requires a role to access and there is no current authenticated subject or if the context has been destroyed.
- **SecException class** if no profile with the specified profile name exists or if the specified profile requires a role to access and ifthe authenticated subjectis notin thatrole. Orif none of the configured SecureDataService providers can handle the request.
- **IllegalArgumentException** if the specified value for operation parameter is not valid.

### **Usage**

Signature object to perform the specified operation.

#### getSignature(String, Operation ) method

Returns a java.security.Signature object instance initialized for the specified operation.

# **Syntax**

```
Signature getSignature ( String profileName, Operation operation)
throws SecException
```
# **Parameters**

- **profileName –**
- **operation** that will be performed using the returned Signature object. Valid values are Operation.SIGN and Operation.VERIFY.

# **Returns**

Signature object to perform the specified operation.

# **Exceptions**

- **IllegalStateException** if the specified profile requires a role to access and there is no current authenticated subject or if the context has been destroyed.
- **SecException class** if no profile with the specified profile name exists or if the specified profile requires a role to access and ifthe authenticated subjectis notin thatrole. Orif none of the configured SecureDataService providers can handle the request.
- **IllegalArgumentException** if the specified value for operation parameter is not valid.

# **Usage**

Signature object to perform the specified operation.

# getSubject() method

### **Syntax**

SecSubject getSubject ()

# **Returns**

the SecSubject wrapper for the subject that was current at the time this SecContext instance was created.

# **Exceptions**

• **IllegalStateException –** if the context has been destroyed.

# **Usage**

the SecSubject wrapper for the subject that was current at the time this SecContext instance was created.

### getSubject(String) method

Lookup some other Subject in the security identity provider.

# **Syntax**

SecSubject getSubject ( String id ) throws SecException

# **Parameters**

• **id** – unique identifier for the desired subject

### **Returns**

the SecSubject wrapper for the specified user.

# **Exceptions**

- **SecException class** if subject lookup fails.
- **IllegalStateException** if the context has been destroyed.

### **Usage**

This method may be helpful in some situations of delegated authorization like a RunAs component or similar usage, or if the calling application wants Attributes for a subject different from the current caller.

A trusted component might make use of this to obtain signing certificates for a user it is operating on behalf of.

the SecSubject wrapper for the specified user.

```
getSynchronizedContext( SecContext ) method
Returns SynchronizedSecContextImpl.
```
### **Syntax**

```
SynchronizedSecContextImpl getSynchronizedContext
( SecContext \mathit{ctx})
```
# **Usage**

Can be safely used when ctx is already an instance of

SynchronizedSecContextImpl

. Method performs the check and returns accordingly.

# getWarnings() method

Returns the list of warnings.

# **Syntax**

List< SecWarning > getWarnings ()

# **Returns**

List of the warnings stored for this context.

# **Usage**

An empty list is returned if no warnings are in the queue. New warnings are appended at the tail of the list so to receive the most recent warnings use

List.ListIterator(List.size()).previous() operation. The client may clear or remove warnings from this list as they see fit. The underlying implementation will enforce the maximum warning count by removing the oldest warning when adding a new warning if the queue size is equal to the max warning count. It will also disallow adding new elements by the CSI client.

List of the warnings stored for this context.

# hasCapability(String) method

Returns whether or not context objects created by this factory have the specified capability or not.

# **Syntax**

```
boolean hasCapability ( String capability ) throws SecException
```
### **Parameters**

• **capability** – The capability that we are checking out.

# **Exceptions**

• **SecException class –** if any providers raised an exception during the checks

#### isAuditEnabled(String, String, Decision ) method

Returns whether or not an audit record with the supplied arguments will be written to any audit destinations.

### **Syntax**

```
boolean isAuditEnabled ( String resourceClass, String action,
Decision decision ) throws SecException
```
# **Parameters**

- **resourceClass** The resource class of the audit record
- **action** The action to be performed
- **decision** The decision

# **Returns**

true if the record will be written, false otherwise

# **Exceptions**

- **SecException class** if an error occurs while checking the audit filters
- **IllegalArgumentException** if a null resource class, action or decision are supplied

# **Usage**

true if the record will be written, false otherwise

lateInit(Object, SecConfiguration3 , Map< String, Object >, Map< String, Object >) method

Internal use only.

# **Syntax**

```
void lateInit (Object o, SecConfiguration3 store, Map< String,
Object > selectors , Map< String, Object > factoryLevelSharedState ) throws
SecException
```
# **Parameters**

• **o –**

listActions( SecResource ) method Lists the known actions for the specified resource.

# **Syntax**

Named[] listActions ( SecResource res)

# **Parameters**

• **res** – the security resource to list known actions for

### **Returns**

a list of all known security system actions that apply to the specified resource

# **Exceptions**

• **IllegalStateException –** if the context has been destroyed.

# **Usage**

a list of all known security system actions that apply to the specified resource

# listEnvironmentAttributes() method

Lists all known Environment attributes the security system may consider for policy decisions.

# **Syntax**

Named[] listEnvironmentAttributes ()

# **Returns**

a list of all known Environment attributes.

# **Exceptions**

• **IllegalStateException –** if the context has been destroyed.

# **Usage**

a list of all known Environment attributes.

### listProfiles() method

**Syntax**

Named[] listProfiles ()

# **Returns**

a list of all known profiles.

### **Exceptions**

• **IllegalStateException –** if the context has been destroyed.

### **Usage**

a list of all known profiles.

listResources() method

### **Syntax**

Named[] listResources ()

# **Returns**

a list of all known security system resources

# **Exceptions**

• **IllegalStateException –** if the context has been destroyed.

### **Usage**

a list of all known security system resources

listResources(String) method

**Syntax** Named[] listResources (String resourceTypeName)

### **Parameters**

• **resourceTypeName –** the name of the resourcetype

### **Returns**

a list of security system resources that match the specified resourcetype

# **Exceptions**

• **IllegalStateException –** if the context has been destroyed.

### **Usage**

a list of security system resources that match the specified resourcetype

#### listResourceTypes() method

**Syntax**

```
Named[] listResourceTypes ()
```
#### **Returns**

a list of security system resource types.

### **Exceptions**

• **IllegalStateException –** if the context has been destroyed.

### **Usage**

a list of security system resource types.

### listRoles() method

Returns a list of all known security roles.

### **Syntax**

Named[] listRoles ()

#### **Returns**

a list of all known security roles by Name

### **Exceptions**

• **IllegalStateException –** if the context has been destroyed.

### **Usage**

Thisrole list will be taken from the configured attributersin addition to the list of any physical roles defined by active role mappers.

The roles will be returned sorted by name, then ID, using the java.lang.String.compareTo() method.

a list of all known security roles by Name

# login() method

Forces the context to be authenticated.

# **Syntax**

void login () throws LoginException

# **Exceptions**

- **javax.security.auth.login.LoginException** thrown if any errors encountered while performing authentication.
- **IllegalStateException** if the context has been destroyed.

# **Usage**

If it's already authenticated, throws a LoginException.

### reencrypt(String, String, byte[]) method

Convenience method to decrypt a buffer of data using srcProfile and encrypt it using destProfile in one step.

# **Syntax**

```
byte[] reencrypt (String srcProfileName, String destProfileName,
byte[] data) throws SecException
```
# **Parameters**

- **srcProfileName** name of the profile to use for decrypting the data passed in
- **destProfileName** name of the profile to use for encrypting the decrypted data
- **data** data encrypted using srcProfileName

# **Returns**

data decrypted using srcProfileName and encrypted using destProfileName

# **Exceptions**

- **IllegalStateException** if one of the profiles require a role to access and there is no current authenticated subject. Or if none of the configured SecureDataService providers can handle the request. Or if the context has been destroyed.
- **SecException class** if no profiles with the specified names exist. Or one or both the specified profiles require a role to access and if the authenticated subject is not in that role.

## **Usage**

data decrypted using srcProfileName and encrypted using destProfileName

setMaxWarningCount(int) method Sets the maximum number of warnings that will be stored for the context.

#### **Syntax**

void setMaxWarningCount ( int count)

#### **Parameters**

• **count –** maximum number of warnings that will be stored

#### WarningManager interface

Interface that providers can use to log and add warnings to the SecContext.

**Syntax** public interface WarningManager

#### Derived classes

• [com.sybase.security.provider.ProviderServices](#page-284-0) on page 279

addWarning( SecProvider , SecWarning ) method Adds the warning from the provider to the SecContext.

#### **Syntax**

void addWarning ( SecProvider *provider*, SecWarning warning)

#### **Parameters**

- **provider** identifies the source of the warning.
- **warning** Warning to be added to the SecContext.

addWarning(javax.security.auth.spi.LoginModule, SecWarning ) method Adds the warning from the login module to the SecContext.

#### **Syntax**

```
void addWarning ( javax.security.auth.spi.LoginModule provider,
SecWarning warning )
```
### **Parameters**

- **provider** identifies the source of the warning.
- **warning** Warning to be added to the SecContext.

### **Attributed interface**

All objects that have Attributes should implement this interface.

#### **Syntax**

```
public interface Attributed
```
### Derived classes

- [com.sybase.security.provider.AbstractAttributed](#page-166-0) on page 161
- [com.sybase.security.SecEnvironment](#page-380-0) on page 375
- [com.sybase.security.SecProfile](#page-383-0) on page 378
- [com.sybase.security.SecResource](#page-384-0) on page 379
- [com.sybase.security.SecSubject](#page-385-0) on page 380

### Remarks

Attributes are named by Strings and contain one or more String typed values.

### addAttribute(String, String) method

Adds an additional value to an attribute.

### **Syntax**

void addAttribute ( String name , String value )

### **Parameters**

- **name** the name of the attribute
- **value** the value to add

### **Exceptions**

• **IllegalStateException –** if called after marked read only

### **Usage**

If the attribute does not exist, it will be created.

### addAttributes(String, String[]) method

Adds additional values to an attribute.

### **Syntax**

void addAttributes (String name, String[] values)

### **Parameters**

- **name** the name of the attribute
- **values** the values to add

### **Exceptions**

• **IllegalStateException –** if called after the attributed object is marked read only

### **Usage**

If the attribute does not exist, it will be created.

### commitModifications() method

Commits any changes made to this attributed object.

### **Syntax**

void commitModifications () throws SecException

### getAllAttributes() method

Retrieves a Map containing all the attribute keys and values.

### **Syntax**

Map< String, String[]> getAllAttributes ()

### **Returns**

a Map object containing all attributes. The key values in the Map will be the attribute names. The values in the Map will each be String[].

### **Usage**

a Map object containing all attributes. The key values in the Map will be the attribute names. The values in the Map will each be String[].

### getAttribute(String) method

Convenience method for getting single-valued attributes.

### **Syntax**

String getAttribute ( String name )

### **Parameters**

• **name** – The name of the attribute whose value should be retrieved.

### **Returns**

The first value for the named attribute. If there are no attribute values with the given name, it returns null.

### **Usage**

The first value for the named attribute. If there are no attribute values with the given name, it returns null.

### getAttributes(String) method

Retrieves an array of values for the specified attribute name.

### **Syntax**

String[] getAttributes ( String name )

### **Parameters**

• **name** – The name of the attribute whose values should be retrieved.

### **Returns**

All the values associated with the named attribute. If there are no attribute values with the given name returns null.

### **Usage**

All the values associated with the named attribute. If there are no attribute values with the given name returns null.

### isReadOnly() method

Returns the status of read only mode.

### **Syntax**

boolean isReadOnly ()

### **Returns**

true if this instance is marked read only

### **Usage**

true if this instance is marked read only

merge( Attributed ) method Merges attributes of another Attributed object into this one.

# **Syntax**

void merge ( Attributed *other*)

### **Parameters**

• **other** – the other Attributed object

### **Exceptions**

• **IllegalStateException** – if called after the attributed object is marked read only

merge(Map< String, String[]>) method Merges the attributes from a Map object into this Attributed object.

### **Syntax**

void merge ( Map< String, String[]> other )

### **Parameters**

• **other** – the other Map object

### **Exceptions**

• **IllegalStateException** – if called after the attributed object is marked read only

### **Usage**

The Map keys must be String objects and the values must be String[] objects.

setAttribute(String, String) method Convenience method for setting single-valued attributes.

### **Syntax**

void setAttribute (String name, String value)

### <span id="page-328-0"></span>**Parameters**

- **name** the name of the attribute
- **value** the attribute's single value

### **Exceptions**

• **IllegalStateException –** if called after the attributed object is marked read only

### setAttributes(String, String[]) method

Sets all of an attribute's values overwriting any values already set.

### **Syntax**

void setAttributes ( String name , String[] values )

### **Parameters**

- **name** the name of the attribute
- **values** the attribute's values

### **Exceptions**

• **IllegalStateException –** if called after the attributed object is marked read only

### setReadOnly() method

On Attributed objects supporting this method, permanently disables any operations that would modify the contents of this object.

### **Syntax**

void setReadOnly ()

### **Exceptions**

• **UnsupportedOperationException –** if the operation is not allowed on this instance

### **CertificateCredential class**

This class exposes the method to retrieve the certificate after a user has been authenticated so that other components can retrieve it for performing SSO.

### **Syntax**

public class CertificateCredential

### Remarks

This credential is neither refreshable nor destroyable.

### CertificateCredential(Certificate) constructor

Creates the credential to hold the specified certificate.

# **Syntax**

CertificateCredential ( Certificate cert)

# **Parameters**

• **cert –** certificate to store in the credential

# getCertificate() method

Returns the certificate stored in the credential.

# **Syntax**

Certificate getCertificate ()

# **Returns**

certificate stored in the credential

# **Usage**

certificate stored in the credential

### getName() method

Returns the name associated with the credential instance.

### **Syntax**

String getName ()

#### **Returns** credential name

# **Usage**

### credential name

### getValue() method

Returns the value stored in the credential in base64 encoded format appropriate to relay it to the backend system to perform SSO.

# **Syntax**

String getValue ()

**Returns** base64 encoded certificate value

### **Usage**

base64 encoded certificate value

setName(String) method Associates the specified name with the credential.

**Syntax** void setName ( String name )

### **Parameters**

• **name –** credential name

### DEFAULT\_CREDENTIAL\_NAME variable

**Syntax** 

final String DEFAULT\_CREDENTIAL\_NAME

### **Const interface**

This interface defines constants for use with CSI.

### **Syntax**

public interface Const

### Derived classes

- [com.sybase.security.core.CertificateAuthenticationLoginModule](#page-65-0) on page 60
- [com.sybase.security.core.CertificateValidationLoginModule](#page-76-0) on page 71
- [com.sybase.security.core.JCESecureDataServices](#page-95-0) on page 90
- [com.sybase.security.core.XMLFileRoleMapper](#page-160-0) on page 155

### ATT\_CERTIFICATE variable

Key to access the certificate converted into String using CertificateTools.toAttributeString() method.

**Syntax** final String ATT\_CERTIFICATE

### ATT\_COMMONNAME variable

Key to retrieve the subject or asset's name.

### **Syntax**

final String ATT\_COMMONNAME

### ATT\_DESCRIPTION variable

Key to retrieve the description of an Attributed item.

### **Syntax**

final String ATT\_DESCRIPTION

### ATT\_EMAIL variable

Key to retrieve the subject's email address.

### Syntax

final String ATT\_EMAIL

# ATT\_FIRSTNAME variable

Key to retrieve the subject's first name.

### **Syntax**

final String ATT\_FIRSTNAME

### ATT\_ID variable

Key to retrieve the ID of an Attributed item.

### **Syntax**

final String ATT\_ID

# ATT\_LASTNAME variable

Key to retrieve the subject's last name.

# **Syntax**

final String ATT\_LASTNAME

### ATT\_NAME variable

Key to retrieve the name of the attributed item.

# **Syntax**

final String ATT\_NAME

### ATT\_PASSWORD variable

Key to access the password for self registration tasks.

### **Syntax**

final String ATT\_PASSWORD

### ATT\_PHONE variable

Key to retrieve the subject's telephone number.

### **Syntax**

final String ATT\_PHONE

### ATT\_USERNAME variable

Key to retrieve the username of the subject or in the case of resource-specific attributes, the username stored for that resource.

#### **Syntax**

final String ATT\_USERNAME

### BUILDTIME variable

Build date/time.

### Syntax final String BUILDTIME

### CAPABILITY\_EXPIRED\_PASSWORD\_CHANGE variable

The capability to change an expired password.

### **Syntax**

final String CAPABILITY\_EXPIRED\_PASSWORD\_CHANGE

### **Remarks**

Providers should implement this capability themselves.

# CAPABILITY\_FINE\_GRAIN\_ACCESS\_CONTROL variable

The FineGrainAccessControl capability.

### **Syntax**

final String CAPABILITY\_FINE\_GRAIN\_ACCESS\_CONTROL

### **Remarks**

Providers should implement this capability themselves.

# CAPABILITY\_PASSWORD\_CHANGE variable

The password change capability.

### **Syntax**

final String CAPABILITY\_PASSWORD\_CHANGE

# Remarks

Providers should implement this capability themselves.

# CAPABILITY\_PREFIX variable

Prefix reserved for capabilities defined by CSI.

**Syntax** 

final String CAPABILITY\_PREFIX

# CAPABILITY\_SELF\_REGISTRATION variable

The self-registration capability.

# Syntax

final String CAPABILITY\_SELF\_REGISTRATION

### Remarks

Providers should implement this capability themselves.

# CAPABILITY\_X509\_AUTHENTICATION variable

The certificate authentication capability.

# **Syntax**

final String CAPABILITY\_X509\_AUTHENTICATION

# **Remarks**

Providers should implement this capability themselves.

# CONFIGURATION\_PROVIDER\_PROPERTY variable

The name of the system property used to override the configuration provider.

# Syntax

final String CONFIGURATION\_PROVIDER\_PROPERTY

# CONFIGURATION\_PROVIDER\_PROPERTY\_DEFAULT variable

The default configuration provider.

### **Syntax**

final String CONFIGURATION\_PROVIDER\_PROPERTY\_DEFAULT

### CONTEXT\_RETRIEVER\_PROVIDER\_PROPERTY variable

The name of the system property that can optionally be used to specify a list of active context retriever providers.

### Syntax

final String CONTEXT\_RETRIEVER\_PROVIDER\_PROPERTY

### **Remarks**

If more than one provider is required, the provider class names must be separated by semicolons.

By default the system will automatically inspect the JVM for available context retrievers so the use of this property is not normally required.

### CORE\_CAPABILITY\_ATTRIBUTION variable

The attribution capability.

**Syntax** final String CORE\_CAPABILITY\_ATTRIBUTION

### CORE\_CAPABILITY\_AUTHENTICATION variable

The authentication capability.

### **Syntax**

final String CORE\_CAPABILITY\_AUTHENTICATION

### CORE\_CAPABILITY\_AUTHORIZATION variable

The authorization capability.

### **Syntax**

final String CORE\_CAPABILITY\_AUTHORIZATION

### CORE\_CAPABILITY\_CRYPTOGRAPHY variable

The cryptography capability.

### **Syntax**

final String CORE\_CAPABILITY\_CRYPTOGRAPHY

### CORE\_CAPABILITY\_PROVIDER\_CLASS variable

This capability is a dynamic capability that can be used to see if a specific provider is active in the provider list for a context.

### **Syntax**

final String CORE\_CAPABILITY\_PROVIDER\_CLASS

### Remarks

To use it, append the class name you want to query for to this capability string when performing the capability check.

### FACTORY RETRIEVER PROVIDER PROPERTY variable

The name of the system property that can optionally be used to specify a list of active factory retriever providers.

### Syntax

final String FACTORY\_RETRIEVER\_PROVIDER\_PROPERTY

### Remarks

If more than one provider is required, the provider class names must be separated by semicolons.

By default the system will automatically inspect the JVM for available factory retrievers so the use of this property is not normally required.

### LOG WARNINGS PROPERTY variable

The name of the system property used to enable/disable logging the warnings.

**Syntax** 

final String LOG\_WARNINGS\_PROPERTY

### LOG\_WARNINGS\_PROPERTY\_DEFAULT variable

The default value for logging warnings.

Syntax final String LOG\_WARNINGS\_PROPERTY\_DEFAULT

### MAX WARNINGS PROPERTY variable

The name of the system property used to override the maximum number of SecWarnings stored in a context.

Syntax final String MAX\_WARNINGS\_PROPERTY

# MAX\_WARNINGS\_PROPERTY\_DEFAULT variable

The default maximum number of SecWarnings stored.

### **Syntax**

final String MAX\_WARNINGS\_PROPERTY\_DEFAULT

### OP\_DECRYPT variable

The name of the property to specify decryption operation to get an initialized Cipher instance.

### **Syntax**

final String OP\_DECRYPT

### OP\_ENCRYPT variable

The name of the property to specify encryption operation to get an initialized Cipher instance.

### Syntax

final String OP\_ENCRYPT

### OP\_SIGN variable

The name of the property to specify signing operation to get an initialized Signature instance.

#### Syntax final String OP\_SIGN

### OP\_VERIFY variable

The name of the property to specify verify operation to get an initialized Signature instance.

**Syntax** 

final String OP\_VERIFY

### REGEX\_AUDIT\_ATTRIBUTE\_MASK\_PROPERTY variable

The name of the system property that can optionally be used to specify the regular expression to match the provider configuration property names whose values should be masked in the audit record.

### Syntax

final String REGEX\_AUDIT\_ATTRIBUTE\_MASK\_PROPERTY

# REGEX\_AUDIT\_ATTRIBUTE\_MASK\_PROPERTY\_DEFAULT variable The default value for the REGEX\_AUDIT\_ATTRIBUTE\_MASK\_PROPERTY.

### **Syntax**

final String REGEX\_AUDIT\_ATTRIBUTE\_MASK\_PROPERTY\_DEFAULT

### RESERVED\_CAPABILITY\_PREFIX variable

Prefix for standard non-core capabilities, handled by providers.

### **Syntax**

final String RESERVED\_CAPABILITY\_PREFIX

### RESERVED\_CORE\_CAPABILITY\_PREFIX variable

Prefix for core capabilities, handled by core CSI and not providers.

**Syntax** 

final String RESERVED\_CORE\_CAPABILITY\_PREFIX

### SHORTVERSION variable

Short version string.

### Syntax

final String SHORTVERSION

# VERSION variable

Version description (truncated version string).

Syntax final String VERSION

### VERSIONID variable

Version ID (including the milestone/drop number).

**Syntax** 

final String VERSIONID

# WARNINGS\_LOG\_LEVEL\_PROPERTY variable

The name of the system property used to specify the level at which the warnings should be logged.

Syntax final String WARNINGS\_LOG\_LEVEL\_PROPERTY

### Remarks

The valid values can be taken from java.util.logging.Level.

### WARNINGS\_LOG\_LEVEL\_PROPERTY\_DEFAULT variable

The default value for the level at which warnings are logged.

### **Syntax**

final String WARNINGS\_LOG\_LEVEL\_PROPERTY\_DEFAULT

### **Decision class**

Represents decisions within the audit subsystems.

**Syntax** public class Decision

Remarks There are no public methods.

toString() method Returns the string value of a decision.

**Syntax** String toString ()

valueOf(String) method Returns the Decision object representing the string argument.

### **Syntax**

Decision valueOf (String decision)

### **Parameters**

• **decision –**

**Returns** Decision object representing the string argument

### **Exceptions**

• **IllegalArgumentException** – if the supplied argument is null or cannot be converted to a Decision.

### **Usage**

Decision object representing the string argument

### ABSTAIN variable

Indicates that a decision cannot be conclusively made for the operation.

**Syntax** final static Decision ABSTAIN

### DENY variable

Indicates that the decision is to deny the operation (failure or false).

#### **Syntax**

final static Decision DENY

### NOTAPPLICABLE variable

Indicates that the operation does not have an applicable decision.

### Syntax

final static Decision NOTAPPLICABLE

### PERMIT variable

Indicates that the decision is to permit the operation (success or true).

#### **Syntax** final static Decision PERMIT

### **Named interface**

This interface defines a base for objects that have names and unique identifiers.

### **Syntax** public interface Named

### Derived classes

- [com.sybase.security.provider.BasicNamed](#page-229-0) on page 224
- [com.sybase.security.SecProfile](#page-383-0) on page 378
- [com.sybase.security.SecResource](#page-384-0) on page 379
- [com.sybase.security.SecSubject](#page-385-0) on page 380

### Remarks

The name attribute of such an object may or may not be unique, but usually makes sense to humans.

The id attribute is unique, but may not be pretty.

# getDescription() method

Gets the description of this object.

#### **Syntax** String getDescription ()

**Returns** a description of this Named object

# **Usage**

a description of this Named object

getID() method Gets the identifier of this object.

### **Syntax** String getID ()

**Returns** the unique identifier for this object

# **Usage**

the unique identifier for this object

getName() method Gets the name of this object.

**Syntax** String getName ()

**Returns** the name of this object

# **Usage**

the name of this object

### **NamedCredential interface**

This interface associates a name with a credential object added to the JAAS subject.

#### **Syntax**

public interface NamedCredential

### Derived classes

- [com.sybase.security.CertificateCredential](#page-328-0) on page 323
- [com.sybase.security.core.NamedCredentialImpl](#page-109-0) on page 104

### Remarks

This can be used by other components interfacing with CSI to retrieve the JAAS credentials and the name of the credentials to perform SSO.

### getName() method

Returns Name associated with the credential.

# **Syntax**

String getName ()

### **Returns**

Name of the credential.

### **Usage**

Name of the credential.

### getValue() method

Returns the value stored in the credential.

# **Syntax**

String getValue ()

### **Returns**

value stored in the credential.

### **Usage**

This should be in the format appropriate to relay to the backend system to perform SSO i.e., base64 encoded certificate, http header/cookie value in the format expected by the backend.

value stored in the credential.

### **Operation class**

Represents operations that can be performed on cryptographic objects.

**Syntax** public class Operation

toString() method Returns the string value of a operation.

**Syntax** String toString ()

### valueOf(String) method

#### **Syntax**

Operation valueOf ( String operation )

### **Parameters**

• **operation –**

### **Returns**

The operation, given the string value

### **Exceptions**

• **IllegalArgumentException** – if the supplied argument is null or cannot be converted to a String

### **Usage**

The operation, given the string value

# DECRYPT variable

The decryption operation.

Syntax final static Operation DECRYPT

# ENCRYPT variable

The encryption operation.

**Syntax** final static Operation ENCRYPT

# SIGN variable

The sign operation.

**Syntax** final static Operation SIGN

# VERIFY variable

The verify operation.

# **Syntax**

final static Operation VERIFY

# **SecAdminContext interface**

This interface provides access to administrative CSI services.

# Syntax

public interface SecAdminContext

# Derived classes

• [com.sybase.security.provider.SynchronizedSecAdminContext](#page-299-0) on page 294

# Remarks

To obtain a SecAdminContext, use the SecContext.getAdminContext() method.

### getRoleMapperAdmin() method

RoleMapperAdmin allows one to administer the role mappings for the current configuration.

# **Syntax**

RoleMapperAdmin getRoleMapperAdmin ()

# **Returns**

the role mapper admin object tied to the current role mappings

# **Usage**

If the XMLFileRoleMapper provider is included in the CSI configuration, it will read the RoleMapFile option to find an XML file containing role mapping (the option specifies a file relative to the configuration file).

The information in this file maps between "Logical Roles" as referenced in the consuming application (

SecContext.checkRole

) and "Physical Roles" assigned to subjects in the back-end security stores.

The RoleMapperAdmin class returned from this method is initialized with the role mapping data for the current configuration. Use getMappings to retrieve the RoleMappings data.

The mapping from Logical to Physical roles can be done within different "scopes" or "packages". There is a RoleMapper.DEFAULT\_PACKAGE and then there are named packages. If a role is mapped in a specific package, and you do a roleCheck in that package, the role mapping from that package is used. If there is no role mapping for the role you are checking in that package, the DEFAULT\_PACKAGE is checked. If there is no mapping there, then it may use straight-thru mapping to the physical role name if the XMLFileRoleMapper is configured to allow this.

```
This mapping information is maintained in a hierarchy: RoleMappings -
contains all the Packages RolePackage - a named package (or the 
default package) LogicalRole - a mapped logical role PhysicalRole - 
physical role mapped to a logical role. 
                            com.sybase.security.core.HierarchialItem for the
methods available on each of these items in the hierarchy. 
Here is some sample code that iterates across the entire tree of role
mappings: 
 RoleMapperAdmin rma = 
SecContextFactory.newAdminContext(ctx).getRoleMapperAdmin();
  RoleMappings mappings = rma.getMappings();
  for (RolePackage rp : mappings)
  {
        for (LogicalRole lr : rp)
\left\{\begin{array}{ccc} & & \end{array}\right\} for (PhysicalRole pr : lr)
\left\{ \begin{array}{cc} 0 & 0 & 0 \\ 0 & 0 & 0 \\ 0 & 0 & 0 \\ 0 & 0 & 0 \\ 0 & 0 & 0 \\ 0 & 0 & 0 \\ 0 & 0 & 0 \\ 0 & 0 & 0 \\ 0 & 0 & 0 \\ 0 & 0 & 0 \\ 0 & 0 & 0 \\ 0 & 0 & 0 & 0 \\ 0 & 0 & 0 & 0 \\ 0 & 0 & 0 & 0 \\ 0 & 0 & 0 & 0 & 0 \\ 0 & 0 & 0 & 0 & 0 \\ 0 & 0 & 0 & 0 & 0 \\ 0 & 0 & 0 & 0 & 0 \\ 0 & 0 & 0 & 0 & 0 System.out.println("In package " + package.getName()
                    + " the logical role " + lr.getName() +
                    " " is mapped to physical role " + pr.getName());
 }
        }
 }
```
the role mapper admin object tied to the current role mappings

### getSecContext() method

### **Syntax**

SecContext getSecContext ()

### **Returns**

the SecContext associated with this administrative context

### **Usage**

the SecContext associated with this administrative context

### loadExternalConfiguration(String) method

Retrieve current configuration used to create the SecContext associated with this administrative context.The configuration will be retrieved fresh from the persistent storage.

### **Syntax**

```
Reader loadExternalConfiguration ( String primarySchema ) throws
SecException
```
### **Parameters**

• **primarySchema –** the expected schema for the external configuration

### **Returns**

Reader that returns the configuration in the XML format specified by the primarySchema.

### **Usage**

This may not be the "active" configuration for factories that exist in-memory at the time this method is called. It will always reflect the last persisted configuration. The returned document is a well-formed XML document and includes the configuration metadata as well, which means that it's essential self-validating. Any configuration errors are embedded in the XML document.

Reader that returns the configuration in the XML format specified by the primarySchema.

### storeExternalConfiguration(String, Reader) method

The supplied configuration is validated and written out to persistent storage.

### **Syntax**

```
Reader storeExternalConfiguration ( String primarySchema, Reader
reader) throws SecException
```
### **Parameters**

- **primarySchema** the schema for the supplied external configuration to be stored.
- **reader** the configuration to be persisted

### **Returns**

the specified configuration with any validation problems (if any) added to it.

# **Usage**

If the configuration is not valid, the validation problems are added to the xml document and returned. The configuration is written to the persistent storage whether valid or not. The configuration will not be made effective immediately. A call to

SecContextFactory.refresh()

should be used to do this.

the specified configuration with any validation problems (if any) added to it.

### validateExternalConfiguration(String, Reader) method

The supplied configuration is validated and any validation problems are added to the xml document and returned.

# **Syntax**

```
Reader validateExternalConfiguration ( String primarySchema,
Reader reader) throws SecException
```
# **Parameters**

- **primarySchema** the schema for the supplied external configuration to be validated.
- **reader** the configuration to be validated

### **Returns**

the specified configuration with any validation problems (if any) added to it.

# **Usage**

the specified configuration with any validation problems (if any) added to it.

# **SecConfiguration interface**

The interface that describes the configuration interface for CSI.

Syntax public interface SecConfiguration

# Derived classes

- [com.sybase.security.provider.AbstractBootstrapConfiguration](#page-177-0) on page 172
- [com.sybase.security.SecConfiguration2](#page-347-0) on page 342

### Remarks

Concrete classes implementing this interface should also provide a public, blank constructor in order to make themselves available to the default configuration provider instantiation

<span id="page-347-0"></span>capabilities. This constructor may optionally throw a SecException object in the event of an error.

Providers implementing this interface may also optionally implement the ProviderInfo interface to expose additional provider information.

While not deprecated, the SecConfiguration2 interface is preferred to this one.

### getConfiguration() method

This method is used by the CSI infrastructure to retrieve configuration information in a standardized format.

### **Syntax**

Map< String, String > getConfiguration () throws SecException

### **Returns**

map of configuration options.

### **Exceptions**

• **SecException class –** on a configuration error

### **Usage**

This method will be called once for the creation of EVERY

### **SecContext**

object. Because of this the following guidelines should be followed by any implementation:

- **1.** The return value of this method should not change if the configuration data has not changed. This allows the CSI infrastructure to properly cache configuration data.
- **2.** If the underlying configuration data has changed, the return value should not be modified and returned. Instead a new object should be created from scratch. CSI infrastructure caches based on object identity, not contents, so if this rule is not followed then updated configuration data will not be noticed by CSI.

map of configuration options.

### **SecConfiguration2 interface**

The interface that describes the configuration interface for CSI.

### **Syntax**

```
public interface SecConfiguration2
```
# Derived classes

- [com.sybase.security.core.NamedConfiguration.CompatibleConfiguration](#page-100-0) on page 95
- [com.sybase.security.SecConfiguration3](#page-350-0) on page 345

# Remarks

Concrete classes implementing this interface should also provide a public, blank constructor in order to make themselves available to the default configuration provider instantiation capabilities. This constructor may optionally throw a SecException object in the event of an error.

Although the API contract specifies it should be implemented, in reality the SecConfiguration.getConfiguration() method will never be called by the CSI factory. Instead the new SecConfiguration2.getConfiguration(Map) will always be called instead.

Providers implementing this interface may also optionally implement the ProviderInfo interface to expose additional provider information.

# getConfiguration(Map< String, Object >) method

This method is used by the CSI infrastructure to retrieve configuration information in a standardized format.

# **Syntax**

```
Map< String, String > getConfiguration ( Map< String, Object >
selectors ) throws SecException
```
# **Parameters**

• **selectors** – a map of selectors that dynamically alter the returned configuration. The specific keys and values that are meaningful depend on the underling implementation.

# **Returns**

map of configuration options.

# **Exceptions**

• **SecException class –** on a configuration error

# **Usage**

This method will be called once for the creation of every

SecContext

object. Because of this the following guidelines should be followed by any implementation:

- **1.** The return value of this method should not change if the configuration data has not changed. This allows the CSI infrastructure to properly cache configuration data.
- **2.** If the underlying configuration data has changed, the return value should not be modified and returned. Instead a new object should be created from scratch. CSI infrastructure caches based on object identity, not contents, so if this rule is not followed then updated configuration data will not be noticed by CSI.

map of configuration options.

### DEFAULT\_CONFIGURATION\_NAME variable

The default configuration name used if none is specified in the selectors.

### **Syntax**

final String DEFAULT\_CONFIGURATION\_NAME

### SELECTOR\_ALTERNATE\_REPOSITORY variable

Selector key that is used to supply an alternate repository URL.

### **Syntax**

final String SELECTOR\_ALTERNATE\_REPOSITORY

### Remarks

This repository will be searched first, unless it is prefixed by the prefix specified by the SELECTOR\_PRIMARY\_REPOSITORY\_PREFIX.

The value for this key should of type java.net.URL or java.util.File.

### SELECTOR CONFIGURATION NAME variable

Selector key that is used to choose a configuration by name.

### **Syntax**

final String SELECTOR\_CONFIGURATION\_NAME

### Remarks

If this is unspecified then the configuration provider should use a default name.

The value for this key should be a java.lang.String type.

### SELECTOR\_FRESH\_CONFIGURATION variable

Selector key that is used to specify that the configuration that is returned should be loaded from the underlying source and not a cached copy.

### **Syntax**

final String SELECTOR\_FRESH\_CONFIGURATION

<span id="page-350-0"></span>Remarks

The value for this key should be a java.lang.Boolean type.

### SELECTOR\_PRIMARY\_REPOSITORY\_PREFIX variable

There is no default for this property.

### **Syntax**

final String SELECTOR\_PRIMARY\_REPOSITORY\_PREFIX

# **SecConfiguration3 interface**

The interface that describes the configuration interface for CSI.

Syntax public interface SecConfiguration3

# Derived classes

- [com.sybase.security.core.NamedConfiguration](#page-98-0) on page 93
- [com.sybase.security.provider.AbstractFileConfiguration](#page-181-0) on page 176

# Remarks

Concrete classes implementing this interface should also provide a public, blank constructor in order to make themselves available to the default configuration provider instantiation capabilities. This constructor may optionally throw a SecException object in the event of an error.

The configuration provider implementing this interface should support writing the updated configuration.

Providers implementing this interface may also optionally implement the ProviderInfo interface to expose additional provider information.

writeNewConfiguration(Map< String, Object >, Map< String, String >) method This method is used by the CSI infrastructure to store the configuration information.

# **Syntax**

void writeNewConfiguration (Map< String, Object > selectors, Map< String, String > configuration ) throws SecException

# **Parameters**

- **selectors** a map of selectors that specify the location of the configuration file. The specific keys and values that are meaningful depend on the underlying implementation.
- **configuration** map of configuration options.

# **Exceptions**

• **SecException class –** if an error occurs storing the configuration.

### **Usage**

This method will be called when a CSI client intends to store the updated configuration.

### **SecContext interface**

This interface defines methods available for performing security checks, and factories for Resource, Subject, and Environment classes.

```
Syntax
```
public interface SecContext

# Derived classes

• [com.sybase.security.provider.SynchronizedSecContextImpl](#page-303-0) on page 298

audit(String, String, String, Decision , Map< String, Object >) method This method allows a client to issue an audit record to the audit trail.

# **Syntax**

```
void audit ( String resourceClass, String resourceID, String action,
Decision decision, Map< String, Object > attributes ) throws
SecException
```
# **Parameters**

- **resourceClass** The resource class of the audit record. This string will be prepended by "client." in the audit trail to identify client-supplied audit records.
- **resourceID** The resource ID
- **action** The action being performed
- **decision** The decision
- **attributes** Any extra attributes to include in the audit request. The default audit record formatting logic specially handles classes such as java.util.Date, java.security.cert.X509Certificate, and most of the classes in the java.util.\* collections framework.

# **Exceptions**

• **SecException class** – If a critical error occurred while issuing the audit record. Depending on the configuration of the auditing system, failures to audit to a specific destination may not qualify.

• **IllegalArgumentException** – if a null resource class, resouce ID, action or decision are supplied

### **Usage**

There is no guarantee that the record will actually be added to any of the configured audit destinations or that there are even any destinations configured. The client may wish to call

SecContext.isAuditEnabled

in order to determine if the audit record will actually be written. This can save some time building up extra attributes for the audit record.

### checkAccess(String, SecResource ) method

This is the primary method of interest to Policy Enforcement Point (PEP) code.

### **Syntax**

boolean checkAccess (String action, SecResource resource)

### **Parameters**

- **action** the operation the caller would like to perform on the resource.
- **resource** target of the operation.

### **Returns**

true if access is allowed, false if access is denied.

### **Exceptions**

- **IllegalArgumentException** if there are problems with the input parameters
- **IllegalStateException** if the configured provider modules do not support the type of access check the caller is trying to perform or if the context has been destroyed.

### **Usage**

It directs an authorization request to the configured PDP (Policy

Decision

Point) in the security context of the authenticated user of the application.

This is a convenience method when the PEP has no environment information to provide to the PDP.

true if access is allowed, false if access is denied.

### checkAccess(String, SecResource , SecEnvironment ) method

This is the same as SecContext.checkAccess(String, SecResource), but you may specify environmental attributes.

### **Syntax**

```
boolean checkAccess (String action, SecResource resource,
SecEnvironment env )
```
### **Parameters**

- **action** the operation the caller would like to perform on the resource.
- **resource** target of the operation.
- **env** environmental attributes describing additional conditions relevant to the policy decision

### **Returns**

true if access is allowed, false if access is denied.

### **Exceptions**

• **IllegalStateException** – if the configured provider modules do not support the type of access check the caller is trying to perform or if the context has been destroyed.

### **Usage**

true if access is allowed, false if access is denied.

### checkAccess(String, SecResource , SecSubject , SecEnvironment ) method

This method is similar to checkAccess(String, SecResource, SecEnvironment), but you may explicitly present a Subject on whose behalf the access check is to be performed.

### **Syntax**

```
boolean checkAccess (String action, SecResource resource,
SecSubject subject, SecEnvironment env)
```
### **Parameters**

- **action** the operation the caller would like to perform on the resource.
- **resource** target of the operation.
- **subject** the subject for whom we are checking access.
- **env** environmental attributes describing additional conditions relevant to the policy decision

### **Returns**

true if access is allowed, false if access is denied.

### **Exceptions**

• **IllegalStateException** – if the configured provider modules do not support the type of access check the caller is trying to perform or if the context has been destroyed.

### **Usage**

true if access is allowed, false if access is denied.

### checkAuthorization( AuthzRequest ) method

Performs an authorization check with somewhat more complex combination of rules.

### **Syntax**

```
AuthzResponse checkAuthorization ( AuthzRequest request) throws
SecException
```
### **Parameters**

• **request –** authorization request to be performed.

### **Returns**

authorization response with a decision, and possibly a reason.

### **Exceptions**

• **SecException class –**

### **Usage**

Refer to

AuthzRequest

and

AuthzResponse

for more details.

authorization response with a decision, and possibly a reason.

### checkRole(String) method

When a PEP is defined solely in terms of role-based access (no resource is explicitly defined as the target of an access, and the access type is implicit somehow), then this method just performs the role check.

### **Syntax**

boolean checkRole ( String roleName )

### **Parameters**

• **roleName –** the name of the role

### **Returns**

true if the current subject has the specified role, false if not.

### **Exceptions**

- **IllegalArgumentException** if the roleName cannot be resolved
- **IllegalStateException** if there is no current authenticated subject or if the context has been destroyed..

### **Usage**

true if the current subject has the specified role, false if not.

### checkRole(String, SecSubject ) method

Same as the checkRole(String roleName) method but you may explicitly identify the subject whose roles are being tested.

### **Syntax**

boolean checkRole (String roleName, SecSubject subject)

### **Parameters**

- **roleName –**
- **subject** the subject to check roles on.

### **Returns**

true if the specified subject has the specified role, false if not.

### **Exceptions**

• **IllegalStateException** – if the context has been destroyed.

# **Usage**

true if the specified subject has the specified role, false if not.

### checkRole(String, SecSubject , String) method

Same as the checkRole(String roleName, SecSubject subject) method but you may explicitly identify the package scope for mapping roles to be tested.

# **Syntax**

boolean checkRole ( String roleName, SecSubject subject, String scope )

# **Parameters**

- **roleName –**
- **subject** the subject to check roles on.
- **scope** the package in which to perform the role check.

# **Returns**

true if the specified subject has the specified role, false if not.

# **Exceptions**

• **IllegalStateException –** if the context has been destroyed.

# **Usage**

true if the specified subject has the specified role, false if not.

# destroy() method

Release all resources associated with this context.

**Syntax** void destroy ()

# **Usage**

This may include terminating the current session if one has been created either implicitly or explicitly.

# getAdminContext() method

Returns an administrative context associated with this context object.

# **Syntax**

SecAdminContext getAdminContext () throws SecException

### **Returns**

a SecAdminContext that can be used to administer the configuration this SecContext is associated with.

# **Exceptions**

• **SecException class –** if the AdministratorRole global option has been specified for the current configuration, and the user trying to retrieve a SecAdminContext is \*not\* in the role specified as the value of this option.

# **Usage**

a SecAdminContext that can be used to administer the configuration this SecContext is associated with.

### getCipher(String, String) method

Returns a javax.crypto.Cipher object instance initialized for the specified operation.

# **Syntax**

```
Cipher getCipher ( String profileName, String operation ) throws
SecException
```
# **Parameters**

- **profileName –**
- **operation** that will be performed using the returned Cipher object. Valid values are Const.OP\_ENCRYPT and Const.OP\_DECRYPT

# **Returns**

Cipher to perform the specified operation.

# **Exceptions**

- **IllegalStateException** if the specified profile requires a role to access and there is no current authenticated subject or if the context has been destroyed.
- **SecException class** if no profile with the specified profile name exists or if the specified profile requires a role to access and ifthe authenticated subjectis notin thatrole. Orif none of the configured SecureDataService providers can handle the request.
- **IllegalArgumentException** if the specified value for operation parameter is not valid.

# **Usage**

Cipher to perform the specified operation.

# getCipher(String, Operation ) method

Returns a javax.crypto.Cipher object instance initialized for the specified operation.

# **Syntax**

```
Cipher getCipher ( String profileName, Operation operation ) throws
SecException
```
# **Parameters**

- **profileName –**
- **operation** that will be performed using the returned Cipher object. Valid values are Operation.ENCRYPT and Operation.DECRYPT.

### **Returns**

Cipher to perform the specified operation.

### **Exceptions**

- **IllegalStateException** if the specified profile requires a role to access and there is no current authenticated subject or if the context has been destroyed.
- **SecException class** if no profile with the specified profile name exists or if the specified profile requires a role to access and ifthe authenticated subjectis notin thatrole. Orif none of the configured SecureDataService providers can handle the request.
- **IllegalArgumentException** if the specified value for operation parameter is not valid.

### **Usage**

Cipher to perform the specified operation.

getCipher(String, Operation , AlgorithmParameters) method

Returns a javax.crypto.Cipher object instance initialized for the specified operation.

### **Syntax**

```
Cipher getCipher ( String profileName,  Operation operation,
AlgorithmParameters params ) throws SecException
```
# **Parameters**

- **profileName –**
- **operation** that will be performed using the returned Cipher object. Valid values are Operation.ENCRYPT and Operation.DECRYPT.

• **params** – JCE algorithm parameters that should be supplied when initializing the cipher. An example of the type of data that can be included is the IV data.

### **Returns**

Cipher to perform the specified operation.

### **Exceptions**

- **IllegalStateException** if the specified profile requires a role to access and there is no current authenticated subject or if the context has been destroyed.
- **SecException class** if no profile with the specified profile name exists or if the specified profile requires a role to access and ifthe authenticated subjectis notin thatrole. Orif none of the configured SecureDataService providers can handle the request.
- **IllegalArgumentException** if the specified value for operation parameter is not valid.

### **Usage**

The supplied AlgorithmParameters object is used to complete initialization of the Cipher.

Cipher to perform the specified operation.

### getEnvironment() method

### **Syntax**

SecEnvironment getEnvironment ()

### **Returns**

the SecEnvironment object. This object may be re-used with other SecContext instances.

### **Usage**

the SecEnvironment object. This object may be re-used with other SecContext instances.

getID() method Retrieve unique context ID.

### **Syntax**

String getID ()

### **Returns**

unique id

### **Usage**

This ID may safely be used to refer to a
SecContext

instance within a hashtable or other such structure. Additionally, these identifiers are guaranteed to be unique across multiple machines because they include (in part) the machine's IP address.

unique id

getMaxWarningCount() method Retrieves maximum number of warnings that will be saved.

**Syntax** int getMaxWarningCount ()

#### **Returns**

maximum number of warnings that will be saved

#### **Usage**

maximum number of warnings that will be saved

#### getMessageDigest(String) method

Returns an initialized java.security.MessageDigest object instance.

#### **Syntax**

```
MessageDigest getMessageDigest ( String profileName ) throws
SecException
```
#### **Parameters**

• **profileName –**

#### **Returns**

MessageDigest to perform the digest operation.

#### **Exceptions**

- **IllegalStateException** if the specified profile requires a role to access and there is no current authenticated subject or if the context has been destroyed.
- **SecException class** if no profile with the specified profile name exists or if the specified profile requires a role to access and ifthe authenticated subjectis notin thatrole. Orif none of the configured SecureDataService providers can handle the request.

#### **Usage**

MessageDigest to perform the digest operation.

#### getProfile(String) method

Returns the profile attributes in a SecProfile object.

#### **Syntax**

SecProfile getProfile (String id) throws SecException

#### **Parameters**

• **id** – unique identifier of the desired profile. The name of the profile is in general unique and can be used to lookup the profile.

#### **Returns**

the SecProfile wrapper for the specified profile if the caller has a role that is required to access the profile or if the profile does not require any roles to access the information.

#### **Exceptions**

- **IllegalStateException** if the specified profile requires a role to access and there is no current authenticated subject or if the context has been destroyed.
- **SecException class** if no such profile exists or the specified profile requires a role to access and if the authenticated subject is not in that role.

#### **Usage**

If the profile requires a role to access it and the caller does not have any of the required roles, then

#### SecException

is thrown.

This method is deprecated, there is no need to retrieve specific profile instances. Instead they are referenced by name when necessary.

the SecProfile wrapper for the specified profile if the caller has a role that is required to access the profile or if the profile does not require any roles to access the information.

#### getResource(String) method

#### **Syntax**

SecResource getResource (String id) throws SecException

#### **Parameters**

• **id** – unique identifier for the desired resource. Some security providers will also be able to return information on a resource if this "id" parameter contains the name of the resource

rather than its ID. Since a resource name is not required/guaranteed to be unique, the resource returned may not be deterministic. Pass in resource names to this method at your own peril.

#### **Returns**

A SecResource wrapper for the specified resource.

#### **Exceptions**

- **SecException class** if the resource cannot be identified by any providers.
- **IllegalStateException** if the context has been destroyed.

#### **Usage**

A SecResource wrapper for the specified resource.

#### getSignature(String, String) method

Returns a java.security.Signature object instance initialized for the specified operation.

#### **Syntax**

Signature getSignature (String profileName, String operation) throws SecException

#### **Parameters**

- **profileName –**
- **operation** that will be performed using the returned Signature object. Valid values are Const.OP\_SIGN and Const.OP\_VERIFY

#### **Returns**

Signature object to perform the specified operation.

#### **Exceptions**

- **IllegalStateException** if the specified profile requires a role to access and there is no current authenticated subject or if the context has been destroyed.
- **SecException class** if no profile with the specified profile name exists or if the specified profile requires a role to access and ifthe authenticated subjectis notin thatrole. Orif none of the configured SecureDataService providers can handle the request.
- **IllegalArgumentException** if the specified value for operation parameter is not valid.

#### **Usage**

Signature object to perform the specified operation.

#### getSignature(String, Operation ) method

Returns a java.security.Signature object instance initialized for the specified operation.

#### **Syntax**

```
Signature getSignature ( String profileName, Operation operation )
throws SecException
```
#### **Parameters**

- **profileName –**
- **operation** that will be performed using the returned Signature object. Valid values are Operation.SIGN and Operation.VERIFY.

#### **Returns**

Signature object to perform the specified operation.

#### **Exceptions**

- **IllegalStateException** if the specified profile requires a role to access and there is no current authenticated subject or if the context has been destroyed.
- **SecException class** if no profile with the specified profile name exists or if the specified profile requires a role to access and ifthe authenticated subjectis notin thatrole. Orif none of the configured SecureDataService providers can handle the request.
- **IllegalArgumentException** if the specified value for operation parameter is not valid.

#### **Usage**

Signature object to perform the specified operation.

#### getSubject() method

```
Syntax
SecSubject getSubject ()
```
#### **Returns**

the SecSubject wrapper for the subject that was current at the time this SecContext instance was created.

#### **Exceptions**

• **IllegalStateException –** if the context has been destroyed.

#### **Usage**

the SecSubject wrapper for the subject that was current at the time this SecContext instance was created.

#### getSubject(String) method

Lookup some other Subject in the security identity provider.

#### **Syntax**

SecSubject getSubject ( String id ) throws SecException

#### **Parameters**

• **id** – unique identifier for the desired subject

#### **Returns**

the SecSubject wrapper for the specified user.

#### **Exceptions**

- **SecException class** if subject lookup fails.
- **IllegalStateException** if the context has been destroyed.

#### **Usage**

This method may be helpful in some situations of delegated authorization like a RunAs component or similar usage, or if the calling application wants Attributes for a subject different from the current caller.

A trusted component might make use of this to obtain signing certificates for a user it is operating on behalf of.

the SecSubject wrapper for the specified user.

#### getWarnings() method

Returns the list of warnings.

#### **Syntax**

```
List< SecWarning > getWarnings ()
```
#### **Returns**

List of the warnings stored for this context.

#### **Usage**

An empty list is returned if no warnings are in the queue. New warnings are appended at the tail of the list so to receive the most recent warnings use

List.ListIterator(List.size()).previous() operation. The client may clear or remove warnings from this list as they see fit. The underlying implementation will enforce the maximum warning count by removing the oldest warning when adding a new warning if the queue size is equal to the max warning count. It will also disallow adding new elements by the CSI client.

List of the warnings stored for this context.

#### hasCapability(String) method

Returns whether or not context objects created by this factory have the specified capability or not.

#### **Syntax**

boolean hasCapability ( String *capability* ) throws SecException

#### **Parameters**

• **capability** – The capability that we are checking out.

#### **Exceptions**

• **SecException class –** if any providers raised an exception during the checks

#### isAuditEnabled(String, String, Decision ) method

Returns whether or not an audit record with the supplied arguments will be written to any audit destinations.

#### **Syntax**

```
boolean isAuditEnabled ( String resourceClass, String action,
Decision decision ) throws SecException
```
#### **Parameters**

- **resourceClass** The resource class of the audit record
- **action** The action to be performed
- **decision** The decision

#### **Returns**

true if the record will be written, false otherwise

#### **Exceptions**

- **SecException class** if an error occurs while checking the audit filters
- **IllegalArgumentException** if a null resource class, action or decision are supplied

#### **Usage**

true if the record will be written, false otherwise

#### listActions( SecResource ) method

Lists the known actions for the specified resource.

#### **Syntax**

Named<sup>[]</sup> listActions ( SecResource res)

#### **Parameters**

• **res** – the security resource to list known actions for

#### **Returns**

a list of all known security system actions that apply to the specified resource

#### **Exceptions**

• **IllegalStateException –** if the context has been destroyed.

#### **Usage**

a list of all known security system actions that apply to the specified resource

#### listEnvironmentAttributes() method

Lists all known Environment attributes the security system may consider for policy decisions.

#### **Syntax**

Named[] listEnvironmentAttributes ()

#### **Returns**

a list of all known Environment attributes.

#### **Exceptions**

• **IllegalStateException –** if the context has been destroyed.

#### **Usage**

a list of all known Environment attributes.

### listProfiles() method

**Syntax** Named[] listProfiles ()

#### **Returns**

a list of all known profiles.

#### **Exceptions**

• **IllegalStateException –** if the context has been destroyed.

#### **Usage**

a list of all known profiles.

listResources() method

### **Syntax**

Named[] listResources ()

# **Returns**

a list of all known security system resources

# **Exceptions**

• **IllegalStateException –** if the context has been destroyed.

#### **Usage**

a list of all known security system resources

#### listResources(String) method

**Syntax** Named[] listResources (String resourceTypeName)

#### **Parameters**

• **resourceTypeName –** the name of the resourcetype

#### **Returns**

a list of security system resources that match the specified resourcetype

#### **Exceptions**

• **IllegalStateException –** if the context has been destroyed.

#### **Usage**

a list of security system resources that match the specified resourcetype

#### listResourceTypes() method

#### **Syntax**

```
Named[] listResourceTypes ()
```
#### **Returns**

a list of security system resource types.

#### **Exceptions**

• **IllegalStateException –** if the context has been destroyed.

### **Usage**

a list of security system resource types.

#### listRoles() method

Returns a list of all known security roles.

#### **Syntax**

Named[] listRoles ()

#### **Returns**

a list of all known security roles by Name

# **Exceptions**

• **IllegalStateException –** if the context has been destroyed.

#### **Usage**

Thisrole list will be taken from the configured attributersin addition to the list of any physical roles defined by active role mappers.

The roles will be returned sorted by name, then ID, using the java.lang.String.compareTo() method.

a list of all known security roles by Name

#### login() method

Forces the context to be authenticated.

#### **Syntax**

void login () throws javax.security.auth.login.LoginException

#### **Exceptions**

- **javax.security.auth.login.LoginException** thrown if any errors encountered while performing authentication.
- **IllegalStateException** if the context has been destroyed.

#### **Usage**

If it's already authenticated, throws a LoginException.

#### reencrypt(String, String, byte[]) method

Convenience method to decrypt a buffer of data using srcProfile and encrypt it using destProfile in one step.

#### **Syntax**

```
byte[] reencrypt ( String srcProfileName, String destProfileName,
byte[] data) throws SecException
```
#### **Parameters**

- **srcProfileName** name of the profile to use for decrypting the data passed in
- **destProfileName** name of the profile to use for encrypting the decrypted data
- **data** data encrypted using srcProfileName

#### **Returns**

data decrypted using srcProfileName and encrypted using destProfileName

#### **Exceptions**

- **IllegalStateException** if one of the profiles require a role to access and there is no current authenticated subject. Or if none of the configured SecureDataService providers can handle the request. Or if the context has been destroyed.
- **SecException class** if no profiles with the specified names exist. Or one or both the specified profiles require a role to access and if the authenticated subject is not in that role.

#### **Usage**

data decrypted using srcProfileName and encrypted using destProfileName

#### setMaxWarningCount(int) method

Sets the maximum number of warnings that will be stored for the context.

#### **Syntax**

void setMaxWarningCount ( int count)

#### **Parameters**

• **count –** maximum number of warnings that will be stored

#### ADMIN\_ROLE\_NAME variable

Configuration property to specify the name of the security role to be checked prior to allowing interactive administration of security data.

#### Syntax

final String ADMIN\_ROLE\_NAME

#### Remarks

It should be specified at a global level within the configuration.

#### **SecContextFactory class**

This class exposes factory methods that other SAP products can use for programmatic security.

#### Syntax

public class SecContextFactory

#### Remarks

In the lexicon of security, those products are implementing Policy Enforcement Points (PEPs). The purpose of this package is to provide a pluggable and stackable way to propagate these PEP invocations to the appropriate Policy Decision Points (PDPs) based on a customer's configuration of the security aspects of their installation.

The typical consumer of CSI will perform some or all of the following steps in the following order to retrieve a CSI security context object:

- **1.** Call static SecContextFactory.newInstance() to retrieve a factory instance
- **2.** Optionally call setConfiguration and/or setCallbackHandler methods to alter default Context creation behavior
- **3.** Call SecContextFactory object's getContext() method to retrieve the security context.

As part of context creation, a configuration must always be established. If the setConfiguration method is called with a non-null value, then the object specified will be used

when determining configuration of the security context. Otherwise, the global configuration mechanism is used. The global configuration mechanism entails retrieving the appropriate configuration object using the "com.sybase.security.ConfigurationProvider" system property. This property must either be unspecified or must specify the classname of a class that implements the com.sybase.security.SecConfiguration interface. If it is unspecified then the JVM isinspected to retrieve the configuration providerservice.If one cannot be found then the com.sybase.security.core.PropertiesConfiguration class is used for configuration.

#### clone() method

#### **Syntax**

Object clone () throws CloneNotSupportedException

#### getCallbackHandler() method

**Syntax** CallbackHandler getCallbackHandler ()

**Returns** the callback handler

#### **Usage**

the callback handler

getCheckConfigurationCompatibility() method

#### **Syntax**

boolean getCheckConfigurationCompatibility ()

#### **Returns**

Whether or not the configuration compatibility should be checked when deserializing a security context.

#### **Usage**

Whether or not the configuration compatibility should be checked when deserializing a security context.

#### getConfiguration() method

```
Syntax
SecConfiguration getConfiguration ()
```
# **Returns**

the configuration instance

### **Usage**

the configuration instance

#### getConfigurationName() method

#### **Syntax**

String getConfigurationName ()

#### **Returns**

name of the default configuration used by the factory.

#### **Usage**

name of the default configuration used by the factory.

#### getConfigurationProvider() method

#### **Syntax**

String getConfigurationProvider ()

#### **Returns**

the configuration provider class name

#### **Usage**

the configuration provider class name

getConfigurationSelectors() method Return the map of configuration selectors.

#### **Syntax**

Map< String, Object > getConfigurationSelectors ()

#### **Returns**

the configuration selector map

#### **Usage**

Classes can modify the objects in this map as desired to establish default configuration selectors.

the configuration selector map

#### getContext() method

This is the method to create a SecContext object with the properties specified in this factory object.

#### **Syntax**

SecContext getContext () throws SecException

#### **Returns**

a new SecContext object

#### **Exceptions**

• **SecException class –** if an error occurs while retrieving the security context

#### **Usage**

a new SecContext object

#### getDefaultMaxWarningCount() method

Retrieve the current default maximum wraning count forsecurity contextinstances created by this factory.

#### **Syntax**

int getDefaultMaxWarningCount ()

#### **Returns**

the maximum warning count

#### **Usage**

the maximum warning count

loadContext(InputStream) method Reads and reinitializes a security context from a stream.

#### **Syntax**

synchronized SecContext loadContext ( InputStream is ) throws SecException

#### **Parameters**

• **is** – The input stream from which the context should be read

#### **Returns**

The new security context

#### **Exceptions**

• **SecException class –** on encountering an error

#### **Usage**

The new security context

#### newContext() method

This is the method to create a new SecContext object with the properties specified in this factory object.

#### **Syntax**

synchronized SecContext newContext () throws SecException

#### **Returns**

a new SecContext object

#### **Exceptions**

• **SecException class –** if an error occurs while creating the security context

#### **Usage**

a new SecContext object

#### newContext(CallbackHandler) method

This is the method to retrieve a SecContext object that uses the specified callback handler and the properties specified in this factory object.

#### **Syntax**

```
synchronized SecContext newContext ( CallbackHandler ch ) throws
SecException
```
#### **Parameters**

• **ch** – The callback handler to use when authenticating the context.

#### **Exceptions**

• **SecException class –** if an error occurs while creating the security context

#### newContext(CallbackHandler, String) method

Build a new context, applying the specified configuration name to the default configuration selectors and setting the specified callback handler when authenticating the context.

#### **Syntax**

synchronized SecContext newContext (CallbackHandler ch, String configurationName ) throws SecException

#### **Parameters**

- **ch** The callback handler to use when authenticating the context.
- **configurationName** name of the configuration to use for the context.

#### **Exceptions**

• **SecException class –** if an error occurs while creating the security context

#### newContext(CallbackHandler, Map< String, Object >) method

Create a new context with the supplied configuration selectors and the callback handler.

#### **Syntax**

SecContext newContext (CallbackHandler ch, Map< String, Object > selectors ) throws SecException

#### **Parameters**

- **ch** The callback handler to use when authenticating the context.
- **selectors** The configuration selectors to use. This collection is authoritative and overrides the default factory selectors.

#### **Returns**

a new context

#### **Exceptions**

• **SecException class –**

#### **Usage**

a new context

#### newInstance() method

Retrieves a new instance of the context factory which has a few properties that can be tweaked, altering the results of calling the getContext() method.

#### **Syntax**

SecContextFactory newInstance ()

#### **Returns**

the factory instance

#### **Usage**

the factory instance

#### newSubject() method

Create a new subject object that can be committed to one or more of the configured attributers.

#### **Syntax**

SecSubject newSubject () throws SecException

#### refresh() method

This method causes CSI to re-read its global configuration properties and re-load all global provider modules.

#### **Syntax**

void refresh () throws SecException

#### **Exceptions**

• **SecException class –** if any errors occur while refreshing the providers.

#### **Usage**

It also clears configuration cache for client-specified configurations.

#### retrieveContext(Object) method

This method may be used to retrieve an already-created context from the local environment.

#### **Syntax**

```
SecContext retrieveContext (Object environmentObject) throws
SecException
```
#### **Parameters**

• **environmentObject –** The object that is provided to aid in retrieving the stored SecContext object.

#### **Returns**

the stored SecContext object

#### **Exceptions**

• **SecException class** – if no stored SecContext object was found

#### **Usage**

This operation may require the inclusion of some environment data from the local environment. For example, in a servlet it might require the HttpServletRequest object whereas in an EJB implementation it might require the EJBContext object. Other situations may not require any environment object at all.

the stored SecContext object

#### retrieveFactory(Object) method

This method may be used to retrieve a fully initialized factory instance from the local environment.

#### **Syntax**

```
SecContextFactory retrieveFactory (Object environmentObject) throws
SecException
```
#### **Parameters**

• **environmentObject** – The object that is provided to aid in retrieving the stored SecContextFactory object.

#### **Returns**

the stored SecContextFactory object

#### **Exceptions**

• **SecException class** – if no stored SecContextFactory object was found

#### **Usage**

This operation may require some environment data from the local environment, although the environment object is not required at all in most cases.

the stored SecContextFactory object

#### setCallbackHandler(CallbackHandler) method

Sets the callbackhandler to be used when authenticating a context created by this factory instance.

#### **Syntax**

void setCallbackHandler ( CallbackHandler ch )

#### **Parameters**

• **ch –** the callbackhandler

#### **Usage**

If this method is not called and the auth.login.defaultCallbackHandler system property is defined, the default callback handler will be instantiated with the value of this property. This corresponds to the behavior outlined in the CallbackHandler javadocs.

#### setCheckConfigurationCompatibility(boolean) method

Sets whether or not the configuration compatibility should be checked when deserializing a security context.

#### **Syntax**

```
void setCheckConfigurationCompatibility ( boolean
configurationCompatibility )
```
#### **Parameters**

• **configurationCompatibility** – The new value of the flag

#### **Usage**

The default value of this parameter is true.

#### setConfiguration( SecConfiguration ) method

Sets the SecConfiguration instance to be used when creating a context with this factory instance.

#### **Syntax**

```
void setConfiguration ( SecConfiguration config)
```
#### **Parameters**

• **config** – the SecConfiguration object

#### **Usage**

This property is mutually exclusive with the configuration provider property. If neither of these properties is set, the default static configuration will be used.

#### setConfigurationName(String) method

Sets the configuration name to be used for creating the contexts.

#### **Syntax**

void setConfigurationName (String configName)

#### setConfigurationProvider(String) method

Sets the configuration provider class that should be used when creating a context with this factory instance.

#### **Syntax**

void setConfigurationProvider (String provider)

#### **Parameters**

• **provider –** the configuration provider class name

#### **Usage**

This property is mutually exclusive with the configuration property. If neither of these properties is set, the default static configuration will be used.

#### setContextRetrieverProviders(String) method

Allows a client to specify the context retriever provider list.

#### **Syntax**

void setContextRetrieverProviders ( String providers )

#### **Parameters**

• **providers –** semicolon-delimited list of configuration providers

#### **Usage**

This value may contain zero or more providers that implement the

com.sybase.security.provider.ContextRetriever

interface. The default value for this property is set by the com.sybase.security.ContextRetriever system property. If this property is null then the JVM <span id="page-380-0"></span>will be searched for available configuration properties using the JAR services discovery mechanism.

#### setDefaultMaxWarningCount(int) method

Setthe default maximum warning count forsecurity contextinstances created by thisfactory.

#### **Syntax**

void setDefaultMaxWarningCount (int count)

#### **Parameters**

• **count –** the new count

storeContext( SecContext , OutputStream) method Write a security context to an output stream.

#### **Syntax**

void storeContext ( SecContext ctx, OutputStream os) throws SecException

#### **Parameters**

- **ctx** The context to write
- **os** The stream to which the context will be written

#### **Exceptions**

- **SecException class** on encountering serialization error or if the context is not a CSI core implementation
- **IllegalArgumentException** if the context is null, output stream is null

#### **SecEnvironment interface**

This interface wraps classes that can convey arbitrary attributes of the execution environment to the PDP.

#### Syntax

public interface SecEnvironment

#### **SecException class**

Various security exceptions that occur during the use of methods in this package will throw this exception.

#### **Syntax**

public class SecException

#### SecException(String, Throwable) constructor

Constructs a new SecException exception.

#### **Syntax**

SecException (String msg, Throwable cause)

#### **Parameters**

- **msg** The message describing why this exception was thrown.
- **cause** The root cause throwable, if any, that resulted in this error.

#### SecException(String) constructor

Constructs a new SecException exception.

### **Syntax**

SecException (String msg)

#### **Parameters**

• **msg –** The message describing why this exception was thrown.

#### SecException(Throwable) constructor

Constructs a new SecException exception.

#### **Syntax**

SecException (Throwable cause)

#### **Parameters**

• **cause** – The root cause throwable, if any, that resulted in this error.

SecException(String, List<?extends Throwable >) constructor Constructs a new SecException with a list of causes.

#### **Syntax**

SecException ( String  $msg$ , List<?extends Throwable > causeList)

#### **Parameters**

- **msg** message
- **causeList** list of causes

#### **Usage**

The values in this list are expected to be Throwable objects.

#### getCause() method

**Syntax** Throwable getCause ()

#### getCauseList() method

Callers of this method must not rely on the return value of this method being a mutable list.

#### **Syntax**

List<?extends Throwable > getCauseList ()

#### **Returns**

list of exception causes, will be zero length if none were stored

#### **Usage**

list of exception causes, will be zero length if none were stored

#### initCause(Throwable) method

#### **Syntax**

synchronized Throwable initCause (Throwable *cause*)

#### initCauseList(List<?extends Throwable >) method

#### **Syntax**

synchronized List<?extends Throwable > initCauseList (List<? extends Throwable  $>causelist$ )

#### \_cause variable

Stores the root throwable, if any, of this exception.

#### **Syntax**

Throwable cause

#### Remarks

Because this was here in CSI 1.0 and it's "protected" we will continue to set this even though we have a collection for multiple exceptions.

\_causeList variable Stores list of multiple causes.

#### **Syntax**

List<?extends Throwable > causeList

#### **SecProfile interface**

This interface defines methods available for obtaining information on profiles.

**Syntax** 

public interface SecProfile

setDescription(String) method Sets the profile description.

#### **Syntax**

void setDescription (String description)

#### **Parameters**

• **description –** profile description

#### **Exceptions**

• **IllegalStateException –** if called after marked readonly

#### setRoles(String[]) method

Sets the roles that are authorized to access the profile.

#### **Syntax**

void setRoles (String[]  $roles$ )

#### **Parameters**

• **roles** – roles that are authorized to access this profile

#### **Exceptions**

• **IllegalStateException –** if called after marked readonly

#### **SecResource interface**

This interface defines classes that can represent a protected resource in a security system.

**Syntax** public interface SecResource

#### addResourceType(String) method

Allows providers to add a resource type to this resource during resource initialization.

#### **Syntax**

void addResourceType (String resourceTypeName)

#### **Parameters**

• **resourceTypeName** – the resourcetype ID to add to the resource

#### **Exceptions**

• **IllegalStateException –** if called after marked readonly

#### **Usage**

.

This method cannot be called by a client after retrieving it using

SecContext.getResource(String)

#### getResourceTypes() method

Retrieve a list of resource type names that this resource implements, in priority order.

#### **Syntax**

List< String > getResourceTypes ()

#### **Returns**

list of resource type names

#### **Usage**

list of resource type names

#### **SecSubject interface**

This interface defines methods available for obtaining information on subjects.

**Syntax** 

public interface SecSubject

# getAttributesForResource( SecResource ) method

Gets the attributes for the specified resource.

#### **Syntax**

```
Map< String, String[]> getAttributesForResource ( SecResource
resource )
```
#### **Parameters**

• **resource –** the target resource

#### **Returns**

a Map object with the named attributes and their values. The values are of type String[].

#### **Usage**

Sometimes users have attributes that relate only to a particular security resource (for example Proxy Authentication Information for an Asset representing some back-end system). This method provides an accessor for this information to the application.

a Map object with the named attributes and their values. The values are of type String[].

#### getJAASSubject() method

Returns the JAAS subject that stores all the authentication information which includes Principals, public and private credentials added during authentication.

#### **Syntax**

javax.security.auth.Subject getJAASSubject ()

#### **Returns**

The authenticated JAAS subject, or an unauthenticated subject if the authentication has not occurred.

#### **Usage**

The authenticated JAAS subject, or an unauthenticated subject if the authentication has not occurred.

#### isAuthenticated() method

Checks if the subject is authenticated.

#### **Syntax**

boolean isAuthenticated ()

#### **Returns**

true if this object represents an authenticated user or false otherwise.

#### **Usage**

Returns true if this objects represents an authenticated user or false if it just represents some user information, but that user is not currently authenticated in this application as far as this object knows. This method has the side-effect of attempting to authenticate the user if an attempt to authenticate the user is not already triggered.

true if this object represents an authenticated user or false otherwise.

#### listAttributesForResource( SecResource ) method

Lists the attribute names relevant for a specified resource.

#### **Syntax**

Named[] listAttributesForResource ( SecResource resource)

#### **Parameters**

• **resource –** the target resource

#### **Returns**

a list of attribute descriptions.

#### **Usage**

For design-time tooling it is sometimes necessary to know what possible attribute names may be returned from getAttributesForResource. This method enumerates them.

a list of attribute descriptions.

#### whenAuthenticated() method

Retrieves the time the user was authenticated.

#### **Syntax**

java.util.Date whenAuthenticated ()

#### **Returns**

the time when this user's current authentication was made.

#### **Exceptions**

• **IllegalStateException** – if this object does not represent an authenticated subject session.

#### **Usage**

the time when this user's current authentication was made.

#### **SecWarning interface**

An interface to propagate error information from the framework or the provider to the client.

**Syntax** public interface SecWarning

#### Derived classes

- [com.sybase.security.core.AuthenticationFailureWarning](#page-63-0) on page 58
- [com.sybase.security.core.PasswordExpirationWarning](#page-119-0) on page 114
- [com.sybase.security.provider.SecLoginExceptionWarningImpl](#page-293-0) on page 288
- [com.sybase.security.provider.SecWarningImpl](#page-298-0) on page 293
- [com.sybase.security.SecException](#page-380-0) on page 375

#### getMessage() method

Returns the localized message associated with the warning.

#### **Syntax**

String getMessage ()

#### **Returns**

Message associated with the warning.

#### **Usage**

Message associated with the warning.

#### **SSOTokenCredential interface**

This represents a credential that contains Single Sign On (SSO) data that can be retrieved from an authenticated Subject.

#### **Syntax**

public interface SSOTokenCredential

#### Remarks

Authentication providers that intend to provide access to the Single Sign On data to the components in the server should add a public credential that implements this interface after successfully authenticating the user.

The client could then access the SSO token using

```
javax.security.auth.Subject jaasSubject = 
csiSubject.getJAASSubject();
```

```
 Set<SSOTokenCredential> credentials = 
jaasSubject.getPublicCredentials(SSOTokenCredential.class);
```

```
 SSOTokenCredential credential = credentials.toArray(new
SSOTokenCredential[0])[0];
```
#### getSSOToken() method

Returns the Single Sign On (SSO) token in String format.

#### **Syntax**

String getSSOToken ()

#### **Returns**

SSO token

#### **Usage**

SSO token

Security API

# **Management API**

This section provides information about using the SAP Mobile Platform Management API to custom code an administration client. The audience is advanced developers who are familiar working with APIs, but who may be new to SAP Mobile Platform.

This section describes the features and usage of the Management API, how to get started with client development, and how to program a custom administration client. Also included is information on how to configure SAP Mobile Platform properties using client metadata, how to use properties, and a listing of error codes.

# **Introducing Management API**

Use the Management API in SAP<sup>®</sup> Mobile Platform to custom code an administration client. The audience is advanced developers who are familiar working with APIs, but who may be new to SAP Mobile Platform.

This guide describes the features and usage of the Administration API, how to get started with client development, and how to program a custom administration client. Also included is information on how to configure SAP Mobile Platform properties using client metadata, how to use properties, and a listing of error codes.

Companion documentation for Management API includes:

- Fundamentals
- System Administration
- SAP Mobile WorkSpace Mobile Business Object Development
- Troubleshooting

# **Management API Features**

SAP Mobile Platform includes a Java API that opens the administration and configuration of SAP Mobile Platform to Java client applications you create. By building a custom client with the Management API, you can build custom application to support SAP Mobile Platform administration features and functionality within an existing IT management infrastructure.

When creating a custom SAP Mobile Platform administration client, the entry point is the SUPObjectFactory class. By calling methods of SUPObjectFactory, which require different context objects, you can retrieve administration interfacesto perform administration activities. Should errors occur, they are reported through a SUPAdminException, which provides the error code and error message. For details of each administration interface, you can refer to the Javadoc shipped with the Management API.

# **Management API Javadoc**

The Management API installation includes javadoc. Use the SAP Mobile Server javadoc for your complete API reference.

As you review the contents of this document, ensure you review the reference details documented in the javadoc delivered with these APIs. By default, javadoc is installed to *SMP\_HOME*\Servers\UnwiredServer\AdminClientAPI \com.sybase.sup.adminapi\docs\api\index.html.

The top left navigation pane lists all packages installed with SAP Mobile Platform. The applicable documentation is available with com.sybase.sup.admin.client package. Click this link and navigate through the javadoc as required.

# **Documentation Roadmap for SAP Mobile Platform**

SAP® Mobile Platform documents are available for administrative and mobile development user roles. Some administrative documents are also used in the development and test environment; some documents are used by all users.

See *Documentation Roadmap* in *Fundamentals* for document descriptions by user role.

Check the Product Documentation Web site regularly for updates: [http://sybooks.sybase.com/](http://sybooks.sybase.com/sybooks/sybooks.xhtml?id=1289&c=firsttab&a=0&p=categories)  $s$ ybooks/sybooks.xhtml?id=1289&c=firsttab&a=0&p=categories, then navigate to the most current version.

# **Management API Changes in Version 2.3.x**

Changes in the Management API between 2.2 and 2.3 include enhancements for Agentry application support and minor changes for deployment, including topic cache.

For Management API changes prior to 2.2, see *Release Bulletin 2.1 ESD #3* on Product Documentation, the Administration Client API Changes topic: [http://dcx.sybase.com/](http://dcx.sybase.com/index.html#sup0213/en/com.sybase.infocenter.dc00835.0213/doc/html/aro1345156276263.html) [index.html#sup0213/en/com.sybase.infocenter.dc00835.0213/doc/html/](http://dcx.sybase.com/index.html#sup0213/en/com.sybase.infocenter.dc00835.0213/doc/html/aro1345156276263.html) [aro1345156276263.html](http://dcx.sybase.com/index.html#sup0213/en/com.sybase.infocenter.dc00835.0213/doc/html/aro1345156276263.html)

# **SUPCluster API Changes**

API changes for the SUPCluster interface, used to manage the cluster to which the SAP Mobile Server instance belongs.

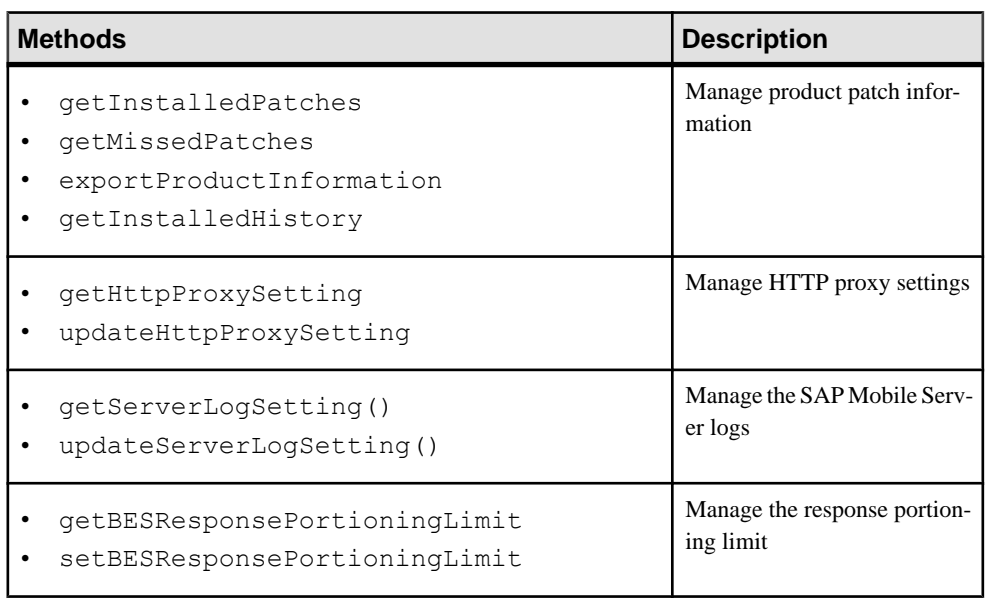

#### **Table 5. New SUPCluster Methods**

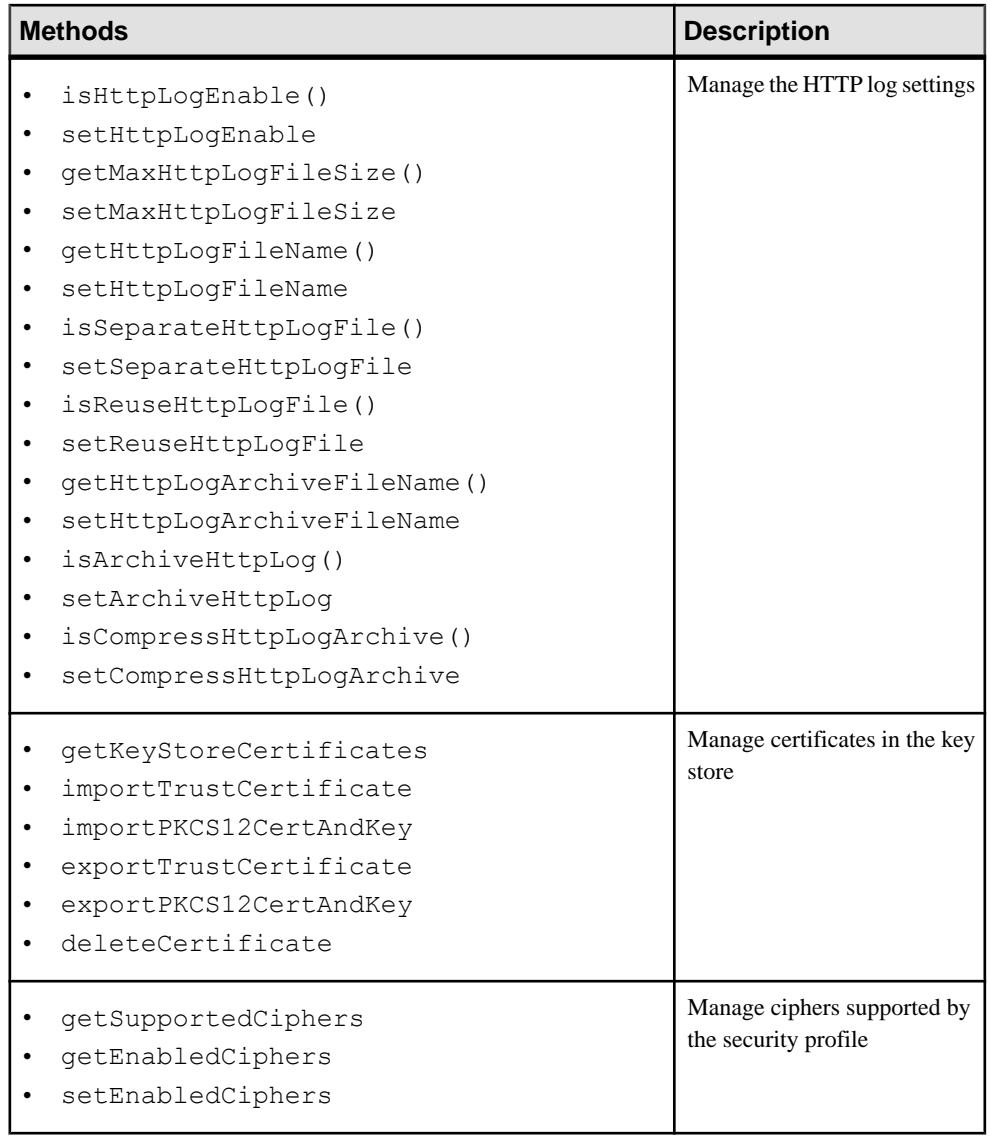

# **Table 6. Deprecated SUPCluster Properties**

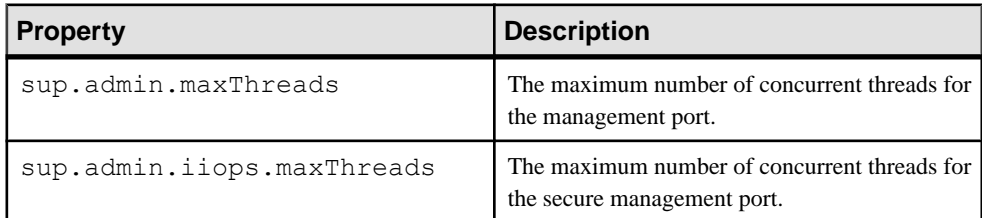

Documented in: Developer Guide: SAP Mobile Server Runtime, see Managing Clusters

#### **See also**

- *SUPConfiguration API Changes* on page 389
- *[SUPServerConfiguration API Changes](#page-399-0)* on page 394
- [SUPServer API Changes](#page-402-0) on page 397
- [SUPRelayServer API Changes](#page-403-0) on page 398
- *[SUPDomain API Changes](#page-404-0)* on page 399
- *[SUPMobileWorkflow API Changes](#page-405-0)* on page 400
- [SUPMobileHybridApp API Changes](#page-405-0) on page 400
- [SUPApplication API Changes](#page-406-0) on page 401
- [SUPSecurityConfiguration API Changes](#page-408-0) on page 403

# **SUPConfiguration API Changes**

API changes for the SUPConfiguration interface, used to manage the SAP Mobile Platform configuration.

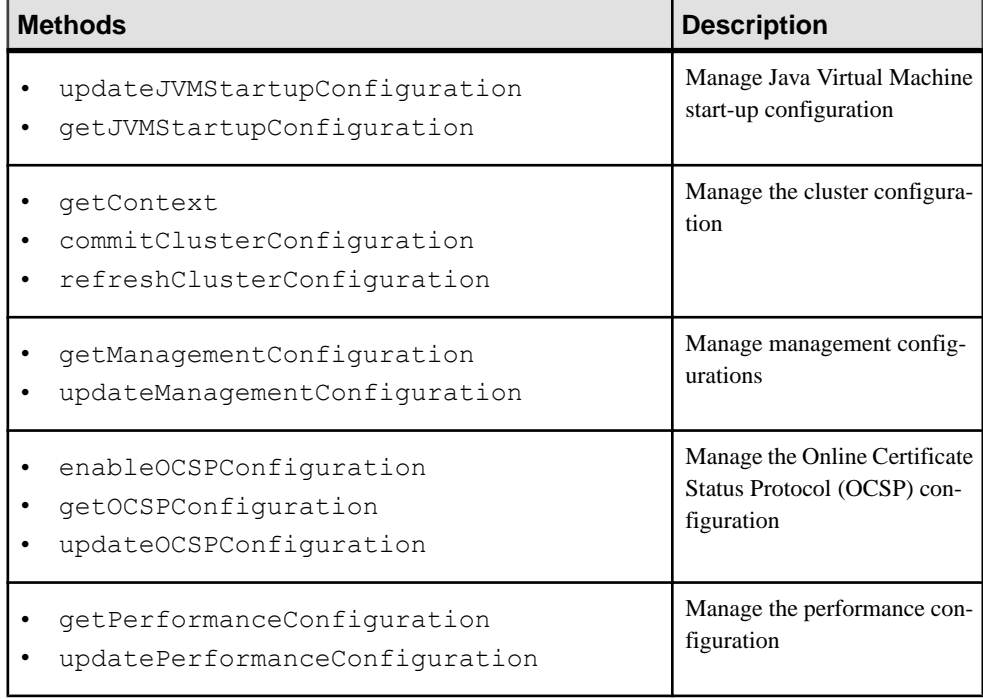

#### **Table 7. New SUPConfiguration Methods**

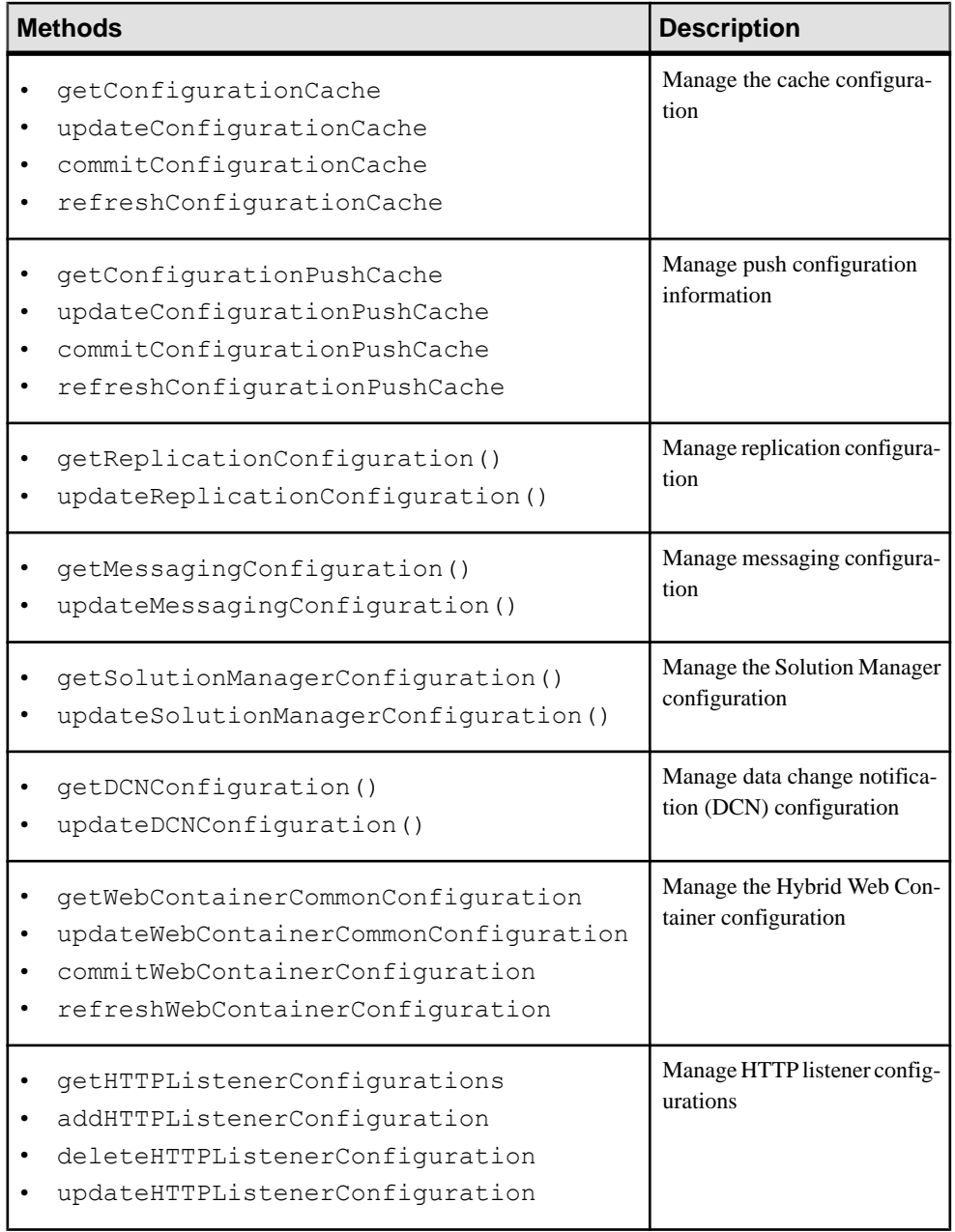
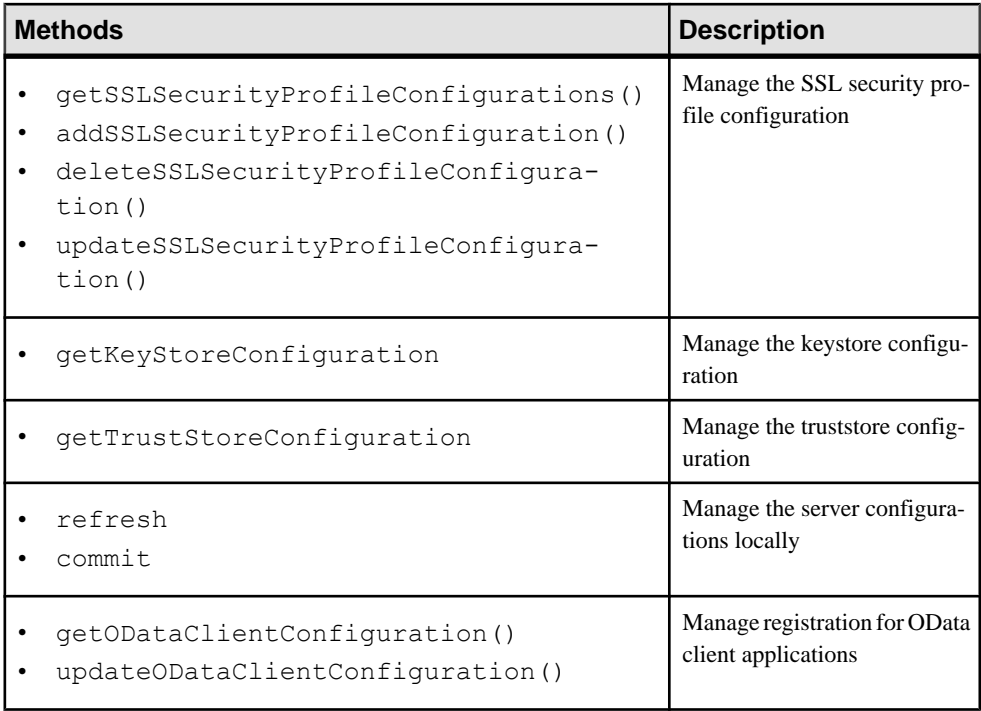

# **Table 8. New SUPConfiguration Properties**

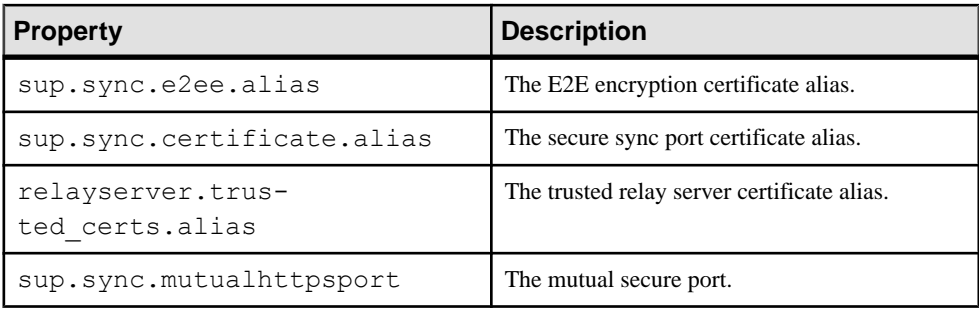

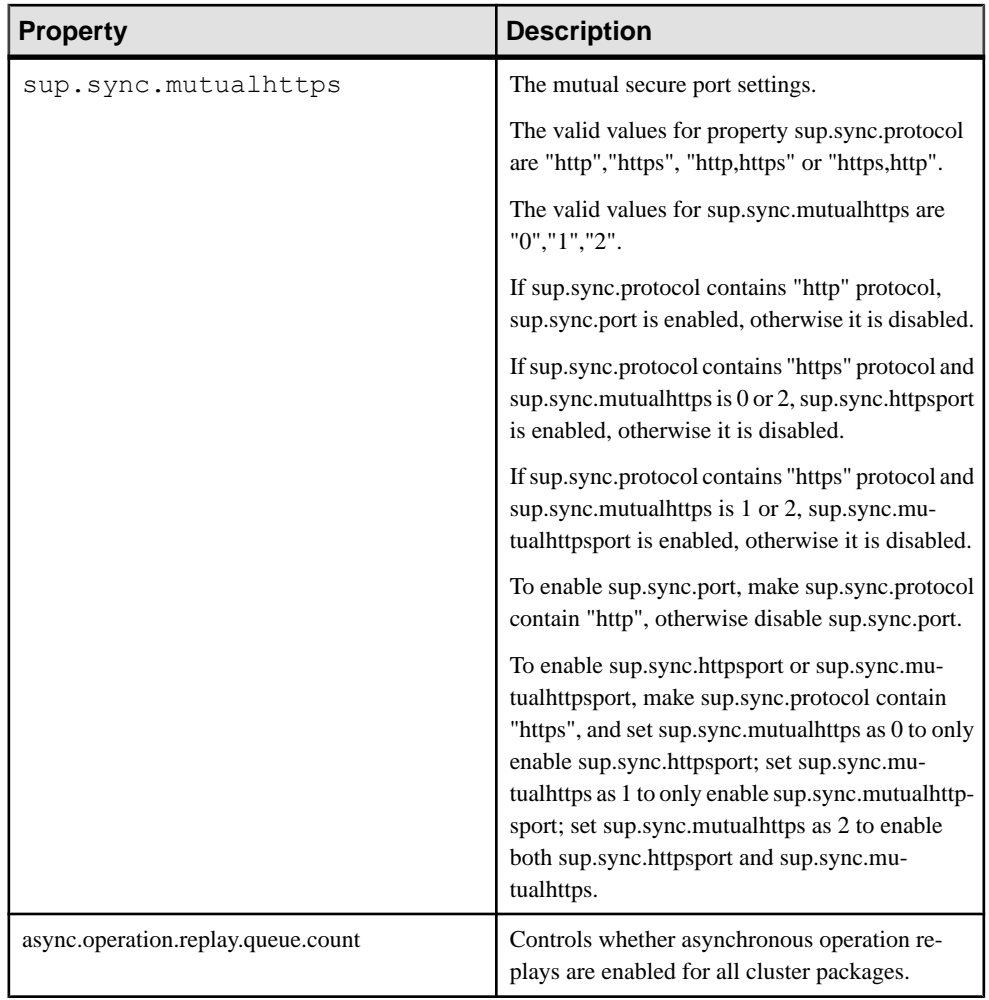

Documented in: Developer Guide: SAP Mobile Server Runtime, see Managing Certificates

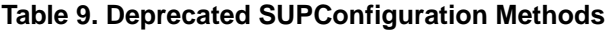

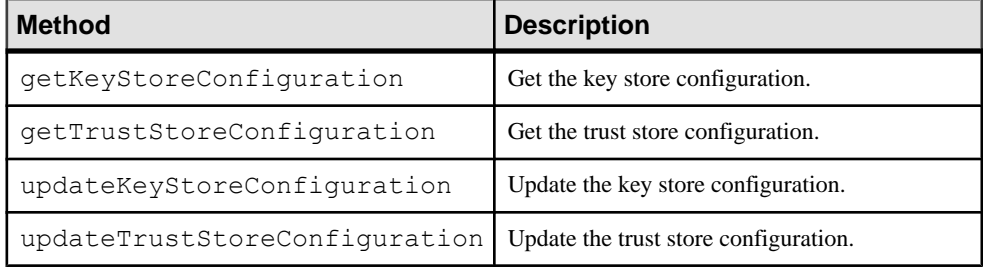

| <b>Property</b>                         | <b>Description</b>                                           |
|-----------------------------------------|--------------------------------------------------------------|
| sup.sync.e2ee public key                | The public key for E2E encryption.                           |
| sup.sync.e2ee private key               | The encryption certificate for E2E encryption.               |
| sup.sync.e2ee pri-<br>vate key password | The encryption certificate password for E2E en-<br>cryption. |
| sup.sync.public.certificate             | The secure sync port public certificate.                     |
| sup.sync.certificate                    | The secure sync port certificate.                            |
| sup.sync.certificate password           | The secure sync port certificate password.                   |
| relayserver.trusted certs               | The trusted relay server certificate.                        |

**Table 10. Deprecated SUPConfiguration Properties**

Documented in: Developer Guide: SAP Mobile Server Runtime, see Managing Clusters

## **See also**

- *[SUPCluster API Changes](#page-392-0)* on page 387
- [SUPServerConfiguration API Changes](#page-399-0) on page 394
- [SUPServer API Changes](#page-402-0) on page 397
- [SUPRelayServer API Changes](#page-403-0) on page 398
- [SUPDomain API Changes](#page-404-0) on page 399
- SUPMobile Workflow API Changes on page 400
- [SUPMobileHybridApp API Changes](#page-405-0) on page 400
- *[SUPApplication API Changes](#page-406-0)* on page 401
- SUPSecurity Configuration API Changes on page 403

# <span id="page-399-0"></span>**SUPServerConfiguration API Changes**

API changes for SUPServerConfiguration, used to administer the SAP Mobile Server. With this release, most SUPServerConfiguration methods have been deprecated, except the OutboundEnabler and JVM-related API.

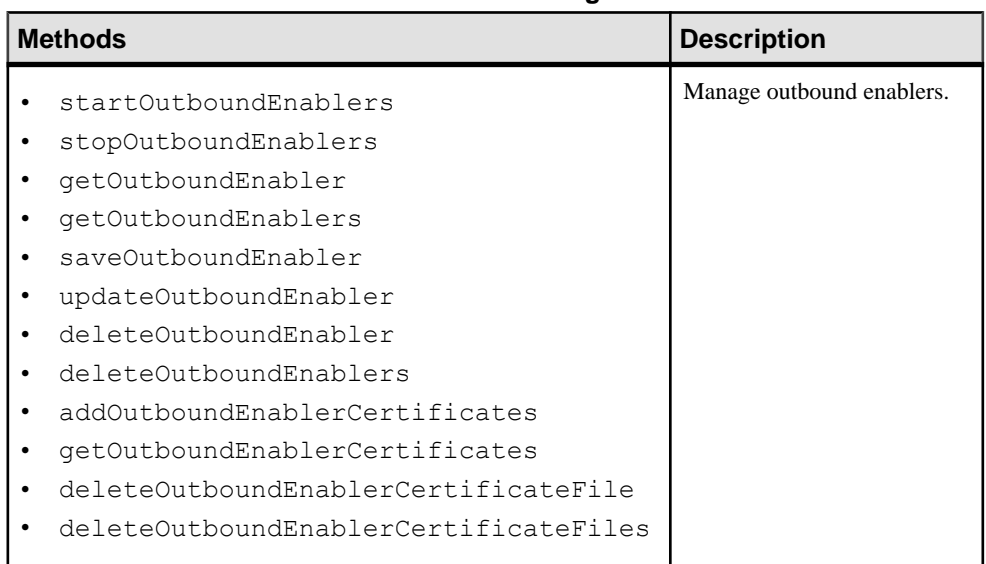

## **Table 11. New SUP Server Configuration Methods**

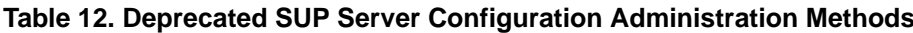

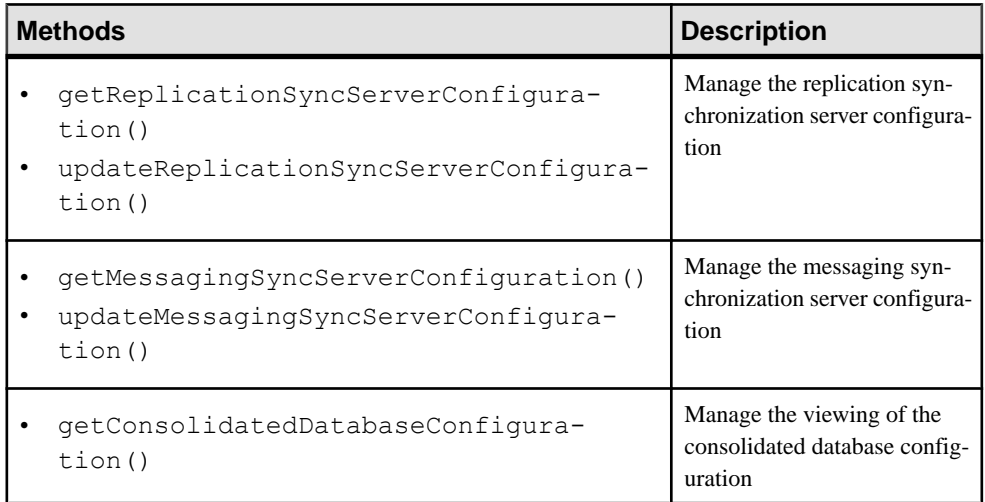

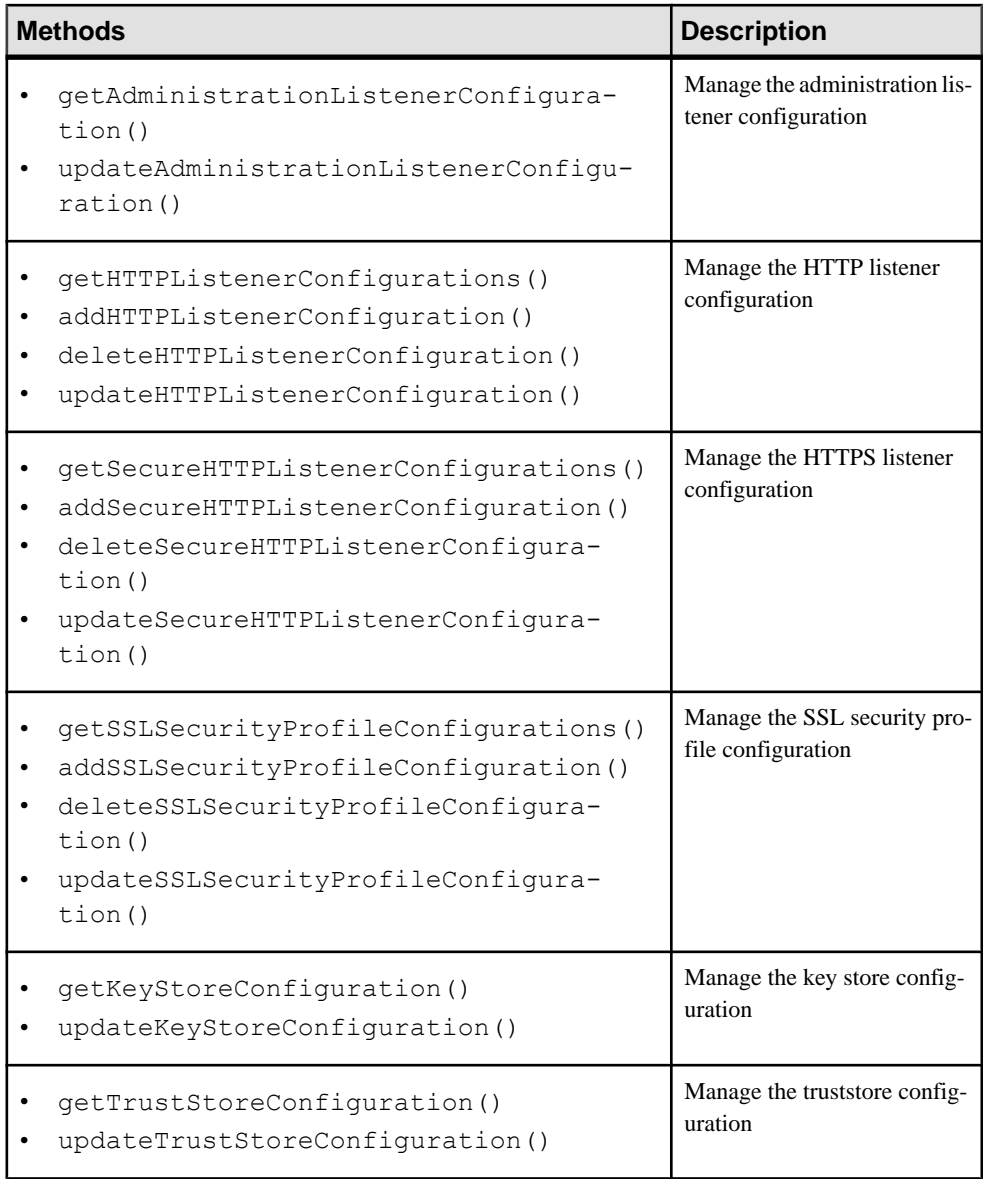

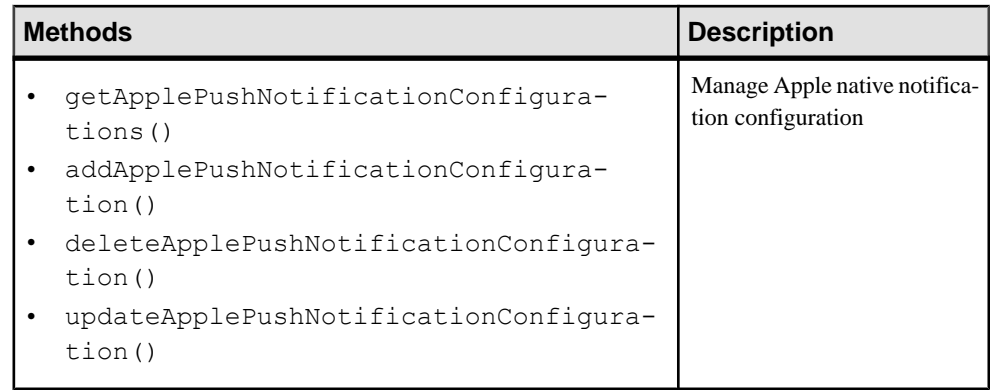

# **Table 13. Deprecated SUPServerConfiguration Methods**

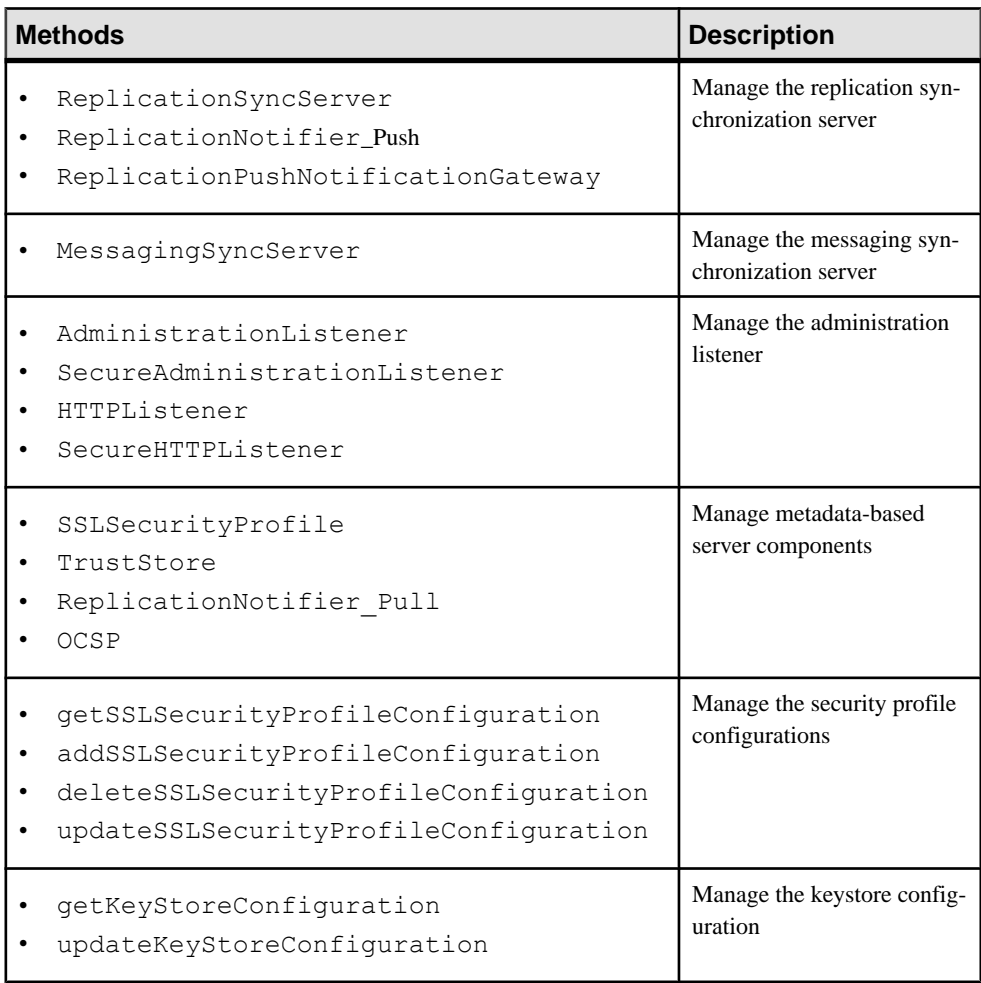

<span id="page-402-0"></span>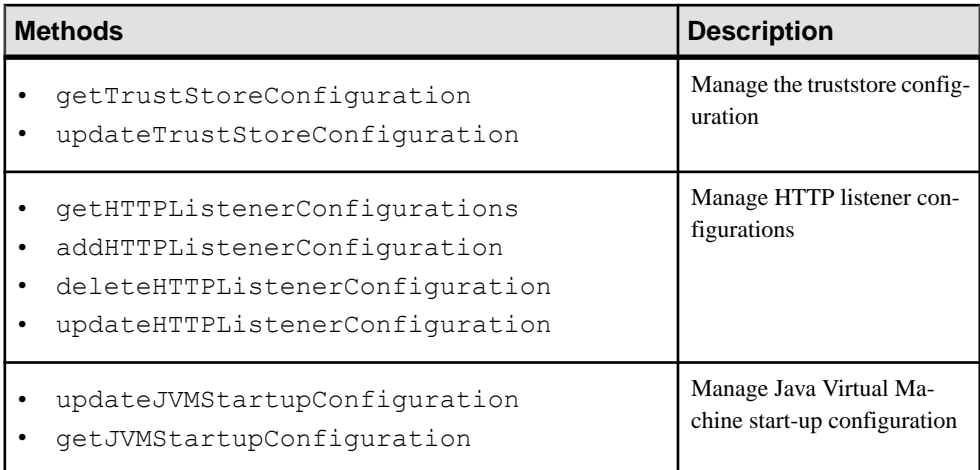

Documented in: Developer Guide: SAP Mobile Server Runtime, see Controlling SAP Mobile Server (SUPServer Interface)

### **See also**

- [SUPCluster API Changes](#page-392-0) on page 387
- *[SUPConfiguration API Changes](#page-394-0)* on page 389
- SUPServer API Changes on page 397
- *[SUPRelayServer API Changes](#page-403-0)* on page 398
- [SUPDomain API Changes](#page-404-0) on page 399
- SUPMobile Workflow API Changes on page 400
- [SUPMobileHybridApp API Changes](#page-405-0) on page 400
- *[SUPApplication API Changes](#page-406-0)* on page 401
- SUPSecurity Configuration API Changes on page 403

# **SUPServer API Changes**

API changes for SUPServer, used to administer the SAP Mobile Server.

## **Table 14. New SUP Server Methods**

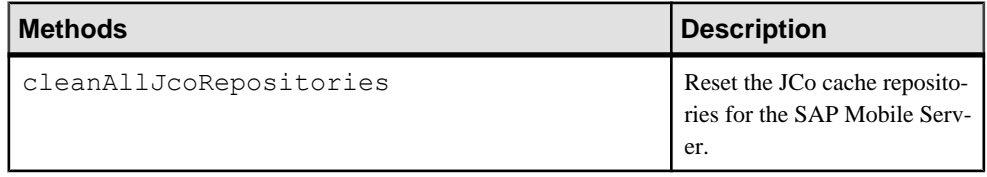

Documented in: Developer Guide: SAP Mobile Server Runtime, see Controlling SAP Mobile Server (SUPServer Interface)

## <span id="page-403-0"></span>**See also**

- *[SUPCluster API Changes](#page-392-0)* on page 387
- *[SUPConfiguration API Changes](#page-394-0)* on page 389
- [SUPServerConfiguration API Changes](#page-399-0) on page 394
- SUPRelayServer API Changes on page 398
- *[SUPDomain API Changes](#page-404-0)* on page 399
- *[SUPMobileWorkflow API Changes](#page-405-0)* on page 400
- [SUPMobileHybridApp API Changes](#page-405-0) on page 400
- *[SUPApplication API Changes](#page-406-0)* on page 401
- *[SUPSecurityConfiguration API Changes](#page-408-0)* on page 403

# **SUPRelayServer API Changes**

API changes for the SUPRelayServer interface, used to manage the Relay Server or Relay Server cluster for the SAP Mobile Server.

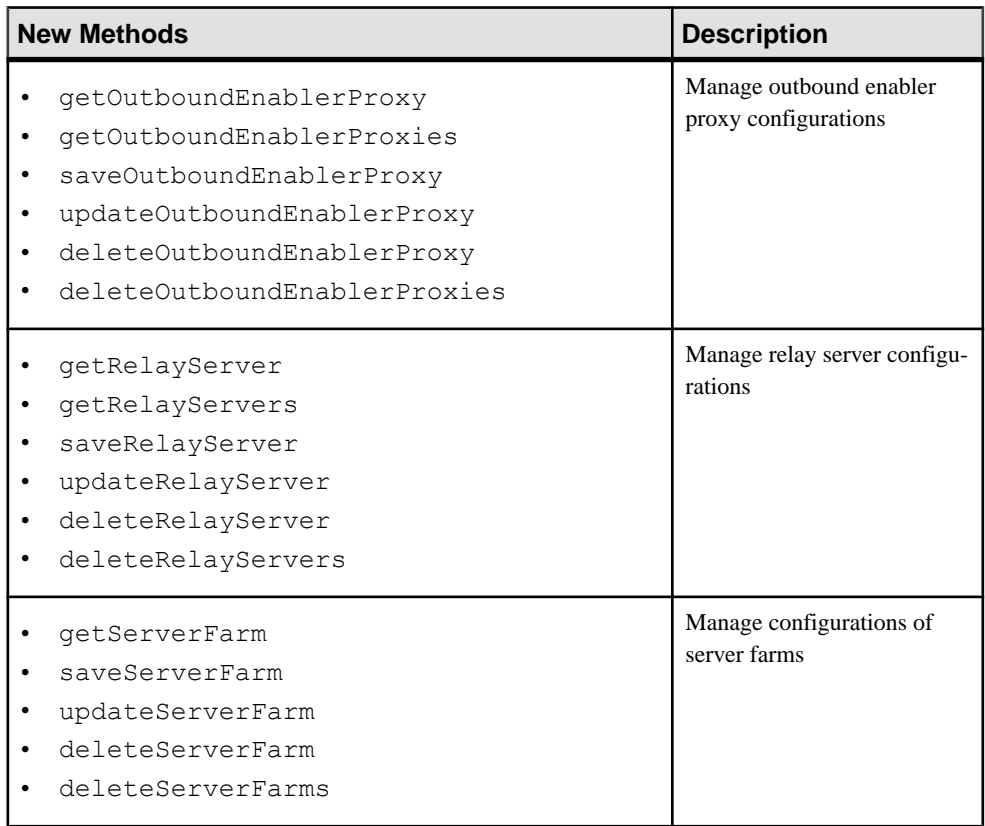

## **Table 15. New SUPRelayServer Methods**

<span id="page-404-0"></span>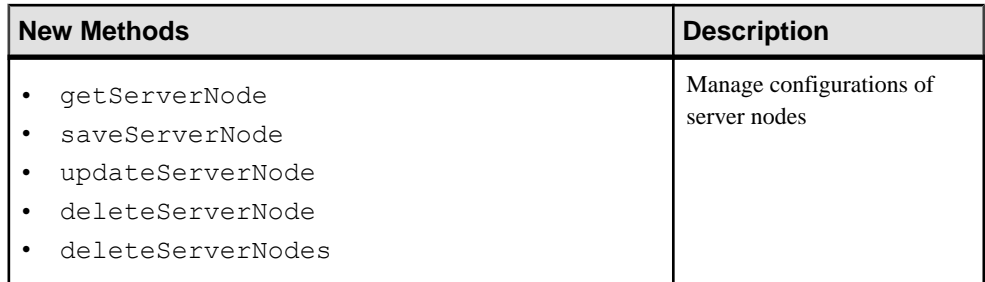

Documented in: Developer Guide: SAP Mobile Server Runtime, see Managing Relay Servers

#### **See also**

- *[SUPCluster API Changes](#page-392-0)* on page 387
- *[SUPConfiguration API Changes](#page-394-0)* on page 389
- [SUPServerConfiguration API Changes](#page-399-0) on page 394
- [SUPServer API Changes](#page-402-0) on page 397
- *SUPDomain API Changes* on page 399
- *[SUPMobileWorkflow API Changes](#page-405-0)* on page 400
- [SUPMobileHybridApp API Changes](#page-405-0) on page 400
- [SUPApplication API Changes](#page-406-0) on page 401
- SUPSecurity Configuration API Changes on page 403

# **SUPDomain API Changes**

API changes for SUPDomain, used to manage domains and their properties.

### **Table 16. New SUPDomain Methods**

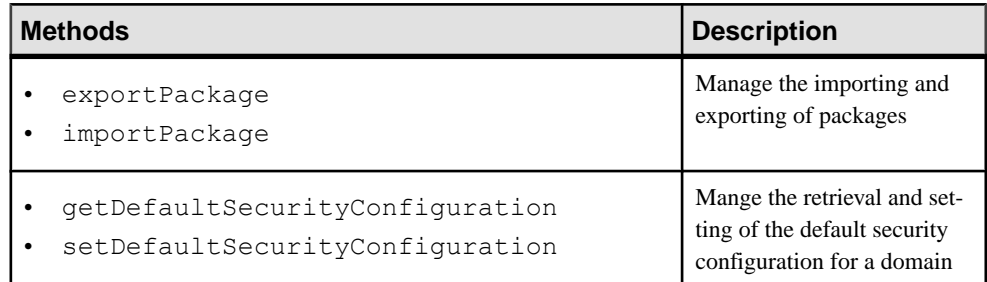

Documented in: Developer Guide: SAP Mobile Server Runtime, Managing Domains

## **See also**

- [SUPCluster API Changes](#page-392-0) on page 387
- *[SUPConfiguration API Changes](#page-394-0)* on page 389
- *[SUPServerConfiguration API Changes](#page-399-0)* on page 394
- <span id="page-405-0"></span>• *[SUPServer API Changes](#page-402-0)* on page 397
- *[SUPRelayServer API Changes](#page-403-0)* on page 398
- *SUPMobileWorkflow API Changes* on page 400
- *SUPMobileHybridApp API Changes* on page 400
- *[SUPApplication API Changes](#page-406-0)* on page 401
- *[SUPSecurityConfiguration API Changes](#page-408-0)* on page 403

# **SUPMobileWorkflow API Changes**

API changes for SUPMobileWorkflow, used to administer mobile workflow packages. This API has been deprecated. Use the SUPMobileHybridApp API instead.

## **See also**

- *[SUPCluster API Changes](#page-392-0)* on page 387
- *[SUPConfiguration API Changes](#page-394-0)* on page 389
- *[SUPServerConfiguration API Changes](#page-399-0)* on page 394
- [SUPServer API Changes](#page-402-0) on page 397
- *[SUPRelayServer API Changes](#page-403-0)* on page 398
- *[SUPDomain API Changes](#page-404-0)* on page 399
- SUPMobileHybridApp API Changes on page 400
- *[SUPApplication API Changes](#page-406-0)* on page 401
- *[SUPSecurityConfiguration API Changes](#page-408-0)* on page 403

# **SUPMobileHybridApp API Changes**

API changes for SUPMobileHybridApp, used to manage Hybrid Apps and their properties.

**Note:** SUPMobileHybridApp replaces SUPMobileWorklow, which has been deprecated.

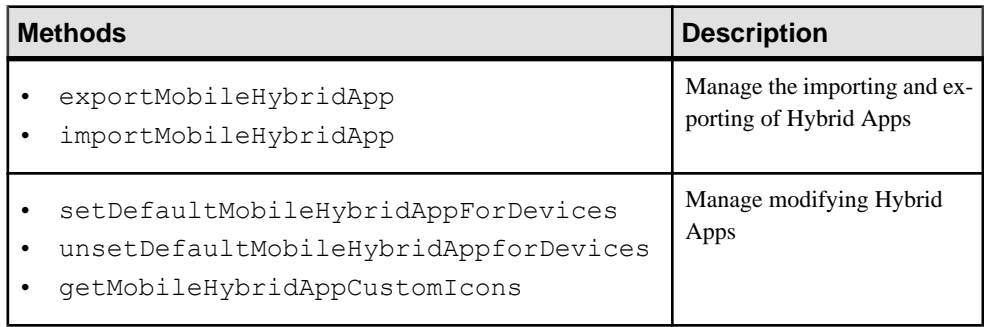

# **Table 17. New SUPMobileHybridApp Methods**

<span id="page-406-0"></span>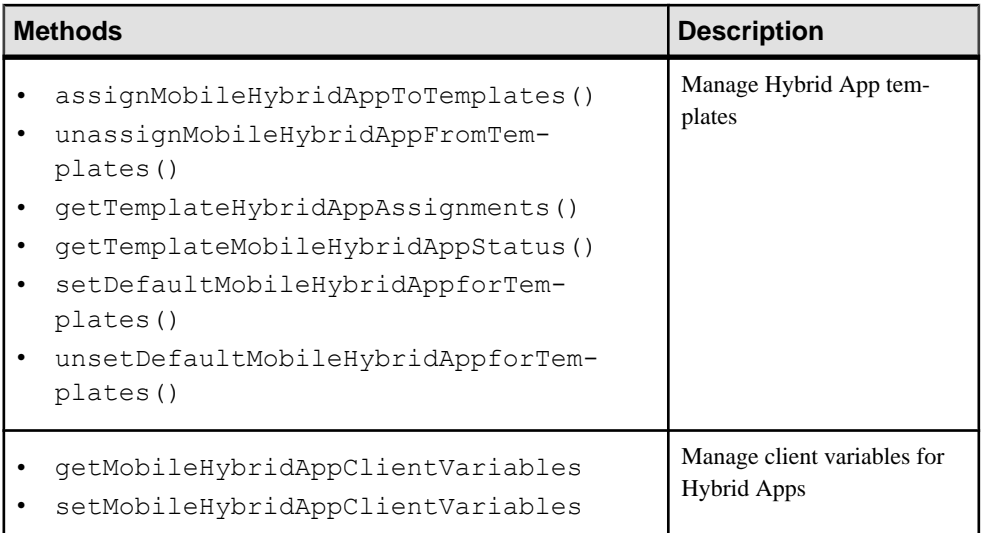

Documented in: Developer Guide: SAP Mobile Server Runtime, see Managing Mobile **Workflows** 

## **See also**

- [SUPCluster API Changes](#page-392-0) on page 387
- *[SUPConfiguration API Changes](#page-394-0)* on page 389
- *[SUPServerConfiguration API Changes](#page-399-0)* on page 394
- [SUPServer API Changes](#page-402-0) on page 397
- [SUPRelayServer API Changes](#page-403-0) on page 398
- *[SUPDomain API Changes](#page-404-0)* on page 399
- *[SUPMobileWorkflow API Changes](#page-405-0)* on page 400
- SUPApplication API Changes on page 401
- SUPSecurity Configuration API Changes on page 403

# **SUPApplication API Changes**

SUPApplication changes help manage applications, application connections, and application connection templates.

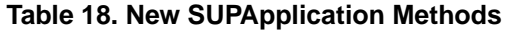

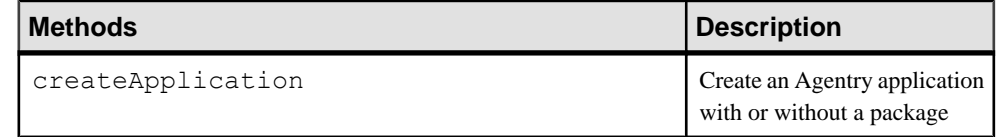

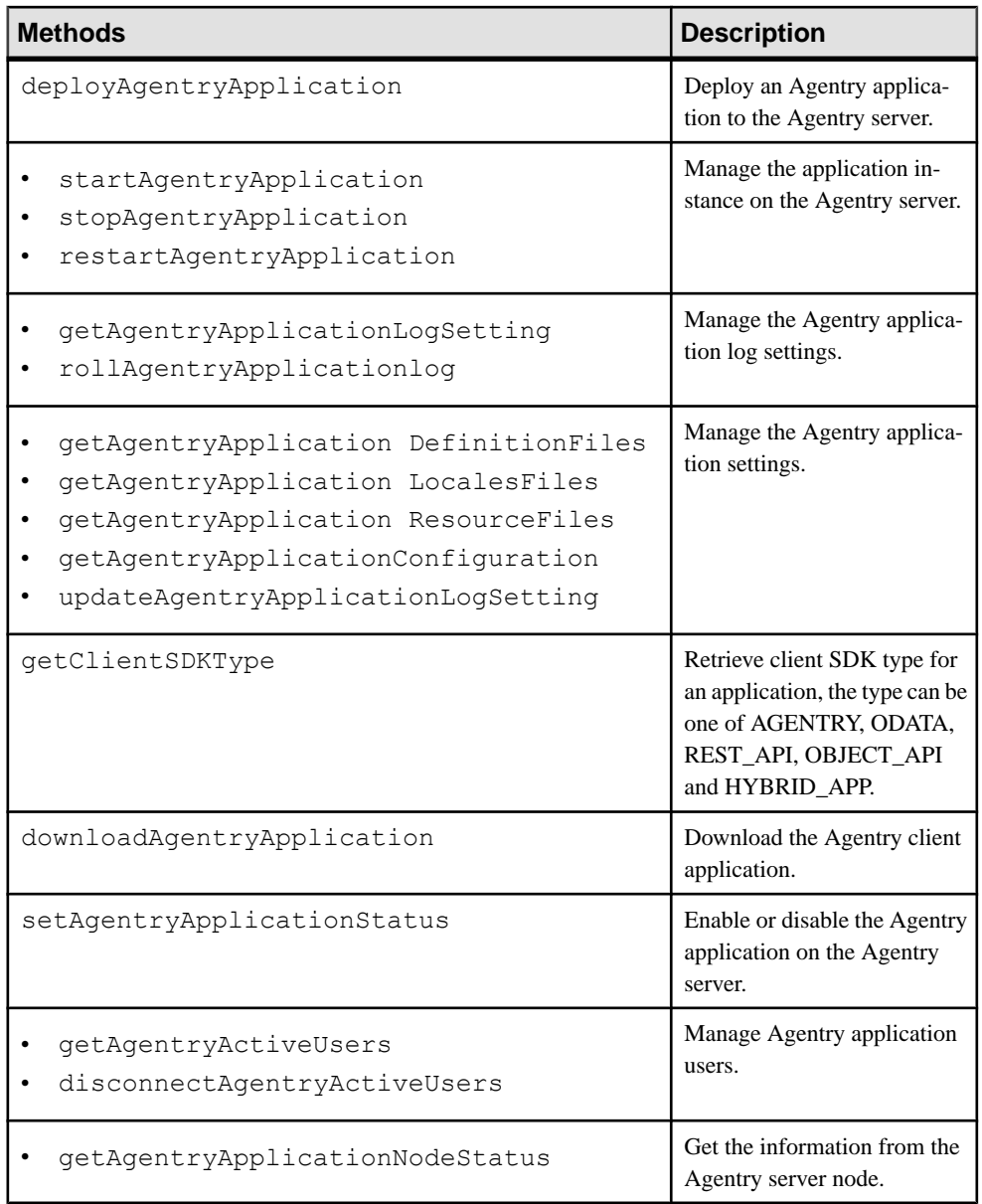

Documented in: Developer Guide: SAP Mobile Server Runtime, see Managing Applications and Application Connections and Templates

## **See also**

- [SUPCluster API Changes](#page-392-0) on page 387
- [SUPConfiguration API Changes](#page-394-0) on page 389
- <span id="page-408-0"></span>• *[SUPServerConfiguration API Changes](#page-399-0)* on page 394
- *[SUPServer API Changes](#page-402-0)* on page 397
- *[SUPRelayServer API Changes](#page-403-0)* on page 398
- *[SUPDomain API Changes](#page-404-0)* on page 399
- *[SUPMobileWorkflow API Changes](#page-405-0)* on page 400
- [SUPMobileHybridApp API Changes](#page-405-0) on page 400
- SUPSecurityConfiguration API Changes on page 403

# **SUPSecurityConfiguration API Changes**

API updates for SUPSecurityConfiguration, used to define security providers for authentication, authorization, and auditing.

## **Table 19. New SUPSecurityConfiguration Methods**

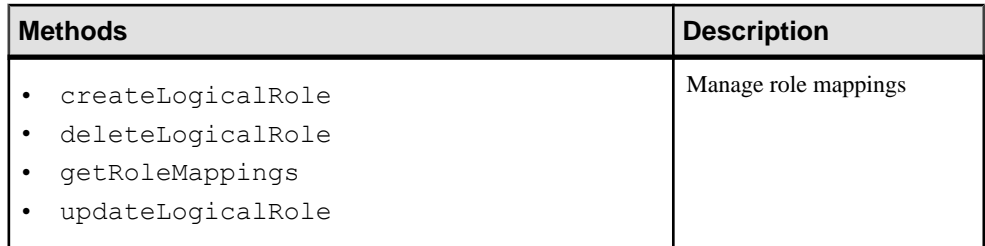

Documented in: Developer Guide: SAP Mobile Server Runtime, see Configuring Security **Configurations** 

### **See also**

- *[SUPCluster API Changes](#page-392-0)* on page 387
- [SUPConfiguration API Changes](#page-394-0) on page 389
- *[SUPServerConfiguration API Changes](#page-399-0)* on page 394
- *[SUPServer API Changes](#page-402-0)* on page 397
- *[SUPRelayServer API Changes](#page-403-0)* on page 398
- *[SUPDomain API Changes](#page-404-0)* on page 399
- *[SUPMobileWorkflow API Changes](#page-405-0)* on page 400
- [SUPMobileHybridApp API Changes](#page-405-0) on page 400
- *[SUPApplication API Changes](#page-406-0)* on page 401

# **Management API**

The client you create connects to SAP Mobile Server through SAP Control Center.

For example, as this illustration shows, connections are established using an AgentContext and a ServerContext:

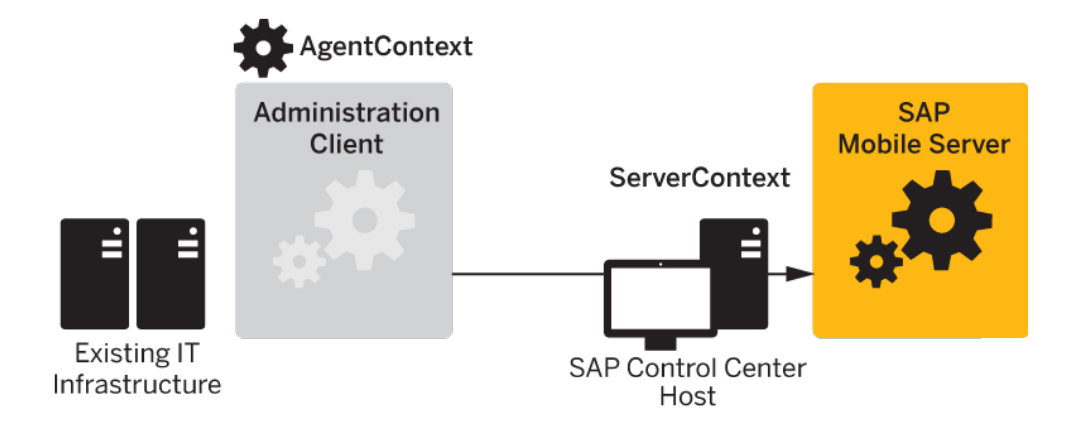

<span id="page-409-0"></span>**Figure 1: Establishing Connections Using AgentContext and ServerContext**

You do not need to create an instance of AgentContext. If none is defined, a default one is created by the ServerContext using its host value and default agent port (9999).

**Note:** Calling deleteXxxx() on a non-existent object causes the API to return silently and not throw an exception.

# **Contexts**

A context is a lightweight, immutable object that is used to retrieve a specific administration interface instance. You create a connection to the SAP Mobile Server when you invoke an API (such as  $\pi$ ing) on a supported interface (such as SUPServer), but not when context objects (such as AgentContext or ServerContext) are initialized. There is no need to maintain the states of contexts because state changes are not supported.

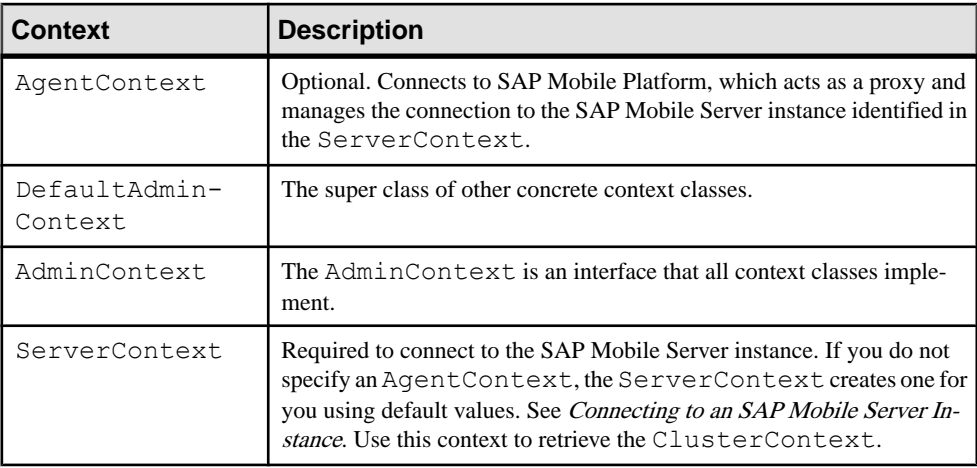

The administration client API includes these contexts:

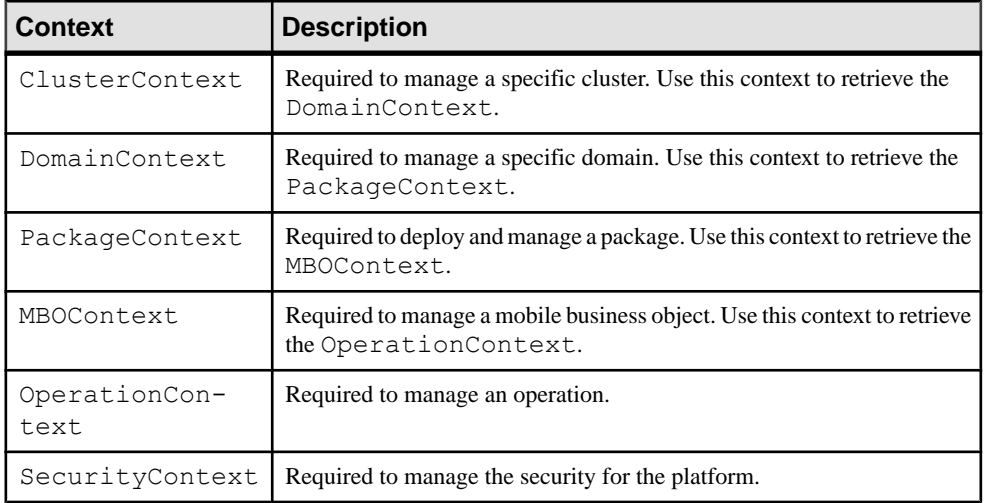

For details on these classes, and the methods that implement them, see the Javadocs for com.sybase.sup.admin.client.

## **See also**

• [Connecting to an SAP Mobile Server Instance](#page-414-0) on page 409

# **Administration Interfaces**

The Management API uses several interfaces that contain operations which can be invoked by custom code to perform management of the SAP Mobile Server.

| <b>Interface</b>             | <b>Includes Methods That</b>                                                                                             |
|------------------------------|----------------------------------------------------------------------------------------------------|
| SUPServer                    | Command and control operations for an SAP Mobile Server in-<br>stance, for example start, stop, and ping.                |
| SUPCluster                   | Manage cluster security, monitoring configuration and domain cre-<br>ation for a cluster instance, and so on.            |
| SUPDomain                    | Manage domains, deploy packages to a domain, set security con-<br>figurations for a domain, and so on.                   |
| SUPPackage                   | Configure packages by setting up subscriptions, configuring cache<br>groups, configuring endpoint properties, and so on. |
| SUPMobileBusines-<br>sObject | View mobile business object properties, operations, errors, end-<br>points, and so on.                                   |
| SUPOperation                 | View operation properties, errors, endpoints, and so on.                                                                 |

The Management API includes these administration interfaces:

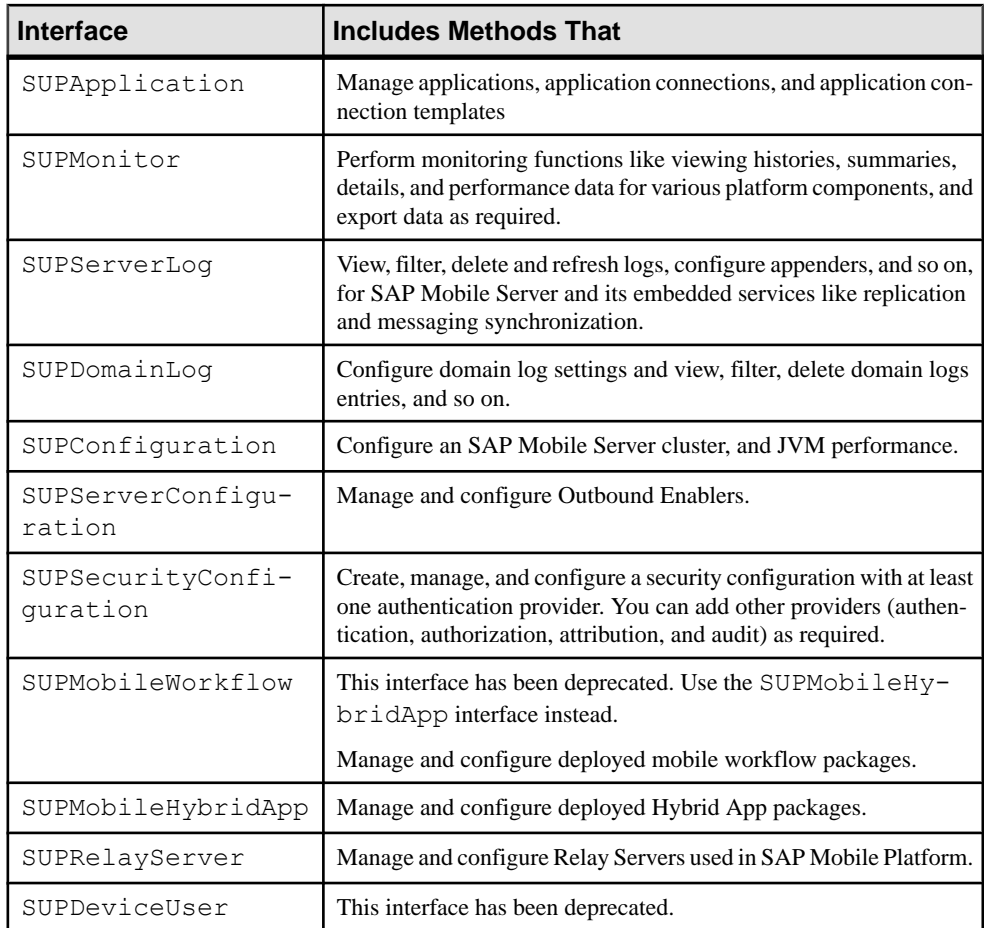

For details on these classes, and the methods that implement them, see the Javadocs for com.sybase.sup.admin.client.

## **See also**

• [Client Metadata](#page-663-0) on page 658

# **SUPObjectFactory**

Once a context has been instantiated, passitto a specific method of SUPObjectFactory to retrieve an administration interface. You can then start administration by calling methods of the interface.

The methodsin the SUPObjectFactory class can accept an instance of AdminContext as a parameter. For example, to get an administration interface of SUPServer, you must create an instance of ServerContext with the correct information and pass it to SUPObjectFactory.getSUPServer().

SUPObjectFactory provides a shutdown() method to cleanly shut down an application that uses the API. See the Javadocs for details.

# **Metadata**

Metadata-based configuration is used by these administration components:

- SAP Mobile Server configuration properties
- SAP Mobile Server log configuration properties
- Security configurations and the providers used in those configurations
- Endpoint connection properties

## **See also**

• [Client Metadata](#page-663-0) on page 658

# **Exceptions and Error Codes**

The Management API throws only one checked exception, SUPAdminException.

An error code is associated with each thrown SUPAdminException, so that developers can easily diagnose what happened when the exception is thrown.

**Note:** See Developer Guide: SAP Mobile Server Runtime > Management API > Error Code Reference for a list of predefined error codes.

# **Best Practices**

Observe these best practices.

- **Thread safety** The admin API client library is not thread safe, so external synchronization is required when calling the APIs concurrently from multiple threads.
- **Performance** When managing multiple SAP Mobile Platform clusters, for performance considerations, it is best to connect to SAP Control Center co-located with the managed SAP Mobile Platform cluster. Although connecting to another SAP Control Center (as long as they share the same credentials) to perform management is supported, performance may not be as good as the former approach.
- **Commit configuration** The SUPServerConfiguration, SUPSecurityConfiguration, and SUPConfiguration APIs use a local cache and upload changes later to the SAP Mobile Server. You must perform a commit to upload changes to the SAP Mobile Server and then refresh.
- **Error handling** For error handling, use the error code returned in the exception. Also, by calling the getErrorCode() method of SUPAdminException, a string representation of the structured error code can be retrieved, which can further the centralized error code handling.

# **Getting Started with Client Development**

An SAP Mobile Platform development cycle includes several steps.

**1.** Required Files

The following files are required in your class path.

- **2.** [Starting Required Services](#page-414-0) Before beginning development, you must start required SAP Mobile Platform services.
- **3.** [Connecting to an SAP Mobile Server Instance](#page-414-0) AgentContext and ServerContext are lightweight, immutable Java objects.
- **4.** [Developing Client Contexts, Objects, and Operations](#page-415-0) Once you have an instance of ServerContext, you can create other contexts from it.

# **Prerequisites**

Review this list to understand what prerequisites to consider before starting the development of a custom administration tool within an existing enterprise-level adminstration framework.

- A development environment that supports Java development, for example, Eclipse.
- Optionally, if you want to install SAP Control Center, it must be installed on the same host as SAP Mobile Server.

# **Required Files**

The following files are required in your class path.

- sup-admin-pub-client.jar
- sup-admin-pub-common.jar
- castor-1.2.jar
- commons-beanutils-core-1.7.0.jar
- commons-lang-2.2.jar
- commons-logging-1.1.1.jar
- commons-pool-1.4.jar
- sup-at-lite.jar
- sup-mms-admin-api-lite.jar
- uaf-client.jar
- $log4$ *j*-1.2.6.*jar*
- commons-codec-1.3.jar
- log4j.properties (the file residing in the sample folder can be a template)

By default, the sup-admin-pub-client.jar, and sup-admin-pub-common.jar files are installed to the *SMP\_HOME*\Servers\UnwiredServer\AdminClientAPI

```
\com.sybase.sup.adminapi folder. All other jar files can be found in the SMP_HOME
\Servers\UnwiredServer\AdminClientAPI
\com.sybase.sup.adminapi\lib folder.
```
**Note:** If you have Xerces J-Parser installed and have xerces.jar (the parser class files) in your class path, the xerces.jar library may cause a class conflict with SAP Mobile Platform. This problem only occursin certain circumstances when JDK 6 is used with Xerces.Ifthis problem occurs, you must remove this jar from your class path.

# **Starting Required Services**

Before beginning development, you must start required SAP Mobile Platform services.

## **Prerequisites**

Ensure the required services are installed on the same host.

### **Task**

By starting required services, you start the servers and dependent services. For a complete list of SAP Mobile Platform services, see System Administration > System Reference > SAP Mobile Platform Windows Services.

- **1.** Click the **Start SAP Mobile Platform Services** desktop shortcut to start SAP Mobile Server and the dependent services.
- **2.** Use the Services Control Panel to verify that the Windows service named SAP Control Center X.X is started. If it has not, start it by selecting the service and clicking **Start**.

# **Connecting to an SAP Mobile Server Instance**

AgentContext and ServerContext are lightweight, immutable Java objects.

Creating either of these objects does not immediately establish a connection to either SAP Control Center or the SAP Mobile Server.

**1.** (Optional) Create an AgentContext object.

The default constructor creates an instance with host="localhost", port="9999", user="" and password="". The constructor in this sample creates an instance with host="<host name>", port="9999", user="supAdmin" and password="supPassword":

```
AgentContext agentContext = new AgentContext();
agentContext = new AgentContext("<host name>", 9999, "supAdmin", 
"supPassword");
```
**2.** Create a ServerContext object.

Every ServerContext instance has an AgentContext instance. When you instantiate ServerContext, you can pass an instance of AgentContext to the constructor. If you do not specify an AgentContext, the constructor automatically creates an AgentContext with the same host, user name, and password values asthose defined in the ServerContext.

<span id="page-415-0"></span>It also assigns 9999 as the port number for AgentContext, for these reasons:

- SAP Mobile Server and SAP Control Center are installed on the same host, and they share the same security provider.
- By default, SAP Control Center listens on port 9999. The administration API connects to SAP Control Center using this port.

This sample creates a ServerContext that uses values of supAdmin and supPwd for the user name and password, and uses secure port (2001) by specifying "true" in the last parameter:

```
ServerContext serverContext = new ServerContext():
serverContext = new ServerContext("<host name>", 2001, "supAdmin",
"supPassword", true);
```
The usage of secure port does not require server certificate installation on the client-side. It is assumed that server is configured with a valid and secure certificate for transport level security, and client authentication is done via the security provider assigned to the "admin" security configuration.

#### **See also**

• [Contexts](#page-409-0) on page 404

# **Developing Client Contexts, Objects, and Operations**

Once you have an instance of ServerContext, you can create other contexts from it.

- **1.** Create required client artifacts.
	- Create the context objects you require. The following diagram illustrates the subclasses of AdminContext and their logical hierarchy.
		- ServerContext
			- o ClusterContext
				- п DomainContext
					- PackageContext
						- o MBOContext
							- п OperationContext
				- SecurityContext

The following code fragment creates multiple contexts for cluster, security, domain, package, mobile business objects, and operations:

```
ClusterContext clusterContext = 
serverContext.getClusterContext("<cluster name>");
SecurityContext securityContext = 
clusterContext.getSecurityContext("<security configuration
```

```
name>");
DomainContext domainContext = 
clusterContext.getDomainContext("<domain name>"); 
PackageContext packageContext = 
domainContext.getPackageContext("<package name>");
MBOContext mboContext = packageContext.getMBOContext("<MBO 
name>");
OperationContext operationContext = 
mboContext.getOperationContext("<operation name>");
```
• Call methods of SUPObject Factory to create the administration interface required. For example, to create an object of SUPServer, pass an instance of ServerContext to SUPObjectFactory by calling:

```
SUPObjectFactory.getSUPServer(serverContext);
```
**2.** Once the administration session ends, clean the resources held by the API by calling SUPObjectFactory.shutdown(). This method is provided only to help your administration application exit cleanly, and is not designed to be called after each administration operation.

For example:

SUPObjectFactory.shutdown();

**3.** Build the client application.

# **Code Samples**

Use the javadoc for the Management API package with the interface code samples to understand how to program a custom administration client.

Code samples are organized by the interface used.

# **Controlling SAP Mobile Server (SUPServer Interface)**

The SUPServer interface allows you to manage the SAP Mobile Server.

Operations you can perform with this interface include:

- Starting an administration session for an SAP Mobile Server instance.
- Retrieving SAP Mobile Server properties and status.
- Performing command and control actions like starting and stopping.

#### **Session Start-up**

Starts the management of an SAP Mobile Server instance.

#### **Syntax**

```
public static SUPServer getSUPServer(ServerContext serverContext) 
throws SUPAdminException;
```
## **Returns**

If successful, returns silently. If unsuccessful, returns SUPAdminException.

#### **Examples**

• **Session Start-up**

```
SUPServer supServer = 
SUPObjectFactory.getSUPServer(serverContext);
```
#### **Usage**

When an instance of SUPServer is returned from the SUPObjectFactory, call its method. The state of the connection to the SAP Mobile Server is automatically managed; an explicit connection to the SAP Mobile Server is not required.

### **Server Properties Retrieval**

Retrieves the general properties of the SAP Mobile Server instance.

### **Syntax**

ServerVO getProperties() throws SUPAdminException;

### **Returns**

If successful, returns an object of the specified type (can be null). If unsuccessful, returns SUPAdminException.

### **Examples**

• **Getting properties –** gets the properties for a server instance named ServerVO: ServerVO svo = supServer.getProperties();

### **Status Verification**

Checks if the SAP Mobile Server instance is available.

## **Syntax**

void ping() throws SUPAdminException;

## **Returns**

If successful, returns silently. If unsuccessful, returns SUPAdminException.

### **Examples**

• **Ping –** pings an SAP Mobile Server to see if it is available: supServer.ping();

#### **Server Start-up**

Starts an SAP Mobile Server instance.

#### **Syntax**

void start() throws SUPAdminException;

#### **Returns**

If successful, returns silently. If unsuccessful, returns SUPAdminException.

### **Examples**

• **Startup**

supServer.start();

#### **Server Shutdown**

Stops an SAP Mobile Server instance.

#### **Syntax**

void stop() throws SUPAdminException;

### **Returns**

If successful, returns silently. If unsuccessful, returns SUPAdminException.

#### **Examples**

• **Shutdown**

supServer.stop();

#### **Server Restart**

Restarts an SAP Mobile Server instance.

#### **Syntax**

void restart() throws SUPAdminException;

## **Returns**

If successful, returns silently. If unsuccessful, returns SUPAdminException.

#### **Examples**

• **Restart**

```
supServer.restart();
```
#### **Reset of JCo Cache Repositories**

Resets the JCo cache repositories for the SAP Mobile Server.

#### **Syntax**

void cleanAllJCoRepositories() throws SUPAdminException;

#### **Returns**

If successful, returns silently. If unsuccessful, returns SUPAdminException.

#### **Examples**

#### • **Reset JCo Cache Repositories**

```
ServerContext serverContext = new ServerContext(host, port, user,
pwd, secure);
SUPServer server = SUPObjectFactory.getSUPServer(serverContext);
server.cleanAllJCoRepositories();
```
# **Managing Clusters**

The SUPC luster interface allows you manage the cluster to which the SAP Mobile Server instance belongs. You can also manage SAP Mobile Server configurations for all nodes in the cluster

Operations you can perform with this interface include:

- Listing member servers, suspending and resuming member servers
- Listing, creating, and deleting domains
- Listing, importing, exporting, and deleting certificates in the key store
- Listing, creating, and deleting security configurations
- Listing, creating, updating, and deleting monitoring configurations, deleting monitoring data
- Listing, creating, updating, and deleting domain administrators
- Listing, updating, and deleting administration users
- Retrieving licensing information.

The SAP Mobile Server configuration consists of the following components, all of which are metadata-based:

- Communication
	- Administration Listener
	- HTTP / HTTPS Listener
	- SSL Security Profile
	- Key Store
- Messaging
- Replication

**Note:** The SUPCluster interface also contains methods for managing monitoring profiles in a cluster, and monitoring data store policies and domain log data store policies. These methods are described in Developer Guide: SAP Mobile Server Runtime <sup>&</sup>gt; Management API > Code Samples > Monitoring SAP Mobile Platform Components.

#### **Start Cluster Management**

Starts the management of an SAP Mobile Server cluster.

## **Syntax**

```
public static SUPCluster getSUPCluster(ClusterContext 
clusterContext) throws SUPAdminException;
```
## **Examples**

• **Cluster startup** – starts the management of the specified cluster.

```
clusterContext = serverContext.getClusterContext("<cluster 
name>");
SUPCluster supCluster = 
SUPObjectFactory.getSUPCluster(clusterContext);
```
### **Usage**

When an instance of SUPCluster is returned from the SUPObjectFactory, call its method.

### **SAP Mobile Servers Retrieval**

Retrieves a list of servers that are members in a cluster.

### **Syntax**

Collection<ServerVO> getServers() throws SUPAdminException;

### **Returns**

If successful, returns an object of the specified type (can be null). If unsuccessful, returns SUPAdminException.

#### **Examples**

• **Getting member servers –** lists the servers that are members of a cluster: Collection<ServerVO> svos = supCluster.getServers();

#### **Resume an SAP Mobile Server**

Resumes an SAP Mobile Server in a cluster.

### **Syntax**

void resume(String name) throws SUPAdminException;

#### **Returns**

If successful, returns silently. If unsuccessful, returns SUPAdminException.

#### **Examples**

• **Resume a server –** resumes an SAP Mobile Server in a cluster:

supCluster.resume("<member server name>");

#### **Suspend an SAP Mobile Server**

Suspends a member server in a cluster.

**Prerequisite**: The server must belong to a Relay Server.

#### **Syntax**

void suspend(String name) throws SUPAdminException;

### **Returns**

If successful, returns silently. If unsuccessful, returns SUPAdminException.

### **Examples**

• **Suspend a server –** suspends an SAP Mobile Server in a cluster: supCluster.suspend("<member server name>");

#### **Retrieval of Domains**

Retrieves the domains in a cluster.

### **Syntax**

```
Collection<String> getDomains() throws SUPAdminException;
```
## **Returns**

If successful, returns an object of the specified type (can be null). If unsuccessful, returns SUPAdminException.

## **Examples**

• **Retrieval of domains –** retrieves the domains in a cluster.

```
Collection<String> domains = supCluster.getDomains();
```
### **Creation of Domains**

This method has been deprecated. Creates domains in a cluster.

## **Syntax**

void createDomain(String name) throws SUPAdminException;

## **Returns**

If successful, returns silently. If unsuccessful, returns SUPAdminException.

### **Examples**

• **Creation of domains** – creates, in the cluster, the domain specified by "<domain name>". supCluster.createDomain("<domain name>");

## **Deletion of Domains**

Deletes domains from a cluster.

## **Syntax**

```
void deleteDomains(Collection<String> names) throws 
SUPAdminException;
```
## **Returns**

If successful, returns silently. If unsuccessful, returns SUPAdminException.

## **Examples**

• **Deletion of domains** – deletes, from the cluster, the domains in the specified array.

```
supCluster.deleteDomains(Arrays.asList(new String[] {
"<domain name 1>", "<domain name 2>" }));
```
#### **Retrieval of Security Configurations**

Retrieves a list of security configurations in a cluster.

#### **Syntax**

```
Collection<String> getSecurityConfigurations() throws 
SUPAdminException;
```
#### **Returns**

If successful, returns an object of the specified type (can be null). If unsuccessful, returns SUPAdminException.

#### **Examples**

• **Retrieval of security configurations –** lists the security configurations in a cluster.

```
Collection<String> securityConfigurations= 
supCluster.getSecurityConfigurations();
```
#### **Creation of a Security Configuration**

Creates a security configuration in a cluster.

#### **Syntax**

```
void createSecurityConfiguration(String name) throws 
SUPAdminException;
```
#### **Returns**

If successful, returns silently. If unsuccessful, returns SUPAdminException.

#### **Examples**

• **Creation of a security configuration** – creates a security configuration of the specified name in the cluster:

```
supCluster.createSecurityConfiguration("<security configuration 
name>");
```
#### **Deletion of a Security Configuration**

Deletes a security configuration from the cluster.

#### **Syntax**

```
void deleteSecurityConfigurations(Collection<String> names) throws 
SUPAdminException;
```
#### **Returns**

If successful, returns silently. If unsuccessful, returns SUPAdminException.

## **Examples**

• **Deletion of a security configuration** – deletes a security configuration from the cluster. supCluster.deleteSecurityConfigurations(securityConfigurations);

#### **Retrieval of Domain Administrators**

Retrieves a list of domain adminstrators in a cluster.

### **Syntax**

```
Collection<DomainAdministratorVO> getDomainAdministrators() throws 
SUPAdminException;
```
### **Returns**

If successful, returns an object of the specified type (can be null). If unsuccessful, returns SUPAdminException.

#### **Examples**

• **Retrieval of domain administrators –** retrieves a list of domain administrators in a cluster:

```
//List domain administrators
for (DomainAdministratorVO davo : 
supCluster.getDomainAdministrators()) {
     System.out.println(davo.getLoginName());
}
```
### **Creation of a Domain Administrator**

Creates a domain adminstrator in the cluster.

### **Syntax**

```
void createDomainAdministrator(DomainAdministratorVO 
domainAdministrator) throws SUPAdminException;
```
### **Returns**

If successful, returns silently. If unsuccessful, returns SUPAdminException.

#### **Examples**

• **Creation of a domain administrator** – creates a domain administrator in the cluster:

```
//Create a domain administrator
DomainAdministratorVO davo = new DomainAdministratorVO();
```

```
davo.setLoginName("<new domain administrator login name>");
supCluster.createDomainAdministrator(davo);
```
#### **Update of a Domain Administrator**

Updates a domain administrator in the cluster.

#### **Syntax**

```
void updateDomainAdministrator(DomainAdministratorVO 
domainAdministrator) throws SUPAdminException;
```
#### **Returns**

If successful, returns silently. If unsuccessful, returns SUPAdminException.

### **Examples**

• **Update of a domain adminstrator –** updates a domain administrator in the cluster by setting the login name and company name:

```
//Update a domain administrator
davo = new DomainAdministratorVO();
davo.setLoginName("<domain administrator login name>");
davo.setCompanyName("SAP");
supCluster.updateDomainAdministrator(davo);
```
### **Deletion of a Domain Administrator**

Deletes a domain administrator from the cluster.

### **Syntax**

```
void deleteDomainAdministrator(DomainAdministratorVO 
domainAdministrator) throws SUPAdminException;
```
### **Returns**

If successful, returns silently. If unsuccessful, returns SUPAdminException.

### **Examples**

• **Deletion of a domain administrator** – deletes the specified domain administrator from the cluster:

```
//Delete a domain administrator
davo = new DomainAdministratorVO();
davo.setLoginName("<domain administrator login name>");
supCluster.deleteDomainAdministrator(davo);
```
#### **Retrieval and Setting of Authentication Cache Timeout**

Retrieves and sets the authentication cache timeout from a cluster.

### **Syntax**

```
Long timeout getAuthenticationCacheTimeout () throws 
SUPAdminException;
```
void setAuthenticationCacheTimeout(user, timeout);

## **Returns**

If successful, returns an object of the specified type (can be null). If unsuccessful, returns SUPAdminException.

### **Examples**

• **Retrieve and set authentication cache timeout** – retrieves and sets the specified authentication cache timeout from a cluster:

```
Long timeout = supCluster.getAuthenticationCacheTimeout("admin");
supCluster.setAuthenticationCacheTimeout("admin", 200L);
timeout = supCluster.getAuthenticationCacheTimeout("admin");
assertEquals(new Long(200), timeout);
```
### **Retrieval of Cluster Properties**

Retrieves the properties of a cluster.

#### **Syntax**

```
ClusterPropertiesVO getClusterProperties() throws 
SUPAdminException;
```
#### **Returns**

If successful, returns an object of the specified type (can be null). If unsuccessful, returns SUPAdminException.

#### **Examples**

• **Retrieve cluster properties**

```
//Get cluster properties
ClusterPropertiesVO vo = supCluster.getClusterProperties();
```
#### **Retrieval and Setting of Maximum Allowed Authentication Failures**

Retrieves and sets the maximum number of allowed authentication failures.

### **Syntax**

```
Integer getMaximumAllowedAuthenticationFailure(String 
securityConfiguration) throws SUPAdminException;
```
void setMaximumAllowedAuthenticationFailure(String

```
securityConfiguration, Integer maximumAllowed) throws 
SUPAdminException;
```
#### **Returns**

If successful, returns an object of the specified type (can be null). If unsuccessful, returns SUPAdminException.

#### **Examples**

• **Retrieve or set cluster properties**

```
//Get maximum allowed authentication failures
Integer threshold= 
supCluster.getMaximumAllowedAuthenticationFailure("admin");
//Set maximum allowed authentication failures
supCluster.setMaximumAllowedAuthenticationFailure("admin", 20);
```
#### **Retrieval and Setting of Authentication Lock Duration**

Retrieves and sets the duration for authentication lock.

## **Syntax**

```
Integer getAuthenticationLockDuration(String securityConfiguration)
throws SUPAdminException;
```

```
void setAuthenticationLockDuration(String securityConfiguration, 
Integer duration) throws SUPAdminException;
```
### **Returns**

If successful, returns an object of the specified type (can be null). If unsuccessful, returns SUPAdminException.

#### **Examples**

• **Retrieve or set authentication lock duration**

```
Integer duration = 
supCluster.getAuthenticationLockDuration("admin");
supCluster.setAuthenticationLockDuration("admin", 3000);
```
#### **Set HTTP Proxy Setting**

Set the HTTP proxy setting.

#### **Syntax**

```
setHttpProxySetting 
       throws SUPAdminException;
```
### **Returns**

If successful, returns silently. If unsuccessful, returns SUPAdminException.

#### **Examples**

• **Set HTTP Proxy Setting**

```
HttpProxySettingVO vo = cluster.getHttpProxySetting();
vo.setMessagingProxyMaxConnectionsPerHost(5500);
vo.setMessagingProxyThreadCounts(200);
vo.setReplicationProxyThreadCounts(2340);
vo.setMessagingProxyConnectionTimeout(100);
vo.setMessagingProxyConnectionIdleTime(150);
vo.setMessagingProxyResponseTimeout(200);
cluster.updateHttpProxySetting(vo);
```
## **Retrieve HTTP Proxy Setting**

Retrieve the HTTP proxy setting.

#### **Syntax**

```
HttpProxySettingVO getHttpProxySetting() 
       throws SUPAdminException;
```
## **Returns**

If successful, returns an object of the specified type (can be null). If unsuccessful, returns SUPAdminException.

### **Examples**

• **Get HTTP Proxy Setting**

```
HttpProxySettingVO hp = supCluster.getHttpProxySetting();
System.out.println(hp.getMessagingProxyMaxConnectionsPerHost());
System.out.println(hp.getMessagingProxyThreadCounts());
System.out.println(hp.getReplicationProxyThreadCounts());
System.out.println(hp.getMessagingProxyConnectionIdleTime());
System.out.println(hp.getMessagingProxyConnectionTimeout());
System.out.println(hp.getMessagingProxyResponseTimeout());
```
## **Update HTTP Proxy Setting**

Update the HTTP proxy setting.

### **Syntax**

```
void updateHttpProxySetting(HttpProxySettingVO proxySetting)
       throws SUPAdminException;
```
#### **Parameters**

• **proxySetting –** The proxy setting that you want to update.

#### **Returns**

If successful, returns silently. If unsuccessful, throws SUPAdminException.

#### **Examples**

• **Update HTTP Proxy Setting**

```
HttpProxySettingVO hp = new HttpProxySettingVO();
hp.setMessagingProxyThreadCounts(20);
hp.setReplicationProxyThreadCounts(17);
hp.setMessagingProxyMaxConnectionsPerHost(3000);
supCluster.updateHttpProxySetting(hp);
```
#### • **Update HTTP Proxy Setting With Messaging Properties**

```
HttpProxySettingVO vo = cluster.getHttpProxySetting();
vo.setMessagingProxyMaxConnectionsPerHost(5500);
vo.setMessagingProxyThreadCounts(200);
vo.setReplicationProxyThreadCounts(2340);
vo.setMessagingProxyConnectionTimeout(100);
vo.setMessagingProxyConnectionIdleTime(150);
vo.setMessagingProxyResponseTimeout(200);
cluster.updateHttpProxySetting(vo);
```
## **Update HTTP Log Setting**

Update the HTTP log setting.

### **Syntax**

```
setHttpLogSetting 
       throws SUPAdminException;
```
### **Returns**

If successful, returns silently. If unsuccessful, returns SUPAdminException.

### **Examples**

• **Update HTTP Log Setting**

```
ServerLogSettingVO vo =cluster.getServerLogSetting();
vo.setHttpLogEnable(true);
vo.setArchiveHttpLog(!vo.isArchiveHttpLog());
vo.setCompressHttpLogArchivement(!
vo.isCompressHttpLogArchivement());
vo.setHttpLogArchiveFileName("httpLog.txt");
vo.setMaxHttpLogFileSize("100K");
vo.setReuseHttpLogFile(!vo.isReuseHttpLogFile());
```

```
vo.setSeprateHttpLogFile(!vo.isSeprateHttpLogFile());
cluster.updateServerLogSetting(vo);
```
#### **Retrieve Cluster Context for Web Container Configuration**

Retrieve the cluster configuration from server and cache it locally. Only a SAP Mobile Platform administrator or the SAP Mobile Platform help desk can perform this.

This refreshes the cluster configurations, which includes following components: Management, Replication, Messaging, SolutionManager, RelayServer, SecurityProfile, OCSP, and Performance. The returned ConfigurationValidationStatus contains the validation status of the cluster configuration at server side.

### **Syntax**

```
ConfigurationValidationStatus refreshClusterConfiguration()
       throws SUPAdminException;
```
### **Returns**

If successful, returns an object of the specified type (can be null). If unsuccessful, returns SUPAdminException.

### **Commit Server Changes in Local Cache Refresh**

Deliver the local server configuration to the server to be saved. Only a SAP Mobile Platform administrator can perform this.

All the metadata based configurations are delivered, including cluster configuration, Web container configuration, and configuration cache. The returned ConfigurationValidationStatus contains the validation status of the delivered SAP Mobile Platform configuration at server side.

## **Syntax**

```
ConfigurationValidationStatus commit()
       throws SUPAdminException;
```
## **Returns**

If successful, returns an object of the specified type (can be null). If unsuccessful, returns SUPAdminException.

### **Refresh Server Changes from Local Cache**

Retrieve all SAP Mobile Platform configurations from server and cache it locally. Only a SAP Mobile Platform administrator or the SAP Mobile Platform help desk can perform this.

This refreshes all meta-data based configurations, including: cluster configuration, web container configuration, and configuration cache. The returned ConfigurationValidationStatus contains the validation status of theSAP Mobile Platform configuration at server side.

#### **Syntax**

```
ConfigurationValidationStatus refresh()
       throws SUPAdminException;
```
## **Returns**

If successful, returns an object of the specified type (can be null). If unsuccessful, returns SUPAdminException.

#### **Retrieve Server Context for Cluster**

Retrieve the server context associated with this cluster configuration.

### **Syntax**

```
ClusterContext getContext();
```
### **Returns**

Returns the server context.

#### **Retrieve Management Configuration**

Retrieve the management related configuration.

### **Syntax**

```
SUPConfigurationComponentVO getManagementConfiguration()
       throws SUPAdminException;
```
### **Returns**

If successful, returns an object of the specified type (can be null). If unsuccessful, returns SUPAdminException .

### **Examples**

• **Retrieve Management configuration**

```
SUPConfiguration supConf = SUPObjectFactory 
         .getSUPConfiguration(clusterContext); 
supConf.refreshClusterConfiguration(); 
SUPConfigurationComponentVO confVO = supConf
```

```
 .getManagementConfiguration(); 
System.out.println(confVO.getProperties);
```
### **Update Management Configurations**

Update the properties of the management related configuration.

### **Syntax**

```
void updateManagementConfiguration(SUPConfigurationComponentVO 
configurationComponent) 
       throws SUPAdminException;
```
### **Parameters**

• **portVO –**

## **Returns**

If successful, returns silently. If unsuccessful, throws SUPAdminException

## **Examples**

#### • **Update Management Configuration**

```
supConf.refreshClusterConfiguration();
SUPConfigurationComponentVO confVO = supConf
         .getManagementConfiguration(); 
confVO.getProperties().put("sup.admin.port", "2003"); 
supConf.updateManagementConfiguration(confVO);
supConf.commitClusterConfiguration();
```
## **Retrieve Security Profile Configuration**

Retrieve a list of SSL security profile configurations.

## **Syntax**

```
Collection<SUPConfigurationComponentVO> 
getSSLSecurityProfileConfigurations()
      throws SUPAdminException;
```
## **Returns**

If successful, returns an object of the specified type (can be null). If unsuccessful, returns SUPAdminException.

## **Examples**

• **Retrieve Security Profiles**

```
SUPConfiguration supConf = SUPObjectFactory
           .getSUPConfiguration(clusterContext);
supConf.refreshClusterConfiguration();
for(SUPConfigurationComponentVO scvo :
```

```
supConf.getSSLSecurityProfileConfigurations()){ 
    System.out.println(scvo.getID()); 
    System.out.println(scvo.getType()); 
    System.out.println(scvo.getProperties());
}
```
## **Add Security Profile Configuration**

Add a new SSL security profile configuration.

# **Syntax**

```
void addSSLSecurityProfileConfiguration(SUPConfigurationComponentVO
serverComponent)
       throws SUPAdminException;
```
## **Parameters**

## **Returns**

If successful, returns silently. If unsuccessful, throws SUPAdminException.

# **Examples**

```
scvo = new SUPConfigurationComponentVO(
SUPConfigurationComponentType.SSLSecurityProfile);
Map<String, String> properties = scvo.getProperties();
properties.put("sup.security.profile.name", name);
properties.put("securityCharacteristics", "default");
properties.put("certificateLabel", "sample1");
scvo.setProperties(properties);
supConf.addSSLSecurityProfileConfiguration(scvo);
commit(supConf);
```
# **Delete Security Profile Configuration**

Delete a SSL security profile configuration.

# **Syntax**

```
void deleteSSLSecurityProfileConfiguration(String serverComponentID)
       throws SUPAdminException;
```
## **Parameters**

• **serverComponentID** – The ID of the security profile configuration you want to delete.

## **Returns**

If successful, returns silently. If unsuccessful, throws SUPAdminException.

### **Update Security Profile Configuration**

Update a SSL security profile configuration.

## **Syntax**

```
void 
updateSSLSecurityProfileConfiguration(SUPConfigurationComponentVO 
serverComponent)
       throws SUPAdminException;
```
#### **Parameters**

• **serverComponent –** The server component that you want to update.

### **Returns**

If successful, returns silently. If unsuccessful, throws SUPAdminException.

### **Examples**

#### • **Update Security Profile Configuration**

```
supConf.refreshClusterConfiguration();
SUPConfigurationComponentVO scvo = supConf
         .getSSLSecurityProfileConfigurations().iterator().next();
scvo.getProperties().put("certificateLabel", "mycertificate");
supConf.updateSSLSecurityProfileConfiguration(scvo);
supConf.commitClusterConfiguration();
```
#### **Retrieve Certificates from the Key Store**

Return all certificates in the server key store.

#### **Syntax**

List<CertificateEntryVO> getKeyStoreCertificates()

#### **Returns**

If successful, returns silently. If unsuccessful, returns SUPAdminException.

#### **Examples**

• **Retrieve Certificates from Key Store**

```
SUPCluster 
supCluster=SUPObjectFactory.getSUPCluster(clusterContext);
  List<CertificateEntryVO> certficates= 
supCluster.getKeyStoreCertificates()
```
#### **Import an X.509 Certificate to the Key Store**

Import an X.509 certificate to the server key store. An X.509 certificate supports the storage of a single certificate. This format does not support storage of the private key or a certification path.

### **Syntax**

```
void importTrustCertificate(String alias, byte[] certificate)
```
### **Parameters**

- **alias** The alias of the certificate.
- **certificate** The byte array of the certificate file.

### **Returns**

If successful, returns silently. If unsuccessful, returns SUPAdminException.

### **Examples**

#### • **Import X.509 Certificate**

```
supCluster.importTrustCertificate("myCertAlias", 
certificateFileByteArray);
```
## **Import a PKCS #12 Certificate to the Key Store**

Import a PKCS #12 certificate to the server key store. Personal Information Exchange format (PFX, also called PKCS #12) supports secure storage of certificates, private keys, and all certificates in a certification path.

## **Syntax**

```
void importPKCS12CertAndKey(String alias, byte[] certificate, String
password)
```
## **Parameters**

- **alias** The alias of the certificate.
- **certificate** The byte array of the certificate file.
- **password** The password used to load the private key from the certificate.

#### **Returns**

If successful, returns silently. If unsuccessful, returns SUPAdminException.

## **Examples**

• **Import PKCS #12 Certificate**

```
supCluster.importPKCS12CertAndKey("myPrivateKeyEntryAlias", 
pkcs12FileByteArray, "password");
```
## **Export an X.509 Certificate from the Key Store**

Export a certificate in X.509 format from the server key store.

## **Syntax**

```
byte[] exportTrustCertificate(String alias)
```
## **Parameters**

• **alias –** The alias of the certificate in the server key store.

## **Returns**

If successful, returns the file content of the exported certificate. If unsuccessful, returns SUPAdminException.

## **Examples**

• **Export X.509 Certificate**

```
byte[] 
certBytes=supCluster.exportTrustCertificate("myCertAlias");
```
## **Export a PKCS #12 Certificate from the Key Store**

Export a certificate in PKCS #12 format from the server key store.

## **Syntax**

byte[] exportPKCS12CertAndKey(String alias, String password)

## **Parameters**

- **alias** The alias of the certificate in the server key store.
- **password** The private key password for the certificate.

## **Returns**

If successful, returns the file content of the exported certificate. If unsuccessful, returns SUPAdminException.

### **Examples**

• **Export PKCS #12 Certificate**

```
byte[] pkcs12Bytes = 
supCluster.exportPKCS12CertAndKey("myPrivateKeyEntryAlias", 
"password");
```
#### **Delete a Certificate from the Key Store**

Delete a certificate in the server key store.

#### **Syntax**

void deleteCertificate(String alias)

### **Parameters**

• **alias –** The alias of the certificate in the server key store.

#### **Returns**

If successful, returns silently. If unsuccessful, returns SUPAdminException.

#### **Examples**

#### • **Delete Certificate**

supCluster.deleteCertificate("myKeyStoreEntryAlias");

## **Retrieval of Supported Ciphers**

Retrieves a list of supported ciphers.

#### **Syntax**

List<String> getSupportedCiphers() throws SUPAdminException;

## **Returns**

If successful, returns a list of supported ciphers.

## **Examples**

• **Retrieval of supported ciphers –** lists the ciphers supported in a cluster. List<String> supportedCiphers = cluster.getSupportedCiphers();

System.out.println(supportedCiphers);

### **Retrieval of Enabled Ciphers**

Retrieves a list of enabled ciphers.

### **Syntax**

List<String> getEnabledCiphers() throws SUPAdminException;

## **Returns**

If successful, returns a list of enabled ciphers.

## **Examples**

• **Retrieval of enabled ciphers –** lists the ciphers enabled for the security profile. List<String> enabledCiphers = cluster.getEnabledCiphers(); System.out.println(enabledCiphers);

## **Set Enabled Ciphers**

Set ciphers to be enabled, which are a subset of supported ciphers.

### **Syntax**

```
void setEnabledCiphers(Collection<String> ciphers) throws 
SUPAdminException;
```
## **Examples**

• **Enable ciphers** – Enables the selected supported ciphers.

```
List<String> list = new ArrayList<String>();
list.add("TLS_DHE_RSA_WITH_AES_128_CBC_SHA256");
list.add("TLS_DHE_DSS_WITH_AES_128_CBC_SHA256");
cluster.setEnabledCiphers(list);
```
**Note:** Either one or both of SSL\_RSA\_WITH\_3DES\_EDE\_CBC\_SHA and TLS\_RSA\_WITH\_AES\_128\_CBC\_SHA must be enabled since these are essential ciphers.

## **Enable/Disable OCSP Configuration**

Enable or disable OCSP configuration.

```
void enableOCSPConfiguration(Boolean flag)
    throws SUPAdminException;
```
• **flag** – Set the flag to TRUE to enable and to FALSE to disable.

#### **Returns**

If successful, returns silently. If unsuccessful, throws SUPAdminException.

### **Examples**

• **Enable OCSP Configuration**

```
SUPConfiguration supConf = SUPObjectFactory
           .getSUPConfiguration(clusterContext);
supConf.refreshClusterConfiguration();
supConf.enableOCSPConfiguration(true);
supConf.commitClusterConfiguration();
```
## **Retrieve OCSP Configuration**

Retrieve the OCSP configuration. Only a SAP Mobile Platform administrator or the SAP Mobile Platform help desk can perform this.

### **Syntax**

```
SUPConfigurationComponentVO getOCSPConfiguration() throws 
SUPAdminException;
```
## **Returns**

If successful, returns an object of the specified type (can be null). If unsuccessful, returns SUPAdminException.

#### **Examples**

• **Retrieve OCSP Configuration**

```
SUPConfiguration supConf = SUPObjectFactory
       .getSUPConfiguration(clusterContext);
supConf.refreshClusterConfiguration();
SUPConfigurationComponentVO confVO = supConf 
       .getOCSPConfiguration();
System.out.println(confVO.getProperties);
```
## **Update OCSP Configuration**

Update the OCSP configuration. Only a SAP Mobile Platform administrator can perform this.

```
void updateOCSPConfiguration(SUPConfigurationComponentVO 
serverComponent)
       throws SUPAdminException;
```
• **serverComponent –** The server component that you want to update.

### **Returns**

If successful, returns silently. If unsuccessful, throws SUPAdminException.

## **Examples**

• **Update OCSP Configuration**

```
supConf.refreshClusterConfiguration();
SUPConfigurationComponentVO confVO = supConf
       .getOCSPConfiguration(); 
confVO.getProperties().put("ocsp.responderURL", "http://
apple.com");
supConf.updateOCSPConfiguration(confVO);
supConf.commitClusterConfiguration();
```
## **Retrieve Performance Configuration**

Retrieve the performance configuration.

# **Syntax**

```
SUPConfigurationComponentVO getPerformanceConfiguration()
       throws SUPAdminException;
```
# **Returns**

If successful, returns an object of the specified type (can be null). If unsuccessful, returns SUPAdminException.

## **Examples**

• **Retrieve Performance Configuration**

```
 SUPConfiguration supConf = SUPObjectFactory
       .getSUPConfiguration(clusterContext);
supConf.refreshClusterConfiguration();
SUPConfigurationComponentVO confVO = supConf
       .getPerformanceConfiguration();
System.out.println(confVO.getProperties);
```
## **Update Performance Configuration**

Update the properties of the performance configuration.

```
void updatePerformanceConfiguration(SUPConfigurationComponentVO 
serverComponent)
       throws SUPAdminException;
```
• **serverComponent –** The sever component that you want to update.

## **Returns**

If successful, returns silently. If unsuccessful, throws SUPAdminException.

# **Examples**

• **Update Performance Configuration**

```
supConf.refreshClusterConfiguration(); 
SUPConfigurationComponentVO confVO = supConf
       .getPerformanceConfiguration(); 
confVO.getProperties().put("sup.msg.inbound_count", "70"); 
supConf.updatePerformanceConfiguration(conf\overline{V}0);supConf.commitClusterConfiguration();
```
# **Retrieve Cache Configuration**

Retrieve the distribution configuration. Only a SAP Mobile Platform administrator and SAP Mobile Platform help desk can perform this.

# **Syntax**

```
 SUPConfigurationComponentVO getConfigurationCache()
     throws SUPAdminException;
```
# **Returns**

If successful, returns an object of the specified type (can be null). If unsuccessful, returns SUPAdminException.

# **Examples**

• **Retrieve Configuration Cache**

```
SUPConfiguration supConf = SUPObjectFactory
       .getSUPConfiguration(clusterContext);
supConf.refreshConfigurationCache();
SUPConfigurationComponentVO confVO = supConf
       .getConfigurationCache();
System.out.println(confVO.getProperties);
```
### **Retrieve Push Cache Configuration**

Retrieve the distribution configuration. Only a SAP Mobile Platform administrator and SAP Mobile Platform help desk can perform this.

### **Syntax**

```
 SUPConfigurationComponentVO getConfigurationPushCache()
      throws SUPAdminException;
```
## **Returns**

If successful, returns an object of the specified type (can be null). If unsuccessful, returns SUPAdminException.

## **Examples**

• **Retrieve Push Cache Configuration**

```
SUPConfiguration supConf = SUPObjectFactory
       .getSUPConfiguration(clusterContext);
supConf.refreshConfigurationPushCache();
SUPConfigurationComponentVO confVO = supConf
       .getConfigurationPushCache();
System.out.println(confVO.getProperties);
```
# **Update Cache Configuration**

Update the properties of the cache configuration. Only a SAP Mobile Platform administrator can do this.

## **Syntax**

```
 void updateConfigurationCache(SUPConfigurationComponentVO 
serverComponent) 
       throws SUPAdminException;
```
# **Parameters**

- **serverComponentID** The ID of the server component you want to update.
- **serverComponent** The server component you want to update.

# **Returns**

If successful, returns silently. If unsuccessful, throws SUPAdminException.

# **Examples**

• **Update Configuration Cache**

```
supConf.refreshConfigurationCache();
SUPConfigurationComponentVO confVO =
```

```
supConf.getConfigurationCache();
confVO.getProperties().put("cache.port", "4201"); 
supConf.updateConfigurationCache(confVO);
supConf.commitConfigurationCache();
```
# **Update Push Cache Configuration**

Update the properties of the cache configuration. Only a SAP Mobile Platform administrator can do this.

## **Syntax**

```
 void updateConfigurationPushCache(SUPConfigurationComponentVO 
serverComponent) 
      throws SUPAdminException;
```
### **Parameters**

- **serverComponentID** The ID of the server component you want to update.
- **serverComponent** The server component you want to update.

## **Returns**

If successful, returns silently. If unsuccessful, throws SUPAdminException.

### **Examples**

• **Update Configuration Push Cache**

```
supConf.refreshConfigurationPushCache();
SUPConfigurationComponentVO confVO = 
supConf.getConfigurationPushCache();
confVO.getProperties().put("cache.port", "4203"); 
supConf.updateConfigurationPushCache(confVO);
supConf.commitConfigurationPushCache();
```
## **Retrieve Web Container Configuration**

Retrieve the common web container configuration.

## **Syntax**

```
SUPConfigurationComponentVO getWebContainerCommonConfiguration()
       throws SUPAdminException;
```
## **Returns**

If successful, returns an object of the specified type (can be null). If unsuccessful, returns SUPAdminException.

### **Examples**

• **Retrieve Common WebContainer Configuration**

```
SUPConfiguration supConf = SUPObjectFactory 
       .getSUPConfiguration(clusterContext); 
supConf. refreshWebContainerConfiguration();
SUPConfigurationComponentVO confVO = supConf 
       . getWebContainerCommonConfiguration(); 
System.out.println(confVO.getProperties);
```
### **Update Web Container Configuration**

Update the properties of the administration listener configuration.

#### **Syntax**

```
void 
updateWebContainerCommonConfiguration(SUPConfigurationComponentVO 
webContainerComponent) 
       throws SUPAdminException;
```
## **Returns**

If successful, returns silently. If unsuccessful, throws SUPAdminException.

## **Examples**

#### • **Update Common WebContainer Configuration**

```
supConf.refreshWebContainerConfiguration();
SUPConfigurationComponentVO confVO = supConf 
       .getWebContainerCommonConfiguration(); 
confVO.getProperties().put("maxFormContentSize", "2500000"); 
confVO.getProperties().put("gzipFilter", "true"); 
supConf.updateWebContainerCommonConfiguratio(confVO);
supConf.commitWebContainerConfiguration();
```
## **Update Messaging Configuration**

Update the properties of the messaging related configuration.

```
void updateMessagingConfiguration(SUPConfigurationComponentVO 
configurationComponent)
       throws SUPAdminException;
```
• **configurationComponent –** The messaging component configuration properties to update to.

## **Returns**

If successful, returns silently. If unsuccessful, throws SUPAdminException.

## **Examples**

• **Update Messaging Configuration**

```
SUPConfigurationComponentVO confVO = 
supConf.getMessagingConfiguration();
confVO.getProperties().put("msg.http.server.proxy.ports", 
"5002");
supConf.updateMessagingConfiguration(confVO);
supConf.commitClusterConfiguration();
```
## **Retrieve Messaging Configuration**

Retrieve the messaging related configuration.

### **Syntax**

```
SUPConfigurationComponentVO getMessagingConfiguration()
       throws SUPAdminException;
```
#### **Returns**

If successful, returns an object of the specified type (can be null). If unsuccessful, throws SUPAdminException.

#### **Examples**

• **Get Messaging Configuration**

```
SUPConfiguration supConf = 
SUPObjectFactory.getSUPConfiguration(clusterContext);
supConf.refreshClusterConfiguration();
SUPConfigurationComponentVO confVO = 
supConf.getMessagingConfiguration();
System.out.println(confVO.getProperties);
```
### **Update Replication Configuration**

Update the properties of the replication related configuration.

## **Syntax**

```
void updateReplicationConfiguration(SUPConfigurationComponentVO 
configurationComponent)
      throws SUPAdminException;
```
## **Parameters**

• **configuration Component** – The replication configuration component properties to update to.

## **Returns**

If successful, returns silently. If unsuccessful, throws SUPAdminException.

## **Examples**

```
• Update SUP Replication Configuration
```

```
supConf.updateReplicationConfiguration(confVO)
confVO.getProperties().put("sup.sync.port", "2480");
confVO.getProperties().put("sup.sync.httpsport", "2481");
confVO.getProperties().put("sup.sync.protocol", "http,https");
confVO.getProperties().put("sup.sync.e2ee_type", "RSA");
confVO.getProperties().put("sup.sync.e2ee.alias", "sample1");
confVO.getProperties().put("sup.sync.mutualhttpsport", "2482");
confVO.getProperties().put("sup.sync.certificate.alias", 
"sample1");
confVO.getProperties().put("sup.sync.public.certificate", 
"Repository/Certificate/https_public_cert.crt");
confVO.getProperties().put("relay.server.trusted_certs.alias", 
"sample1");
confVO.getProperties().put("sup.user.options", "-zf");
supConf.updateReplicationMessagingConfiguration(confVO);
supConf.commitClusterConfiguration();
```
# **Usage**

To use a certificate alias for a security profile, select a PrivateKeyEntry alias (Has Private Key is true) in the keystore:

- When setting the E2E certificate alias, sup.sync.e2ee.alias, select a PrivateKeyEntry alias in the keystore. The runtime automatically generates the public key and private key files from the PrivateKeyEntry.
- When setting the secure sync port certificate alias, sup.sync.certificate.alias, select a PrivateKeyEntry alias in the

keystore. The runtime automatically generates the public key and private key files from the PrivateKeyEntry.

When setting relay.server.trusted certs.alias, select any alias in the keystore to use as the trusted Relay Server certificate alias.

### **Retrieve Replication Configuration**

Retrieve the replication related configuration.

### **Syntax**

```
SUPConfigurationComponentVO getReplicationConfiguration()
       throws SUPAdminException;
```
#### **Returns**

If successful, returns an object of the specified type (can be null). If unsuccessful, throws SUPAdminException.

#### **Examples**

#### • **Retrieve SUP Replication Configuration**

```
SUPConfiguration supConf = 
SUPObjectFactory.getSUPConfiguration(clusterContext);
supConf.refreshClusterConfiguration();
SUPConfigurationComponentVO confVO = 
supConf.getReplicationConfiguration();
System.out.println(confVO.getProperties);
```
#### **Retrieve HTTP Listener Configuration**

Retrieve a list of HTTP listener configurations.

#### **Syntax**

```
Collection<SUPCOnfigurationComponentVO> 
getHTTPListenerConfigurations()
       throws SUPAdminException;
```
#### **Returns**

If successful, returns a collection of HTTP listener configurations. If unsuccessful, throws SUPAdminException.

#### **Examples**

• **Retrieve HTTP Listener Configuration**

```
SUPConfiguration supConf = SUPObjectFactory 
       .getSUPConfiguration(clusterContext);
```

```
supConf.refreshWebContainerConfiguration();
for(SUPConfigurationComponentVO scvo : 
supConf.getHTTPListenerConfigurations()){
    System.out.println(scvo.getID());
    System.out.println(scvo.getType());
    System.out.println(scvo.getProperties());
}
```
## **Add HTTP Listener Configuration**

Add a new HTTP listener configuration.

### **Syntax**

```
void addHTTPListenerConfiguration(SUPConfigurationComponentVO 
webContainerComponent)
      throws SUPAdminException;
```
## **Returns**

If successful, returns silently. If unsuccessful, throws SUPAdminException.

### **Examples**

#### • **Add HTTP Listener Configuration**

```
supConf.refreshWebContainerConfiguration();
SUPConfigurationComponentVO confVO = 
supConf 
         .getHTTPListenerConfigurations().iterator().next();
confVO.getProperties().put("port", "8100");
supConf.addHTTPListenerConfiguration(confVO);
supConf.commitWebContainerConfiguration();
```
#### **Delete HTTP Listener Configuration**

Delete a HTTP listener configuration .

#### **Syntax**

```
 void deleteHTTPListenerConfiguration(String 
httpListenerComponentID)
       throws SUPAdminException;
```
## **Returns**

If successful, returns silently. If unsuccessful, returns SUPAdminException.

## **Examples**

#### • **Delete HTTP Listener Configuration**

```
supConf.refreshWebContainerConfiguration();
SUPConfigurationComponentVO confVO = supConf
```

```
 .getHTTPListenerConfigurations().iterator().next();
supConf.deleteHTTPListenerConfiguration(confVO.getID());
supConf.commitWebContainerConfiguration();
```
### **Update HTTP Listener Configuration**

Update a HTTP listener configuration.

#### **Syntax**

```
void updateHTTPListenerConfiguration(SUPConfigurationComponentVO 
webContainerComponent) 
       throws SUPAdminException;
```
### **Returns**

If successful, returns silently. If unsuccessful, throws SUPAdminException.

### **Examples**

• **Update HTTP Listener Configuration**

```
supConf.refreshWebContainerConfiguration();
SUPConfigurationComponentVO confVO = supConf 
         .getHTTPListenerConfigurations().iterator().next(); 
confVO.getProperties().put("maxThreads", "50"); 
supConf.updateHTTPListenerConfiguration(confVO); 
supConf.commitWebContainerConfiguration();
```
## **Retrieve Solution Manager Configuration**

Retrieve the solution manager configuration.

#### **Syntax**

```
SUPConfigurationComponentVO getSolutionManagerConfiguration() 
       throws SUPAdminException;
```
#### **Returns**

If successful, returns an object of the specified type (can be null). If unsuccessful, throws SUPAdminException.

#### **Examples**

#### • **Retrieve Solution Manager Configuration**

```
SUPConfiguration supConf = SUPObjectFactory
       .getSUPConfiguration(clusterContext);
supConf.refreshClusterConfiguration();
SUPConfigurationComponentVO confVO = supConf
       .getSolutionManagerConfiguration();
System.out.println(confVO.getProperties);
```
### **Update Solution Manager Configuration**

Update the properties of the solution manager configuration.

### **Syntax**

s

```
void updateSolutionManagerConfiguration(SUPConfigurationComponentVO
configurationComponent) 
       throws SUPAdminException;
```
#### **Parameters**

• **configurationComponent –** The solution manager configuration properties to upgrade to.

### **Returns**

If successful, returns silently. If unsuccessful, throws SUPAdminException.

### **Examples**

```
• Update Solution Manager Configuration
```

```
supConf.refreshClusterConfiguration();
SUPConfigurationComponentVO confVO = supConf
       .getSolutionManagerConfiguration();
confVO.getProperties().put("com.sap.solutionmanager.url", 
"http://solutionManagerHost");
supConf.updateSolutionManagerConfiguration(confVO);
supConf.commitClusterConfiguration();
```
#### **Retrieve DCN Configuration**

Retrieve the DCN Configuration.

#### **Syntax**

```
SUPConfigurationComponentVO getDCNConfiguration() 
       throws SUPAdminException;
```
#### **Returns**

If successful, returns an object of the specified type (can be null). If unsuccessful, throws SUPAdminException.

#### **Examples**

#### • **Get DCN Configuration**

```
SUPConfiguration supConf = 
SUPObjectFactory.getSUPConfiguration(clusterContext);
```

```
supConf.refreshClusterConfiguration();
SUPConfigurationComponentVO confVO = 
supConf.getDCNConfiguration();
System.out.println(confVO.getProperties);
```
## **Update DCN Configuration**

Update the DCN configuration properties.

### **Syntax**

```
void updateDCNConfiguration(SUPConfigurationComponentVO 
configurationComponent)
       throws SUPAdminException;
```
#### **Parameters**

• **configurationComponent** – The DCN configuration properties to update to.

#### **Returns**

If successful, returns silently. If unsuccessful, throws SUPAdminException.

#### **Examples**

• **Update DCN Configuration**

```
supConf.refreshClusterConfiguration();
SUPConfigurationComponentVO confVO = 
supConf.getDCNConfiguration();
confVO.getProperties().put("sup.dcn.http.get.enabled","true");
supConf.updateDCNConfiguration(confVO);
supConf.commitClusterConfiguration();
```
#### **Retrieve OData Client Configuration**

Retrieve the OData client configuration.

## **Syntax**

```
SUPConfigurationComponentVO scvo 
=supConf.getODataClientConfiguration();
```
## **Examples**

• **Retrieve the OData client configuration –**

```
 supConf.refresh(); 
SUPConfigurationComponentVO scvo 
=supConf.getODataClientConfiguration();
```
### **Update OData Client Configuration**

Enforce OData application registration.

### **Syntax**

```
properties.put("proxy.applications.need.register", "true");
```
## **Examples**

• **Require OData application registration –** Set

proxy.applications.need.register to true to require OData application registration:

```
SUPConfiguration cfg = .....;
cfg.refresh();
SUPConfigurationComponentVO componentVO = 
cfg.getODataClientConfiguration();
Map<String, String> properties = componentVO.getProperties();
System.out.println(properties.get("proxy.applications.need.regist
er"));
properties.put("proxy.applications.need.register", "true");
cfg.updateODataClientConfiguration(componentVO);
cfg.commit();
```
# **Set Server Log Setting**

Update the server log settings.

# **Syntax**

```
void setServerLogLevelSetting
      throws SUPAdminException;
```
## **Parameters**

• **setting** – The server log setting to set.

## **Returns**

If successful, returns silently. If unsuccessful, throws SUPAdminException.

## **Examples**

• **Set Server Log Setting**

```
SUPCluster cluster = this.getSUPCluster();
ServerLogSettingVO vo = cluster.getServerLogSetting();
Collection<ServerLogComponentLogLevel> cvos = vo
.getComponentLogLevels();
for (ServerLogComponentLogLevel cvo : cvos) {
cvo.setLoglevel(LOG_LEVEL.WARN);
```

```
}
vo.setComponentLogLevels(cvos);
cluster.updateServerLogSetting(vo);
```
## **Retrieve Server Log Setting**

Retrieve the server log settings.

#### **Syntax**

```
ServerLogSettingVO getServerLogSetting()
      throws SUPAdminException;
```
#### **Returns**

If successful, returns the specified type (can be null). If unsuccessful, throws SUPAdminException.

#### **Examples**

• **Get Server Log Setting**

```
SUPCluster supCluster = 
SUPObjectFactory.getSUPCluster(clusterContext);
ServerLogSettingVO sls = supCluster.getServerLogSetting();
System.out.println(sls);
```
#### **Update Server Log Setting**

Update the server log settings.

#### **Syntax**

```
void updateServerLogSetting(ServerLogSettingVO setting)
       throws SUPAdminException;
```
#### **Parameters**

• **setting** – The server log setting to update.

#### **Returns**

If successful, returns silently. If unsuccessful, throws SUPAdminException.

#### **Examples**

• **Update Server Log Setting**

```
ServerLogSettingVO sls = supCluster.getServerLogSetting(); 
sls.setMaxBackupLogs(15);
sls.setMaxLogFileSize("20mb");
sls.setNewLogWhenServerStarted(false);
Collection<ServerLogComponentLogLevel> loglevels =
```

```
sls.getComponentLogLevels();
for(ServerLogComponentLogLevel level : loglevels){
         if(level.getComponent().equals(SERVER_LOG_COMPONENT.Other))
{ 
                 level.setLoglevel(LOG_LEVEL.WARN);
                 break;
\left\{\begin{array}{ccc} 1 & 0 & 0 \\ 0 & 0 & 0 \\ 0 & 0 & 0 \end{array}\right\}}
supCluster.updateServerLogSetting(sls);
```
#### **Retrieval of Relay Servers**

This method is deprecated. Use the SUPRelayServer interface to manage and configure Relay Servers. Retrieves a list of Relay Servers configured for an SAP Mobile Server cluster.

#### **Syntax**

List<RelayServerVO> qetRelayServers() throws SUPAdminException;

#### **Returns**

If successful, returns an object of the specified type (can be null). If unsuccessful, returns SUPAdminException.

#### **Examples**

• **Retrieval of Relay Servers –** retrieves a list of relay servers in a cluster:

```
// Get all relay servers configured for the Mobile Server cluster.
List<RelayServerVO> relayServers = supCluster.getRelayServers();
for (RelayServerVO relayServer : relayServers) {
     // Print relay server info
     System.out.println("=========Begin Relay Server 
Info = = = = = = = "');
     System.out.println("Host: " + relayServer.getHost());
     System.out.println("HTTP port: " + relayServer.getPort());
     System.out.println("HTTP port: " + 
relayServer.getSecurePort());
     System.out.println("URL suffix: " + 
relayServer.getUrlSuffix());
     // Print farm info of this relay server
     System.out.println("======Farms within this relays 
server======");
     for (FarmVO farm : relayServer.getFarms()) {
        System.out.println(" " + farm);
         // print server node info of this farm
        System.out.println("===Server nodes within this farm===");
         for (ServerNodeVO serverNode : farm.getServerNodes()) {
            System.out.println(" Server node: " + serverNode);
             // print Outbound Enabler info of this server node
             System.out.println(" Outbound enabler: "
                     + serverNode.getOutboundEnabler());
 }
\begin{array}{ccc} \end{array}
```
}

```
 System.out.println("=========End Relay Server Info=========");
```
#### **Licensing Information Retrieval**

Retrieves information about software and device licensing on SAP Mobile Server.

#### **Syntax**

```
LicensingInfoVO getLicensingInfo() throws SUPAdminException;
```
#### **Returns**

If successful, returns an object of the specified type (can be null). If unsuccessful, returns SUPAdminException.

#### **Examples**

• **Retrieval –** retrieves licensing information for SAP Mobile Server.

```
// Get Licensing info.
LicensingInfoVO infoVO = supCluster.getLicensingInfo();
System.out.println(infoVO.getAvailableDeviceLicenseCount());
System.out.println(infoVO.getLicenseType());
System.out.println(infoVO.getProductionEdition());
System.out.println(infoVO.getUsedDeviceLicenseCount());
System.out.println(infoVO.getDevicelicenseExpireDate());
System.out.println(infoVO.getServerlicenseExpireDate());
```
Note: For more information on SAP Mobile Platform licensing, see System Administration > Systems Maintenance and Monitoring > Platform Licenses.

#### **Retrieval and Setting of Trace Configuration**

Retrieves and sets the trace configuration settings.

#### **Syntax**

```
Collection<TraceConfigVO> getTraceConfigs() throws 
SUPAdminException;
```

```
void setTraceConfigs(configs) throws SUPAdminException;
```
#### **Returns**

If successful, returns an object of the specified type (can be null). If unsuccessful, returns SUPAdminException.

#### **Examples**

#### • **Retrieve and set trace configuration settings**

```
Collection<TraceConfigVO> configs = supCluster.getTraceConfigs();
for (TraceConfigVO config : configs) {
```

```
 if 
(TRACE_LOG_MODULE.JMS_BRIDGE.equals(config.getModule())) {
           config.setLevel(TRACE LOG LEVEL.DEBUG);
 }
}
supCluster.setTraceConfigs(configs);
System.out.println(configs);
```
# **Setting Time Zone**

When the time zone of the administration client is different from that of the SAP Mobile Server, you must format the time zone.

- If a time or date string representation is returned to the client, it must be formatted using the SAP Mobile Server's time zone. This requires the API implementation to perform the formatting; the client is not required to perform it.
- If a time or date string representation is passed to the API, it must be formatted in the SAP Mobile Server's time zone. This requires the client to perform the formatting before passing the time or date to API.
- If a time or date is of java.util.Date, java.util.Calendar, or java.sql.Timestamp, it can be used as it is.

# **Syntax**

```
TimeZone getTimeZone throws SUPAdminException;
```
void setTimeZone(timezone) throws SUPAdminException;

# **Returns**

If successful, returns silently. If unsuccessful, returns SUPAdminException.

# **Examples**

• **Setting the Time Zone –** This example shows how to meet the time zone requirements.

```
TimeZone tz = supCluster.getTimeZone();
ClusterContext clusterContext = supCluster.getContext();
clusterContext.setTimeZone(tz);
DomainContext domainContext = 
clusterContext.getDomainContext("<domain name>");
```
# **Usage**

Execute these methods before making any timezone related API calls.

# **SAP License Audit**

For SAP<sup>®</sup> built applications, generate an XML file that contains usage audit data that is then uploaded to SAP License Audit.

### **Syntax**

```
String auditMeasurement =
     supCluster.generateSAPAuditMeasurement(userName);
```
### **Returns**

If successful, returns silently. If unsuccessful, returns SUPAdminException.

### **Examples**

• **Generate audit measurement file: –**

```
String auditMeasurement = 
supCluster.generateSAPAuditMeasurement("John Doe");
```
#### **Retrieve Installed Patches**

Retrieve the installed patches for a server node.

### **Syntax**

```
java.util.List<java.lang.String> 
getInstalledPatches(java.lang.String serverName)
```
### **Parameters**

• **serverName –** The name of the server node.

#### **Returns**

If successful, returns an object of the specified type (can be null). If unsuccessful, returns SUPAdminException.

## **Examples**

• **Get Installed Patches**

```
//Get the installed patches
SUPCluster supCluster = 
SUPObjectFactory.getSUPCluster(contextFactory
.getClusterContext());
String serverName = "server1";
supCluster.getInstalledPatches(serverName);
```
### **Retrieve Missed Patches**

Retrieve the missed patches (those patches which you have not applied in sequential order) for a server node.

### **Syntax**

```
java.util.List<java.lang.String> getMissedPatches(java.lang.String 
serverName)
```
## **Parameters**

• **serverName –** The name of the server node.

### **Returns**

If successful, returns an object of the specified type (can be null). If unsuccessful, returns SUPAdminException.

### **Examples**

• **Get Missed Patches**

```
//Get the missed patches
SUPCluster supCluster = 
SUPObjectFactory.getSUPCluster(contextFactory
.getClusterContext());
String serverName = "server1";
supCluster.getMissedPatches(serverName);
```
#### **Retrieve History of Installed Patches**

Retrieve the history of installed patches for a server node.

#### **Syntax**

```
java.util.List<InstallationHistoryItemVO> 
getInstalledHistory(java.lang.String serverName)
```
## **Parameters**

• **serverName –** The name of the server node.

#### **Returns**

If successful, returns an object of the specified type (can be null). If unsuccessful, returns SUPAdminException.

## **Examples**

• **Get Patch Installation History**

```
//Get the patch installation history
SUPCluster supCluster = 
SUPObjectFactory.getSUPCluster(contextFactory
.getClusterContext());
String serverName = "server1";
supCluster.getInstalledHistory(serverName);
```
### **Export Product Information**

Export the product information for all server nodes.

## **Syntax**

```
void exportProductInformation()
```
### **Returns**

If successful, returns an object of the specified type (can be null). If unsuccessful, returns SUPAdminException.

### **Examples**

#### • **Export Product Information**

```
//Export the product information
SUPCluster supCluster = 
SUPObjectFactory.getSUPCluster(contextFactory
.getClusterContext());
supCluster.exportProductInformation();
```
# **Managing Relay Servers**

The SUPRelayServer interface allows you to manage the relay server or relay server cluster for the SAP Mobile Server.

Operations you can perform with this interface include:

- Starting an administration session for a relay server.
- Creating, updating and deleting a relay server configuration.
- Creating, updating and deleting a relay server farm configuration.
- Creating, updating and deleting relay server node information.

## **Start Relay Server Management**

Starts the management of a relay server.

```
SUPRelayServer getSUPRelayServer(ClusterContext clusterContext)
       throws SUPAdminException;
```
• **clusterContext** – The specified relay server to manage.

#### **Returns**

If successful, returns an object of the specified type (can be null). If unsuccessful, throws SUPAdminException.

## **Examples**

• **Relay server startup** – starts the management of the specified relay server.

```
SUPRelayServer suprs = 
SUPObjectFactory.getSUPRelayServer(contextFactory
                 .getClusterContext());
```
### **Usage**

When an instance of SUPRelayServer is returned from the SUPObjectFactory, call its method.

## **Retrieve Relay Server Configuration**

Retrieves one or more relay server configuration.

You can retrieve a list of relay server configurations, or a specific relay server configuration based on a given ID, or a given host name and port number.

## **Syntax**

```
java.util.List<RelayServerVO> getRelayServers()
throws the company of the company of the company of the company of the company of the company of the company of the company of the company of the company of the company of the company of the company of the company of the c
com.sybase.sup.admin.exception.SUPAdminException;
RelayServerVO getRelayServer(java.lang.Integer relayServerId)
throws the contract of the contract of the contract of the contract of the contract of the contract of the con
com.sybase.sup.admin.exception.SUPAdminException;
RelayServerVO getRelayServer(java.lang.String host,
                                              java.lang.Integer port)
                                              throws 
com.sybase.sup.admin.exception.SUPAdminException;
```
## **Parameters**

- **relayServerId** The ID of the relay server configuration you want to retrieve.
- **host** The host name of the relay server configuration you want to retrieve.
- **port** The port of the relay server configuration you want to retrieve.

### **Returns**

If successful, retrieves a list of relay server configurations, or a specific relay server configuration. If unsuccessful, returns SUPAdminException.

### **Examples**

• **Retrieval of a list of relay servers –** retrieves a list of all relay server configurations.

```
Iterator<RelayServerVO> iter = 
suprs.getRelayServers().iterator();
         if (!iter.hasNext())
             return;
         RelayServerVO rsvo = iter.next();
        int id = rsvo.getID();
```
• **Retrieval of a relay server witha givenID –** retrievesthe relay server configuration with the given ID.

```
RelayServerVO rsvo byId = suprs.getRelayServer(id);
```
• **Retrieval of a relay server with a given host and port** – retrieves the relay server configuration with the given host name and port.

```
RelayServerVO rsvo_hostPort = 
suprs.getRelayServer(rsvo.getHost(),
                 rsvo.getPort());
```
#### **Create Relay Server Configuration**

Creates a relay server configuration.

#### **Syntax**

```
saveRelayServer(RelayServerVO relayServer) throws 
SUPAdminException;
```
#### **Parameters**

• **relayServer –** The relay server configuration to be created.

#### **Returns**

If successful, creates a new relay server configuration. If unsuccessful, returns SUPAdminException.

## **Examples**

• **Creation of a relay server –** Creates a relay server configuration with server credentials, server farms, and server nodes.

```
RelayServerVO rsvo = new RelayServerVO();
RelayServerVOBuilder bld = new RelayServerVOBuilder(rsvo);
  bld.host("myrelayserver.sybase.com").
```

```
 port(1234).
         credential("supAdmin").password("s3pAdmin").back().
         credential("supAdmin2").password("s3pAdmin2").back().
         deleteFarm("supAdmin2.SupAdminAutoTestRBS").
         farm("supAdmin2.SupAdminAutoTestMBS").
             description("Descrition from API - Messaging").
             type(SERVER_FARM_TYPE.MESSAGING).
             name("supAdmin2.SupAdminAutoTestMBS - API").
             deleteServerNode("node-name").
             serverNode("node1").
                 token("node1-token").
                 back().
             back().
         farm("farm - API").
             description("Descrition from API - Replication").
             type(SERVER_FARM_TYPE.REPLICATION).
             serverNode("node2").
                 token("node2-token").
                 back().
             back().
         back();
rsvo = bld.build();
 suprs.saveRelayServer(rsvo);
```
#### • **Creation of a relay server cluster** – Creates a relay server cluster configuration

```
RelayServerVO relayservervo = new RelayServerVO();
relayservervo.setHost(Constant.loadBalancerHost);
relayservervo.setPort(Constant.LB_Port);
relayservervo.setSecurePort(Constant.LB Secure Port);
relayservervo.setUrlSuffix("/ias_relay_server/server/
rs_server.dll");
relayservervo.setType(RELAY_SERVER_TYPE.LOAD_BALANCER);
List<RelayServerNodeVO> rvos=relayservervo.getRelayServerNodes();
if(rvos.size() ==0){
RelayServerNodeVO rvo = new RelayServerNodeVO();
rvo.setHost(Constant.relayServerNodeHost);
rvo.setPort(Constant.relayServerNodePort);
rvo.setSecurePort(Constant.relayServerNodeSecurePort); 
rvos.add(rvo);
multiRelayServer.saveRelayServer(relayservervo);
```
#### **Update Relay Server Configuration**

Updates an existing relay server configuration with a given ID.

```
updateRelayServer(java.lang.Integer relayServerId,
                        RelayServerVO relayServer) throws 
SUPAdminException;
```
- **relayServerID** The new ID of the relay server configuration.
- **relayServer** The relay server configuration to be updated.

# **Returns**

If successful, updates the relay server configuration. If unsuccessful, returns SUPAdminException.

# **Examples**

• **Update of a relay server configuration –** Updates the relay server with the given ID.

```
@Test
public void updateRelayServer() throws Exception {
     List<RelayServerVO> relayServers = 
supRelayServer.getRelayServers();
     if (relayServers.size() == 0) {
         System.out.println("No relay server defined.");
         return;
     }
    RelayServerVO relayServer = relayServers.get(0);
    relayServer.setHost("myRelayServer2.sybase.com");
    relayServer.setPort(8080);
     relayServer
           .setDescription("The relay server host and port has been
updated.");
     supRelayServer.updateRelayServer(relayServer.getID(), 
relayServer);
}
```
# **Delete Relay Server Configurations**

Deletes one or more relay server configurations.

You can delete the following:

- a group of relay servers based on a list
- a group of relay servers based on a list of IDs
- a specific relay server based on an ID
- a specific relay server based on a host name and port number

```
void deleteRelayServers(java.util.List<RelayServerVO> relayServers)
                         throws 
com.sybase.sup.admin.exception.SUPAdminException;
void deleteRelayServer(java.lang.String host,java.lang.Integer port)
                         throws SUPAdminException
```

```
deleteRelayServers(java.util.Set<java.lang.Integer> relayServerIds)
                         throws 
com.sybase.sup.admin.exception.SUPAdminException;
deleteRelayServer(java.lang.Integer relayServerId)
                        throws 
com.sybase.sup.admin.exception.SUPAdminException;
```
- **relayServers** The list of relay server configurations that you want to delete.
- **relayServerIds** The list of relay server configuration IDs that you want to delete.
- **relayServerId** The ID of the relay server configuration you want to delete.
- **host** The host name of the relay server configuration you want to delete.
- **port** The port of the relay server configuration you want to delete.

### **Returns**

If successful, deletes a list of relay servers, or a specific relay server. If unsuccessful, returns SUPAdminException.

## **Examples**

- **Deletion of list of relay servers** deletes all relay server configurations in the list. suprs.deleteRelayServers(suprs.getRelayServers());
- **Deletion of list of relay servers by ID** deletes all relay server configurations with the given IDs.

```
Set<Integer> relayServerIDsToDelete = new HashSet<Integer>();
relayServerIDsToDelete.add(1);
relayServerIDsToDelete.add(2);
supRelayServer.deleteRelayServers(relayServerIDsToDelete);
```
• **Deletionof a relay server witha givenID –** deletesthe relay server configuration with the given ID.

```
List<RelayServerVO> rss = suprs.getRelayServers();
         Iterator<RelayServerVO> iter = rss.iterator();
         suprs.deleteRelayServer(iter.next().getID());
```
• **Deletion of a relay server with a given host and port –** deletes the relay server with the given host name and port.

supRelayServer.deleteRelayServer("myRelayServer.sybase.com", 80);

#### **Retrieve Server Node**

Retrieve a server node configuration wtih the given ID.

## **Syntax**

```
ServerNodeVO getServerNode(Integer serverNodeId)
       throws SUPAdminException;
```
### **Parameters**

• **serverNodeId** – The ID of the server node configuration.

### **Returns**

If successful, returns an object of the specified type (can be null). If unsuccessful, returns SUPAdminException.

## **Examples**

• **Retrieve Server Node** – Get the server node with a primary key of 1.

```
@Test
    public void testGetServerNode() throws Exception {
        ServerNodeVO serverNode = suprs.getServerNode(1);
         if (serverNode != null) {
            String serverNodeName = serverNode.getName();
            System.out.println(serverNodeName);
 }
 }
```
#### **Create Server Node**

Create a server node configuration if there is none. Otherwise, the existing one will be updated.

## **Syntax**

```
void saveServerNode(ServerNodeVO serverNode)
       throws SUPAdminException;
```
#### **Parameters**

• **serverNode** – The server configuration to be created or updated.

## **Returns**

If successful, returns silently. If unsuccessful, throws SUPAdminException.

# **Examples**

• **AddServer Node –** Add a server node into a farm with a primary key of 1 in the database. @Test

```
 public void testSaveServerNode() throws Exception {
         ServerNodeVO serverNode = new ServerNodeVO();
        serverNode.setName("node1");
         serverNode.setToken("myOuboundEnablerToken");
        ServerFarmVO serverFarm = supRelayServer.getServerFarm(1);
         serverNode.setServerFarm(serverFarm);
         supRelayServer.saveServerNode(serverNode);
\qquad \qquad \}
```
## **Delete Server Node**

Delete a set of server node configurations with the given IDs or a single server node with the given ID.

## **Syntax**

```
void deleteServerNodes(java.util.Set<Integer> serverNodeIds)
       throws SUPAdminException;
void deleteServerNode(Integer serverNodeId)
       throws SUPAdminException;
```
## **Parameters**

- **serverNodeIds** A set of server node configuration IDs.
- **serverNodeId** A server node configuration ID.

## **Returns**

If successful, returns silently. If unsuccessful, throws SUPAdminException.

## **Examples**

• **Delete a Server Node**

```
@org.junit.Test
public void testDeleteServerNode() throws Exception {
     RelayServerVO relayServer = supRelayServer.getRelayServer(
              "myrelayserver.sybase.com", 80);
     if (relayServer == null) {
         System.out.println("myrelayserver.sybase.com:80 does not 
configured");
         return;
 }
    List<ServerFarmVO> farms = relayServer.getServerFarms();
    if (farms.size() == 0) {
         System.out.println("No farm defined.");
         return;
\begin{matrix} \phantom{-} \end{matrix} ServerFarmVO farm = farms.get(0);
```

```
 List<ServerNodeVO> nodes = farm.getServerNodes();
if (nodes.size() == 0) {
     System.out.println("No server node defined in farm "
             + farm.getName());
     return;
 }
 ServerNodeVO nodeToDelete = nodes.get(0);
 supRelayServer.deleteServerNode(nodeToDelete.getID());
```
## **Update Server Node**

Update an existing server node configuration with the given ID.

## **Syntax**

}

```
void updateServerNode(java.lang.Integer serverNodeId, 
ServerNodeVO serverNode)
      throws SUPAdminException;
```
### **Parameters**

- **serverNodeId** The server node configuration ID.
- **serverNode** The value object containing the property values to be updated.

## **Returns**

If successful, returns silently. If unsuccessful, throws SUPAdminException.

## **Examples**

• **Update Server Node –** Update the name and token value of the server node whose ID is 1.

```
@org.junit.Test 
public void testUpdateServerNode() throws Exception {
         ServerNodeVO node = supRelayServer.getServerNode(1);
        if (node == null) {
            System.out.println("There is no server node with ID 
1.");
 }
        node.setName("node1_upated");
       node.setToken("token updated");
        supRelayServer.updateServerNode(node.getID(), node);
 }
```
## **Retrieve Server Farm Configuration**

Retrieve the server farms that belong to this Relay Server.

```
ServerFarmVO getServerFarm(Integer serverFarmID)
       throws SUPAdminException;
```
### **Parameters**

• **serverFarmId** – The ID of the server farm you want to retrieve.

# **Returns**

If successful, returns a list of server farms. If unsuccessful, throws SUPAdminException.

# **Examples**

• **Retrieve Server Farm** – Get server farm with a primary key of 1 in the database.

```
@org.junit.Test
    public void testGetServerFarm() throws Exception {
        ServerFarmVO serverFarm = supRelayServer.getServerFarm(1);
         if (serverFarm != null) {
            String farmName = serverFarm.getName();
             System.out.println(farmName);
            SERVER FARM TYPE type = serverFarm.getType();
        System.out.println(type);
 }
\qquad \qquad \}
```
# **Create Server Farm Configuration**

Creates a server farm configuratIon if none exists. Otherwise, the existing one is updated.

# **Syntax**

```
void saveServerFarm(ServerFarmVO serverFarm)
      throws SUPAdminException;
```
# **Parameters**

• **serverFarm** – The server farm configuration to be created or updated..

# **Returns**

If successful, returns silently. If unsuccessful, throws SUPAdminException

# **Examples**

• **Add a Server Farm –** Add a new farm specifying a server node.

```
public void testSaveServerFarmReplication() throws 
SUPAdminException {
// prepare
if (relayServer.getRelayServer(Constant.RS_HOST, 
Constant.RS PORT) == null) {
addRelayServer();
}
ServerFarmVO svo;
if ((svo = findServerFarmVO(
relayServer.getRelayServer(Constant.RS_HOST, Constant.RS_PORT),
```

```
serverFarmReplicationName, SERVER FARM TYPE.REPLICATION)) !=
null) {
relayServer.deleteServerFarm(svo.getID());
}
```
### **Update Server Farm Configuration**

Update an existing server farm configuration with the given ID.

#### **Syntax**

```
void updateServerFarm(Integer serverFarmId, ServerFarmVO serverFarm)
      throws SUPAdminException;
```
#### **Parameters**

- **serverFarmId** The server farm configuration ID.
- **serverFarm** The value object containing the property values to be updated.

#### **Returns**

If successful, returns silently. If unsuccessful, throws SUPAdminException.

#### **Examples**

• **Retrieve and Update Farm Configuration –** Retrieve a farm and update the name and type values.

```
@org.junit.Test 
public void testUpdateServerFarm() throws Exception {
         List<RelayServerVO> relayServers = 
supRelayServer.getRelayServers();
         if (relayServers.size() == 0) {
             System.out.println("The SUP cluster do not have any 
relay server configured.");
             return;
 }
        RelayServerVO relayServer = relayServers.get(0);
       List<ServerFarmVO> farms = relayServer.getServerFarms();
       if (farms.size() == 0) System.out.println("Relay server " + 
relayServer.getHost() + ":"
                     + relayServer.getPort() + " do not have any 
farm.");
             return;
 }
        ServerFarmVO farm = farms.get(0);
       farm.setName("farm_name_updated");
       farm.setType(SERVER FARM TYPE.WEBSERVICE);
      farm.setDescription("This is a farm that name and type has
been updated.");
         supRelayServer.updateServerFarm(farm.getID(), farm);
 }
```
# **Delete Server Farm Configuration**

Delete a server farm configuration or a set of server farm configurations with the given ID or set of IDs.

# **Syntax**

```
void deleteServerFarm(Integer serverFarmId)
       throws SUPAdminException;
void deleteServerFarms(java.util.Set<Integer> serverFarmIds)
       throws SUPAdminException;
```
### **Parameters**

- **serverFarmId** A server farm configuration ID you want to delete.
- **serverFarmIds** The set of server farm configuration IDs you want to delete.

### **Returns**

If successful, returns silently. If unsuccessful, throws SUPAdminException.

### **Examples**

• **Delete a Farm**

```
@org.junit.Test
public void testDeleteFarm() throws Exception {
     RelayServerVO relayServer = supRelayServer.getRelayServer(
              "myrelayserver.sybase.com", 80);
     if (relayServer == null) {
          System.out.println("myrelayserver.sybase.com:80 does not 
configured");
         return;
\begin{array}{ccc} \end{array}List<ServerFarmVO> farms = relayServer.getServerFarms();
    if (farms.size() == 0) System.out.println("No farm defined.");
         return;
\begin{array}{ccc} \end{array} ServerFarmVO farm = farms.get(0);
     supRelayServer.deleteServerFarm(farm.getID());
}
```
# **Retrieve Outbound Enabler Proxy Configuration**

Retrieves one or more outbound enabler proxy configurations.

You can retrieve a list of outbound enabler proxy configurations, or a specific outbound enabler proxy configuration based on a given ID, or a given host name and port number.

### **Syntax**

```
java.util.List<OutboundEnablerProxyVO> getOutboundEnablerProxies()
throws the control of the control of the control of the control of the control of the control of the control o
com.sybase.sup.admin.exception.SUPAdminException;
OutboundEnablerProxyVO getOutboundEnablerProxy(java.lang.Integer 
outboundEnablerProxyId)
throws the complete of the complete state of the complete state \mathcal{L}_{\text{max}}com.sybase.sup.admin.exception.SUPAdminException;
OutboundEnablerProxyVO getOutboundEnablerProxy(java.lang.String 
host,
                                                       java.lang.Integer port)
throws the complete of the complete state of the complete state \mathcal{L}_{\text{max}}com.sybase.sup.admin.exception.SUPAdminException;
```
# **Parameters**

- **outboundEnablerProxyId** The ID of the outbound enabler proxy configuration you want to retrieve.
- **host** The host name of the outbound enabler proxy configuration you want to retrieve.
- **port** The port of the outbound enabler proxy configuration you want to retrieve.

#### **Returns**

Ifsuccessful, retrieves a list of outbound enabler proxy configurations, or a specific outbound enabler proxy configuration. If unsuccessful, returns SUPAdminException.

#### **Examples**

• **Retrieval of a list of outbound enabler proxies –** retrieves a list of all outbound enabler proxy configurations.

```
@Test
public void getOutboundEnablerProxyVOByHostPort() throws 
Exception {
    Iterator<OutboundEnablerProxyVO> iterator = supRelayServer
             .getOutboundEnablerProxies().iterator();
     if (!iterator.hasNext()) {
         System.out.println("No Outbound Enabler Proxy 
configured.");
        return;
    \lambda OutboundEnablerProxyVO proxy1 = iterator.next();
     OutboundEnablerProxyVO proxy2 = 
supRelayServer.getOutboundEnablerProxy(
             proxy1.getHost(), proxy1.getPort());
     assertEquals(proxy1, proxy2);
}
```
• **Retrieval of an outbound enabler proxy with a given ID** – retrieves the outbound enabler proxy configuration with the given ID.

OutboundEnablerVO rsvo\_byId = suprs.getOutboundEnablerProxy(id);

• **Retrieval of an outbound enabler proxy with a given host and port** – retrieves the outbound enabler proxy configuration with the given host name and port.

```
OutboundEnablerVO rsvo_hostPort = 
suprs.getOutboundEnablerProxy(rsvo.getHost(),
                 rsvo.getPort());
```
#### **Create Outbound Enabler Proxy Configuration**

Creates an outbound enabler proxy.

### **Syntax**

```
void saveOutboundEnablerProxy(OutboundEnablerProxyVO 
outboundEnablerProxy)
throws the complete of the complete state \mathsf{throws}com.sybase.sup.admin.exception.SUPAdminException;
```
### **Parameters**

• **outboundEnablerProxy** – The outbound enabler proxy configuration to be created.

#### **Returns**

If successful, creates a new outbound enabler proxy configuration. If unsuccessful, returns SUPAdminException.

# **Examples**

• **Creation of an outbound enabler proxy** – Creates an outbound server proxy configuration.

```
Iterator<OutboundEnablerVO> iter = supServerConf
                  .getOutboundEnablers().iterator();
         if (!iter.hasNext())
             return;
         OutboundEnablerVO oe2 = new OutboundEnablerVO();
         OutboundEnablerVOBuilder bld = new 
OutboundEnablerVOBuilder(oe2);
                 bld.host ("proxy1").
                      port(4321)
                      credential ("proxy-user-1").
                         password("proxy-password-1")
                         back().
                      credential("proxy-user-2").
                         password("proxy-password-2")
                         back().
                 suprs.saveOutboundEnablerProxy (bld.build()):
```
#### **Update Outbound Enabler Proxy**

Updates an existing outbound enabler proxy configuration with a given ID.

# **Syntax**

```
void updateOutboundEnablerProxy(java.lang.Integer 
outboundEnablerProxyId,
                                                              OutboundEnablerProxyVO 
outboundEnablerProxy)
throws throws throws the contract of the contract of the contract of the contract of the contract of the contract of the contract of the contract of the contract of the contract of the contract of the contract of the contr
com.sybase.sup.admin.exception.SUPAdminException;
```
#### **Parameters**

- **outboundEnablerProxyID** The new ID of the outbound enabler proxy configuration.
- **outboundEnablerProxy** The outbound enabler proxy configuration to be updated.

#### **Returns**

If successful, updates the outbound enabler proxy configuration. If unsuccessful, returns SUPAdminException.

#### **Examples**

• **Update of an outbound enabler proxy configuration** – updates the outbound enabler proxy with the given ID.

```
Iterator<OutboundEnablerVO> iter = supServerConf
                 .getOutboundEnablers().iterator();
         if (!iter.hasNext())
             return;
         OutboundEnablerVO oe1 = iter.next();
         oe1.setCertificateFile("4321");
         supServerConf.updateOutboundEnabler(oe1.getID(), oe1);
```
# **Delete Outbound Enabler Proxy Configuration**

Deletes one or more outbound enabler proxy configurations.

You can delete the following:

- a group of outbound enabler proxies based on a list
- a group of outbound enabler proxies based on a list of IDs
- a specific outbound enabler proxy based on an ID
- a specific outbound enabler proxy based on a host name and port number

#### **Syntax**

```
void 
deleteOutboundEnablerProxies(java.util.List<OutboundEnablerProxyVO>
```

```
outboundEnablerProxies)
throws the complete of the complete state \mathbb{R}^ncom.sybase.sup.admin.exception.SUPAdminException;
void deleteOutboundEnablerProxies(java.util.Set<java.lang.Integer> 
outboundEnablerProxyIds)
throws the complete of the complete state \mathbb{R}^ncom.sybase.sup.admin.exception.SUPAdminException;
void deleteOutboundEnablerProxy(java.lang.Integer 
outboundEnablerProxyId)
                                             throws 
com.sybase.sup.admin.exception.SUPAdminException;
void deleteOutboundEnablerProxy(java.lang.String host,
                                             java.lang.Integer port)
throws throws throws the contract of the contract of the contract of the contract of the contract of the contract of the contract of the contract of the contract of the contract of the contract of the contract of the contr
com.sybase.sup.admin.exception.SUPAdminException;
```
# **Parameters**

- **outboundEnablerProxies** The list of outbound enabler proxy configurations that you want to delete.
- **outboundEnablerProxyIds** The list of outbound enabler proxy configurations IDs that you want to delete.
- **outboundEnablerProxyId** The ID of the outbound enabler proxy configuration you want to delete.
- **host** The host name of the outbound enabler proxy configuration you want to delete.
- **port** The port of the outbound enabler proxy configurationn you want to delete.

# **Returns**

If successful, deletes a list of outbound enabler proxies, or a specific outbound enabler proxy. If unsuccessful, returns SUPAdminException.

# **Examples**

• **Deletion of a List of Outbound Enabler Proxies** – Deletes all outbound enabler proxy configurations in the list.

```
supRelayServer.deleteOutboundEnablerProxies(supRelayServer
          .getOutboundEnablerProxies());
```
• **Deletion of a List of Outbound Enabler Proxies by ID** – Deletes all outbound enabler proxy configurations with the given IDs.

```
Set<Integer> proxyIDsToDelete = new HashSet<Integer>();
proxyIDsToDelete.add(1);
proxyIDsToDelete.add(2);
supRelayServer.deleteOutboundEnablerProxies(proxyIDsToDelete);
```
• **Deletion of an Outbound Enabler Proxy with a Given ID** – Deletes the outbound enabler proxy configuration with the given ID.

```
Iterator<OutboundEnablerProxyVO> iter = supRelayServer
         .getOutboundEnablerProxies().iterator();
if (!iter.hasNext())
    return;
supRelayServer.deleteOutboundEnablerProxy(iter.next().getID());
```
• **Deletion of an Outbound Enabler Proxy with a Given Host and Port –** Deletes the outbound enabler proxy with the given host name and port.

```
supRelayServer.deleteOutboundEnablerProxy("myProxy.sybase.com", 
80);
```
# **Managing Domains**

You can manage domains of SAP Mobile Servers through the SUPDomain interface. Operations you can perform with this interface include:

- Enabling or disabling a SAP Mobile Platform domain.
- Packages: listing, creating, deleting, importing, exporting packages.
- Endpoints: listing, creating, deleting, updating endpoints.
- Security configuration: getting and setting associated security configurations.
- Domain administrators: listing administrators.
- Data maintenance: cleaning up accumulated data artifacts.
- Applications: viewing applications and application connections at the domain level.

#### **Start Domain Management**

Starts the management of a domain.

# **Syntax**

```
public static SUPDomain getSUPDomain(DomainContext domainContext) 
throws SUPAdminException;
```
# **Returns**

If successful, returns silently. If unsuccessful, returns SUPAdminException.

#### **Examples**

• **Start domain management –** starts the management of the specified domain:

```
DomainContext domainContext = 
clusterContext.getDomainContext("<domain name>");
SUPDomain supDomain = 
SUPObjectFactory.getSUPDomain(domainContext);
```
#### **Usage**

To manage SAP Mobile Server domains, you must first create an instance of SUPDomain.

To perform SAP Mobile Platform domain administration operations, you must be assigned an SAP Mobile Platform administrator or SAP Mobile Platform domain administrator role.

#### **Enable a Domain**

Enables a domain.

#### **Syntax**

void enable(Boolean flag) throws SUPAdminException;

# **Returns**

If successful, returns silently. If unsuccessful, returns SUPAdminException.

# **Examples**

#### • **Enable a domain**

supDomain.enable(true); //Enable domain

### **Disable a Domain**

Disables a domain.

#### **Syntax**

void enable(Boolean flag) throws SUPAdminException;

# **Returns**

If successful, returns silently. If unsuccessful, returns SUPAdminException.

# **Examples**

#### • **Disable a domain**

supDomain.enable(false); //Disable domain

# **Package Retrieval**

Retrieves a list of packages in a domain.

# **Syntax**

Collection<String> getPackages() throws SUPAdminException;

# **Returns**

If successful, returns an object of the specified type (can be null). If unsuccessful, returns SUPAdminException.

### **Examples**

• **Package retrieval –** retrieves a list of packages in a domain:

```
for(String packageName : supDomain.getPackages()){
     System.out.println(packageName);
}
```
### **Package Deployment**

Deploys a package to a domain.

#### **Syntax**

```
deployPackage(java.lang.String fileName, DEPLOY MODE deployMode,
java.lang.String securityConfiguration, 
java.util.Collection<RoleMappingVO> roleMappings, 
java.util.Map<java.lang.String,java.lang.String> endpointMappings, 
java.util.Map<java.lang.String,java.lang.String> 
eisManagedCacheEndpointMappings)
void deployPackage(String fileName, DEPLOY_MODE deployMode, String 
securityConfiguration, Collection<RoleMappingVO> roleMappings,
Map<String, String> endpointMappings) throws SUPAdminException;
```

```
void purgeSyncCacheGroup(SyncCachePurgeOptionVO optionVO,
java.lang.Boolean synchronous)
throws SUPAdminException;
```
# **Parameters**

The deployment mode determines how the deployment process handles the objects in a deployment unit and package. Which value you choose depends on whether or not a package of the same name already exists on SAP Mobile Server. Allowed values are:

- UPDATE updates the target package with updated objects. After deployment, objects in the server's package with the same name as those being deployed are updated. By default, deploymentMode is UPDATE.
- VERIFY do not deploy package. Only return errors, if any. Used to determine the results of the UPDATE deploy mode.

If the deployment mode is specified both in the descriptor file and the command-line, the command-line deploymentMode option override the deployment mode specified in the descriptor file.

# **Returns**

If successful, returns silently. If unsuccessful, returns SUPAdminException.

# **Examples**

• **Package deployment –** deploys a package to a domain:

```
Collection<RoleMappingVO> roleMappingVOs = new 
ArrayList<RoleMappingVO>();
```

```
RoleMappingVO rmvol = new RolEMappingVO();
rmvo1.setSourceRole("Role1");
rmvo1.setRoleMappingType(ROLE_MAPPING_TYPE.AUTO);
RoleMappingVO rmvo2 = new RoleMappingVO();
rmvo2.setSourceRole("Role2");
rmvo2.setRoleMappingType(ROLE_MAPPING_TYPE.AUTO);
RoleMappingVO r\overline{n}vo3 = new RoleMapping\overline{V}O();
rmvo3.setSourceRole("Role3");
rmvo3.setRoleMappingType(ROLE_MAPPING_TYPE.AUTO);
roleMappingVOs.add(rmvo1);
roleMappingVOs.add(rmvo2);
roleMappingVOs.add(rmvo3);
Map<String, String> endpointMappings = new HashMap<String, 
String>();
endpointMappings.put("sampledb", "sampledb2");
supDomain.deployPackage("<deployment unit file name>",
         DEPLOY_MODE.UPDATE,
         "<security configuration name>", roleMappingVOs, 
endpointMappings);
```
# **Package Deletion**

Deletes a package from a domain.

# **Syntax**

void deletePackage(String name) throws SUPAdminException;

# **Returns**

If successful, returns silently. If unsuccessful, returns SUPAdminException.

# **Examples**

• **Package deletion** – deletes the specified package from the domain: supDomain.deletePackage("<package name>");

# **Package Import**

Imports a package to a domain.

# **Syntax**

```
void importPackage(java.lang.String fileName) throws 
SUPAdminException
```
# **Returns**

If successful, returns silently. If unsuccessful, returns SUPAdminException.

# **Examples**

• **Package import** – imports a package with the specified package file name to the domain: void importPackage("<exported package file name>", true);

# **Usage**

You can only import package into the same domain as the one you exported from. The API requires that the domain where the package was exported from exists on the server when the import is done. Also, you are required to create domains in the same order in both the export and import server environments, which ensures that an internal ID assigned to the domain in both environment matches.

You can verify the internal ID assigned to a domain by looking at the prefix used in the package folder in the zip.

# **Package Export**

Exports a package from a domain.

# **Syntax**

```
void exportPackage(java.lang.String fileName, java.lang.String 
name); throws SUPAdminException;
```
# **Returns**

If successful, returns silently. If unsuccessful, returns SUPAdminException.

# **Examples**

• **Package Export –** exports a package with the specified file name and package name from a domain:

supAdmin.exportPackage("<file name>", "<package name>");

# **Endpoint Retrieval**

Retrieves a list of server connection endpoints in the domain. The supported endpoint types are JDBC, SAP®, and WEBSERVICE.

# **Syntax**

```
Collection<EndpointVO> getEndpoints(ENDPOINT_TYPE type) throws 
SUPAdminException;
```
EndpointVO getEndpoint(ENDPOINT\_TYPE type, java.lang.String name)

# **Returns**

If successful, returns an object of the specified type (can be null). If unsuccessful, returns SUPAdminException.

# **Examples**

• **Endpoint retrieval** – retrieves a list of endpoints for each endpoint type:

```
for(EndpointVO evo : supDomain.getEndpoints(ENDPOINT_TYPE.JDBC)){
     System.out.println(evo.getName());
     System.out.println(evo.getExtraProps());
}
for(EndpointVO evo : supDomain.getEndpoints(ENDPOINT_TYPE.SAP)){
     System.out.println(evo.getName());
    System.out.println(evo.getExtraProps());
}
for(EndpointVO evo : 
supDomain.getEndpoints(ENDPOINT_TYPE.WEBSERVICE)){
    System.out.println(evo.getName());
     System.out.println(evo.getExtraProps());
}
```
**Note:** For detailed information on each of these endpoint types, see *Developer Guide: SAP* Mobile Server Runtime > Management API > Property Reference > EIS Data Source Connection Properties Reference.

# **Endpoint Creation**

Creates a server connection endpoint of the specified endpoint type.

# **Syntax**

```
void createEndpoint (ENDPOINT TYPE type, String name, String
template, Map<String, String> properties) throws SUPAdminException;
```
# **Returns**

If successful, returns silently. If unsuccessful, returns SUPAdminException.

# **Examples**

• **Endpoint creation** – creates an endpoint for each endpoint type, and sets its properties:

```
Map<String, String> properties = new HashMap<String, String>();
// For Sybase ASA
properties.put("commitProtocol", "<commit protocol>");
properties.put("dataSourceClass", "<data source class>");
properties.put("databaseURL", "<database URL>");
properties.put("user", "<user name>");
properties.put("password", "<password>");
supDomain.createEndpoint(ENDPOINT_TYPE.JDBC, "<endpoint name>",
"<template name>", properties);
properties.clear();
properties.put("jco.client.user", "<jco client user>");
properties.put("jco.client.passwd", "<jco client password>");
properties.put("jco.client.ashost", "<jco client AS host>");
```

```
properties.put("jco.client.client", "<jco client>");
supDomain.createEndpoint(ENDPOINT_TYPE.SAP, "<endpoint name>",
"<template name>", properties);
properties.clear();
properties.put("address", "<address>");
properties.put("user", "<user name>");
properties.put("password", "<password>");
supDomain.createEndpoint(ENDPOINT_TYPE.WEBSERVICE, "<endpoint
name>", "<template name>", properties);
```
### **Endpoint Deletion**

Deletes a specific server connection endpoint of the specified type.

#### **Syntax**

```
void deleteEndpoint(ENDPOINT_TYPE type, String name) throws 
SUPAdminException;
```
#### **Returns**

If successful, returns silently. If unsuccessful, returns SUPAdminException.

#### **Examples**

• **Endpoint deletion** – deletes an endpoint of each endpoint type:

```
supDomain.deleteEndpoint(ENDPOINT_TYPE.JDBC, "<endpoint name>");
supDomain.deleteEndpoint(ENDPOINT<sup>T</sup>TYPE.SAP, "<endpoint name>");
supDomain.deleteEndpoint(ENDPOINT_TYPE.WEBSERVICE, "<endpoint 
name>");
```
#### **Endpoint Update**

Updates the properties of a specific server connection endpoint.

#### **Syntax**

void updateEndpoint(EndpointVO endpoint) throws SUPAdminException;

#### **Returns**

If successful, returns silently. If unsuccessful, returns SUPAdminException.

#### **Examples**

#### • **Endpoint update**

```
EndpointVO evo = new Endpointvo();
evo.setName("sampledb2");
evo.setType(ENDPOINT_TYPE.JDBC);
Map<String, String> properties = new HashMap<String, String>();
properties.put("commitProtocol", "pessimistic");
```

```
properties.put("dataSourceClass", 
"com.sybase.jdbc3.jdbc.SybDataSource");
properties.put("databaseURL", "jdbc:sybase:Tds:localhost:5500/
sampledb2?ServiceName=sampledb2");
evo.setExtraProps(properties);
supDomain.updateEndpoint(evo);
```
# **Endpoint Template Retrieval**

Retrieves a list of endpoint templates in the domain. The supported endpoint template types are JDBC, SAP®, and WEBSERVICE.

# **Syntax**

```
Collection<EndpointVO> getEndpointTemplates(ENDPOINT_TYPE type) 
throws SUPAdminException;
```
# **Returns**

If successful, returns an object of the specified type (can be null). If unsuccessful, returns SUPAdminException.

# **Examples**

**Endpoint template retrieval** – retrieves a list of endpoint templates for each endpoint type:

```
for (EndpointVO evo : supDomain
         .getEndpointTemplates(ENDPOINT_TYPE.JDBC)) {
    System.out.println(evo.getName());
     System.out.println(evo.getExtraProps());
}
for (EndpointVO evo : 
supDomain.getEndpointTemplates(ENDPOINT_TYPE.SAP)) {
     System.out.println(evo.getName());
     System.out.println(evo.getExtraProps());
}
for (EndpointVO evo : supDomain
         .getEndpointTemplates(ENDPOINT_TYPE.WEBSERVICE)) {
    System.out.println(evo.getName());
     System.out.println(evo.getExtraProps());
}
```
**Note:** For detailed information on each of these endpoint types, see *Developer Guide: SAP* Mobile Server Runtime > Management API > Property Reference > EIS Data Source Connection Properties Reference.

#### **Endpoint Template Creation**

Creates a server connection endpoint template for the specified endpoint type.

#### **Syntax**

```
void createEndpointTemplate(ENDPOINT_TYPE type, String name, String
template, Map<String, String> properties) throws SUPAdminException;
```
#### **Returns**

If successful, returns silently. If unsuccessful, returns SUPAdminException.

#### **Examples**

• **Endpoint creation** – creates an endpoint for each endpoint type, and sets its properties:

```
Map<String, String> properties = new HashMap<String, String>();
properties.put("commitProtocol", "<commit protocol>");
properties.put("dataSourceClass", "<data source class>");
properties.put("databaseURL", "<database URL>");
properties.put("user", "<user name>");
properties.put("password", "<password>");
supDomain.createEndpointTemplate(ENDPOINT_TYPE.JDBC,
"myJDBC_template",
                 "Sybase_ASA_template", properties);
properties.clear();
properties.put("jco.client.user", "<jco client user>");
properties.put("jco.client.passwd", "<jco client password>");
properties.put("jco.client.ashost", "<jco client AS host>");
properties.put("jco.client.client", "<jco client>");
supDomain.createEndpointTemplate(ENDPOINT_TYPE.SAP,
"mySAP template",
        "sap template", properties);
properties.clear();
properties.put("address", "<address>");
properties.put("user", "<user name>");
properties.put("password", "<password>");
supDomain.createEndpointTemplate(ENDPOINT_TYPE.WEBSERVICE,
        "myWS template", "webservice template", properties);
```
#### **Endpoint Template Deletion**

Deletes a specific server connection endpoint template of the specified type.

# **Syntax**

```
void deleteEndpointTemplate(ENDPOINT_TYPE type, String name) throws 
SUPAdminException;
```
### **Returns**

If successful, returns silently. If unsuccessful, returns SUPAdminException.

### **Examples**

• **Endpoint template deletion** – deletes an endpoint template of each endpoint type:

```
supDomain.deleteEndpointTemplate(ENDPOINT_TYPE.JDBC,
         "<endpoint template name>");
supDomain.deleteEndpointTemplate(ENDPOINT_TYPE.SAP,
         "<endpoint template name>");
supDomain.deleteEndpointTemplate(ENDPOINT_TYPE.WEBSERVICE,
         "<endpoint template name>");
```
# **Endpoint Template Update**

Updates the properties of a specific server connection endpoint template.

### **Syntax**

```
void updateEndpointTemplate(EndpointVO endpoint) throws 
SUPAdminException;
```
# **Returns**

If successful, returns silently. If unsuccessful, returns SUPAdminException.

# **Examples**

• **Endpoint update**

```
EndpointVO evo = new Endpointvo();
evo.setName("<endpoint template name>");
evo.setType(ENDPOINT_TYPE.JDBC);
Map<String, String> properties = new HashMap<String, String>();
properties.put("commitProtocol", "pessimistic");
properties.put("dataSourceClass", 
"com.sybase.jdbc3.jdbc.SybDataSource");
properties.put("databaseURL", "jdbc:sybase:Tds:localhost:5500/
sampledb2?ServiceName=sampledb2");
evo.setExtraProps(properties);
supDomain.updateEndpointTemplate(evo);
```
# **Retrieval of Security Configurations**

Retrieves a list of security configurations for a domain.

# **Syntax**

```
Collection<String> getSecurityConfigurations() throws 
SUPAdminException;
```
### **Returns**

If successful, returns an object of the specified type (can be null). If unsuccessful, returns SUPAdminException.

# **Examples**

• **Retrieval of security configurations** – retrieves a list of security configurations for a domain:

```
for (String securityConfiguration : supDomain
         .getSecurityConfigurations()) {
     System.out.println(securityConfiguration);
}
```
# **Set Default Security Configuration**

Sets the default security configuration for a domain.

### **Syntax**

```
void setDefaultSecurityConfiguration(String security) throws 
SUPAdminException;
```
### **Returns**

If successful, returns the default security configuration for a domain. If unsuccessful, returns SUPAdminException.

# **Examples**

• **Set default security domain** – gets and sets the default security configuration for a domain.

supDomain.setDefaultSecurityConfiguration(defsec);

#### **Retrieval of Default Security Configuration**

Retrieves the default security configuration for a domain.

#### **Syntax**

String getDefaultSecurityConfiguration() throws SUPAdminException;

# **Returns**

If successful, returns an object of the specified type (can be null). If unsuccessful, returns SUPAdminException.

# **Examples**

• **Retrieval of default security configuration** – retrieves the default security configuration for a domain:

```
supDomain.getDefaultSecurityConfiguration();
```
# **Update of Security Configurations**

Updates security configurations in the domain. You must be assigned a SAP Mobile Platform administrator role to perform this operation.

# **Syntax**

```
void setSecurityConfigurations(Collection<String> names) throws 
SUPAdminException;
```
# **Returns**

If successful, returns silently. If unsuccessful, returns SUPAdminException.

# **Examples**

• **Update of security configurations –** updates the security configurations specified in an array:

```
supDomain.setSecurityConfigurations(Arrays.asList(new String[] {
         "<security configuration 1>", "<security configuration 
2>" }));
```
# **Retrieve Scheduled Purge Task Status**

Checks to see whether domain-level cleanup is scheduled for the specified purge task type.

# **Syntax**

```
Boolean isScheduledPurgeTaskEnable(SCHEDULE_PURGE_TASK task) throws
SUPAdminException;
```
# **Returns**

If successful, returns true or false. If unsuccessful, returns SUPAdminException.

# **Examples**

• **Purge task status** – retrieves the scheduled data purge task status for synchronization cache, subscription, client log, and error history purge tasks.

```
supDomain.isScheduledPurgeTaskEnable(SCHEDULE_PURGE_TASK.CLIENT_L
O(G):
supDomain.isScheduledPurgeTaskEnable(SCHEDULE_PURGE_TASK.ERROR_HI
STORY);
supDomain.isScheduledPurgeTaskEnable(SCHEDULE_PURGE_TASK.SUBSCRIP
TION);
```

```
supDomain.isScheduledPurgeTaskEnable(SCHEDULE_PURGE_TASK.SYNC_CAC
HE_GROUP);
```
#### **Enable or Disable Scheduled Purge Tasks**

Enables or disables domain-level cleanup using the current scheduled purge task values.

#### **Syntax**

```
void enableScheduledPurgeTask(SCHEDULE_PURGE_TASK task, Boolean 
enabled) throws SUPAdminException;
```
#### **Returns**

If successful, enables or disables cleanup. If unsuccessful, returns SUPAdminException.

#### **Examples**

• **Enables or disables purge tasks** – enables or disables the scheduled data purge tasks for synchronization cache, subscription, client log, or error history.

```
supDomain.enableScheduledPurgeTask(SCHEDULE_PURGE_TASK.CLIENT_LOG
, true);
supDomain.enableScheduledPurgeTask(SCHEDULE_PURGE_TASK.ERROR_HIST
ORY, false);
supDomain.enableScheduledPurgeTask(SCHEDULE_PURGE_TASK.SUBSCRIPTI
ON, false);
supDomain.enableScheduledPurgeTask(SCHEDULE_PURGE_TASK.SYNC_CACHE
GROUP, true);
```
#### **Get Purge Task Schedule**

Gets the cleanup schedule for the selected purge task type. Getting the purge task schedule is typically used with setting the purge task schedule.

#### **Syntax**

```
ScheduleVO getPurgeTaskSchedule(SCHEDULE_PURGE_TASK task) throws 
SUPAdminException;
```
#### **Returns**

If successful, returns true or false. If unsuccessful, returns SUPAdminException.

#### **Examples**

• **Get purge task schedule –** gets and sets the purge task schedule for synchronization cache, subscription, client log, or error history.

```
ScheduleVO reschedule = 
supDomain.getPurgeTaskSchedule(SCHEDULE_PURGE_TASK.CLIENT_LOG);
```

```
reschedule = 
supDomain.getPurgeTaskSchedule(SCHEDULE_PURGE_TASK.ERROR_HISTORY)
;
reschedule = 
supDomain.getPurgeTaskSchedule(SCHEDULE_PURGE_TASK.SUBSCRIPTION);
reschedule = 
supDomain.getPurgeTaskSchedule(SCHEDULE_PURGE_TASK.SYNC_CACHE_GRO
UP);
```
### **Set Purge Task Schedule**

Sets the domain-level cleanup schedule for the selected purge task. Setting the purge task schedule is typically used with getting the purge task schedule.

### **Syntax**

```
void setPurgeTaskSchedule(SCHEDULE_PURGE_TASK task, ScheduleVO 
schedule) throws SUPAdminException;
```
#### **Returns**

If successful, returns the schedule for the selected type. If unsuccessful, returns SUPAdminException.

### **Examples**

• **Set purge task schedule** – gets and sets the purge task schedule for synchronization cache, subscription, client log, or error history.

```
ScheduleVO schedule = new ScheduleVO():
schedule.setDaysofweek(EnumSet.of(DAY_OF_WEEK.MONDAY,DAY_OF_WEEK.
FRIDAY));
schedule.setStartDate(new Date());
schedule.setStartTime(new Date());
schedule.setEndDate(new Date());
schedule.setEndTime(new Date());
schedule.setFreq(SCHEDULE_FREQ.INTERVAL);
schedule.setInterval(50);
supDomain.setPurgeTaskSchedule(SCHEDULE_PURGE_TASK.CLIENT_LOG, 
schedule);
supDomain.setPurgeTaskSchedule(SCHEDULE_PURGE_TASK.ERROR_HISTORY,
schedule);
supDomain.setPurgeTaskSchedule(SCHEDULE_PURGE_TASK.SUBSCRIPTION, 
schedule);
supDomain.setPurgeTaskSchedule(SCHEDULE_PURGE_TASK.SYNC_CACHE_GRO
UP, schedule);
```
#### **Purge Synchronization Cache at the Domain Level**

Purges synchronization cache at the domain level. The purge can be done synchronously or asynchronously.

#### **Syntax**

```
void purgeSyncCacheGroup(Boolean synchronous) throws 
SUPAdminException;
```
#### **Returns**

If successful, purges synchronization cache using the schedule. If unsuccessful, returns SUPAdminException.

#### **Examples**

• **Purge sync cache –** purges the synchronization cache using defined settings. supDomain.purgeSyncCacheGroup(false);

#### **Manage Synchronization Cache Options**

Setssynchronization cache purge atthe domain level.The purge can be done synchronously or asynchronously.

#### **Syntax**

```
void setSyncCacheGroupOption(SyncCachePurgeOptionVO option) throws 
SUPAdminException
```

```
SyncCachePurgeOptionVO getSyncCachePurgeOption() throws 
SUPAdminException
```
#### **Returns**

If successful, synchronizes cache. If unsuccessful, returns SUPAdminException.

#### **Examples**

• **Manage synchronization cache purge group option** – Manage the synchronization cache group option.

```
public void testSetPurgeSyncCacheOptionVO() throws 
SUPAdminException{
log.debug("test set purge sync cache option vo");
\overline{S}UPDomain domain = this.getSUPDomain("default");
SyncCachePurgeOptionVO vo = new SyncCachePurgeOptionVO();
vo.setNewPartitionThreshold(100);
vo.setOldPartitionThreshold(200);
domain.setSyncCacheGroupOption(vo);
```

```
......
}
```
• **Manage synchronization cache purge option –** Manage the synchronization cache purge option.

```
public void testGetPurgeSyncCacheOptionVO() throws 
SUPAdminException{
log.debug("test get purge sync cache option vo");
\overline{S}UPDomain domain = this.getSUPDomain("default");
SyncCachePurgeOptionVO vo = domain.getSyncCachePurgeOption();
......
}
```
### **Purge Client Log**

Purges the client log at the domain level. The purge can be done synchronously or asynchronously.

# **Syntax**

```
void purgeClientLog(ClientLogPurgeOptionVO purgeOption, Boolean 
synchronous) throws SUPAdminException;
```
# **Returns**

If successful, purges the client log using the schedule. If unsuccessful, returns SUPAdminException.

# **Examples**

• **Purge client log** – purges the client log using current settings.

```
ClientLogPurgeOptionVO purgeOption = new 
ClientLogPurgeOptionVO();
purgeOption.setDaysToPreserve(10);
supDomain.purgeClientLog(purgeOption, false);
```
# Get Client Log Purge Options

Obtains the current client log purge settings at the domain level.

#### **Syntax**

```
ClientLogPurgeOptionVO getClientLogPurgeOption() throws 
SUPAdminException;
```
#### **Returns**

If successful, gets the current client log purge settings. If unsuccessful, returns SUPAdminException.

### **Examples**

• **Gets client log options –** gets the current client log purge options.

```
ClientLogPurgeOptionVO roption = 
supDomain.getClientLogPurgeOption();
```
#### Set Client Log Purge Options

Sets the client log purge options at the domain level using the current settings.

#### **Syntax**

```
void setClientLogPurgeOption(ClientLogPurgeOptionVO option) throws 
SUPAdminException;
```
#### **Returns**

If successful, sets the current client log purge settings. If unsuccessful, returns SUPAdminException.

#### **Examples**

• **Sets client log options –** sets the current client log purge settings, which includes preserving data for the last 15 days.

```
ClientLogPurgeOptionVO option = new ClientLogPurgeOptionVO();
option.setDaysToPreserve(15);
supDomain.setClientLogPurgeOption(option);
```
#### **Purge Error History**

Purges the error history at the domain level. The purge can be done synchronously or asynchronously.

#### **Syntax**

```
void purgeErrorHistory(ErrorHistoryPurgeOptionVO purgeOption,
Boolean synchronous) throws SUPAdminException;
```
#### **Returns**

If successful, purges the error history using the schedule. If unsuccessful, returns SUPAdminException.

#### **Examples**

• **Purge error history** – purges the error history using defined settings.

```
ErrorHistoryPurgeOptionVO purgeOption = new 
ErrorHistoryPurgeOptionVO();
```

```
purgeOption.setDaysToPreserve(10);
supDomain.purgeErrorHistory(purgeOption, false);
```
### Get Error History Purge Options

Gets the current error history purge option settings at the domain level.

# **Syntax**

```
ErrorHistoryPurgeOptionVO getErrorHistoryPurgeOption() throws 
SUPAdminException;
```
# **Returns**

If successful, gets the current error history purge settings. If unsuccessful, returns SUPAdminException.

# **Examples**

• **Gets error history purge options –** gets the current error history purge settings.

```
ErrorHistoryPurgeOptionVO roption = 
supDomain.getErrorHistoryPurgeOption();
```
#### Set Error History Purge Options

Sets the error history purge options at the domain level using current settings.

#### **Syntax**

```
void setErrorHistoryPurgeOption(ErrorHistoryPurgeOptionVO option) 
throws SUPAdminException;
```
# **Returns**

If successful, sets the current error history purge settings. If unsuccessful, returns SUPAdminException.

# **Examples**

• **Set error history purge options –** sets the current error history purge settings.

```
ErrorHistoryPurgeOptionVO option = new 
ErrorHistoryPurgeOptionVO();
option.setDaysToPreserve(15);
supDomain.setErrorHistoryPurgeOption(option);
```
### **Purge Subscription**

Purges subscriptions at the domain level. The purge can be done synchronously or asynchronously.

#### **Syntax**

```
void purgeSubscription(SubscriptionPurgeOptionVO purgeOption,
Boolean synchronous) throws SUPAdminException;
```
# **Returns**

If successful, purges subscriptions using the schedule. If unsuccessful, returns SUPAdminException.

# **Examples**

• **Purge subscription** – purges subscriptions using defined settings.

```
SubscriptionPurgeOptionVO purgeOption = new 
SubscriptionPurgeOptionVO();
purgeOption.setDaysInactive(10);
supDomain.purgeSubscription(purgeOption, false);
```
### Get Subscription Purge Options

Obtains the current subscription purge options at the domain level.

# **Syntax**

```
SubscriptionPurgeOptionVO getSubscriptionPurgeOption() throws 
SUPAdminException;
```
# **Returns**

If successful, gets the subscription purge settings. If unsuccessful, returns SUPAdminException.

# **Examples**

• **Gets subscription purge options –** gets the current subscription purge settings.

```
SubscriptionPurgeOptionVO roption = 
supDomain.getSubscriptionPurgeOption();
```
### Set Subscription Purge Options

Sets the subscription purge options at the domain level.

# **Syntax**

```
void setSubscriptionPurgeOption(SubscriptionPurgeOptionVO option) 
throws SUPAdminException;
```
# **Returns**

If successful, sets the current subscription purge settings. If unsuccessful, returns SUPAdminException.

# **Examples**

• **Sets subscription purge options –** sets the subscription purge options, including setting 15 as the number of inactive days.

```
SubscriptionPurgeOptionVO option = new 
SubscriptionPurgeOptionVO();
option.setDaysInactive(15);
supDomain.setSubscriptionPurgeOption(option);
```
# **Managing Packages**

You can manage MBO packages and their properties through the SUPPackage interface. Operations you can perform with this interface include:

- **Security configuration** getting or setting security configuration.
- **Synchronization group** getting or setting synchronization group properties.
- **Synchronization tracing** enabling or disabling synchronization tracing.
- **Message-based sync subscription management** these subscriptions determine what synchronization messages mobile device users receive on messaging-based devices.
- **Replication-based sync subscription and template management these subscriptions** determine what synchronization messages mobile device users receive on replicationbased devices.
- **Package role mapping –** getting/setting package level role mappings. You can define role mapping for the package to map logical roles in the package to physical roles on the SAP Mobile Server.
- **Applications** viewing applications, adding or removing application to/from a package, viewing application users.
- **Uncategorized** enabling and disabling packages, listing MBOs, managing cache groups, listing personalization keys, and retrieving endpoint properties.

#### **Start Package Management**

Starts the management of an SAP Mobile Server package.

#### **Syntax**

```
public static SUPPackage getSUPPackage(PackageContext 
packageContext) throws SUPAdminException;
```
### **Returns**

If successful, returns silently. If unsuccessful, returns SUPAdminException.

### **Examples**

• **Start package management**

```
domainContext = clusterContext.getDomainContext("<domain name>");
packageContext = domainContext.getPackageContext("<package 
name>");
SUPPackace suppkg =
SUPObjectFactory.getSUPPackage(packageContext);
```
### **Usage**

To manage SAP Mobile Server packages, you must first create an instance of SUPPackage.

#### **Enable a Package**

Enables a package.

#### **Syntax**

void enable(Boolean flag) throws SUPAdminException;

# **Returns**

If successful, returns silently. If unsuccessful, returns SUPAdminException.

#### **Examples**

• **Enable a package –** enables a package and retrieves a list of mobile business objects and personalization keys in the package.

```
//Enable a package.
suppkg.enable(true); //Enable package
//Retrieve a list of MBOs
for (String mboName : suppkg.getMobileBusinessObjects()) {
     System.out.println(mboName);
}
//Retrieve a list of personalization keys
```

```
for(PersonalizationKeyVO pvo : suppkg.getPersonalizationKeys()){
    System.out.println(pvo.getKey());
```
#### **Disable a Package**

Disables a package.

#### **Syntax**

```
void enable(Boolean flag) throws SUPAdminException;
```
# **Returns**

If successful, returns silently. If unsuccessful, returns SUPAdminException.

# **Examples**

#### • **Disable a package**

```
//Disable a package.
suppkg.enable(false); //Disable package
```
# **Enable Synchronization Tracing**

This method has be deprecated. Enables synchronization tracing.

#### **Syntax**

void setSyncTracingStatus(Boolean flag) throws SUPAdminException;

#### **Returns**

If successful, returns silently. If unsuccessful, returns SUPAdminException.

# **Examples**

• **Enable synchronization tracing**

```
suppkg.setSyncTracingStatus(true); //Enable synchronization 
tracing
```
#### **Disable Synchronization Tracing**

This method has been deprecated. Disables synchronization tracing.

# **Syntax**

```
void setSyncTracingStatus(Boolean flag) throws SUPAdminException;
```
# **Returns**

If successful, returns silently. If unsuccessful, returns SUPAdminException.

### **Examples**

• **Disable synchronization tracing**

```
suppkg.setSyncTracingStatus(false); //Disable synchronization 
tracing
```
# **Retrieval of Security Configuration**

Retrieves the security configuration associated with a package.

### **Syntax**

String getSecurityConfiguration() throws SUPAdminException;

# **Returns**

If successful, returns an object of the specified type (can be null). If unsuccessful, returns SUPAdminException.

#### **Examples**

#### • **Retrieval of security configurations**

String securityConfiguration = suppkg.getSecurityConfiguration();

#### **Set Security Configuration**

Sets the security configuration for a package.

#### **Syntax**

void setSecurityConfiguration(String name) throws SUPAdminException;

#### **Returns**

If successful, returns silently. If unsuccessful, returns SUPAdminException.

#### **Examples**

#### • **Set security configuration**

suppkg.setSecurityConfiguration("<security configuration name>");

#### **Retrieval of Synchronization Group Properties**

Retrieves a list of synchronization group properties for a package.

#### **Syntax**

Collection<SyncGroupVO> getSyncGroups() throws SUPAdminException;

# **Returns**

If successful, returns an object of the specified type (can be null). If unsuccessful, returns SUPAdminException.

# **Examples**

• **Retrieval of synchronization group properties**

```
for(SyncGroupVO sgvo : suppkg.getSyncGroups()){
     System.out.println(sgvo.getName());
}
```
# **Set Synchronization Group Properties**

Sets properties for a synchronization group in a package.

# **Syntax**

```
void setSyncGroupChangeDetectionInterval(String syncGroup, Integer 
checkInterval) throws SUPAdminException;
```
# **Returns**

If successful, returns silently. If unsuccessful, returns SUPAdminException.

# **Examples**

• **Set synchronization group properties –** updates the check interval for the specified synchronization group:

```
suppkg.setSyncGroupChangeDetectionInterval("<sync group name>", 
1000);
```
# **Retrieval of Messaging Package Subscriptions**

Retrieves messaging package subscriptions.

# **Syntax**

```
Collection<MBSSubscriptionVO> getMBSSubscriptions() throws 
SUPAdminException;
```
# **Returns**

If successful, returns silently. If unsuccessful, returns SUPAdminException.

# **Examples**

#### • **Retrieval of messaging package subscriptions**

```
Collection<MBSSubscriptionVO> mbsSubs = 
suppkg.getMBSSubscriptions();
```

```
MBSSubscriptionVO mbsSub = suppkg.getMBSSubscription("<client 
id>");
```
**Note:** For more information on managing messaging package subscriptions, see SAP ControlCenterfor SAP Mobile Platform <sup>&</sup>gt; Deploy <sup>&</sup>gt; MBO Packages <sup>&</sup>gt; MBO Subscription Management > Managing Subscriptions.

#### **Deletion of Messaging Package Subscriptions**

Deletes messaging package subscriptions.

#### **Syntax**

```
void removeMBSSubscriptions(Collection<String> clientIds) throws 
SUPAdminException;
```
#### **Returns**

If successful, returns silently. If unsuccessful, returns SUPAdminException.

#### **Examples**

#### • **Deletion of messaging package subscriptions**

suppkg.removeMBSSubscriptions(clientIds);

#### **Suspend Package Subscriptions**

Suspends messaging package subscriptions, or DOE-C package subscriptions.

#### **Syntax**

```
void suspendMBSSubscriptions(Collection<String> clientIds) throws 
SUPAdminException;
```
#### **Returns**

If successful, returns silently. If unsuccessful, returns SUPAdminException.

#### **Examples**

#### • **Suspend messaging (or DOE-C) package subscriptions**

suppkg.suspendMBSSubscriptions(clientIds);

#### **Resume Package Subscriptions**

Resumes messaging package subscriptions, or DOE-C package subscriptions.

#### **Syntax**

```
void resumeMBSSubscriptions(Collection<String> clientIds) throws 
SUPAdminException;
```
### **Returns**

If successful, returns silently. If unsuccessful, returns SUPAdminException.

# **Examples**

• **Resume messaging (or DOE-C) package subscriptions**

```
suppkg.resumeMBSSubscriptions(clientIds);
```
#### **Reset Messaging Package Subscriptions**

Resets messaging package subscriptions.

# **Syntax**

```
void resetMBSSubscriptions(Collection<String> clientIds) throws 
SUPAdminException;
```
# **Returns**

If successful, returns silently. If unsuccessful, returns SUPAdminException.

### **Examples**

#### • **Reset messaging package subscriptions**

suppkg.resetMBSSubscriptions(clientIds);

#### **Retrieval of Replication Package Subscriptions**

Retrieves replication package subscriptions.

# **Syntax**

```
Collection<RBSSubscriptionVO> getRBSSubscriptions(String syncGroup,
String user) throws SUPAdminException;
```
# **Returns**

If successful, returns an object of the specified type (can be null). If unsuccessful, returns SUPAdminException.

# **Examples**

• **Retrieval of replication package subscriptions**

```
for (RBSSubscriptionVO rbsSub : suppkg
         .getRBSSubscriptions("<sync group name>")) {
     System.out.println(rbsSub.getSyncGroup() + ":"
             + rbsSub.getClientId());
}
for (RBSSubscriptionVO rbsSub : suppkg.getRBSSubscriptionVOs(
```
}

```
 "<sync group name>", "<user name>")) {
 System.out.println(rbsSub.getSyncGroup() + ":"
         + rbsSub.getClientId());
```
**Note:** For more information on managing messaging package subscriptions, see SAP ControlCenterfor SAP Mobile Platform <sup>&</sup>gt; Deploy <sup>&</sup>gt; MBO Packages <sup>&</sup>gt; MBO Subscription Management > Managing Subscriptions.

### **Update of Replication Package Subscriptions**

Updates replication package subscriptions.

#### **Syntax**

```
void updateRBSSubscription(RBSSubscriptionVO rbsSub) throws 
SUPAdminException;
```
#### **Returns**

If successful, returns silently. If unsuccessful, returns SUPAdminException.

### **Examples**

• **Update of replication package subscriptions –** updates subscriptions of replication packages and sets the properties:

```
RBSSubscriptionVO rbsSub = new RBSSubscriptionVO();
//Client id, sync group, package and domain can uniquely
//identify a RBS subscription
rbsSub.setClientId("<client id>");
rbsSub.setSyncGroup("<sync group>");
//Bellow are the modifiable properties of a RBS subscription
//Please refer to Java doc for detailed information.
rbsSub.setAdminLocked(false);
rbsSub.setPushEnabled(true);
rbsSub.setSyncIntervalMinutes(5);
suppkg.updateRBSSubscription(rbsSub);
```
#### **Removal of Replication Package Subscriptions**

Removes a subscription or a list of subscriptions for a package.

# **Syntax**

```
void removeRBSSubscription(String syncGroup, String clientId) throws
SUPAdminException;
```

```
void removeRBSSubscriptions(String syncGroup) throws 
SUPAdminException;
```
### **Returns**

If successful, returns silently. If unsuccessful, returns SUPAdminException.

### **Examples**

• **Removal of replication package subscriptions –** shows how to remove a list of subscriptions, or a single subscription, for a replication package:

```
//Remove one subscription
suppkg.removeRBSSubscription("<sync group name>", "<client id>"
//Remove a list of subscriptions
suppkg.removeRBSSubscriptions(Arrays.asList(new String[] {
         "<client id 1>", "<client id 2>" }));
suppkg.removeRBSSubscriptions("<sync group>");
suppkg.removeRBSSubscriptions("<sync group>", "<user name>");
```
# **Purge RBS and MBS Subscriptions**

Purges replication-based and message-based synchronization (RBS and MBS) subscriptions atthe package level using the number of inactive days. The purge can be done synchronously or asynchronously.

# **Syntax**

```
void purgeSubscription(SubscriptionPurgeOptionVO purgeOption,
Boolean synchronous) throws SUPAdminException;
```
# **Returns**

If successful, purges RBS and MBS subscriptions based on the number of inactive days specified. If unsuccessful, returns SUPAdminException.

# **Examples**

• **Purge subscriptions –** purges RBS and MBS subscriptions.

```
SubscriptionPurgeOptionVO purgeOption = new 
SubscriptionPurgeOptionVO();
purgeOption.setDaysInactive(10);
suppkg.purgeSubscription(purgeOption, false);
```
# **Create Subscription Templates**

Creates a subscription template for replication packages.

# **Syntax**

```
RBSSubscriptionVO createRBSSubscriptionTemplate(String syncGroup, 
Boolean isPushEnabled, Boolean isAdminLocked, Integer 
minimumSyncMinutes) throws SUPAdminException;
```
### **Returns**

If successful, returns silently. If unsuccessful, returns SUPAdminException.

### **Examples**

• **Creation of a subscription template –** creates a subscription template for replication packages:

```
suppkg.createRBSSubscriptionTemplate("<sync group name>", false, 
false, 5);
```
### **Retrieval of Role Mappings**

Retrieves role mappings for a package.

Role mappings map logical roles in the package to physical roles on the SAP Mobile Server.

#### **Syntax**

```
Collection<RoleMappingVO> getRoleMappings() throws 
SUPAdminException;
```
# **Returns**

If successful, returns an object of the specified type (can be null). If unsuccessful, returns SUPAdminException.

# **Examples**

#### • **Retrieval of role mappings**

```
Collection<RoleMappingVO> roleMappingVOs = 
suppkg.getRoleMappings();
```
**Note:** See the SAP Control Center for SAP Mobile Platform > Administer > Security Configurations > Creating a Security Configuration > Roles and Mappings.

#### **Set Role Mappings**

Sets role mappings for a package.

#### **Syntax**

```
void setRoleMappings(Collection<RoleMappingVO> rmvos) throws 
SUPAdminException;
```
#### **Returns**

If successful, returns silently. If unsuccessful, returns SUPAdminException.
#### • **Set role mappings**

```
roleMappingVOs = new ArrayList<RoleMappingVO>();
RoleMappingVO rmvo1 = new RoleMappingVO();
rmvo1.setSourceRole("Role1");
rmvo1.setRoleMappingType(ROLE_MAPPING_TYPE.AUTO);
RoleMappingVO rmvo2 = new RoleMapping\overline{V}O();
rmvo2.setSourceRole("Role2");
rmvo2.setRoleMappingType(ROLE_MAPPING_TYPE.AUTO);
RoleMappingVO rmvo3 = new RoleMapping\overline{V}O();
rmvo3.setSourceRole("Role3");
rmvo3.setRoleMappingType(ROLE_MAPPING_TYPE.AUTO);
roleMappingVOs.add(rmvo1);
roleMappingVOs.add(rmvo2);
roleMappingVOs.add(rmvo3);
suppkg.setRoleMappings(roleMappingVOs);
```
# **Cache Groups**

A cache group specifies the data refresh behavior for every mobile business object (MBO) within that group.

You can perform these management tasks for cache groups:

- Retrieving a list of cache groups
- Managing schedule properties of a cache group
- Listing the MBOs associated with a cache group
- Purging or clearing a cache group

#### Cache Groups Retrieval

Retrieves a list of cache groups for a package.

# **Syntax**

Collection<CacheGroupVO> getCacheGroups() throws SUPAdminException;

# **Returns**

If successful, returns an object of the specified type (can be null). If unsuccessful, returns SUPAdminException.

# **Examples**

#### • **Retrieval of cache groups**

```
for(CacheGroupVO cgvo : suppkg.getCacheGroups()){
     System.out.println(cgvo.getName());
}
```
#### Schedule Properties Retrieval

Retrieves the schedule properties of a cache group for a package.

#### **Syntax**

```
CacheGroupScheduleVO getCacheGroupSchedule(String cacheGroupName) 
throws SUPAdminException;
```
#### **Returns**

If successful, returns an object of the specified type (can be null). If unsuccessful, returns SUPAdminException.

#### **Examples**

• **Retrieval of schedule properties –** retrieves a list of cache groups for a package:

```
CacheGroupScheduleVO cgsvo = suppkg
         .getCacheGroupSchedule("<cache group name>");
```
#### Set Schedule Properties

Sets the schedule properties of a cache group for a package.

#### **Syntax**

```
void setCacheGroupSchedule(String cacheGroupName, 
CacheGroupScheduleVO cacheGroupSchedule) throws SUPAdminException;
```
#### **Returns**

If successful, returns silently. If unsuccessful, returns SUPAdminException.

#### **Examples**

• **Set schedule properties –** retrieves a list of cache groups for a package:

```
CacheGroupScheduleVO cgsvo = new CacheGroupScheduleVO();
cgsvo.setFrequency(SCHEDULE_FREQ.DAILY);
```

```
EnumSet<DAY_OF_WEEK> daysOfWeek = 
EnumSet.noneOf(DAY OF WEEK.class);
daysOfWeek.add(DAY_OF_WEEK.MONDAY);
daysOfWeek.add(DAY OF WEEK.THURSDAY);
cgsvo.setDayOfWeek(daysOfWeek);
```

```
//start date: 2009-12-03
//start time: 18:31:45
//end date: 2009-12-23
//end time: 21:34:47
Calendar cal = Calendar.getInstance();
cal.set(Calendar.YEAR, 2009);
```

```
cal.set(Calendar.MONTH, 11);
cal.set(Calendar.DAY OF MONTH, 3);
Date startDate = cal.getTime();
cgsvo.setStartDate(startDate);
cal.set(Calendar.YEAR, 2009);
cal.set(Calendar.MONTH, 11);
cal.set(Calendar.DAY_OF_MONTH, 23);
Date endDate = cal.getTime();
cgsvo.setEndDate(endDate);
cal.set(Calendar.HOUR OF DAY, 18);
cal.set(Calendar.MINUTE, 31);cal.set(Calendar.SECOND, 45);
Date startTime = cal.getTime();
cgsvo.setStartTime(startTime);
cal.set(Calendar.HOUR OF DAY, 21);
cal.set(Calendar.MINUTE,\overline{34});
cal.set(Calendar.SECOND, 47);
Date endTime = cal.getTime();
cgsvo.setEndTime(endTime);
```
suppkg.setCacheGroupSchedule("<cache group name>", cgsvo);

#### • **Set cache group interval**

```
CacheGroupScheduleVO cgsvo = new CacheGroupScheduleVO();
cgsvo.setFrequency(SCHEDULE_FREQ.INTERVAL);
cgsvo.setInterval(CacheGroupScheduleVO.NEVER_EXPIRE);
suppkg.setCacheGroupSchedule("<cache group name>", cgsvo);
```
#### Associated Mobile Business Objects

Retrieves a list of the mobile business objects associated with a cache group.

#### **Syntax**

```
Collection<String> getCacheGroupMBOs(String cacheGroupName) throws 
SUPAdminException;
```
#### **Returns**

If successful, returns an object of the specified type (can be null). If unsuccessful, returns SUPAdminException.

#### **Examples**

• **Getting associated mobile business objects**

```
for(String mboName : suppkg.getCacheGroupMBOs("<cache group 
name>")){
     System.out.println(mboName);
}
```
### Cache Group Purge

Physically deletes rows in the cache group that are marked as logically deleted and are older than the specified date.

#### **Syntax**

```
void purgeCacheGroup(String cacheGroupName, Date date) throws 
SUPAdminException;
```
### **Returns**

If successful, returns silently. If unsuccessful, returns SUPAdminException.

# **Examples**

• **Cache group purge** – physically deletes data that is marked as deleted and older than the dateThreshold:

```
Calendar cal = Calendar.getInstance();
cal.clear();
cal.set(Calendar.YEAR, 2009);
cal.set(Calendar.MONTH, 11);
cal.set(Calendar.DAY OF MONTH, 3);
Date dateThreshold =\overline{ca1}.getTime();
// Physically delete data that is marked as deleted and older than
the
// dateThreshold
suppkg.purgeCacheGroup("<cache group name>", dateThreshold);
```
# **Usage**

Ensure that all devices have synchronized at least once before the specified purge date.

#### **Mobile Business Objects**

Packages contain mobile business objects that are deployed to SAP Mobile Server to facilitate access to back-end data and transactions from mobile devices.

**Note:** See the SAP Control Center for SAP Mobile Platform > Get Started > About SAP Control Center for SAP Mobile Platform > MBO Package Management Overview.

#### Mobile Business Object Retrieval

Retrieves a list of mobile business objects for a package.

```
Collection<String> getMobileBusinessObjects() throws 
SUPAdminException;
```
# **Returns**

If successful, returns an object of the specified type (can be null). If unsuccessful, returns SUPAdminException.

# **Examples**

• **Mobile business object retrieval**

```
//Retrieve a list of MBOs
for (String mboName : suppkg.getMobileBusinessObjects()) {
    System.out.println(mboName);
}
```
# **Personalization Keys**

Personalization keys are created by the MBO developerfor use as client parameters(user data, such as user name and password), to be validated by the EIS.

### Personalization Key Retrieval

Retrieves a list of personalization keys for a package.

# **Syntax**

```
Collection<PersonalizationKeyVO> getPersonalizationKeys() throws 
SUPAdminException;
```
# **Returns**

If successful, returns an object of the specified type (can be null). If unsuccessful, returns SUPAdminException.

# **Examples**

• **Personalization key retrieval**

```
//Retrieve a list of personalization keys
for(PersonalizationKeyVO pvo : suppkg.getPersonalizationKeys()){
     System.out.println(pvo.getKey());
}
```
# **Client Logs**

Client logs record errors, history, and informational messages for mobile clients. Logs include data change notification logs, device notification logs, error logs, messaging logs, replication logs, and subscription logs.

You can perform these management tasks for client logs:

- Retrieving client logs
- Deleting client logs

• Exporting client logs

#### Retrieval of Client Logs

Retrieves the client logs specified in the search and sort criteria.

### **Syntax**

```
PaginationResult<LogEntryVO> 
getClientLogs(ClientLogSearchCriteriaVO searchCriteria, Integer 
skip, Integer take, ClientLogSortVO sortInfo) throws 
SUPAdminException;
```
# **Returns**

If successful, returns an object of the specified type (can be null). If unsuccessful, returns SUPAdminException.

# **Examples**

• **Client log retrieval**

```
//Prepare the search and sort criteria
ClientLogSearchCriteriaVO searchCriteria = new 
ClientLogSearchCriteriaVO();
searchCriteria.setUserName("*sup*");
searchCriteria.setLevel("*N?O");
searchCriteria.setOperation("*up*");
ClientLogSortVO sortInfo = new ClientLogSortVO();
sortInfo.setAscending(false);
sortInfo.setSortField(ClientLogSortVO.SortField.device);
```

```
//Get client Log
PaginationResult<LogEntryVO> result = suppkg.getClientLogs(
searchCriteria, 0, 5, sortInfo);
```
# Deletion of Client Logs

Deletes client logs.

#### **Syntax**

```
void deleteClientLogs(List<Long> messageIDs) throws 
SUPAdminException;
```
# **Returns**

If successful, returns silently. If unsuccessful, returns SUPAdminException.

# **Examples**

#### • **Client log deletion**

```
//Delete Client Log
List<Long> messageIDs = new ArrayList<Long>();
```

```
messageIDs.add(310004L);
suppkg.deleteClientLogs(messageIDs);
Map<CLIENT_LOG_FIELD, String> map = new HashMap<CLIENT_LOG_FIELD,
String>();
map.put(CLIENT_LOG_FIELD.USER, "supAdmin");
map.put(CLIENT<sup>LOG</sub><sup>-</sup>FIELD.START_TIME, "2011-07-07");</sup>
map.out (CLIENT-LOG-FIELD. END TIME, "2011-07-08");
suppkg.deleteC\bar{1}ientLogs(map);
```
#### Export of Client Logs

Exports client logs.

### **Syntax**

```
void exportClientLogs(File file, ClientLogSearchCriteriaVO 
searchCriteria, Integer skip, Integer take, ClientLogSortVO 
sortInfo) throws SUPAdminException;
```
#### **Returns**

If successful, returns silently. If unsuccessful, returns SUPAdminException.

#### **Examples**

#### • **Client log export**

```
//Export client Log
suppkg.exportClientLogs(new File("F:/tmp/out.txt"), 
searchCriteria, 0,
      3, sortInfo);
```
#### Purge Client Log

Purges the client log at the package level. The purge can be done synchronously or asynchronously.

# **Syntax**

```
void purgeClientLog(ClientLogPurgeOptionVO purgeOption, Boolean 
synchronous) throws SUPAdminException;
```
# **Returns**

If successful, purges the client log using current settings. If unsuccessful, returns SUPAdminException.

#### **Examples**

• **Purge client log –** purges the client log, except for data from the last 10 days.

```
ClientLogPurgeOptionVO purgeOption = new 
ClientLogPurgeOptionVO();
```

```
purgeOption.setDaysToPreserve(10);
suppkg.purgeClientLog(purgeOption, false);
```
### **Purge Synchronization Cache at the Package Level**

Purges synchronization cache at the package level. The purge can be done synchronously or asynchronously.

## **Syntax**

```
void purgeSyncCacheGroup(Boolean synchronous) throws 
SUPAdminException;
```

```
void purgeSyncCacheGroup(SyncCachePurgeOptionVO 
optionVO,java.lang.Boolean synchronous) throws SUPAdminException
```
#### **Returns**

If successful, purges synchronization cache using current settings. If unsuccessful, returns SUPAdminException.

#### **Examples**

• **Purge sync cache –** purges the synchronization cache using defined settings. suppkg.purgeSyncCacheGroup(false);

#### **Purge Error History**

Purges the error history at the package level. The purge can be done synchronously or asynchronously.

#### **Syntax**

```
void purgeErrorHistory(ErrorHistoryPurgeOptionVO purgeOption,
Boolean synchronous) throws SUPAdminException;
```
#### **Returns**

If successful, purges the error history using current settings. If unsuccessful, returns SUPAdminException.

#### **Examples**

• **Purge error history** – purges the error history, except for data from the last 10 days.

```
ErrorHistoryPurgeOptionVO purgeOption = new 
ErrorHistoryPurgeOptionVO();
purgeOption.setDaysToPreserve(10);
suppkg.purgeErrorHistory(purgeOption, false);
```
## **Purge Subscription**

Purges subscriptions at the package level. The purge can be done synchronously or asynchronously.

## **Syntax**

```
void purgeSubscription(SubscriptionPurgeOptionVO purgeOption,
Boolean synchronous) throws SUPAdminException;
```
# **Returns**

If successful, purges subscriptions using current settings. If unsuccessful, returns SUPAdminException.

# **Examples**

• **Purge subscription –** purges subscriptions, except for data from the last 10 days.

```
SubscriptionPurgeOptionVO purgeOption = new 
SubscriptionPurgeOptionVO();
purgeOption.setDaysInactive(10);
suppkg.purgeSubscription(purgeOption, false);
```
# **Add Applications to the Package**

Adds existing applications to the package.

#### **Syntax**

```
void addApplications(Collection<String> appIds) throws 
SUPAdminException;
```
# **Returns**

If successful, returns silently. If unsuccessful, returns SUPAdminException.

# **Examples**

• **Addition of applications to the package**

```
Collection<String> apps = new ArrayList<String>();
apps.add("app1");
suppkg.addApplications(apps);
```
# **Remove Applications from the Package**

Removes existing applications from the package.

```
void removeApplications (Collection<String> appIds) throws 
SUPAdminException;
```
# **Returns**

If successful, returns silently. If unsuccessful, returns SUPAdminException.

### **Examples**

• **Remove applications from the package**

```
Collection<String> apps = new ArrayList<String>();
apps.add("app1");
suppkg.removeApplications(apps);
```
# **Retrieval of a List of Applications**

Retrieves a list of applications for a package.

#### **Syntax**

```
Collection<ApplicationVO> getApplications() throws 
SUPAdminException;
```
### **Returns**

If successful, returns an object of the specified type (can be null). If unsuccessful, returns SUPAdminException.

## **Examples**

#### • **Retrieval of role mappings**

Collection<ApplicationVO> apps = suppkg.getApplications();

#### **Retrieval of a List of Package Users**

Retrieves a list of package users for a package.

#### **Syntax**

```
PaginationResult<PackageUserVO> getPackageUsers(PackageUser_SortVO 
filter, Long offset, Integer length) throws SUPAdminException;
```
#### **Returns**

If successful, returns an object of the specified type (can be null). If unsuccessful, returns SUPAdminException.

# **Examples**

• **Retrieval of role mappings**

```
PackageUser SortVO filter = new PackageUser SortVO();
filter.setSortField(PACKAGE USER.REGISTRATION TIME);
filter.setSortOrder(SORT_ORDER.ASCENDING);
```

```
PaginationResult<PackageUserVO> apps = 
suppkg.getPackageUsers(filter, 0L, 100);
```
# **Managing Mobile Business Objects**

You can manage mobile business objects and their properties through the SUPMobileBusinessObject interface. Operations you can perform with this interface include:

- **Mobile business objects** retrieving properties and data refresh history, and listing operations.
- **Endpoints** retrieving properties.

#### **Start Mobile Business Object Management**

Starts the management of a mobile business object.

### **Syntax**

```
public static SUPMobileBusinessObject 
getSUPMobileBusinessObject(MBOContext mboContext) throws 
SUPAdminException;
```
# **Returns**

If successful, returns silently. If unsuccessful, returns SUPAdminException.

# **Examples**

• **Start mobile business object management**

```
domainContext = clusterContext.getDomainContext("<domain name>");
packageContext = domainContext.getPackageContext("<package 
name>");
mboContext = packageContext.getMBOContext("<MBO name>");
SUPMobileBusinessObject supmbo = 
SUPObjectFactory.getSUPMobileBusinessObject(mboContext);
```
#### **Usage**

To manage SAP Mobile Server mobile business objects, you must first create an instance of SUPMobileBusinessObject.

#### **Import MBO Package**

Imports a package to a domain. Only a SAP Mobile Platform administrator or a SAP Mobile Platform domain administrator can perform this.

#### **Syntax**

void importPackage(String fileName) throws SUPAdminException;

### **Returns**

If successful, returns silently. If unsuccessful, returns SUPAdminException.

### **Examples**

• **Package import –** imports a package with the specified package file name to the domain: supDomain.importPackage(fileName);

### **Properties Retrieval**

Retrieves properties for a mobile business object.

#### **Syntax**

```
MobileBusinessObjectVO getProperties() throws SUPAdminException;
```
#### **Returns**

If successful, returns an object of the specified type (can be null). If unsuccessful, returns SUPAdminException.

### **Examples**

• **Properties retrieval** – retrieves properties for a mobile business object, including name, package, creation date, and roles used:

```
MobileBusinessObjectVO mbovo = supmbo.getProperties();
System.out.println(mbovo.getName());
System.out.println(mbovo.getPackage());
System.out.println(mbovo.getCreationDate());
System.out.println(mbovo.getUsedRoles());
```
# **Endpoints**

Endpoint connection information allows applications to retrieve data from back-end production systems.

Note: For more information, see *System Administration > EIS Connection Management >* Data Source Connections > Changing Connections to Production Data Sources.

#### Endpoint Properties Retrieval

Retrieves the properties of an endpoint used by a mobile business object.

```
EndpointVO getEndpoint() throws SUPAdminException;
```
# **Returns**

If successful, returns an object of the specified type (can be null). If unsuccessful, returns SUPAdminException.

# **Examples**

• **Endpoint properties retrieval**

```
EndpointVO evo = supp.getEndpoint();
System.out.println(evo.getName());
System.out.println(evo.getType());
for(Map.Entry<String, String> entry : 
evo.getExtraProps().entrySet()){
     System.out.println(entry.getKey() + " --> " + 
entry.getValue());
}
```
# **Retrieval of Data Refresh Error History**

Retrieves the data refresh error history for a mobile business object.

# **Syntax**

```
Collection<DataRefreshErrorVO> getDataRefreshErrors(Date startDate,
Date endDate) throws SUPAdminException;
```
# **Returns**

If successful, returns an object of the specified type (can be null). If unsuccessful, returns SUPAdminException.

# **Examples**

#### • **History retrieval**

```
for(DataRefreshErrorVO drevo : supmbo.getDataRefreshErrors(null, 
null)){
     System.out.println(drevo.getErrorMessage());
}
```
# **Deletion of Data Refresh Error History**

Deletes the data refresh error history for a mobile business object.

# **Syntax**

```
void deleteDataRefreshErrors(Date startDate, Date endDate) throws 
SUPAdminException;
```
# **Returns**

If successful, returns silently. If unsuccessful, returns SUPAdminException.

• **History deletion**

supmbo.deleteDataRefreshErrors(null, null);

## **Operations Retrieval**

Retrieves a list of the operations of a mobile business object.

## **Syntax**

```
Collection<String> getOperations() throws SUPAdminException;
```
# **Returns**

If successful, returns an object of the specified type (can be null). If unsuccessful, returns SUPAdminException.

# **Examples**

• **Operations retrieval**

```
for (String op : supmbo.getOperations()) {
     System.out.println(op);
}
```
# **Managing Operations**

You can manage operations and endpoints used by those operations through the SUPOperation interface. Operations you can perform with this interface include:

- **Operations** retrieving properties.
- **Endpoints** retrieving properties.

#### **Start Operations Management**

Starts the management of an SAP Mobile Server operation.

# **Syntax**

```
public static SUPOperation getSUPOperation(OperationContext 
operationContext) throws SUPAdminException
```
# **Returns**

If successful, returns silently. If unsuccessful, returns SUPAdminException.

• **Start operation management**

```
domainContext = clusterContext.getDomainContext("<domain name>");
packageContext = domainContext.getPackageContext("<package
name>");
mboContext = packageContext.getMBOContext("<MBO name>");
operationContext = mboContext.getOperationContext("<operation 
name>");
SUPOperation supOperation = 
SUPObjectFactory.getSUPOperation(operationContext);
```
# **Usage**

To manage SAP Mobile Server operations, you must first create an instance of SUPOperation.

# **Operation Properties Retrieval**

Retrieves the properties of an operation.

# **Syntax**

OperationVO getProperties() throws SUPAdminException;

# **Returns**

If successful, returns an object of the specified type (can be null). If unsuccessful, returns SUPAdminException.

# **Examples**

# • **Operation properties retrieval**

OperationVO ovo = supOperation.getProperties();

# **Endpoint Properties Retrieval**

Retrieves the properties of an endpoint used by an operation.

# **Syntax**

EndpointVO getEndpoint() throws SUPAdminException;

# **Returns**

If successful, returns an object of the specified type (can be null). If unsuccessful, returns SUPAdminException.

• **Endpoint properties retrieval**

```
EndpointVO evo = supOperation.qetEndpointVO();
System.out.println(evo.getExtraProps());
```
# **Retrieval of Playback Error History**

Retrieves the playback error history of an operation.

# **Syntax**

```
Collection<PlaybackErrorVO> getPlaybackErrors(Date startDate, Date 
endDate) throws SUPAdminException;
```
# **Returns**

If successful, returns an object of the specified type (can be null). If unsuccessful, returns SUPAdminException.

# **Examples**

• **Playback history retrieval**

```
for(PlaybackErrorVO pbevo : supOperation.getPlaybackErrors(null, 
null)){
     System.out.println(pbevo.getErrorMessage());
}
```
# **Managing Applications and Application Connections and Templates**

You can manage applications, application connections, and application connection templates through the SUPApplication method. Operations you can perform with this interface include:

- **Managing applications** creating, deleting, and updating applications. Retrieving a list of applications or application users. Deleting application users. Assigning or unassigning domains to an application. Adding or removing packages from an application, or retrieving a list of packages from an application.
- **Managing application connections** retrieving, cloning, registering, updating, locking, unlocking, and deleting application connections.
- **Managing application connection templates** managing, listing, and updating application connection templates.

# **Start Application Management**

Starts the management of SAP Mobile Server applications, application connections, and application connection templates.

## **Syntax**

```
public static SUPApplication getSUPApplication(ClusterContext 
clusterContext) throws SUPAdminException;
```
# **Returns**

If successful, returns silently. If unsuccessful, returns SUPAdminException.

# **Examples**

• **Start application management**

```
app = SUPObjectFactory.getSUPApplication(clusterContext);
```
# **Usage**

To manage SAP Mobile Server applications, you must first create an instance of SUPApplication.

# **Managing Applications**

Use the SUPApplication interface to manage applications. Operations you can perform with this interface include:

- Creating an application
- Deleting an application
- Updating an application
- Retrieving a list of applications
- Retrieving a list of application users
- Deleting application users
- Assigning or unassigning domains from an application
- Retrieving domains assigned to an application
- Adding packages to or removing packages from an application
- Retrieving a list of packages from an application

#### Application Creation

Creates an application.

# **Syntax**

```
void createApplication(String appID, String displayName, String 
description) throws SUPAdminException;
```
# **Returns**

If successful, returns silently. If unsuccessful, returns SUPAdminException.

#### • **Create application**

```
supApplication.createApplication("app1", "app1display", "app1 
description");
```
#### Application Deletion

Deletes applications.

### **Syntax**

```
void deleteApplications(Collection<String> appIDs) throws 
SUPAdminException;
```
# **Returns**

If successful, returns silently. If unsuccessful, returns SUPAdminException.

### **Examples**

• **Delete application**

```
Collection<String> appIDs = new ArrayList<String>();
appIDs.add("app1");
```

```
supApplication.deleteApplications(appIDs);
```
#### Application Update

Updates the application's display name and description.

# **Syntax**

```
void updateApplication(String appId, String displayName, String 
description) throws SUPAdminException;
```
# **Returns**

If successful, returns silently. If unsuccessful, returns SUPAdminException.

# **Examples**

• **Update**

```
supApplication.updateApplication("app1", "updated display 
name","updated desc");
```
### Retrieval of a List of Applications

Retrieves a list of applications that satisfy the filter. The return result is paginated.

# **Syntax**

```
PaginationResult<ApplicationVO> 
getApplications(ApplicationFilterSortVO filter,
Long offset, Integer length) throws SUPAdminException;
```
# **Returns**

If successful, returns an object of the specified type (can be null). If unsuccessful, returns SUPAdminException.

# **Examples**

• **Retrieval**

```
ApplicationFilterSortVO filter = new ApplicationFilterSortVO();
FilterExpression<APPLICATION> resultExpression = new 
FilterExpression<APPLICATION>();
FilterExpression<APPLICATION> expression1 = new 
FilterExpression<APPLICATION>();
FilterExpression<APPLICATION> expression2 = new 
FilterExpression<APPLICATION>();
expression1 = expression1.eq(APPLICATION.APPLICATION_USER, 
"WM2@admin");
expression2 = expression2.eq(APPLICATION.APPLICATION USER,
"abc@admin");
resultExpression = expression1.or(expression2);
filter.setFilterExpression(resultExpression);
filter.setSortField(APPLICATION.APPLICATION_ID);
filter.setSortOrder(SORT_ORDER.ASCENDING);
PaginationResult<ApplicationVO> apps = 
supApplication.getApplications(filter, 0l, 100);
```
# Retrieval of a List of Application Users

Retrieves a list of application users.

# **Syntax**

```
PaginationResult<ApplicationVO> 
getApplicationUsers(ApplicationUser_FilterSortVO filter, Long 
offset, Integer length) throws SUPAdminException;
```
# **Returns**

If successful, returns an object of the specified type (can be null). If unsuccessful, returns SUPAdminException.

• **Retrieval**

```
ApplicationUserFilterSortVO filter = new 
ApplicationUserFilterSortVO();
filter.setFilterExpression(null);
filter.setSortField(APPLICATION_USER.APPLICATION_ID);
filter.setSortOrder(SORT_ORDER.ASCENDING);
PaginationResult<ApplicationUserVO> apps = 
supApplication.getApplicationUsers(filter, 0l, 
100);
```
### Application Users Deletion

Deletes a list of application users.

### **Syntax**

```
void deleteApplicationUsers(Collection<ApplicationUserVO> users) 
throws SUPAdminException;
```
# **Returns**

If successful, returns silently. If unsuccessful, returns SUPAdminException.

# **Examples**

• **Deletion**

```
Collection<ApplicationUserVO> users = new 
ArrayList<ApplicationUserVO>();
ApplicationUserVO user1 = new ApplicationUserVO();
user1.setApplicationId("app1");
user1.setSecurityConfiguration("admin");
user1.setUserName("user1");
users.add(user1);
supApplication.deleteApplicationUsers(users);
```
# Export Hybrid App

Export a Hybrid App from the server. Only a SAP Mobile Platform administrator or a SAP Mobile Platform domain administrator can perform this.

```
void exportMobileHybridApp(String fileName, MobileHybridAppIDVO 
hybridAppID) 
      throws SUPAdminException;
```
# **Parameters**

- **fileName** The name of the file which stores the exported Hybrid App.
- **hybridAppID** The Hybrid App ID.

# **Returns**

If successful, returns silently. If unsuccessful, throws SUPAdminException.

# **Examples**

• **Export Hybrid App**

```
SUPMobileHybridApp hybridApp = 
SUPObjectFactory.getSUPMobileHybridApp(clusterContext);
hybridApp.exportMobileHybridApp(fileName, hybridappID);
```
# Import Hybrid App

Import an exported Hybrid App to the server. Only a SAP Mobile Platform administrator or a SAP Mobile Platform domain administrator can perform this.

# **Syntax**

```
void importMobileHybridApp(String fileName)
       throws SUPAdminException;
```
# **Parameters**

• **fileName –** The file name of the exported Hybrid App.

# **Returns**

If successful, returns silently. If unsuccessful, throws SUPAdminException.

# **Examples**

• **Import Hybrid App**

```
SUPMobileHybridApp hybridApp = 
SUPObjectFactory.getSUPMobileHybridApp(clusterContext);
hybridApp.importMobileHybridApp(fileName);
```
#### Export Application

Export an application.

```
void exportApplication(String fileName, String id)
       throws SUPAdminException;
```
### **Parameters**

- **fileName** The name of the file which stores the exported application.
- **id** The application ID.

### **Returns**

If successful, returns silently. If unsuccessful, throws SUPAdminException.

### **Examples**

• **Export Application**

```
SUPApplication app = 
SUPObjectFactory.getSUPApplication(clusterContext);
app.exportApplication(fileName, appID);
```
#### Import Application

Import an application archive.

### **Syntax**

```
void importApplication(String fileName)
       throws SUPAdminException;
```
# **Parameters**

• **fileName** – The file name of the exported application archive.

#### **Returns**

If successful, returns silently. If unsuccessful, throws SUPAdminException. If the import fails, the thrown exception will contain the proper error message.

#### **Examples**

• **Import Application**

```
SUPApplication app = 
SUPObjectFactory.getSUPApplication(clusterContext);
app.importApplication(fileName);
```
#### Assign Domains to an Application

Assigns domains to the specified application.

```
void assignDomainsToApplication(String appID, Collection<String> 
domains) throws SUPAdminException;
```
# **Returns**

If successful, returns silently. If unsuccessful, returns SUPAdminException.

# **Examples**

• **Assign Domains**

```
Collection<String> domains = new ArrayList<String>();
domains.add("default");
domains.add("domain1");
supApplication.assignDomainsToApplication("app1", domains);
```
### Unassign Domains from an Application

Unassigns domains from the specified application.

# **Syntax**

```
void unassignDomainsToApplication(String appID, Collection<String> 
domains) throws SUPAdminException;
```
# **Returns**

If successful, returns silently. If unsuccessful, returns SUPAdminException.

# **Examples**

#### • **Unassign domains**

```
Collection<String> domains = new ArrayList<String>();
domains.add("default");
domains.add("domain1");
supApplication.unassignDomainsFromApplication("app1", domains);
```
# Retrieval of Assigned Domains

Retrieves the domains assigned to an application.

# **Syntax**

```
Collection<String> getApplicationDomainAssignments(String appId) 
throws SUPAdminException;
```
# **Returns**

If successful, returns an object of the specified type (can be null). If unsuccessful, returns SUPAdminException.

• **Retrieval**

Collection<String> domains =

supApplication.getApplicationDomainAssignments("app1");

#### Add Packages to an Application

Adds packages to the specified application.

### **Syntax**

```
void addApplicationPackages(String appID, String domain, 
Collection<String> pkgs) throws SUPAdminException;
```
# **Returns**

If successful, returns silently. If unsuccessful, returns SUPAdminException.

#### **Examples**

• **Add packages**

```
String domain = "default";
Collection<String> pkgs = new ArrayList<String>();
pkgs.add("pkg1");
supApplication.addApplicationPackages("app1", domain, pkgs);
```
#### Remove Packages from an Application

Removes packages from the specified application.

# **Syntax**

```
void removeApplicationPackages(String appID, String domain, 
Collection<String> pkgs) throws SUPAdminException;
```
# **Returns**

If successful, returns silently. If unsuccessful, returns SUPAdminException.

# **Examples**

#### • **Removal**

```
String domain = "default";
Collection<String> pkgs = new ArrayList<String>();
pkgs.add("pkg1");
supApplication.removeApplicationPackages("app1", domain, pkgs);
```
### <span id="page-528-0"></span>Retrieval of a List of Packages from an Application

Retrieves a list of packages from an application that satisfy the filter. The return result is paginated

# **Syntax**

```
PaginationResult<ApplicationPackageVO> 
getApplicationPackages(Application_FilterSortVO filter, Long offset,
Integer length) throws SUPAdminException;
```
# **Returns**

If successful, returns an object of the specified type (can be null). If unsuccessful, returns SUPAdminException.

# **Examples**

• **Retrieval**

```
Package FilterSortVO filter = new Package FilterSortVO();
FilterExpression<APPLICATION_PACKAGE> expression1 = new 
FilterExpression<APPLICATION_PACKAGE>();
expression1 = expression1.eq(APPLICATION_PACKAGE.APPLICATION_ID, 
"app1";
filter.setFilterExpression(expression1);
filter.setSortField(APPLICATION_PACKAGE.DOMAIN);
filter.setSortOrder(SORT_ORDER.ASCENDING);
PaginationResult<ApplicationPackageVO> apps = 
supApplication.getApplicationPackages(filter, 0l, 100);
```
# **Managing Agentry Applications**

Use the SUPApplication interface to manage Agentry applications.

#### Create Agentry Shell Application

Creates and deploys an Agentry application without a package.

#### **Syntax**

```
 void creatApplication(String applicationId, String displayName, 
String description,
       CLIENTSDK_TYPE type, boolean enabled) throws 
SUPAdminException;
```
# **Parameters**

- **applicationId** the unique ID for the application.
- **displayName** the disaplay name for the application.
- **description** (optional) the string that describes the application.
- <span id="page-529-0"></span>• **type –** must be of type AGENTRY. All other types are ignored.
- **enable** enable the application immediately after its creation.

#### **Returns**

If successful, returns silently. If unsuccessful, returns SUPAdminException.

#### **Examples**

• **Create application –** the client invokes SUPapplication:

```
 createApplication("agentryapp1", "agentryapp1Display",
      "DescribeAgentry",CLIENT_SDK_TYPE.Agentry,true);
```
#### **See also**

- Create Agentry Application with Package on page 524
- [Deploy Agentry Application](#page-531-0) on page 526
- *[Download Agentry Application](#page-532-0)* on page 527
- [Get Client SDK Type](#page-533-0) on page 528
- [Enable or Disable Agentry Application](#page-534-0) on page 529
- [Start, Stop, or Restart Agentry Application](#page-535-0) on page 530
- [Disconnect Active Agentry Application Users](#page-536-0) on page 531
- [List Active Agentry Application Users](#page-538-0) on page 533
- *[Roll Agentry Application Log](#page-539-0)* on page 534
- [Get Agentry Application Log Properties](#page-540-0) on page 535
- [Update Agentry Application Log Properties](#page-541-0) on page 536
- [Get Agentry Application Configuration](#page-542-0) on page 537
- *[Update Application Configuration](#page-543-0)* on page 538
- [Get Status of Agentry Application from Server Node](#page-544-0) on page 539
- [List Agentry Application Definition Files](#page-545-0) on page 540
- [List Agentry Application Local Files](#page-546-0) on page 541
- [List Agentry Application Resource Files](#page-547-0) on page 542

#### Create Agentry Application with Package

Creates and deploys an Agentry application with a package.

```
void createApplication (String appID, String
       displayName, String description, CLIENT SDK TYPE type, Boolean
enable, String
        appPackage, Boolean immediate, Date time)
                    throws SUPAdminException;
```
# **Parameters**

- **applicationId** the unique ID for the application.
- **displayName** the display name for the application.
- **description** (optional) the string that describes the application.
- **type** must be of type AGENTRY. All other types are ignored.
- **appPackage –** the application package file for the application. Agentry packages must be saved to the server's agp/agpz/zip directory.
- **immediate** include this parameter to immediately activate the application.
- **time** the time to activate the application, when you do not immediately activate it.
- **enable** include this parameter to immediately enable the application. Otherwise, it remains disabled.

# **Returns**

If successful, returns silently. If unsuccessful, returns SUPAdminException.

# **Examples**

• **Create application with package**

```
createApplication("agentryapp1", "agentryapp1Display",
      "DescribeAgentry", "c:\\app.agentry2.agp", true, null)
```
- [Create Agentry Shell Application](#page-528-0) on page 523
- [Deploy Agentry Application](#page-531-0) on page 526
- *[Download Agentry Application](#page-532-0)* on page 527
- [Get Client SDK Type](#page-533-0) on page 528
- [Enable or Disable Agentry Application](#page-534-0) on page 529
- [Start, Stop, or Restart Agentry Application](#page-535-0) on page 530
- [Disconnect Active Agentry Application Users](#page-536-0) on page 531
- [List Active Agentry Application Users](#page-538-0) on page 533
- [Roll Agentry Application Log](#page-539-0) on page 534
- [Get Agentry Application Log Properties](#page-540-0) on page 535
- [Update Agentry Application Log Properties](#page-541-0) on page 536
- [Get Agentry Application Configuration](#page-542-0) on page 537
- *[Update Application Configuration](#page-543-0)* on page 538
- [Get Status of Agentry Application from Server Node](#page-544-0) on page 539
- [List Agentry Application Definition Files](#page-545-0) on page 540
- [List Agentry Application Local Files](#page-546-0) on page 541
- [List Agentry Application Resource Files](#page-547-0) on page 542

# <span id="page-531-0"></span>Deploy Agentry Application

Deploys an Agentry application to the Agentry server. SAP Mobile Server parses the application manifest to decide which deployment mode to use; new or update.

You can use this method only to deploy Agentry applications; for other application types, the method throws a not supported exception.

# **Syntax**

```
void deployAgentryApplication (String appId, String
        fileLocation ,boolean
       immediate, Date time)
                      throws SUPAdminException;
```
# **Parameters**

- **applicationId** the unique ID for the application.
- **packageZIP –** the application package file for the application. Agentry packages must be saved to the server's agp/agpz/zip directory.
- **immediate** include this parameter to immediately activate the application.
- **time** the time to activate the application, when you do not immediately activate it.

# **Returns**

If successful, returns silently. If unsuccessful, returns SUPAdminException.

# **Examples**

• **Deploy application**

```
deployAgentryApplication("testApp","c:\
\app.agentry2.agp",true,null )
```
- [Create Agentry Shell Application](#page-528-0) on page 523
- [Create Agentry Application with Package](#page-529-0) on page 524
- *[Download Agentry Application](#page-532-0)* on page 527
- [Get Client SDK Type](#page-533-0) on page 528
- [Enable or Disable Agentry Application](#page-534-0) on page 529
- [Start, Stop, or Restart Agentry Application](#page-535-0) on page 530
- [Disconnect Active Agentry Application Users](#page-536-0) on page 531
- [List Active Agentry Application Users](#page-538-0) on page 533
- [Roll Agentry Application Log](#page-539-0) on page 534
- [Get Agentry Application Log Properties](#page-540-0) on page 535
- <span id="page-532-0"></span>• [Update Agentry Application Log Properties](#page-541-0) on page 536
- [Get Agentry Application Configuration](#page-542-0) on page 537
- [Update Application Configuration](#page-543-0) on page 538
- [Get Status of Agentry Application from Server Node](#page-544-0) on page 539
- [List Agentry Application Definition Files](#page-545-0) on page 540
- [List Agentry Application Local Files](#page-546-0) on page 541
- [List Agentry Application Resource Files](#page-547-0) on page 542

### Download Agentry Application

Downloads the application definition, locale, and resource files according to the file list.

This method can be used only by Agentry applications; for other application types, the method throws a not supported exception.

# **Syntax**

```
 void
         downloadAgentryApplication(String fileName, String 
appId, List<String> files)
                 throws SUPAdminException;
```
# **Parameters**

- **appId** the unique ID for the application.
- **fileName** the name and file path name on the local file system, which is used as the downloaded file location and file name. You can specify any valid file path, for example: C:\temp\AgentryFiles.zip. The download method call has no relationship with the application export. The application download can download some of the Agentry App files; while application export exports the entire application, the exported application zip only can be used by the application import.
- **files** the list of files to be downloaded (application definition files, locale files, resource files). The files parameter is determined by these methods:
	- SUPApplication#getAgentryApplicationDefinitionFiles(String)
	- SUPApplication#getAgentryApplicationLocalesFiles(String)
	- SUPApplication#getAgentryApplicationResourceFiles(String)

# **Returns**

If successful, returns silently. If unsuccessful, returns SUPAdminException.

# **Examples**

#### • **Create application**

```
ArrayList<String> files=new ArrayList<String>();
files.add("enLocale");
```

```
files.add("cnLocale");
supApplication.downloadAgentryApplication("agentryapp1.zip", 
"agentry.app1", files);
```
### **See also**

- [Create Agentry Shell Application](#page-528-0) on page 523
- [Create Agentry Application with Package](#page-529-0) on page 524
- [Deploy Agentry Application](#page-531-0) on page 526
- Get Client SDK Type on page 528
- [Enable or Disable Agentry Application](#page-534-0) on page 529
- [Start, Stop, or Restart Agentry Application](#page-535-0) on page 530
- [Disconnect Active Agentry Application Users](#page-536-0) on page 531
- [List Active Agentry Application Users](#page-538-0) on page 533
- [Roll Agentry Application Log](#page-539-0) on page 534
- [Get Agentry Application Log Properties](#page-540-0) on page 535
- [Update Agentry Application Log Properties](#page-541-0) on page 536
- [Get Agentry Application Configuration](#page-542-0) on page 537
- [Update Application Configuration](#page-543-0) on page 538
- [Get Status of Agentry Application from Server Node](#page-544-0) on page 539
- [List Agentry Application Definition Files](#page-545-0) on page 540
- [List Agentry Application Local Files](#page-546-0) on page 541
- [List Agentry Application Resource Files](#page-547-0) on page 542

# Get Client SDK Type

Gets the type of SDK client for the application: Object API, Hybrid App, OData, REST API, or Agentry.

# **Syntax**

```
 CLIENTSDK_TYPE getClientSDKType(String appId)
 throws SUPAdminException;
```
# **Parameters**

• **applicationId** – the unique ID for the application.

# **Returns**

The client SDK type according to application ID used.

If successful, returns silently. If unsuccessful, returns SUPAdminException.

<span id="page-534-0"></span>• **Get SDK type**

SupApplication.getClientSDKType("agentry.app1");

# **See also**

- [Create Agentry Shell Application](#page-528-0) on page 523
- [Create Agentry Application with Package](#page-529-0) on page 524
- [Deploy Agentry Application](#page-531-0) on page 526
- *[Download Agentry Application](#page-532-0)* on page 527
- Enable or Disable Agentry Application on page 529
- [Start, Stop, or Restart Agentry Application](#page-535-0) on page 530
- [Disconnect Active Agentry Application Users](#page-536-0) on page 531
- [List Active Agentry Application Users](#page-538-0) on page 533
- *[Roll Agentry Application Log](#page-539-0)* on page 534
- [Get Agentry Application Log Properties](#page-540-0) on page 535
- [Update Agentry Application Log Properties](#page-541-0) on page 536
- [Get Agentry Application Configuration](#page-542-0) on page 537
- *[Update Application Configuration](#page-543-0)* on page 538
- [Get Status of Agentry Application from Server Node](#page-544-0) on page 539
- [List Agentry Application Definition Files](#page-545-0) on page 540
- [List Agentry Application Local Files](#page-546-0) on page 541
- [List Agentry Application Resource Files](#page-547-0) on page 542

# Enable or Disable Agentry Application

Enables or disables an Agentry application that is deployed on the Agentry server.

This method can be used only for Agentry applications; for other application types, the method throws a not supported exception.

# **Syntax**

```
 void setAgentryApplicationStatus (String appId,Boolean flag) 
                       throws SUPAdminException;
```
# **Parameters**

- **appId** the unique ID for the application.
- **flag** if set to true, enables the application; otherwise, it remains disabled.

# **Returns**

If successful, returns silently. If unsuccessful, returns SUPAdminException.

<span id="page-535-0"></span>• **Enable the application**

SupApplication.setAgentryApplicationStatus ("syclo.application",true)

## **See also**

- [Create Agentry Shell Application](#page-528-0) on page 523
- [Create Agentry Application with Package](#page-529-0) on page 524
- [Deploy Agentry Application](#page-531-0) on page 526
- *[Download Agentry Application](#page-532-0)* on page 527
- [Get Client SDK Type](#page-533-0) on page 528
- Start, Stop, or Restart Agentry Application on page 530
- [Disconnect Active Agentry Application Users](#page-536-0) on page 531
- [List Active Agentry Application Users](#page-538-0) on page 533
- [Roll Agentry Application Log](#page-539-0) on page 534
- [Get Agentry Application Log Properties](#page-540-0) on page 535
- [Update Agentry Application Log Properties](#page-541-0) on page 536
- [Get Agentry Application Configuration](#page-542-0) on page 537
- [Update Application Configuration](#page-543-0) on page 538
- [Get Status of Agentry Application from Server Node](#page-544-0) on page 539
- [List Agentry Application Definition Files](#page-545-0) on page 540
- [List Agentry Application Local Files](#page-546-0) on page 541
- [List Agentry Application Resource Files](#page-547-0) on page 542

#### Start, Stop, or Restart Agentry Application

Starts, stops, or restarts an Agentry application on the Agentry server node instance.

This method can be used only for Agentry applications; for other application types, the method throws a not supported exception.

```
void startAgentryApplication (String appId) 
                       throws SUPAdminException; 
void stopAgentryApplication (String appId) 
                       throws SUPAdminException; 
void restartAgentryApplication (String appId) 
                       throws SUPAdminException;
```
# <span id="page-536-0"></span>**Parameters**

• **appId –** the unique ID for the application.

# **Returns**

If successful, returns silently. If unsuccessful, returns SUPAdminException.

# **Examples**

• **Start the application**

SupApplication.startAgentryApplication ("syclo.application")

• **Stop the application**

SupApplication.stopAgentryApplication ("syclo.application")

# • **Restart the Application**

SupApplication.restartAgentryApplication ("syclo.application")

# **See also**

- [Create Agentry Shell Application](#page-528-0) on page 523
- [Create Agentry Application with Package](#page-529-0) on page 524
- [Deploy Agentry Application](#page-531-0) on page 526
- [Download Agentry Application](#page-532-0) on page 527
- [Get Client SDK Type](#page-533-0) on page 528
- [Enable or Disable Agentry Application](#page-534-0) on page 529
- Disconnect Active Agentry Application Users on page 531
- [List Active Agentry Application Users](#page-538-0) on page 533
- *[Roll Agentry Application Log](#page-539-0)* on page 534
- [Get Agentry Application Log Properties](#page-540-0) on page 535
- [Update Agentry Application Log Properties](#page-541-0) on page 536
- [Get Agentry Application Configuration](#page-542-0) on page 537
- *[Update Application Configuration](#page-543-0)* on page 538
- [Get Status of Agentry Application from Server Node](#page-544-0) on page 539
- [List Agentry Application Definition Files](#page-545-0) on page 540
- [List Agentry Application Local Files](#page-546-0) on page 541
- [List Agentry Application Resource Files](#page-547-0) on page 542

# Disconnect Active Agentry Application Users

Disconnects active users.

This method can be used only by Agentry applications; for other application types, the method throws a not supported exception.

# **Syntax**

```
void disconnectAgentryActiveUsers (String appId, List<String>
userIds) 
                throws SUPAdminException;
```
## **Parameters**

- **appId** the unique ID for the application.
- **userID** the unique ID for the active application user.

# **Returns**

If successful, returns silently. If unsuccessful, returns SUPAdminException.

# **Examples**

• **Disconnect active application user**

```
 SupApplication.disconnectAgentryActiveUsers 
("syclo.application", users);
```
- [Create Agentry Shell Application](#page-528-0) on page 523
- [Create Agentry Application with Package](#page-529-0) on page 524
- [Deploy Agentry Application](#page-531-0) on page 526
- [Download Agentry Application](#page-532-0) on page 527
- [Get Client SDK Type](#page-533-0) on page 528
- [Enable or Disable Agentry Application](#page-534-0) on page 529
- [Start, Stop, or Restart Agentry Application](#page-535-0) on page 530
- [List Active Agentry Application Users](#page-538-0) on page 533
- [Roll Agentry Application Log](#page-539-0) on page 534
- [Get Agentry Application Log Properties](#page-540-0) on page 535
- [Update Agentry Application Log Properties](#page-541-0) on page 536
- [Get Agentry Application Configuration](#page-542-0) on page 537
- [Update Application Configuration](#page-543-0) on page 538
- [Get Status of Agentry Application from Server Node](#page-544-0) on page 539
- [List Agentry Application Definition Files](#page-545-0) on page 540
- [List Agentry Application Local Files](#page-546-0) on page 541
- [List Agentry Application Resource Files](#page-547-0) on page 542

#### <span id="page-538-0"></span>List Active Agentry Application Users

Retrieves a list of active Agentry application users.

This method can be used only for Agentry applications; for other application types, the method throws a not supported exception.

## **Syntax**

```
void List<AgentryActiveUserVO> getAgentryActiveUsers (String 
appId)throws SUPAdminException;
```
# **Returns**

If successful, returns an object of the specified type (can be null). If unsuccessful, returns SUPAdminException.

# **Examples**

• **Active Agentry user list**

```
 SupApplication.getAgentryActiveUsers 
("syclo.application")
```
- [Create Agentry Shell Application](#page-528-0) on page 523
- [Create Agentry Application with Package](#page-529-0) on page 524
- [Deploy Agentry Application](#page-531-0) on page 526
- [Download Agentry Application](#page-532-0) on page 527
- [Get Client SDK Type](#page-533-0) on page 528
- [Enable or Disable Agentry Application](#page-534-0) on page 529
- [Start, Stop, or Restart Agentry Application](#page-535-0) on page 530
- [Disconnect Active Agentry Application Users](#page-536-0) on page 531
- *[Roll Agentry Application Log](#page-539-0)* on page 534
- [Get Agentry Application Log Properties](#page-540-0) on page 535
- [Update Agentry Application Log Properties](#page-541-0) on page 536
- [Get Agentry Application Configuration](#page-542-0) on page 537
- *[Update Application Configuration](#page-543-0)* on page 538
- [Get Status of Agentry Application from Server Node](#page-544-0) on page 539
- [List Agentry Application Definition Files](#page-545-0) on page 540
- [List Agentry Application Local Files](#page-546-0) on page 541
- [List Agentry Application Resource Files](#page-547-0) on page 542

## <span id="page-539-0"></span>Roll Agentry Application Log

As the log file reaches its limit, rolls the log file over.

This method can be used only by Agentry applications; for other application types, the method throws a not supported exception.

## **Syntax**

```
void rollAgentryApplicationLog (String appId)
                    throws SUPAdminException;
```
### **Parameters**

• **appId** – the unique ID for the application.

### **Returns**

If successful, returns silently. If unsuccessful, returns SUPAdminException.

# **Examples**

#### • **Roll log**

SupApplication.rollAgentryApplicationlog ("syclo.application")

- [Create Agentry Shell Application](#page-528-0) on page 523
- [Create Agentry Application with Package](#page-529-0) on page 524
- [Deploy Agentry Application](#page-531-0) on page 526
- [Download Agentry Application](#page-532-0) on page 527
- [Get Client SDK Type](#page-533-0) on page 528
- [Enable or Disable Agentry Application](#page-534-0) on page 529
- [Start, Stop, or Restart Agentry Application](#page-535-0) on page 530
- [Disconnect Active Agentry Application Users](#page-536-0) on page 531
- [List Active Agentry Application Users](#page-538-0) on page 533
- [Get Agentry Application Log Properties](#page-540-0) on page 535
- [Update Agentry Application Log Properties](#page-541-0) on page 536
- [Get Agentry Application Configuration](#page-542-0) on page 537
- [Update Application Configuration](#page-543-0) on page 538
- [Get Status of Agentry Application from Server Node](#page-544-0) on page 539
- [List Agentry Application Definition Files](#page-545-0) on page 540
- [List Agentry Application Local Files](#page-546-0) on page 541
- [List Agentry Application Resource Files](#page-547-0) on page 542
## <span id="page-540-0"></span>Get Agentry Application Log Properties

Gets the configuration properties for the Agentry application server instance log files.

This method can be used only for Agentry applications; for other application types, the method throws a not supported exception.

## **Syntax**

```
void AgentryApplicationLogSettingVO 
getAgentryApplicationLogSetting(String appId) 
   throws SUPAdminException;
```
## **Parameters**

• **applicationId** – the unique ID for the application.

## **Returns**

The Agentry application server instance log settings object.

If successful, returns silently. If unsuccessful, returns SUPAdminException.

## **Examples**

### • **Retrieve log settings**

```
SupApplication.getAgentryApplicationLogSetting 
("syclo.application");
```
- [Create Agentry Shell Application](#page-528-0) on page 523
- [Create Agentry Application with Package](#page-529-0) on page 524
- [Deploy Agentry Application](#page-531-0) on page 526
- *[Download Agentry Application](#page-532-0)* on page 527
- [Get Client SDK Type](#page-533-0) on page 528
- [Enable or Disable Agentry Application](#page-534-0) on page 529
- [Start, Stop, or Restart Agentry Application](#page-535-0) on page 530
- [Disconnect Active Agentry Application Users](#page-536-0) on page 531
- [List Active Agentry Application Users](#page-538-0) on page 533
- *[Roll Agentry Application Log](#page-539-0)* on page 534
- [Update Agentry Application Log Properties](#page-541-0) on page 536
- [Get Agentry Application Configuration](#page-542-0) on page 537
- [Update Application Configuration](#page-543-0) on page 538
- [Get Status of Agentry Application from Server Node](#page-544-0) on page 539
- [List Agentry Application Definition Files](#page-545-0) on page 540
- <span id="page-541-0"></span>• [List Agentry Application Local Files](#page-546-0) on page 541
- [List Agentry Application Resource Files](#page-547-0) on page 542

### Update Agentry Application Log Properties

Updates the configuration properties for the Agentry application server instance log files. Settings must be retrieved before they can be updated.

This method can be used only for Agentry applications; for other application types, the method throws a not supported exception.

## **Syntax**

```
void updateAgentryApplicationLogSetting(String appId, 
AgentryApplicationLogSettingVO
       setting) 
   throws SUPAdminException;
```
## **Parameters**

• **applicationId** – the unique ID for the application.

## **Returns**

If successful, returns silently. If unsuccessful, returns SUPAdminException.

## **Examples**

• **Update settings**

```
SupApplication.updateAgentryApplicationLogSetting 
("syclo.application",setting);
```
- [Create Agentry Shell Application](#page-528-0) on page 523
- [Create Agentry Application with Package](#page-529-0) on page 524
- [Deploy Agentry Application](#page-531-0) on page 526
- [Download Agentry Application](#page-532-0) on page 527
- [Get Client SDK Type](#page-533-0) on page 528
- [Enable or Disable Agentry Application](#page-534-0) on page 529
- [Start, Stop, or Restart Agentry Application](#page-535-0) on page 530
- [Disconnect Active Agentry Application Users](#page-536-0) on page 531
- [List Active Agentry Application Users](#page-538-0) on page 533
- [Roll Agentry Application Log](#page-539-0) on page 534
- [Get Agentry Application Log Properties](#page-540-0) on page 535
- [Get Agentry Application Configuration](#page-542-0) on page 537
- *[Update Application Configuration](#page-543-0)* on page 538
- <span id="page-542-0"></span>• [Get Status of Agentry Application from Server Node](#page-544-0) on page 539
- [List Agentry Application Definition Files](#page-545-0) on page 540
- [List Agentry Application Local Files](#page-546-0) on page 541
- [List Agentry Application Resource Files](#page-547-0) on page 542

### Get Agentry Application Configuration

Retrieves the configuration properties of the Agentry application. You can also list properties by category or list only the categories.

This method can be used only by Agentry applications; for other application types, the method throws a not supported exception.

## **Syntax**

```
void AgentryApplicationConfigurationVO 
getAgentryApplicationConfiguration(String
         appId) throws SUPAdminException;
```
### **Parameters**

• **appId** – the unique ID for the application.

## **Returns**

If successful, returns an object of the specified type (can be null). If unsuccessful, returns SUPAdminException.

## **Examples**

• **Get oroperties**

```
AgentryApplicationConfigurationVO 
setting=SupApplication.getAgentryApplicationConfiguration 
("syclo.application");
```
• **Get properties by category**

setting.getPropertiesByCategory ("ANGEL Front End");

• **Get category**

```
setting.getCategories("ANGEL Front End");
```
- [Create Agentry Shell Application](#page-528-0) on page 523
- [Create Agentry Application with Package](#page-529-0) on page 524
- [Deploy Agentry Application](#page-531-0) on page 526
- [Download Agentry Application](#page-532-0) on page 527
- [Get Client SDK Type](#page-533-0) on page 528
- <span id="page-543-0"></span>• [Enable or Disable Agentry Application](#page-534-0) on page 529
- [Start, Stop, or Restart Agentry Application](#page-535-0) on page 530
- [Disconnect Active Agentry Application Users](#page-536-0) on page 531
- [List Active Agentry Application Users](#page-538-0) on page 533
- [Roll Agentry Application Log](#page-539-0) on page 534
- [Get Agentry Application Log Properties](#page-540-0) on page 535
- [Update Agentry Application Log Properties](#page-541-0) on page 536
- *Update Application Configuration* on page 538
- [Get Status of Agentry Application from Server Node](#page-544-0) on page 539
- [List Agentry Application Definition Files](#page-545-0) on page 540
- [List Agentry Application Local Files](#page-546-0) on page 541
- [List Agentry Application Resource Files](#page-547-0) on page 542

### Update Application Configuration

Updates the application's configuration. The client must getthe properties before they can be updated.

This method can only be used only by Agentry applications; for other application types, the method throws a not supported exception.

## **Syntax**

```
void updateAgentryApplicationConfiguration(String 
appId,AgentryApplicationConfigurationVO
      vo) throws SUPAdminException;
```
## **Parameters**

- **appId** the unique ID for the application.
- **AgentryApplicationConfigurationVO** the application configuration object.

## **Returns**

If successful, returns silently. If unsuccessful, returns SUPAdminException.

## **Examples**

• **Update retrieved properties**

```
SupApplication.updateAgentryApplicationConfiguration("syclo.appli
cation",setting);
```
- [Create Agentry Shell Application](#page-528-0) on page 523
- [Create Agentry Application with Package](#page-529-0) on page 524
- <span id="page-544-0"></span>• [Deploy Agentry Application](#page-531-0) on page 526
- *[Download Agentry Application](#page-532-0)* on page 527
- [Get Client SDK Type](#page-533-0) on page 528
- [Enable or Disable Agentry Application](#page-534-0) on page 529
- [Start, Stop, or Restart Agentry Application](#page-535-0) on page 530
- [Disconnect Active Agentry Application Users](#page-536-0) on page 531
- [List Active Agentry Application Users](#page-538-0) on page 533
- *[Roll Agentry Application Log](#page-539-0)* on page 534
- [Get Agentry Application Log Properties](#page-540-0) on page 535
- [Update Agentry Application Log Properties](#page-541-0) on page 536
- [Get Agentry Application Configuration](#page-542-0) on page 537
- Get Status of Agentry Application from Server Node on page 539
- [List Agentry Application Definition Files](#page-545-0) on page 540
- [List Agentry Application Local Files](#page-546-0) on page 541
- [List Agentry Application Resource Files](#page-547-0) on page 542

### Get Status of Agentry Application from Server Node

Gets Agentry application related properties, such as application node status and application server information, for each node.

This method can be used only for Agentry applications; for other application types, the method throws a not supported exception.

## **Syntax**

```
Collection<AgentryApplicationNodeStatusVO> 
getAgentryApplicationNodeStatuses(String
         appId)
                       throws SUPAdminException;
```
## **Parameters**

• **appId** – the unique ID for the application.

## **Returns**

Returns list of application node status values.

If successful, returns silently. If unsuccessful, returns SUPAdminException.

### <span id="page-545-0"></span>**Examples**

#### • **Get status of node**

```
public class AgentryApplicationNodeStatusVO {
     // retrieve agentry server info
    public Map<String, String> getAgentryServerInfo();
//Get the node name
  public String getNodeName();
//Get the status for an agentry application host by this node
 public APPLICATION STATUS getStatus();
//Get the message
 public String getMessage()
```
### **See also**

- [Create Agentry Shell Application](#page-528-0) on page 523
- [Create Agentry Application with Package](#page-529-0) on page 524
- [Deploy Agentry Application](#page-531-0) on page 526
- *[Download Agentry Application](#page-532-0)* on page 527
- [Get Client SDK Type](#page-533-0) on page 528
- [Enable or Disable Agentry Application](#page-534-0) on page 529
- [Start, Stop, or Restart Agentry Application](#page-535-0) on page 530
- [Disconnect Active Agentry Application Users](#page-536-0) on page 531
- [List Active Agentry Application Users](#page-538-0) on page 533
- [Roll Agentry Application Log](#page-539-0) on page 534
- [Get Agentry Application Log Properties](#page-540-0) on page 535
- [Update Agentry Application Log Properties](#page-541-0) on page 536
- [Get Agentry Application Configuration](#page-542-0) on page 537
- *[Update Application Configuration](#page-543-0)* on page 538
- List Agentry Application Definition Files on page 540
- [List Agentry Application Local Files](#page-546-0) on page 541
- [List Agentry Application Resource Files](#page-547-0) on page 542

#### List Agentry Application Definition Files

Returns a list of application definition files for the Agentry application.

This method can be used only for Agentry applications; for other application types, the method throws a not supported exception.

```
 List<String> getAgentryApplicationDefinitionFiles(String appId) 
 throws SUPAdminException;
```
## <span id="page-546-0"></span>**Parameters**

• **applicationId** – the unique ID for the application.

## **Returns**

A list of definition files by application ID used.

If successful, returns silently. If unsuccessful, returns SUPAdminException.

# **See also**

- [Create Agentry Shell Application](#page-528-0) on page 523
- [Create Agentry Application with Package](#page-529-0) on page 524
- [Deploy Agentry Application](#page-531-0) on page 526
- *[Download Agentry Application](#page-532-0)* on page 527
- [Get Client SDK Type](#page-533-0) on page 528
- [Enable or Disable Agentry Application](#page-534-0) on page 529
- [Start, Stop, or Restart Agentry Application](#page-535-0) on page 530
- [Disconnect Active Agentry Application Users](#page-536-0) on page 531
- [List Active Agentry Application Users](#page-538-0) on page 533
- *[Roll Agentry Application Log](#page-539-0)* on page 534
- [Get Agentry Application Log Properties](#page-540-0) on page 535
- [Update Agentry Application Log Properties](#page-541-0) on page 536
- [Get Agentry Application Configuration](#page-542-0) on page 537
- *[Update Application Configuration](#page-543-0)* on page 538
- [Get Status of Agentry Application from Server Node](#page-544-0) on page 539
- List Agentry Application Local Files on page 541
- [List Agentry Application Resource Files](#page-547-0) on page 542

# List Agentry Application Local Files

Returns a list of application locale files for the Agentry application.

This method can be used only for Agentry applications; for other application types, the method throws a not supported exception.

# **Syntax**

```
 List<String> getAgentryApplicationLocalesFiles (String appId) 
  throws SUPAdminException;
```
# **Parameters**

• **applicationId** – the unique ID for the application.

## <span id="page-547-0"></span>**Returns**

A list of locale files used by the application.

If successful, returns silently. If unsuccessful, returns SUPAdminException.

## **See also**

- [Create Agentry Shell Application](#page-528-0) on page 523
- [Create Agentry Application with Package](#page-529-0) on page 524
- [Deploy Agentry Application](#page-531-0) on page 526
- *[Download Agentry Application](#page-532-0)* on page 527
- [Get Client SDK Type](#page-533-0) on page 528
- [Enable or Disable Agentry Application](#page-534-0) on page 529
- [Start, Stop, or Restart Agentry Application](#page-535-0) on page 530
- [Disconnect Active Agentry Application Users](#page-536-0) on page 531
- [List Active Agentry Application Users](#page-538-0) on page 533
- [Roll Agentry Application Log](#page-539-0) on page 534
- [Get Agentry Application Log Properties](#page-540-0) on page 535
- [Update Agentry Application Log Properties](#page-541-0) on page 536
- [Get Agentry Application Configuration](#page-542-0) on page 537
- *[Update Application Configuration](#page-543-0)* on page 538
- [Get Status of Agentry Application from Server Node](#page-544-0) on page 539
- [List Agentry Application Definition Files](#page-545-0) on page 540
- List Agentry Application Resource Files on page 542

## List Agentry Application Resource Files

Returns a list of application resource files for the Agentry application.

This method can be used only for Agentry applications; for other application types, the method throws a not supported exception.

## **Syntax**

```
 List<String> getAgentryApplicationResourceFiles(String appId) 
  throws SUPAdminException;
```
## **Parameters**

• **applicationId –** the unique ID for the application.

## **Returns**

A list of resource files used by the application.

If successful, returns silently. If unsuccessful, returns SUPAdminException.

## **See also**

- [Create Agentry Shell Application](#page-528-0) on page 523
- [Create Agentry Application with Package](#page-529-0) on page 524
- [Deploy Agentry Application](#page-531-0) on page 526
- [Download Agentry Application](#page-532-0) on page 527
- [Get Client SDK Type](#page-533-0) on page 528
- [Enable or Disable Agentry Application](#page-534-0) on page 529
- [Start, Stop, or Restart Agentry Application](#page-535-0) on page 530
- [Disconnect Active Agentry Application Users](#page-536-0) on page 531
- [List Active Agentry Application Users](#page-538-0) on page 533
- *[Roll Agentry Application Log](#page-539-0)* on page 534
- [Get Agentry Application Log Properties](#page-540-0) on page 535
- [Update Agentry Application Log Properties](#page-541-0) on page 536
- [Get Agentry Application Configuration](#page-542-0) on page 537
- *[Update Application Configuration](#page-543-0)* on page 538
- [Get Status of Agentry Application from Server Node](#page-544-0) on page 539
- [List Agentry Application Definition Files](#page-545-0) on page 540
- [List Agentry Application Local Files](#page-546-0) on page 541

## **Managing Application Connections**

Use the SUPApplication interface to manage registration of application connections.

Operations you can perform with this interface include:

- Retrieving a list of application connections
- Cloning application connections
- Registering or re-registering an application connection
- Updating application connection settings
- Deleting an application connection
- Locking or unlocking an application connection

## Retrieve Application Connections

Retrieves a list of application connections that satisfy the given filter. You can filter application connections by: APPLICATION\_ID, APPLICATION\_CONNECTION\_ID, NUMERIC ID, SECURITY CONF, and USER ID. The return result is paginated.

```
PaginationResult<ApplicationConnectionVO> 
getApplicationConnections(AppConnectionFilterSortVO filter, Long 
offset, Integer length) throws SUPAdminException;
```
## **Returns**

If successful, returns an object of the specified type (can be null). If unsuccessful, returns SUPAdminException.

## **Examples**

• **Retrieval**

```
AppConnectionFilterSortVO filter = new 
AppConnectionFilterSortVO(); 
FilterExpression<APPCONNECTION> fe = new FilterExpression< 
APPCONNECTION >();
FilterExpression<APPCONNECTION> fe1 = 
fe.eq(APPCONNECTION.USER_ID, "user");
filter.setFilterExpression(fe1);
PaginationResult<ApplicationConnectionVO> result = app
         .getApplicationConnections(filter, 0L, 10);
for (ApplicationConnectionVO appConn : result.getItems()) {
     System.out.println(appConn.getId());
}
```
## Cloning Application Connections

Registers an application connection by cloning an existing application connection.

## **Syntax**

```
java.util.Collection<java.lang.Integer> 
cloneApplicationConnections(java.util.Collection<AppConnectionClone
RequestVO> cloneRequests,
AppConnectionSettingVO settings)throws SUPAdminException
```
## **Returns**

If successful, returns silently. If unsuccessful, returns SUPAdminException.

## **Examples**

• **Clone application connection**

```
AppConnectionCloneRequestVO accrvo = new 
AppConnectionCloneRequestVO();
Map<APPCONNECTION CLONE, Object> req1 = new
HashMap<APPCONNECTION CLONE, Object>();
req1.put(APPCONNECTION CLONE.EXISTING NUMERIC ID, "8");
req1.put(APPCONNECTION_CLONE.ACTIVATION_CODE, "345");
req1.put(APPCONNECTION<sup>-</sup>CLONE.EXPIRATION<sup>-</sup>HOUR, "3");
req1.put (APPCONNECTION <math>\overline{CLONE.USERID, "river");accrvo.setRequest(req1);
Collection<AppConnectionCloneRequestVO> reqs = new 
ArrayList<AppConnectionCloneRequestVO>();
```

```
reqs.add(accrvo);
```

```
AppConnectionSettingVO acsvo = new AppConnectionSettingVO();
Map<APPCONNECTION_SETTING_FIELD, Object> setting = new
HashMap<APPCONNECTION SETTING FIELD, Object>();
setting.put(APPCONNECTION_SETTING_FIELD.SECURITY_CONF, "admin2");
setting.put(APPCONNECTION<sup>-SETTING-FIELD.ALLOW_ROAMING, "true");</sup>
acsvo.setSetting(setting);
app.cloneApplicationConnections(reqs, acsvo);
```
#### Register an Application Connection

Registers a batch of application connections.

## **Syntax**

```
java.util.Collection<java.lang.Integer> 
registerApplicationConnections(java.lang.String 
templateName,java.util.Collection<AppConnectionRegistrationRequestV
O> registrationRequests,
AppConnectionSettingVO settings)throws SUPAdminException
```
## **Returns**

If successful, returns silently. If unsuccessful, returns SUPAdminException.

## **Examples**

#### • **Register application connection**

```
AppConnectionRegistrationRequestVO acrrvo1 = new 
AppConnectionRegistrationRequestVO();
AppConnectionRegistrationRequestVO acrrvo2 = new 
AppConnectionRegistrationRequestVO();
```

```
Map<APPCONNECTION REGISTRATION, Object> req1 = new
HashMap<APPCONNECTION REGISTRATION, Object>();
req1.put(APPCONNECTION_REGISTRATION.USER_ID,
         contextFactory.getProperty("sup.app.user.1"));
```

```
req1.put(APPCONNECTION_REGISTRATION.ACTIVATION_CODE, "1234");
req1.put(APPCONNECTION_REGISTRATION.EXPIRATION_HOUR, "1");
acrrvo1.setRequest(req1);
```

```
Map<APPCONNECTION REGISTRATION, Object> req2 = new
HashMap<APPCONNECTION REGISTRATION, Object>();
req2.put(APPCONNECTION REGISTRATION.USER ID,
        contextFactory.getProperty("sup.app.user.2"));
req2.put(APPCONNECTION_REGISTRATION.ACTIVATION_CODE, "5678");
req2.put(APPCONNECTION_REGISTRATION.EXPIRATION_HOUR, "1");
acrrvo2.setRequest(req2);
```

```
Collection<AppConnectionRegistrationRequestVO> reqs = new 
ArrayList<AppConnectionRegistrationRequestVO>();
reqs.add(acrrvo1);
reqs.add(acrrvo2);
```
AppConnectionSettingVO settings = new AppConnectionSettingVO(); Map<APPCONNECTION SETTING FIELD, Object> setting = new  $HashMap$ <APPCONNECTION SETTING FIELD, Object>(); setting.put(APPCONNECTION SETTING FIELD.SECURITY CONF, contextFactory.getProperty("sup.secconf. $1$ ")); setting.put(APPCONNECTION\_SETTING\_FIELD.ALLOW\_ROAMING, "true"); setting.put(APPCONNECTION\_SETTING\_FIELD.SERVER\_NAME, "localhost"); settings.setSetting(setting); app.registerApplicationConnections(templateName, reqs, settings);

#### Re-register an Application Connection

Re-registers an application connection.

### **Syntax**

```
java.util.Collection<java.lang.Integer> 
reregisterApplicationConnections(java.util.Collection<AppConnection
ReregistrationRequestVO> 
reregistrationRequests, AppConnectionSettingVO settings) throws
SUPAdminException
```
## **Returns**

If successful, returns silently. If unsuccessful, returns SUPAdminException.

## **Examples**

• **Re-registration**

```
AppConnectionReregistrationRequestVO acrrvo1 = new 
AppConnectionReregistrationRequestVO();
```

```
Map<APPCONNECTION REREGISTRATION, Object> req1 = new
HashMap<APPCONNECTION REREGISTRATION, Object>();
req1.put(APPCONNECTION_REREGISTRATION.EXISTING_NUMERIC_ID, "5");
req1.put(APPCONNECTION_REREGISTRATION.ACTIVATION CODE, "15");
req1.put(APPCONNECTION_REREGISTRATION.EXPIRATION_HOUR, "2");
req1.put(APPCONNECTION<sup>-</sup>REREGISTRATION.USER ID, "hel");
acrrvo1.setRequest(req1);
```

```
Collection<AppConnectionReregistrationRequestVO> reqs = new 
ArrayList<AppConnectionReregistrationRequestVO>();
reqs.add(acrrvo1);
```

```
AppConnectionSettingVO settings = new AppConnectionSettingVO();
Map<APPCONNECTION SETTING FIELD, Object> setting = new
HashMap<APPCONNECTION SETTING FIELD, Object>();
setting.put(APPCONNECTION SETTING FIELD.SERVER NAME, "helxp-
vm1");
setting.put(APPCONNECTION SETTING FIELD.SERVER PORT, "8888");
setting.put(APPCONNECTION<sup>-SETTING-FIELD.FARM ID, "1");</sup>
setting.put(APPCONNECTION_SETTING_FIELD.DOMAIN, "default");
```

```
setting.put(APPCONNECTION_SETTING_FIELD.SECURITY_CONF, "admin1");
settings.setSetting(setting);
app.reregisterApplicationConnections(reqs, settings);
```
### Retrieve Application Connection Setting

Retrieve the application connection setting for the specified field.

## **Syntax**

```
Object getApplicationConnectionSettings(Integer numericId, 
APPCONNECTION_SETTING_FIELD field)
             throws SUPAdminException;
AppConnectionSettingVO 
getApplicationConnectionSettings(java.lang.Integer numericId) throws
SUPAdminException
```
## **Parameters**

• **field** – the field for the setting.

## **Returns**

If successful, returns the field setting. If unsuccessful, throws SUPAdminException. If the field is invalid, returns null.

## **Examples**

• **Retrieve Notification Behavior** – Retrieves the NOTIFICATION MODE setting:

```
public enum 
com.sybase.sup.admin.enumeration.application.APPCONNECTION_SETTIN
G_FIELD {
...
/**
* Identifies the notification behaviour of the application 
connection.
* <p>
* <br>
* Type is {@link APPCONNECTION_SETTING_FIELD_TYPE}.INTEGER 0: Only
Native
* Notifications 1: Only Online/Payload Push 2: Online/Payload Push
with
* Native Notifications
*/
@EnumAnn(alias = "Notification Mode")
NOTIFICATION_MODE(APPCONNECTION_SETTING_CATEGORY.APPLICATION,
APPCONNECTION SETTING FIELD TYPE. INTEGER, 2907) {
},
...
}
```
#### Application Connection Settings Update

Updates the settings of a list of application connections.

#### **Syntax**

```
void 
updateApplicationConnectionSettings(java.util.Collection<java.lang.
Integer> numericIds, AppConnectionSettingVO settings)throws 
SUPAdminException
```
## **Returns**

If successful, returns silently. If unsuccessful, returns SUPAdminException.

### **Examples**

#### • **Update**

```
PaginationResult<ApplicationConnectionVO> result = app
.getApplicationConnections(filter, 0L, NULL);
Collection<Integer> appConnIds = new ArrayList<Integer>();
```

```
for (ApplicationConnectionVO appConn : result.getItems()) {
appConnIds.add(appConn.getNumericId());
}
```

```
AppConnectionSettingVO settings = new AppConnectionSettingVO();
Map<APPCONNECTION SETTING FIELD, Object> setting = new
HashMap<APPCONNECTION SETTING FIELD, Object>();
setting.put(APPCONNECTION_SETTING_FIELD.SECURITY_CONF, "admin");
settings.setSetting(setting);
app.updateApplicationConnectionSettings(appConnIds, settings);
```
#### Application Connection Deletion

Deletes a list of application connections.

#### **Syntax**

```
void deleteApplicationConnections(Collection<Integer> numericIds) 
throws SUPAdminException;
```
#### **Returns**

If successful, returns silently. If unsuccessful, returns SUPAdminException.

## **Examples**

• **Create registration template** – deletes the specified registration templates ("Default" and "testTemplate2"):

```
Collection<Integer> appConnIds = new ArrayList<Integer>();
appConnIds.add(7);
```
appConnIds.add(8);

app.deleteApplicationConnections(appConnIds);

#### Lock or Unlock Application Connection

Locks or unlocks a list of application connections.

#### **Syntax**

```
void lockApplicationConnections(Collection<String> 
applicationConnectionIds) throws SUPAdminException;
```

```
void unlockApplicationConnections(Collection<String> 
applicationConnectionIds) throws SUPAdminException;
```
### **Returns**

If successful, returns silently. If unsuccessful, returns SUPAdminException.

### **Examples**

#### • **Lock or Unlock Application Connection**

```
PaginationResult<ApplicationConnectionVO> result = 
app.getApplicationConnections(filter, 0L, NULL);
Collection<String> appConnIds = new ArrayList<String>();
for (ApplicationConnectionVO appConn : result.getItems()) {
  appConnIds.add(appConn.getId());
}
app.lockApplicationConnection(appConnIds);
app.unlockApplicationConnection(appConnIds);
```
#### **Usage**

This API requires the application connection ID of the application connection (and not the numeric ID of the application connection).

#### **Managing Application Connection Templates**

Use the SUPApplication interface to manage application connection templates.

Operations you can perform with this interface include:

- Retrieving a list of application connection templates
- Creating an application connection template
- Updating application connection template settings
- Deleting an application connection template

## Assign a Hybrid App to Application Connection Templates

Assign a Hybrid App to a list of application connection templates.

## **Syntax**

```
void assignMobileHybridAppToTemplates(MobileHybridAppIDVO 
hybridAppID, List<Integer> templateIDs) 
       throws SUPAdminException;
```
## **Parameters**

- **hybridAppID** The Hybrid App ID.
- **templateIDs** The list of application connection template IDs to assign to the Hybrid App.

## **Returns**

If successful, returns silently. If unsuccessful, throws SUPAdminException.

## **Examples**

```
• Assign Hybrid App to Templates
```

```
MobileHybridAppIDVO hybridAppID = new MobileHybridAppIDVO();
hybridAppID.setWID(1); 
hybridAppID.setVersion(1); 
List<Integer> templateIDs = new ArrayList<Integer>();
templateIDs.add(1);
hybridApp.assignMobileHybridAppToTemplates(hybridAppID, 
templateIDs);
```
#### Unassign a Hybrid App from Application Connection Templates Unassigns a Hybrid App from a list of application connection templates.

## **Syntax**

```
void unassignMobileHybridAppFromTemplates(MobileHybridAppIDVO 
hybridAppID, List<Integer> templateIDs)
          throws SUPAdminException;
```
## **Parameters**

- **hybridAppID** The Hybrid App ID.
- **templateIDs** The list of application connection templates to unassign from the Hybrid App.

## **Returns**

If successful, returns silently. If unsuccessful, throws SUPAdminException.

## **Examples**

• **Unassign Hybrid App from Templates**

```
MobileHybridAppIDVO hybridAppID = new MobileHybridAppIDVO();
hybridAppID.setWID(1);
hybridAppID.setVersion(1);
List<Integer> templateIDs = new ArrayList<Integer>();
templateIDs.add(1);
hybridApp.unassignMobileHybridAppFromTemplates(hybridAppID, 
templateIDs);
```
## Retrieve List of Hybrid Apps Assigned to an Application Connection Template

Retrieve the Hybrid App assignment information for an application connection template. This can only be done by the SAP Mobile Platform help desk or a SAP Mobile Platform administrator.

# **Syntax**

```
List<MobileHybridAppAssignmentVO> 
getTemplateHybridAppAssignments(int templateID)
           throws SUPAdminException;
```
# **Parameters**

• **templateID** – The application connection template ID.

# **Returns**

If successful, returns a list of Hybrid Apps. If unsuccessful, throws SUPAdminException.

## **Examples**

• **Get Template Hybrid App Assignments**

```
int templateID = 1;List<MobileHybridAppAssignmentVO> list = 
hybridApp.getTemplateHybridAppAssignments(templateID);
System.out.println(list.size());
```
## Retrieve Status of Application Connection Templates for a Hybrid App

Retrieves a template status for a Hybrid App. This can only be done by the SAP Mobile Platform helpdesk or a SAP Mobile Platform administrator.

```
 List<TemplateMobileHybridAppStatusVO> 
getTemplateMobileHybridAppStatus(MobileHybridAppIDVO hybridAppID) 
      throws SUPAdminException;
```
## **Parameters**

• **hybridAppID –** The Hybrid App ID.

## **Returns**

If successful, returns a list of application connection statuses. If unsuccessful, throws SUPAdminException.

## **Examples**

• **Get Template Hybrid App Status**

```
MobileHybridAppIDVO hybridAppID = new MobileHybridAppIDVO(); 
hybridAppID.setWID(1);
hybridAppID.setVersion(1);
List<TemplateMobileHybridAppStatusVO> list = 
hybridApp.getTemplateMobileHybridAppStatus(hybridAppID);
System.out.println(list.size());
```
# Set Default Hybrid App for an Application Connection Template

Set the default Hybrid App for a list of application connection templates.

## **Syntax**

```
 void setDefaultMobileHybridAppforTemplates(MobileHybridAppIDVO 
hybridAppID, List<Integer> templateIDs)
           throws SUPAdminException;
```
## **Parameters**

- **hybridAppID** The Hybrid App ID.
- **templateIDs** The list of application connection templates to set the default Hybrid App.

## **Returns**

If successful, returns silently. If unsuccessful, throws SUPAdminException.

## **Examples**

## • **Set Default Hybrid App for Templates**

```
 MobileHybridAppIDVO hybridAppID = new MobileHybridAppIDVO();
hybridAppID.setWID(1); 
hybridAppID.setVersion(1);
List<Integer> templateIDs = new ArrayList<Integer>();
templateIDs.add(1);
hybridApp.setDefaultMobileHybridAppforTemplates(hybridAppID, 
templateIDs);
```
#### Unset Default Hybrid App for an Application Connection Template

Remove the default Hybrid App for a list of application connection templates.

## **Syntax**

```
void unsetDefaultMobileHybridAppforTemplates(List<Integer> 
templateIDs)
      throws SUPAdminException
```
## **Parameters**

• **templateIDs** – The list of application connection templates to remove the default Hybrid App.

## **Returns**

If successful, returns silently. If unsuccessful, throws SUPAdminException.

## **Examples**

#### • **Unset Default Hybrid App for Templates**

```
List<Integer> templateIDs = new ArrayList<Integer>();
templateIDs.add(1);
hybridApp.unsetDefaultMobileHybridAppforTemplates(templateIDs);
```
#### Application Connection Template Retrieval

Retrieves a list of application connection templates.

## **Syntax**

```
PaginationResult<ApplicationConnectionTemplateVO> 
getApplicationConnectionTemplates(AppConnectionTemplateFilterSortVO
filter, Long offset, Integer length) throws SUPAdminException;
```
## **Returns**

If successful, returns an object of the specified type (can be null). If unsuccessful, returns SUPAdminException.

## **Examples**

• **Retrieval**

```
AppConnectionTemplateFilterSortVO filter = new 
AppConnectionTemplateFilterSortVO();
FilterExpression<APPCONNECTION TEMPLATE> fe = new
FilterExpression<APPCONNECTION TEMPLATE>();
FilterExpression<APPCONNECTION TEMPLATE> fe1 =
```

```
fe.eq(APPCONNECTION_TEMPLATE.DOMAIN, "default");
FilterExpression<APPCONNECTION_TEMPLATE> fe2 =
fe.eq(APPCONNECTION_TEMPLATE.SECURITY_CONF, "admin");
fe = fe1.and(fe2);
filter.setFilterExpression(fe);
PaginationResult<ApplicationConnectionTemplateVO> result = app
         .getApplicationConnectionTemplates(filter, 0L, 10);
for (ApplicationConnectionTemplateVO appConnT : 
result.getItems()) {
     System.out.println(appConnT.getName());
}
```
#### Application Connection Template Creation

Creates an application connection templates with the specified settings.

## **Syntax**

```
void 
createApplicationConnectionTemplate(ApplicationConnectionTemplateVO
applicationConnectionTemplate, Map settings) throws 
SUPAdminException;
```
### **Returns**

If successful, returns silently. If unsuccessful, returns SUPAdminException.

#### **Examples**

• **Creation**

```
AppConnectionSettingVO acsvo = new AppConnectionSettingVO();
Map<APPCONNECTION_SETTING FIELD, Object> setting = new
HashMap<APPCONNECTION SETTING FIELD, Object>();
setting.put(APPCONNECTION_SETTING_FIELD.SECURITY_CONF,
"mySecurity");
acsvo.setSetting(setting);
app.createApplicationConnectionTemplate("MyTemplate",
         "Short description", acsvo);
```
Update of Application Connection Template Settings

Updates application connection template settings.

```
void updateApplicationConnectionTemplateSettings(java.lang.String 
templateName, AppConnectionSettingVO settings) throws
SUPAdminException
```
## **Returns**

If successful, returns silently. If unsuccessful, returns SUPAdminException.

## **Examples**

• **Update**

```
AppConnectionSettingVO settings = new AppConnectionSettingVO();
Map<APPCONNECTION SETTING FIELD, Object> setting = new
HashMap<APPCONNECTION SETTING FIELD, Object>();
setting.put(APPCONNECTION_SETTING_FIELD.SECURITY_CONF, "admin");
setting.put(APPCONNECTION<sup>-SETTING-FIELD.ACTIVATION CODE LENGTH,</sup>
"9");
setting.put(APPCONNECTION_SETTING_FIELD.ALLOW_ROAMING, "true");
settings.setSetting(setting);
app.updateApplicationConnectionTemplateSettings("template 1",
settings);
```
## Application Connection Template Deletion

Deletes a list of application connection templates.

# **Syntax**

```
void deleteApplicationConnectionTemplates(List<String> 
templateNames) throws SUPAdminException;
```
## **Returns**

If successful, returns silently. If unsuccessful, returns SUPAdminException.

## **Examples**

#### • **Deletion**

```
Collection<String> names = new ArrayList<String>();
names.add("MyTemplate");
```
app.deleteApplicationConnectionTemplates(names);

## **Managing Application Customization Resource Bundles**

Use the SUPApplication interface to manage customization resource bundles for OData SDK Android and iOS applications.

```
Retrieve an Application Customization Resource Bundle ID
```
Retrieves a customization resource bundle identifier from its binaries.

### **Syntax**

```
String getCustomizationResourceBundleId(byte[] 
customizationResourceBundleBytes)
 throws SUPAdminException;
```
## **Returns**

If successful, returns the ID of the supplied customization resource bundle binaries. If unsuccessful, returns SUPAdminException.

## **Examples**

• **Retrieval**

```
File file = new File("C:\\CustomizationResourceBundle.jar");
InputStream is = new FileInputStream(file);
byte[] bytes = new byte[is.available()];
is.read(bytes);
app.getCustomizationResourceBundleId(bytes);
```
# Deploy an Application Customization Resource Bundle

Deploys a customization resource bundle to an application.

## **Syntax**

```
void deployCustomizationResourceBundle(java.lang.String 
applicationId,
   byte[] customizationResourceBundleBytes)
 throws SUPAdminException;
```
## **Returns**

If successful, returns silently. If unsuccessful, returns SUPAdminException.

## **Examples**

• **Deploy**

```
File file = new File("C:\\CustomizationResourceBundle.jar");
InputStream is = new FileInputStream(file);
byte[] bytes = new byte[is.available()];
is.read(bytes);
app.deployCustomizationResourceBundle("<application ID>", bytes);
```
# Export an Application Customization Resource Bundle

Exports a customization resource bundle from an application to a JAR file.

```
void exportCustomizationResourceBundle(java.io.File file,
  java.lang.String applicationId,
```

```
 java.lang.String customizationResourceBundleId)
 throws SUPAdminException;
```
### **Returns**

If successful, returns silently. If unsuccessful, returns SUPAdminException.

## **Examples**

• **Export**

```
File file = new File("C:\\ExportedCRB.jar");
app.exportCustomizationResourceBundle(file, "<application ID>", 
"<customization resource bundle ID>");
```
### Assign an Application Customization Resource Bundle

Assigns a customization resource bundle to all qualified application connections or application connection templates for the application ID.

## **Syntax**

```
void assignCustomizationResourceBundle(java.lang.String 
applicationId,
   java.lang.String customizationResourceBundleId,
   CUSTOMIZATION_RESOURCE_BUNDLE_REFERRAL referral)
 throws SUPAdminException;
```
## **Returns**

If successful, returns silently. If unsuccessful, returns SUPAdminException.

## **Examples**

• **Assign to all application connections with the defined application ID**

```
app.assignCustomizationResourceBundle("<application ID>", 
"<customization resource bundle ID>",
CUSTOMIZATION RESOURCE BUNDLE REFERRAL.APPCONNECTION);
```
• **Assign to all application connection templates with the defined application ID**

```
app.assignCustomizationResourceBundle("<application ID>", 
"<customization resource bundle ID>",
CUSTOMIZATION_RESOURCE_BUNDLE_REFERRAL.APPCONNECTION_TEMPLATE);
```
## Unassign an Application Customization Resource Bundle

Unassigns a customization resource bundle from all applicable application connections or application connection templates for the application ID.

### **Syntax**

```
void unassignCustomizationResourceBundle(java.lang.String 
applicationId,
  java.lang.String customizationResourceBundleId,
  CUSTOMIZATION_RESOURCE_BUNDLE_REFERRAL referral)
 throws SUPAdminException;
```
## **Returns**

If successful, returns silently. If unsuccessful, returns SUPAdminException.

## **Examples**

• **Unassign from all application connections with the defined application ID**

```
app.unassignCustomizationResourceBundle("<application ID>", 
"<customization resource bundle ID>",
CUSTOMIZATION_RESOURCE_BUNDLE_REFERRAL.APPCONNECTION);
```
• **Unassign from all application connection templates with the defined application ID**

```
app.unassignCustomizationResourceBundle("<application ID>", 
"<customization resource bundle ID>",
CUSTOMIZATION_RESOURCE_BUNDLE_REFERRAL.APPCONNECTION_TEMPLATE);
```
#### Delete an Application Customization Resource Bundle

Deletes a customization resource bundles from an application. You cannot delete a customization resource bundle if it is assigned to an application connection or application connection template; you must unassign it first.

## **Syntax**

```
void deleteCustomizationResourceBundle(java.lang.String 
applicationId,
   java.lang.String customizationResourceBundleId)
 throws SUPAdminException;
```
## **Returns**

If successful, returns silently. If unsuccessful, returns SUPAdminException.

## **Examples**

• **Delete**

```
app.deleteCustomizationResourceBundle("<application ID>", 
"<customization resource bundle ID>");
```
## **Managing Application Push Configuration**

Methods for managing application push configurations.

#### Create a push configuration

Creates a push configuration if there is not such a one, otherwise updates the existing one.

## **Syntax**

```
public void 
saveApplicationPushConfiguration(ApplicationPushConfigurationVO
      pushConfiguration) throws SUPAdminException;
```
### **Parameters**

• **pushConfiguration –** Application push configuration to create or update.

### **Returns**

If successful, returns silently. If unsuccessful, throws SUPAdminException.

### **Examples**

• **Create an application push configuration**

```
app.saveApplicationPushConfiguration( "<ApplicationPushConfigurat
ionVO>" );
```
#### Delete a list of push configurations

Delete a list of push configurations from the specified application.

## **Syntax**

```
 public void 
deleteApplicationPushConfiguration(List<ApplicationPushConfiguratio
nVO> list)
     throws SUPAdminException;
```
#### **Parameters**

• **list** – Application push configuration objects.

#### **Returns**

If successful, returns silently. If unsuccessful, throws SUPAdminException.

### **Examples**

• **Delete a list of push configurations**

```
app.deleteApplicationPushConfiguration("List<ApplicationPushConfi
gurationVO>");
```
#### Retrieve a list of push application configurations

Retrieves a list of push application configurations.

#### **Syntax**

```
 public List<ApplicationPushConfigurationVO> 
getApplicationPushConfigurations(String applicationId, 
APPLICATION_PUSH_CONFIGURATION_TYPE type)
            throws SUPAdminException;
```
#### **Parameters**

- **applicationId** Application Identifier
- **type** See APPLICATION\_PUSH\_CONFIGURATION\_TYPE

#### **Returns**

If successful, returns a list of application push configurations. If unsuccessful, throws SUPAdminException.

#### **Examples**

**Retrieve a list of push application configurations** – Retrieves a list of push application configurations for app.

```
 app.getApplicationPushConfigurations("<application ID>", 
"<APPLICATION_PUSH_CONFIGURATION_TYPE>");
```
# **Monitoring SAP Mobile Platform Components**

SUPMonitor provides most of the operations related to monitoring of SAP Mobile Platform components. SUPCluster provides additional operations.

#### **Start Monitoring Management**

Starts the management of an SAP Mobile Server monitoring operations.

```
public static SUPMonitor getSUPMonitor(ClusterContext 
clusterContext) throws SUPAdminException;
```
### **Returns**

If successful, returns silently. If unsuccessful, returns SUPAdminException.

### **Examples**

• **Start monitoring management**

```
clusterContext = serverContext.getClusterContext("<cluster 
name>");
SUPMonitor supMonitor = 
SUPObjectFactory.getSUPMonitor(clusterContext);
```
## **Usage**

To manage SAP Mobile Server monitoring operations, you must create an instance of SUPMonitor.

#### **Retrieval of Monitoring Profiles Using SUPCluster**

Retrieves the monitoring profiles in a cluster.

## **Syntax**

```
Collection<MonitoringProfileVO> getMonitoringProfiles() throws 
SUPAdminException;
```

```
MonitoringProfileVO getMonitoringProfile(String name) throws 
SUPAdminException;
```
## **Returns**

If successful, returns an object of the specified type (can be null). If unsuccessful, returns SUPAdminException.

## **Examples**

• **Retrieval**

```
Collection<MonitoringProfileVO> mpvos = supCluster
         .getMonitoringProfiles();
MonitoringProfileVO mpvo = supCluster
         .getMonitoringProfile("<monitoring configuration name>");
System.out.println(mpvo.getName());
```
## **Creation of a Monitoring Profile Using SUPCluster**

Creates a monitoring profile in a cluster.

```
void createMonitoringProfile(MonitoringProfileVO mpvo) throws 
SUPAdminException;
```
## **Returns**

If successful, returns silently. If unsuccessful, returns SUPAdminException.

#### **Examples**

• **Create monitoring profile**

```
//Create a monitoring profile
MonitoringProfileVO mpvo new = new MonitoringProfileVO();
mpvo new.setName("<monitoring configuration new name>");
mpvo_new.setDurationType(MONITORING DURATION TYPE.SCHEDULED);
mpvo new.setEnabled(true);
MonitoredDomain md = new MonitoredDomain("<domain name>");
md.setName("<domain name>");
MonitoredPackage mp1 = new MonitoredPackage("<package name 1>");
MonitoredPackage mp2 = new MonitoredPackage("<package name 2>");
md.setMonitoredPackages(Arrays
         .asList(new MonitoredPackage[] { mp1, mp2 }));
mpvo new.setMonitoredDomains(Arrays.asList(new MonitoredDomain[]
{~\mid~} md {~\mid~}));
ScheduleVO svo = new ScheduleVO();
svo.setEndDate(new Date());
svo.setEndTime(new Date());
svo.setStartDate(new Date(0));
svo.setStartTime(new Date(0));
svo.setInterval(1234);
svo.setFreq(SCHEDULE_FREQ.INTERVAL);
EnumSet<DAY OF WEEK> dayofweeks =
EnumSet.noneOf(DAY OF WEEK.class);
svo.setDaysofweek(dayofweeks);
dayofweeks.add(DAY OF WEEK.MONDAY);
mpvo new.setSchedule(svo);
supCluster.createMonitoringProfile(mpvo_new);
```
#### **Update of a Monitoring Profile Using SUPCluster**

Updates a monitoring profile in a cluster.

## **Syntax**

```
void updateMonitoringProfile(MonitoringProfileVO monitoringProfile)
throws SUPAdminException;
```
## **Returns**

If successful, returns silently. If unsuccessful, returns SUPAdminException.

## **Examples**

#### • **Update monitoring profile**

```
// Update monitoring profile
MonitoringProfileVO mpvo = supCluster
```

```
 .getMonitoringProfile("<monitoring configuration name>");
mpvo.getSchedule().setFreq(SCHEDULE_FREQ.INTERVAL);
mpvo.getSchedule() .setInterval(200000);supCluster.updateMonitoringProfile(mpvo);
```
### **Usage**

A monitoring profile you create with this method replaces a profile with the same name on the SAP Mobile Server.

#### **Deletion of a Monitoring Profile Using SUPCluster**

Deletes a monitoring profiles from a cluster.

#### **Syntax**

```
void deleteMonitoringProfile(String name) throws SUPAdminException;
```
### **Returns**

If successful, returns silently. If unsuccessful, returns SUPAdminException.

#### **Examples**

#### • **Delete monitoring profile**

```
// Delete monitoring profile
supCluster.deleteMonitoringProfile("<monitoring configuration 
name>");
```
## **Deletion of Monitoring Data Using SUPCluster**

Deletes monitoring data.

#### **Syntax**

```
void deleteMonitoringData(Date startTime, Date endTime) throws 
SUPAdminException;
```
## **Returns**

If successful, returns an object of the specified type (can be null). If unsuccessful, returns SUPAdminException.

## **Examples**

• **Delete monitoringdata –** deletes monitoring data for the specified time period (between the startTime and the endTime):

```
Date startTime = new Date(0);
Date endTime = new Date();
supCluster.deleteMonitoringData(startTime, endTime);
```
## **Construct a Path to the Monitored Object**

To retrieve monitoring data, you must provide an instance or collection of MonitoredObject to specify the data that gets returned.

MonitoredObject contains subclasses in this logical hierarchy:

- · MonitoredCluster
	- o MonitoredDomain
		- MonitoredPackage
			- MonitoredSyncGroup
			- MonitoredCacheGroup
				- o MonitoredMBO
					- MonitoredOperation ٠

With this hierarchy, an object can be identified using a path-like structure. Such a path acts as a context against which monitoring data is searched and returned. Follow these rules when constructing a path:

- Start with MonitoredCluster.
- Except for MonitoredCluster, if Monitored<sup>\*</sup> appears in a path, then the class logically above it is in the path.
- MonitoredSyncGroup and MonitoredCache are mutual exclusive in a path.

#### **Retrieval of a Large Volume of Monitoring Data**

Retrieves a specified portion of a large volume of monitoring data (for example, user access histories).

## **Syntax**

```
Long getSecurityLogHistoryCount(Collection<MonitoredObject> 
monitoredObjects, Boolean accessResult, Date startTime, Date 
endTime) throws SUPAdminException;
```

```
Collection<SecurityLogHistoryVO> 
getSecurityLogHistory(Collection<MonitoredObject> monitoredObjects,
Boolean accessResult, Date startTime, Date endTime, Long offset, 
Integer length, SortedField<? extends Enum> sortedField) throws 
SUPAdminException;
```
## **Returns**

If successful, returns an object of the specified type (can be null). If unsuccessful, returns SUPAdminException.

# **Examples**

### • **Retrieval**

```
MonitoredCluster mc = new MonitoredCluster();
mc.addMonitoredDomain(new MonitoredDomain("default"));
Collection<MonitoredObject> mos = Arrays
         .asList(new MonitoredObject[] { mc });
long count = supMonitor.getSecurityLogHistoryCount(mos, null, 
null, null);
Collection<SecurityLogHistoryVO> slhvos = 
supMonitor.getSecurityLogHistory(mos, null,
         null, null, null, null, null); 
for (SecurityLogHistoryVO slhvo : slhvos) {
    System.out.println(slhvo.qetUserName());
}
long offset = slhvos.size();
while(offset<count){
    slhvos = supMonitor.getSecurityLogHistory(mos, null,
             null, null, offset, null, null);
     for (SecurityLogHistoryVO slhvo : slhvos) {
         System.out.println(slhvo.getUserName());
     }
     offset += slhvos.size();
```
## **Usage**

When monitoring a large volume of data, a paginated API allows you to get a total row count for retrieving the data in chunks. Offset specifies where the returned data starts for this call. Length specifies the maximum number of records returned for this call.

## **Specify Result Sorting**

You can specify an instance of SortedField to sort the returned result on the given field in the given order (ascending or descending).

Each type of monitoring data has a different set of sortable fields.

- Data change notification
	- DOMAIN
	- NOTIFICATION\_TIME
	- PACKAGE
	- PROCESS\_TIME
	- PUBLICATION
- Device notification
	- DEVICE ID
	- DOMAIN
	- NOTIFICATION\_TIME
	- PACKAGE
- PUBLICATION
- SUBSCRIPTION ID
- USER\_NAME
- Messaging summary
	- DOMAIN\_NAME
	- LAST\_TIME\_IN
	- LAST\_TIME\_OUT
	- PACKAGE
	- SUBSCRIPTION COMMAND COUNT
	- TOTAL\_ERRORS
	- TOTAL MESSAGES RECEIVED
	- TOTAL\_MESSAGES\_SENT
	- TOTAL OPERATION REPLAYS
	- TOTAL PAYLOAD RECEIVED
	- TOTAL\_PAYLOAD\_SENT
- Messaging details
	- DEVICE
	- DOMAIN\_NAME
	- ERROR
	- FINISH\_TIME
	- MBO
	- MESSAGE\_TYPE
	- OPERATION NAME
	- PACKAGE
	- PAYLOAD SIZE
	- PROCESS\_TIME
	- START\_TIME
	- USER
- Replication summary
	- DOMAIN\_NAME
	- PACKAGE
	- START\_TIME
	- SYNC\_TIME
	- TOTAL BYTES RECEIVED
	- TOTAL\_BYTES\_SENT
	- TOTAL\_ERRORS
	- TOTAL OPERATION REPLAYS
	- TOTAL\_ROWS\_SENT
- Replication details
- BYTES\_TRANSFERRED
- DEVICE
- DOMAIN\_NAME
- ERROR
- FINISH\_TIME
- OPERATION NAME
- OPERATION NAME
- PACKAGE
- START\_TIME
- SYNC\_PHASE
- TOTAL\_BYTES\_SENT
- TOTAL\_ROWS\_SENT
- USER
- Security access
	- DEVICE ID
	- DOMAIN
	- OUTCOME
	- PACKAGE
	- SECURITY CONFIGURATION
	- TIME
	- USER

## **Retrieval of Security Log History**

Retrieves a security log history forspecified monitored objects, determines how many records are available, and specifies how to retrieve and sort the data.

## **Syntax**

```
Long getSecurityLogHistoryCount(Collection<MonitoredObject> 
monitoredObjects, Boolean accessResult, Date startTime, Date 
endTime) throws SUPAdminException;
```

```
Collection<SecurityLogHistoryVO> 
getSecurityLogHistory(Collection<MonitoredObject> monitoredObjects,
Boolean accessResult, Date startTime, Date endTime, Long offset, 
Integer length, SortedField<? extends Enum> sortedField) throws 
SUPAdminException;
```
## **Returns**

If successful, returns an object of the specified type (can be null). If unsuccessful, returns SUPAdminException.

## **Examples**

#### • **Retrieval**

```
// Prepare monitored objects
MonitoredCluster mc = new MonitoredCluster();
mc.addMonitoredDomain(new MonitoredDomain("default"));
mc.addMonitoredDomain(new MonitoredDomain("test"));
Collection<MonitoredObject> mos = Arrays
         .asList(new MonitoredObject[] { mc });
// Prepare time range
Date startTime = new Date(0);
Date endTime = new Date();
// Should only return successful access
Boolean accessResult = true;
// Starting from 10th record
Long offset = 10L;
// Try to retrieve 10000 records
Integer target = 10000;
// Specify sorting field and sorting order
SortedField<SortedField.SECURITY_ACCESS> sf = new
SortedField<SortedField.SECURITY_ACCESS>(
        SECURITY_ACCESS.DOMAIN, SORT_ORDER.ASCENDING);
// See how many records are available
long count = supMonitor.getSecurityLogHistoryCount(mos,
accessResult,
       startTime, endTime);
long available = Math.min(count - offset, target);
if (available < 1) {
     System.out.println("No monitoring data found at offset " + 
offset);
    return;
} else {
     System.out.println("There " + available
             + " records monitoring data at offset " + offset);
}
// Specify the preferred record number to be fetched from server 
in one
// call.
// Management server has imposed a upper limit of 500 for sake of
// performance.
Integer length = new Integer(new Long(Math.min(500, available))
         .intValue());
Collection<SecurityLogHistoryVO> slhvos = 
supMonitor.getSecurityLogHistory(mos,
         accessResult, startTime, endTime, offset, length, sf);
// All the available records can be fetched at one call.
if (slhvos.size() == available) {
    System.out.println("Fetched " + available + " of " + available
             + " records of monitoring data.");
```

```
 return;
}
long read = slhvos.size();
offset += read:while (read < available) {
    slhvos = supMonitor.getSecurityLogHistory(mos, accessResult,
            startTime, endTime, offset, length, sf);
     System.out.println("Fetched " + slhvos.size() + " of " + 
available
             + " records of monitoring data.");
    read += slhvos.size();
     offset += read;
}
```
## **Retrieval of Current Messaging Requests**

Retrieves current messaging requests for the specified domains and packages.

### **Syntax**

```
Collection<MessagingRequestVO> 
getMessagingRequests(Collection<MonitoredObject> monitoredObjects) 
throws SUPAdminException;
```
## **Returns**

If successful, returns an object of the specified type (can be null). If unsuccessful, returns SUPAdminException.

## **Examples**

• **Retrieval**

```
MonitoredCluster mc = new MonitoredCluster();
MonitoredDomain md def = new MonitoredDomain("default");
MonitoredDomain md tst = new MonitoredDomain ("test");
md def.addMonitoredPackage(new MonitoredPackage("test mbs:1.0"));
md_def.addMonitoredPackage(new MonitoredPackage("test_mbs:2.0"));
md tst.addMonitoredPackage(new MonitoredPackage("test mbs:3.0"));
md tst.addMonitoredPackage(new MonitoredPackage("test mbs:4.0"));
mc.addMonitoredDomain(md def);
mc.addMonitoredDomain(md_tst);
Collection<MonitoredObject> mos = Arrays
        .asList(new MonitoredObject[] { mc });
for (MessagingRequestVO mrvo : 
supMonitor.getMessagingRequests(mos)) {
     System.out.println(mrvo.getPackageName());
}
```
#### **Retrieval of Detailed Messaging History**

Retrieves a detailed messaging history for the specified domains and packages.

### **Syntax**

```
Collection<MessagingHistoryDetailVO> 
getMessagingHistoryDetail(Collection<MonitoredObject> 
monitoredObjects, Date startTime, Date endTime, Long offset, Integer
length, SortedField<? extends Enum> sortedField) throws 
SUPAdminException;
```
### **Returns**

If successful, returns an object of the specified type (can be null). If unsuccessful, returns SUPAdminException.

## **Examples**

• **Retrieval –** retrieves a detailed messaging history for the specified domains and packages (the "test\_mbs:1.0" and "test\_mbs:2.0" packages from the "default" domain, and the "test\_mbs:3.0" and "test\_mbs:4.0" packages from the "test" domain):

```
MonitoredCluster mc = new MonitoredCluster();
MonitoredDomain md def = new MonitoredDomain("default");
MonitoredDomain md tst = new MonitoredDomain("test");
md def.addMonitoredPackage(new MonitoredPackage("test mbs:1.0"));
mddef.addMonitoredPackage(new MonitoredPackage("test_mbs:2.0"));
md tst.addMonitoredPackage(new MonitoredPackage("test mbs:3.0"));
md_tst.addMonitoredPackage(new MonitoredPackage("test_mbs:4.0"));
mc.addMonitoredDomain(md def);
mc.addMonitoredDomain(md tst);
Collection<MonitoredObject> mos = Arrays
         .asList(new MonitoredObject[] { mc });
System.out.println(supMonitor.getMessagingHistoryDetail(mos, 
null, null, null, null, null));
```
**Note:** See Developer Guide: SAP Mobile Server Runtime > Management API > Code Samples <sup>&</sup>gt; Monitoring SAP Mobile Platform Components <sup>&</sup>gt; Retrieval of <sup>a</sup> Large Volume of Monitoring Data for handling the large volume of data that this method may retrieve.

#### **Retrieval of Summary Messaging History**

Retrieves a summary of the messaging history for the specified domains and packages.

```
Collection<MessagingHistorySummaryVO> 
getMessagingHistorySummary(Collection<MonitoredObject> 
monitoredObjects, Date startTime, Date endTime, Long offset, Integer
length, SortedField<? extends Enum> sortedField) throws 
SUPAdminException;
```
If successful, returns an object of the specified type (can be null). If unsuccessful, returns SUPAdminException.

# **Examples**

• **Retrieval** – retrieves a summary of the messaging history for the specified domains and packages(the "test\_mbs:1.0" and "test\_mbs:2.0" packagesfrom the "default" domain, and the "test\_mbs:3.0" and "test\_mbs:4.0" packages from the "test" domain):

```
MonitoredCluster mc = new MonitoredCluster();
MonitoredDomain md def = new MonitoredDomain("default");
MonitoredDomain md tst = new MonitoredDomain("test");
md def.addMonitoredPackage(new MonitoredPackage("test mbs:1.0"));
md def.addMonitoredPackage(new MonitoredPackage("test mbs:2.0"));
md_tst.addMonitoredPackage(new MonitoredPackage("test_mbs:3.0"));
md_tst.addMonitoredPackage(new MonitoredPackage("test_mbs:4.0"));
mc.addMonitoredDomain(md def);
mc.addMonitoredDomain(md tst);
Collection<MonitoredObject> mos = Arrays
         .asList(new MonitoredObject[] { mc });
System.out.println(supMonitor.getMessagingHistorySummary(mos, 
null, null, null, null, null));
```
**Note:** See Developer Guide: SAP Mobile Server Runtime > Management API > Code Samples <sup>&</sup>gt; Monitoring SAP Mobile Platform Components <sup>&</sup>gt; Retrieval of <sup>a</sup> Large Volume of Monitoring Data for handling the large volume of data that this method may retrieve.

# **Messaging Performance Retrieval**

Retrieves the messaging performance data for the specified domains and packages.

# **Syntax**

```
MessagingPerformanceVO 
getMessagingPerformance(Collection<MonitoredObject> 
monitoredObjects, Date startTime, Date endTime) throws 
SUPAdminException;
```
## **Returns**

If successful, returns an object of the specified type (can be null). If unsuccessful, returns SUPAdminException.

# **Examples**

• **Retrieval** – retrieves the messaging performance data for the specified domains and packages(the "test\_mbs:1.0" and "test\_mbs:2.0" packagesfrom the "default" domain, and the "test\_mbs:3.0" and "test\_mbs:4.0" packages from the "test" domain):

```
MonitoredCluster mc = new MonitoredCluster();
MonitoredDomain md def = new MonitoredDomain("default");
```

```
MonitoredDomain md tst = new MonitoredDomain("test");
md def.addMonitoredPackage(new MonitoredPackage("test mbs:1.0"));
md_def.addMonitoredPackage(new MonitoredPackage("test_mbs:2.0"));
md<sup>tst.addMonitoredPackage(new MonitoredPackage("test_mbs:3.0"));</sup>
md<sup>-</sup>tst.addMonitoredPackage(new MonitoredPackage("test<sup>-</sup>mbs:4.0"));
mc.addMonitoredDomain(md def);
mc.addMonitoredDomain(md<sup>-</sup>tst);
Collection<MonitoredObject> mos = Arrays
        .asList(new MonitoredObject[] { mc });
MessagingPerformanceVO mpvo = 
supMonitor.getMessagingPerformance(mos,
         null, null);
System.out.println(mpvo.getMboForMaxProcessTime());
```
## **Messaging Statistics Retrieval**

Retrieves the messaging statistics for a cluster, a domain, a package, or a specific mobile business object.

### **Syntax**

```
MessagingStatisticsVO getMessagingStatistics(MonitoredObject 
monitoredObject, Date startTime, Date endTime) throws 
SUPAdminException;
```
## **Returns**

If successful, returns an object of the specified type (can be null). If unsuccessful, returns SUPAdminException.

## **Examples**

• **Cluster-level messaging statistics** – retrieves the messaging statistics for all domains in a cluster:

MonitoredCluster mc = new MonitoredCluster();

```
// Retrieve cluster-level messaging statistics (statistics for all
domains).
```
supMonitor.getMessagingStatistics(mc, null, null);

• **Domain-level messaging statistics** – retrieves the messaging statistics for all packages in a domain:

```
MonitoredCluster mc = new MonitoredCluster();
MonitoredDomain md = new MonitoredDomain("default");
```

```
// Retrieve domain-level messaging statistics (statistics for all
packages).
mc.addMonitoredDomain(md);
supMonitor.getMessagingStatistics(mc, null, null);
```
• **Package-level messaging statistics –** retrieves the messaging statistics for all MBOs in a package:

```
MonitoredCluster mc = new MonitoredCluster();
MonitoredDomain md = new MonitoredDomain("default");
```

```
MonitoredPackage mp = new MonitoredPackage("test mbs:1.0");
// Retrieve package-level messaging statistics (statistics for all
MBOs).
md.addMonitoredPackage(mp);
supMonitor.getMessagingStatistics(mc, null, null);
```
• **MBO messaging statistics** – retrieves the messaging statistics for a specific mobile business object:

```
MonitoredCluster mc = new MonitoredCluster();
MonitoredDomain md = new MonitoredDomain("default");
MonitoredPackage mp = new MonitoredPackage("test mbs:1.0");
// Monitored cache does not contribute to messaging statistics, 
but in
// order to retain the validity of the monitored object path, it 
should be
// part of the path.
MonitoredCacheGroup mcg = new MonitoredCacheGroup("Default");
MonitoredMBO mmbo = new MonitoredMBO("Customer");
// Retrieve messaging statistics for a specific MBO.
mcg.addMonitoredMBO(mmbo);
supMonitor.getMessagingStatistics(mc, null, null);
```
# **Retrieval of Current Replication Requests**

Retrieves current replication requests for the specified domains and packages.

### **Syntax**

```
Collection<ReplicationRequestVO> 
getReplicationRequests(Collection<MonitoredObject> 
monitoredObjects) throws SUPAdminException;
```
# **Returns**

If successful, returns an object of the specified type (can be null). If unsuccessful, returns SUPAdminException.

# **Examples**

• **Retrieval**

```
MonitoredCluster mc = new MonitoredCluster();
MonitoredDomain md def = new MonitoredDomain("default");
MonitoredDomain md tst = new MonitoredDomain("test");
md def.addMonitoredPackage(new MonitoredPackage("test mbs:1.0"));
md def.addMonitoredPackage(new MonitoredPackage("test mbs:2.0"));
md_tst.addMonitoredPackage(new MonitoredPackage("test_mbs:3.0"));
md_tst.addMonitoredPackage(new MonitoredPackage("test_mbs:4.0"));
mc.addMonitoredDomain(md def);
mc.addMonitoredDomain(md tst);
Collection<MonitoredObject> mos = Arrays
```

```
 .asList(new MonitoredObject[] { mc });
System.out.println(supMonitor.getReplicationRequests(mos));
```
### **Retrieval of Detailed Replication History**

Retrieves a detailed replication history for the specified domains and packages.

### **Syntax**

```
Collection<ReplicationHistoryDetailVO> 
getReplicationHistoryDetail(Collection<MonitoredObject> 
monitoredObjects, Date startTime, Date endTime, Long offset, Integer
length, SortedField<? extends Enum> sortedField) throws 
SUPAdminException;
```
## **Returns**

If successful, returns an object of the specified type (can be null). If unsuccessful, returns SUPAdminException.

## **Examples**

### • **Retrieval**

```
MonitoredCluster mc = new MonitoredCluster();
MonitoredDomain md def = new MonitoredDomain("default");
MonitoredDomain md<sup>-</sup>tst = new MonitoredDomain("test");
md def.addMonitoredPackage(new MonitoredPackage("test mbs:1.0"));
md def.addMonitoredPackage(new MonitoredPackage("test_mbs:2.0"));
md_tst.addMonitoredPackage(new MonitoredPackage("test_mbs:3.0"));
md tst.addMonitoredPackage(new MonitoredPackage("test mbs: 4.0"));
mc.addMonitoredDomain(md def);
mc.addMonitoredDomain(md tst);
Collection<MonitoredObject> mos = Arrays
         .asList(new MonitoredObject[] { mc });
System.out.println(supMonitor.getReplicationHistoryDetail(mos, 
null, null, null, null, null));
```
## **Retrieval of Summary Replication History**

Retrieves a summary of replication history for the specified domains and packages.

## **Syntax**

```
Collection<ReplicationHistorySummaryVO> 
getReplicationHistorySummary(Collection<MonitoredObject> 
monitoredObjects, Date startTime, Date endTime, Long offset, Integer
length, SortedField<? extends Enum> sortedField) throws 
SUPAdminException;
```
## **Returns**

If successful, returns an object of the specified type (can be null). If unsuccessful, returns SUPAdminException.

# **Examples**

### • **Retrieval**

```
MonitoredCluster mc = new MonitoredCluster();
MonitoredDomain md_def = new MonitoredDomain("default");
MonitoredDomain md<sup>-</sup>tst = new MonitoredDomain("test");
md def.addMonitoredPackage(new MonitoredPackage("test mbs:1.0"));
md_def.addMonitoredPackage(new MonitoredPackage("test_mbs:2.0"));
md<sup>-</sup>tst.addMonitoredPackage(new MonitoredPackage("test<sup>-mbs:3.0"));</sup>
md_tst.addMonitoredPackage(new MonitoredPackage("test_mbs:4.0"));
mc.addMonitoredDomain(md def);
mc.addMonitoredDomain(md tst);
Collection<MonitoredObject> mos = Arrays
          .asList(new MonitoredObject[] { mc });
System.out.println(supMonitor.getReplicationHistorySummary(mos,
null, null, null, null, null));
```
## **Replication Performance Retrieval**

Retrieves replication performance data for the specified domains and packages.

### **Syntax**

```
ReplicationPerformanceVO 
getReplicationPerformance(Collection<MonitoredObject> 
monitoredObjects, Date startTime, Date endTime) throws 
SUPAdminException;
```
## **Returns**

If successful, returns an object of the specified type (can be null). If unsuccessful, returns SUPAdminException.

## **Examples**

### • **Retrieval**

```
MonitoredCluster mc = new MonitoredCluster();
MonitoredDomain md def = new MonitoredDomain("default");
MonitoredDomain md tst = new MonitoredDomain("test");
md def.addMonitoredPackage(new MonitoredPackage("test mbs:1.0"));
mddef.addMonitoredPackage(new MonitoredPackage("test_mbs:2.0"));
md_tst.addMonitoredPackage(new MonitoredPackage("test_mbs:3.0"));
md tst.addMonitoredPackage(new MonitoredPackage("test mbs:4.0"));
mc.addMonitoredDomain(md def);
mc.addMonitoredDomain(md<sup>-</sup>tst);
Collection<MonitoredObject> mos = Arrays
         .asList(new MonitoredObject[] { mc });
ReplicationPerformanceVO rpvo = 
supMonitor.getReplicationPerformance(mos, null, null);
System.out.println(rpvo.getMaxSyncTime());
```
### **Replication Statistics Retrieval**

Retrieves the replication statistics for a cluster, a domain, a package, a mobile business object, or a specific user.

### **Syntax**

```
ReplicationStatisticsVO getReplicationStatistics(MonitoredObject 
monitoredObject, Date startTime, Date endTime) throws 
SUPAdminException;
```

```
ReplicationStatisticsVO getReplicationStatistics(java.lang.String 
user, java.util.Date startTime, java.util.Date endTime)
```
### **Returns**

If successful, returns an object of the specified type (can be null). If unsuccessful, returns SUPAdminException.

### **Examples**

• **Cluster-level replication statistics** – retrieves the replication statistics for all domains in a cluster:

MonitoredCluster mc = new MonitoredCluster();

//Retrieve cluster-level replication statistics (for all domains). supMonitor.getReplicationStatistics(mc, null, null);

• **Domain-level replication statistics** – retrieves the replication statistics for all packages in a domain:

```
MonitoredCluster mc = new MonitoredCluster();
MonitoredDomain md = new MonitoredDomain("default");
```

```
//Retrieve domain-level replication statistics (for all packages).
mc.addMonitoredDomain(md);
supMonitor.getReplicationStatistics(mc, null, null);
```
• **Package-level replication statistics** – retrieves the replication statistics for all MBOs in a package:

```
MonitoredCluster mc = new MonitoredCluster();
MonitoredDomain md = new MonitoredDomain("default");
MonitoredPackage mp = new MonitoredPackage("test mbs:1.0");
//Retrieve package-level replication statistics (for all MBOs) .
md.addMonitoredPackage(mp);
```

```
supMonitor.getReplicationStatistics(mc, null, null);
```
• **MBO replication statistics** – retrieves the replication statistics for a specific mobile business object:

```
MonitoredCluster mc = new MonitoredCluster();
MonitoredDomain md = new MonitoredDomain("default");
```
MonitoredPackage mp = new MonitoredPackage("test\_mbs:1.0"); // Monitored cache does not contribute to replication statistics, however // to retain the validity of the monitored object path, it should be part of the path. MonitoredCacheGroup mcg = new MonitoredCacheGroup("Default"); MonitoredMBO mmbo = new MonitoredMBO("Customer"); //Retrieve replication statistics for a specific MBO. mcg.addMonitoredMBO(mmbo); supMonitor.getReplicationStatistics(mc, null, null);

# **Retrieval of Data Change Notification History**

Retrieves data change notification history for a monitored cluster.

### **Syntax**

```
Collection<DataChangeNotificationHistoryVO> 
getDataChangeNotificationHistory(Collection<MonitoredObject> 
monitoredObjects, Date startTime, Date endTime, Long offset, Integer
length, SortedField<? extends Enum> sortedField) throws 
SUPAdminException;
```
## **Returns**

If successful, returns an object of the specified type (can be null). If unsuccessful, returns SUPAdminException.

## **Examples**

• **Retrieval**

```
MonitoredCluster mc = new MonitoredCluster();
mc.addMonitoredDomain(new MonitoredDomain("default"));
Collection<MonitoredObject> mos = Arrays
         .asList(new MonitoredObject[] { mc });
System.out.println(supMonitor.getDataChangeNotificationHistory(mo
s,
null, null, null, null, null));
```
### **Retrieval of Data Change Notification Performance**

Retrieves data change notification performance for monitored objects in a cluster.

## **Syntax**

```
DataChangeNotificationPerformanceVO 
getDataChangeNotificationPerformance(Collection<MonitoredObject> 
monitoredObjects, Date startTime, Date endTime) throws 
SUPAdminException;
```
If successful, returns an object of the specified type (can be null). If unsuccessful, returns SUPAdminException.

## **Examples**

• **Retrieval**

```
MonitoredCluster mc = new MonitoredCluster();
mc.addMonitoredDomain(new MonitoredDomain("default"));
Collection<MonitoredObject> mos = Arrays
         .asList(new MonitoredObject[] { mc });
DataChangeNotificationPerformanceVO npvo = supMonitor
         .getDataChangeNotificationPerformance(mos, null, null);
System.out.println(npvo.getMinProcessingTime());
```
### **Retrieval of Device Notification History**

Retrieves device notification history for the monitored objects in a cluster.

## **Syntax**

```
Collection<DeviceNotificationHistoryVO> 
getDeviceNotificationHistory(Collection<MonitoredObject> 
monitoredObjects, Date startTime, Date endTime, Long offset, Integer
length, SortedField<? extends Enum> sortedField) throws 
SUPAdminException;
```
## **Returns**

If successful, returns an object of the specified type (can be null). If unsuccessful, returns SUPAdminException.

### **Examples**

• **Retrieval** – retrieves device notification history for the "default" domain in a cluster:

```
MonitoredCluster mc = new MonitoredCluster();
mc.addMonitoredDomain(new MonitoredDomain("default"));
Collection<MonitoredObject> mos = Arrays
         .asList(new MonitoredObject[] { mc });
System.out.println(supMonitor.getDeviceNotificationHistory(mos,
null, null, null, null, null));
```
### **Retrieval of Device Notification Performance**

Retrieves device notification performance for the monitored objects in a cluster.

### **Syntax**

```
DeviceNotificationPerformanceVO 
getDeviceNotificationPerformance(Collection<MonitoredObject>
```

```
monitoredObjects, Date startTime, Date endTime) throws 
SUPAdminException;
```
If successful, returns an object of the specified type (can be null). If unsuccessful, returns SUPAdminException.

## **Examples**

• **Retrieval** – retrieves device notification performance for the monitored "default" domain in a cluster:

```
MonitoredCluster mc = new MonitoredCluster();
mc.addMonitoredDomain(new MonitoredDomain("default"));
Collection<MonitoredObject> mos = Arrays
        .asList(new MonitoredObject[] { mc });
DeviceNotificationPerformanceVO dnpvo = supMonitor
         .getDeviceNotificationPerformance(mos, null, null);
System.out.println(dnpvo.getDistinctDevices());
```
# **Retrieval of Cache Group Performance**

Retrieves cache group perfomance data of the monitored objects within a specified time range.

# **Syntax**

```
Collection<CacheGroupPerformanceVO> 
getCacheGroupPerformance(Collection<MonitoredObject> 
monitoredObjects, Date startTime, Date endTime) throws 
SUPAdminException;
```
# **Returns**

If successful, returns an object of the specified type (can be null). If unsuccessful, returns SUPAdminException.

## **Examples**

• **Retrieval** – retrieves cache group perfomance data for the specified domains and packages:

```
MonitoredCluster mc = new MonitoredCluster();
MonitoredDomain md def = new MonitoredDomain("default");
MonitoredDomain md tst = new MonitoredDomain ("test");
md def.addMonitoredPackage(new MonitoredPackage("test mbs:1.0"));
md_def.addMonitoredPackage(new MonitoredPackage("test_mbs:2.0"));
md tst.addMonitoredPackage(new MonitoredPackage("test mbs:3.0"));
md tst.addMonitoredPackage(new MonitoredPackage("test mbs: 4.0"));
mc.addMonitoredDomain(md def);
mc.addMonitoredDomain(md<sup>-</sup>tst);
Collection<MonitoredObject> mos = Arrays
         .asList(new MonitoredObject[] { mc });
for (CacheGroupPerformanceVO cpvo : supMonitor
```

```
 .getCacheGroupPerformance(mos, null, null)) {
 System.out.println(cpvo.getMaxCacheHits());
```
### **Retrieval of Cache Group Statistics**

Retrieves cache group statistics for a package or for an MBO within the specified time range.

### **Syntax**

}

```
Collection<CacheGroupPackageStatisticsVO> 
getCacheGroupPackageStatistics(MonitoredObject monitoredObject, Date
startTime, Date endTime) throws SUPAdminException;
Collection<CacheGroupMBOStatisticsVO> 
getCacheGroupMBOStatistics(MonitoredObject monitoredObject, Date 
startTime, Date endTime) throws SUPAdminException;
```
## **Returns**

If successful, returns an object of the specified type (can be null). If unsuccessful, returns SUPAdminException.

### **Examples**

**Package** – retrieves cache group statistics for the specified package in a domain:

```
MonitoredCluster mc = new MonitoredCluster();
MonitoredDomain md def = new MonitoredDomain("default");
MonitoredPackage mp = new MonitoredPackage("jdbc:1.0");
md def.addMonitoredPackage(mp);
mc.addMonitoredDomain(md def);
for (CacheGroupPackageStatisticsVO cgpsvo : supMonitor
         .getCacheGroupPackageStatistics(mc, null, null)) {
     System.out.println(cgpsvo.getRowCount());
}
mp.addMonitoredCacheGroup(new MonitoredCacheGroup("default"));
for (CacheGroupPackageStatisticsVO cgpsvo : supMonitor
         .getCacheGroupPackageStatistics(mc, null, null)) {
     System.out.println(cgpsvo.getRowCount());
}
```
**MBO** – retrieves cache group statistics for the specified package, cache group, and MBO:

```
MonitoredCluster mc = new MonitoredCluster();
MonitoredDomain md def = new MonitoredDomain("default");
mc.addMonitoredDomain(md def);
for (CacheGroupMBOStatisticsVO cgmsvo : supMonitor
         .getCacheGroupMBOStatistics(mc, null, null)) {
     System.out.println(cgmsvo.getAccessCount());
}
MonitoredPackage mp = new MonitoredPackage("jdbc:1.0");
md def.addMonitoredPackage(mp);
for (CacheGroupMBOStatisticsVO cgmsvo : supMonitor
```

```
 .getCacheGroupMBOStatistics(mc, null, null)) {
     System.out.println(cgmsvo.getAccessCount());
}
MonitoredCacheGroup mcg = new MonitoredCacheGroup("default");
mp.addMonitoredCacheGroup(mcg);
for (CacheGroupMBOStatisticsVO cgmsvo : supMonitor
         .getCacheGroupMBOStatistics(mc, null, null)) {
    System.out.println(cqmsvo.qetAccessCount());
}
MonitoredMBO mmbo = new MonitoredMBO("Customer");
mcg.addMonitoredMBO(mmbo);
for (CacheGroupMBOStatisticsVO cgmsvo : supMonitor
         .getCacheGroupMBOStatistics(mc, null, null)) {
     System.out.println(cgmsvo.getAccessCount());
}
```
## **Retrieval of Queue Monitoring Data and Statistics**

Retrieves a list of the monitoring statistics of Java Message Service (JMS) queues of the SAP Mobile Server within the specified time range.

# **Syntax**

```
Collection<MessagingQueueStatisticsVO> 
getMessagingQueueStatistics(Date startTime, Date endTime) throws 
SUPAdminException;
```
# **Returns**

If successful, returns an object of the specified type (can be null). If unsuccessful, returns SUPAdminException.

# **Examples**

• **Retrieval**

```
for (MessagingQueueStatisticsVO mqsvo : supMonitor
         .getMessagingQueueStatistics(null, null)) {
     System.out.println(mqsvo.getQueueName());
}
```
## **Monitoring Data Export**

Export access history of the monitored objects during the specified time range.

Exporting monitoring data is similar to retrieving monitoring data, with these differences:

- Exporting monitoring data requries an instance of java.io.File.
- You specify length to set the number of rows of records to be exported to a specified file. There is no server-side limitation on length.

### **Syntax**

void exportSecurityLogHistory(File file, Collection<MonitoredObject> monitoredObjects, Boolean accessResult, Date startTime, Date endTime, Long offset, Integer length, SortedField<? extends Enum> sortedField) throws SUPAdminException;

void exportMessagingQueueStatistics(File file, Date startTime, Date endTime) throws SUPAdminException;

void exportMessagingRequests(File file, Collection<MonitoredObject> monitoredObjects) throws SUPAdminException;

void exportMessagingHistorySummary(File file, Collection<MonitoredObject> monitoredObjects, Date startTime, Date endTime, Long offset, Integer length, SortedField<? extends Enum> sortedField) throws SUPAdminException;

void exportMessagingHistoryDetail(File file, Collection<MonitoredObject> monitoredObjects, Date startTime, Date endTime, Long offset, Integer length, SortedField<? extends Enum> sortedField) throws SUPAdminException;

void exportMessagingPerformance(File file, Collection<MonitoredObject> monitoredObjects, Date startTime, Date endTime) throws SUPAdminException;

void exportMessagingStatistics(File file, String user, Date startTime, Date endTime) throws SUPAdminException;

void exportReplicationRequests(File file, Collection<MonitoredObject> monitoredObjects) throws SUPAdminException;

void exportReplicationHistorySummary(File file, Collection<MonitoredObject> monitoredObjects, Date startTime, Date endTime, Long offset, Integer length, SortedField<? extends Enum> sortedField) throws SUPAdminException;

void exportReplicationHistoryDetail(File file, Collection<MonitoredObject> monitoredObjects, Date startTime, Date endTime, Long offset, Integer length, SortedField<? extends Enum> sortedField) throws SUPAdminException;

void exportReplicationPerformance(File file, Collection<MonitoredObject> monitoredObjects, Date startTime, Date endTime) throws SUPAdminException;

void exportReplicationStatistics(File file, MonitoredObject monitoredObject, Date startTime, Date endTime) throws SUPAdminException;

void exportMessagingOperationStatistics(file, mc, null, null) throws SUPAdminException;

void exportReplicationOperationStatistics(file, mc, null, null)

throws SUPAdminException;

void exportDataChangeNotificationHistory(File file, Collection<MonitoredObject> monitoredObjects, Date startTime, Date endTime, Long offset, Integer length, SortedField<? extends Enum> sortedField) throws SUPAdminException;

void exportDataChangeNotificationPerformance(File file, Collection<MonitoredObject> monitoredObjects, Date startTime, Date endTime) throws SUPAdminException;

void exportDeviceNotificationHistory(File file, Collection<MonitoredObject> monitoredObjects, Date startTime, Date endTime, Long offset, Integer length, SortedField<? extends Enum> sortedField) throws SUPAdminException;

void exportDeviceNotificationPerformance(File file, Collection<MonitoredObject> monitoredObjects, Date startTime, Date endTime) throws SUPAdminException;

void exportCacheGroupPerformance(File file, Collection<MonitoredObject> monitoredObjects, Date startTime, Date endTime) throws SUPAdminException;

void exportCacheGroupPackageStatistics(File file, MonitoredObject monitoredObject, Date startTime, Date endTime) throws SUPAdminException;

```
void exportCacheGroupMBOStatistics(File file, MonitoredObject 
monitoredObject, Date startTime, Date endTime) throws 
SUPAdminException;
```
### **Returns**

If successful, returns an object of the specified type (can be null). If unsuccessful, returns SUPAdminException.

### **Examples**

• **Export Security Log History –** exports records for a monitored domain to access.log:

```
File file = new File("D:\\tmp\\access.log");
MonitoredCluster mc = new MonitoredCluster();
mc.addMonitoredDomain(new MonitoredDomain("default"));
Collection<MonitoredObject> mos = Arrays
         .asList(new MonitoredObject[] { mc });
// when the method returns, the access.log contains the exported 
records.
supMonitor.exportSecurityLogHistory(file, mos, null, null, null,
       null, null, null);
```
# **Managing SAP Mobile Server Logs**

You can enable logging, filter logs, and manage log appenders and buckets through the SUPServerLog interface. Operations you can perform with this interface include:

- Starting administration of logging.
- Constructing filters for a log.
- Filtering and retrieving log entries.
- Deleting a log.
- Managing log appenders and buckets.

### **Start Log Management**

Starts the management of logging for SAP Mobile Server.

### **Syntax**

```
public static SUPServerLog getSUPServerLog(ServerContext 
serverContext);
```
## **Returns**

If successful, returns silently. If unsuccessful, returns SUPAdminException.

## **Examples**

### • **Start log management**

```
SUPServerLog supServerLog = 
SUPObjectFactory.getSUPServerLog(serverContext);
```
## **Usage**

When an instance of SUPServerLog is returned from the SUPObjectFactory, call its method.

## **Log Filter Construction**

You can define and compose filters to form a log fetching pattern. All the filters are subclasses of FieldFilter. There are two types of filters: those that act directly on log fields, and those that connect other filters.

These are the supported filters in FieldFilter for server logging:

- Direct Field Filters
	- FieldEqualityFilter
	- FieldRangeFilter
	- FieldRegexpFilter
	- FieldSetFilter
- FieldWildcardFilter
- Connecting Filters
	- LogicalAndFilter
	- LogicalNotFilter
	- LogicalOrFilter

You cannot directly instantiate filters through a new operator. You must acquire them by calling methods of SUPServerLog.

```
FieldEqualityFilter bucket eq = supServerLog.getFieldEqualityFilter(
        SERVER LOG FIELD.BUCKET, "MMS");
FieldSetFilter thread set = supServerLog.getFieldSetFilter(
        SERVER LOG FIELD.THREAD NAME, Arrays.asList(new String[] {
                \overline{\text{main}}", "dispatcher" }));
FieldWildcardFilter logger wild =
supServerLog.getFieldWildcardFilter(
        SERVER LOG FIELD. LOGGER NAME, "com.sybase.sup*");
FieldRangeFilter time range = supServerLog.getFieldRangeFilter(
        SERVER LOG FIELD.TIMESTAMP, new Date(0), new Date());
FieldRegexpFilter regexp = supServerLog.getFieldRegexpFilter(
        SERVER LOG FIELD.THREAD NAME, "^RMI");
LogicalNotFilter notFilter = supServerLog
        .getLogicalNotFilter(bucket eq);
LogicalOrFilter orFilter = supServerLog.getLogicalOrFilter(Arrays
        .asList(new FieldFilter[] { time range, regexp }));
LogicalAndFilter andFilter = supServerLog.getLogicalAndFilter(Arrays
        .asList(new FieldFilter[] { thread set, logger wild }));
FieldFilter filter = supServerLog.getLogicalAndFilter(Arrays
         .asList(new FieldFilter[] { notFilter, orFilter, 
andFilter }));
```
supServerLog.setLogFilter(filter);

### **Log Entry Retrieval**

Filters and retrieves entries from an SAP Mobile Server log.

### **Syntax**

```
void setLogPosition(LogPositionVO logPosition) throws 
SUPAdminException;
Collection<LogEntryVO> getLogEntries(Integer start, Integer end) 
throws SUPAdminException;
Collection<LogEntryVO> getLogEntries(Integer start, Integer end, 
Boolean includingBackup) throws SUPAdminException;
```
If successful, returns an object of the specified type (can be null). If unsuccessful, returns SUPAdminException.

# **Examples**

• **Filter from the start of a log** – returns log entries from the start of the log (the 100th through 250th entries after the start of the log):

```
supServerLog.setLogPosition(LogPositionVO.START);
for (LogEntryVO levo : supServerLog.getLogEntries(100, 250)) {
     System.out.println(levo.getBucket());
}
for (LogEntryVO levo : supServerLog.getLogEntries(100, 250, true))
{
    System.out.println(levo.getBucket());
}
```
• **Filter from the endof a log –** returnslog entriesfromthe end ofthe log (the 100th to 250th entries before the end of the log):

```
supServerLog.setLogPosition(LogPositionVO.END);
for (LogEntryVO levo : supServerLog.getLogEntries(-100, -250)) {
     System.out.println(levo.getBucket());
}
for (LogEntryVO levo : supServerLog.getLogEntries(-100, -250, 
true)) {
     System.out.println(levo.getBucket());
}
```
## **Log Deletion**

Truncates a server log.

### **Syntax**

void deleteLog() throws SUPAdminException;

### **Returns**

If successful, returns silently. If unsuccessful, returns SUPAdminException.

### **Examples**

### • **Deletion**

supServerLog.deleteLog();

## **Managing Log Appenders and Buckets**

SAP Mobile Platform server logs are managed through metadata-based configuration and consist of one ormore log appenders. Each log appender has one ormore log buckets. They are represented by LogAppenderVO and LogBucketVO respectively.

These rules apply when managing server log appenders and buckets:

- Each instance of SUPServerLog is a local object that holds values for all metadata based configuration. All of its methods perform against those values. The values are refreshed when commit() and refresh() are called.
- After getting an instance of SUPServerLog, call refresh() to populate the values, before calling any other methods.
- Changes made through these methods are cached locally unless you call the  $\text{commit}($ ) method. Commit() sends all cached values (changed or not) to SAP Mobile Server.

# Populate Server Log Configuration

Populates the server log configuration values to SAP Mobile Server.

# **Syntax**

ConfigurationValidationStatus refresh() throws SUPAdminException;

# **Returns**

If successful, returns an object of the specified type (can be null). If unsuccessful, returns SUPAdminException.

# **Examples**

• **Populate server log configuration**

supServerLog.refresh();

# LogAppenderVO and LogBucketVO

The LogAppenderVO and LogBucketVO classes have two read-only properties that you must initialize at construction time.

- **ID** a unique ID within the locally cached log configuration.
- **Type** specifies the type of appender or bucket. The types of appenders and buckets are described in Developer Guide: SAP Mobile Server Runtime <sup>&</sup>gt; Management API <sup>&</sup>gt; Client Metadata > Server Log Configuration.

# Retrieval of a List of Active Log Appenders

Retrieves a list of active log appenders.

### **Syntax**

```
Collection<LogAppenderVO> getActiveLogAppenders() throws 
SUPAdminException;
```
### **Returns**

If successful, returns an object of the specified type (can be null). If unsuccessful, returns SUPAdminException.

### **Examples**

• **Deletion**

```
supServerLog.refresh();
for(LogAppenderVO lavo: supServerLog.getActiveLogAppenders()){
   System.out.println(lavo.getType());
   System.out.println(lavo.getProperties());
}
```
### Update of an Active Log Appender

Updates an active log appender.

## **Syntax**

```
void updateActiveLogAppender(String logAppenderID, LogAppenderVO 
logAppender) throws SUPAdminException;
```
## **Returns**

If successful, returns silently. If unsuccessful, returns SUPAdminException.

### **Examples**

• **Update**

```
supServerLog.refresh();
LogAppenderVO lavo = 
supServerLog.getActiveLogAppenders().iterator().next();
LogAppenderVO lavo new = new LogAppenderVO(lavo.getID(),
lavo.getType());
Map<String, String> properties = new HashMap<String, String>();
properties.put("async", "true");
lavo new.setProperties(properties);
supServerLog.updateActiveLogAppender(lavo_new.getID(), lavo_new);
supServerLog.commit();
```
## Retrieval of a List of Active Log Buckets

Retrieves a list of active log appenders.

## **Syntax**

```
Collection<LogAppenderVO> getActiveLogAppenders() throws 
SUPAdminException;
```
### **Returns**

If successful, returns a list of objects of the specified type (can be null). If unsuccessful, returns SUPAdminException

### **Examples**

• **Retrieve Active Log Buckets**

```
supServerLog.refresh();
LogAppenderVO lavo = 
supServerLog.getActiveLogAppenders().iterator().next();
for(LogBucketVO lbvo : lavo.getChildren()){
     System.out.println(lbvo.getType());
     System.out.println(lbvo.getProperties());
}
```
### Update of an Active Log Bucket

Updates an active log bucket of an active log appender with the specified properties.

### **Syntax**

```
void updateActiveLogBucket(String logAppenderID, String logBucketID,
LogBucketVO logBucket) throws SUPAdminException;
```
## **Returns**

If successful, returns silently. If unsuccessful, returns SUPAdminException.

## **Examples**

• **Update**

```
supServerLog.refresh();
LogAppenderVO lavo = 
supServerLog.getActiveLogAppenders().iterator().next();
LogBucketVO lbvo = lavo.getChildren().iterator().next();
LogBucketVO lbvo new = new LogBucketVO(lbvo.getID(),
lbvo.getType());
Map<String, String> properties = new HashMap<String, String>();
properties.put("LogLevel", "INFO");
lbvo new.setProperties(properties);
supServerLog.updateActiveLogBucket (lavo.getID(), 
lbvo new.getID(), lbvo new);
supServerLog.commit();
```
### **Retrieval and Export of Trace Entries**

Retrieves and exports trace entries to allow you to identify and resolve server-side issues while debugging a device application.

### **Syntax**

```
PaginationResult<TraceEntryVO> getTraceEntries() throws 
SUPAdminException;
```

```
void exportTraceEntries(exportFile, filter, sort) through 
SUPAdminException
```
### **Returns**

If successful, returns an object of the specified type (can be null). If unsuccessful, returns SUPAdminException.

### **Examples**

### • **Retrieve and export trace entries**

```
TraceFilterVO filter = new TraceFilterVO();
Calendar c = Calendar.getInstance();
c.set(2011, 10, 1);
filter.setStartTime(c.getTime());
filter.setEndTime(new Date());
filter.setLevel(TRACE_LOG_LEVEL.DEBUG);
Collection<TRACE LOG MODULE> modules =
Arrays.aslist(TR\bar{A}CE\bar{L}OGMODULE.MO);filter.setModules(modules);
TraceSortVO sort = null;
PaginationResult<TraceEntryVO> entries = 
supServerLog.getTraceEntries(
filter, 0L, 100, sort);
System.out.println(entries.getTotalAvailableRecords());
File exportFile = new File("D:\\temp\\jmsBridge.zip");
supServerLog.exportTraceEntries(exportFile, filter, sort);
```
# **Managing Domain Logs**

You can define log filtering and fetching behavior and change log settings for a domain through the SUPDomainLog interface.

### **Start Managing Domain Logs**

Starts the management of logging for a domain.

## **Syntax**

```
public static SUPDomainLog getSUPDomainLog(DomainContext 
domainContext);
```
## **Returns**

If successful, returns silently. If unsuccessful, returns SUPAdminException.

### **Examples**

• **Security configuration**

```
SUPDomainLog domainLog = 
SUPObjectFactory.getSUPDomainLog(domainContext);
```
### **Usage**

When an instance of SUPDomainLog is returned from the SUPObjectFactory, call its method.

### **Retrieval of a List of Domain Log Profiles**

Retrieves a list of domain log profiles.

## **Syntax**

```
Collection<DomainLogProfileVO> getDomainLogProfiles() throws 
SUPAdminException;
```
### **Returns**

If successful, returns a list of objects of the specified type (can be null). If unsuccessful, returns SUPAdminException.

## **Examples**

• **Retrieval**

```
for (DomainLogProfileVO dlpvo : domainLog.getDomainLogProfiles())
{
System.out.println(dlpvo.getName());
}
```
## **Creation of a Domain Log Profile**

Creates a domain log profile.

## **Syntax**

```
trap5.setValues(Arrays.asList(new DOMAIN_LOG_CATEGORY[] 
{ DOMAIN_LOG_CATEGORY.DATA_SYNC, 
DOMAIN LOG CATEGORY.GENERAL DCN \});
```
If successful, returns silently. If unsuccessful, returns SUPAdminException.

### **Examples**

```
• String profileName = "profile1";
Collection<DomainLogTrapVO<? extends Enum>> traps = new 
ArrayList<DomainLogTrapVO<? extends Enum>>();
DomainLogTrapVO<DOMAIN_LOG_PROFILE_PACKAGE_TRAP> trap1 = new 
DomainLogTrapVO<DOMAIN_LOG_PROFILE_PACKAGE_TRAP>(
DOMAIN_LOG_PROFILE_PACKAGE_TRAP.APPLICATION_ID);
DomainLogTrapVO<DOMAIN_LOG_PROFILE_SECURITY_TRAP> trap2 = new 
DomainLogTrapVO<DOMAIN_LOG_PROFILE_SECURITY_TRAP>(
DOMAIN_LOG_PROFILE_SECURITY_TRAP.SECURITY_CONF);
DomainLogTrapVO<DOMAIN_LOG_PROFILE_ENDPOINT_TRAP> trap3 = new 
DomainLogTrapVO<DOMAIN_LOG_PROFILE_ENDPOINT_TRAP>(
DOMAIN_LOG_PROFILE_ENDPOINT_TRAP.ENDPOINT);
DomainLogTrapVO<DOMAIN_LOG_PROFILE_APPCONNECTION_TRAP> trap4 = 
new DomainLogTrapVO<DOMAIN_LOG_PROFILE_APPCONNECTION_TRAP>(
DOMAIN_LOG_PROFILE_APPCONNECTION_TRAP.APPLICATION_CONNECTION_ID);
DomainLogTrapVO<DOMAIN_LOG_PROFILE_PAYLOAD_TRAP> trap5 = new 
DomainLogTrapVO<DOMAIN_LOG_PROFILE_PAYLOAD_TRAP>(
DOMAIN_LOG_PROFILE_PAYLOAD_TRAP.PAY_LOAD);
trap1.setEnabled(true);
trap1.setValues(Arrays.asList(new String[] { "app1:1.0", 
"app2:2.0" }));
trap2.setEnabled(true);
trap2.setValues(Arrays.asList(new String[] { "admin", "test" }));
trap3.setEnabled(true);
EndpointTrapVO etvo1 = new EndpointTrapVO();
etvo1.setName("sampledb");
etvo1.setType(ENDPOINT_TYPE.JDBC);
EndpointTrapVO etvo2 = new EndpointTrapVO();
etvo2.setName("sap_crm:1.0");
etvo2.setType(ENDPOINT_TYPE.DOEC);
trap3.setValues(Arrays.asList(new EndpointTrapVO[] { etvo1, 
etvo2 }));
trap4.setEnabled(true);
trap4.setValues(Arrays.asList(new String[] { "emulator1", 
"bb2" }));
trap5.setEnabled(true);
trap5.setValues(Arrays
                .asList(new DOMAIN LOG CATEGORY[] {
                         DOMAIN_LOG_CATEGORY.DATA_SYNC,
                        DOMAIN LOG CATEGORY. GENERAL DCN }) ) ;
```

```
traps.add(trap1);
traps.add(trap2);
traps.add(trap3);
traps.add(trap4);
traps.add(trap5);
domainLog.createDomainLogProfile(profileName, description, traps,
             false);
```
## **Update of a Domain Log Profile**

Updates a domain log profile.

### **Syntax**

```
void updateDomainLogProfile(String profileName, String description,
Collection<DomainLogTrapVO> traps) throws SUPAdminException;
```
### **Returns**

If successful, returns silently. If unsuccessful, returns SUPAdminException.

### **Examples**

```
• String profileName = "profile1";
String description = "domain log profile description updated";
Collection<DomainLogTrapVO<? extends Enum>> traps = new 
ArrayList<DomainLogTrapVO<? extends Enum>>();
DomainLogTrapVO<DOMAIN_LOG_PROFILE_PACKAGE_TRAP> trap1 = new 
DomainLogTrapVO<DOMAIN_LOG_PROFILE_PACKAGE_TRAP>(
DOMAIN_LOG_PROFILE_PACKAGE_TRAP.APPLICATION_ID);
DomainLogTrapVO<DOMAIN_LOG_PROFILE_SECURITY_TRAP> trap2 = new 
DomainLogTrapVO<DOMAIN_LOG_PROFILE_SECURITY_TRAP>(
DOMAIN_LOG_PROFILE_SECURITY_TRAP.SECURITY_CONF);
DomainLogTrapVO<DOMAIN_LOG_PROFILE_ENDPOINT_TRAP> trap3 = new 
DomainLogTrapVO<DOMAIN_LOG_PROFILE_ENDPOINT_TRAP>(
DOMAIN_LOG_PROFILE_ENDPOINT_TRAP.ENDPOINT);
DomainLogTrapVO<DOMAIN_LOG_PROFILE_APPCONNECTION_TRAP> trap4 = 
new DomainLogTrapVO<DOMAIN_LOG_PROFILE_APPCONNECTION_TRAP>(
DOMAIN_LOG_PROFILE_APPCONNECTION_TRAP.APPLICATION_CONNECTION_ID);
trap1.setEnabled(true);
trap2.setEnabled(true);
trap3.setEnabled(true);
trap4.setEnabled(true);
traps.add(trap1);
traps.add(trap2);
traps.add(trap3);
```
### Management API

```
traps.add(trap4);
domainLog.updateDomainLogProfile(profileName, description, 
traps);
```
# **Deletion of a Domain Log Profile**

Deletes a domain log profile.

# **Syntax**

```
void deleteDomainLogProfiles(Collection<String> profileNames) throws
SUPAdminException;
```
# **Returns**

If successful, returns silently. If unsuccessful, returns SUPAdminException.

# **Examples**

```
• domainLog.deleteDomainLogProfiles(Arrays.asList(new String[] 
{ profileName }));
```
# **Retrieval of a List of Domain Log Filters**

Retrieves a list of domain log filters.

## **Syntax**

```
Collection<DomainLogFilterVO> getDomainLogFilters() throws 
SUPAdminException;
```
# **Returns**

If successful, returns an object of the specified type (can be null). If unsuccessful, returns SUPAdminException.

# **Examples**

• **Retrieval**

```
for (DomainLogFilterVO dlfvo : domainLog.getDomainLogFilters()) {
    System.out.println (dlfvo.getName());
}
```
# **Creation or Update of a Correlation Log Filter**

Persists the domain log filters for later usage.

## **Syntax**

```
void saveDomainLogFilters(Collection<DomainLogFilterVO> filters) 
throws SUPAdminException;
```
## **Returns**

If successful, returns silently. If unsuccessful, returns SUPAdminException.

# **Examples**

```
• DomainLogFilterVO dlfvo = new 
DomainLogFilterVO(DOMAIN_LOG_CATEGORY.ALL);
FilterExpression<DOMAIN LOG FILTER> fe = new FilterExpression<
DOMAIN LOG FILTER >();
FilterExpression< DOMAIN LOG FILTER > fe1 = new FilterExpression<
DOMAIN LOG FILTER >();
fel = \overline{fe} \cdot e\overline{q}(DOMAIN LOG FILTER.APPLICATION CONNECTION ID,
"emulator1").and(
fe.eq(DOMAIN_LOG_FILTER.DOMAIN, 
"default")).or(fe.eq(DOMAIN LOG_FILTER.PACKAGE, "sap_crm:1.0"));
dlfvo.setFilterExpression(fe1);domainLog.saveDomainLogFilters(Arrays.asList(new 
DomainLogFilterVO[]{dlfvo}));
```
# **Deletion of a Domain Log Filter**

Deletes a domain log filter.

## **Syntax**

```
void deleteDomainLogFilters(Collection<String> filterNames) throws 
SUPAdminException;
```
## **Returns**

If successful, returns silently. If unsuccessful, returns SUPAdminException.

## **Examples**

```
• domainLog.deleteDomainLogFilters(Arrays
.asList(new String[] { "filter1" }));
```
## **Retrieval of a List of Log Entries**

Retrieves the domain log entries with the given filters, time range, offset and length.

## **Syntax**

```
List<DomainLogEntryVO> 
getDomainLogEntry(Collection<DomainLogFilterVO> filters, Date
```

```
StartTime, Date EndTime, Long offset, Integer length) throws 
SUPAdminException;
```
If successful, returns an object of the specified type (can be null). If unsuccessful, returns SUPAdminException.

### **Examples**

### • **Retrieval**

```
DomainLogFilterVO dlfvo = 
domainLog.getDomainLogFilter("filter1");
List<DomainLogEntryVO> logEntries = domainLog.getDomainLogEntry(
        Arrays.asList(new DomainLogFilterVO[] { dlfvo }), null,
        null, null, null);
for(DomainLogEntryVO dlevo : logEntries){
         for(Map.Entry<String, Object> entry : 
dlevo.getEntry().entrySet()){
             System.out.println(entry.getKey() + ":" + 
entry.getValue());
 }
}
```
### **Deletion of Domain Log Entries**

Deletes the domain log entries within the specified time range.

### **Syntax**

```
void deleteLog(Date startTime, Date endTime) throws 
SUPAdminException;
```
### **Returns**

If successful, returns silently. If unsuccessful, returns SUPAdminException.

### **Examples**

• **Deletion**

domainLog.deleteLog(new Date(0), new Date());

### **Retrieval of Log Store Policy**

Retrieves the properties of the domain log store policy.

### **Syntax**

```
DomainLogStorePolicyVO getDomainLogStorePolicy() throws 
SUPAdminException;
```
If successful, returns an object of the specified type (can be null). If unsuccessful, returns SUPAdminException.

# **Examples**

• **Retrieval**

```
DomainLogStorePolicyVO dlspvo = supCluster
         .getDomainLogStorePolicy();
System.out.println(dlspvo.getCurrentDomainLogDataSource());
System.out.println(dlspvo.getAvailableDomainLogDataSource());
System.out.println(dlspvo.getDomainLogFlushBatchSize());
System.out.println(dlspvo.getLazyWriteEnabled());
System.out.println(dlspvo.getLazyWriteRowThreshold());
System.out.println(dlspvo.getLazyWriteTimeThreshold());
System.out.println(dlspvo.getPurgeTimeThreshold());
```
# **Usage**

These methods are only accessible to the Platform Administrator.

# **Update of Log Store Policy**

Updates the properties of the domain log store policy.

# **Syntax**

```
void setDomainLogAutoPurgeTimeThreshold(Integer days) throws 
SUPAdminException;
```

```
void setDomainLogDataSource(String datasource) throws 
SUPAdminException;
```

```
void setDomainLogFlushBatchSize(Integer rows) throws 
SUPAdminException;
```

```
void setDomainLogLazyWriteRowThreshold(Integer rowcount) throws 
SUPAdminException;
```

```
void setDomainLogLazyWriteStatus(Boolean flag) throws 
SUPAdminException;
```

```
void setDomainLogLazyWriteTimeThreshold(Integer minutes) throws 
SUPAdminException;
```
# **Returns**

If successful, returns silently. If unsuccessful, returns SUPAdminException.

## **Examples**

• **Update**

```
supCluster.setDomainLogAutoPurgeTimeThreshold(7);
supCluster.setDomainLogDataSource("newDomainLogDB");
supCluster.setDomainLogFlushBatchSize(100);
supCluster.setDomainLogLazyWriteRowThreshold(200);
supCluster.setDomainLogLazyWriteStatus(true);
supCluster.setDomainLogLazyWriteTimeThreshold(100);
```
## **Usage**

These methods are only accessible to the Platform Administrator.

### **Export of Log Entries**

Exports the domain log entries to a file.

### **Syntax**

```
File exportDomainLogEntry(file, Date StartTime, Date EndTime,
Integer length) throws SUPAdminException;
```
### **Returns**

If successful, returns an object of the specified type (can be null). If unsuccessful, returns SUPAdminException.

## **Examples**

• **Export**

```
File file = new File("D:\\domainlog.txt");
domainLog.exportDomainLogEntry(file, Date StartTime, Date 
EndTime, Integer length);
```
# **Configuring SAP Mobile Platforms**

Administration of the SAP Mobile Server configuration is provided through the SUPServerConfiguration interface.

The SAP Mobile Server configuration consists of Java Virtual Machine (JVM) startup options and Outbound Enabler Proxy management, which are metadata-based configuration. All other components have been deprecated and are now performed on the cluster.

The metadata-based configurations have these characteristics:

• Each of these components is represented by  $ServerComponentVO$ .

- The properties of  $ServerComponentVO$  differentiate these components. See Developer Guide: SAP Mobile Server Runtime <sup>&</sup>gt; SAP Mobile Server Management API <sup>&</sup>gt; Client Metadata.
- Each instance of SUPServerConfiguration is a local object which holds values of all metadata-based configurations. All of its methods perform against those values. The values are refreshed when you call the commit() and  $refresh()$  methods. After you receive an instance of SUPServerConfiguration, call the refresh() method to populate the values, before calling any other methods.
- Changes made through these methods are cached locally unless the commit () method is called. Commit() sends all the cached values (whether changed or not) to the  $SAP$ Mobile Server. A server restart may be required for some changes to take effect.

# **ServerComponentVO**

The ServerComponentVO class has a read-only property that you must initialize at construction time.

The type property specifies the server component type. The server component types are described in Developer Guide: SAP Mobile Server Runtime > Management API > Client Metadata > Server Configuration.

# **Start Management of SAP Mobile Server Configuration**

Starts the management of SAP Mobile Server configuration information.

# **Syntax**

```
public static SUPServerConfiguration 
getSUPServerConfiguration(ServerContext serverContext) throws 
SUPAdminException;
```
# **Returns**

If successful, returns silently. If unsuccessful, returns SUPAdminException.

# **Examples**

### • **SAP Mobile Server configuration**

```
SUPServerConfiguration supServerConf = SUPObjectFactory
         .getSUPServerConfiguration(serverContext);
```
# **Usage**

When an instance of SUPServerConfiguration is returned from the SUPObjectFactory, call its method.

# **Populate Server Configuration**

Retrieves the server configuration from the SAP Mobile Server and caches it locally. This method refreshes all metadata-based configuration. The returned

### Management API

ConfigurationValidationStatus contains the validation status of the security configuration on the server.

### **Syntax**

ConfigurationValidationStatus refresh() throws SUPAdminException;

### **Returns**

If successful, returns an object of the specified type (can be null). If unsuccessful, returns SUPAdminException.

### **Examples**

• **Populate server configuration**

supServerConf.refresh();

## **Usage**

When you call SUPServerConfiguration.refresh(), any data in the local cache is overwritten.

Each call to commit() and refresh() expire all previous ServerComponentVOs, because all the IDs are regenerated.

### **Commit Local Changes to SAP Mobile Server**

Commits local changes to SAP Mobile Server. The returned ConfigurationValidationStatus contains the validation status of the delivered security configuration on the SAP Mobile Server.

## **Syntax**

ConfigurationValidationStatus commit() throws SUPAdminException;

## **Returns**

If successful, returns an object of the specified type (can be null). If unsuccessful, returns SUPAdminException.

## **Examples**

### • **Update**

```
ConfigurationValidationStatus cvs = supServerConf.commit();
if(cvs.isValid()){
    //succeed.
}
else{
```
//fail.

# **Retrieval of Replication Sync Server Configuration**

This method has been deprecated. Retrieves the properties of the replication synchronization server configuration.

### **Syntax**

}

```
ServerComponentVO getReplicationSyncServerConfiguration() throws 
SUPAdminException;
```
## **Returns**

If successful, returns an object of the specified type (can be null). If unsuccessful, returns SUPAdminException.

# **Examples**

### • **Retrieval**

```
supServerConf.refresh();
ServerComponentVO scvo = 
supServerConf.getReplicationSyncServerConfiguration();
System.out.println(scvo.getID());
System.out.println(scvo.getType());
System.out.println(scvo.getProperties());
```
### **Update of Replication Sync Server Configuration**

This method has been deprecated. Updates the properties of the replication synchronization server configuration.

## **Syntax**

```
void updateReplicationSyncServerConfiguration(ServerComponentVO 
serverComponent) throws SUPAdminException;
```
### **Returns**

If successful, returns silently. If unsuccessful, returns SUPAdminException.

## **Examples**

### • **Update**

```
supServerConf.refresh();
ServerComponentVO scvo = 
supServerConf.getReplicationSyncServerConfiguration();
ServerComponentVO scvo_new = new ServerComponentVO(scvo.getID(), 
scvo.getType());
```

```
Map<String, String> properties = scvo.getProperties();
properties.put("sup.sync.protocol", "http");
properties.put("ml.threadcount", "50");
scvo_new.setProperties(properties);
supServerConf.updateReplicationSyncServerConfiguration(scvo_new);
supServerConf.commit();
```
# **Retrieval of Messaging Sync Server Configuration**

This method has been deprecated. Retrieves the properties of the messaging synchronization configuration from the SAP Mobile Server.

# **Syntax**

```
ServerComponentVO getMessagingSyncServerConfiguration() throws 
SUPAdminException;
```
# **Returns**

If successful, returns an object of the specified type (can be null). If unsuccessful, returns SUPAdminException.

# **Examples**

### • **Retrieval**

```
supServerConf.refresh();
ServerComponentVO scvo = 
supServerConf.getMessagingSyncServerConfiguration();
System.out.println(scvo.getID());
System.out.println(scvo.getType());
System.out.println(scvo.getProperties());
```
### **Update of Messaging Sync Server Configuration**

This method has been deprecated. Updates the properties of the messaging synchronization configuration on the SAP Mobile Server.

## **Syntax**

```
void updateMessagingSyncServerConfiguration(ServerComponentVO 
serverComponent) throws SUPAdminException;
```
# **Returns**

If successful, returns silently. If unsuccessful, returns SUPAdminException.

## **Examples**

• **Update** – updates the messaging synchronization configuration on the SAP Mobile Serverby specifying the ID, Type, and Properties:

```
supServerConf.refresh();
ServerComponentVO scvo = supServerConf
         .getMessagingSyncServerConfiguration();
ServerComponentVO scvo_new = new ServerComponentVO(scvo.getID(), 
scvo.getType());
Map<String, String> properties = scvo.getProperties();
properties.put("msg.admin.webservices.port", "5100");
properties.put("msg.http.server.ports", "5001,80");
scvo_new.setProperties(properties);
supServerConf.updateMessagingSyncServerConfiguration(scvo_new);
supServerConf.commit();
```
### **Retrieval of Consolidated Database Configuration**

This method has been deprecated. Retrieves the properties of the consolidated database configuration.

### **Syntax**

```
ServerComponentVO getConsolidatedDatabaseConfiguration() throws 
SUPAdminException;
```
## **Returns**

If successful, returns an object of the specified type (can be null). If unsuccessful, returns SUPAdminException.

## **Examples**

• **Retrieval**

```
supServerConf.refresh();
ServerComponentVO scvo = 
supServerConf.getConsolidatedDatabaseConfiguration();
System.out.println(scvo.getID());
System.out.println(scvo.getType());
System.out.println(scvo.getProperties());
```
## **Retrieval of Administration Listener Configuration**

This method has been deprecated. Retrieves the configuration of the administration listener.

### **Syntax**

```
ServerComponentVO getAdministrationListenerConfiguration() throws 
SUPAdminException;
```
### **Returns**

If successful, returns an object of the specified type (can be null). If unsuccessful, returns SUPAdminException.

## **Examples**

• **Retrieval**

```
supServerConf.refresh();
ServerComponentVO scvo = 
supServerConf.getAdministrationListenerConfiguration();
System.out.println(scvo.getID());
System.out.println(scvo.getType());
System.out.println(scvo.getProperties());
```
## **Update of Administration Listener Configuration**

This method has been deprecated. Updates the properties of the administration listener configuration.

## **Syntax**

```
void updateAdministrationListenerConfiguration(String 
serverComponentID, ServerComponentVO serverComponent) throws 
SUPAdminException;
```
## **Returns**

If successful, returns silently. If unsuccessful, returns SUPAdminException.

## **Examples**

• **Update**

```
supServerConf.refresh();
ServerComponentVO scvo = 
supServerConf.getAdministrationListenerConfiguration();
ServerComponentVO scvo_new = new ServerComponentVO(scvo.getID(), 
scvo.getType());
Map<String, String> properties = scvo.getProperties();
properties.put("sup.socket.listener.port", "2000");
properties.put("sup.socket.listener.enabled", "true");
scvo new.setProperties(properties);
supServerConf.updateAdministrationListenerConfiguration(scvo_new.
getID(), scvo_new);
supServerConf.commit();
```
## **Retrieval of HTTP Listener Configuration**

This method has been deprecated. Retrieves a list of HTTP listener configurations.

# **Syntax**

```
Collection<ServerComponentVO> getHTTPListenerConfigurations() throws
SUPAdminException;
```
If successful, returns an object of the specified type (can be null). If unsuccessful, returns SUPAdminException.

# **Examples**

• **Retrieval**

```
supServerConf.refresh();
for(ServerComponentVO scvo : 
supServerConf.getHTTPListenerConfigurations()){
     System.out.println(scvo.getID());
System.out.println(scvo.getType());
System.out.println(scvo.getProperties());
}
```
# **Addition of HTTP Listener Configuration**

This method has been deprecated. Adds a new HTTP listener configuration.

# **Syntax**

```
void addHTTPListenerConfiguration(ServerComponentVO serverComponent)
throws SUPAdminException;
```
# **Returns**

If successful, returns silently. If unsuccessful, returns SUPAdminException.

# **Examples**

• **Add configuration**

```
supServerConf.refresh();
ServerComponentVO scvo = 
supServerConf.getHTTPListenerConfigurations()
         .iterator().next();
ServerComponentVO scvo new = new ServerComponentVO(scvo.getID(),
scvo.getType());
Map<String, String> properties = scvo.getProperties();
properties.put("sup.socket.listener.port", "8000");
properties.put("sup.socket.listener.enabled", "true");
scvo new.setProperties(properties);
supServerConf.addHTTPListenerConfiguration(scvo_new);
supServerConf.commit();
```
## **Deletion of HTTP Listener Configuration**

This method has been deprecated. Deletes the configuration for an HTTP listener.

### **Syntax**

```
void deleteHTTPListenerConfiguration(String serverComponentID) 
throws SUPAdminException;
```
### **Returns**

If successful, returns silently. If unsuccessful, returns SUPAdminException.

### **Examples**

### • **Deletion**

```
supServerConf.refresh();
ServerComponentVO scvo = 
supServerConf.getHTTPListenerConfigurations()
         .iterator().next();
supServerConf.deleteHTTPListenerConfiguration(scvo.getID());
supServerConf.commit();
```
### **Update of HTTP Listener Configuration**

This method has been deprecated. Updates the configuration of an HTTP listener.

### **Syntax**

```
void updateHTTPListenerConfiguration(String serverComponentID, 
ServerComponentVO serverComponent) throws SUPAdminException;
```
### **Returns**

If successful, returns silently. If unsuccessful, returns SUPAdminException.

## **Examples**

### • **Update**

```
supServerConf.refresh();
ServerComponentVO scvo = 
supServerConf.getHTTPListenerConfigurations()
         .iterator().next();
ServerComponentVO scvo new = new ServerComponentVO(scvo.getID(),
scvo.getType());
Map<String, String> properties = scvo.getProperties();
properties.put("sup.socket.listener.port", "8000");
properties.put("sup.socket.listener.enabled", "true");
scvo new.setProperties(properties);
supServerConf.updateHTTPListenerConfiguration(scvo_new.getID(),
scvo new) ;
supServerConf.commit();
```
## **Retrieval of HTTPS Listener Configuration**

This method has been deprecated. Retrieves a list of HTTPS listener configurations.

## **Syntax**

```
Collection<ServerComponentVO> getSecureHTTPListenerConfigurations()
throws SUPAdminException;
```
## **Returns**

If successful, returns an object of the specified type (can be null). If unsuccessful, returns SUPAdminException.

#### **Examples**

• **Retrieval**

```
supServerConf.refresh();
for(ServerComponentVO scvo : 
supServerConf.getSecureHTTPListenerConfigurations()){
System.out.println(scvo.getID());
System.out.println(scvo.getType());
System.out.println(scvo.getProperties());
}
```
# **Addition of HTTPS Listener Configuration**

This method has been deprecated. Adds a new HTTPS listener configuration.

#### **Syntax**

```
void addSecureHTTPListenerConfiguration(ServerComponentVO 
serverComponent) throws SUPAdminException;
```
# **Returns**

If successful, returns silently. If unsuccessful, returns SUPAdminException.

# **Examples**

• **Add configuration**

```
supServerConf.refresh();
ServerComponentVO scvo = 
supServerConf.getSecureHTTPListenerConfigurations()
         .iterator().next();
ServerComponentVO scvo_new = new ServerComponentVO(scvo.getID(), 
scvo.getType());
Map<String, String> properties = scvo.getProperties();
properties.put("sup.socket.listener.port", "8001");
properties.put("sup.socket.listener.enabled", "true");
```

```
scvo new.setProperties(properties);
supServerConf.addSecureHTTPListenerConfiguration(scvo_new);
supServerConf.commit();
```
#### **Deletion of HTTPS Listener Configuration**

This method has been deprecated. Deletes the configuration for a secure HTTP (HTTPS) listener.

## **Syntax**

```
void deleteSecureHTTPListenerConfiguration(String serverComponentID)
throws SUPAdminException;
```
## **Returns**

If successful, returns silently. If unsuccessful, returns SUPAdminException.

## **Examples**

#### • **Deletion**

```
supServerConf.refresh();
ServerComponentVO scvo = 
supServerConf.getSecureHTTPListenerConfigurations ()
         .iterator().next();
supServerConf.deleteSecureHTTPListenerConfiguration(scvo.getID())
;
supServerConf.commit();
```
#### **Update of HTTPS Listener Configuration**

This method has been deprecated. Updates the configuration of an HTTP listener.

# **Syntax**

```
void updateSecureHTTPListenerConfiguration(String serverComponentID,
ServerComponentVO serverComponent) throws SUPAdminException;
```
#### **Returns**

If successful, returns silently. If unsuccessful, returns SUPAdminException.

# **Examples**

#### • **Update**

```
supServerConf.refresh();
ServerComponentVO scvo = 
supServerConf.getHTTPListenerConfigurations()
         .iterator().next();
ServerComponentVO scvo_new = new ServerComponentVO(scvo.getID(), 
scvo.getType());
```

```
Map<String, String> properties = scvo.getProperties();
properties.put("sup.socket.listener.port", "8000");
properties.put("sup.socket.listener.enabled", "true");
scvo_new.setProperties(properties);
supServerConf.updateHTTPListenerConfiguration(scvo_new.getID(),
scvo new);
supServerConf.commit();
```
# **Retrieval of SSL Security Profile Configuration**

This method has been deprecated. Retrieves the list of all the SSL security profiles and their properties.

# **Syntax**

```
Collection<ServerComponentVO> getSSLSecurityProfileConfigurations()
throws SUPAdminException;
```
## **Returns**

If successful, returns an object of the specified type (can be null). If unsuccessful, returns SUPAdminException.

# **Examples**

• **Retrieval**

```
supServerConf.refresh();
for(ServerComponentVO scvo : 
supServerConf.getSSLSecurityProfileConfigurations()){
System.out.println(scvo.getID());
System.out.println(scvo.getType());
System.out.println(scvo.getProperties());
}
```
# **Addition of SSL Security Profile Configuration**

This method has been deprecated. Adds configuration for an SSL security profile.

# **Syntax**

```
void addSSLSecurityProfileConfiguration(ServerComponentVO 
serverComponent) throws SUPAdminException;
```
# **Returns**

If successful, returns silently. If unsuccessful, returns SUPAdminException.

# **Examples**

• **Add configuration –** adds configuration for an SSL security profile, including the authentication profile, profile name, and key alias:

```
supServerConf.refresh();
ServerComponentVO scvo = supServerConf
         .getSSLSecurityProfileConfigurations().iterator().next();
ServerComponentVO scvo_new = new ServerComponentVO(scvo.getID(), 
scvo.getType());
Map<String, String> properties = scvo.getProperties();
properties.put("sup.security.profile.auth", "domestic");
properties.put("sup.security.profile.name",
         "<SSL security profile name>");
properties.put("sup.security.profile.key.alias",
         "<SSL security key alias>");
scvo new.setProperties(properties);
supServerConf.addSSLSecurityProfileConfiguration(scvo_new);
supServerConf.commit();
```
#### **Deletion of SSL Security Profile Configuration**

This method has been deprecated. Deletes the configuration for an SSL security profile.

#### **Syntax**

```
void deleteSSLSecurityProfileConfiguration(String serverComponentID)
throws SUPAdminException;
```
#### **Returns**

If successful, returns silently. If unsuccessful, returns SUPAdminException.

#### **Examples**

• **Deletion**

```
supServerConf.refresh();
ServerComponentVO scvo = supServerConf
         .getSSLSecurityProfileConfigurations().iterator().next();
supServerConf.deleteSSLSecurityProfileConfiguration(scvo.getID())
;
supServerConf.commit();
```
#### **Update of SSL Security Profile Configuration**

This method has been deprecated. Updates the configuration of an SSL security profile.

#### **Syntax**

```
void updateSSLSecurityProfileConfiguration(String serverComponentID,
ServerComponentVO serverComponent) throws SUPAdminException;
```
#### **Returns**

If successful, returns silently. If unsuccessful, returns SUPAdminException.

# **Examples**

• **Update –** updates the configuration of an SSL security profile, including the authentication profile, profile name, and key alias:

```
supServerConf.refresh();
ServerComponentVO scvo = supServerConf
         .getSSLSecurityProfileConfigurations().iterator().next();
ServerComponentVO scvo_new = new ServerComponentVO(scvo.getID(), 
scvo.getType());
Map<String, String> properties = scvo.getProperties();
properties.put("sup.security.profile.auth", "domestic");
properties.put("sup.security.profile.name",
         "<SSL security profile name>");
properties.put("sup.security.profile.key.alias",
         "<SSL security key alias>");
scvo new.setProperties(properties);
supServerConf.updateSSLSecurityProfileConfiguration(scvo_new.getI
D(), scvonew);
supServerConf.commit();
```
## **Key Store Configuration Retrieval**

This method has been deprecated. Retrieves the properties of the key store configuration.

## **Syntax**

```
ServerComponentVO getKeyStoreConfiguration() throws 
SUPAdminException;
```
# **Returns**

If successful, returns an object of the specified type (can be null). If unsuccessful, returns SUPAdminException.

# **Examples**

• **Retrieval**

```
supServerConf.refresh();
ServerComponentVO scvo = 
supServerConf.getKeyStoreConfiguration();
System.out.println(scvo.getID());
System.out.println(scvo.getType());
System.out.println(scvo.getProperties());
```
# **Key Store Configuration Update**

This method has been deprecated. Updates the configuration of the key store.

#### **Syntax**

```
void updateKeyStoreConfiguration(ServerComponentVO serverComponent)
throws SUPAdminException;
```
# **Returns**

If successful, returns silently. If unsuccessful, returns SUPAdminException.

## **Examples**

• **Update –** updates the configuration of the key store, including the key store file path, and key store password:

```
supServerConf.refresh();
ServerComponentVO scvo = 
supServerConf.getKeyStoreConfiguration();
ServerComponentVO scvo_new = new ServerComponentVO(scvo.getID(), 
scvo.getType());
\text{Map}\leq \text{String}, String> properties = scvo.getProperties();
properties.put("sup.sync.sslkeystore", "<key store file path>");
properties.put("sup.sync.sslkeystore_password", "<key store 
password>");
scvo new.setProperties(properties);
supServerConf.updateKeyStoreConfiguration(scvo_new);
supServerConf.commit();
```
# **Trust Store Configuration Retrieval**

This method has been deprecated. Retrieves the properties of the trust store configuration.

# **Syntax**

```
ServerComponentVO getTrustStoreConfiguration() throws 
SUPAdminException;
```
# **Returns**

If successful, returns an object of the specified type (can be null). If unsuccessful, returns SUPAdminException.

# **Examples**

• **Retrieval**

```
supServerConf.refresh();
ServerComponentVO scvo = 
supServerConf.getTrustStoreConfiguration();
System.out.println(scvo.getID());
System.out.println(scvo.getType());
System.out.println(scvo.getProperties());
```
#### **Trust Store Configuration Update**

This method has been deprecated. Updates the configuration of the trust store.

# **Syntax**

```
void updateTrustStoreConfiguration(ServerComponentVO 
serverComponent) throws SUPAdminException;
```
# **Returns**

If successful, returns silently. If unsuccessful, returns SUPAdminException.

# **Examples**

• **Update** – updates the configuration of the trust store, including the trust store file path and trust store password:

```
supServerConf.refresh();
ServerComponentVO scvo = 
supServerConf.getTrustStoreConfiguration();
ServerComponentVO scvo_new = new ServerComponentVO(scvo.getID(), 
scvo.getType());
Map<String, String> properties = scvo.getProperties();
properties.put("sup.sync.ssltruststore", "<trust store file 
path>");
properties.put("sup.sync.ssltruststore_password", "<trust store 
password>");
scvo new.setProperties(properties);
supServerConf.updateTrustStoreConfiguration(scvo_new);
supServerConf.commit();
```
# **Retrieval of Apple Push Notification Configurations**

This method has been deprecated. Retrieves Apple Push Notification configurations.

# **Syntax**

```
List<APNSApplicationSettingsVO> 
getApplePushNotificationConfigurations(boolean getPendingConfig) 
throws SUPAdminException;
```
# **Returns**

If successful, returns an object of the specified type (can be null). If unsuccessful, returns SUPAdminException.

# **Examples**

• **Retrieval: getPendingConfig is true –** retrieves Apple Push Notification application settings that are applied to the Unwired Server the next time the Unwired Server starts:

```
// List Apple push configuration
List<APNSAppSettingsVO> list = 
supServerConf.getApplePushNotificationConfigurations(true);
```
• **Retrieval: getPendingConfig is false –** retrieves current Apple Push Notification application settings:

```
// List Apple push configuration
List<APNSAppSettingsVO> list = 
supServerConf.getApplePushNotificationConfigurations(false);
```
#### **Addition of an Apple Push Notification Configuration**

This method has been deprecated. Adds a configuration for Apple Push Notification.

# **Syntax**

```
void 
addApplePushNotificationConfiguration(APNSApplicationSettingsVO 
settings, byte[] p12Certificate, boolean overwrite, boolean restart)
throws SUPAdminException;
```
# **Returns**

If successful, returns silently. If unsuccessful (for example, if a certificate of the same name exists and overwrite is false), returns SUPAdminException.

## **Examples**

• **Add configuration**

```
// Add Apple push configuration
APNSAppSettingsVO settings = buildAPNSSettings();
byte[] certificate = getCertifice();
supServerConf.addApplePushNotificationConfiguration(settings, 
certificate, false, false);
```
#### **Deletion of an Apple Push Notification Configuration**

This method has been deprecated. Deletes an Apple Push Notification configuration.

# **Syntax**

```
Boolean deleteApplePushNotificationConfiguration(String 
apnsConfigName, boolean restart) throws SUPAdminException;
```
# **Returns**

If successful, returns true if the specified APNS configuration has been removed, or false if the specified APNS configuration does not exist. If unsuccessful, returns SUPAdminException.

# **Examples**

#### • **Removal**

```
// Delete Apple push configuration
supServerConf.deleteApplePushNotificationConfiguration("smithj_AP
NS configuration1", false);
```
## **Update of an Apple Push Notification Configuration**

This method has been deprecated.Updates an Apple Push Notification configuration.

# **Syntax**

```
void
```

```
updateApplePushNotificationConfiguration(APNSApplicationSettingsVO 
settings, byte[] p12Certificate, boolean overwrite, boolean restart)
throws SUPAdminException;
```
# **Returns**

If successful, returns silently. If unsuccessful, returns SUPAdminException.

# **Examples**

• **Update –** updates an Apple Push Notification configuration including the feedback gateway and the Apple Push Notification settings:

```
// Update Apple push configuration
APNSAppSettingsVO settings = buildAPNSSettings();
settings.setFeedbackGateway("testfeedback.push2.example.com ");
byte[] certificate = getCertificance();
supServerConf.updateApplePushNotificationConfiguration(settings, 
certificate, true, false);
```
# **Retrieval of Certificate Names**

This method is deprecated. Retrieves a list of file names for the .p12 certificates on the SAP Mobile Server.

# **Syntax**

```
List<String> getApplePushNotificationCertificateNames() throws 
SUPAdminException;
```
# **Returns**

If successful, returns a list of objects of the specified type (can be null). If unsuccessful, returns SUPAdminException.

# **Examples**

#### • **Retrieval**

```
// List APNS certificate names
List<String> list = 
supServerConf.getApplePushNotificationCertificateNames();
```
# **Set Apple Notification Values**

Constructs a value object, APNSAppSettingsVO, which sets values for Apple Push Notification Service settings used for iPhone push notifications.

# **Syntax**

```
public java.lang.String getCertificateFileName()
public void setCertificateFileName(java.lang.String value)
public java.lang.String getCertificatePassword()
public void setCertificatePassword(java.lang.String value)
public java.lang.String getPushGateway()
public void setPushGateway(java.lang.String value)
public int getPushGatewayPort()
public void setPushGatewayPort(int value)
public int getNumberOfChannels()
public void setNumberOfChannels(int value)
public java.lang.String getFeedbackGateway()
public void setFeedbackGateway(java.lang.String value)
public int getFeedbackGatewayPort()
public void setFeedbackGatewayPort(int value)
```
# **Returns**

If successful, returns silently. If unsuccessful, returns SUPAdminException.

# **Examples**

#### • **Update**

```
// construct an APNSAppSettingsVO
private APNSAppSettingsVO buildAPNSSettings() {
     APNSAppSettingsVO settings = new APNSAppSettingsVO();
     settings.setCertificateFileName("C:/
PushDevCertificate smithj.p12");
    settings.setCertificatePassword("iM0;APNS");
     settings.setFeedbackGateway("testfeedback.push.example.com");
    settings.setFeedbackGatewayPort(123);
    settings.setName("smithj APNS configuration1");
    settings.setNumberOfChannels(3);
     settings.setPushGateway("testgateway.push.example.com ");
    settings.setPushGatewayPort(456);
     return settings;
}
```
## **Start or Stop Outbound Enablers**

Starts or stops Relay Server outbound enablers.

# **Syntax**

```
void startOutboundEnablers (List<OutboundEnablerVO> outBoundEnabler)
throws SUPAdminException;
void stopOutboundEnablers (List<OutboundEnablerVO> outBoundEnabler)
throws SUPAdminException;
```
# **Parameters**

• **outBoundEnabler** – The list of outbound enablers to start or stop.

# **Returns**

If successful, starts or stops all the outbound enablers of the server. If unsuccessful, throws SUPAdminException.

# **Examples**

• **Start all outbound enablers –** Start and stop all outbound enablers.

```
@Test
public void testStartAndStopOutboundEnabler() throws Exception {
     AgentContext agentContext = new 
AgentContext("mySCC.sybase.com", 9999,
             "supAdmin", "s3pAdmin");
    ServerContext context = new ServerContext("mySUP.sybase.com",
2000,
             "supAdmin", "s3pAdmin", false, agentContext);
     SUPServerConfiguration serverConfig = SUPObjectFactory
             .getSUPServerConfiguration(context);
     // Get all Outbound Enablers of this Mobile Server node.
     List<OutboundEnablerVO> outBoundEnablers = serverConfig
             .getOutboundEnablers();
    // Start all the Outbound Enablers
    serverConfig.startOutboundEnablers(outBoundEnablers);
     // Stop all the Outbound Enablers
     serverConfig.stopOutboundEnablers(outBoundEnablers);
}
```
# **Retrieval of Relay Server Outbound Enablers**

Retrieves one or more Relay Server outbound enabler configurations for the SAP Mobile Server.

# **Syntax**

```
List<OutboundEnablerVO> getOutboundEnablers() throws 
SUPAdminException;
```
OutboundEnablerVO getOutboundEnabler() throws SUPAdminException;

## **Returns**

If successful, returns an object of the specified type (can be null). If unsuccessful, returns SUPAdminException.

# **Examples**

• **Retrieval of all outbound enablers**

```
// get all Outbound Enablers of this server
List<OutboundEnablerVO> outboundEnablers = serverConfiguration
         .getOutboundEnablers();
```
#### • **Retrieval of a specific outbound enabler**

```
// get Outbound Enabler by specified ID.
OutboundEnablerVO outboundEnabler = serverConfiguration
         .getOutboundEnabler(3);
```
#### **Creation or Update of Relay Server Outbound Enabler**

Creates a new outbound enabler configuration if it does not exist; otherwise updates the existing one.

#### **Syntax**

```
void saveOutboundEnabler(OutboundEnablerVO outboundEnabler) throws 
com.sybase.sup.admin.exception.SUPAdminException
```
#### **Parameters**

• **outboundEnabler** – the outbound enabler configuration to be created or updated.

#### **Returns**

If successful, creates or updates the specified outbound enabler configuration. If unsuccessful, returns SUPAdminException .

#### **Examples**

• **Update an outbound enabler configuration**

```
Iterator<OutboundEnablerVO> iter = supServerConf
         .getOutboundEnablers().iterator();
if (!iter.hasNext())
    return;
//update a outbound enabler configuration
OutboundEnablerVO oe1 = iter.next();
oe1.setUnwiredServerHost("<new host>");
supServerConf.saveOutboundEnabler(oe1);
```
• **Create an outbound enabler configuration**

```
//create a outbound enabler configuration
OutputOutboundEnablerVOBuilder bld = new OutboundEnablerVOBuilder(oe2);
//copy setting from a existing one
bld.copy(oe1);
oe2.getServerNode().
   setName("<a different host name from the one copied>");
supServerConf.saveOutboundEnabler(oe2);
```
## **Update of Relay Server Outbound Enabler**

Updates an existing Relay Server outbound enabler configuration.

# **Syntax**

```
void updateOutboundEnabler(int outboundEnablerId, OutboundEnablerVO
outboundEnabler) throws 
com.sybase.sup.admin.exception.SUPAdminException
```
## **Parameters**

- **outboundEnablerId** the ID of the outbound enabler configuration to be updated.
- **outboundEnabler** the outbound enabler configuration containing the property values to be updated.

# **Returns**

If successful, updates the specified outbound enabler configuration(s). If unsuccessful, returns SUPAdminException .

# **Examples**

• **Update an outbound enabler configuration**

```
Iterator<OutboundEnablerVO> iter = supServerConf
         .getOutboundEnablers().iterator();
if (!iter.hasNext())
    return;
OutboundEnablerVO oe1 = iter.next();
oe1.setCertificateFile("4321");
supServerConf.updateOutboundEnabler(oe1.getID(), oe1);
```
# **Deletion of Relay Server Outbound Enabler**

Deletes one or more Relay Server outbound enabler configurations.

You can delete the following:

- a group of outbound enabler configurations based on a list of IDs
- a specific outbound enabler configuration based on an ID

#### **Syntax**

```
void deleteOutboundEnablers(java.util.Set<java.lang.Integer>
outboundEnablerIds) throws 
com.sybase.sup.admin.exception.SUPAdminException
```

```
void deleteOutboundEnabler(java.lang.Integer outboundEnablerId) 
throws com.sybase.sup.admin.exception.SUPAdminException
```
#### **Parameters**

- **outboundEnablerIds** The list of outbound enabler configuration IDs that you want to delete.
- **outboundEnablerId** The ID of the outbound enabler configuration you want to delete.

#### **Returns**

Ifsuccessful, deletes a list of outbound enabler configurations, or a specific outbound enabler configuration. If unsuccessful, returns SUPAdminException.

#### **Examples**

• **Deletion of a list of outbound enabler configurations by ID** – Deletes all outbound enabler configurations with the given IDs.

```
serverConfiguration.deleteOutboundEnabler(1);
Set<Integer> outboundEnablerIds=new HashSet<Integer>();
outboundEnablerIds.add(2);
outboundEnablerIds.add(3);
serverConfiguration.deleteOutboundEnablers(outboundEnablerIds);
```
#### **Addition of Relay Server Outbound Enabler Certificate Files**

Adds a new certificate file to be used by Relay Server outbound enablers.

#### **Syntax**

```
void addOutboundEnablerCertificateFile(java.lang.String fileName, 
byte[] certificateBlob, java.lang.Boolean overwrite) throws 
com.sybase.sup.admin.exception.SUPAdminException
```
#### **Parameters**

- **fileName** the file name to be used to save the certificate blob.
- **certificateBlob** the certificate blob.

• **overwrite –** TRUE to overwrite existing file with the same name, FALSE to preserve the old one.

# **Returns**

If successful, creates the specified certificate file. If unsuccessful, returns SUPAdminException .

# **Examples**

• **Addition of an outbound enabler certificate file**

```
File file = new File("D:\\rsoe.cer");
byte[] blob = new byte[(int)file.length()];
new DataInputStream(new FileInputStream(file)).readFully(blob);
supServerConf.addOutboundEnablerCertificateFile(file.getName(), 
blob, true);
```
# **Retrieval of Relay Server Outbound Enabler Certificate Files**

Retrieve a list of Relay Server outbound enabler certificate files.

# **Syntax**

```
List<java.lang.String> getOutboundEnablerCertificateFiles() throws 
com.sybase.sup.admin.exception.SUPAdminException
```
# **Returns**

If successful, returns a list of objects of the specified type (can be null). If unsuccessful, returns SUPAdminException.

# **Examples**

• **Retrieval of outbound enabler certificate files**

```
List<String> 
fileNames=serverConfiguration.getOutboundEnablerCertificateFiles(
);
```
# **Deletion of Relay Server Outbound Enabler Certificate Files**

Deletes one or more Relay Server outbound enabler certificate files.

You can delete the following:

- a group of outbound enabler certificate files based on a list of file names.
- a specific outbound enabler certificate file based on a file name.

# **Syntax**

```
void 
deleteOutboundEnablerCertificateFiles(java.util.Set<java.lang.Strin
```
g> fileNames) throws com.sybase.sup.admin.exception.SUPAdminException

```
void deleteOutboundEnablerCertificateFile(java.lang.String fileName)
throws com.sybase.sup.admin.exception.SUPAdminException
```
## **Parameters**

- **fileNames** The list of outbound enabler certificate file names that you want to delete.
- **fileName** The file name of the outbound enabler certificate file you want to delete.

## **Returns**

If successful, delete the specified file(s). If unsuccessful, returns SUPAdminException .

# **Examples**

• **Deletionof a List of Outbound Enabler Certificate Files –** Deletes all outbound enabler certificates with the given file names.

```
serverConfiguration.deleteOutboundEnablerCertificateFile("rsoe.ce
r");
Set<String> certFileNames = new HashSet<String>();
certFileNames.add("rsoe2.cer");
certFileNames.add("rsoe3.cer");
serverConfiguration.deleteOutboundEnablerCertificateFiles(certFil
eNames);
```
# **Configuring Security Configurations**

The SAP Mobile Platform security configuration is a metadata-based configuration that includes several components.

- Authentication provider
- Authorization provider
- Audit provider
- Attribution provider (only if one has been developed with the CSI SDK)

Each of these components is a security provider, and is represented by

SecurityProviderVO. The properties of SecurityProviderVO differentiate the components.See Developer Guide: SAP Mobile ServerRuntime <sup>&</sup>gt; Management API >Client Metadata.

Manage the SAP Mobile Platform security configuration using the

SUPSecurityConfiguration interface. This interface provides different methods for the components. The changes made through these methods are cached locally unless the commit() method is called to send the cached configuration of all the components to the SAP Mobile Server.

#### **Start Security Configuration Management**

Starts the management of an SAP Mobile Server security configuration.

## **Syntax**

```
public static SUPSecurityConfiguration 
getSUPSecurityConfiguration(SecurityContext securityContext) throws
SUPAdminException;
```
# **Returns**

If successful, returns silently. If unsuccessful, returns SUPAdminException.

# **Examples**

#### • **Security configuration**

```
//Retrieve a list of security configuration names currently 
defined 
Collection<String> securityConfigurations= 
supCluster.getSecurityConfigurations();
```

```
//Start administration on one of the security configurations
securityContext = clusterContext.getSecurityContext("<security 
configuration name>");
SUPSecurityConfiguration supSecConf = 
SUPObjectFactory.getSUPSecurityConfiguration(securityContext);
```
# **Usage**

When an instance of SUPSecurityConfiguration is returned from the SUPObjectFactory, call its method.

# **SecurityProviderVO**

The ServerProviderVO class has a read-only property that you must initialize at construction time.

The type property specifies the provider type, as described in *Developer Guide: SAP Mobile* Server Runtime > Management API > Client Metadata > Security Configuration.

# **Populate Security Configuration**

Populates an SAP Mobile Server security configuration with the currently effective configuration. The returned ConfigurationValidationStatus contains the validation status of the security configuration on the SAP Mobile Server.

# **Syntax**

ConfigurationValidationStatus refresh() throws SUPAdminException;

# **Returns**

If successful, returns an object of the specified type (can be null). If unsuccessful, returns SUPAdminException.

# **Examples**

• **Populate security configuration**

```
supSecConf.refresh();
```
# **Usage**

Each call to commit() and refresh() expires all the previous ServerProviderVO, because all the IDs are regenerated.

supSecConf.refresh() retrieves from the SAP Mobile Server the current configuration, which does not include any committed changes that are pending a server restart, and caches it locally.

# **Commit Local Changes to SAP Mobile Server**

Commits local changes to the SAP Mobile Server. The returned ConfigurationValidationStatus contains the validation status of the security configuration on the SAP Mobile Server.

# **Syntax**

ConfigurationValidationStatus commit() throws SUPAdminException;

# **Returns**

If successful, returns an object of the specified type (can be null). If unsuccessful, returns SUPAdminException.

# **Examples**

• **Commit local changes**

```
ConfigurationValidationStatus cvs = supServerConf.commit();
if(cvs.isValid()){
     //succeed.
}
else{
    //fail.
}
```
# **Active Security Providers**

Active security providers are those that are currently effective on the SAP Mobile Server. Each active security provider has a location in the respective active security provider stack. These

locations are reflected in the sequence when iterating through the returned collection. You can retrieve, update, add, or delete active security providers.

#### Retrieval of Active Security Providers

Retrieves one or more active security providers.

#### **Syntax**

```
public SecurityProviderVO getActiveAuditProvider(String 
auditProviderID) throws SUPAdminException;
public SecurityProviderVO getActiveAuthenticationProvider(String 
authenticationProviderID) throws SUPAdminException;
public SecurityProviderVO getActiveAuthorizationProvider(String 
authorizationProviderID) throws SUPAdminException;
public SecurityProviderVO getActiveAttributionProvider(String 
attributionProviderID) throws SUPAdminException;
java.util.Collection<SecurityProviderVO> 
getActiveAttributionProviders() 
java.util.Collection<SecurityProviderVO> getActiveAuditProviders()
java.util.Collection<SecurityProviderVO> 
getActiveAuthenticationProviders()
java.util.Collection<SecurityProviderVO> 
getActiveAuthorizationProviders()
```
# **Returns**

If successful, returns an object of the specified type (can be null). If unsuccessful, returns SUPAdminException.

# **Examples**

• **Retrieval**

```
supSecConf.refresh();
Collection<SecurityProviderVO> spvos_audit = 
supSecConf.getActiveAuditProviders();
SecurityProviderVO spvo_audit = 
supSecConf.getActiveAuditProvider("<security provider id>");
Collection<SecurityProviderVO> spvos_authentication = 
supSecConf.getActiveAuthenticationProviders();
SecurityProviderVO spvo_authentication = 
supSecConf.getActiveAuthenticationProvider("<security provider 
id>");
```

```
Collection<SecurityProviderVO> spvos authorization =
supSecConf.getActiveAuthorizationProviders();
SecurityProviderVO spvo authorization =
supSecConf.getActiveAuthorizationProvider("<security provider 
id>");
Collection<SecurityProviderVO> spvos_attribution = 
supSecConf.getActiveAttributionProviders();
SecurityProviderVO spvo_attribution = 
supSecConf.getActiveAttributionProvider("security provider id");
```
#### Update of Active Security Providers

Updates the active security providers, including the active attribution provider, audit provider, authentication provider, or authorization provider.

## **Syntax**

```
public void updateActiveAuditProvider(String auditProviderID, 
SecurityProviderVO securityProvider) throws SUPAdminException;
public void updateActiveAuthenticationProvider(String 
authenticationProviderID, SecurityProviderVO securityProvider)
```

```
throws SUPAdminException;
```

```
public void updateActiveAuthorizationProvider(String 
authorizationProviderID, SecurityProviderVO securityProvider) throws
SUPAdminException;
```

```
void updateActiveAttributionProvider(java.lang.String 
attributionProviderID, SecurityProviderVO securityProvider) throws 
SUPAdminException
```
# **Returns**

If successful, returns silently. If unsuccessful, returns SUPAdminException.

# **Examples**

• **Update audit providers**

```
supSecConf.refresh();
SecurityProviderVO spvo audit =
supSecConf.getActiveAuditProviders()
         .iterator().next();
SecurityProviderVO spvo_authentication = supSecConf
         .getActiveAuthenticationProviders().iterator().next();
SecurityProviderVO spvo_authorization = supSecConf
         .getActiveAuthorizationProviders().iterator().next();
supSecConf.updateActiveAuditProvider("<security provider id>", 
spvo audit);
supSecConf.updateActiveAuthenticationProvider("<security provider
id>", spvo authentication);
```

```
supSecConf.updateActiveAuthorizationProvider("<security provider<br>id>", spvo authorization);
           spvo authorization);
supSecConf.commit();
```
#### • **Update attribution providers**

```
SecurityProviderVO spvo attribution =
supSecConf.getActiveAttributionProviders().iterator().next();
supSecConf.updateActiveAttributionProvider("<security provider 
id>", spvo attribution);
```
# Addition of an Active Authentication Provider

Adds an active authentication provider.

## **Syntax**

```
public void addActiveAuthenticationProvider(SecurityProviderVO 
securityProvider) throws SUPAdminException;
```
# **Returns**

If successful, returns silently. If unsuccessful, returns SUPAdminException.

## **Examples**

#### • **Add active authentication provider**

```
supSecConf.refresh();
SecurityProviderVO spvo = new SecurityProviderVO(
         "com.sybase.security.ldap.LDAPLoginModule");
Map<String, String> properties = new HashMap<String, String>();
spvo.setProperties(properties);
//Mandatory properties.
properties.put("implementationClass",
         "com.sybase.security.ldap.LDAPLoginModule");
properties.put("providerType", "LoginModule");
properties.put("ProviderURL", "ldap://localhost:389");
properties.put("controlFlag", "optional");
//Optional properties.
properties.put("ServerType", "sunone5");
spvo.setProperties(properties);
supSecConf.addActiveAuthenticationProvider(spvo);
supSecConf.commit();
```
#### Addition of an Active Authorization Provider

Adds an active authorization provider.

#### **Syntax**

```
public void addActiveAuthorizationProvider(SecurityProviderVO 
securityProvider) throws SUPAdminException;
```
# **Returns**

If successful, returns silently. If unsuccessful, returns SUPAdminException.

## **Examples**

• **Add active authorization provider**

```
supSecConf.refresh();
SecurityProviderVO spvo = new SecurityProviderVO(
         "com.sybase.security.ldap.LDAPAuthorizer");
Map<String, String> properties = new HashMap<String, String>();
spvo.setProperties(properties);
// Mandatory properties.
properties.put("implementationClass",
         "com.sybase.security.ldap.LDAPAuthorizer");
properties.put("providerType", "Authorizer"); 
// Optional properties.
properties.put("ProviderURL", "ldap://localhost:389");
properties.put("ServerType", "sunone5");
spvo.setProperties(properties);
```

```
supSecConf.addActiveAuthorizationProvider(spvo);
supSecConf.commit();
```
# Addition of an Active Attribution Provider

Adds an active attribution provider.

# **Syntax**

```
public void addActiveAttributionProvider(SecurityProviderVO 
securityProvider) throws SUPAdminException
```
# **Returns**

If successful, returns silently. If unsuccessful, returns SUPAdminException.

# **Examples**

• **Add active attribution provider**

```
supSecConf.refresh();
SecurityProviderVO spvo = new SecurityProviderVO(
"com.sybase.security.core.NoSecAttributer");
Map<String, String> props = MapUtil.newMap(new String[][] {
{ "implementationClass",
"com.sybase.security.core.NoSecAttributer" },
{ "providerType", "Attributer" } });
spvo.setProperties(props);
supSecConf.addActiveAttributionProvider(spvo);
supSecConf.commit();
```
#### Addition of an Active Audit Provider

Adds an active audit provider.

# **Syntax**

```
public void addActiveAuditProvider(SecurityProviderVO 
securityProvider) throws SUPAdminException;
```
# **Returns**

If successful, returns silently. If unsuccessful, returns SUPAdminException.

# **Examples**

• **Add active audit provider**

```
supSecConf.refresh();
SecurityProviderVO spvo = new SecurityProviderVO("auditor");
SecurityProviderVO spvo_dest = new SecurityProviderVO(
        "auditDestination");
SecurityProviderVO spvo filter = new
SecurityProviderVO("auditFilter");
SecurityProviderVO spvo_formatter = new SecurityProviderVO(
        "auditFormatter");
Map<String, String> properties dest = new HashMap<String,
String>();
Map<String, String> properties filter = new HashMap<String,
String>();
Map<String, String> properties formatter = new HashMap<String,
String>();
properties dest.put("controlFlag", "optional");
properties<sup>dest.put("implementationClass", "");</sup>
properties_dest.put("providerType", "AuditDestination");
properties filter.put("implementationClass", "");
properties<sup>-filter.put("providerType", "AuditFilter");</sup>
properties formatter.put("implementationClass", "");
properties formatter.put("providerType", "AuditFormatter");
spvo dest.setProperties(properties dest);
spvo<sup>t</sup>ilter.setProperties(properties filter);
spvo formatter.setProperties(properties formatter);
spvo.setChildren(Arrays.asList(new SecurityProviderVO[] 
{ spvo dest, spvo filter, spvo formatter }));
```

```
supSecConf.addActiveAuditProvider(spvo);
supSecConf.commit();
```
#### Deletion of an Active Security Provider

Deletes an active security provider.

# **Syntax**

```
public void deleteActiveAuditProvider(String auditProviderID) throws
SUPAdminException;
```

```
public void deleteActiveAuthenticationProvider(String 
authenticationProviderID) throws SUPAdminException;
```

```
public void deleteActiveAuthorizationProvider(String 
authorizationProviderID) throws SUPAdminException;
```

```
void deleteActiveAttributionProvider(java.lang.String 
attributionProviderID)
```
# **Returns**

If successful, returns silently. If unsuccessful, returns SUPAdminException.

# **Examples**

• **Delete**

supSecConf.refresh();

```
supSecConf.deleteActiveAuditProvider("<security provider id>");
supSecConf.deleteActiveAuthenticationProvider("<security provider
id>");
supSecConf.deleteActiveAuthorizationProvider("<security provider 
id>");
supSecConf.deleteActiveAttributionProvider("<security provider 
id>");
supSecConf.commit();
```
# **Security Configuration Validation**

Delivers modified SAP Mobile Platform security configuration to the SAP Mobile Server for validation. The current SAP Mobile Server security configuration is not affected.

# **Syntax**

```
ConfigurationValidationStatus validate() throws SUPAdminException;
```
# **Returns**

If successful, returns an object of the specified type (can be null). If unsuccessful, returns SUPAdminException.

# **Examples**

• **Validation**

```
ConfigurationValidationStatus cvs = supSecConf.validate();
if(cvs.isValid()){
     //valid.
}
else{
     //invalid.
}
```
# **Adjustment of the Sequence of Active Security Providers**

Security provider instances are grouped together by their provider types(attribution provider, audit provider, authentication provider, and authorization provider) and ordered in a sequence.

The following methods adjust the sequence of security providers in each group.

# **Syntax**

```
public void moveDownActiveAuditProvider(String auditProviderID) 
throws SUPAdminException;
public void moveDownActiveAuthenticationProvider(String 
authenticationProviderID) throws SUPAdminException;
public void moveDownActiveAuthorizationProvider(String 
authorizationProviderID) throws SUPAdminException;
public void moveUpActiveAuditProvider(String auditProviderID) throws
SUPAdminException;
public void moveUpActiveAuthenticationProvider(String 
authenticationProviderID) throws SUPAdminException;
```

```
public void moveUpActiveAuthorizationProvider(String 
authorizationProviderID) throws SUPAdminException;
```
# **Returns**

If successful, returns silently. If unsuccessful, returns SUPAdminException.

# **Examples**

• **Adjust sequence**

supSecConf.refresh();

```
supSecConf.moveDownActiveAuditProvider("<security provider id>");
supSecConf.moveDownActiveAuthenticationProvider("<security 
provider id>");
supSecConf.moveDownActiveAuthorizationProvider("<security 
provider id>");
supSecConf.commit();
supSecConf.moveUpActiveAuditProvider("<security provider id>");
supSecConf.moveUpActiveAuthenticationProvider("<security provider
id>");
supSecConf.moveUpActiveAuthorizationProvider("<security provider 
id>"):
supSecConf.commit();
supSecConf.moveDownActiveAttributionProvider("<security provider 
id>");
supSecConf.moveUpActiveAttributionProvider("<security provider 
id>")
```
# **Retrieval of Installed Security Providers**

Retrieves a list of the security providers installed in the SAP Mobile Server.

# **Syntax**

```
public Collection<String> getInstalledAuditDestinationProviders() 
throws SUPAdminException;
public Collection<String> getInstalledAuditFilterProviders() throws
SUPAdminException;
public Collection<String> getInstalledAuditFormatterProviders() 
throws SUPAdminException;
public Collection<String> getInstalledAuthenticationProviders() 
throws SUPAdminException;
public Collection<String> getInstalledAuthorizationProviders() 
throws SUPAdminException;
```
# **Returns**

If successful, returns an object of the specified type (can be null). If unsuccessful, returns SUPAdminException.

# **Examples**

• **Retrieval of installed security providers**

```
supSecConf.refresh();
Collection<String> spvos_audit_dest = supSecConf
         .getInstalledAuditDestinationProviders();
Collection<String> spvos_audit_filter = supSecConf
         .getInstalledAuditFilterProviders();
Collection<String> spvos_audit_formatter = supSecConf
         .getInstalledAuditFormatterProviders();
Collection<String> spvos_authentication = supSecConf
        .getInstalledAuthenticationProviders();
Collection<String> spvos_authorization = supSecConf
         .getInstalledAuthorizationProviders();
```
• **Retrieval of attribution provider**

```
java.util.Collection<java.lang.String> 
getInstalledAttributionProviders() 
Collection<String> spvos_attribution = supSecConf
        .getInstalledAttributionProviders();
```
# **Create Logical Role for Security Configuration**

Creates logical role and sets the role mappings for this logical role.

# **Syntax**

```
public void createLogicalRole(String logicalRole, ROLE_MAPPING_TYPE
type,
             List<String> physicalRoles) throws SUPAdminException;
```
# **Parameters**

- **logicalRole** The logical role name.
- **type** One of the role mapping types: ROLE\_MAPPING\_TYPE.AUTO, ROLE\_MAPPING\_TYPE.MAPPED, or ROLE\_MAPPING\_TYPE.NONE.
- **physicalRoles** The physical roles list if the type parameter is ROLE MAPPING TYPE.MAPPED, otherwise this parameter will be ignored.

# **Returns**

If successful, returns silently. If unsuccessful, throws SUPAdminException.

# **Delete logical role for security configuration**

Deletes logical role.

# **Syntax**

```
public void deleteLogicalRole(String logicalRole) throws 
SUPAdminException;
```
# **Parameters**

• **logicalRole –** The logical role name to delete.

# **Returns**

If successful, returns silently. If the logical role is already referred to by the application connection templates, throws SUPAdminException.

### **Retrieve role mappings for security configuration logical roles**

Returns cluster level role mappings.

# **Syntax**

```
public Collection<RoleMappingVO> getRoleMappings() throws 
SUPAdminException;
```
# **Returns**

If successful, returns the list of RoleMappingVO objects. If unsuccessful, returns SUPAdminException.

# **Update Role Mapping for Security Configuration Logical Role**

Updates role mappings for security configuration.

# **Syntax**

```
public void updateLogicalRole(String logicalRole, ROLE_MAPPING_TYPE
type,
             List<String> physicalRoles) throws SUPAdminException;
```
# **Parameters**

- **logicalRole** The logical role name.
- **type** One of the role mapping types: ROLE\_MAPPING\_TYPE.AUTO, ROLE\_MAPPING\_TYPE.MAPPED, or ROLE\_MAPPING\_TYPE.NONE.
- **physicalRoles** The physical roles list if the type parameter is ROLE\_MAPPING\_TYPE.MAPPED, otherwise this parameter will be ignored.

# **Returns**

If successful, returns silently. If unsuccessful, throws SUPAdminException.

# **Managing Mobile Workflows**

Thisinterface has been deprecated. Mobile workflow packages,typically created through the Mobile Workflow Application Designer, allow a developer to design mobile workflow

screensthat can call on the create, update, and delete operations, as well as object queries, of a mobile business object.

You can manage mobile workflow packages through the SUPMobileWorkflow interface. Operations you can perform with this interface include:

- Starting administration of mobile workflow packages
- Package management and installation: listing packages, installing packages, and deleting packages
- Retrieving matching rules, context variables, error lists, and queue items
- Updating properties, matching rules, and context variables
- Managing mobile workflow device assignment
- Managing e-mail settings

#### **Start Management of Mobile Workflow Packages**

This method has been deprecated. Starts the management of mobile workflow packages.

## **Syntax**

```
public static SUPMobileWorkflow getSUPMobileWorkflow(ClusterContext
clusterContext) throws SUPAdminException;
```
# **Returns**

If successful, returns silently. If unsuccessful, returns SUPAdminException.

# **Examples**

• **Start mobile workflow package management**

```
...
private SUPMobileWorkflow workflow;
...
ServerContext serverContext = new ServerContext("wangf-dell", 
2000, "supAdmin", "supPwd", false);
clusterContext = serverContext.getClusterContext("wangf's 
cluster");
workflow = SUPObjectFactory.getSUPMobileWorkflow(clusterContext);
```
#### **Usage**

To manage SAP Mobile Server mobile workflow packages, you must create an instance of ServerContext with the correct information, and pass it to SUPObjectFactory.getSUPMobileWorkflow(). When an instance of SUPMobileWorkflow is returned, you can call its method as a typical Java method call.

#### **Mobile Workflow Package Retrieval**

This method has been deprecated. Retrieves a list of mobile workflow packages.

#### **Syntax**

```
List<MobileWorkflowVO> getMobileWorkflowList() throws 
SUPAdminException;
```
#### **Returns**

If successful, returns an object of the specified type (can be null). If unsuccessful, returns SUPAdminException.

#### **Examples**

• **Mobile workflow package retrieval**

```
// List workflows
List<WorkflowVO> workflows = workflow.getMobileWorkflowList();
```
#### **Installation of a Mobile Workflow Package**

This method has been deprecated. Installs a mobile workflow package.

#### **Syntax**

```
MobileWorkflowIDVO installMobileWorkflow(byte[] 
zippedWorkflowPackage) throws SUPAdminException;
```
#### **Returns**

If successful, returns an object of the specified type (can be null). If unsuccessful, returns SUPAdminException.

# **Examples**

• **Mobile workflow package installation–** This code fragmentinstalls a mobile workflow package named ActivitiesPackage.zip, and returns the package name once it is successfully installed:

```
// Install workflow
byte[] workflowBytes= getWorkflowBytes();
MobileWorkflowIDVO workflowID = workflow
                 .installMobileWorkflow(zippedWorkflowPackage);
private byte[] getWorkflowBytes() throws URISyntaxException, 
IOException {
   String ZIP NAME = "C:/ActivitiesPackage.zip";
   File zipFile = new File(ZIP NAME);
   byte[] zippedWorkflowPackage = new byte[(int)
zipFile.length()];
```

```
 DataInputStream inputStream = new DataInputStream(new 
FileInputStream(
             zipFile));
     inputStream.readFully(zippedWorkflowPackage);
     return zippedWorkflowPackage;
}
```
# **Deletion of a Mobile Workflow Package**

This method has been deprecated. Deletes the specified mobile workflow package.

#### **Syntax**

```
void deleteMobileWorkflow(MobileWorkflowIDVO workflowID) throws 
SUPAdminException;
```
#### **Returns**

If successful, returns silently. If unsuccessful, returns SUPAdminException.

## **Examples**

• **Mobile workflow package deletion –** This code fragment deletes a mobile workflow package with the specified workflow ID:

```
// delete workflow
workflow.deleteMobileWorkflow(workflowID);
```
#### **Retrieval of Matching Rules**

This method has been deprecated. Retrieves matching rules for the specified mobile workflow package.

Matching rules are used by the email listener to identify e-mails that match the rules specified by the administrator. When an e-mail message matches the rule, Unwired Server sends the e-mail message as a workflow to the device that matches the rule.

# **Syntax**

```
MobileWorkflowMatchingRulesVO 
getMobileWorkflowMatchingRule(MobileWorkflowIDVO workflowID) throws
SUPAdminException;
```
# **Returns**

If successful, returns an object of the specified type (can be null). If unsuccessful, returns SUPAdminException.

#### **Examples**

#### • **Mobile workflow matching rules**

```
// Get workflow Matching rule
MobileWorkflowIDVO workflowID = new MobileWorkflowIDVO();
```

```
workflowID.setVersion(1);
workflowID.setWID(6);
MobileWorkflowMatchingRulesVO vo = 
workflow.getMobileWorkflowMatchingRule(workflowID);
```
# **Retrieval of Context Variables**

This method has been deprecated. Retrieves context variables for the specified mobile workflow package.

Context variables customize how data is loaded into the SAP Mobile Server cache. You can use context variables to create a smaller, more focused data set that may yield improved performance.

# **Syntax**

```
List<MobileWorkflowContextVariableVO> 
getMobileWorkflowContextVariables(MobileWorkflowIDVO workflowID) 
throws SUPAdminException;
```
# **Returns**

If successful, returns an object of the specified type (can be null). If unsuccessful, returns SUPAdminException.

# **Examples**

• **Mobile workflow context variables –** This code fragment retrieves context variables for the specified mobile workflow package:

```
// Get workflow context variables
MobileWorkflowIDVO workflowID = new MobileWorkflowIDVO();
workflowID.setVersion(1);
workflowID.setWID(6);
List<WorkflowContextVariableVO> list = workflow
         .getMobileWorkflowContextVariables(workflowID);
```
# **Retrieval of an Error List**

This method has been deprecated. Retrieves an error list for the specified mobile workflow package for the specified time period, and paginates the results.

# **Syntax**

```
PaginationResult<MobileWorkflowErrorVO> 
getMobileWorkflowErrorList(int startIndex, int maxRecordsToReturn, 
MobileWorkflowIDVO id, String userName, Calendar startDate, Calendar
endDate, String orderByField, boolean bAscending) throws 
SUPAdminException;
```
# **Returns**

If successful, returns an object of the specified type (can be null). If unsuccessful, returns SUPAdminException.

# **Examples**

• **Mobile workflow error list** – retrieves an error list for the mobile workflow package starting from the date September 30, 2009:

```
// Get workflow error list
MobileWorkflowIDVO workflowID = new MobileWorkflowIDVO();
workflowID.setVersion(1);
workflowID.setWID(7);
Calendar startDate = Calendar.getInstance();
startDate.set(2009, 9, 30);
Calendar endDate = Calendar.getInstance();
PaginationResult<WorkflowErrorVO> list = workflow
                 .getMobileWorkflowErrorList(0, 1, workflowID, 
"TEST4", startDate,
                         endDate, null, true);
```
# **Retrieval and Management of Queue Items**

This method has been deprecated. Retrieves a list of queue items for the specified Mobile Workflow package, and deletes the specified queue items.

# **Syntax**

```
PaginationResult<MobileWorkflowQueueItemVO> 
getMobileWorkflowQueueItems(int startIndex, int maxRecordsToReturn,
MobileWorkflowIDVO id, List<Integer> deviceIDs, List<String> 
userNames, String orderByField, boolean ascending) throws 
SUPAdminException;
```

```
void deleteMobileWorkflowQueueItem(Integer queueItemID, Boolean 
forTransformQueue) throws SUPAdminException;
```
# **Returns**

If successful, returns an object of the specified type (can be null). If unsuccessful, returns SUPAdminException.

# **Examples**

• **Mobile workflow queue items**

```
// Get workflow queue items
MobileWorkflowIDVO workflowID = new MobileWorkflowIDVO();
workflowID.setVersion(1);
workflowID.setWID(1);
List<Integer> deviceIds = new ArrayList<Integer>();
deviceIds.add(4);
PaginationResult<MobileWorkflowQueueItemVO> list = workflow
```

```
 .fetchWorkflowQueueItems(0, 2, workflowID, null, null, 
null, false);
//Delete MobileWorkflow queue items.
workflow.deleteMobileWorkflowQueueItem(1, true);
```
# **Update of Properties**

This method has been deprecated. Updates the properties for the specified Mobile Workflow package.

# **Syntax**

```
void updateMobileWorkflowDisplayName(MobileWorkflowIDVO workflowID,
String displayName) throws SUPAdminException;
```

```
void updateMobileWorkflowIconIndex(MobileWorkflowIDVO workflowID, 
int iconIndex) throws SUPAdminException;
```
# **Returns**

If successful, returns silently. If unsuccessful, returns SUPAdminException.

## **Examples**

• **Mobile workflow properties –** updates the display name and icon index for the specified Mobile Workflow package:

```
MobileWorkflowIDVO workflowID = new MobileWorkflowIDVO();
workflowID.setVersion(1);
workflowID.setWID(6);
// Update workflow display name
workflow.updateMobileWorkflowDisplayName(workflowID, ":)");
// Update workflow icon index
workflow.updateMobileWorkflowIconIndex(workflowID, 100);
```
# **Update of Matching Rules**

This method has been deprecated. Updates a matching rule forthe specified Mobile Workflow package.

# **Syntax**

```
void updateMobileWorkflowMatchingRule(MobileWorkflowIDVO workflowID,
MobileWorkflowMatchingRulesVO matchRule) throws SUPAdminException;
```
# **Returns**

If successful, returns silently. If unsuccessful, returns SUPAdminException.

# **Examples**

• **Mobile workflow matching rules**

```
// Update workflow matching rule
MobileWorkflowIDVO workflowID = new MobileWorkflowIDVO();
workflowID.setVersion(1);
workflowID.setWID(6);
MobileWorkflowMatchingRulesVO matchRule = workflow
         .getWorkflowMatchingRule(workflowID);
matchRule.setBODYExpressionType(MobileWorkflowMatchingRulesVO.EXP
RESSION_TYPE_REGULAREXPRESSION) ;
matchRule.setBODYExpression(".*wang.*");
workflow.updateMobileWorkflowMatchingRule(workflowID, matchRule);
```
# **Update of Context Variables**

This methods has been deprecated. Updates context variables for the specified Mobile Workflow package.

# **Syntax**

```
void updateMobileWorkflowContextVariables(MobileWorkflowIDVO 
workflowID, List<MobileWorkflowContextVariableVO> contextVariables)
throws SUPAdminException;
```
# **Returns**

If successful, returns silently. If unsuccessful, returns SUPAdminException.

# **Examples**

• **Mobile workflow context variables** – updates context variables for an existing mobile workflow package with workflow ID 2:

```
// Update MobileWorkflow context variables
MobileWorkflowIDVO workflowID = new MobileWorkflowIDVO();
// ID 2 version 1 is a existing Mobile Workflow on the server
workflowID.setVersion(1);
workflowID.setWID(2);
List<MobileWorkflowContextVariableVO> contextVariables = workflow
         .getMobileWorkflowContextVariables(workflowID);
contextVariables.get(0).setValue("string value updated");
workflow.updateMobileWorkflowContextVariables(workflowID,contextV
ariables);
```
# **Usage**

For mobile workflow packages that do not support certificate-based authentication, use the following context variables to specify credentials:

- SupUser
- SupPassword

For mobile workflow packages that support certificate-based authentication, use the above variables and the following additional context variables:

- SupCertificateIssuer
- SupCertificateSubject
- SupCertificateNotAfter
- SupCertificateNotBefore

**Note:** In this case, all the context variables are read-only.

## **Retrieval of Mobile Workflow Device Status**

This method has been deprecated. Retrieves mobile workflow status for a device from the value object DeviceMobileWorkflowStatusVO.

# **Syntax**

```
List<DeviceMobileWorkflowStatusVO> 
getDeviceMobileWorkflowStatus(MobileWorkflowIDVO workflowID) throws
SUPAdminException;
```
# **Returns**

If successful, returns an object of the specified type (can be null). If unsuccessful, returns SUPAdminException.

# **Examples**

• **Mobile workflow device assignments**

```
// get MobileWorkflow assignment info
List<DeviceMobileWorkflowStatusVO> list = workflow
         .getDeviceMobileWorkflowStatus(workflowID);
```
# **Assignment of a Workflow Package**

This method has been deprecated. Defines a mobile workflow package and devices, and assigns the package to the devices.

#### **Syntax**

```
void assignMobileWorkflowToDevices(MobileWorkflowIDVO workflowID, 
List<Integer> deviceIDs) throws SUPAdminException;
```
# **Returns**

If successful, returns silently. If unsuccessful, returns SUPAdminException.
### **Examples**

• **Package assignment**

```
MobileWorkflowIDVO workflowID = new MobileWorkflowIDVO();
workflowID.setVersion(1);
workflowID.setWID(2);
List<Integer> deviceIDs = new ArrayList<Integer>();
deviceIDs.add(64);
// assign MobileWorkflow to devices
workflow.assignMobileWorkflowToDevices(workflowID, deviceIDs);
```
#### **Unassignment of a Workflow Package**

This method has been deprecated. Unassigns a Mobile Workflow package from devices.

### **Syntax**

```
void unassignMobileWorkflowFromDevices(MobileWorkflowIDVO 
workflowID, List<Integer> deviceIDs) throws SUPAdminException;
```
### **Returns**

If successful, returns silently. If unsuccessful, returns SUPAdminException.

### **Examples**

#### • **Package unassignment**

```
// unassign MobileWorkflow to devices
workflow.unassignMobileWorkflowFromDevices(workflowID, 
deviceIDs);
```
#### **Retrieval of Device Workflow Assignments**

Thismethod has been deprecated.Retrieves allmobile workflow packagesthat are assigned to the specified device.

# **Syntax**

```
List<MobileWorkflowAssignmentVO> 
getDeviceWorkflowAssignments(Integer 
applicationConnectionNumericID) throws SUPAdminException;
```
# **Returns**

If successful, returns an object of the specified type (can be null). If unsuccessful, returns SUPAdminException.

# **Examples**

#### • **Retrieve mobile workflow device assignments**

```
// get all MobileWorkflows that assign to the device. Where 3 is a
// existing application connection numeric ID.
```

```
List<MobileWorkflowAssignmentVO> assignments = workflow
         .getDeviceWorkflowAssignments(3);
```
#### **E-mail Settings Configuration**

This method has been deprecated. Updates or retrieves the e-mail settings for a mobile workflow package.

E-mail settings allow the administrator to configure a listener to scan all incoming e-mail messages delivered to an inbox that the administrator indicates during configuration.

#### **Syntax**

```
Boolean testEmailConnection(String configXml) throws 
SUPAdminException;
void configureEmail(String configurationXML) throws 
SUPAdminException;
void enableEmail(boolean enable) throws SUPAdminException;
String getEmailConfiguration() throws SUPAdminException;
```
Boolean isEmailEnabled() throws SUPAdminException;

#### **Returns**

If successful, returns an object of the specified type (can be null). If unsuccessful, returns SUPAdminException.

#### **Examples**

#### • **Mobile workflow e-mail settings**

```
String configXmlString = readEmailConfig();
// Test Email Multicast connection
Boolean test = workflow.testEmailConnection(config);
// Config Email Multicast
workflow.configureEmail(config);
// Enable Email Multicast
workflow.enableEmail(true);
// Get Email Multicast configuration
String config = workflow.getEmailConfiguration();
// Check if Email Multicast enabled
boolean enable = workflow.isEmailEnabled():
// Read Email Multicast config XML string from file
private String readEmailConfig() throws IOException {
StringBuffer sb = new StringBuffer();
    InputStream in = getClass().getResourceAsStream(
```

```
 "/com/sybase/sup/example/email/EmailMulticastConfig.xml");
     BufferedReader reader = new BufferedReader(new 
InputStreamReader(in));
    String line;
    while ((line = reader.readLine()) != null {
          sb.append(line);
          System.out.println(line);
\begin{array}{ccc} \end{array} reader.close();
     return sb.toString();
}
```
#### **Unblock Mobile Workflow Queue**

This method has been deprecated. Unblocks the mobile workflow queue for the selected workflows and devices.

#### **Syntax**

```
void unblockWorkflowQueueForDevices(MobileWorkflowIDVO workflowID, 
List<Integer> applicationConnectionNumericIDs, Boolean 
forTransformQueue) throws SUPAdminException;
```
#### **Returns**

If successful, returns silently. If unsuccessful, returns SUPAdminException.

#### **Examples**

• **Mobile workflow queue**

```
// prepare mobile workflow ID
MobileWorkflowIDVO workflowID = new MobileWorkflowIDVO();
workflowID.setVersion(100);
workflowID.setWID(2);
// prepare application connection numeric ids
List<Integer> applicationConnectionNumericIDs = new 
ArrayList<Integer>();
applicationConnectionNumericIDs.add(1);
applicationConnectionNumericIDs.add(2);
// Unblock mobile workflow queue for application connections
workflow.unblockWorkflowQueueForDevices(workflowID, 
applicationConnectionNumericIDs, true);
```
#### **Replace Mobile Workflow Certificate**

This method has been deprecated. Replaces the certificate for a mobile workflow package.

```
void replaceMobileWorkflowCertificate(workflowID,
    baos.toByteArray(), "password");
```
If successful, returns silently. If unsuccessful, returns SUPAdminException.

#### **Examples**

• **Replace certificate**

```
InputStream is = workflowRL.getResourceAsStream("sybase101.p12");
ByteArrayOutputStream baos = new ByteArrayOutputStream();
byte[] buf = new byte[512];
int count;
while ((count = is.read(buf)) != -1) {
    baos.write(buf, 0, count);
}
is.close();
baos.flush();
baos.close(); 
MobileWorkflowIDVO workflowID = new MobileWorkflowIDVO();
workflowID.setWID(4);
workflowID.setVersion(1);
workflow.replaceMobileWorkflowCertificate(workflowID,
    baos.toByteArray(), "password");
```
# **Managing Hybrid Apps**

Hybrid App packages, typically created through the Hybrid App Designer, allow a developer to design Hybrid App screensthat can call on the create, update, and delete operations, as well as object queries, of a mobile business object.

You can manage Hybrid App packages through the SUPMobileHybridApp interface. Operations you can perform with this interface include:

- Starting administration of Hybrid App packages
- Package management and installation: listing packages, installing packages, and deleting packages
- Retrieving matching rules, context variables, error lists, and queue items
- Updating properties, matching rules, and context variables
- Managing Hybrid App device assignment
- Managing e-mail settings

#### **Start Management of Hybrid App Packages**

Starts the management of Hybrid App packages.

```
public static SUPMobileHybridApp 
getSUPMobileHybridApp(ClusterContext clusterContext) throws 
SUPAdminException;
```
If successful, returns silently. If unsuccessful, returns SUPAdminException.

#### **Examples**

• **Start Hybrid App package management**

```
...
private SUPMobileHybridApp mobileHybridApp;
...
ServerContext serverContext = new ServerContext("wangf-dell", 
2000, "supAdmin", "supPwd", false);
clusterContext = serverContext.getClusterContext("my cluster");
mobileHybridApp = 
SUPObjectFactory.getSUPMobileHybridApp(clusterContext);
```
#### **Usage**

To manage SAP Mobile Server Hybrid App packages, you must create an instance of ServerContext with the correct information, and pass it to SUPObjectFactory.getSUPMobileHybridApp(). When an instance of SUPMobileHybridApp is returned, you can call its method as a typical Java method call.

#### **Hybrid App Package Retrieval**

Retrieves a list of Hybrid App packages.

#### **Syntax**

```
List<MobileHybridAppVO> getMobileHybridAppList() throws 
SUPAdminException;
```
#### **Returns**

If successful, returns a list of objects of the specified type (can be null).

#### **Examples**

• **Hybrid App package retrieval**

```
List<MobileHybridAppVO> 
hybridApps=mobileHybridApp.getMobileHybridAppList();
```
#### **Installation of a Hybrid App Package**

Installs a Hybrid App package.

```
MobileHybridAppIDVO installMobileHybridApp(byte[] 
zippedWorkflowPackage) throws SUPAdminException;
```
If successful, returns an object of the specified type (can be null). If unsuccessful, returns SUPAdminException.

# **Examples**

• **Hybrid App package installation –** This code fragment installs a Hybrid App package named ActivitiesPackage.zip, and returns the package name once it is successfully installed:

```
// Install workflow
   byte[] hybridAppBytes= getHybridAppBytes();
    MobileHybridAppIDVO hybridAppID = mobileHybridApp
                      .installMobileHybridApp(hybridAppBytes);
    private byte[] getHybridAppBytes() throws URISyntaxException,
IOException {
        String ZIP_NAME = "C:/ActivitiesPackage.zip";
        File zipFile = new File(ZIP NAME);
       byte[] zippedWorkflowPackage = new byte[(int)
zipFile.length()];
        DataInputStream inputStream = new DataInputStream(new 
FileInputStream(
                 zipFile));
         inputStream.readFully(zippedWorkflowPackage);
         return zippedWorkflowPackage;
     }
}
```
# **Deletion of a Hybrid App Package**

Deletes the specified Hybrid App package.

# **Syntax**

```
void deleteMobileHybridApp(MobileHybridAppIDVO hybridAppID) throws 
SUPAdminException;
```
# **Returns**

If successful, returns silently. If unsuccessful, returns SUPAdminException.

# **Examples**

• **Hybrid App package deletion –** This code fragment deletes a Hybrid App package with the specified Hybrid App ID:

mobileHybridApp.deleteMobileHybridApp(hybridAppID);

#### **Retrieval of Hybrid App Matching Rules**

Retrieves matching rules for the specified Hybrid App package.

Matching rules are used by the e-mail listener to identify e-mails that match the rules specified by the administrator. When an e-mail message matches the rule, SAP Mobile Server sends the e-mail message as a workflow to the device that matches the rule.

### **Syntax**

```
MobileHybridAppMatchingRulesVO 
getMobileHybridAppMatchingRule(MobileHybridAppIDVO hybridAppID) 
throws SUPAdminException;
```
# **Returns**

If successful, returns an object of the specified type (can be null). If unsuccessful, returns SUPAdminException.

### **Examples**

#### • **Mobile Hybrid App matching rules**

```
// Get HybridApp Matching rule
MobileHybridAppIDVO hybridAppID = new MobileHybridAppIDVO();
hybridAppID.setVersion(1);
hybridAppID.setWID(6);
MobileHybridAppMatchingRulesVO vo = 
mobileHybridApp.getMobileHybridAppMatchingRule(hybridAppID);
```
# **Retrieval of Hybrid App Context Variables**

Retrieves context variables for the specified Hybrid App package.

Context variables customize how data is loaded into the SAP Mobile Server cache. You can use context variables to create a smaller, more focused data set that may yield improved performance.

# **Syntax**

```
List<MobileHybridAppContextVariableVO> 
getMobileHybridAppContextVariables(MobileHybridAppIDVO hybridAppID)
throws SUPAdminException;
```
# **Returns**

If successful, returns a list of objects of the specified type (can be null).

#### **Examples**

• **Hybrid App context variables –** This code fragment retrieves context variables for the specified Hybrid App package:

```
// Get HybridApp context variables
MobileHybridAppIDVO hybridAppID = new MobileHybridAppIDVO();
hybridAppID.setVersion(1);
hybridAppID.setWID(6);
List<MobileHybridAppContextVariableVO> list = mobileHybridApp
         .getMobileHybridAppContextVariables(hybridAppID);
```
#### **Retrieval of a Hybrid App Error List**

Retrieves an error list for the specified Hybrid App package for the specified time period, and paginates the results.

# **Syntax**

```
PaginationResult<MobileHybridAppErrorVO> 
getMobileHybridAppErrorList(int startIndex, int maxRecordsToReturn,
MobileHybridAppIDVO id, String userName, Calendar startDate, 
Calendar endDate, String orderByField, boolean bAscending) throws 
SUPAdminException;
```
### **Returns**

If successful, returns a list of objects of the specified type (can be null).

#### **Examples**

• **Hybrid App error list** – retrieves an error list for the Hybrid App package starting from the date September 30, 2009:

```
// Get HybridApp error list
MobileHybridAppIDVO hybridAppID = new MobileHybridAppIDVO();
hybridAppID.setVersion(1);
hybridAppID.setWID(6);
Calendar startDate = Calendar.getInstance();
startDate.set(2009, 9, 30);
Calendar endDate = Calendar.getInstance();
PaginationResult<MobileHybridAppErrorVO> result = mobileHybridApp
                 .getMobileHybridAppErrorList(0, 1, hybridAppID, 
"TEST4", startDate,
                         endDate, null, true);
```
#### **Retrieval and Management of Hybrid App Queue Items**

Retrieves a list of queue items for the specified Hybrid App package, and deletes the specified queue items.

```
PaginationResult<MobileHybridAppQueueItemVO> 
getMobileHybridAppQueueItems(int startIndex, int maxRecordsToReturn,
```

```
MobileHybridAppIDVO id, List<Integer> deviceIDs, List<String> 
userNames, String orderByField, boolean ascending) throws 
SUPAdminException;
    void deleteMobileHybridAppQueueItem(Integer queueItemID, Boolean
forTransformQueue) throws SUPAdminException;
```
If successful, returns a list of objects of the specified type (can be null).

#### **Examples**

• **Hybrid App queue items**

```
// Get HybridApp queue items
MobileHybridAppIDVO hybridAppID = new MobileHybridAppIDVO();
hybridAppID.setVersion(1);
hybridAppID.setWID(1);
List<Integer> deviceIds = new ArrayList<Integer>();
deviceIds.add(4);
PaginationResult<MobileHybridAppQueueItemVO> list = 
mobileHybridApp
         .getMobileHybridAppQueueItems(0, 2, hybridAppID, null, 
null, null, false);
//Delete HybridApp queue items.
mobileHybridApp.deleteMobileHybridAppQueueItem(1, true);
```
#### **Update of Hybrid App Properties**

Updates the properties for the specified Hybrid App package.

#### **Syntax**

```
void updateMobileHybridAppDisplayName(MobileHybridAppIDVO 
hybridAppID, String displayName) throws SUPAdminException;
void updateMobileHybridAppIconIndex(MobileHybridAppIDVO hybridAppID,
int iconIndex) throws SUPAdminException;
```
#### **Returns**

If successful, returns silently. If unsuccessful, returns SUPAdminException.

#### **Examples**

• **Hybrid App properties –** updates the display name and icon index for the specified Hybrid App package:

```
MobileHybridAppIDVO hybridAppID = new MobileHybridAppIDVO();
hybridAppID.setVersion(1);
hybridAppID.setWID(6);
// Update workflow display name
mobileHybridApp.updateMobileHybridAppDisplayName(hybridAppID, "My
```
Hybrid App"); // Update workflow icon index mobileHybridApp.updateMobileHybridAppIconIndex(hybridAppID, 100);

# **Update of Hybrid App Matching Rules**

Updates a matching rule for the specified Hybrid App package.

# **Syntax**

```
void updateMobileHybridAppMatchingRule(MobileHybridAppIDVO 
hybridAppID, MobileHybridAppMatchingRulesVO matchRule) throws 
SUPAdminException;
```
### **Returns**

If successful, returns silently. If unsuccessful, returns SUPAdminException.

# **Examples**

#### • **Hybrid App matching rules**

```
// Update HybridApp matching rule
MobileHybridAppIDVO hybridAppID = new MobileHybridAppIDVO();
hybridAppID.setVersion(1);
hybridAppID.setWID(6);
MobileHybridAppMatchingRulesVO matchRule = mobileHybridApp
         .getMobileHybridAppMatchingRule(hybridAppID);
matchRule.setBODYExpressionType(MobileHybridAppMatchingRulesVO.EX
PRESSION_TYPE_REGULAREXPRESSION);
matchRule.setBODYExpression(".*wang.*");
mobileHybridApp.updateMobileHybridAppMatchingRule(hybridAppID, 
matchRule);
```
# **Update of Hybrid App Context Variables**

Updates context variables for the specified Hybrid App package.

#### **Syntax**

```
void updateMobileHybridAppContextVariables(MobileHybridAppIDVO 
hybridAppID,List<MobileHybridAppContextVariableVO> 
contextVariables) throws SUPAdminException;
```
# **Returns**

If successful, returns silently. If unsuccessful, returns SUPAdminException.

#### **Examples**

• **Hybrid App context variables –** updates context variables for an existing Hybrid App package with workflow ID 2:

```
// Update HybridApp context variables
MobileHybridAppIDVO hybridAppID = new MobileHybridAppIDVO();
// ID 2 version 1 is a existing HybridApp on the server
hybridAppID.setVersion(1);
hybridAppID.setWID(2);
List<MobileHybridAppContextVariableVO> contextVariables = 
mobileHybridApp
         .getMobileHybridAppContextVariables(hybridAppID);
contextVariables.get(0).setValue("string value updated");
mobileHybridApp.updateMobileHybridAppContextVariables(hybridAppID
,contextVariables);
```
### **Usage**

For Hybrid App packages that do not support certificate-based authentication, use the following context variables to specify credentials:

- SupUser
- SupPassword

For Hybrid App packages that support certificate-based authentication, use the above variables and the following additional context variables:

- SupCertificateIssuer
- SupCertificateSubject
- SupCertificateNotAfter
- SupCertificateNotBefore

**Note:** In this case, all the context variables are read-only.

#### **Retrieval of Hybrid App Device Status**

Retrieves Hybrid App status for a device from the value object DeviceMobileHybridAppStatusVO.

# **Syntax**

```
List<MobileHybridAppAssignmentVO> 
getDeviceHybridAppAssignments(Integer 
applicationConnectionNumericID) throws SUPAdminException;
```
# **Returns**

If successful, returns an object of the specified type (can be null). If unsuccessful, returns SUPAdminException.

# **Examples**

#### • **Hybrid App device assignments**

```
// get all HybridApp that assign to the device. Where 3 is a
// existing application connection numeric ID.
```

```
List<MobileHybridAppAssignmentVO> assignments = mobileHybridApp
         .getDeviceHybridAppAssignments(3);
```
#### **Assignment of a Hybrid App Package**

Defines a Hybrid App package and devices, and assigns the package to the devices.

#### **Syntax**

```
void assignMobileHybridAppToDevices(MobileHybridAppIDVO 
hybridAppID,List<Integer> applicationConnectionNumericIDs) throws 
SUPAdminException;
```
#### **Returns**

If successful, returns silently. If unsuccessful, returns SUPAdminException.

#### **Examples**

• **Package assignment**

```
MobileHybridAppIDVO hybridAppID = new MobileHybridAppIDVO();
hybridAppID.setVersion(1);
hybridAppID.setWID(2);
List<Integer> deviceIDs = new ArrayList<Integer>();
deviceIDs.add(64);
// assign Hybrid App to devices
hybridApp.assignMobileHybridAppToDevices(hybridAppID, deviceIDs);
```
#### **Unassignment of a Hybrid App Package**

Unassigns a Hybrid App package from devices.

#### **Syntax**

```
void unassignMobileHybridAppFromDevices(MobileHybridAppIDVO 
hybridAppID,List<Integer> applicationConnectionNumericIDs) throws 
SUPAdminException;
```
#### **Returns**

If successful, returns silently. If unsuccessful, returns SUPAdminException.

#### **Examples**

• **Package unassignment**

```
// unassign Hybrid App to devices
hybridApp.unassignMobileHybridAppFromDevices(HybridAppID, 
deviceIDs);
```
#### **Retrieval of Device Hybrid App Assignments**

Retrieves all Hybrid App packages that are assigned to the specified device.

#### **Syntax**

```
List<MobileHybridAppAssignmentVO> 
getDeviceHybridAppAssignments(Integer 
applicationConnectionNumericID) throws SUPAdminException;
```
#### **Returns**

If successful, returns a list of objects of the specified type (can be null). If unsuccessful, returns SUPAdminException.

#### **Examples**

#### • **Retrieve mobile workflow device assignments**

```
// get all Mobile Hybrid App that assign to the device. Where 3 is
a
// existing application connection numeric ID.
List<MobileHybridAppAssignmentVO> assignments =
hybridApp.getDeviceHybridAppAssignments(3);
```
#### **E-mail Settings Configuration for Hybrid Apps**

Updates or retrieves the e-mail settings for a Hybrid App package.

E-mail settings allow the administrator to configure a listener to scan all incoming e-mail messages delivered to an inbox that the administrator indicates during configuration.

#### **Syntax**

```
Boolean testEmailConnection(String configXml) throws 
SUPAdminException;
void configureEmail(String configurationXML) throws 
SUPAdminException;
void enableEmail(boolean enable) throws SUPAdminException;
String getEmailConfiguration() throws SUPAdminException;
Boolean isEmailEnabled() throws SUPAdminException;
```
#### **Returns**

If successful, returns an object of the specified type (can be null). If unsuccessful, returns SUPAdminException.

### **Examples**

#### • **Hybrid App e-mail settings**

```
String configXmlString = readEmailConfig();
// Test Email Multicast connection
Boolean test = mobileHybridApp.testEmailConnection(config);
// Config Email Multicast
mobileHybridApp.configureEmail(config);
// Enable Email Multicast
mobileHybridApp.enableEmail(true);
// Get Email Multicast configuration
String config = mobileHybridApp.getEmailConfiguration();
// Check if Email Multicast enabled
boolean enable = mobileHybridApp.isEmailEnabled();
// Read Email Multicast config XML string from file
private String readEmailConfig() throws IOException {
StringBuffer sb = new StringBuffer();
     InputStream in = getClass().getResourceAsStream(
        "/com/sybase/sup/example/email/EmailMulticastConfig.xml");
     BufferedReader reader = new BufferedReader(new 
InputStreamReader(in));
     String line;
    while ((line = reader.readLine()) != null) {
         sb.append(line);
         System.out.println(line);
     }
     reader.close();
     return sb.toString();
}
```
#### **Unblock Hybrid App Queue**

Unblocks the Hybrid App queue for the selected Hybrid Apps and devices.

#### **Syntax**

```
void unblockHybridAppQueueForDevices(MobileHybridAppIDVO 
hybridAppID, List<Integer> applicationConnectionNumericIDs, Boolean
forTransformQueue) throws SUPAdminException;
```
#### **Returns**

If successful, returns silently. If unsuccessful, returns SUPAdminException.

# **Examples**

#### • **Hybrid App queue**

```
// prepare mobile HybridApp ID
MobileHybridAppIDVO hybridAppID = new MobileHybridAppIDVO();
hybridAppID.setVersion(1);
hybridAppID.setWID(2);
// prepare application connection numeric ids
List<Integer> applicationConnectionNumericIDs = new 
ArrayList<Integer>();
applicationConnectionNumericIDs.add(1);
applicationConnectionNumericIDs.add(2);
// Unblock mobile HybridApp queue for application connections
mobileHybridApp.unblockHybridAppQueueForDevices(hybridAppID, 
applicationConnectionNumericIDs, true);
```
# **Replace Hybrid App Certificate**

Replaces the certificate for a Hybrid App package.

### **Syntax**

```
void replaceMobileHybridAppCertificate(MobileHybridAppIDVO 
hybridAppID, byte[] certificateBlob, String certificatePassword) 
throws SUPAdminException;
```
#### **Returns**

If successful, returns silently. If unsuccessful, returns SUPAdminException.

#### **Examples**

• **Replace certificate**

```
InputStream is = getClass().getResourceAsStream("sybase101.p12");
ByteArrayOutputStream baos = new ByteArrayOutputStream();
byte[] buf = new byte[512];
int count;
while ((count = is.read(buf)) != -1) {
     baos.write(buf, 0, count);
}
is.close();
baos.flush();
baos.close();
MobileHybridAppIDVO hybridAppID = new MobileHybridAppIDVO();
hybridAppID.setWID(4);
hybridAppID.setVersion(1);
mobileHybridApp.replaceMobileHybridAppCertificate(hybridAppID,
         baos.toByteArray(), "password");
```
# **Management Client Application Shutdown**

Releases resources currently held by the API. This method only needs to be called on the termination of the management client application.

#### **Syntax**

```
public static void shutdown() throws SUPAdminException;
```
#### **Returns**

If successful, returns silently. If unsuccessful, returns SUPAdminException.

#### **Examples**

#### • **Shutdown**

```
SUPObjectFactory.shutdown();
```
# **Client Metadata**

Use metadata to add values the administrator can use to configure SAP Mobile Platform properties.

#### **See also**

- [Metadata](#page-412-0) on page 407
- [Administration Interfaces](#page-410-0) on page 405

# **Security Configuration**

The security configuration for SAP Mobile Platform consists of the several types of security providers.

- Audit provider
- Authentication provider
- Authorization provider
- Attribution provider

Each of these provider types can have multiple instances in the security configuration. For example, a security configuration could have two audit providers, four authentication providers, and five authorization providers. Each security provider instance has a unique ID.

Security provider instances are grouped together by type; the instance stack sequence in each group can be adjusted.

#### **Audit Provider**

An auditor consists of one destination, one filter, and one formatter:

- The supported value for destination is com.sybase.security.core.FileAuditDestination. Optionally, you can develop a custom provider and configure it as the audit destination, formatter, and filter.
- The only supported value for the filter is com.sybase.security.core.DefaultAuditFilter.
- The only supported value for the formatter is com.sybase.security.core.XmlAuditFormatter.

#### com.sybase.security.core.FileAuditDestination

The com.sybase.security.core.FileAuditDestination class containsthe following configurable properties:

Marking an audit destination required or requisite means all operations being audited (authorization, authentication, role check, and so on) will failif the event cannot successfully be logged to that audit destination.

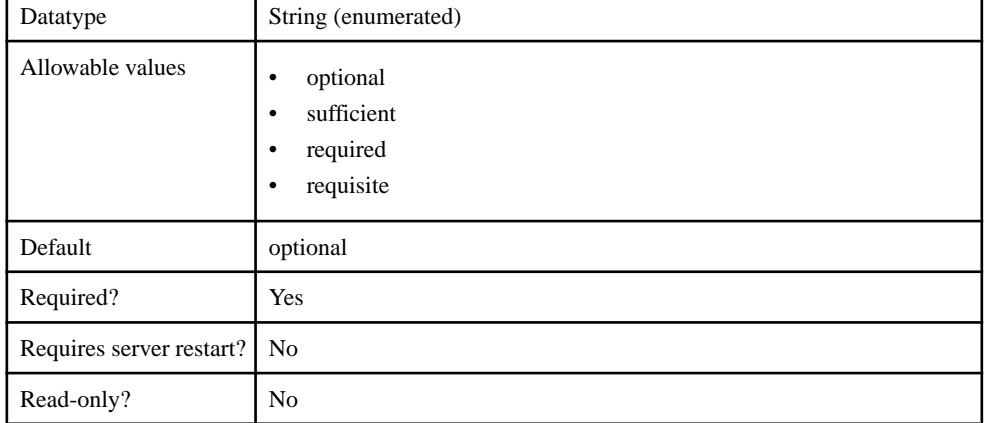

#### **Table 20. controlFlag**

#### **Table 21. implementationClass**

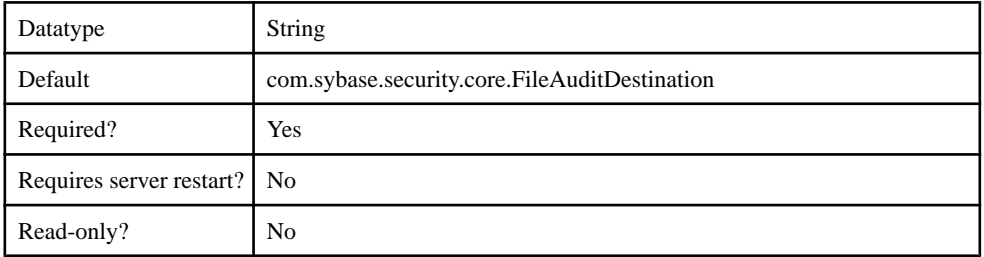

# **Table 22. providerType**

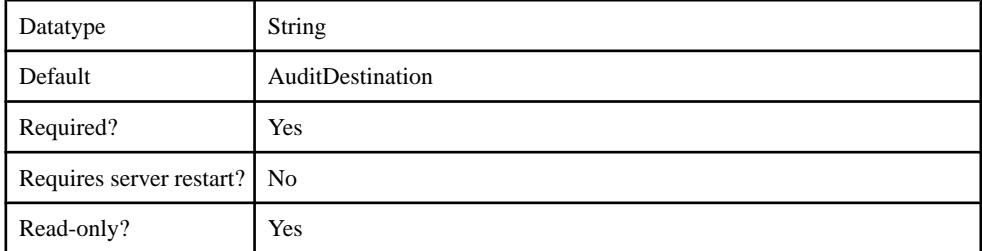

# **Table 23. auditFile**

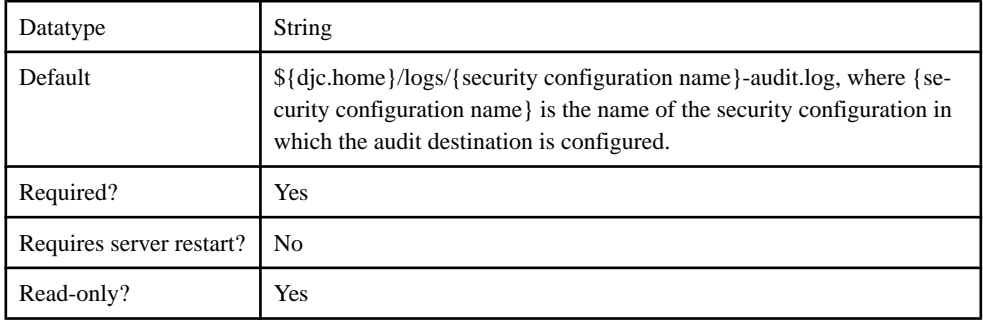

# **Table 24. compressionThreshold**

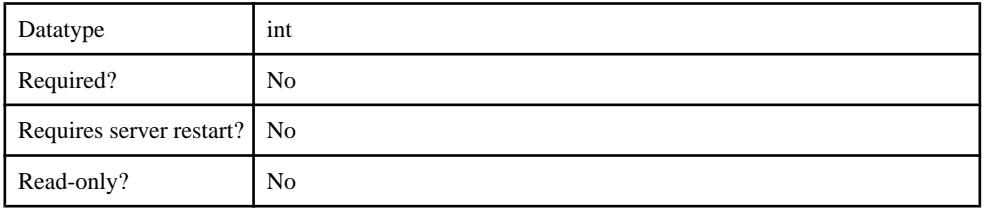

# **Table 25. deleteThreshold**

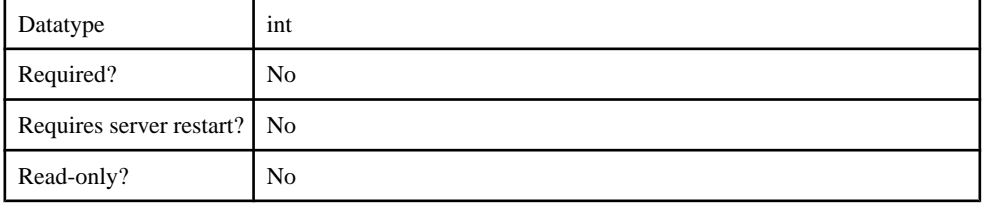

# **Table 26. encoding**

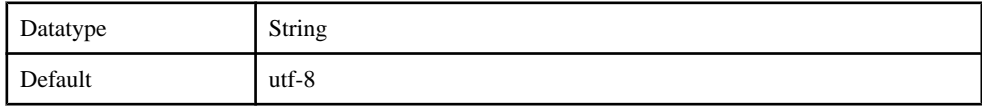

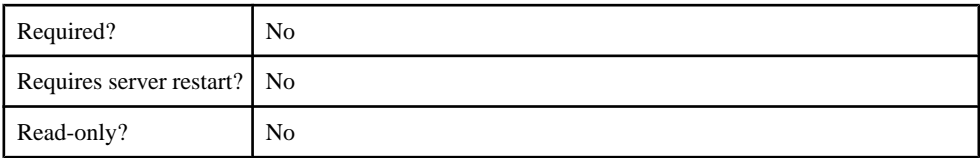

# **Table 27. errorThreshold**

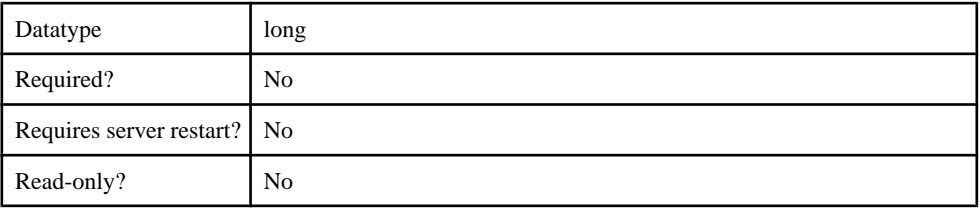

#### **Table 28. logSize**

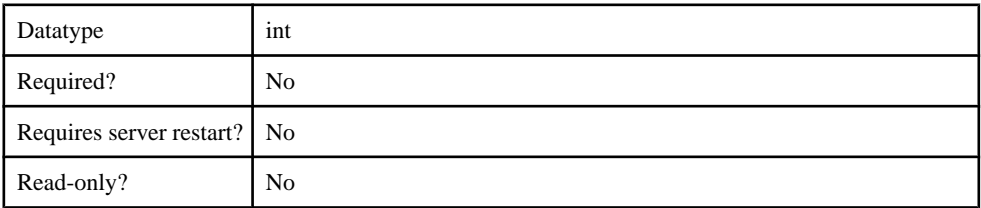

### com.sybase.security.core.DefaultAuditFilter

The com.sybase.security.core.DefaultAuditFilter class contains the following configurable properties:

#### **Table 29. implementationClass**

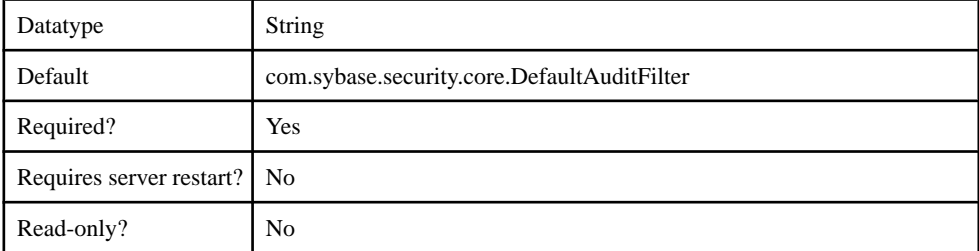

# **Table 30. providerType**

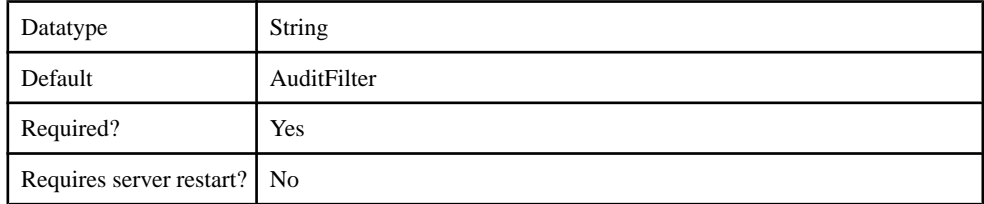

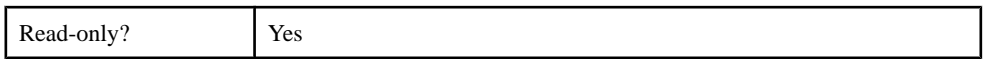

# **Table 31. caseSensitiveFiltering**

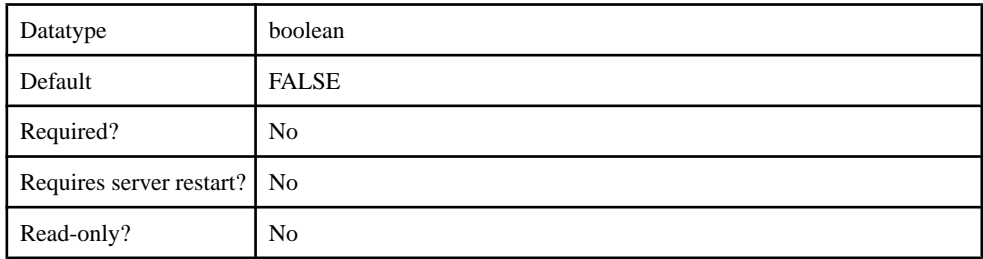

# **Table 32. filter**

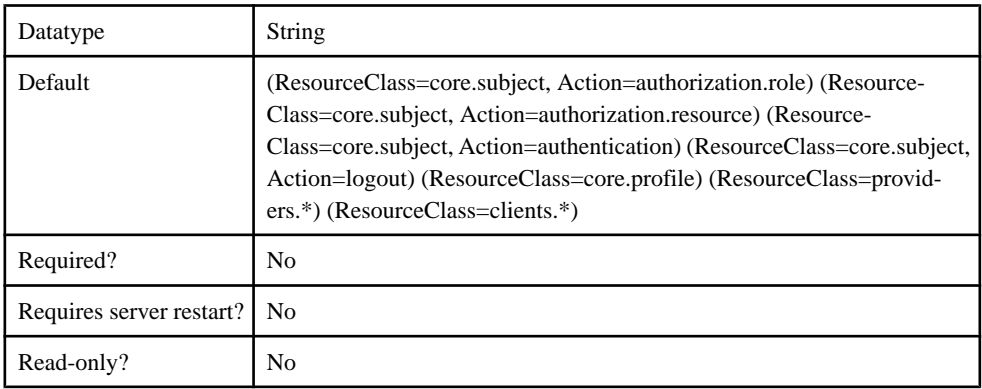

### com.sybase.security.core.XmlAuditFormatter

The com.sybase.security.core.XmlAuditFormatter class contains the following configurable properties:

# **Table 33. implementationClass**

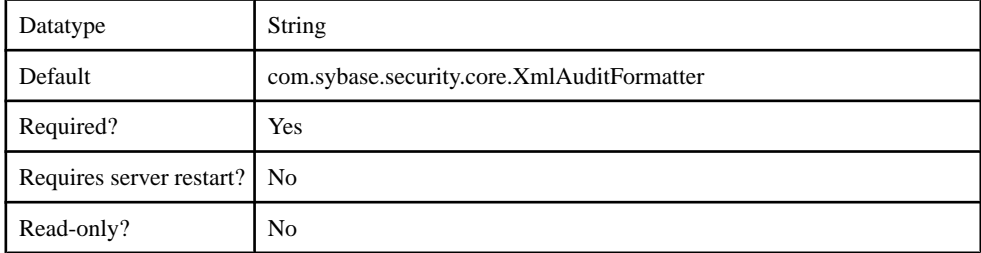

# **Table 34. providerType**

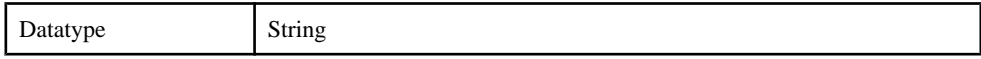

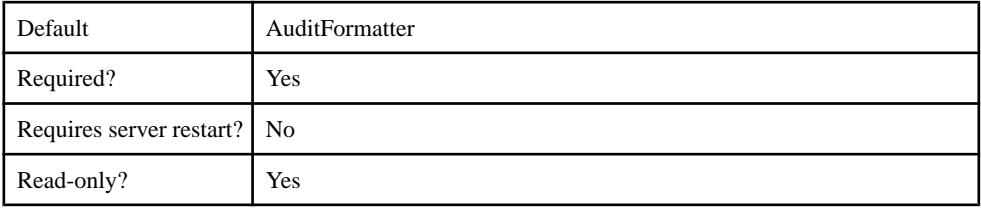

# **Authentication Provider**

Supported authenticators.

- com.sybase.security.core.NoSecLoginModule
- com.sybase.security.core.CertificateValidationLoginModule
- com.sybase.security.ldap.LDAPLoginModule
- com.sybase.security.os.NTProxyLoginModule
- com.sybase.security.sap.SAPSSOTokenLoginModule
- com.sybase.security.core.CertificateAuthenticationLoginModule
- com.sybase.security.core.PreConfiguredUserLoginModule
- com.sybase.security.http.HttpAuthenticationLoginModule
- com.sybase.security.core.ClientValuePropagatingLoginModule
- com.sybase.security.radius.RadiusLoginModule

#### com.sybase.security.core.NoSecLoginModule

The com.sybase.security.core.NoSecLoginModule package includes the following configurable properties:

#### **Table 35. clearPass**

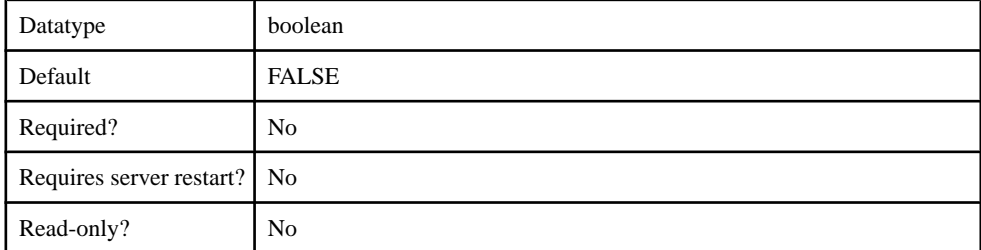

#### **Table 36. controlFlag**

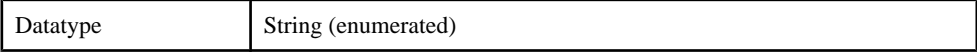

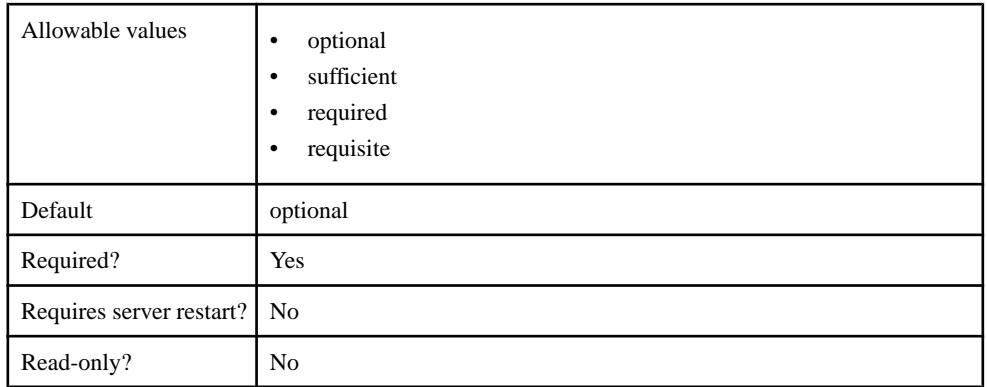

# **Table 37. identity**

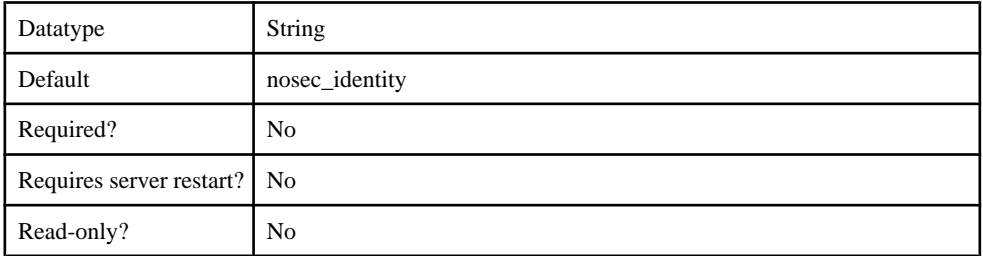

# **Table 38. implementationClass**

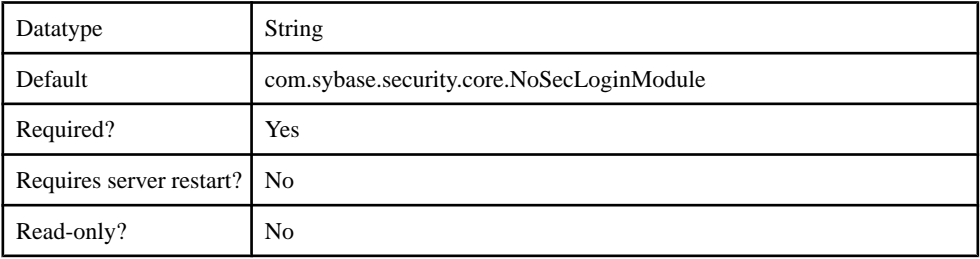

# **Table 39. providerType**

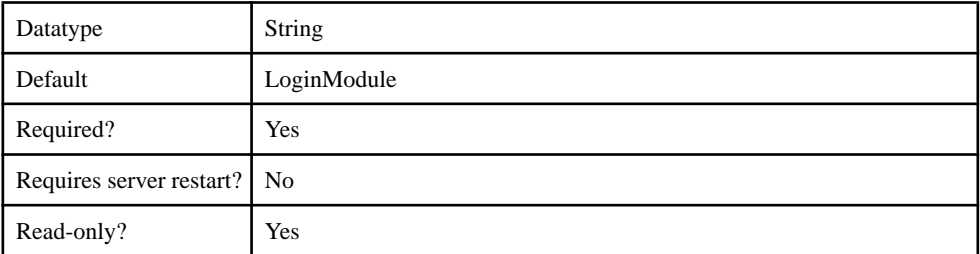

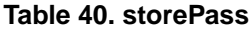

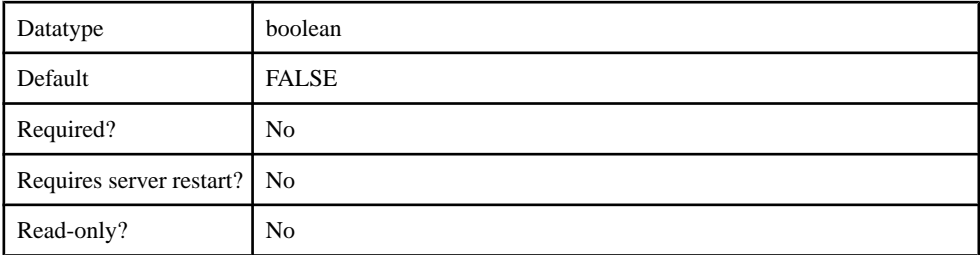

# **Table 41. tryFirstPass**

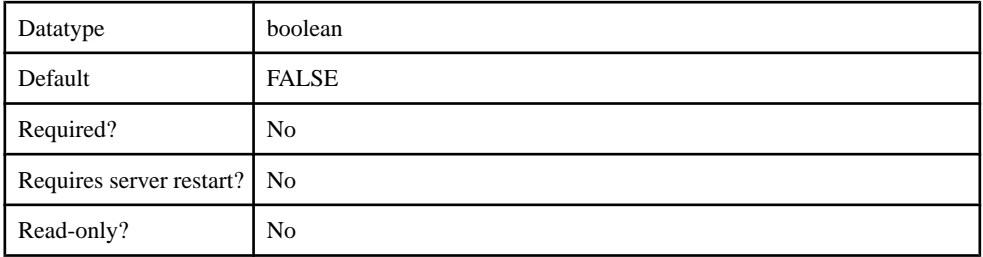

# **Table 42. useFirstPass**

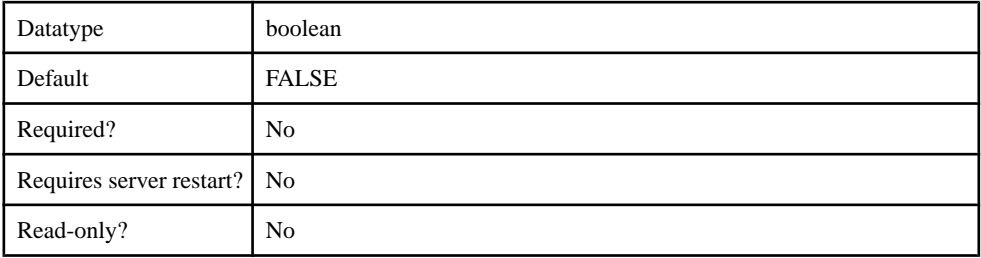

# **Table 43. useUsernameAsIdentity**

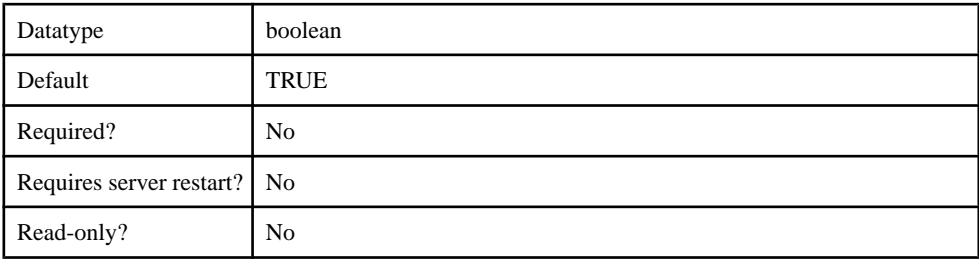

### com.sybase.security.core.CertificateValidationLoginModule

The com.sybase.security.core.CertificateValidationLoginModule package contains the following configurable properties:

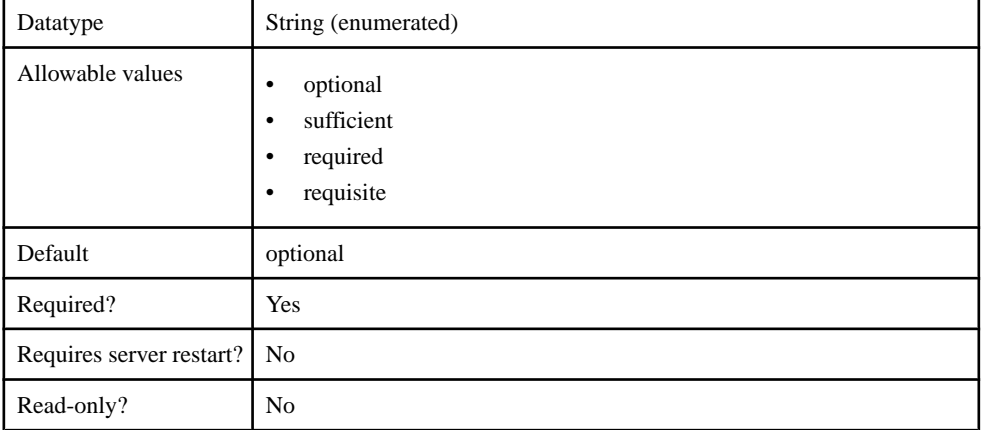

### **Table 44. controlFlag**

#### **Table 45. implementationClass**

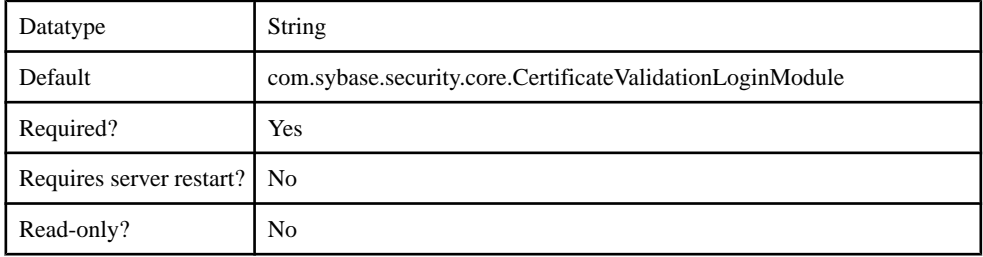

### **Table 46. providerType**

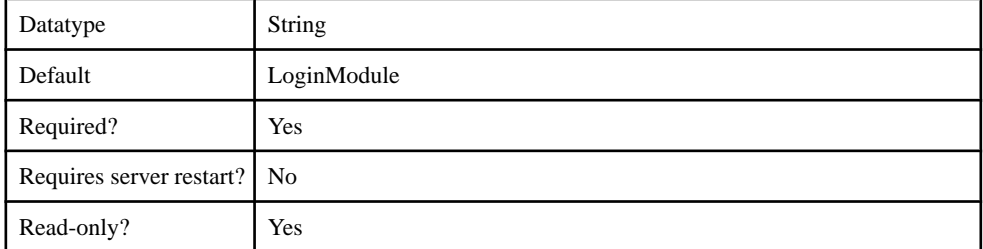

# **Table 47. validatedCertificateIsIdentity**

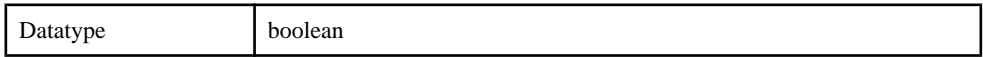

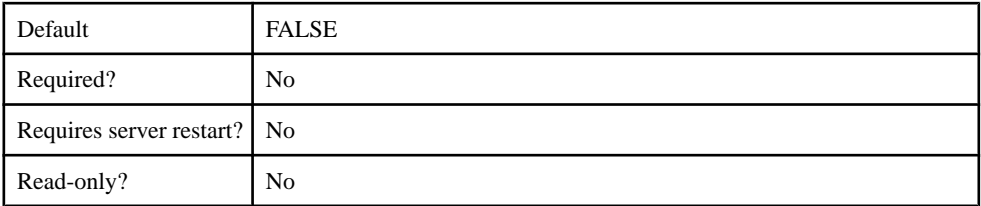

# **Table 48. enableRevocationChecking**

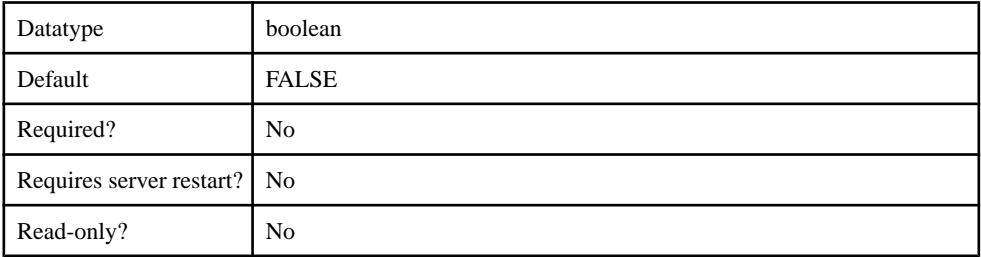

# **Table 49. trustedCertStore**

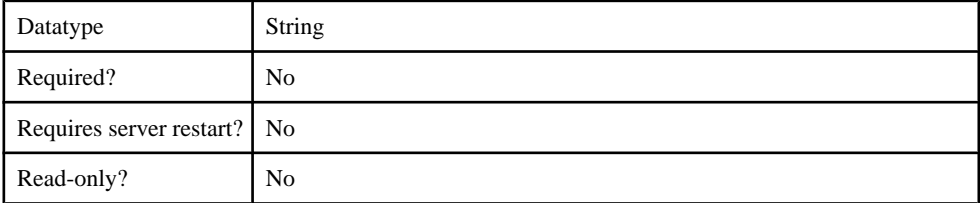

# **Table 50. trustedCertStorePassword**

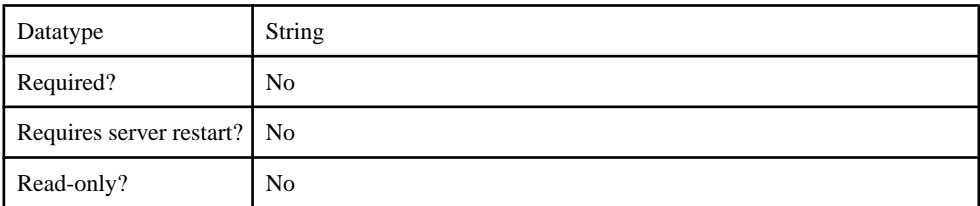

# **Table 51. trustedCertStoreProvider**

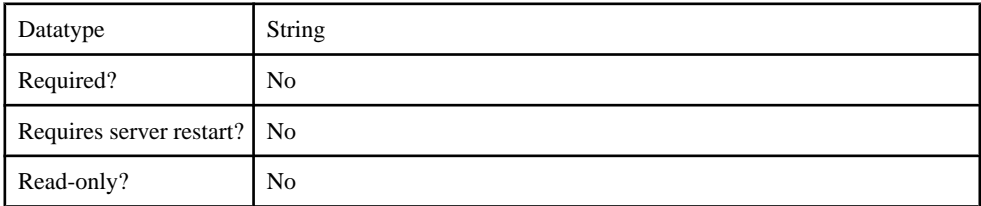

# **Table 52. trustedCertStoreType**

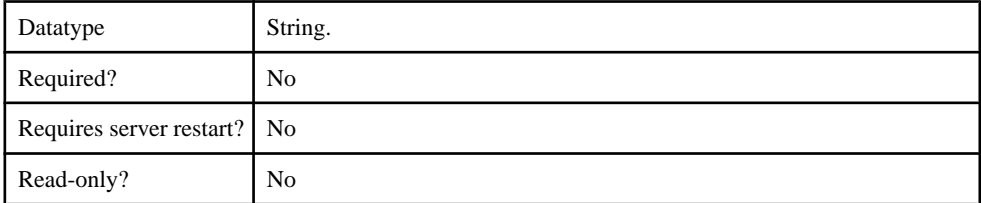

#### **Table 53. validateCertPath**

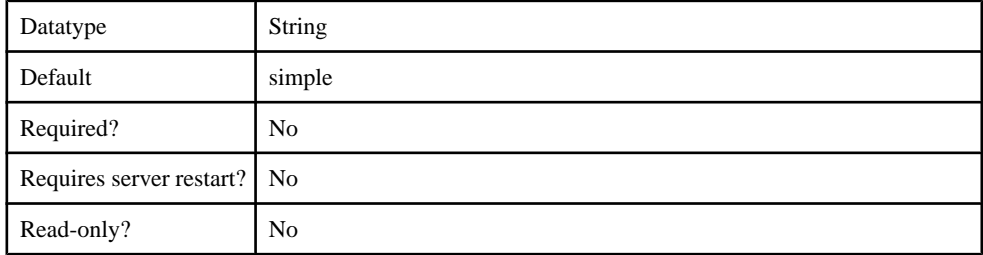

#### com.sybase.security.ldap.LDAPLoginModule

The com.sybase.security.ldap.LDAPLoginModule package contains the following configurable properties:

#### **Table 54. AuthenticationFilter**

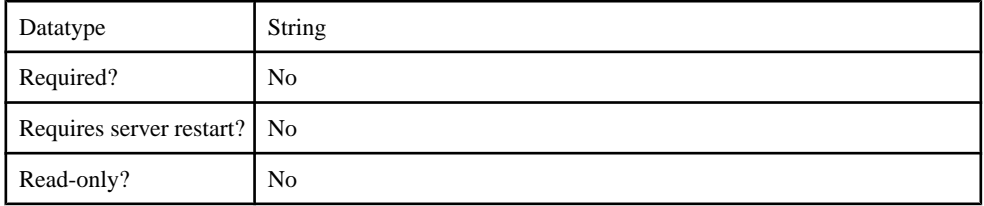

#### **Table 55. AuthenticationMethod**

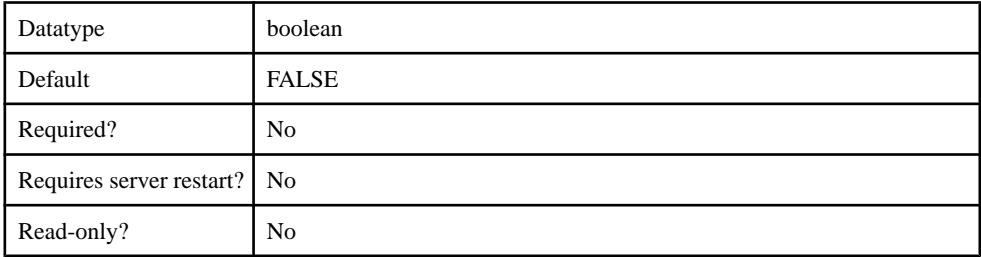

# **Table 56. AuthenticationScope**

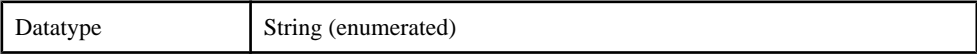

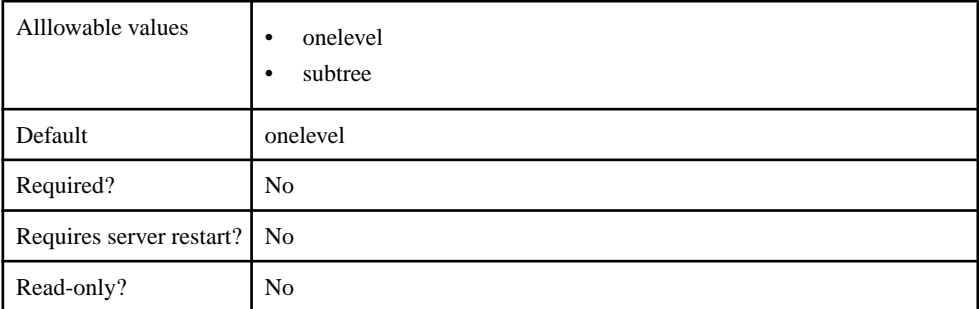

# **Table 57. AuthenticationSearchBase**

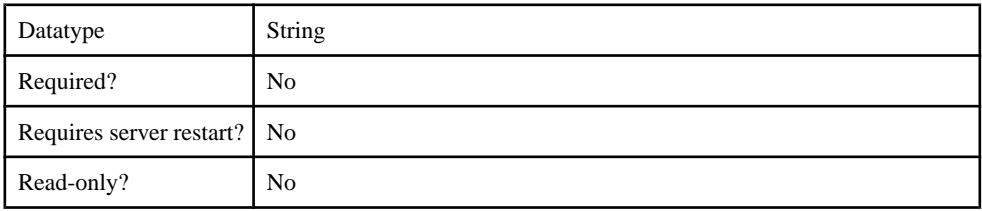

### **Table 58. BindDN**

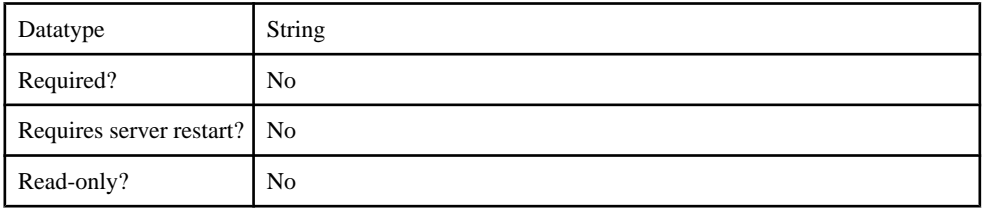

# **Table 59. BindPassword**

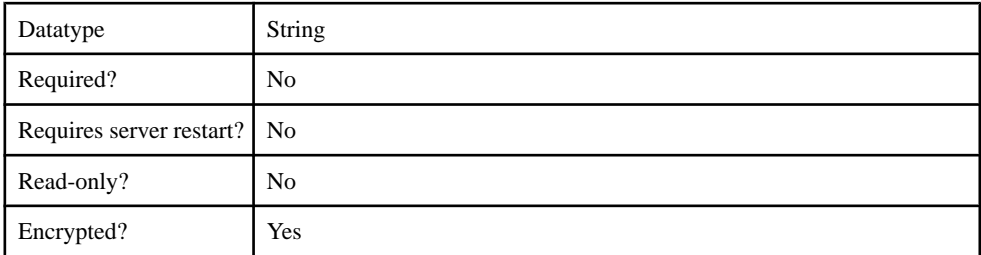

# **Table 60. CertificateAuthenticationFilter**

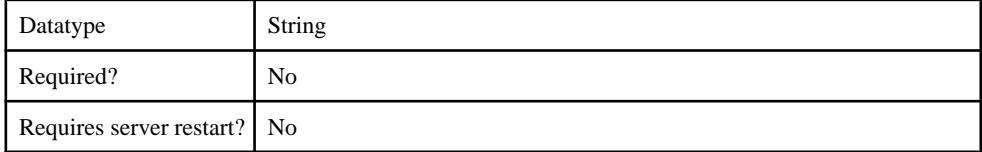

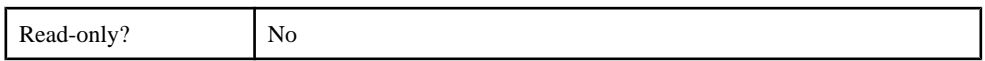

# **Table 61. ConnectTimeout**

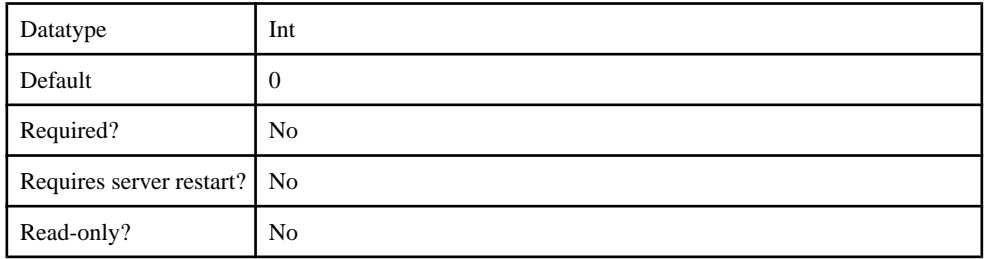

#### **Table 62. DefaultSearchBase**

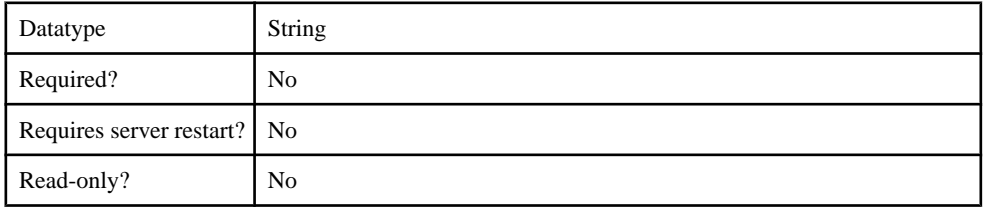

# **Table 63. DigestMD5AuthenticationFormat**

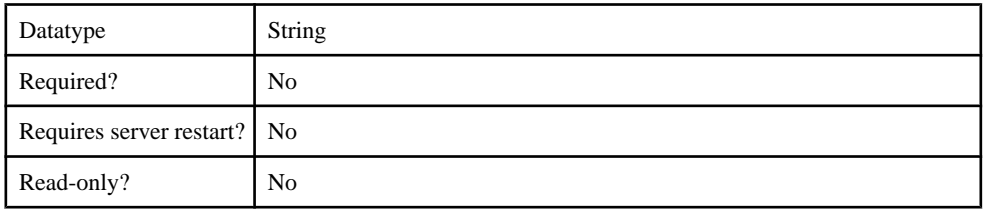

#### **Table 64. EnableLDAPConnectionTrace**

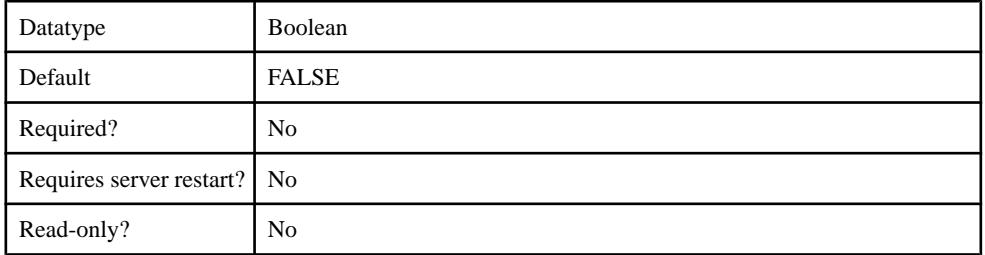

# **Table 65. InitialContextFactory**

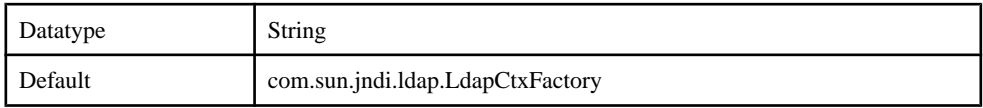

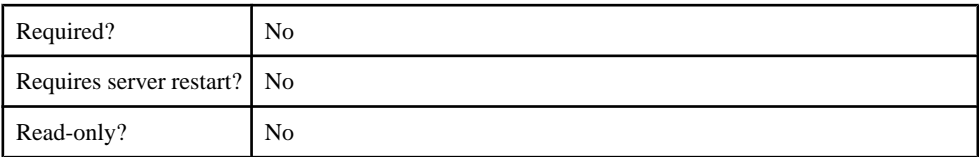

### **Table 66. LDAPPoolMaxActive**

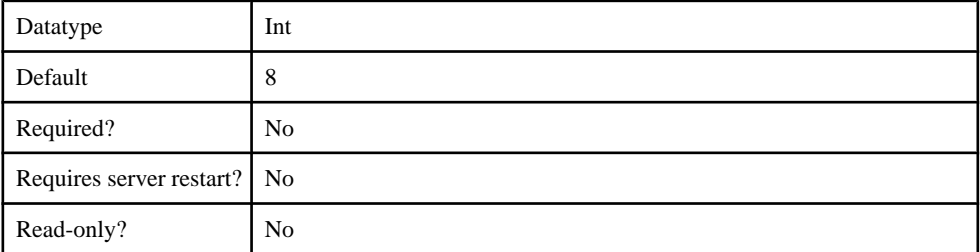

# **Table 67. ProviderURL**

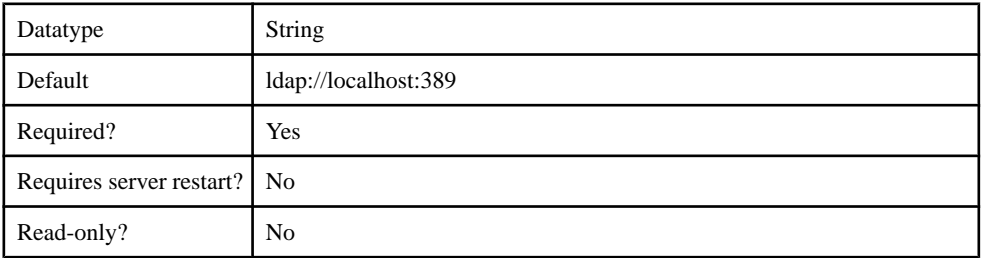

# **Table 68. ReadTimeout**

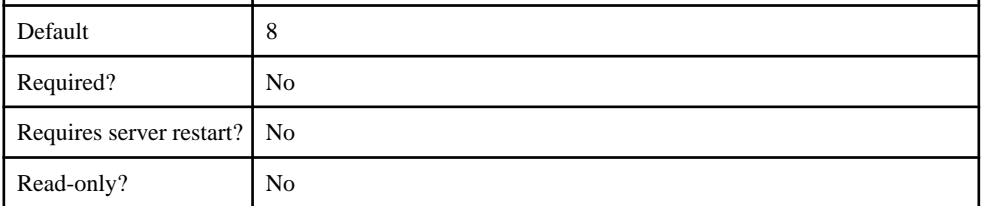

#### **Table 69. Referral**

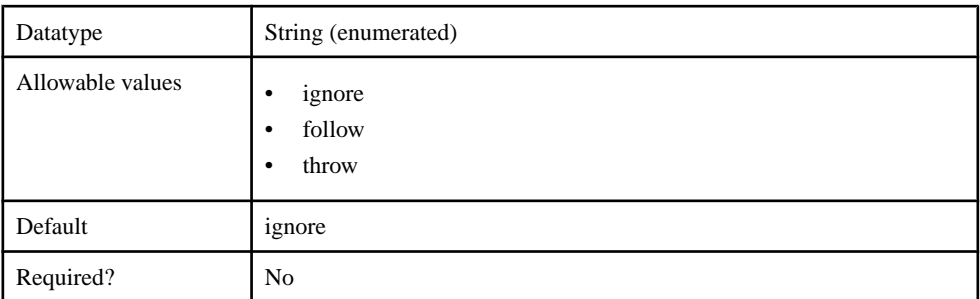

# Management API

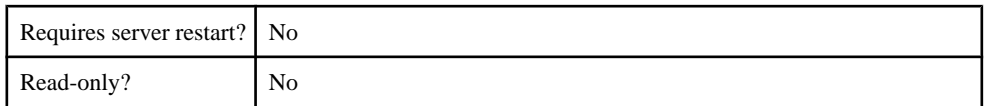

# **Table 70. RoleFilter**

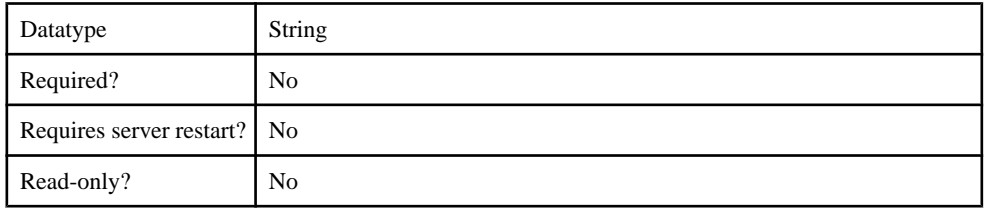

# **Table 71. RoleMemberAttributes**

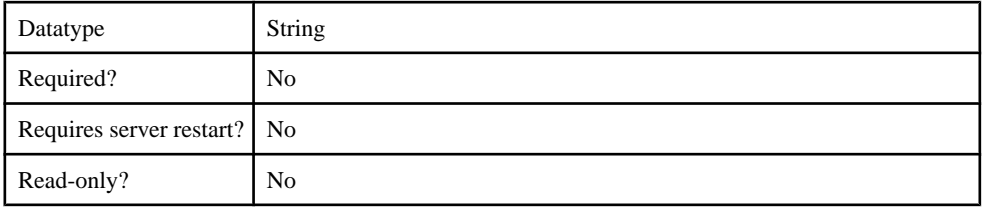

# **Table 72. RoleNameAttributes**

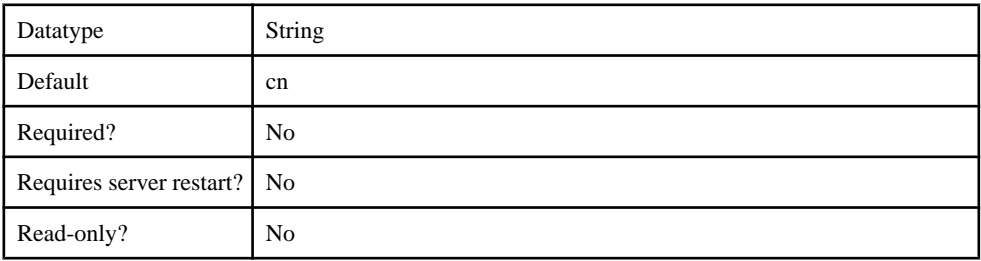

# **Table 73. RoleScope**

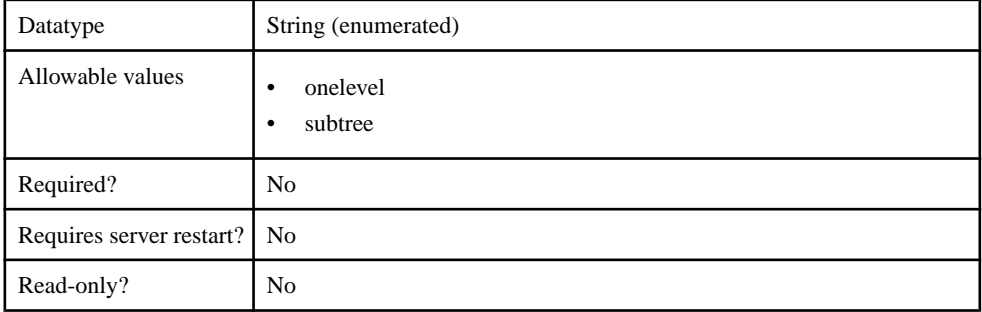

# **Table 74. RoleSearchBase**

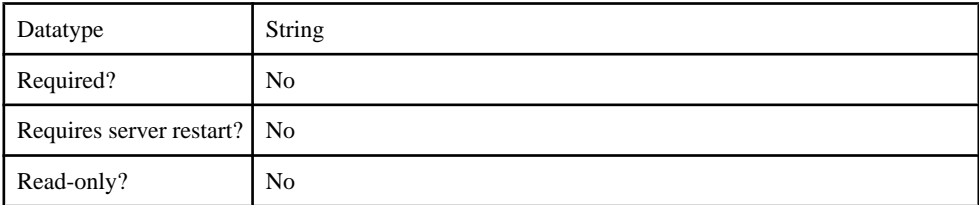

# **Table 75. SecurityProtocol**

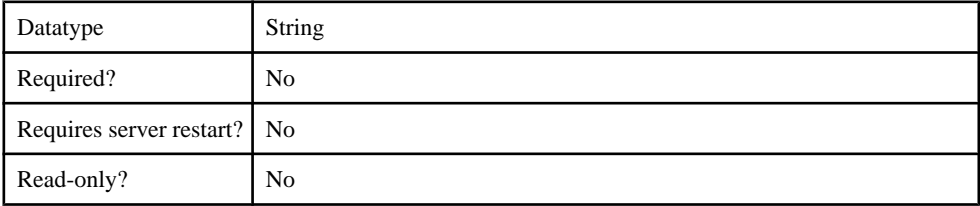

### **Table 76. SelfRegistrationSearchBase**

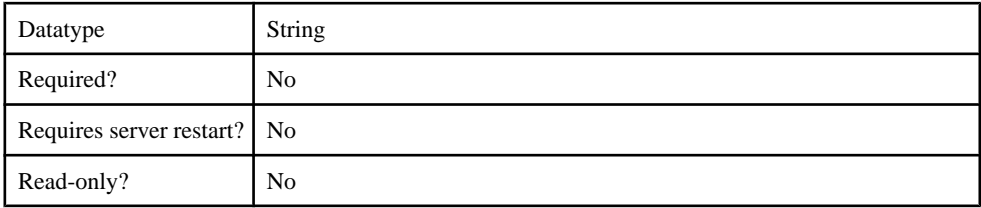

# **Table 77. SerializationKey**

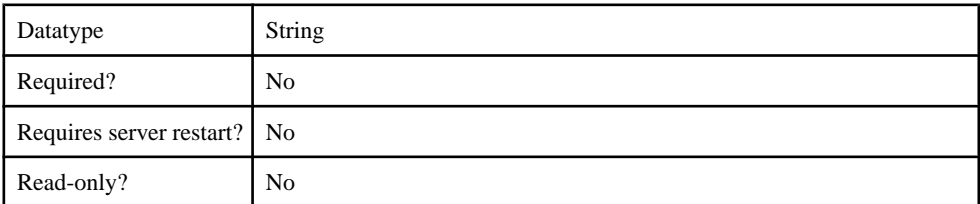

### **Table 78. ServerType**

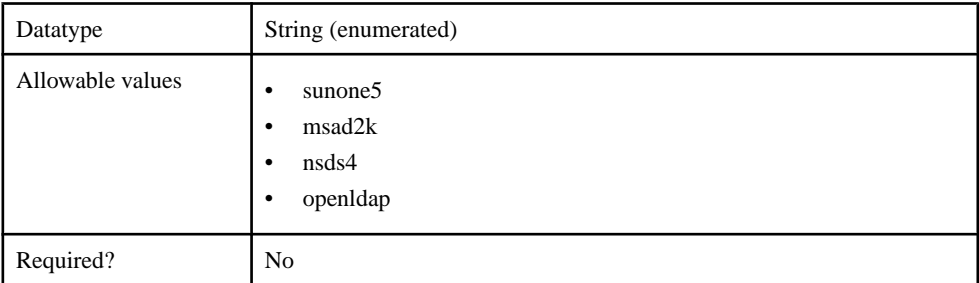

# Management API

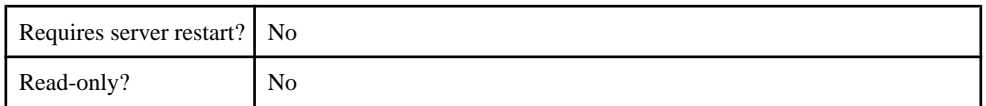

# **Table 79. SkipRoleLookup**

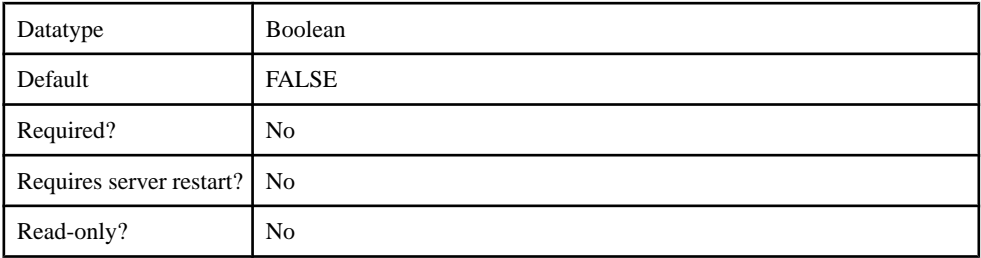

# **Table 80. UnmappedAttributePrefix**

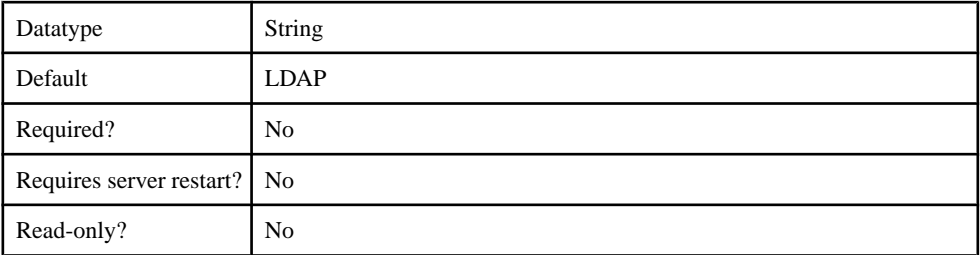

# **Table 81. UseUserAccountControlAttribute**

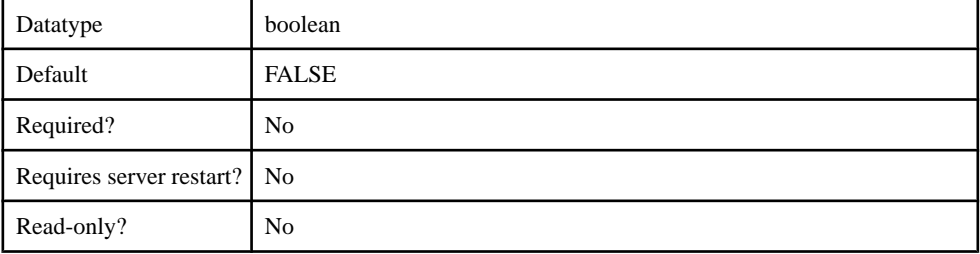

# **Table 82. UserFreeformRoleMembershipAttributes**

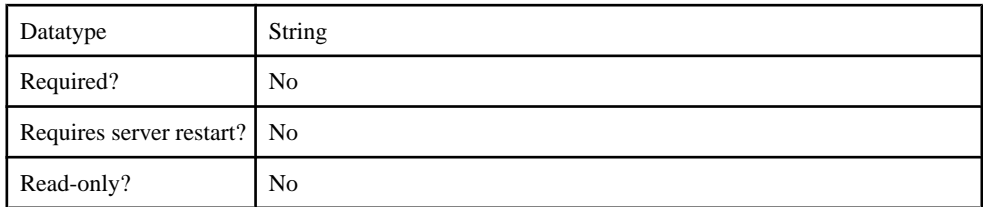

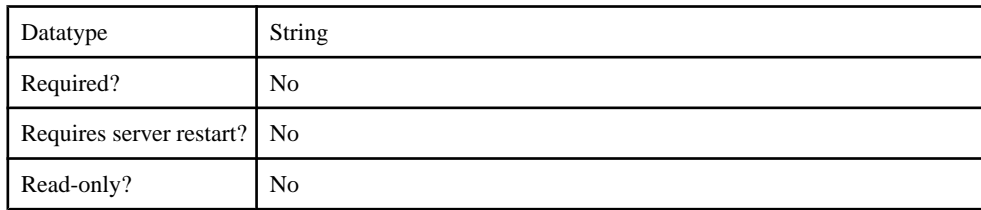

# **Table 83. UserRoleMembershipAttributes**

# **Table 84. certificateAttributes**

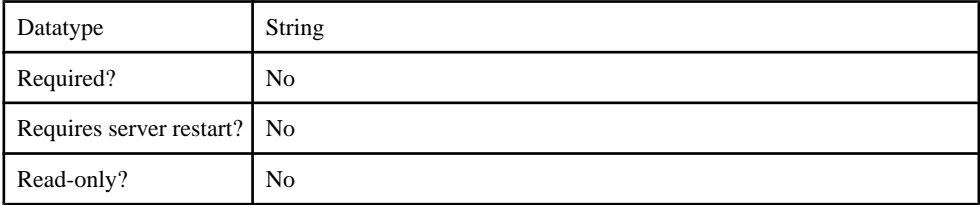

# **Table 85. clearPass**

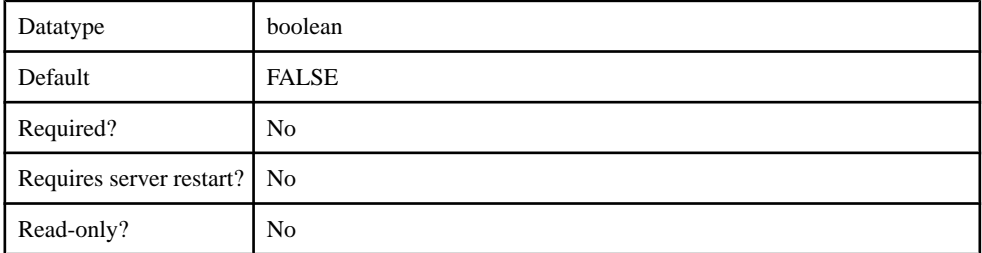

# **Table 86. controlFlag**

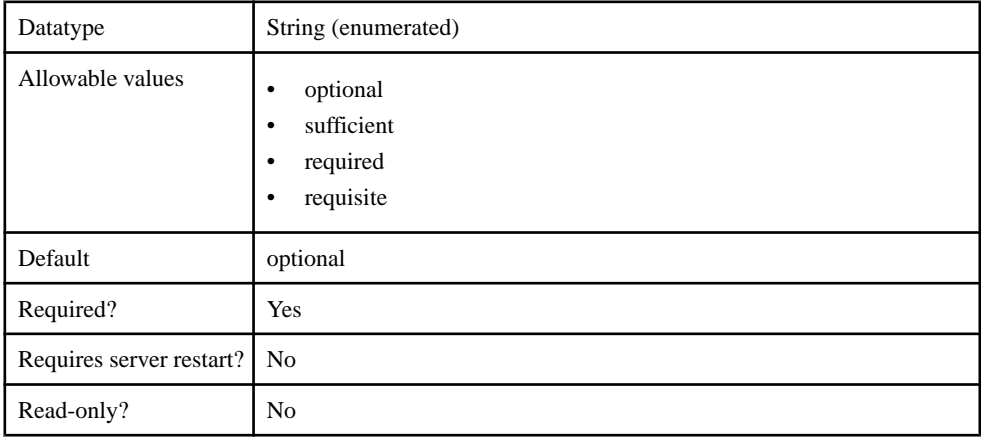

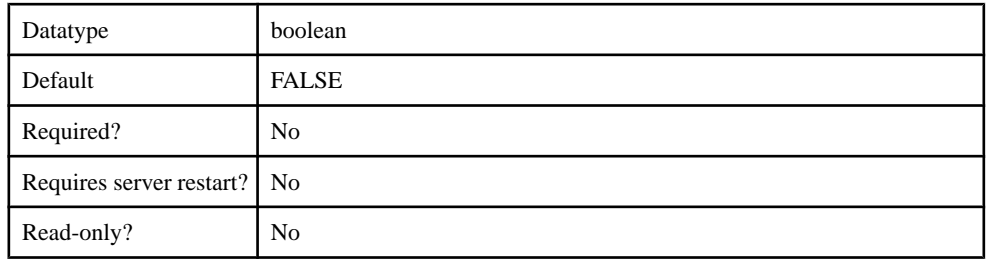

# **Table 87. enableCertificateAuthentication**

# **Table 88. implementationClass**

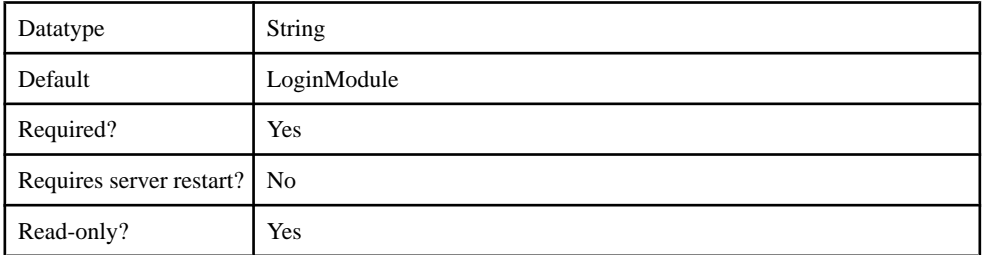

# **Table 89. ldapAttributes**

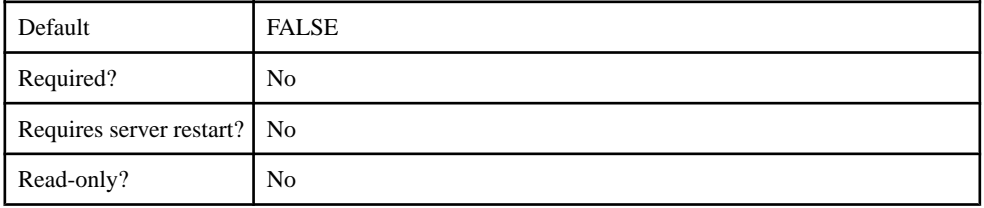

# **Table 90. providerType**

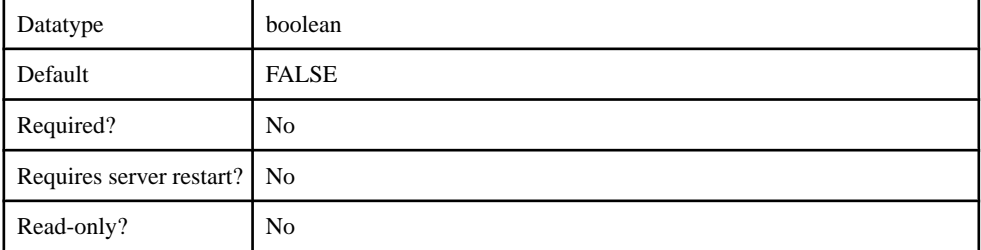

# **Table 91. storePass**

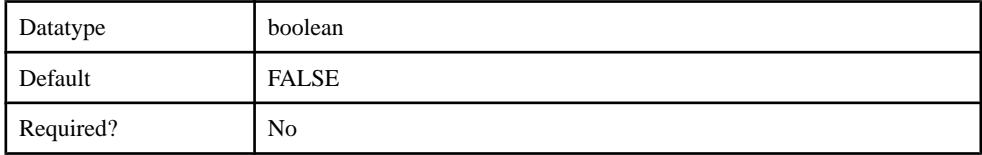

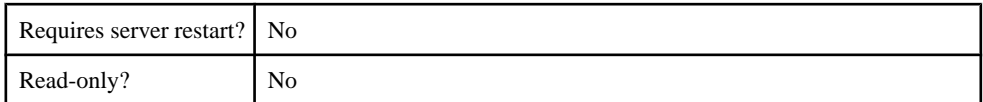

#### **Table 92. tryFirstPass**

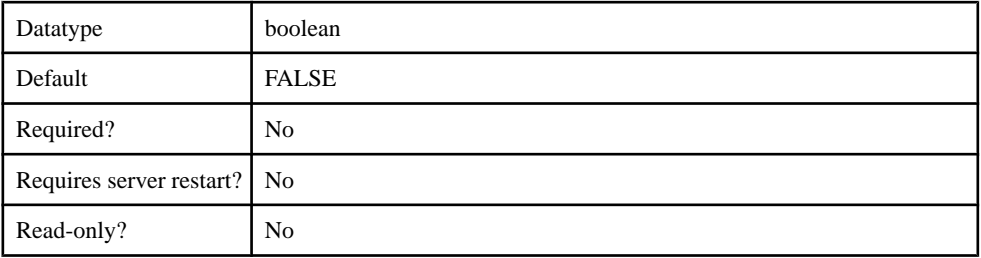

#### **Table 93. useFirstPass**

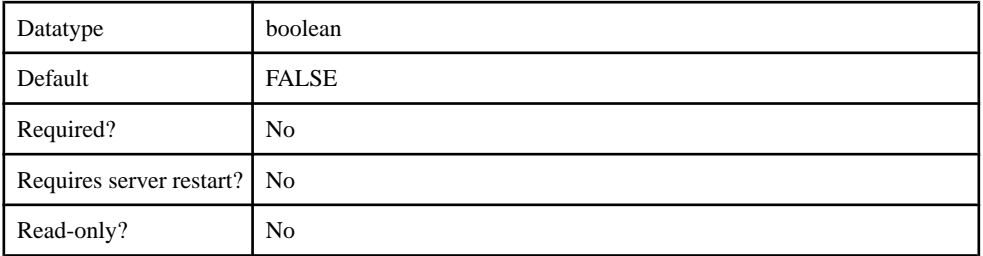

# com.sybase.security.os.NTProxyLoginModule

The com.sybase.security.os.NTProxyLoginModule package contains the following configurable properties:

#### **Table 94. clearPass**

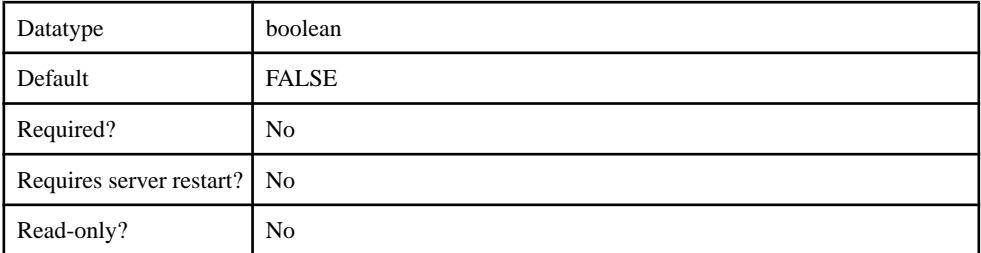

# **Table 95. controlFlag**

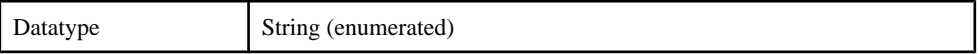

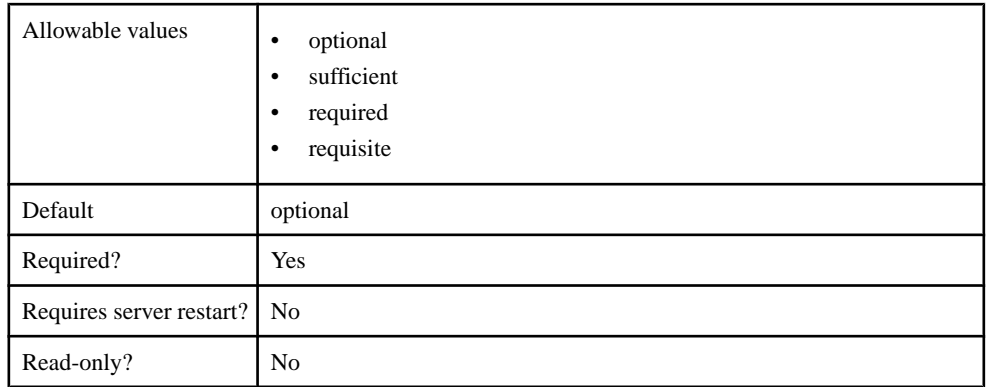

#### **Table 96. defaultAuthenticationServer**

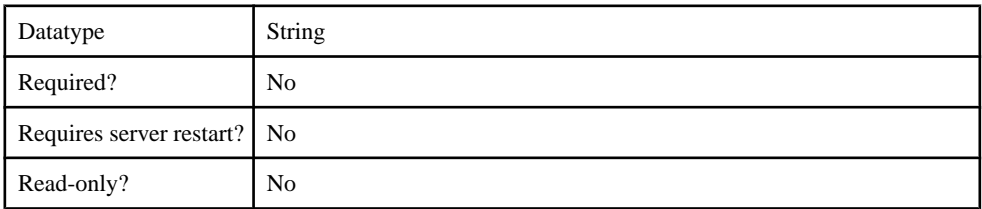

## **Table 97. defaultDomain**

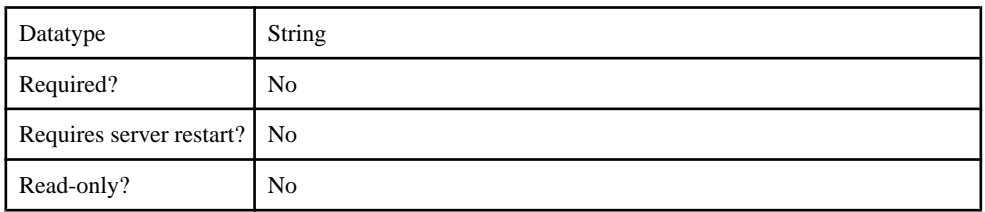

# **Table 98. extractDomainFromUsername**

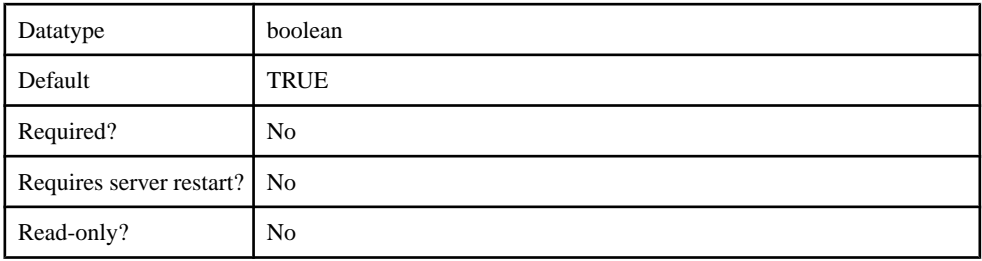

# **Table 99. failAuthenticationIfNoRoles**

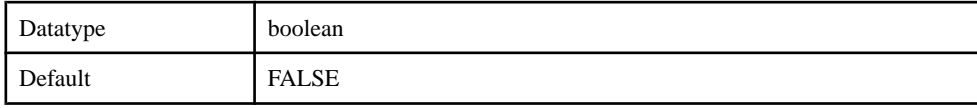
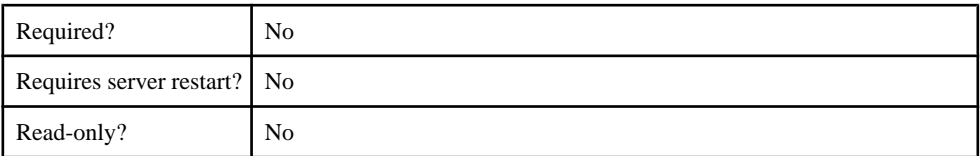

### **Table 100. implementationClass**

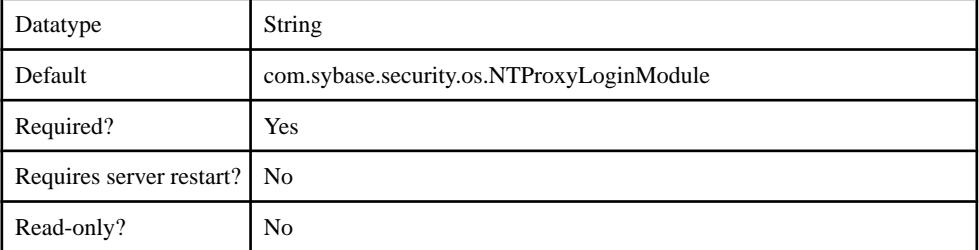

## **Table 101. providerType**

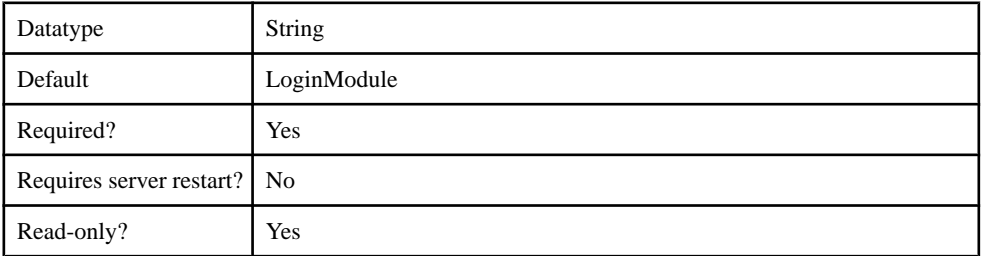

## **Table 102. storePass**

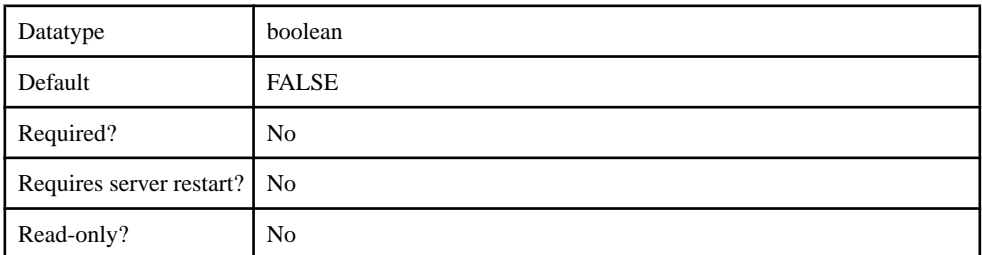

## **Table 103. tryFirstPass**

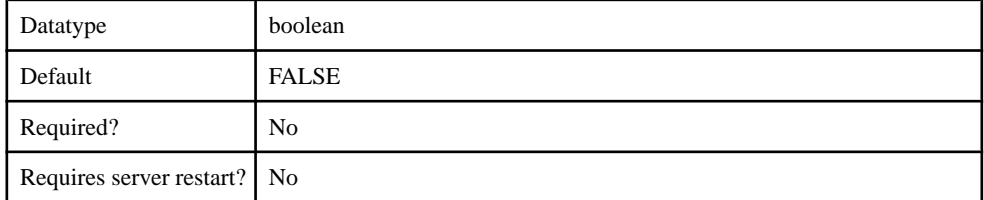

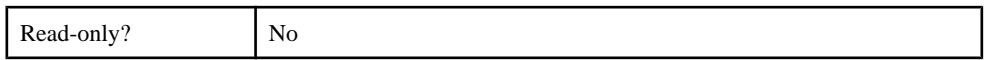

### **Table 104. useFirstPass**

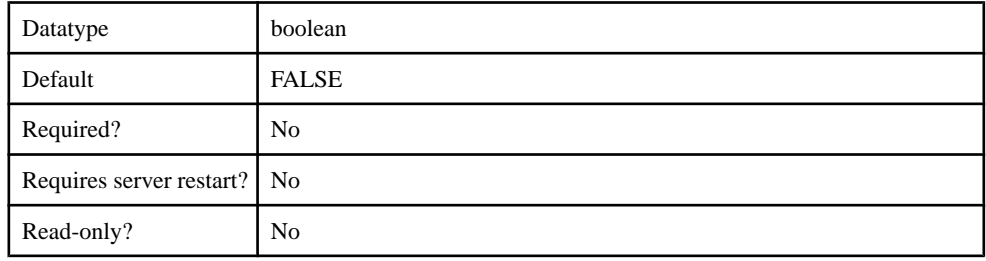

#### com.sybase.security.sap.SAPSSOTokenLoginModule

The SAPSSOTokenLoginModule has been deprecated, Use the HttpAuthenticationLoginModule when SAP SSO2 token authentication is required. This authentication module will be removed in a future release.

The com.sybase.security.sap.SAPSSOTokenLoginModule package contains the following configurable properties:

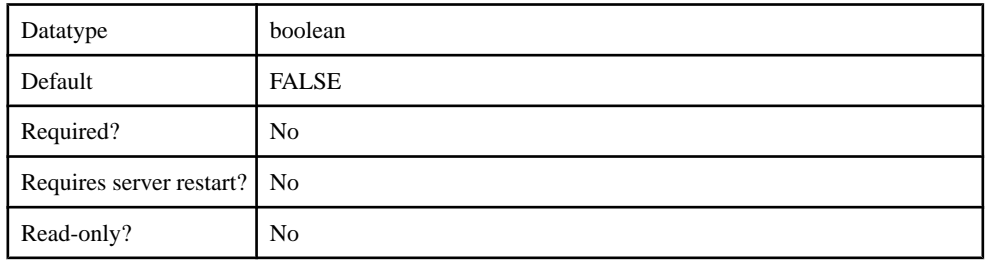

#### **Table 105. DisableServerCertificateValidation**

#### **Table 106. SapSSOTokenPersistenceDataStore**

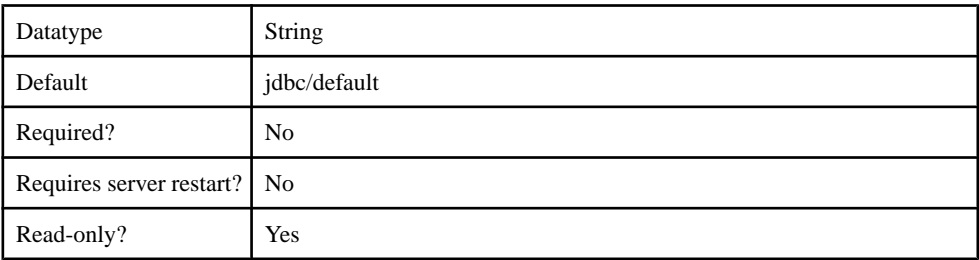

### **Table 107. SapServerCertificate**

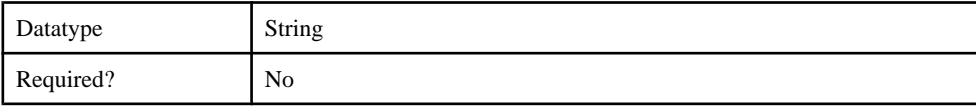

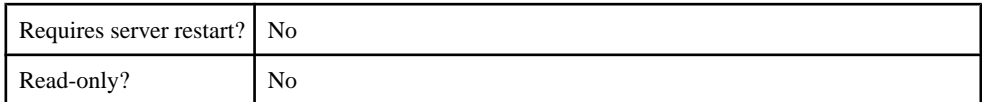

#### **Table 108. SapServerCertificatePassword**

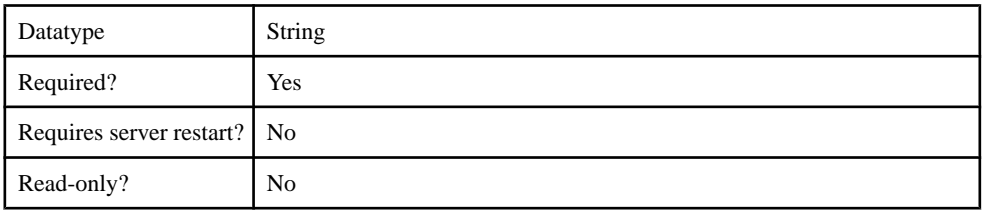

## **Table 109. SapServerURL**

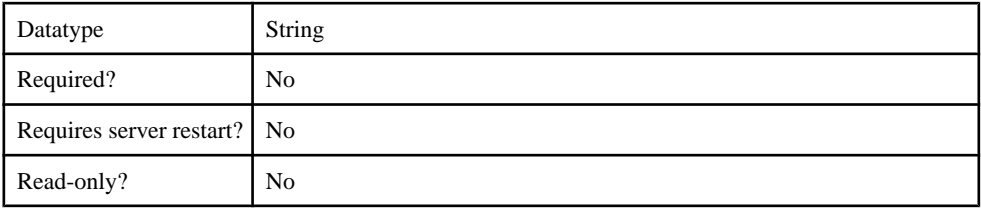

## **Table 110. TokenExpirationInterval**

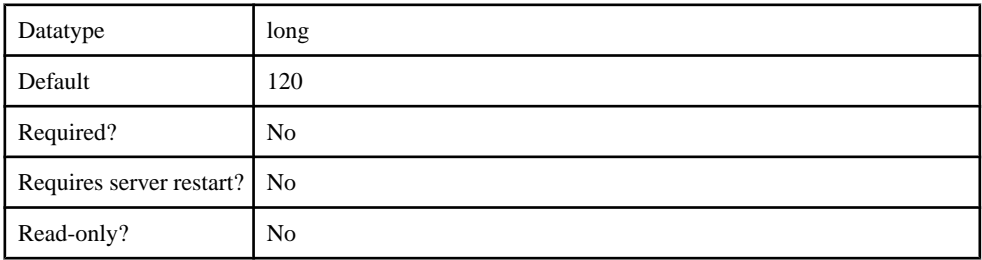

# **Table 111. clearPass**

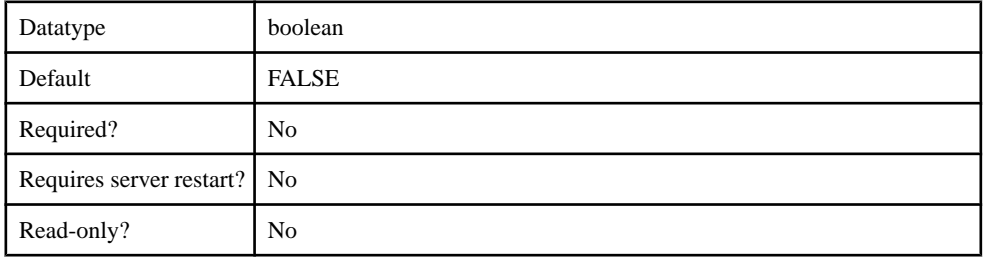

## **Table 112. controlFlag**

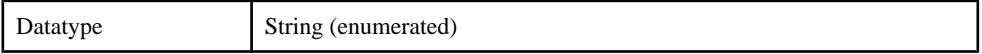

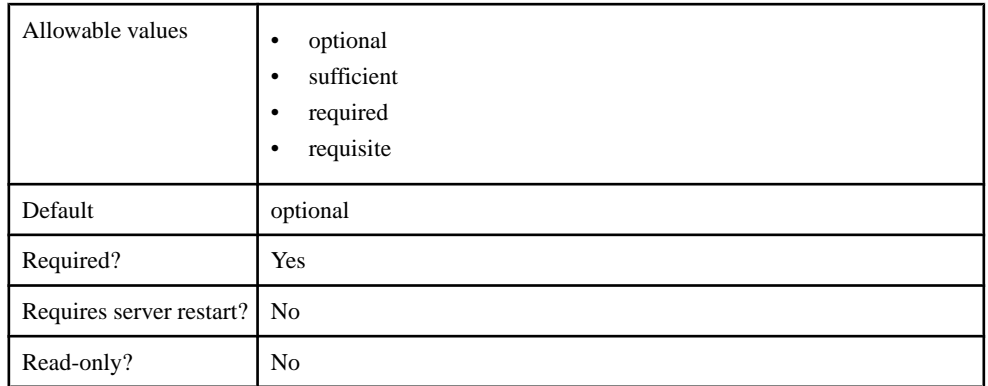

# **Table 113. implementationClass**

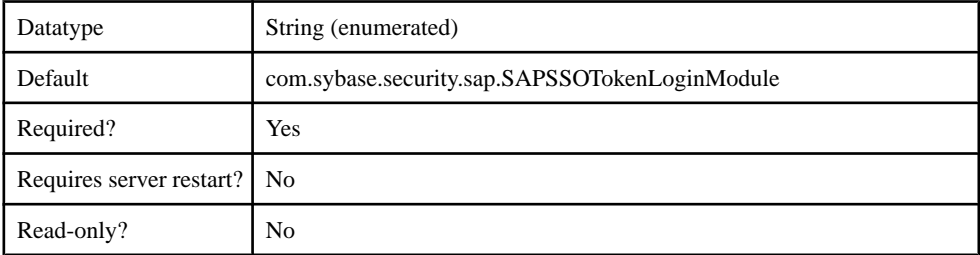

# **Table 114. providerType**

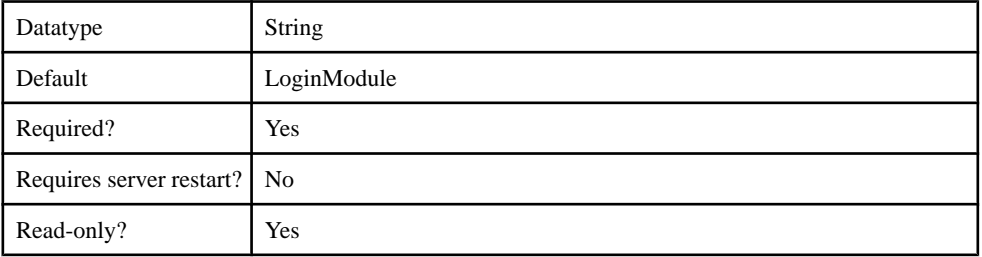

# **Table 115. storePass**

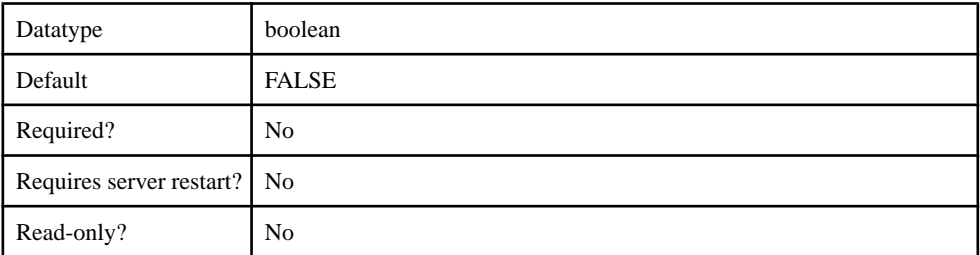

#### **Table 116. tryFirstPass**

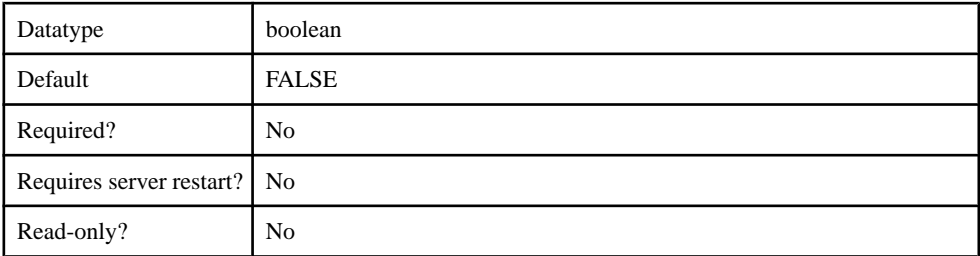

### **Table 117. useFirstPass**

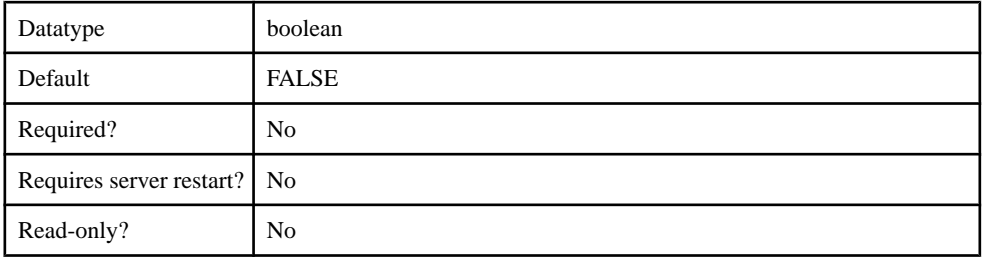

#### com.sybase.security.core.CertificateAuthenticationLoginModule

#### The

com.sybase.security.core.CertificateAuthenticationLoginModul e package contains the following configurable properties:

### **Table 118. clearPass**

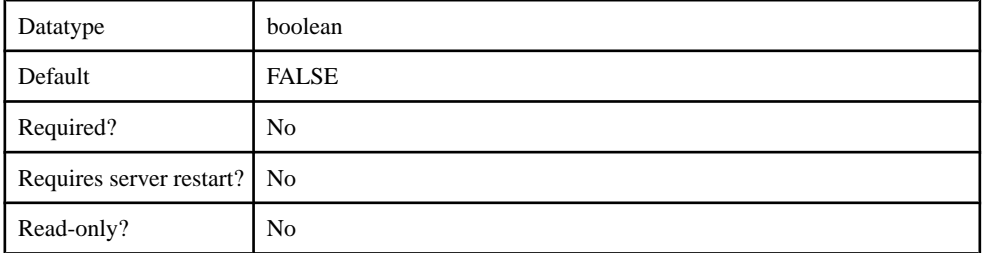

### **Table 119. controlFlag**

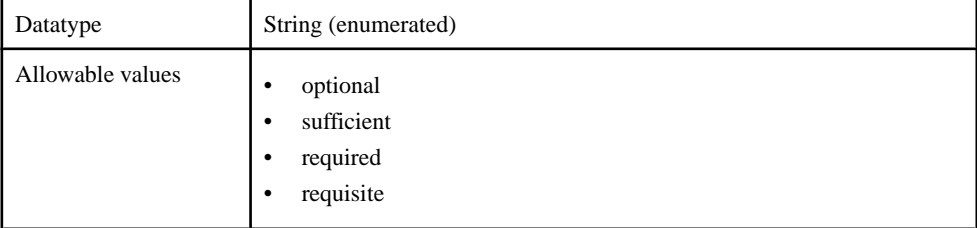

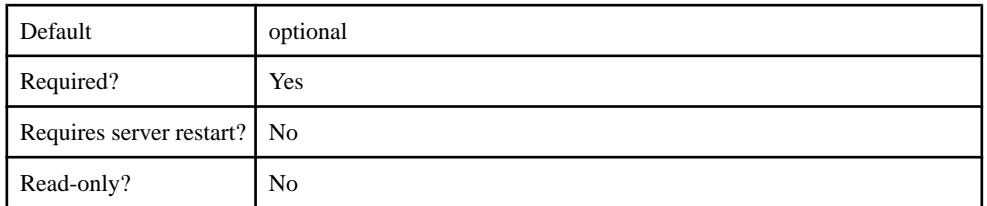

## **Table 120. enableRevocationChecking**

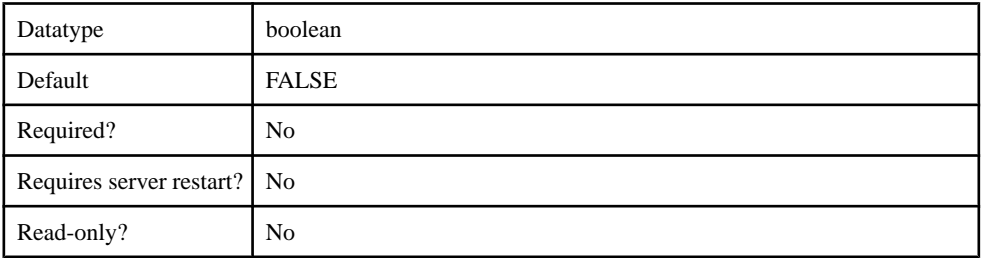

## **Table 121. implementationClass**

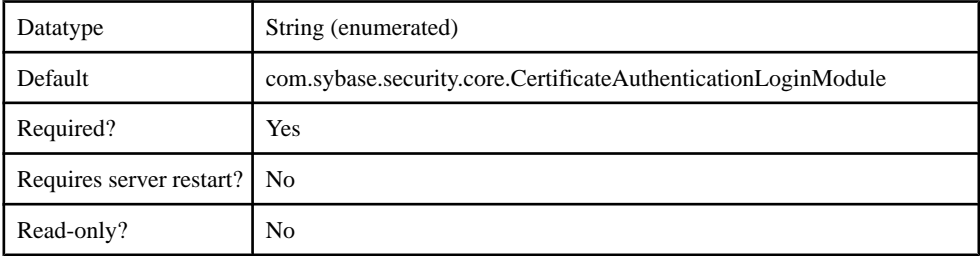

# **Table 122. providerType**

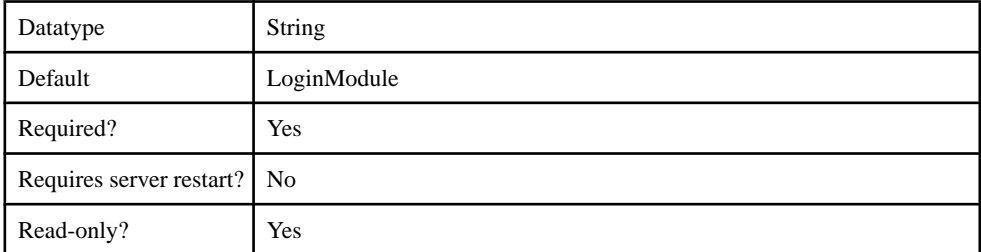

## **Table 123. storePass**

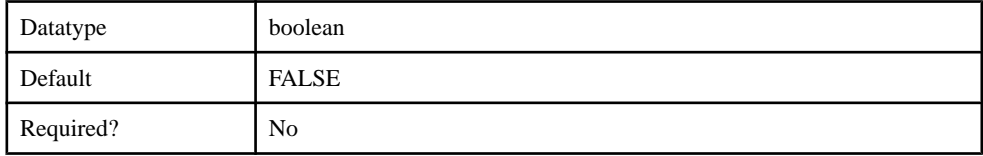

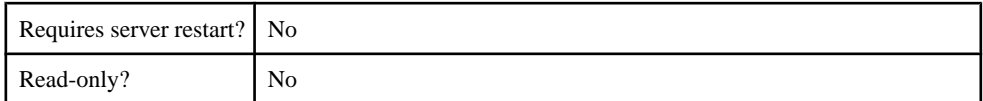

### **Table 124. trustedCertStore**

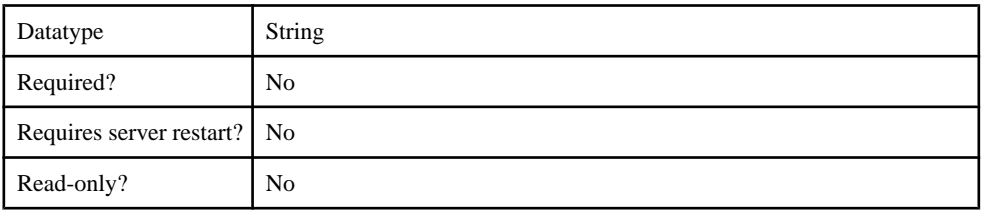

#### **Table 125. trustedCertStorePassword**

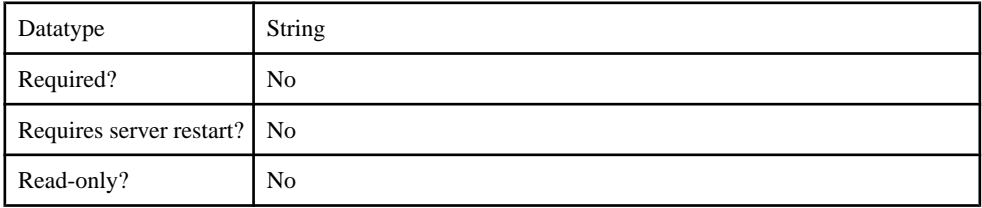

#### **Table 126. trustedCertStoreProvider**

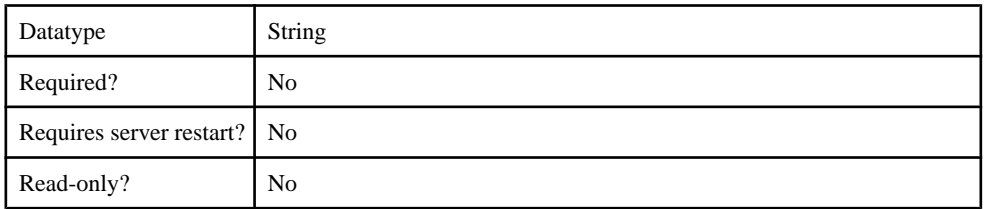

# **Table 127. trustedCertStoreType**

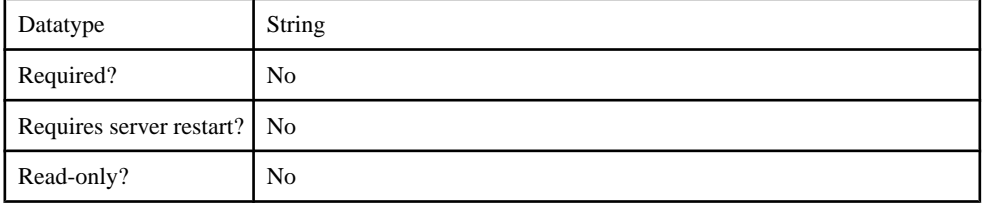

### **Table 128. tryFirstPass**

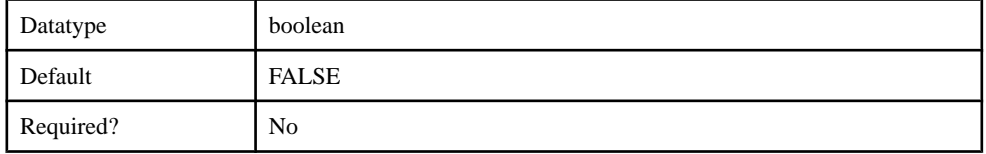

### Management API

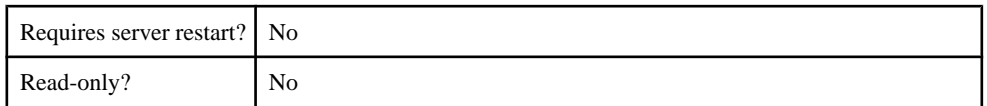

#### **Table 129. useFirstPass**

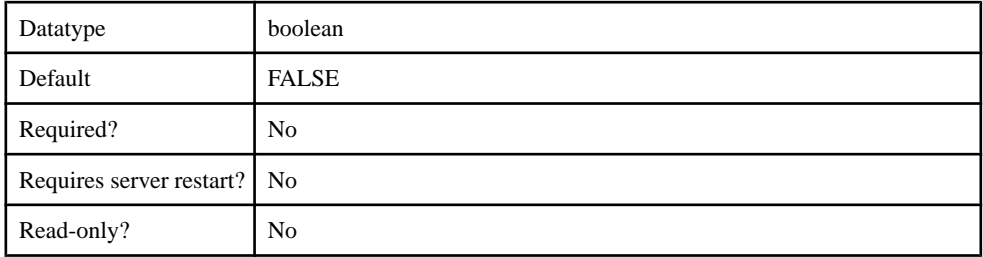

#### **Table 130. validateCertPath**

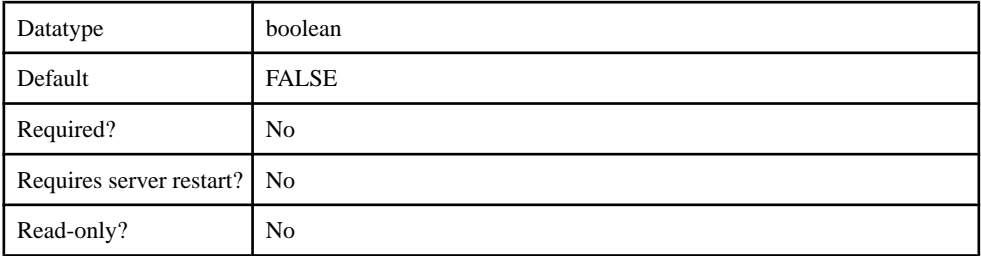

## com.sybase.security.core.PreConfiguredUserLoginModule

The com.sybase.security.core.PreConfiguredUserLoginModule package contains the following configurable properties:

#### **Table 131. clearPass**

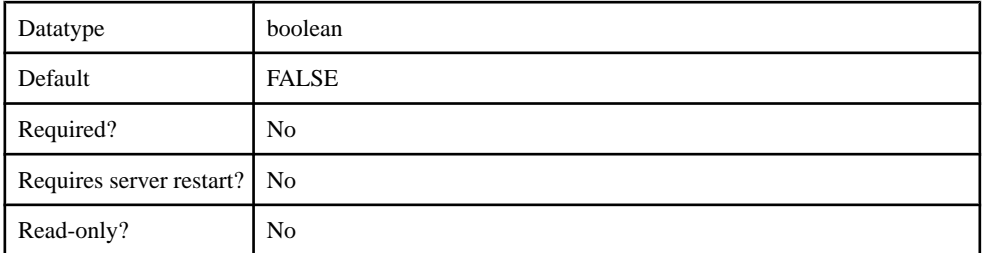

### **Table 132. controlFlag**

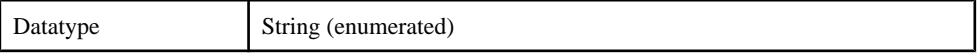

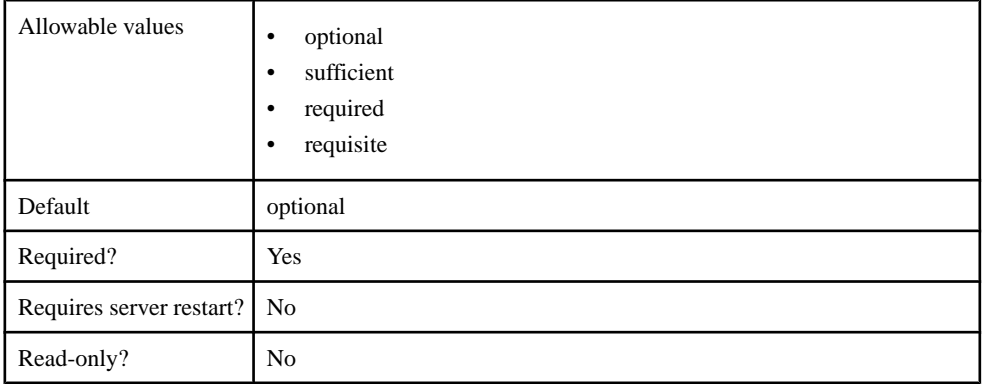

## **Table 133. implementationClass**

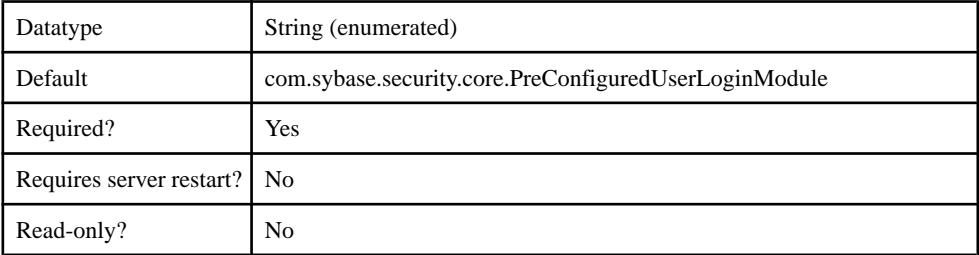

# **Table 134. providerType**

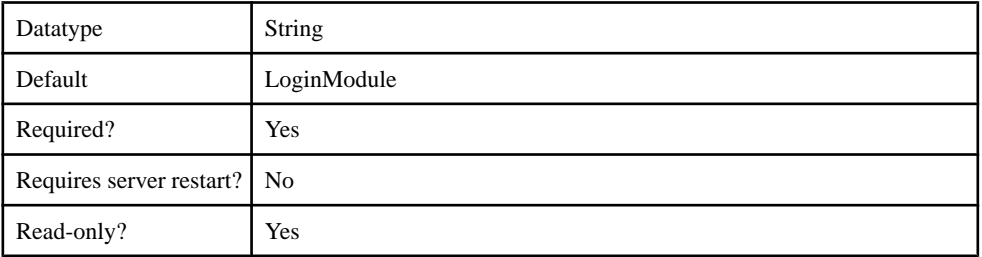

# **Table 135. storePass**

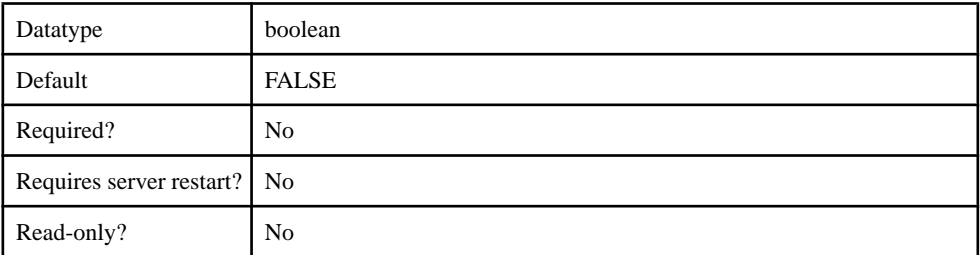

# **Table 136. trustedCertStore**

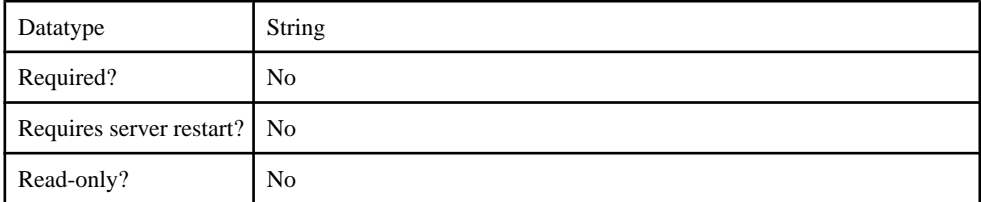

## **Table 137. tryFirstPass**

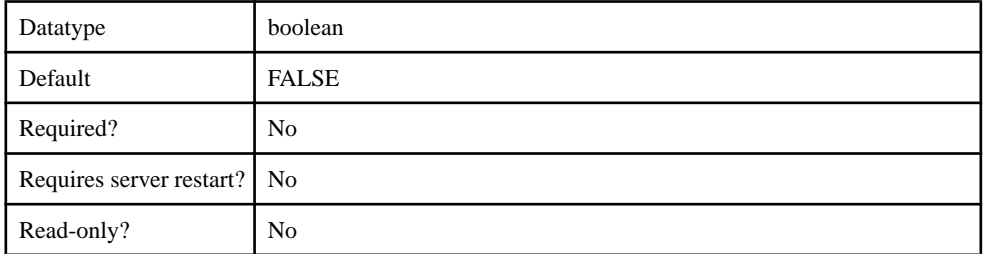

# **Table 138. useFirstPass**

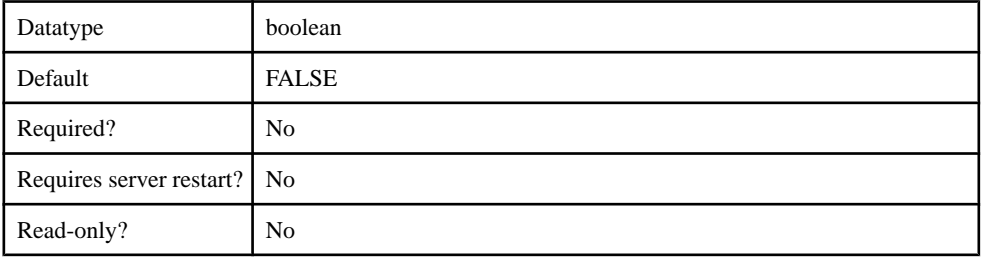

## **Table 139. username**

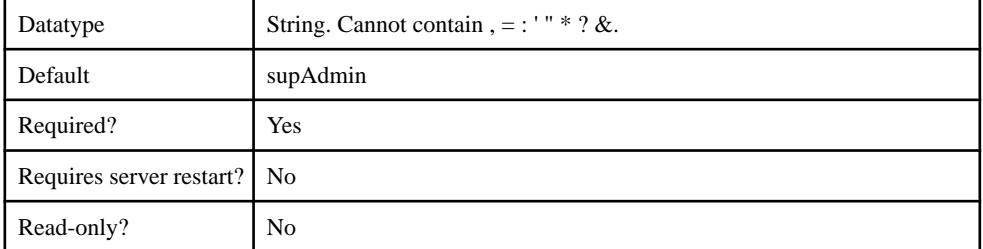

# **Table 140. Password**

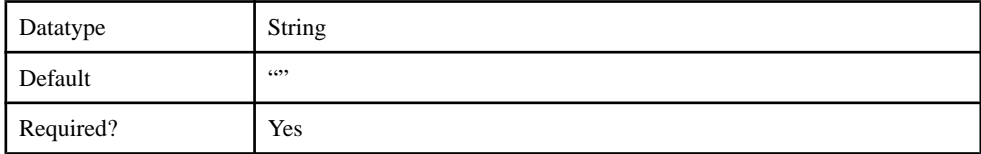

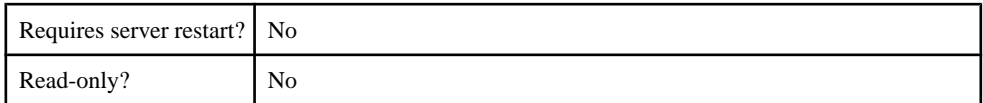

#### **Table 141. roles**

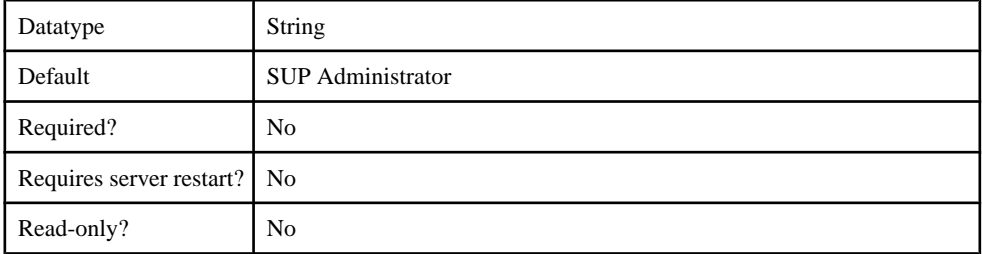

## com.sybase.security.http.HttpAuthenticationLoginModule

The com.sybase.security.http.HttpAuthenticationLoginModule package contains the following configurable properties:

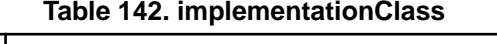

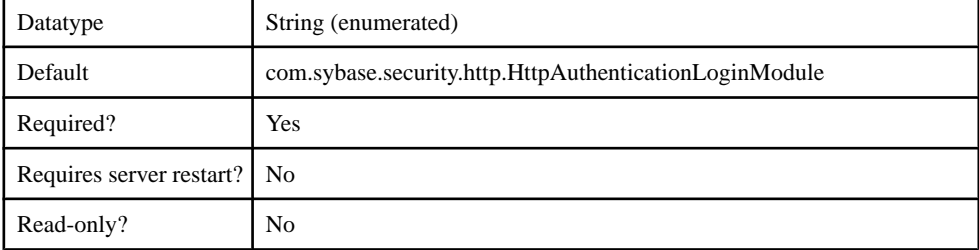

### **Table 143. providerType**

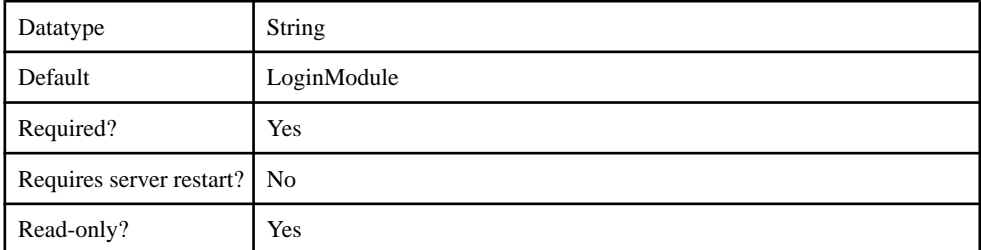

### **Table 144. controlFlag**

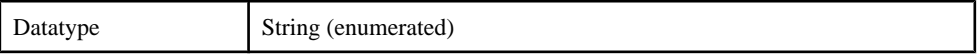

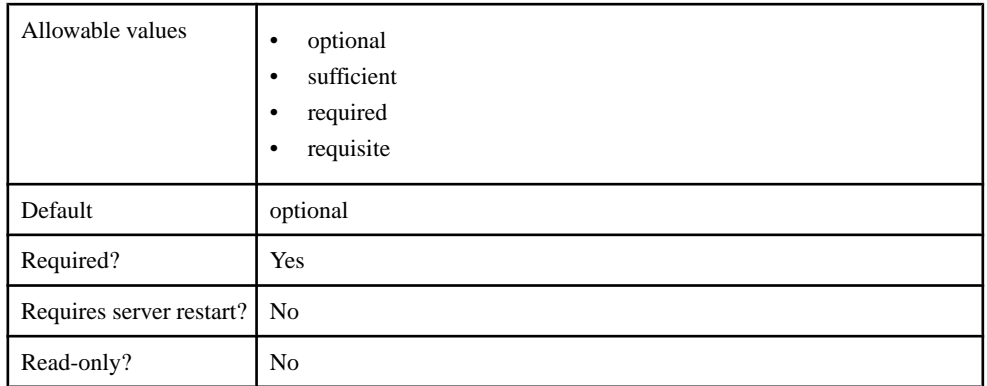

# **Table 145. useFirstPass**

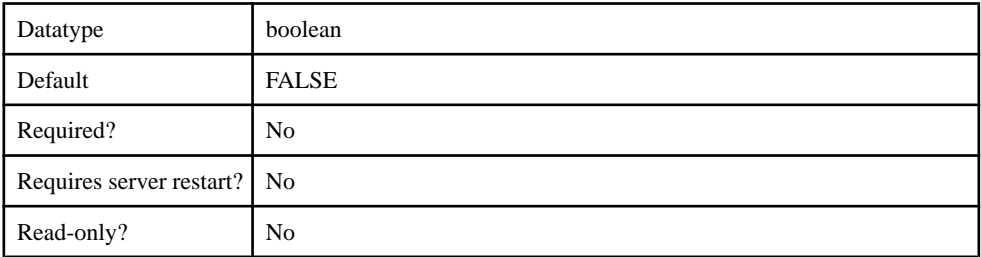

# **Table 146. tryFirstPass**

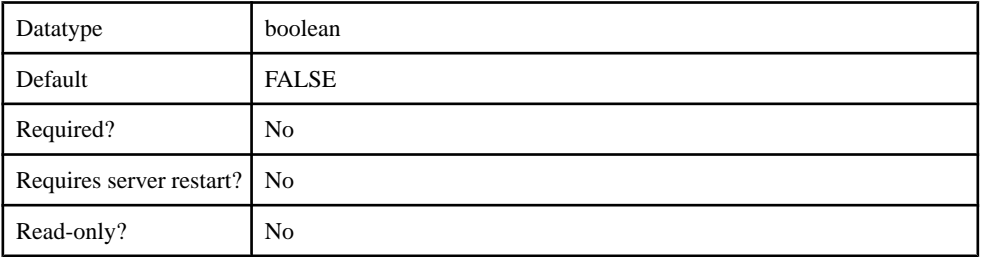

# **Table 147. storePass**

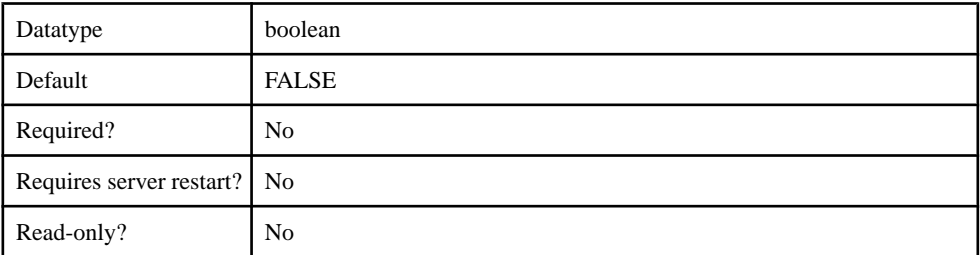

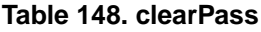

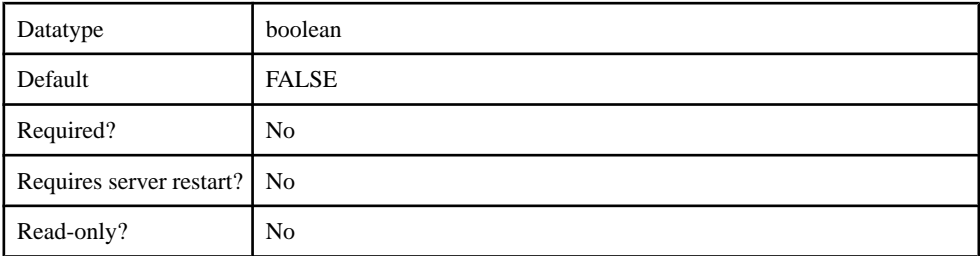

### **Table 149. URL**

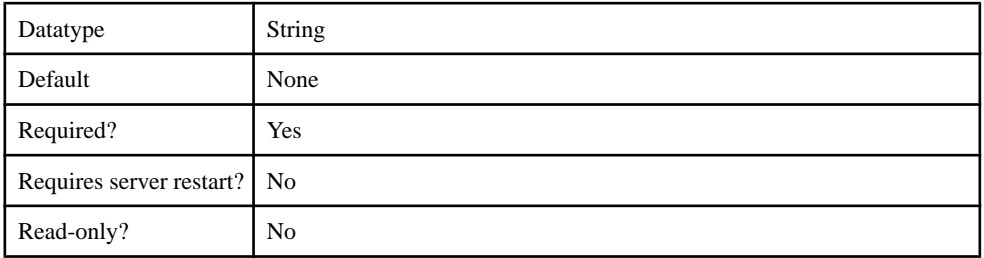

# **Table 150. DisableServerCertificateValidation**

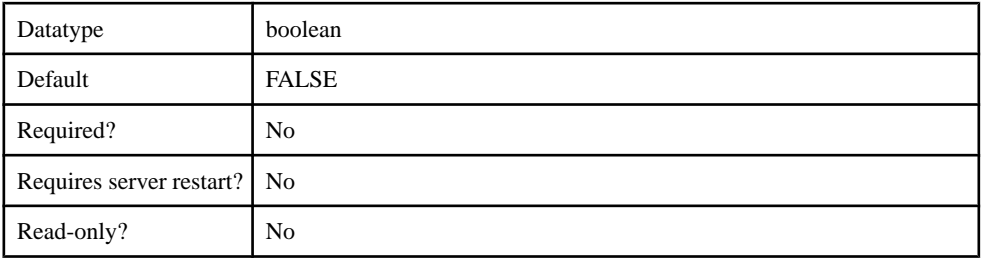

#### **Table 151. RolesHTTPHeader**

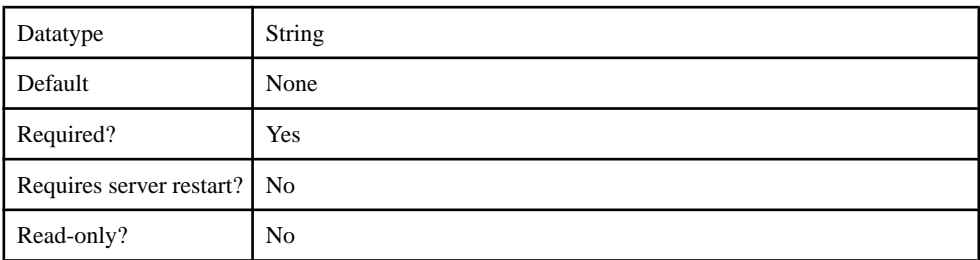

## **Table 152. SSOCookieNames**

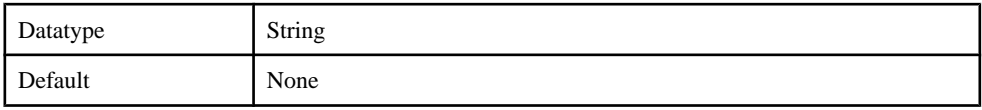

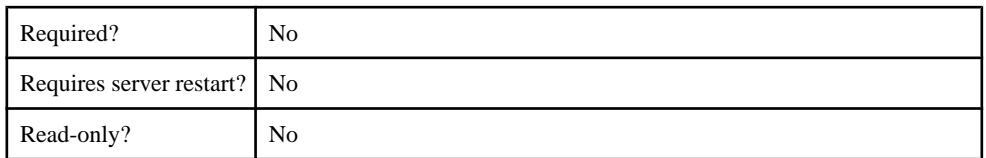

### **Table 153. SuccessfulConnectionStatusCode**

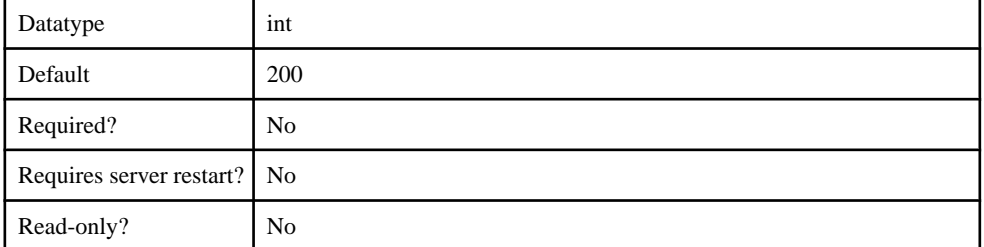

## **Table 154. CredentialName**

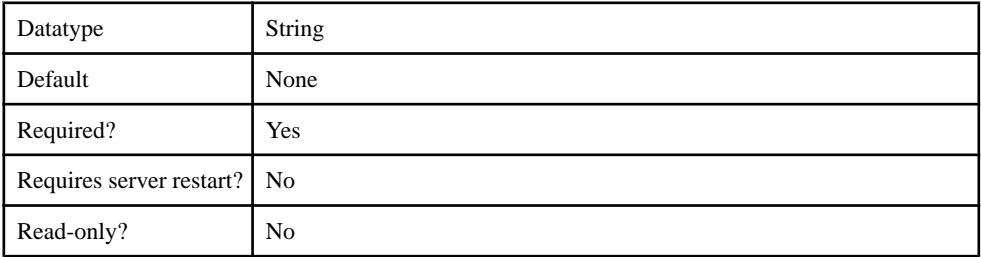

## **Table 155. SendPasswordAsCookie**

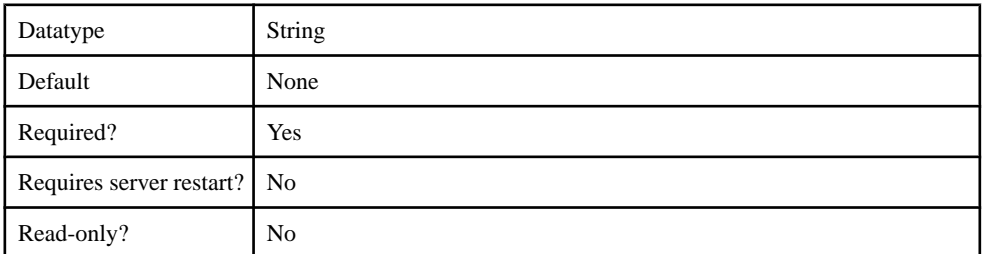

## **Table 156. ClientHttpValuesToSend**

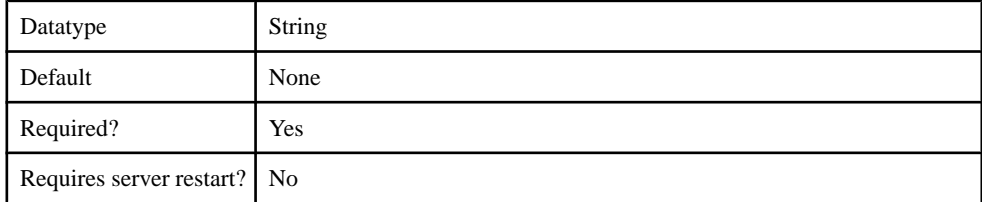

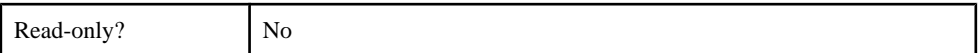

## **Table 157. SendClientHttpValueAs**

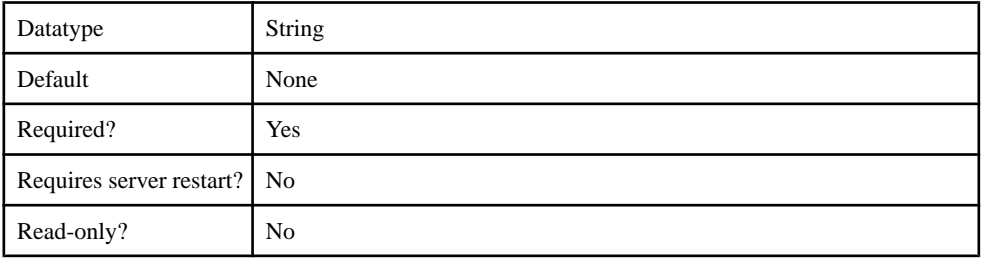

### **Table 158. UsernameHttpHeader**

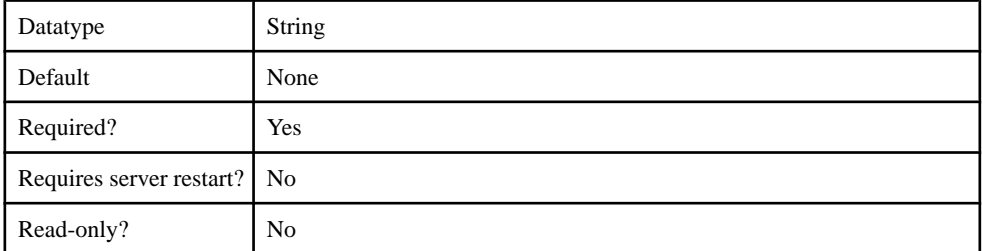

# **Table 159. TokenExpirationTimeHttpHeader**

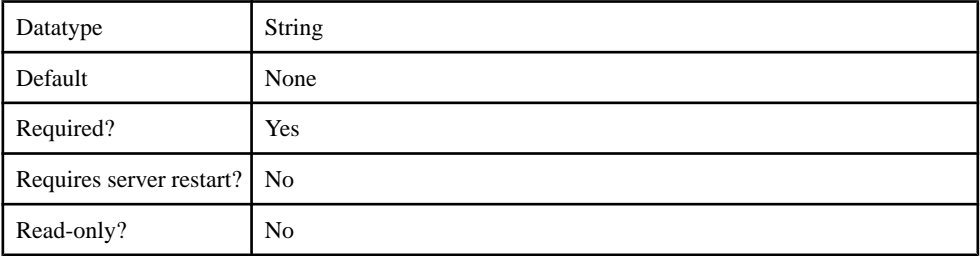

## **Table 160. RegexForUsernameMatch**

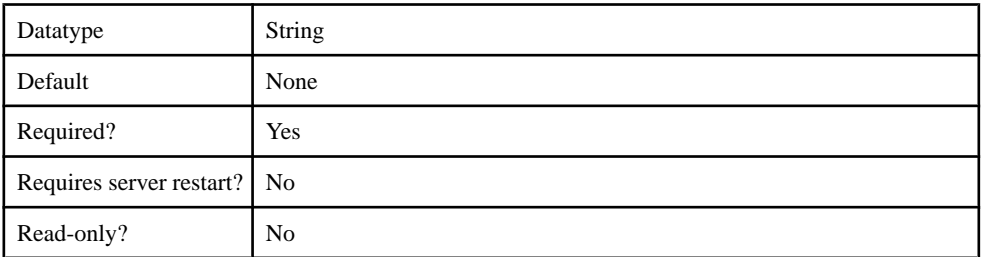

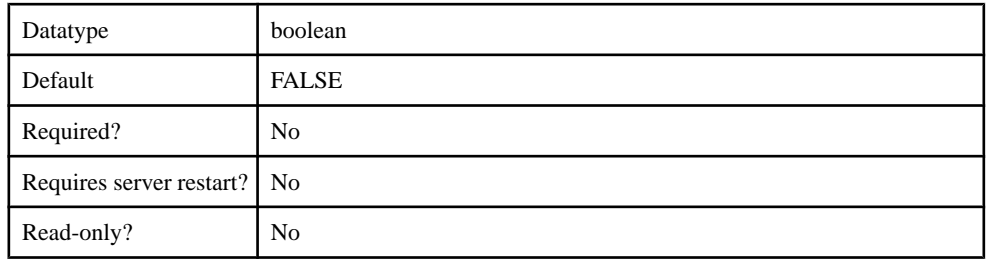

### **Table 161. TryBasicAuthIfTokenAuthFails**

### **Table 162. HttpConnectionTimeoutInterval**

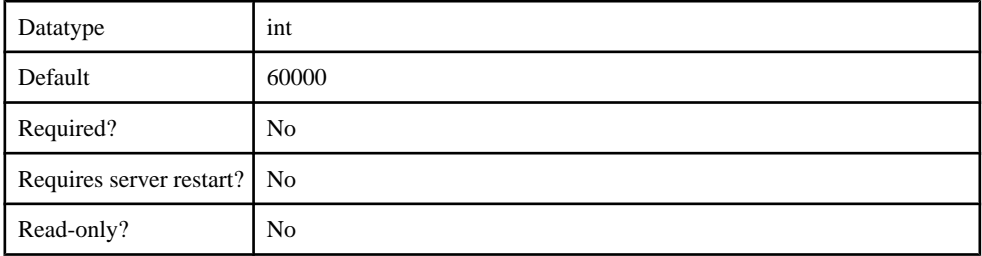

### **Table 163. TokenExpirationalInterval**

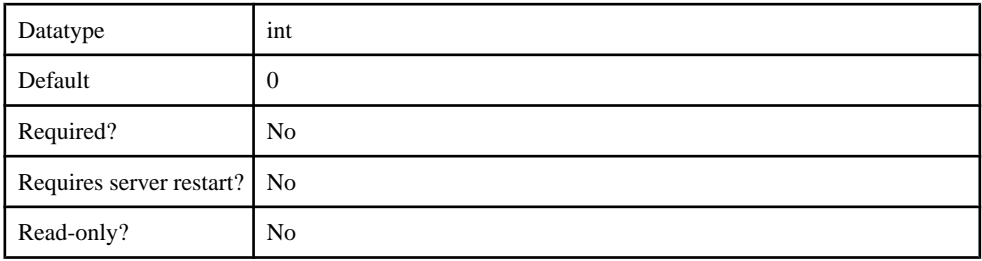

## com.sybase.security.radius.RadiusLoginModule

The com.sybase.security.radius.RadiusLoginModule package contains the following configurable properties:

### **Table 164. implementationClass**

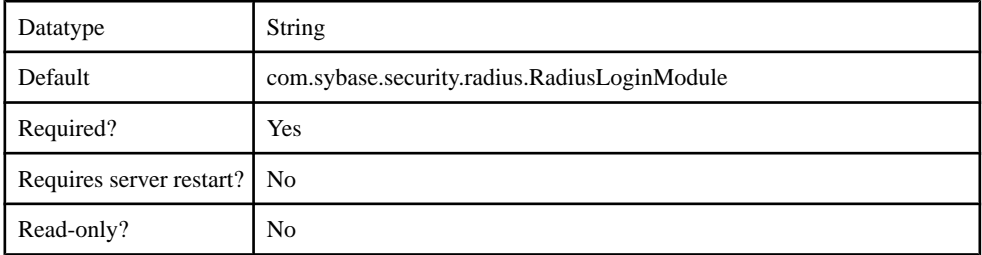

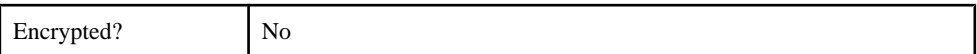

# **Table 165. providerType**

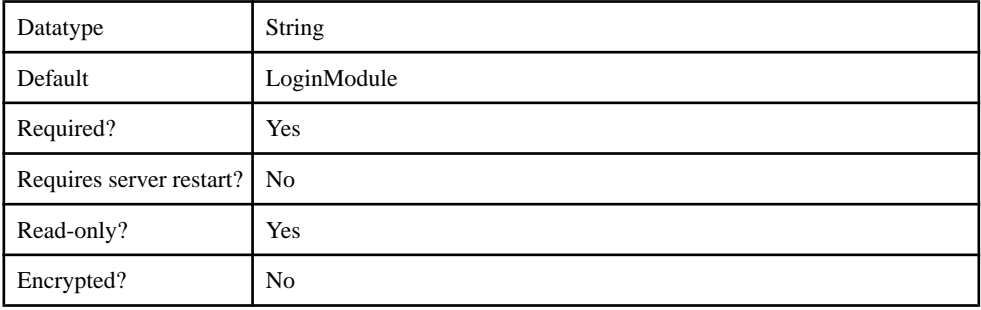

## **Table 166. controlFlag**

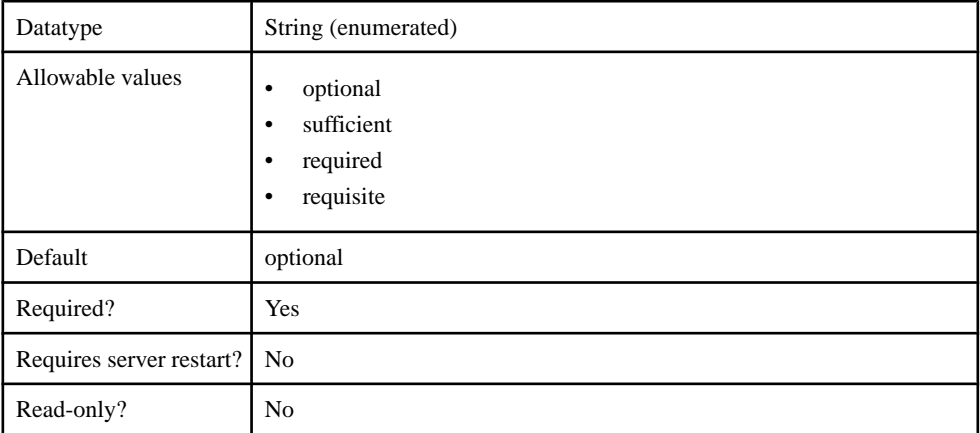

# **Table 167. AuthenticationMethod**

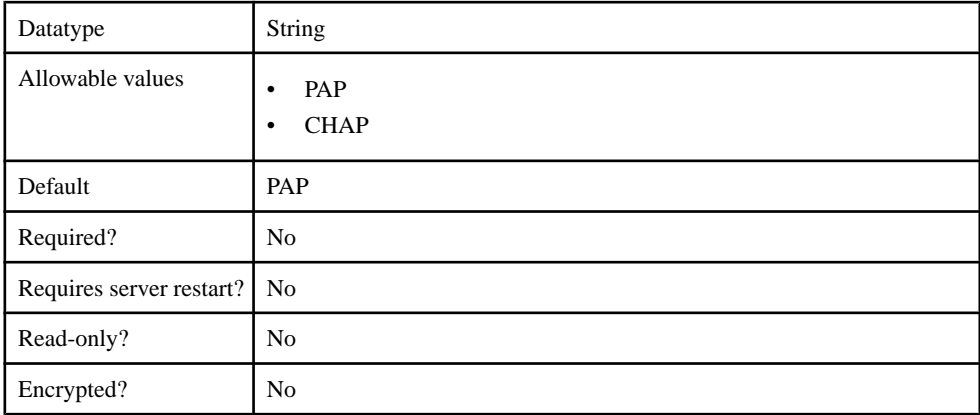

# **Table 168. SharedSecret**

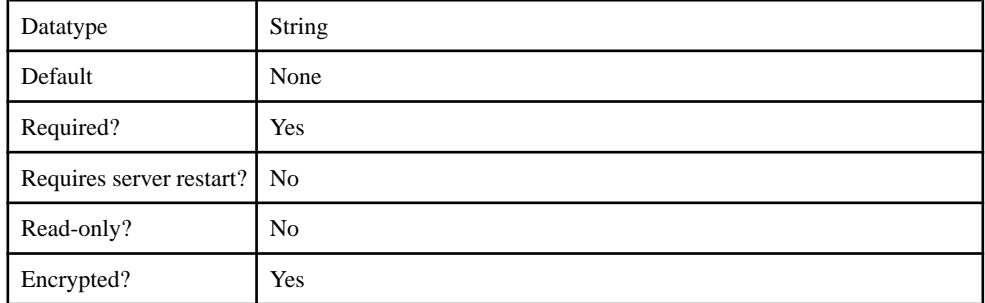

# **Table 169. RadiusServerHostName**

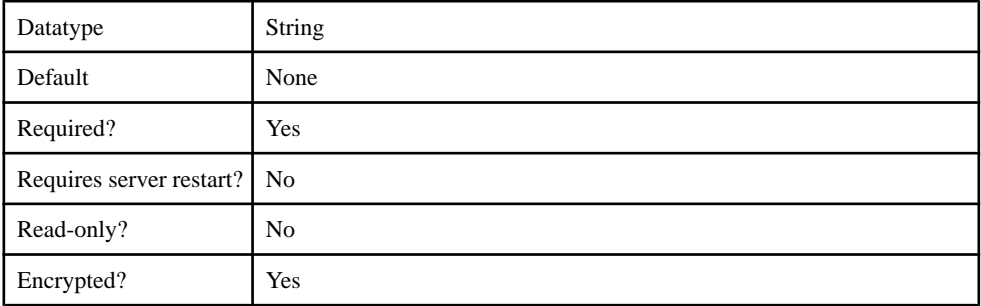

# **Table 170. RadiusServerAuthPort**

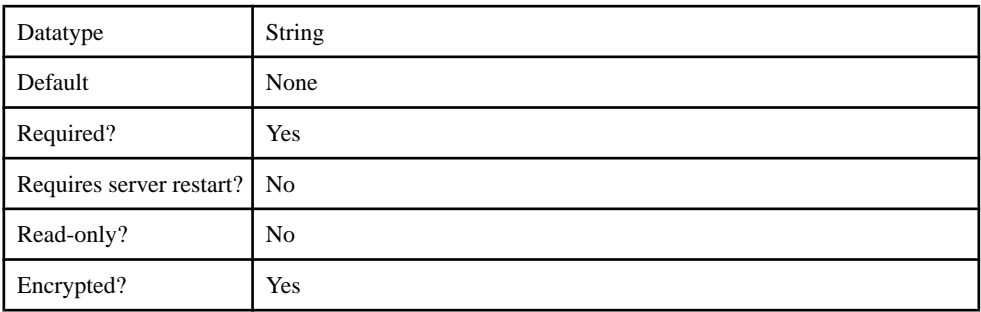

## **Table 171. RadiusServerAuthPort**

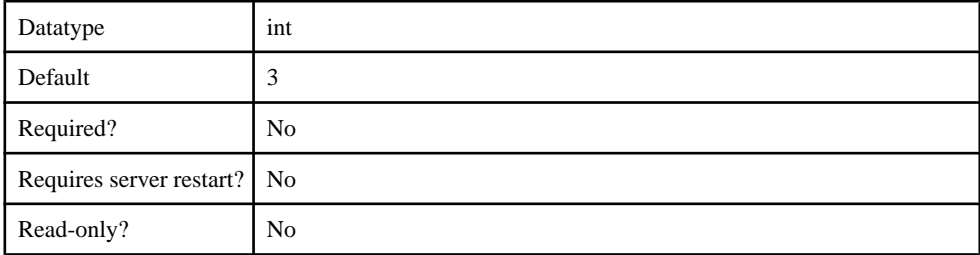

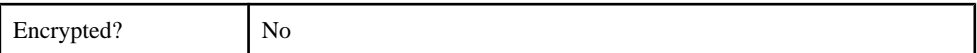

## **Table 172. caseSensitiveMatching**

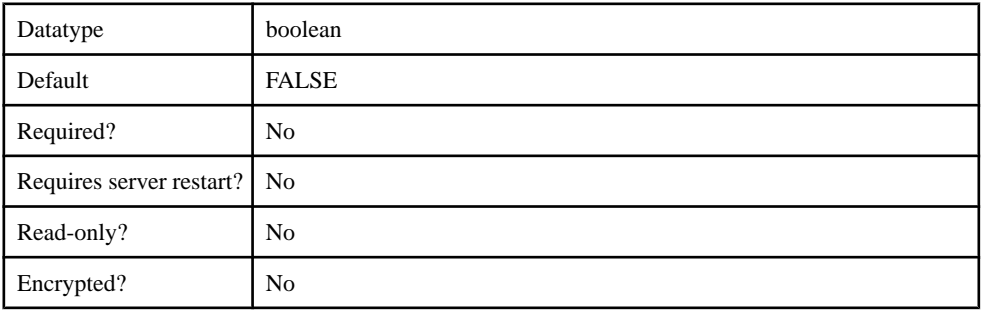

# **Table 173. useFirstPass**

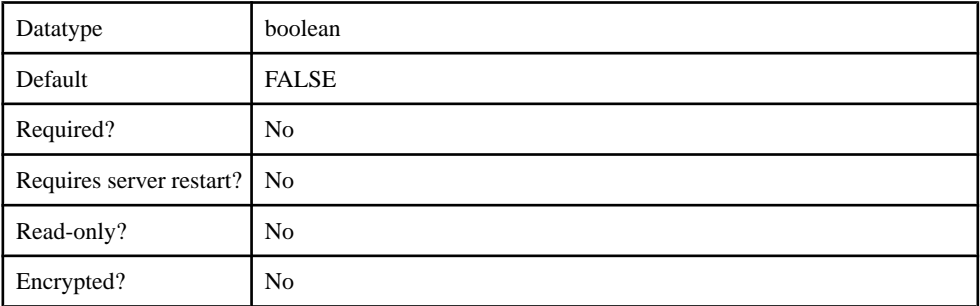

## **Table 174. tryFirstPass**

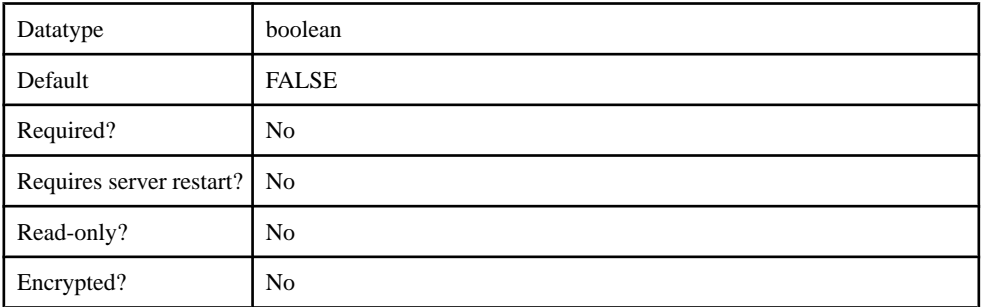

# **Table 175. storePass**

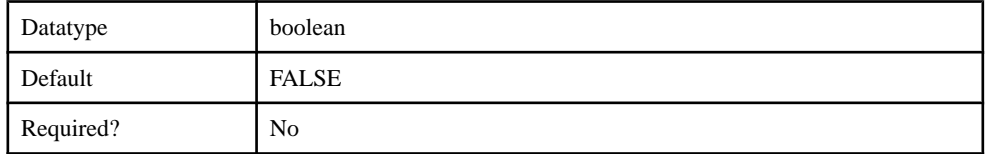

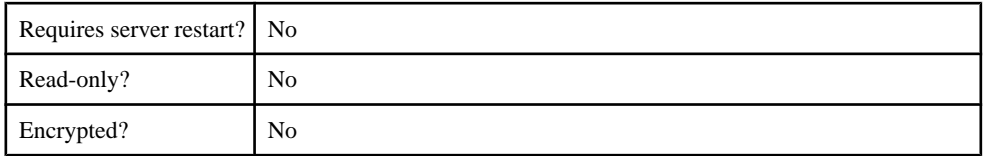

## **Table 176. clearPass**

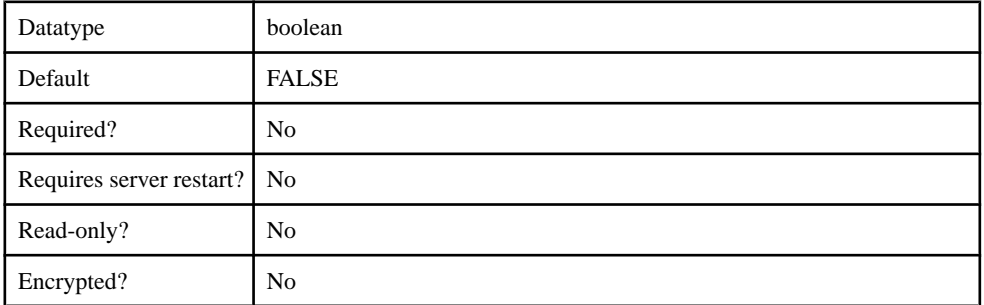

### **Authorization Provider**

Supported authorizers.

- com.sybase.security.core.NoSecAuthorizer
- com.sybase.security.ldap.LDAPAuthorizer

### com.sybase.security.core.NoSecAuthorizer

The com.sybase.security.core.NoSecAuthorizer package contains the following configurable properties:

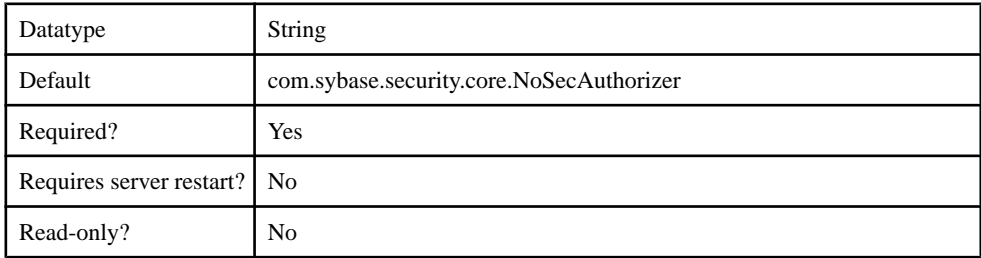

### **Table 177. implementationClass**

### **Table 178. providerType**

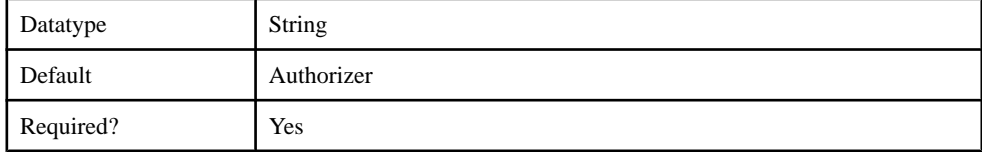

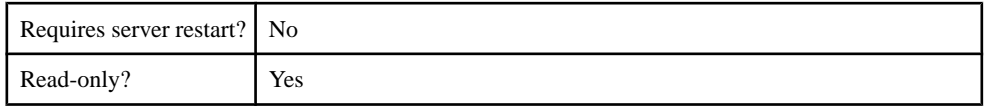

### com.sybase.security.ldap.LDAPAuthorizer

The com.sybase.security.ldap.LDAPAuthorizer package contains the following configurable properties:

#### **Table 179. AuthenticationFilter**

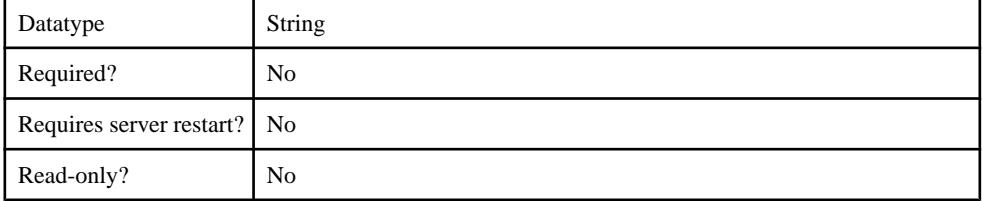

### **Table 180. AuthenticationMethod**

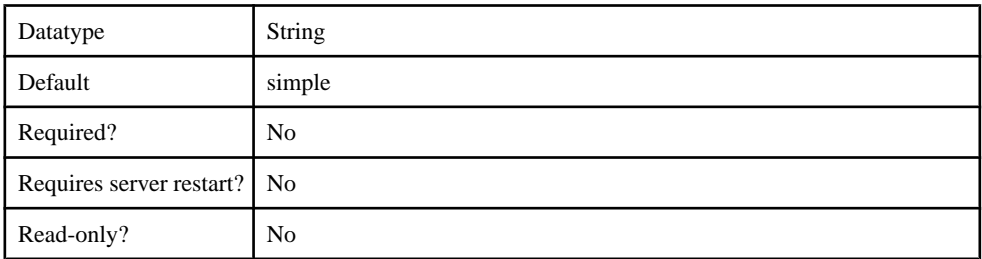

#### **Table 181. AuthenticationScope**

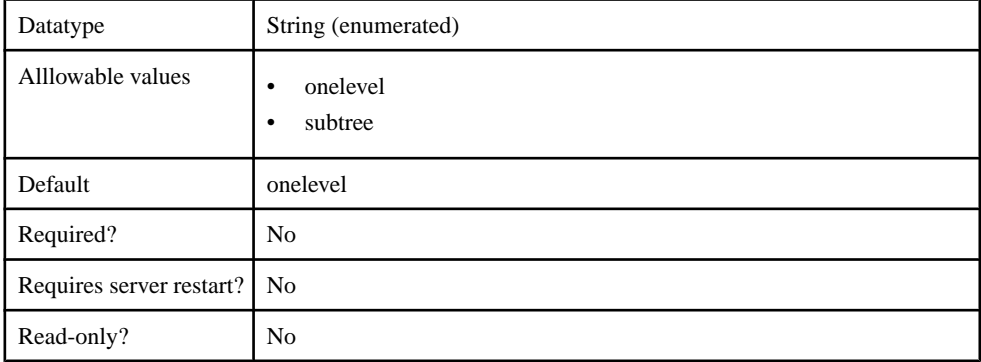

#### **Table 182. AuthenticationSearchBase**

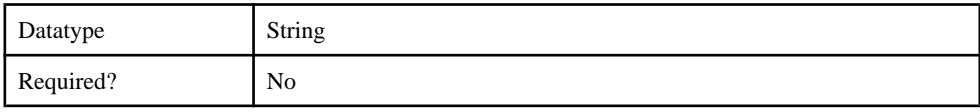

## Management API

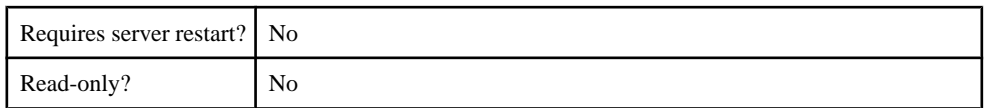

### **Table 183. BindDN**

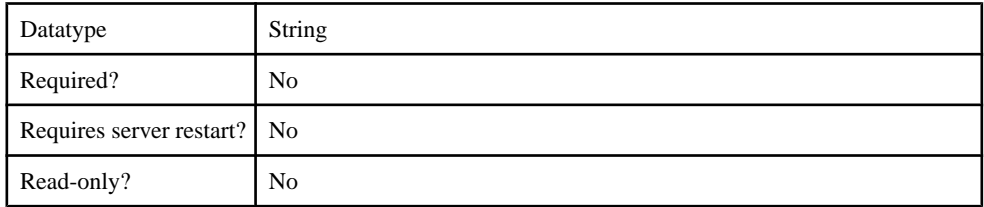

## **Table 184. BindPassword**

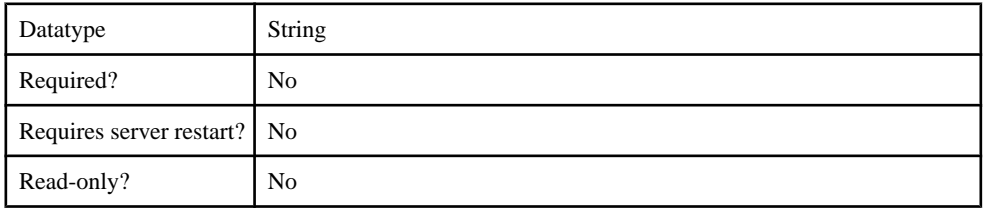

### **Table 185. CertificateAuthenticationFilter**

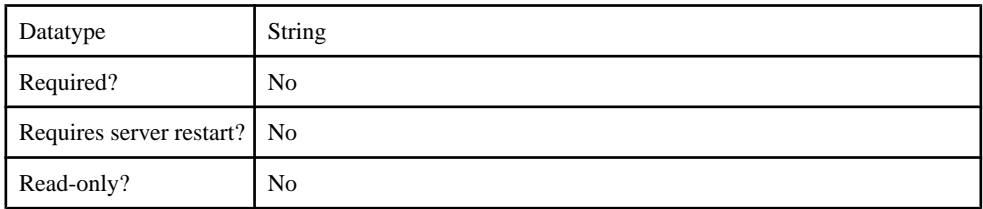

### **Table 186. ConnectTimeout**

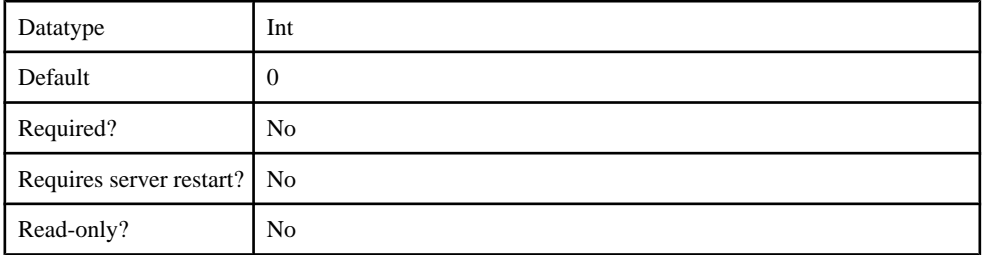

## **Table 187. DefaultSearchBase**

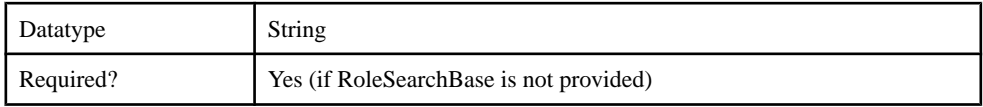

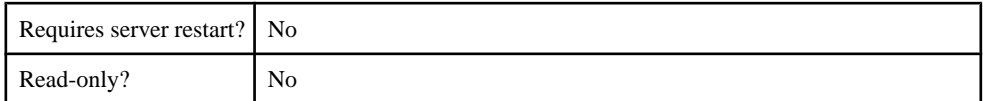

## **Table 188. DigestMD5AuthenticationFormat**

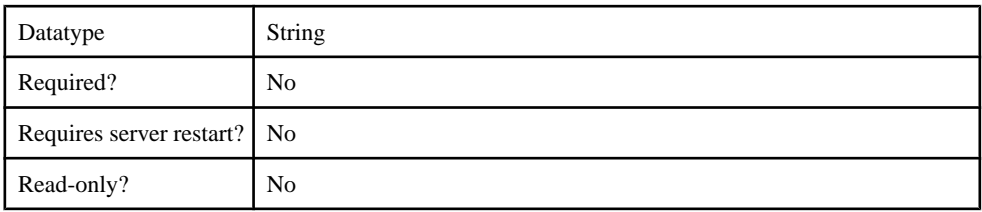

### **Table 189. EnableLDAPConnectionTrace**

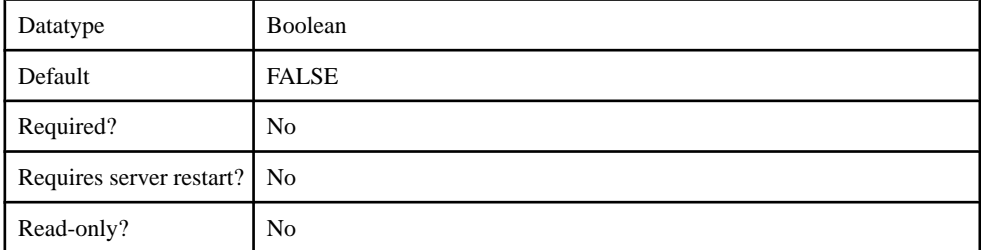

### **Table 190. InitialContextFactory**

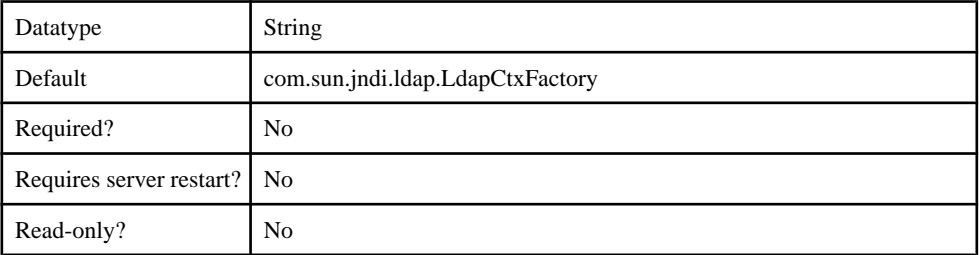

#### **Table 191. LDAPPoolMaxActive**

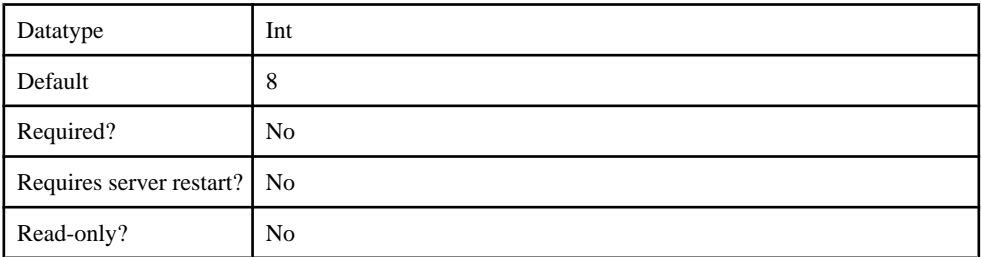

## **Table 192. ProviderURL**

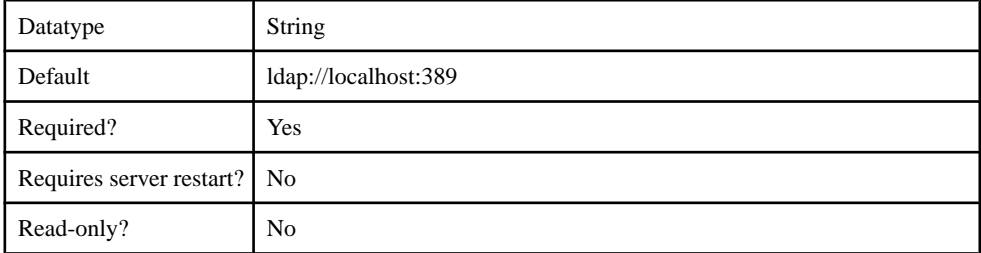

## **Table 193. ReadTimeout**

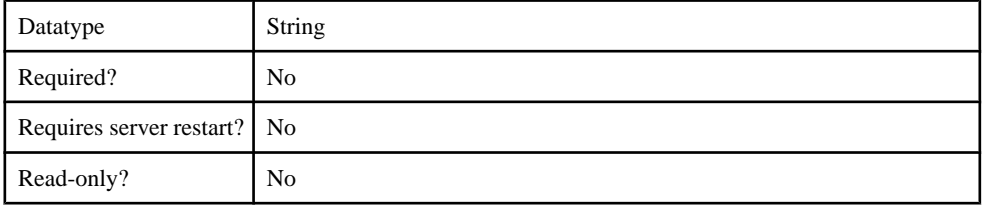

### **Table 194. Referral**

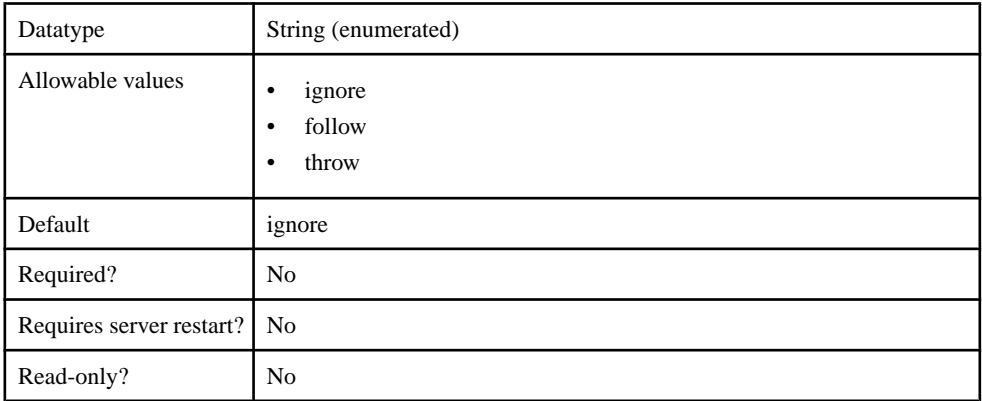

### **Table 195. RoleFilter**

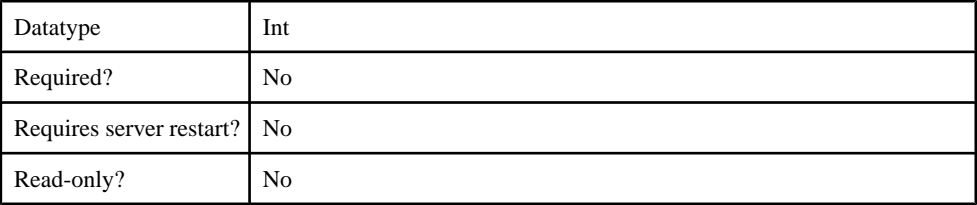

# **Table 196. RoleMemberAttributes**

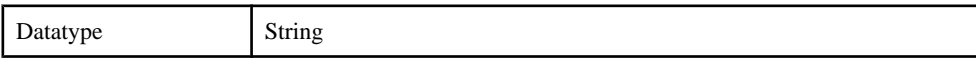

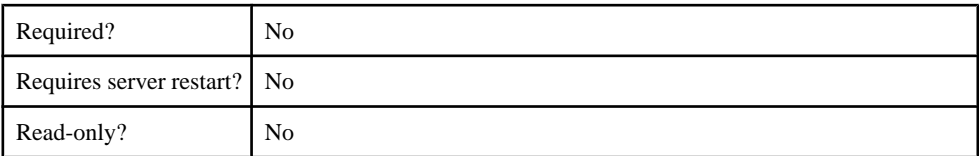

## **Table 197. RoleNameAttributes**

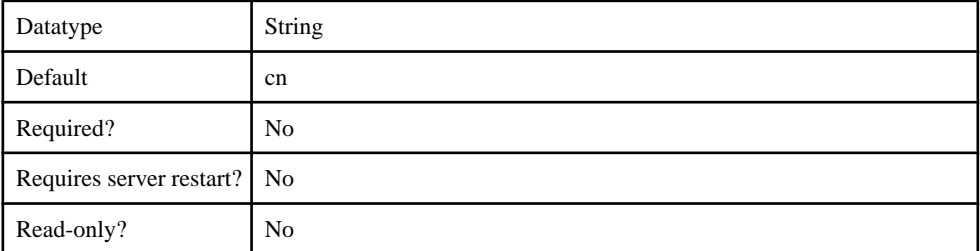

## **Table 198. RoleScope**

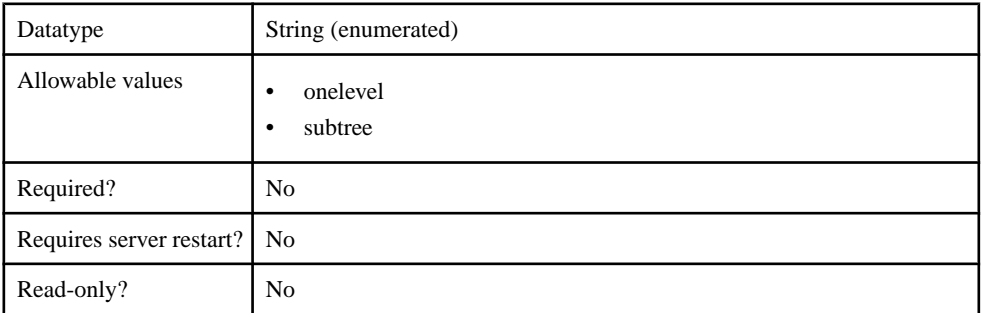

# **Table 199. RoleSearchBase**

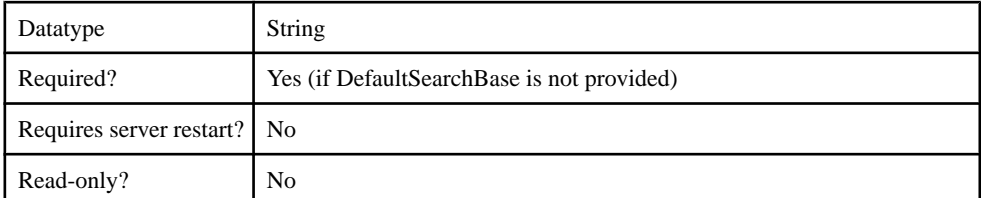

## **Table 200. SecurityProtocol**

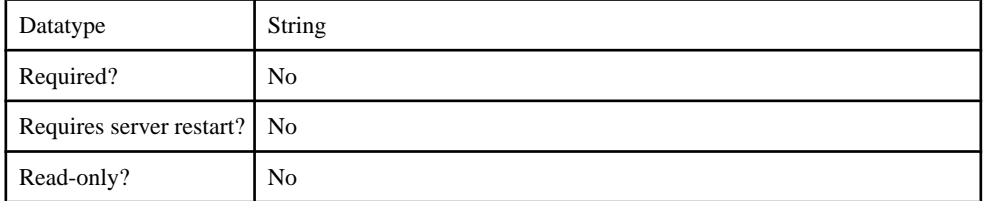

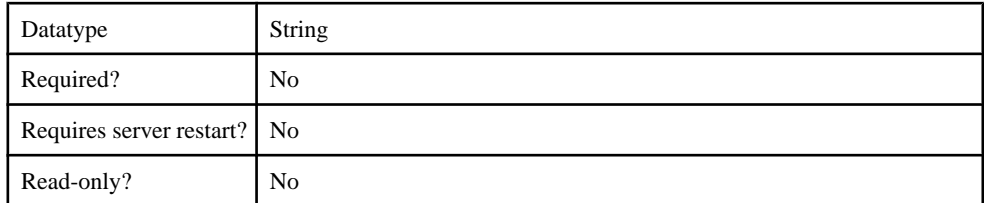

## **Table 201. SelfRegistrationSearchBase**

# **Table 202. ServerType**

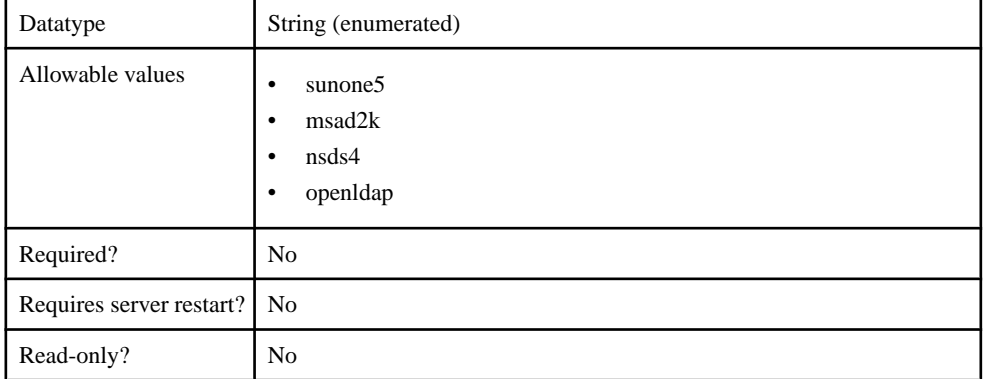

## **Table 203. SkipRoleLookup**

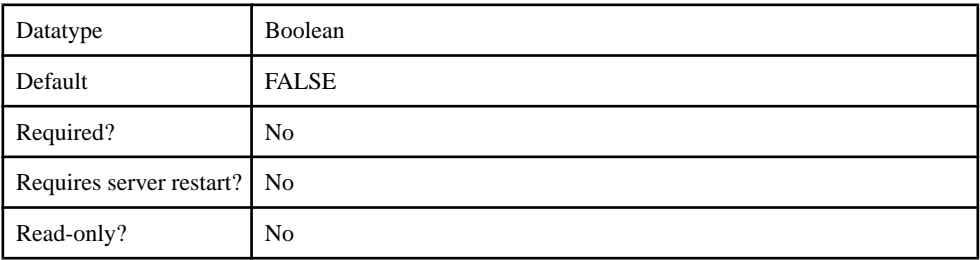

### **Table 204. UnmappedAttributePrefix**

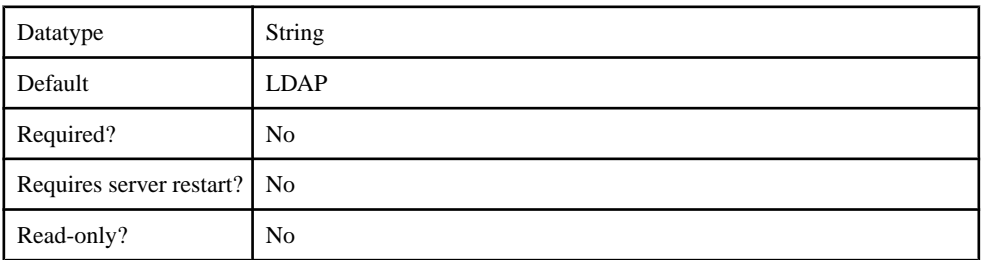

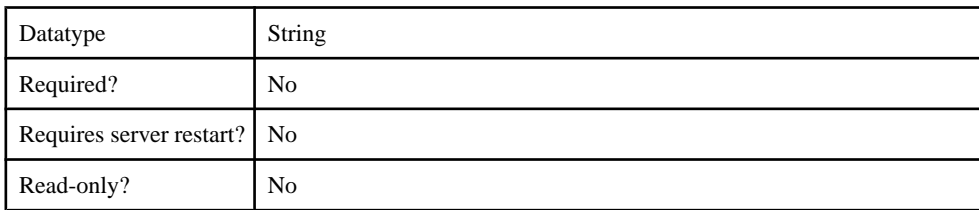

## **Table 205. UseUserAccountControlAttribute**

### **Table 206. UserFreeformRoleMembershipAttributes**

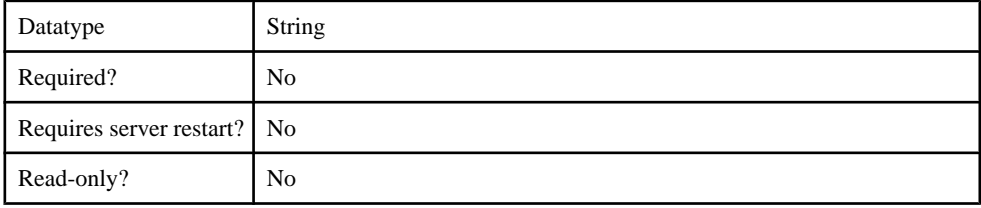

### **Table 207. UserRoleMembershipAttributes**

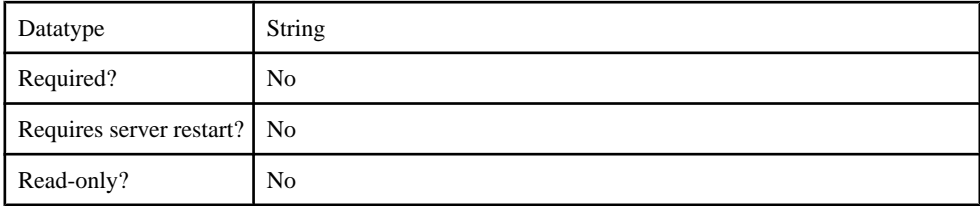

## **Table 208. certificateAttributes**

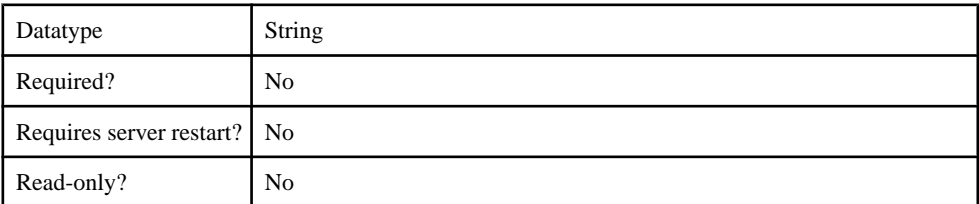

## **Table 209. enableCertificateAuthentication**

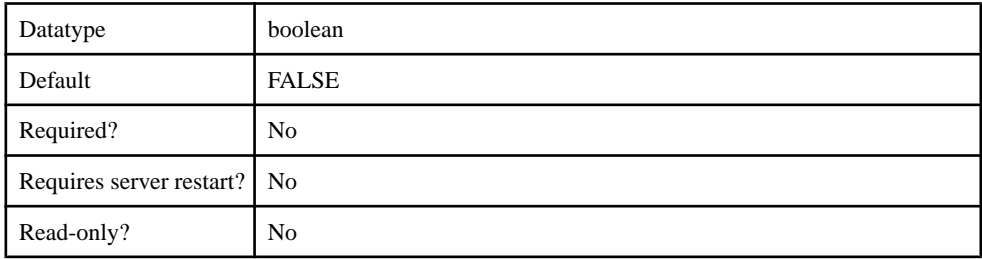

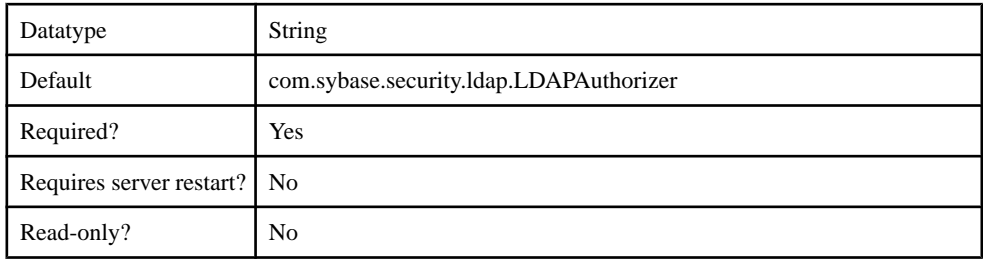

### **Table 210. implementationClass**

### **Table 211. ldapAttributes**

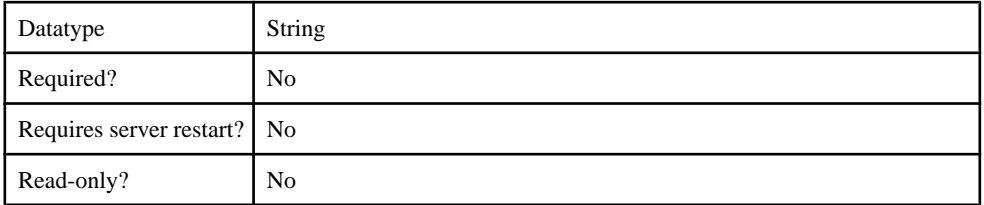

### **Table 212. providerType**

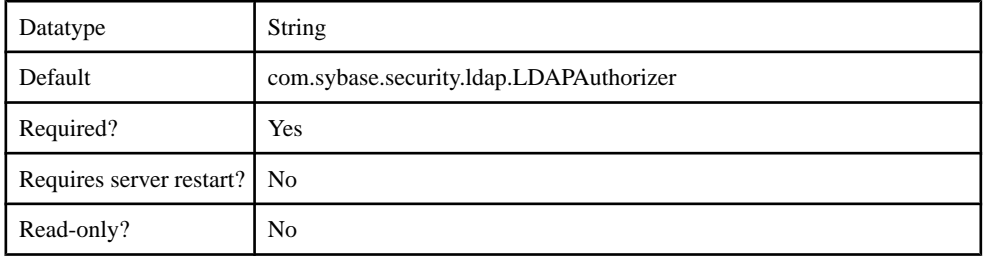

### **Attribution Provider**

Supported attributions.

- com.sybase.security.core.NoSecAttributer
- com.sybase.security.ldap.LDAPAttributer

#### com.sybase.security.core.NoSecAttributer

The com.sybase.security.core.NoSecAttributer package contains the following configurable properties:

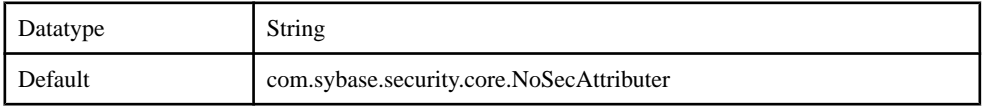

#### **Table 213. implementationClass**

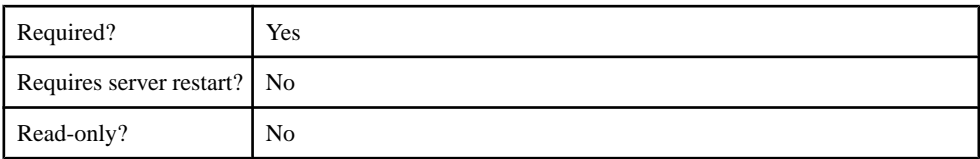

## **Table 214. providerType**

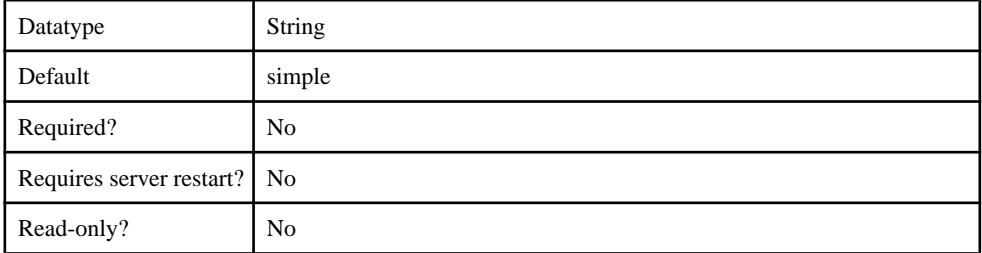

## com.sybase.security.ldap.LDAPAttributer

The com.sybase.security.ldap.LDAPAttributer package contains the following configurable properties:

## **Table 215. AuthenticationFilter**

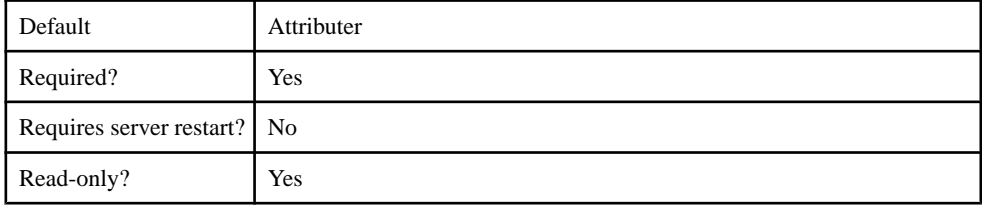

### **Table 216. AuthenticationMethod**

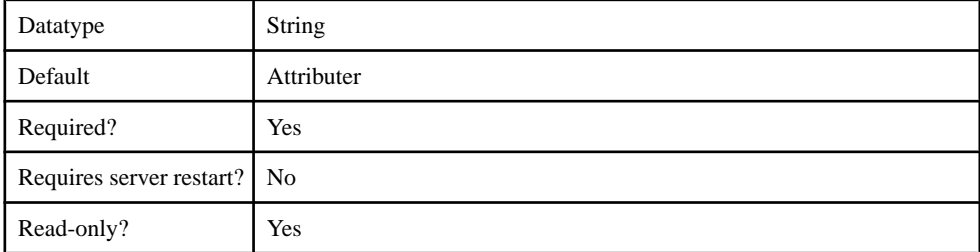

### **Table 217. AuthenticationScope**

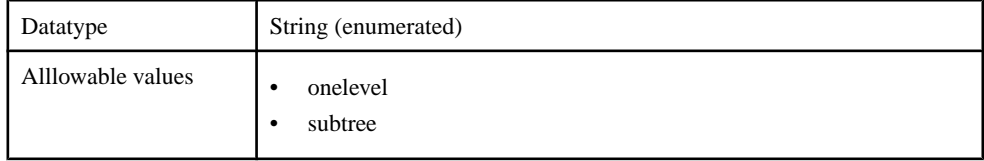

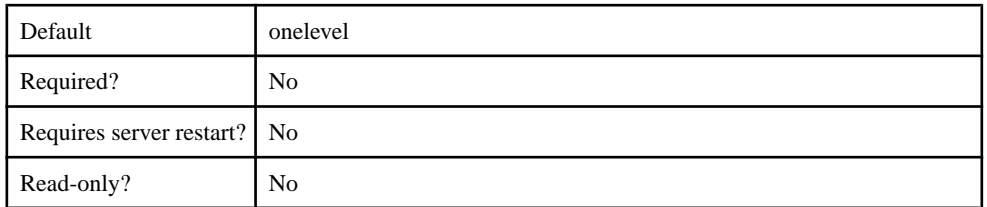

## **Table 218. AuthenticationSearchBase**

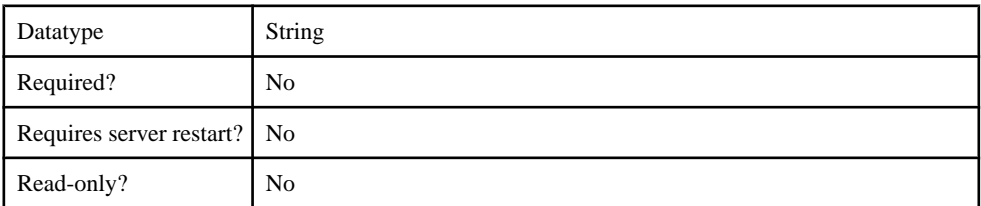

### **Table 219. BindDN**

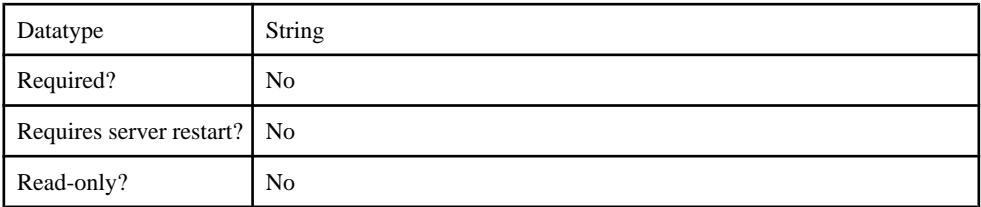

# **Table 220. BindPassword**

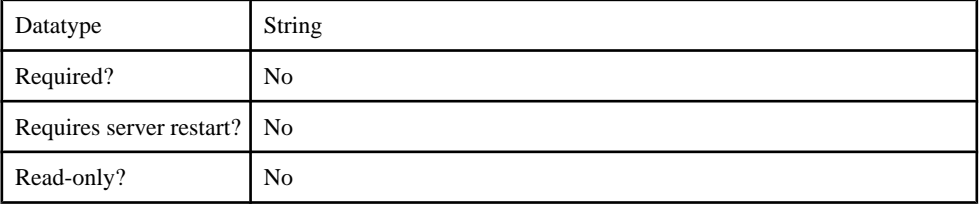

## **Table 221. CertificateAuthenticationFilter**

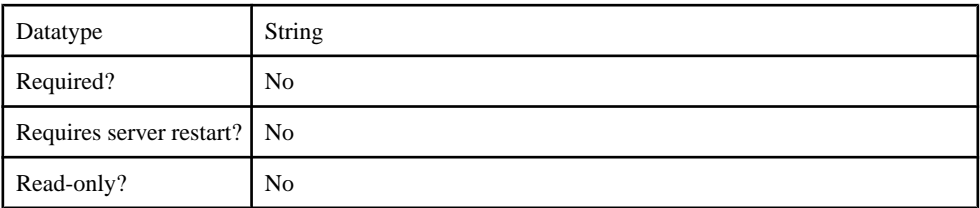

## **Table 222. ConnectTimeout**

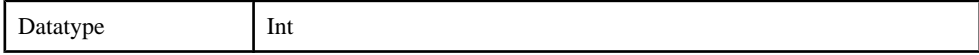

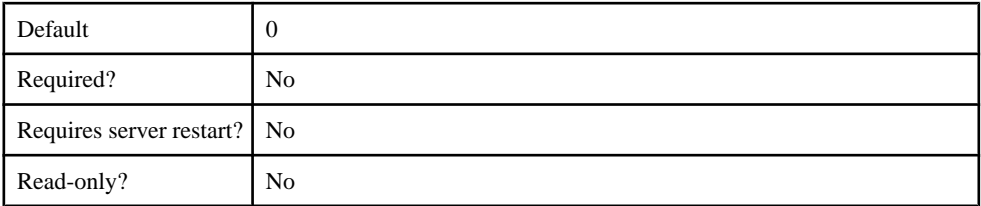

# **Table 223. DefaultSearchBase**

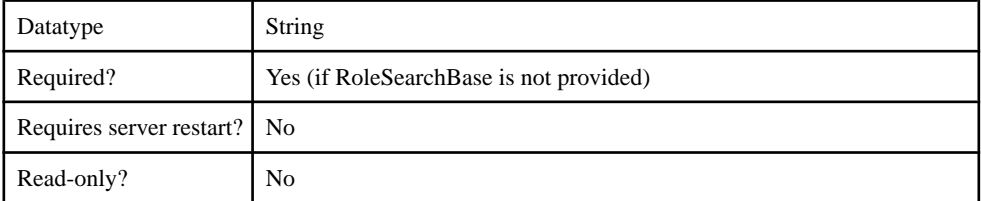

## **Table 224. DigestMD5AuthenticationFormat**

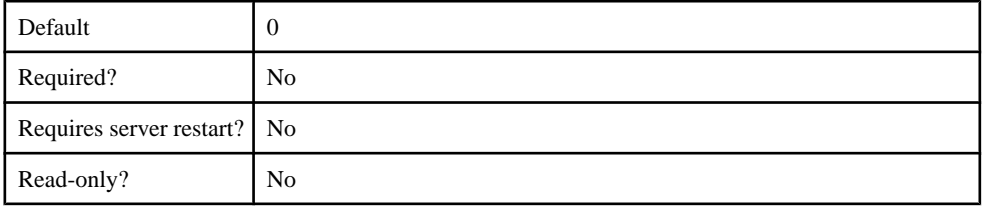

# **Table 225. EnableLDAPConnectionTrace**

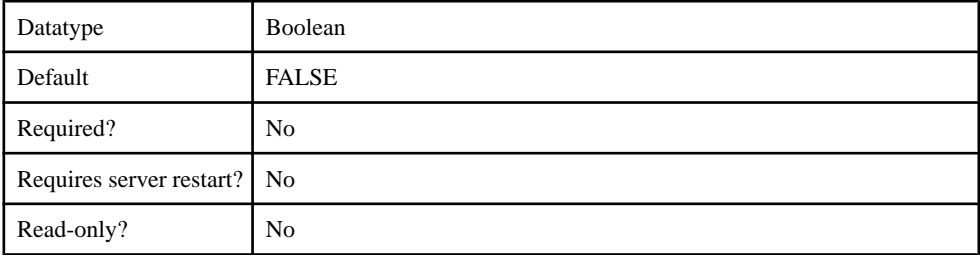

# **Table 226. InitialContextFactory**

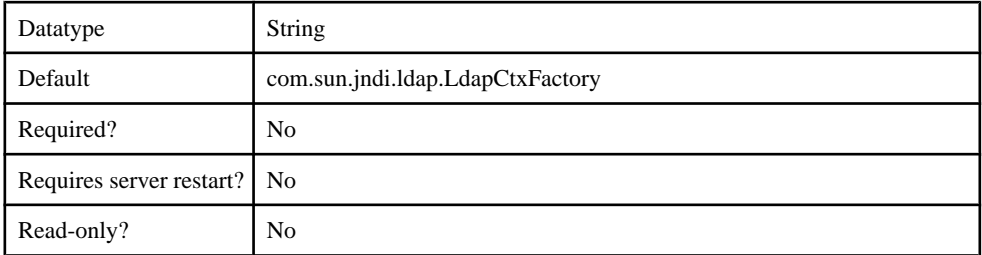

# **Table 227. LDAPPoolMaxActive**

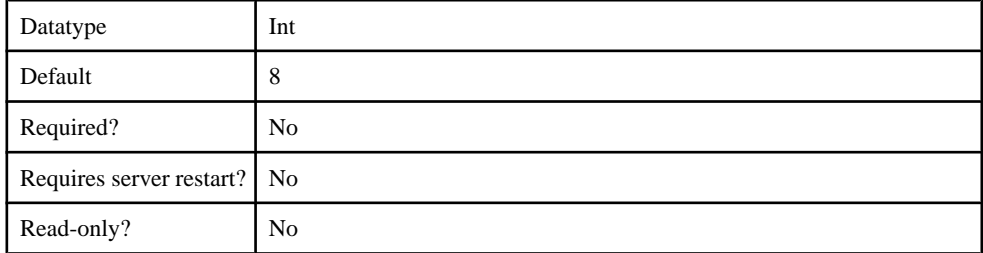

### **Table 228. ProviderURL**

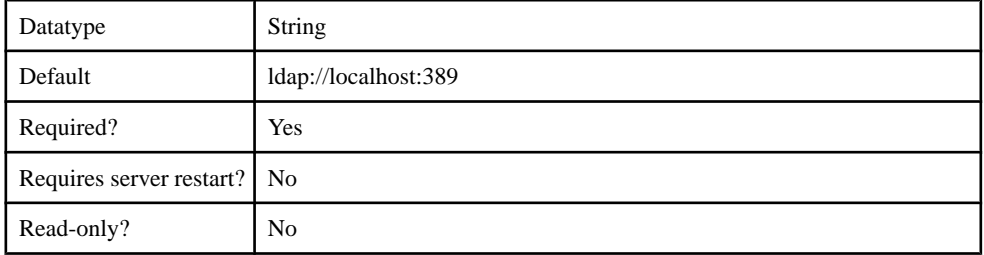

# **Table 229. ReadTimeout**

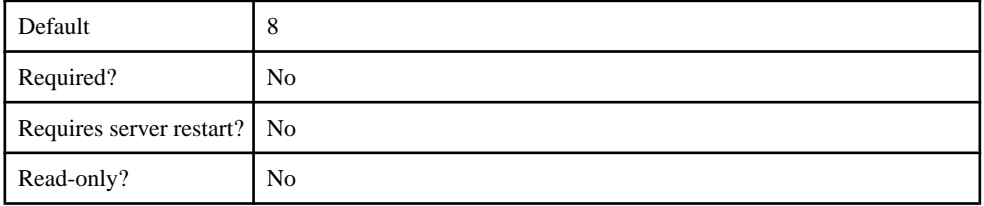

# **Table 230. Referral**

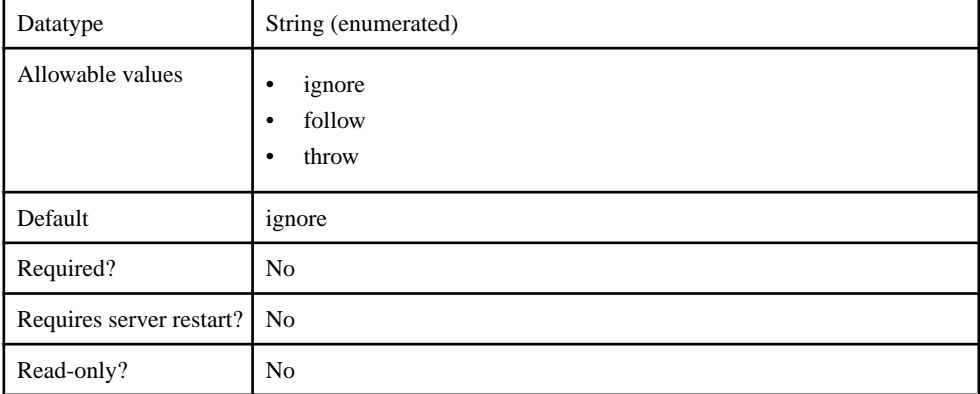

### **Table 231. RoleFilter**

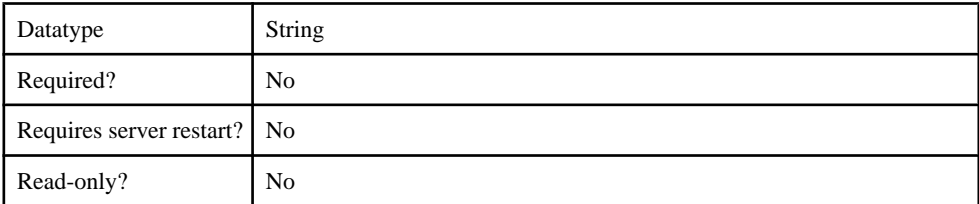

### **Table 232. RoleMemberAttributes**

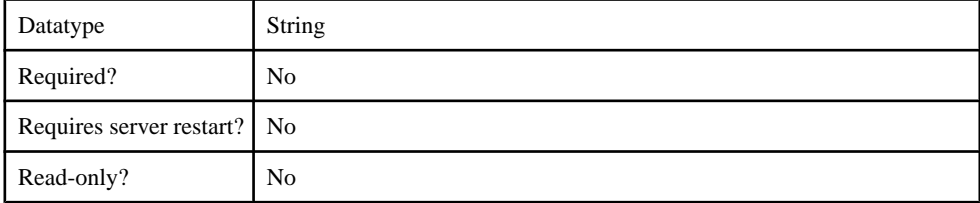

## **Table 233. RoleNameAttributes**

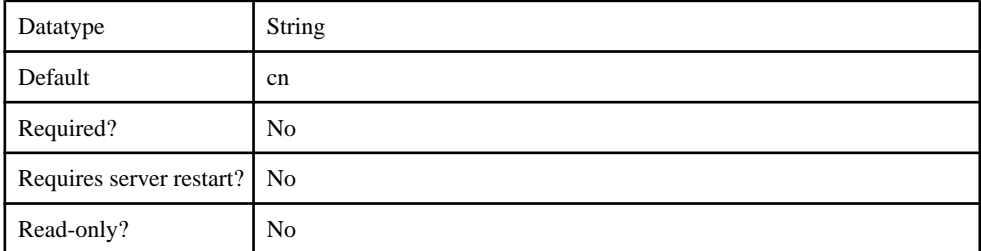

## **Table 234. RoleScope**

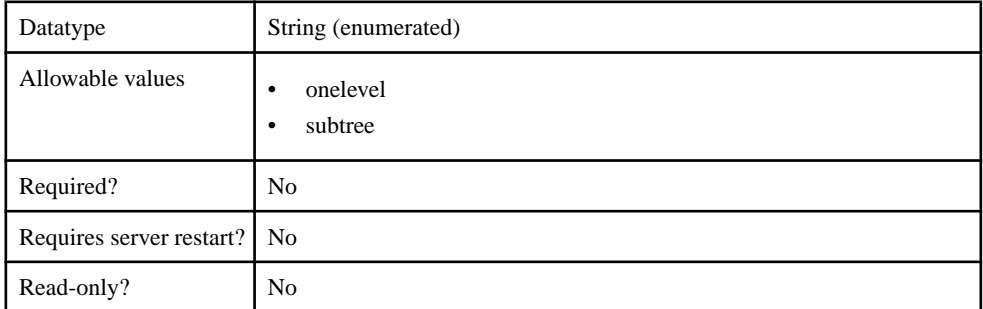

## **Table 235. RoleSearchBase**

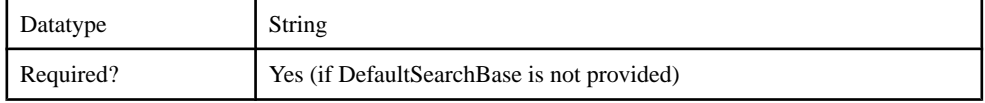

## Management API

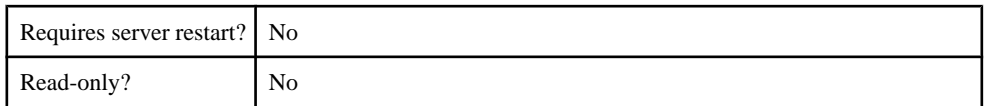

## **Table 236. SecurityProtocol**

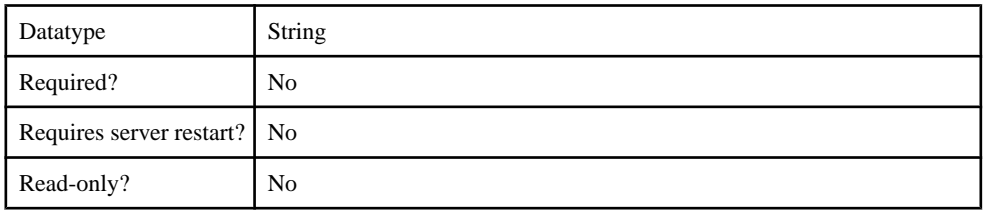

## **Table 237. SelfRegistrationSearchBase**

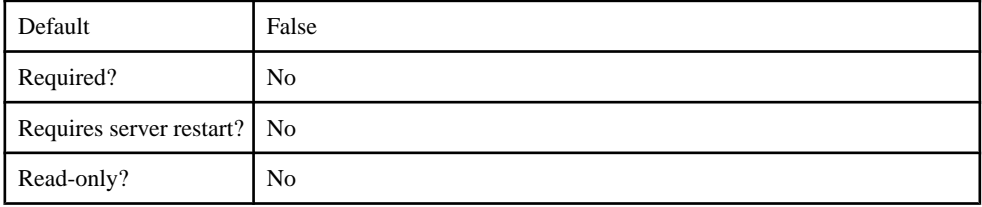

### **Table 238. ServerType**

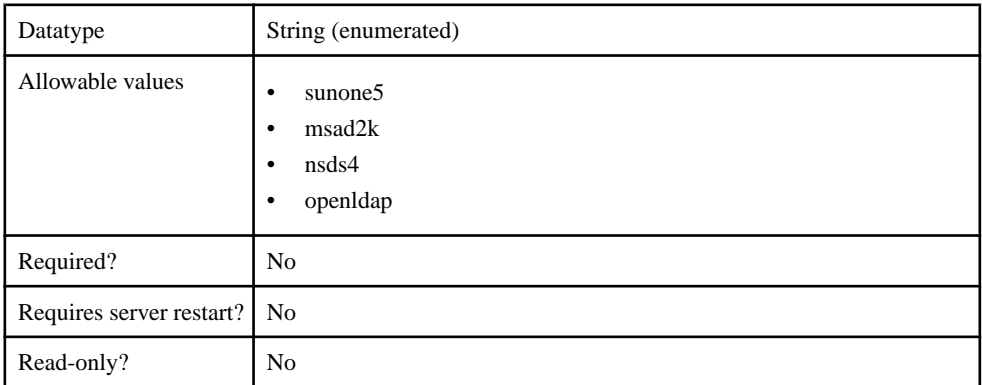

# **Table 239. SkipRoleLookup**

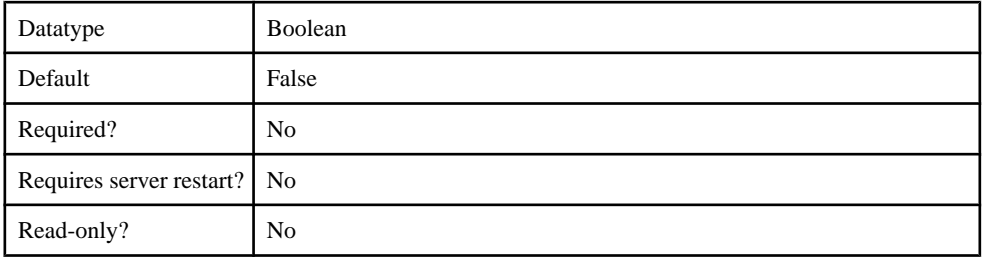

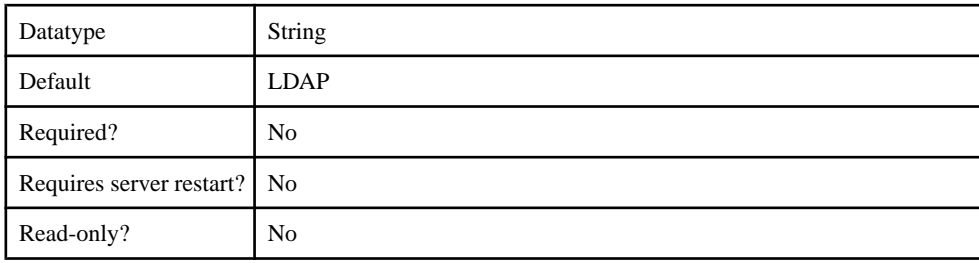

### **Table 240. UnmappedAttributePrefix**

### **Table 241. UseUserAccountControlAttribute**

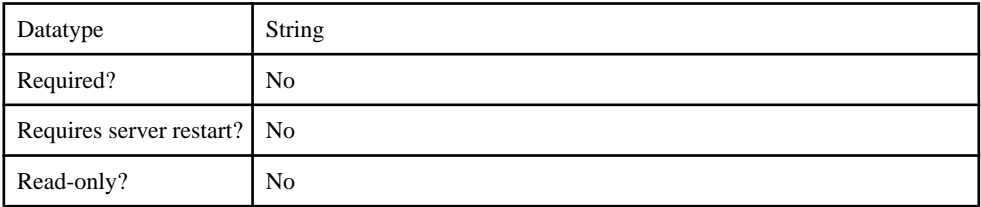

## **Table 242. UserFreeformRoleMembershipAttributes**

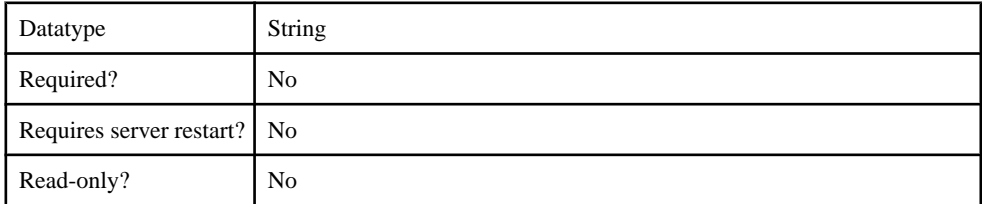

## **Table 243. UserRoleMembershipAttributes**

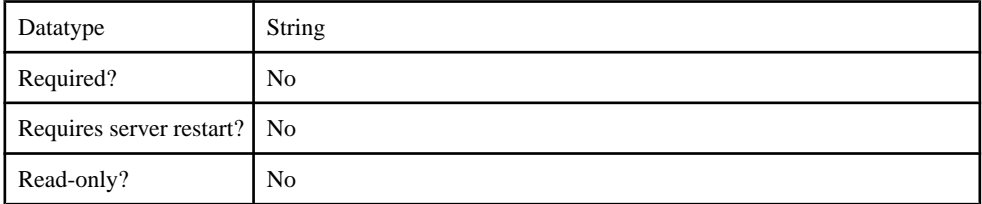

## **Table 244. certificateAttributes**

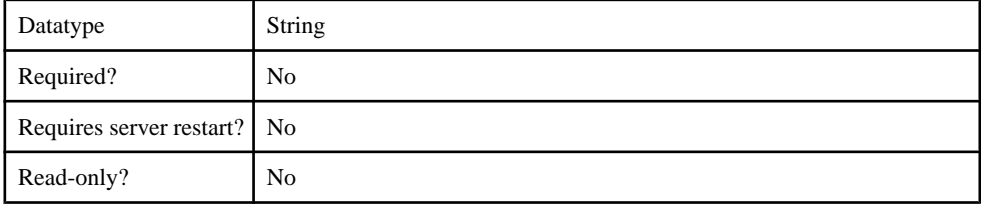

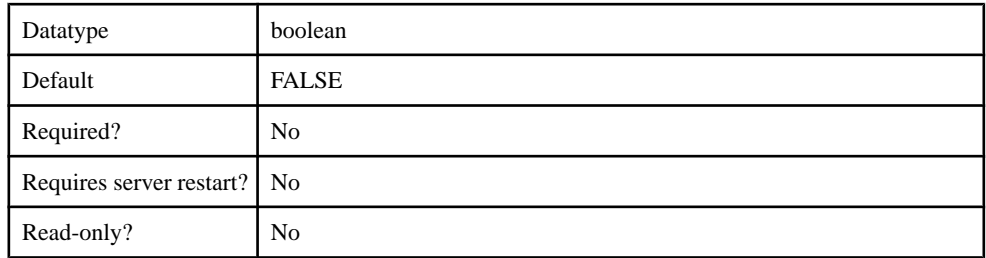

## **Table 245. enableCertificateAuthentication**

#### **Table 246. implementationClass**

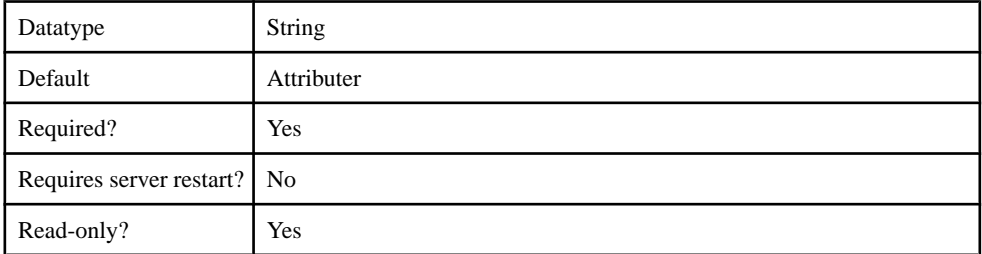

#### **Table 247. ldapAttributes**

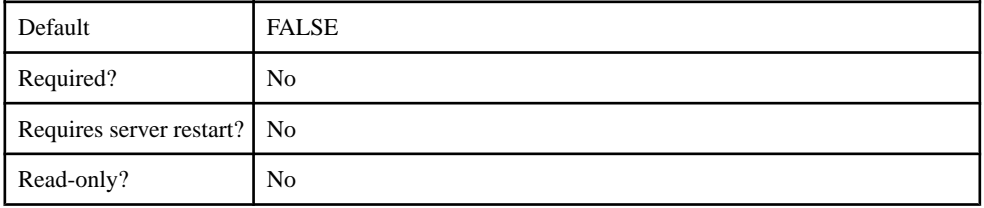

## **Table 248. providerType**

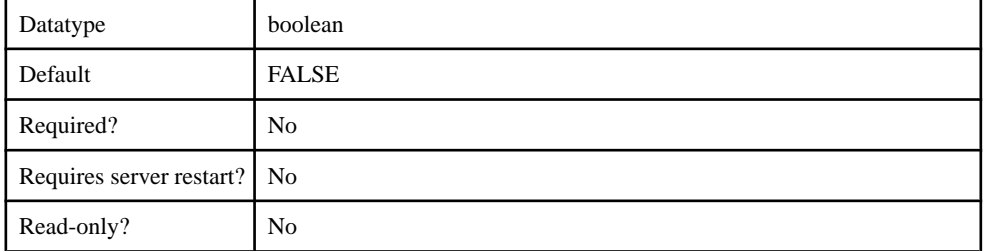

# **Cluster Configuration**

You can configure the following cluster components through metadata.

- ReplicationSyncserver
- MessagingSyncserver
- AdministrationListener
- SecureAdministrationListener
- HTTPListener
- SecureHTTPListener
- SSLSecurityProfile
- OCSP
- SolutionManager
- DCN Performance
- WebContainer
- ConfigurationCache

### **ReplicationSyncServer**

The ReplicationSyncServer component contains the following configurable properties:

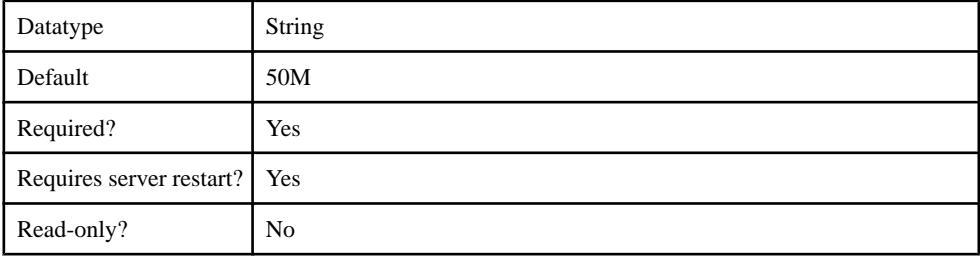

### **Table 249. ml.cachesize**

#### **Table 250. ml.threadcount**

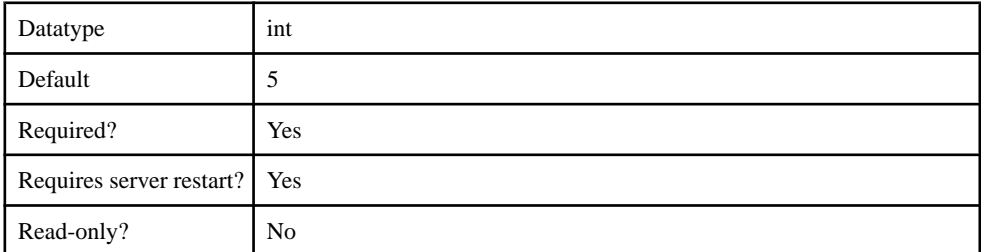

#### **Table 251. sup.sync.certificate.alias**

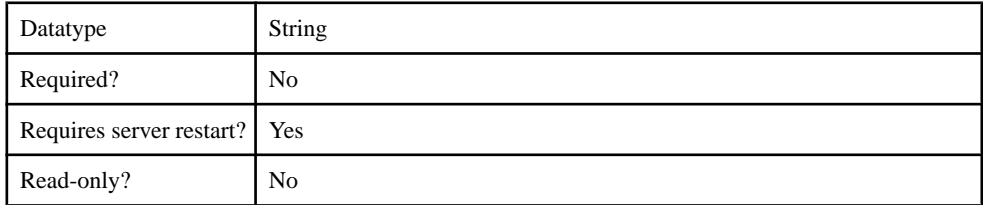

### **Table 252. sup.sync.httpsport**

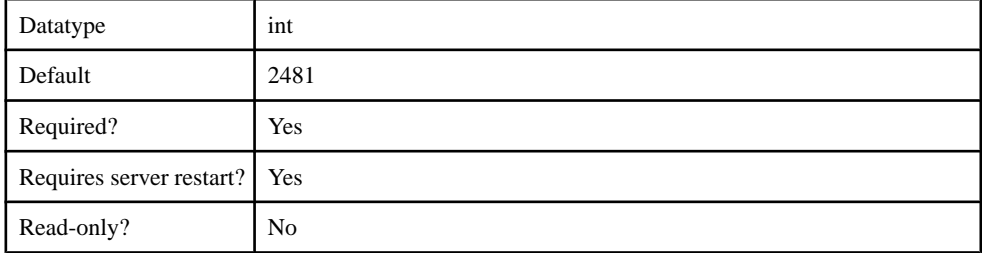

### **Table 253. sup.sync.port**

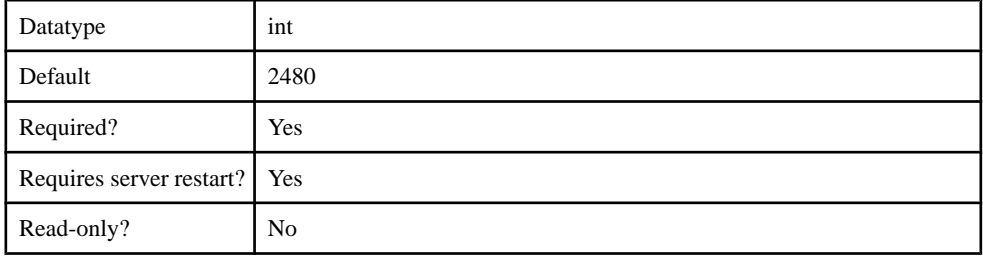

### **Table 254. sup.sync.protocol**

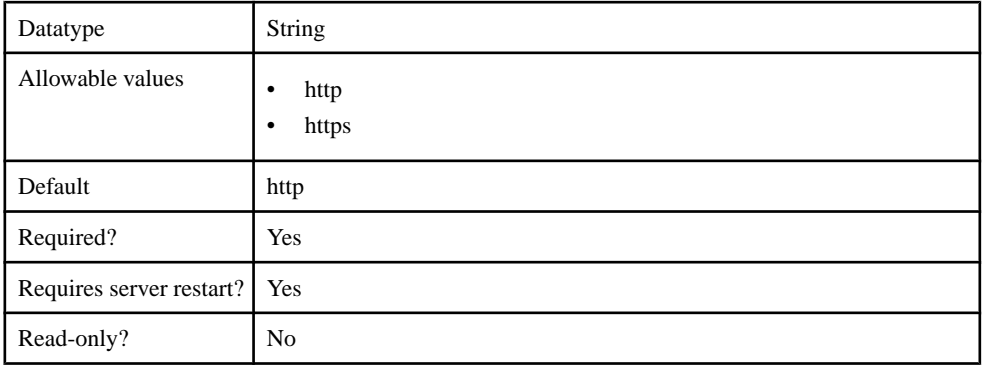

### **Table 255. sup.user.options**

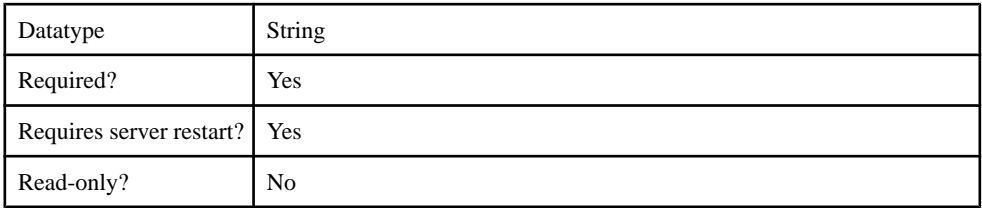

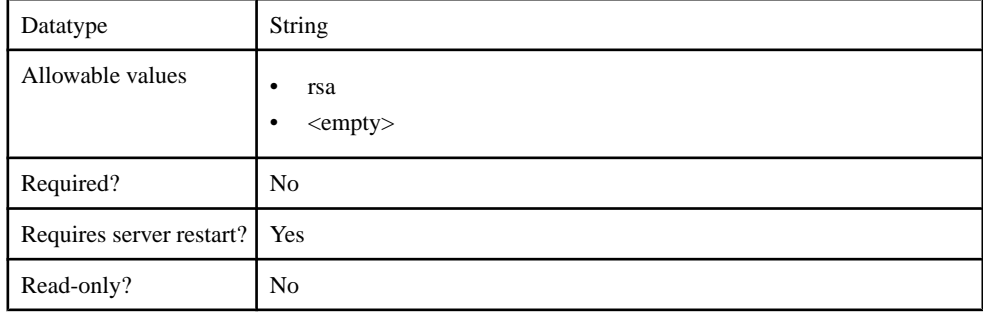

#### **Table 256. sup.sync.e2ee\_type**

#### **Table 257. sup.sync.e2ee.alias**

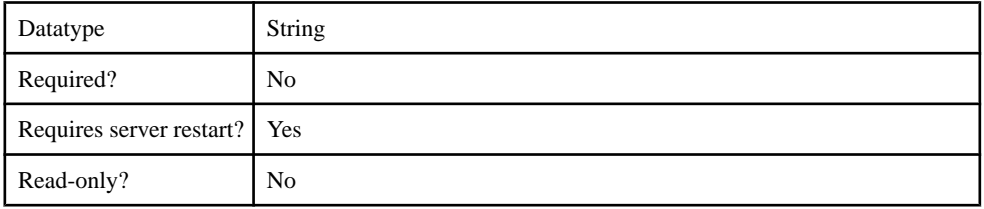

### **MessagingSyncServer**

The MessagingSyncServer component contains the following configurable properties.

#### **Table 258. msg.http.server.proxy.ports**

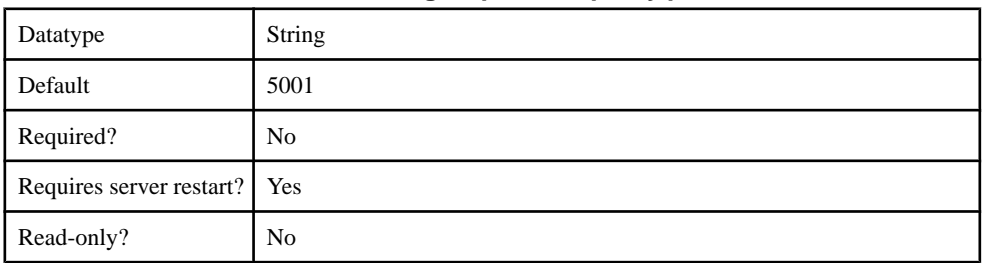

### **Table 259. sup.msg.outbound\_count**

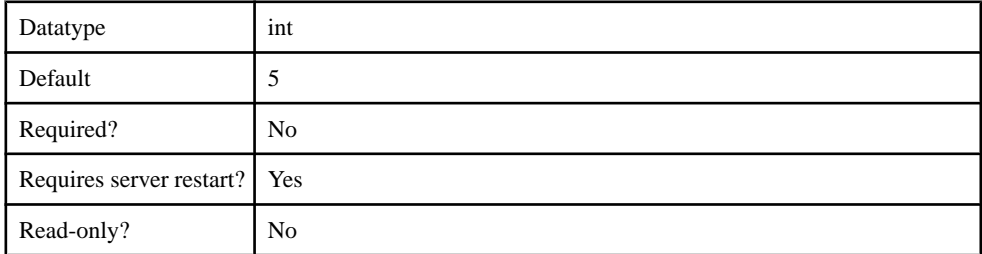

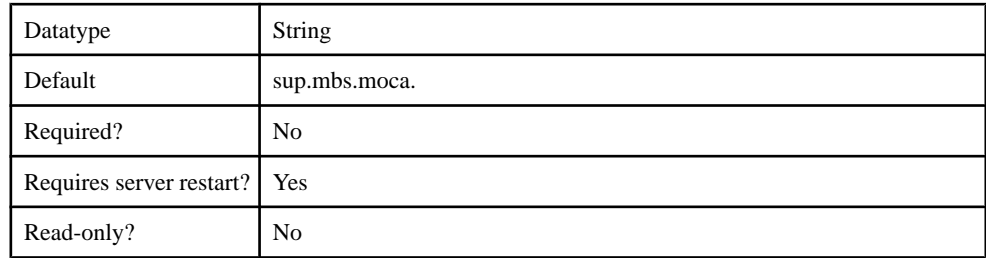

#### **Table 260. sup.msg.outbound\_queue\_prefix**

### **AdministrationListener**

The AdministrationListener component contains the following configurable properties:

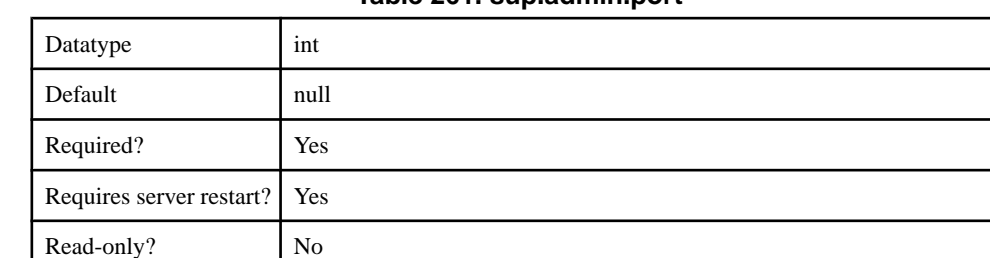

#### **Table 261. sup.admin.port**

### **SecureAdministrationListener**

The SecureAdministrationListener component contains the following configurable properties:

#### **Table 262. sup.admin.iiopsport**

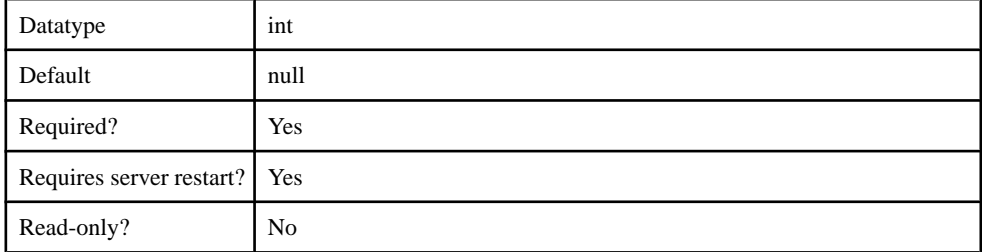

### **Table 263. sup.admin.iiops.profile**

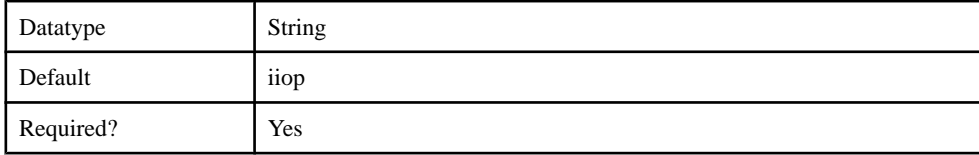

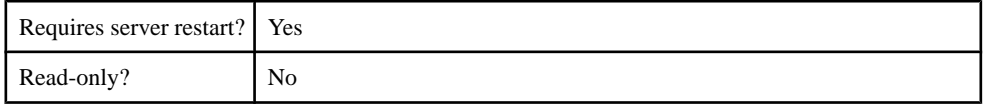

### **HTTPListener**

The HTTPListener component contains the following configurable properties:

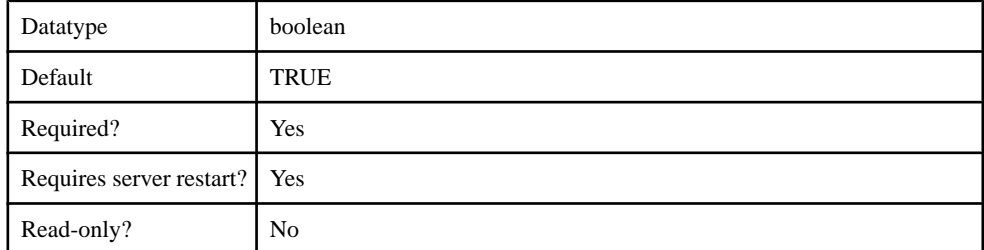

#### **Table 264. sup.socket.listener.enabled**

#### **Table 265. sup.socket.listener.port**

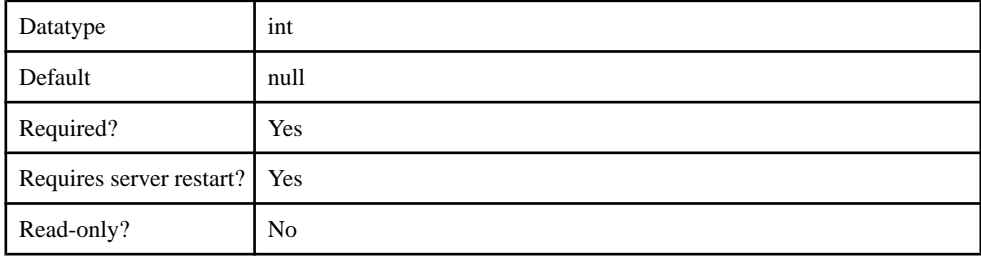

#### **Table 266. sup.socket.listener.protocol**

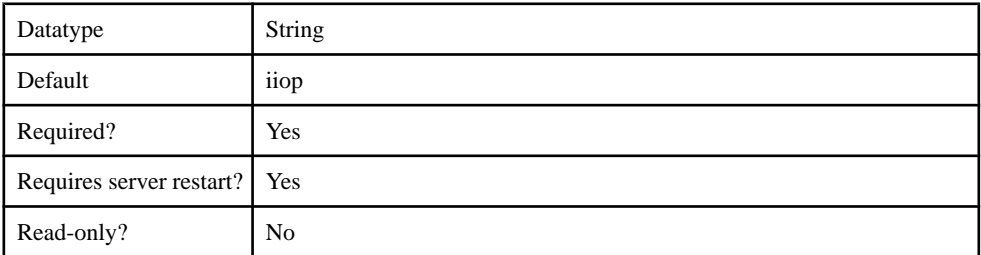

### **Table 267. sup.socket.listener.maxthreads**

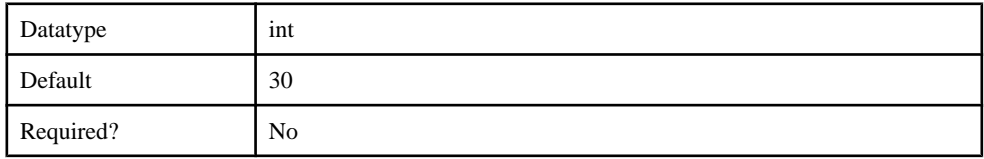

#### Management API

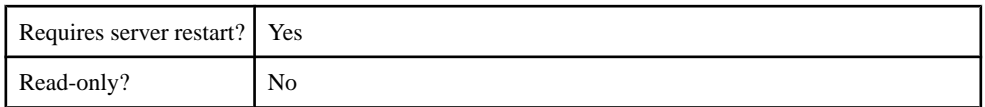

#### **Table 268. sup.socket.listener.maxIdleTime**

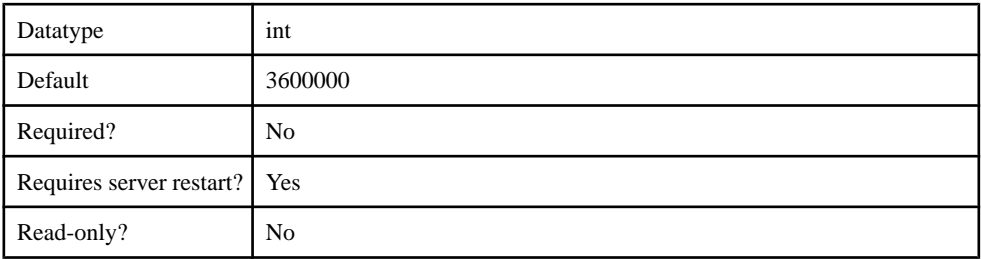

#### **Table 269. sup.socket.listener.numberOfAcceptors**

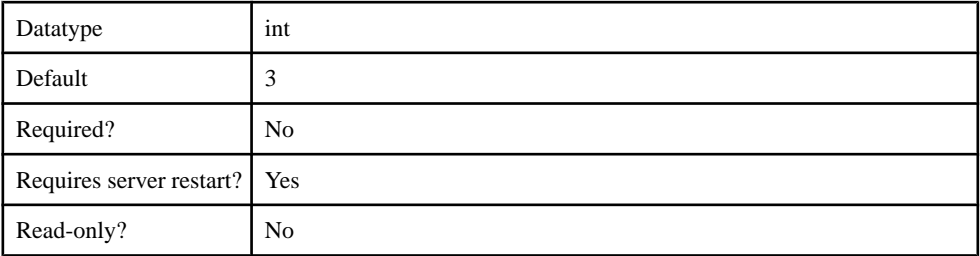

### **Table 270. sup.socket.listener.lowResourcesConnections**

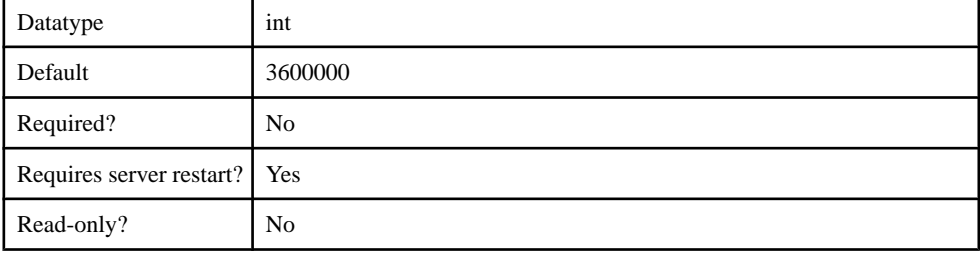

### **Table 271. sup.socket.listener.includeServerInfoInSession**

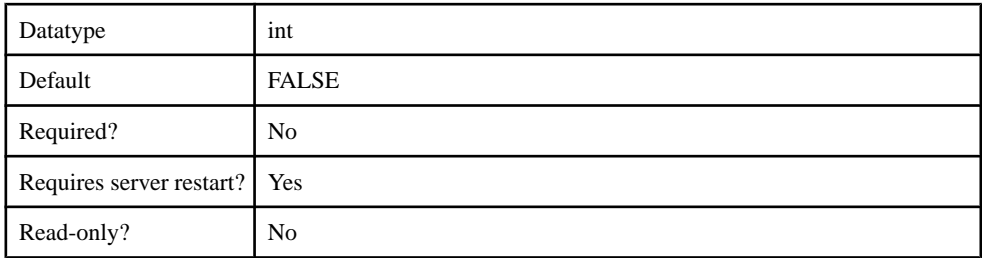

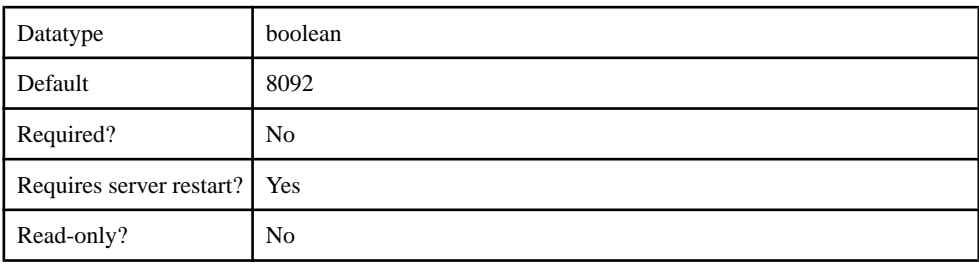

#### **Table 272. sup.socket.listener.headerBufferSize**

#### **Table 273. sup.socket.listener.soLingerTime**

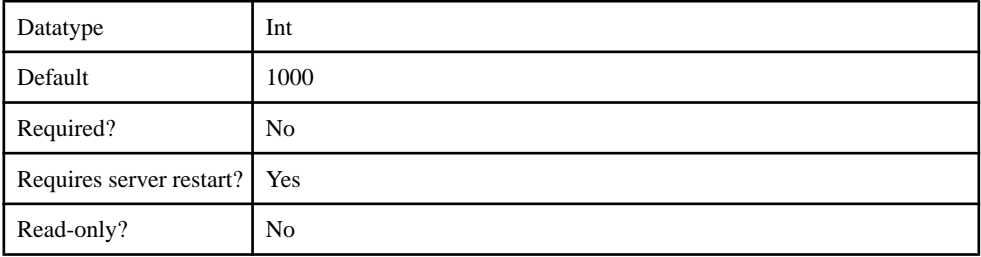

#### **Table 274. sup.socket.listener.acceptorPriority**

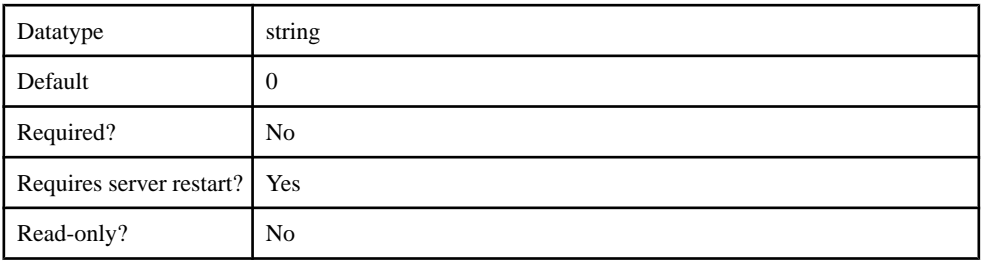

#### **Table 275. sup.socket.listener.securityProfile**

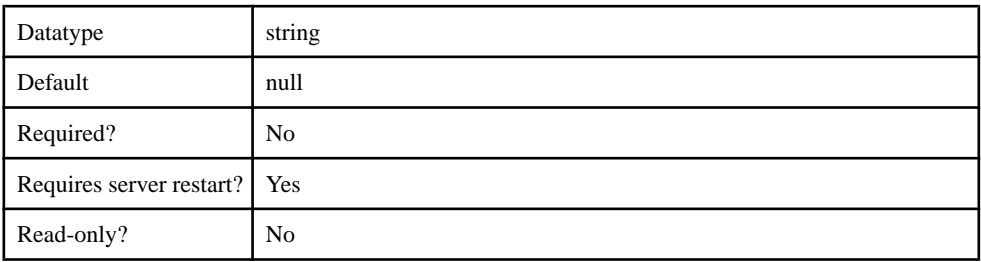

#### **Table 276. sup.socket.listener.responseBufferSize**

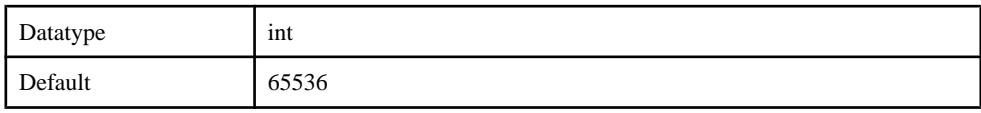

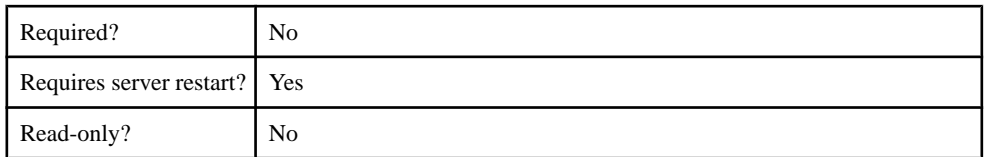

#### **Table 277. sup.socket.listener.statsOn**

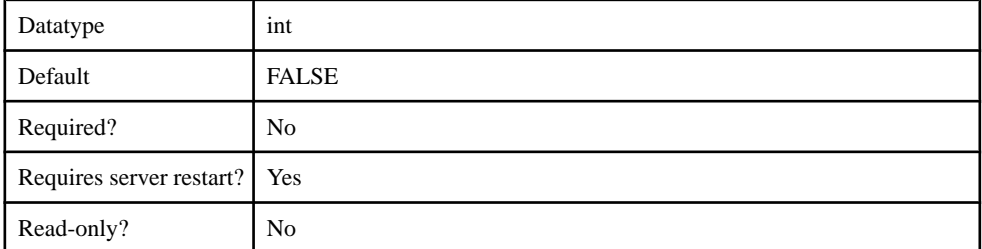

### **Table 278. sup.socket.listener.listenBacklog**

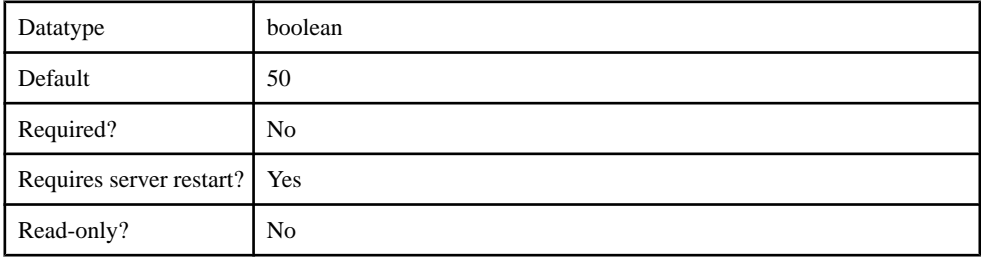

### **Table 279. sup.socket.listener.requestBufferSize**

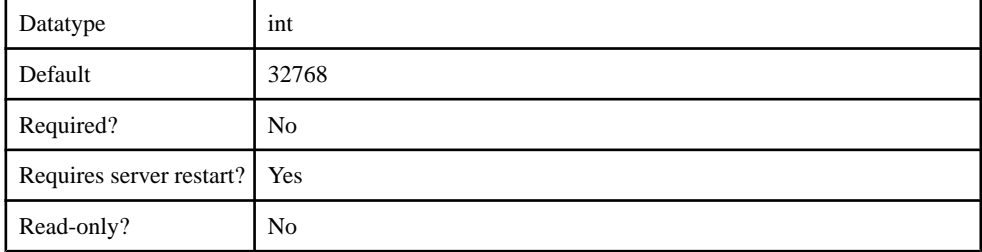

#### **SecureHTTPListener**

The SecureHTTPListener component contains the following configurable properties:

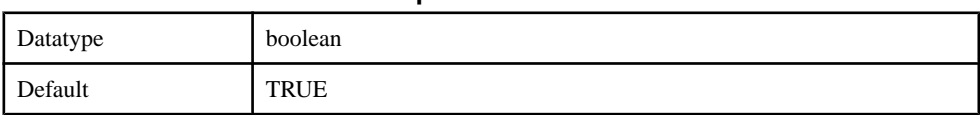

#### **Table 280. sup.socket.listener.enabled**

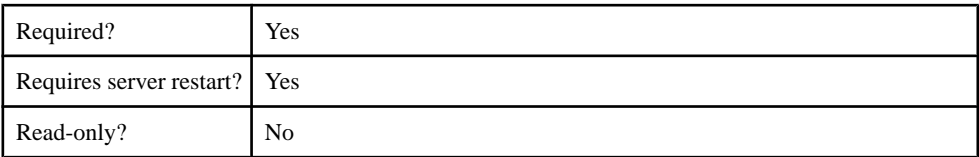

### **Table 281. sup.socket.listener.port**

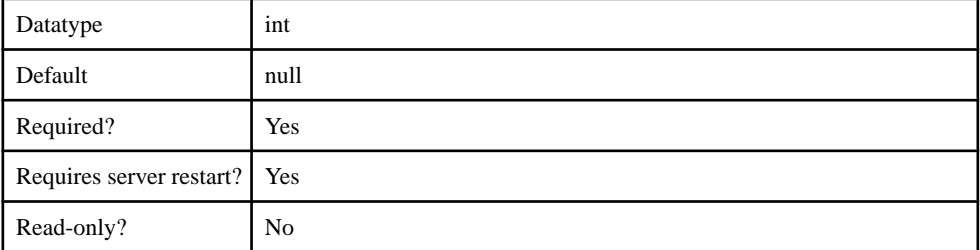

### **Table 282. sup.socket.listener.protocol**

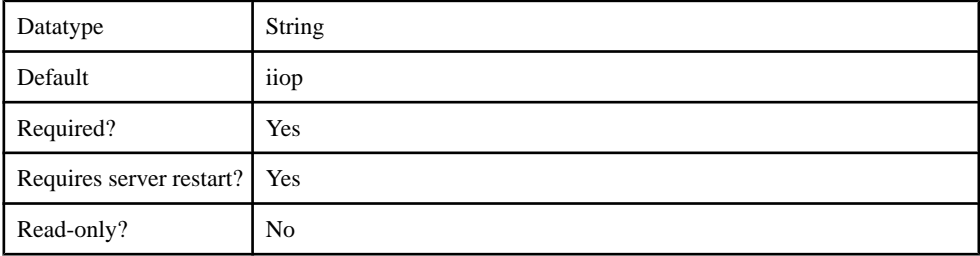

### **Table 283. sup.socket.listener.security.profile**

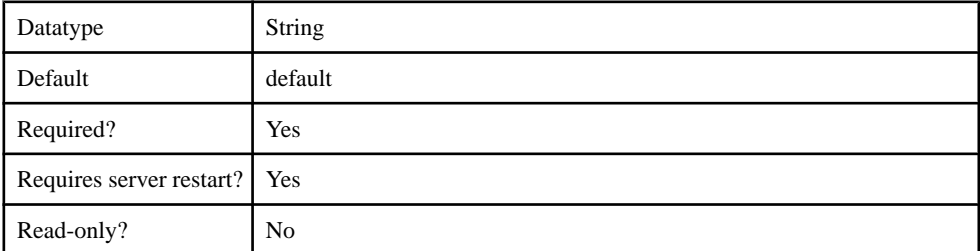

### **Table 284. sup.socket.listener.maxthreads**

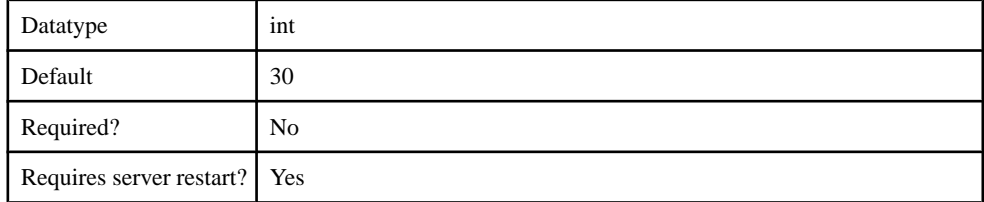

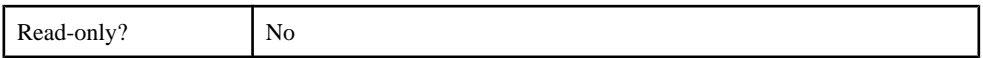

### **Table 285. sup.socket.listener.maxIdleTime**

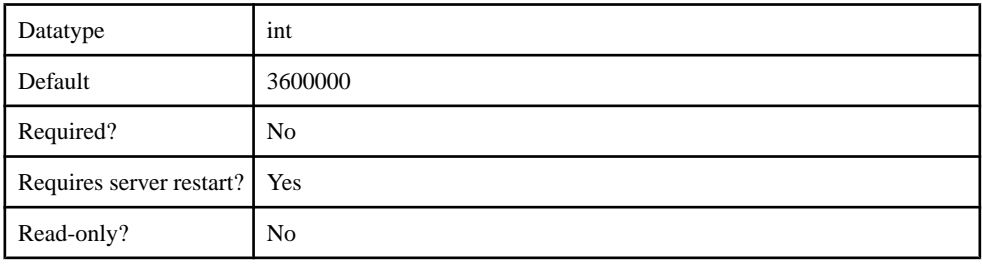

### **Table 286. sup.socket.listener.numberOfAcceptors**

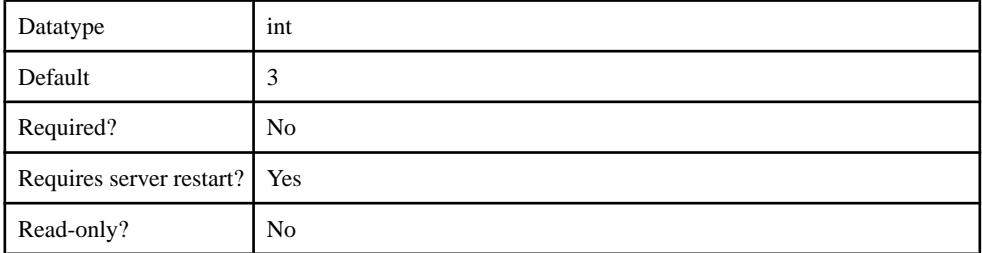

### **Table 287. sup.socket.listener.lowResourcesConnections**

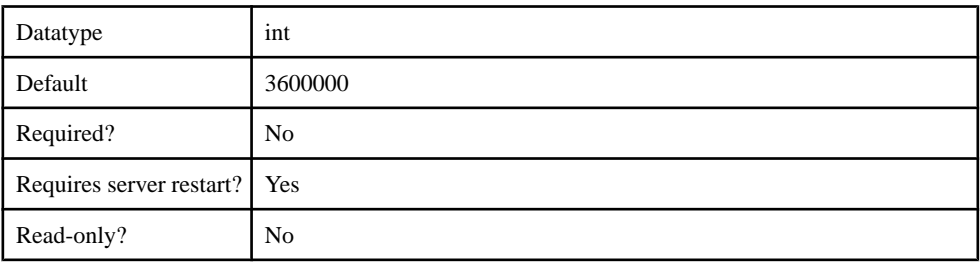

# **Table 288. sup.socket.listener.includeServerInfoInSession**

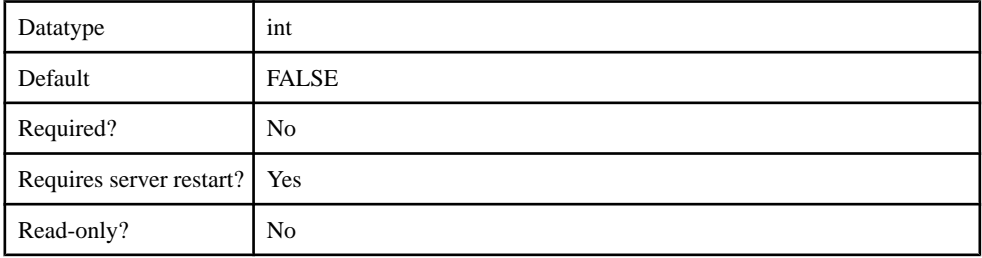

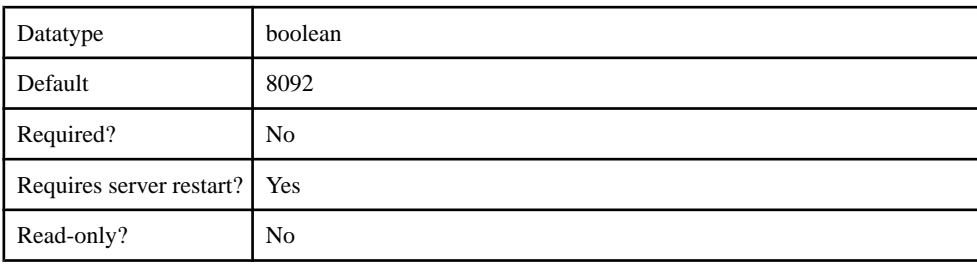

#### **Table 289. sup.socket.listener.headerBufferSize**

#### **Table 290. sup.socket.listener.soLingerTime**

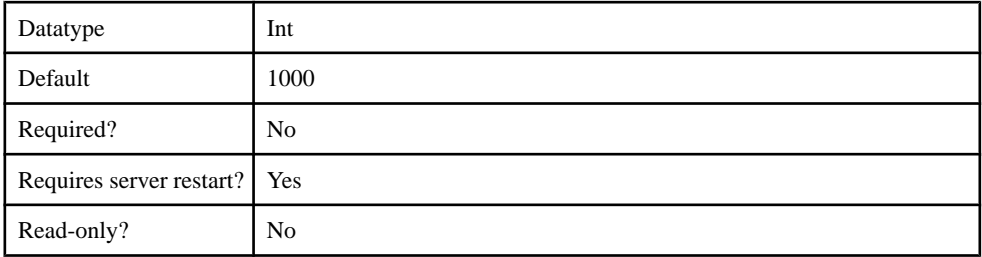

#### **Table 291. sup.socket.listener.acceptorPriority**

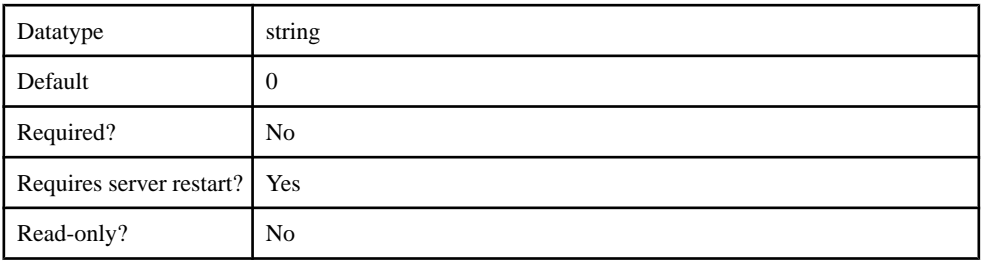

#### **Table 292. sup.socket.listener.securityProfile**

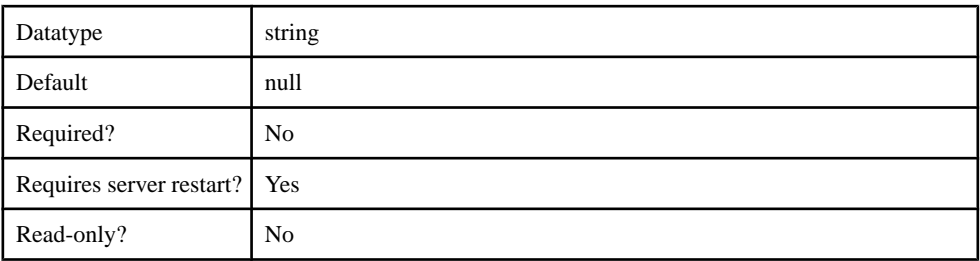

#### **Table 293. sup.socket.listener.responseBufferSize**

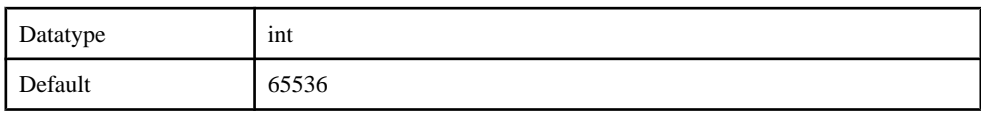

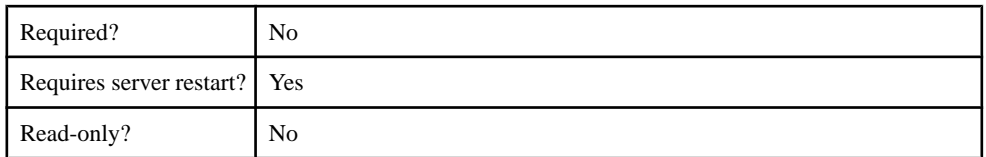

### **Table 294. sup.socket.listener.statsOn**

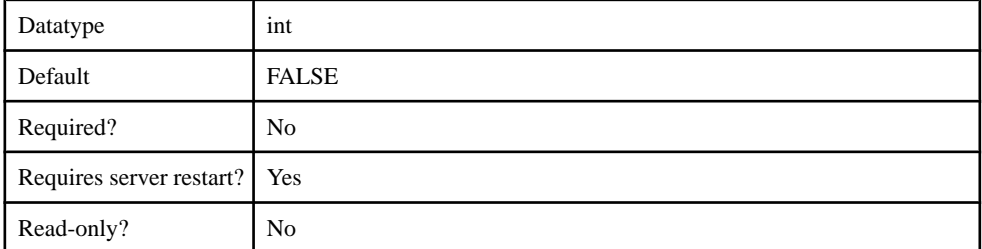

#### **Table 295. sup.socket.listener.listenBacklog**

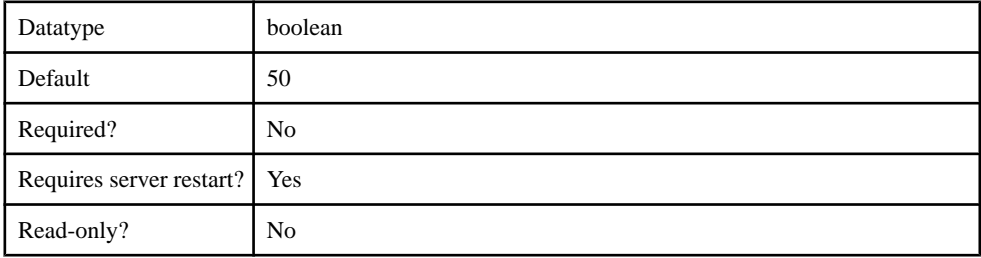

### **Table 296. sup.socket.listener.requestBufferSize**

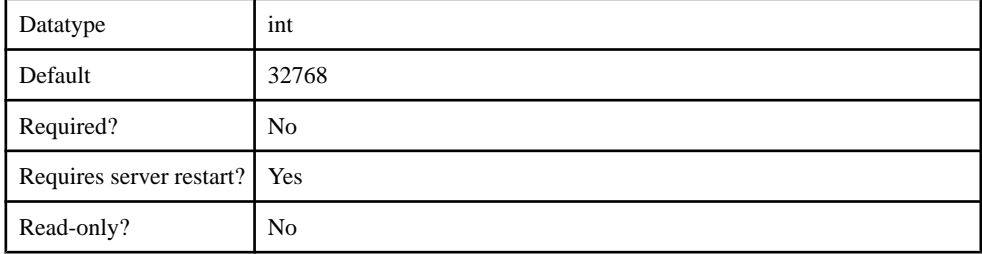

#### **SSLSecurityProfile**

The SSLSecurityProfile component contains the following configurable properties:

#### **Table 297. securityCharacteristics**

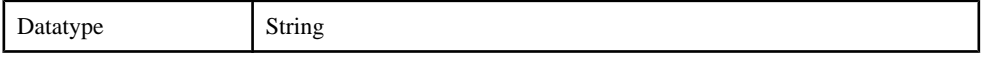

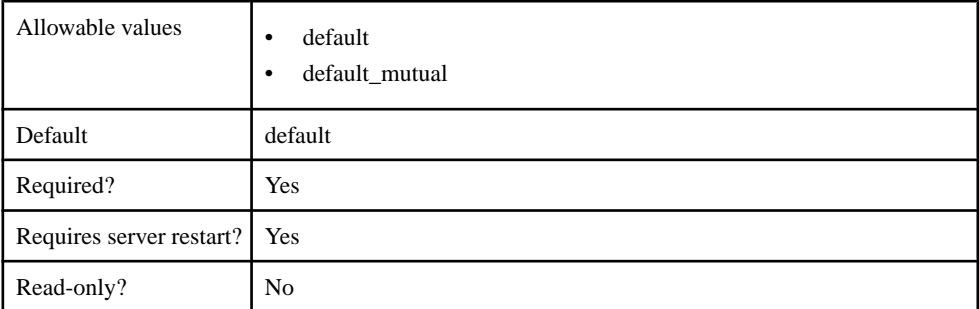

#### **Table 298. certificateLabel**

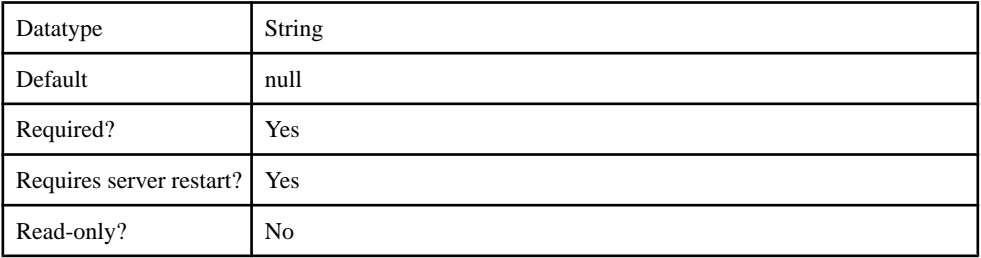

### **Table 299. sup.security.profile.name**

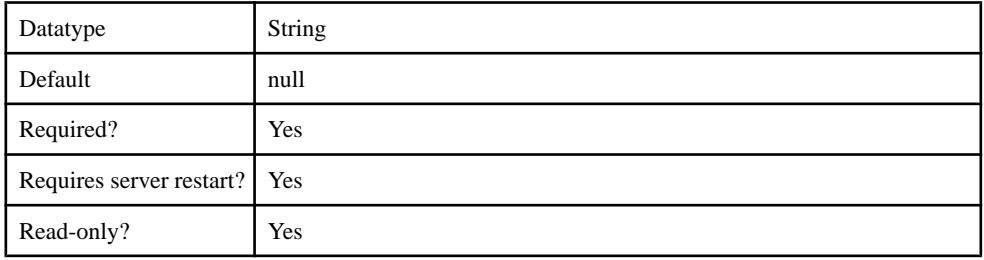

### **OCSP**

The OCSP (Online Certificate Status Protocol) component contains the following configurable properties:

### **Table 300. ocsp.enable**

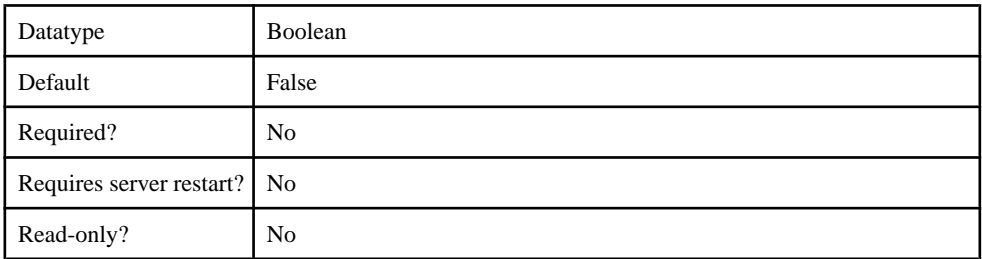

### **Table 301. ocsp.responderURL**

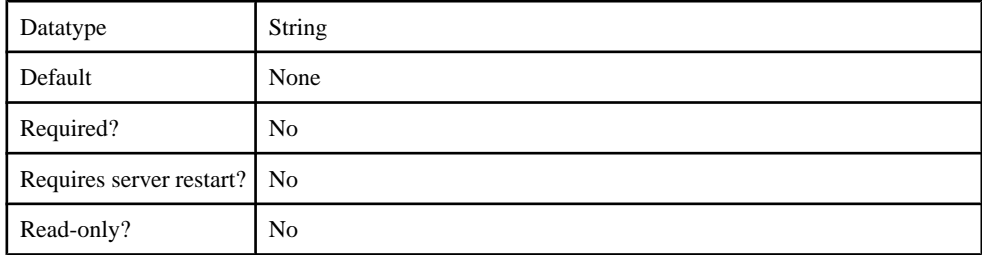

### **Table 302. ocsp.responderCertIssuerName**

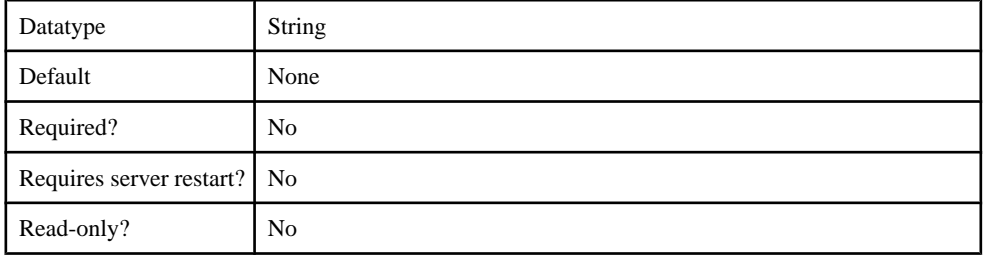

### **Table 303. ocsp.responderCertSerialNumber**

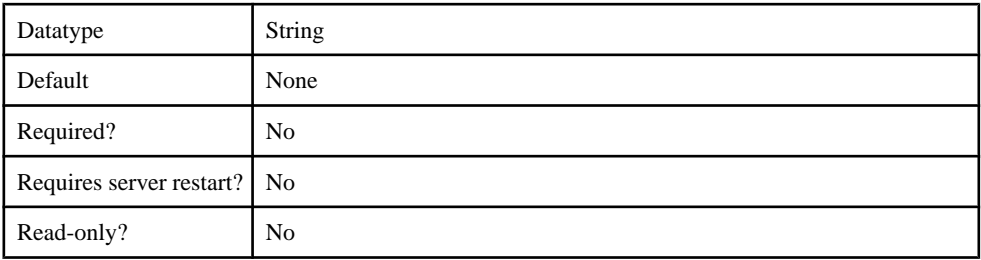

### **Table 304. ocsp.responderCertSubjectName**

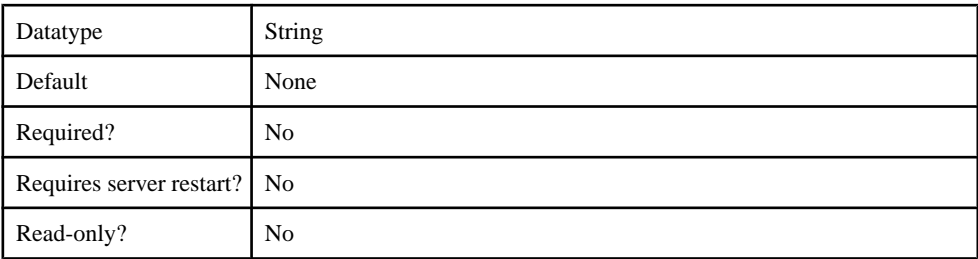

### **SolutionManager**

The SolutionManager component contains the following configurable properties.

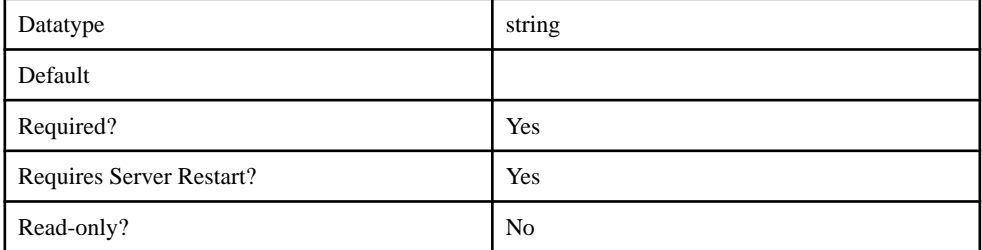

#### **Table 305. com.sap.solutionmanager.url**

### **DCN**

The DCN component contains the following configurable properties.

# Datatype boolean Default False Required? Seconds Required? Requires server restart? The Pres Read-only? No

### **Table 306. sup.dcn.http.get.enabled**

### **Performance**

The Performance component contains the following configurable properties.

#### **Table 307. sup.msg.inbound\_count**

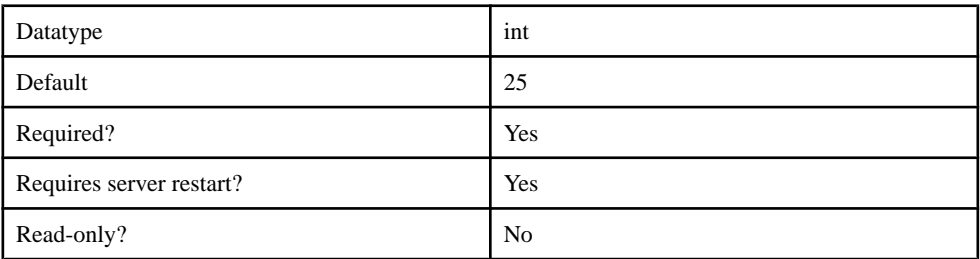

### **Table 308. sup.msg.outbound\_count**

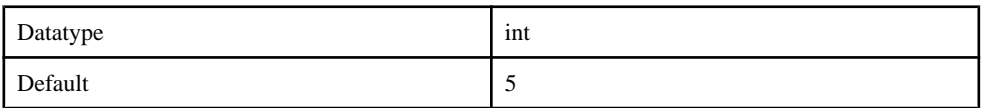

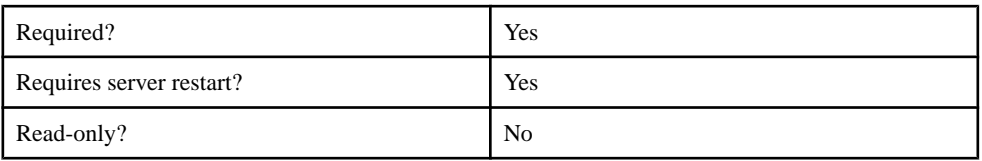

### **Table 309. sup.msg.subscribe.receiver.count**

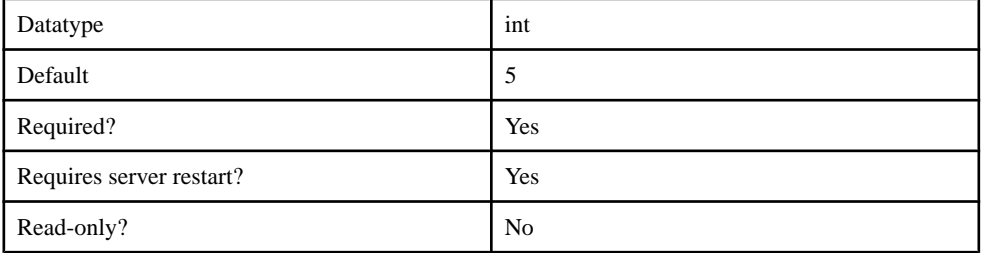

### **Table 310. sup.msg.proxy.connections.pool.max**

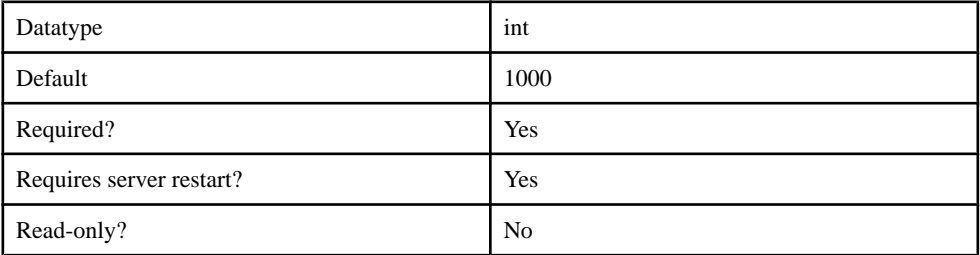

### **Table 311. ml.threadcount**

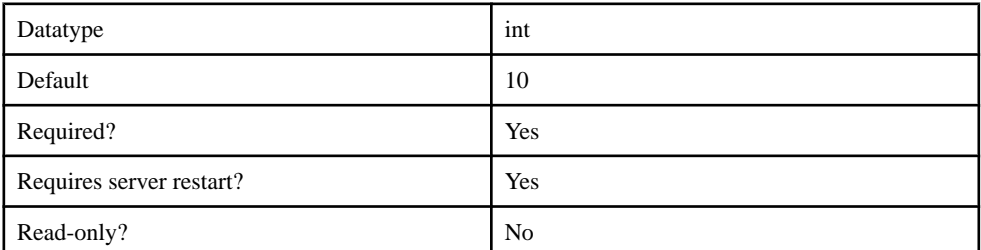

### **Table 312. ml.cachesize**

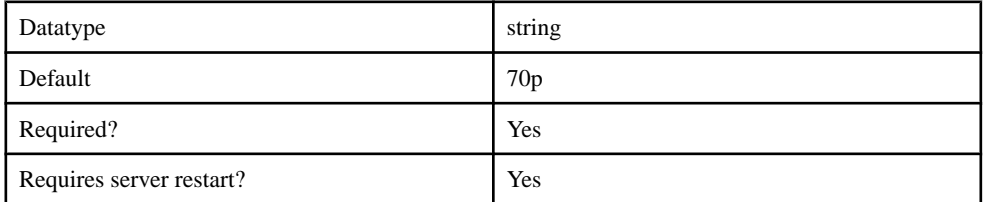

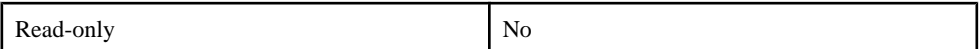

### **Table 313. webservices.connections.max.total**

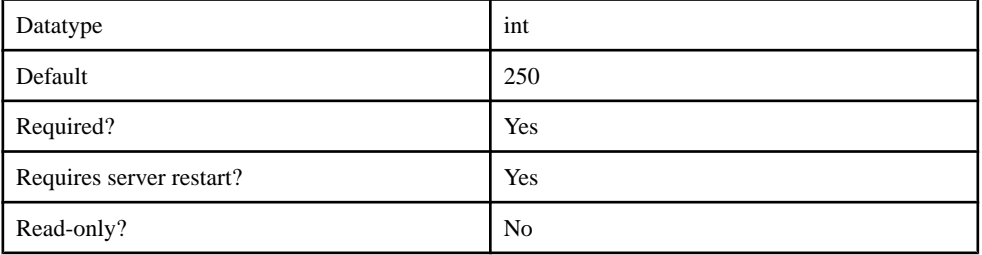

#### **Table 314. webservices.connections.max.per.host**

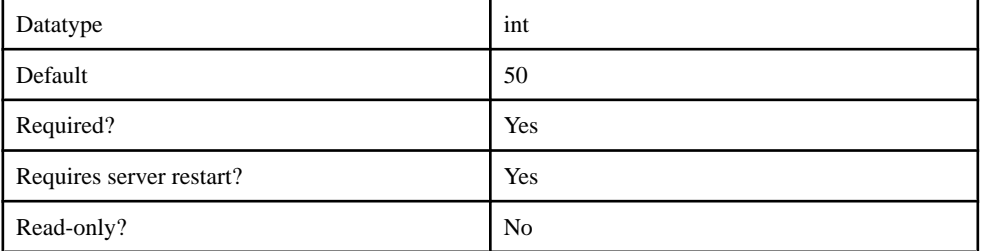

#### **Table 315. webservices.connection.manager.timeout**

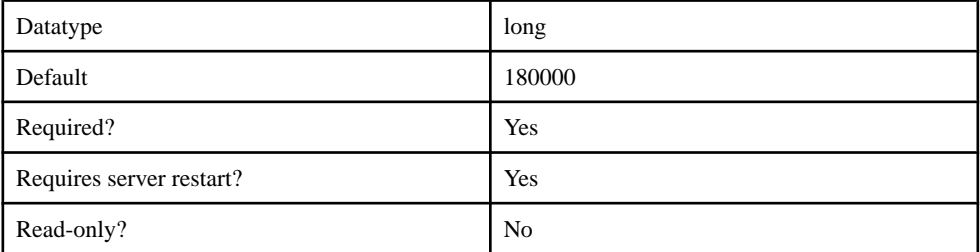

#### **WebContainer**

The WebContainer component contains the following configurable properties.

#### **Table 316. gzipFilter**

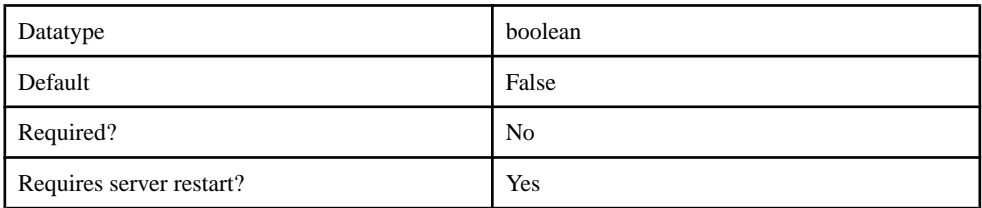

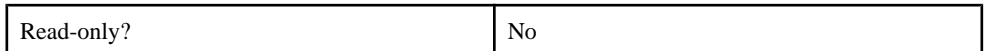

### **Table 317. maxFormContentSize**

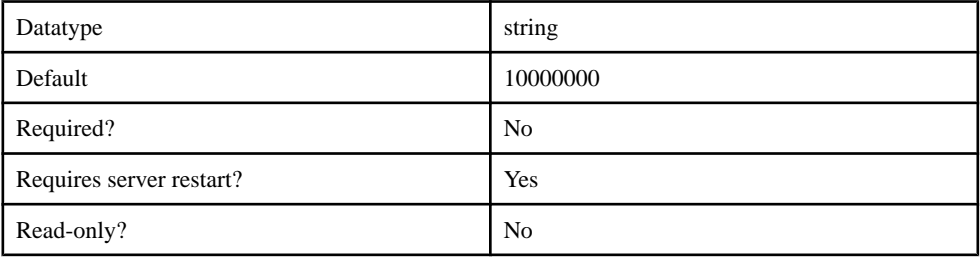

#### **ConfigurationCache**

The ConfigurationCache component contains the following configurable properties.

#### **Table 318. cache.core.pool.size**

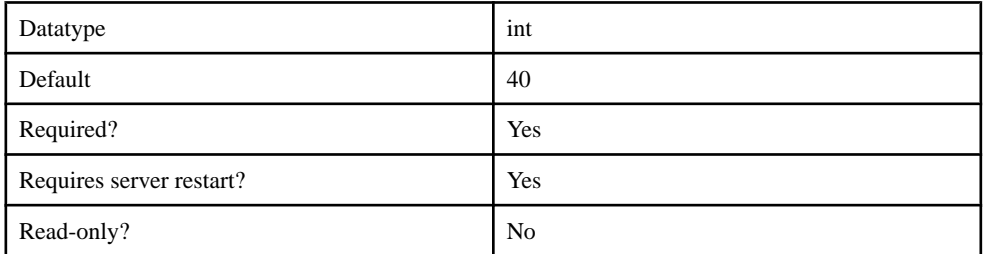

#### **Table 319. cache.max.pool.size**

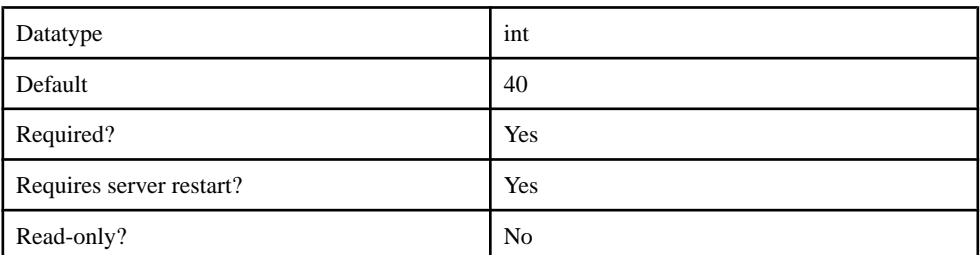

#### **Table 320. cache.keep.alive.time**

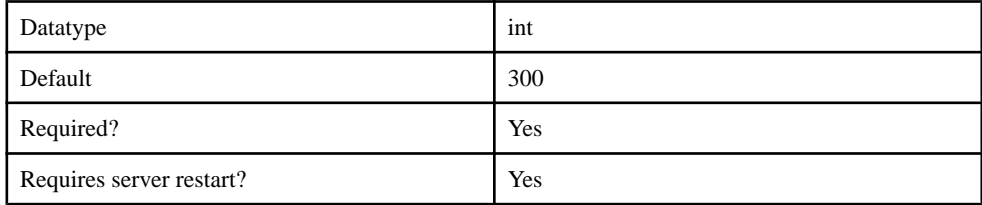

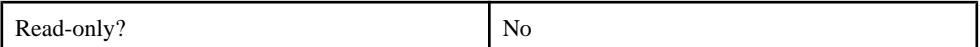

#### **Table 321. cache.network.encrypt**

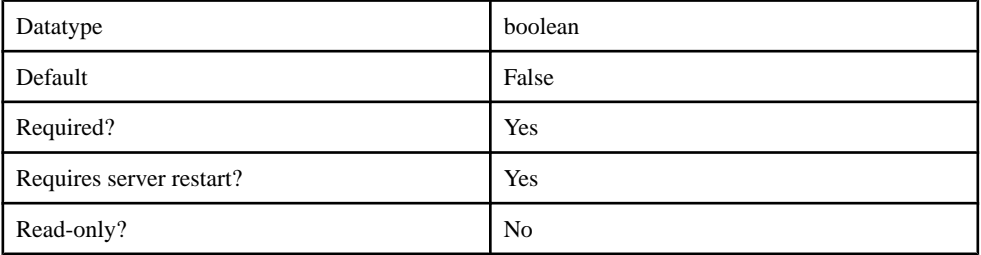

#### **Table 322. cache.port.autoinc**

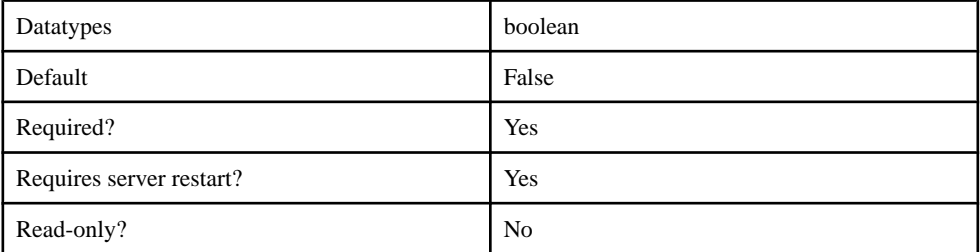

#### **Table 323. cache.port**

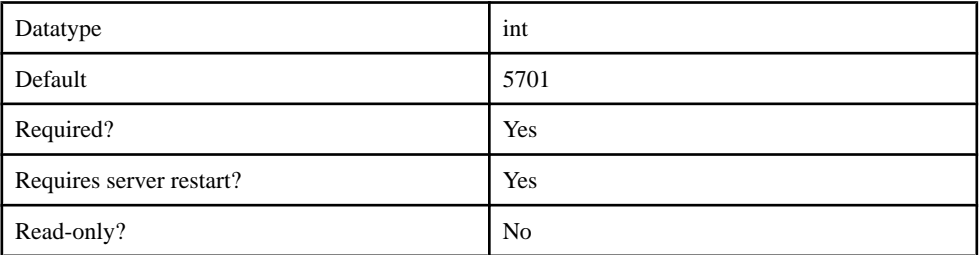

# **Server Configuration**

You can configure the following components through metadata:

- ConsolidatedDB
- JVM

Note: Properties you configure for an SAP Mobile Server are cluster-affecting. Therefore, to make sure they are propagated correctly, SAP recommends that you set them only on a primary cluster server.

### **ConsolidatedDB**

The ConsolidatedDB component contains the following configurable properties:

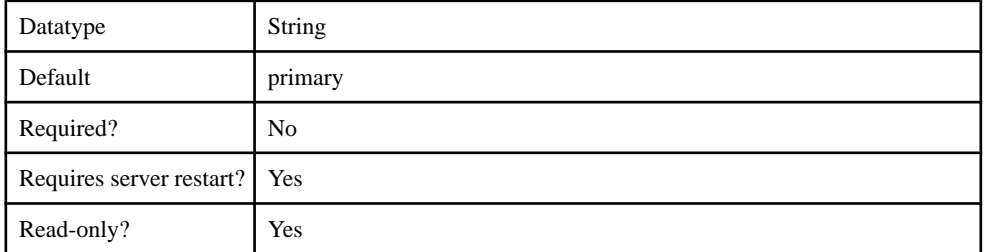

#### **Table 324. cdb.asa.mode**

### **Table 325. cdb.databasename**

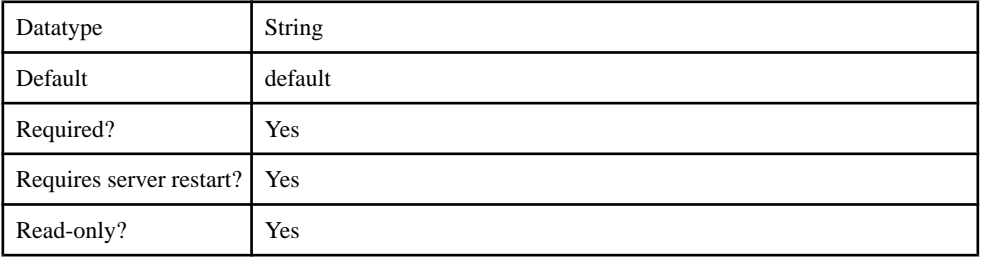

### **Table 326. cdb.dnsname**

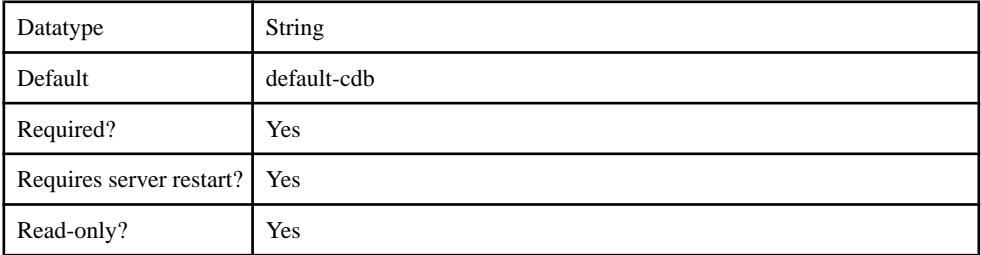

### **Table 327. cdb.install\_type**

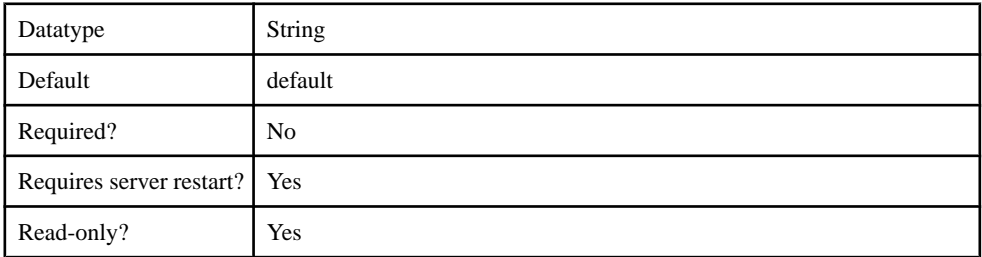

#### **Table 328. cdb.password**

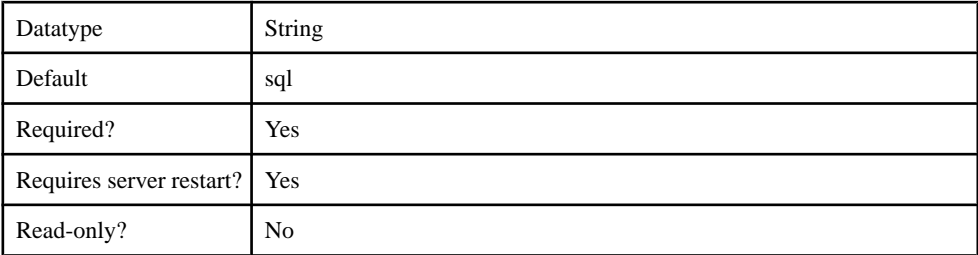

### **Table 329. cdb.serverhost**

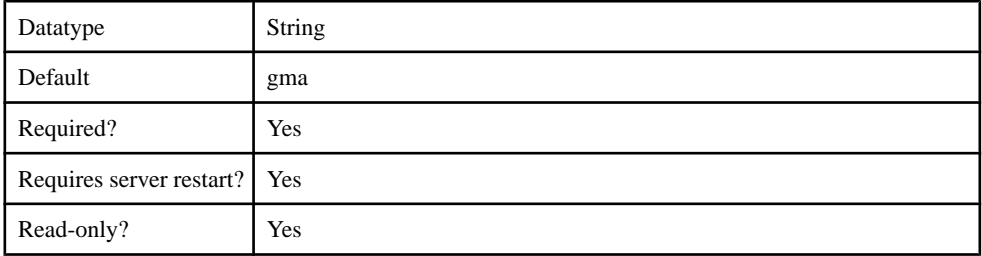

### **Table 330. cdb.servername**

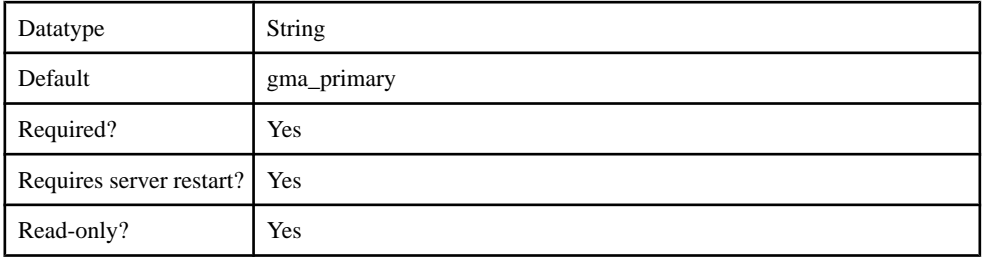

### **Table 331. cdb.serverport**

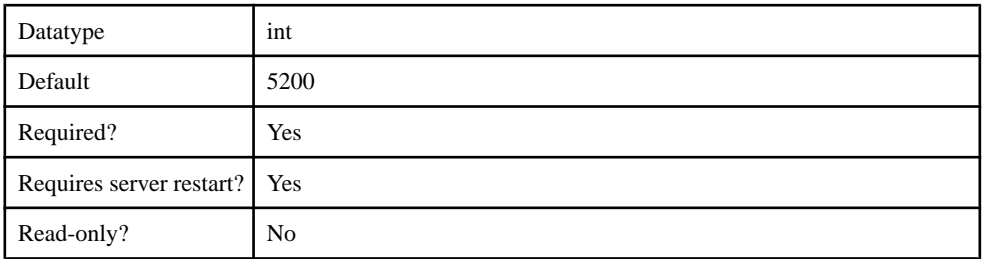

### **Table 332. cdb.threadcount**

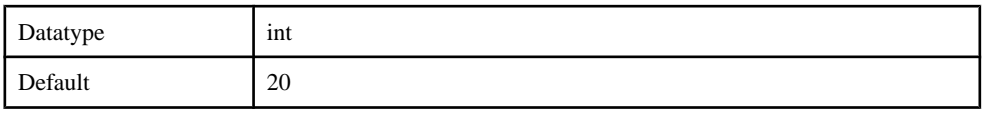

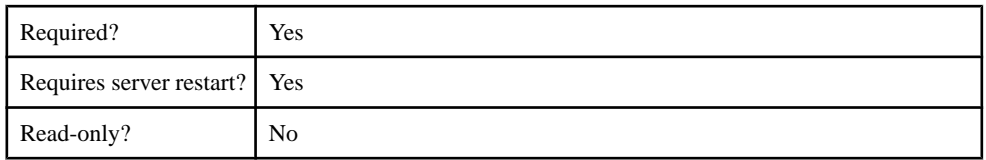

### **Table 333. cdb.type**

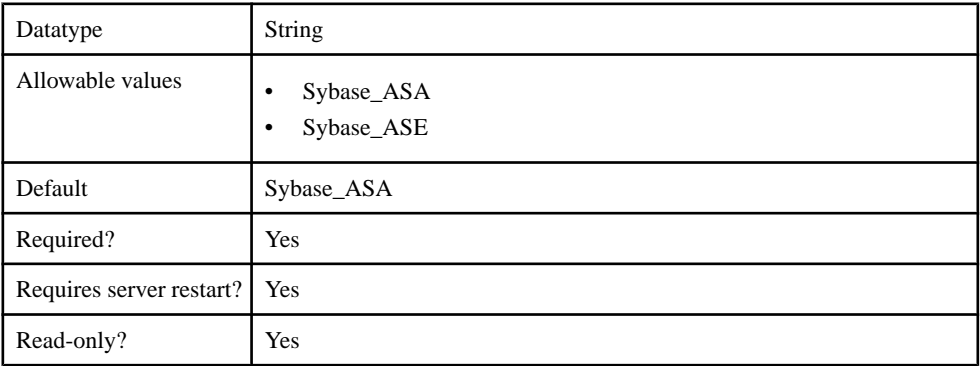

### **Table 334. cdb.user.options**

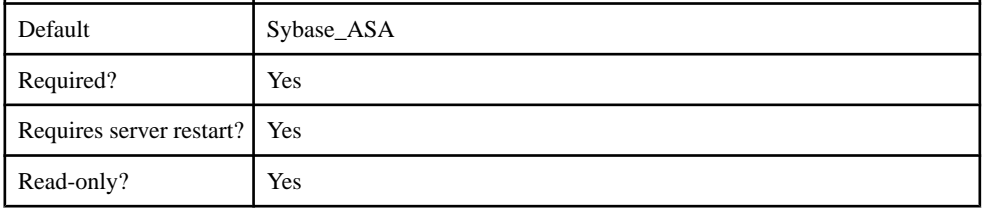

### **Table 335. cdb.username**

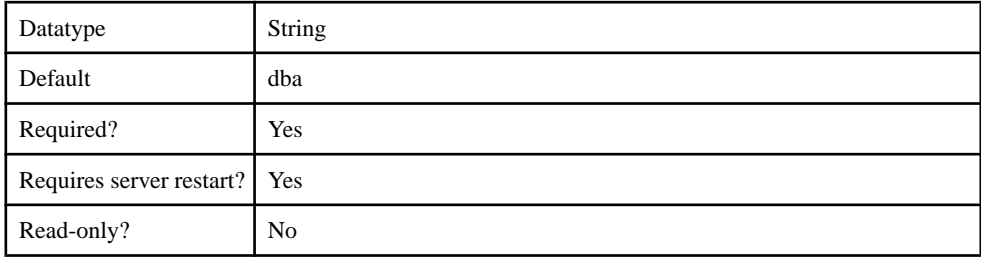

#### **JVM**

The JVM component contains the following configurable properties:

### **Table 336. DJC\_JVM\_MINHEAP**

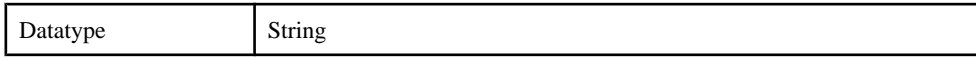

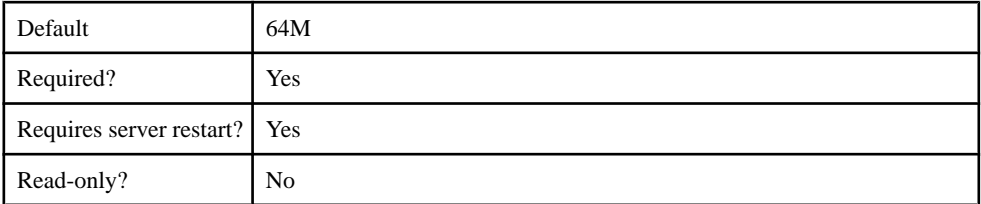

### **Table 337. DJC\_JVM\_MAXHEAP**

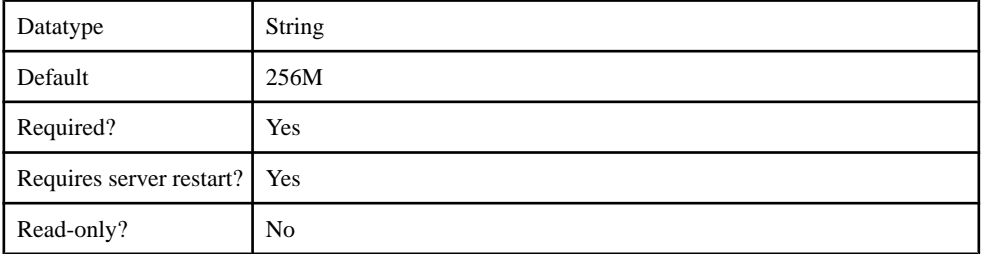

### **Table 338. DJC\_JVM\_STACKSIZE**

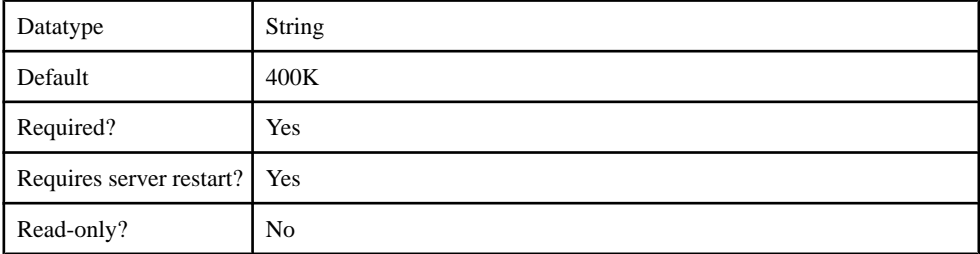

### **Table 339. DJC\_JVM\_USEROPTIONS**

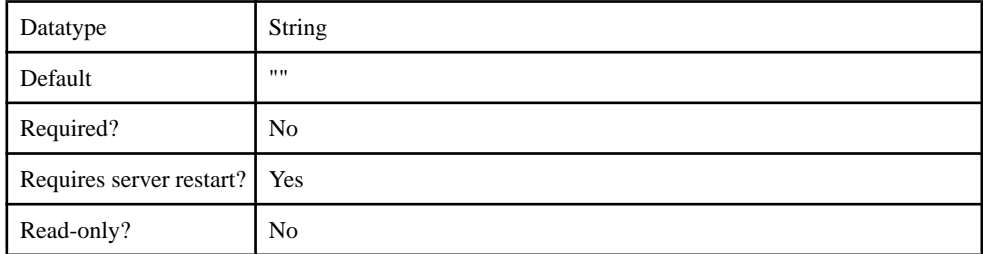

# **Server Log Configuration**

You can perform log configuration through the LocalFileAppender log appenders. The log appender can contain one or more of the following log buckets:

- MSG
- Trace

Management API

- MMS
- Security
- Mobilink
- DataServices
- Proxy
- Other

### **LocalFileAppender**

The LocalFileAppender log appender contains the following configurable properties:

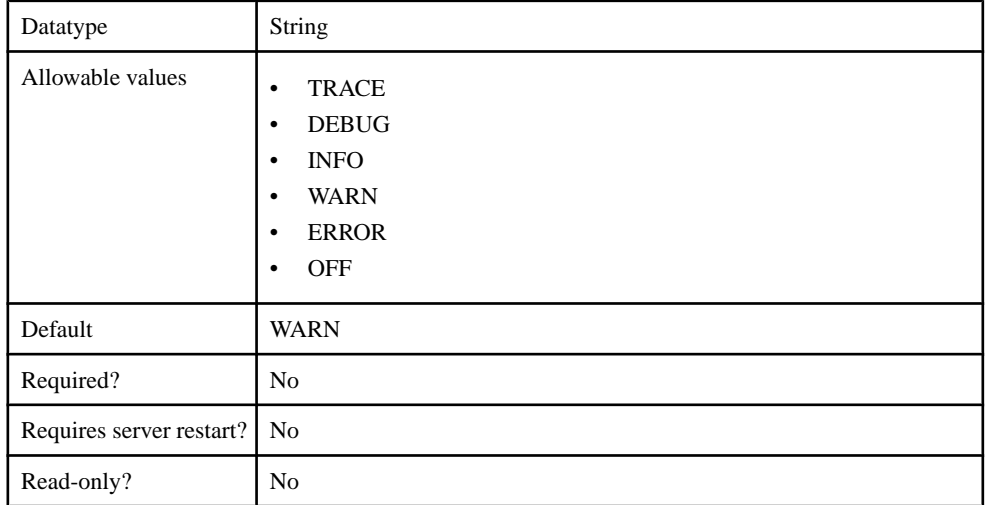

#### **Table 340. LogLevel**

#### **Table 341. async**

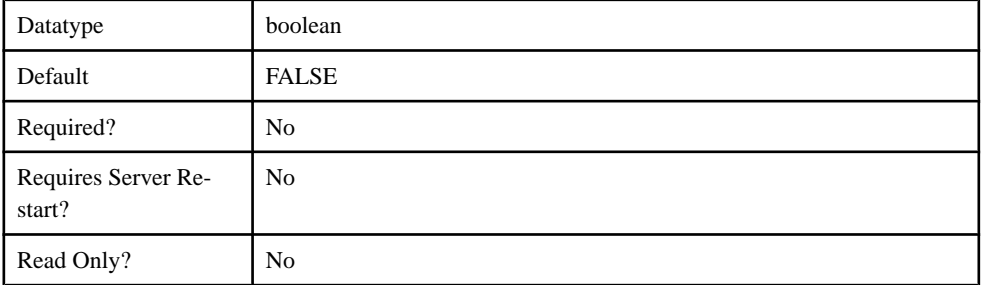

### **Table 342. dateRollover**

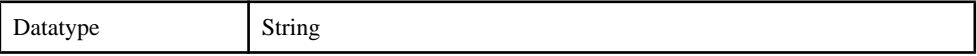

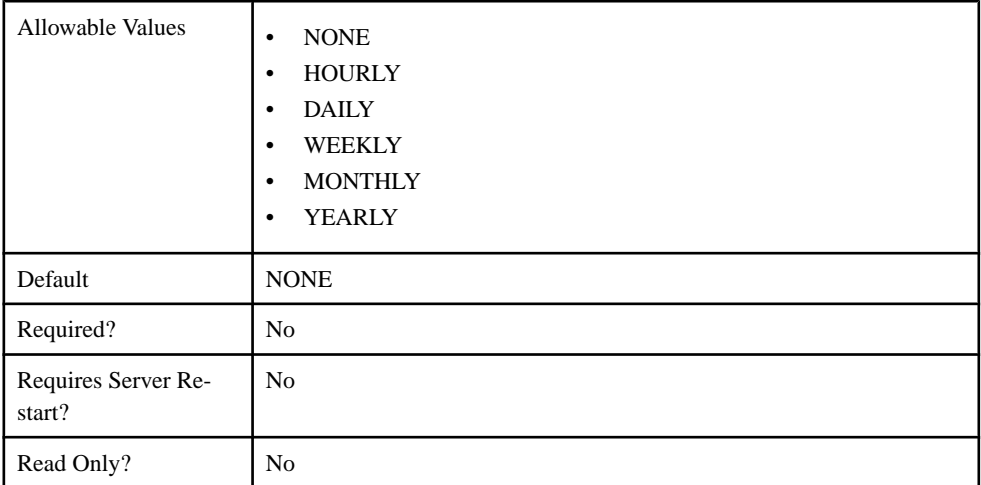

### **Table 343. filename**

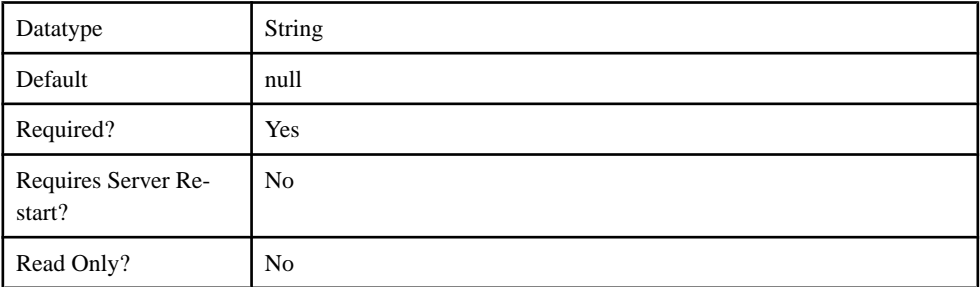

# **Table 344. maximumRolloverFiles**

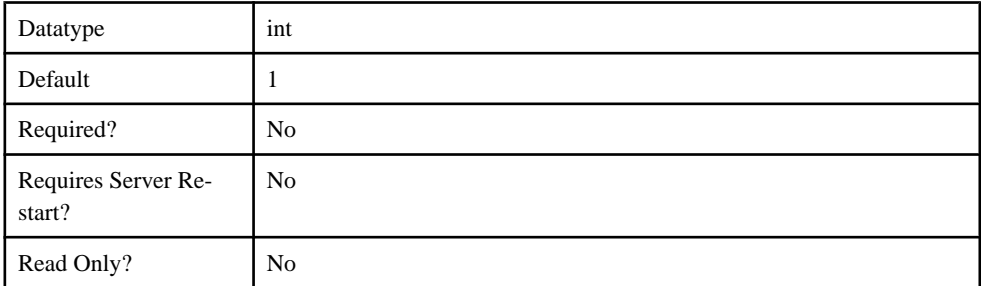

### **Table 345. sizeRollover**

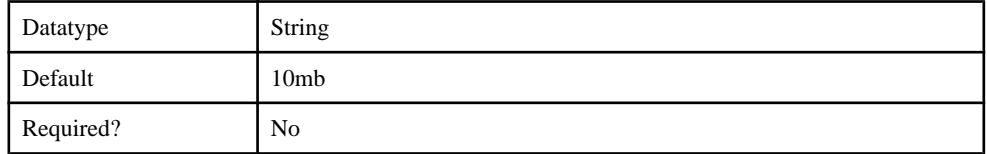

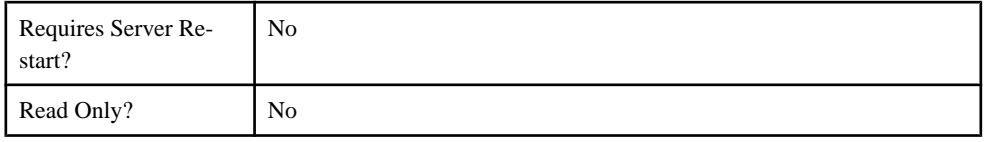

# **Property Reference**

Review properties of the Management API.

# **Application Connection Properties**

Application Connection properties fall into various categories.

- Apple Push Notifications
- Application Settings
- BlackBerry Push Notifications
- Connection
- Custom Settings
- Device Advanced
- Device Info
- Proxy
- Security Settings
- User registration

### **Apple Push Notification Properties**

Apple Push Notification properties allow iPhone users to install messaging client software on their devices. This requires you to create different e-mail activation messages using the appropriate push notification properties.

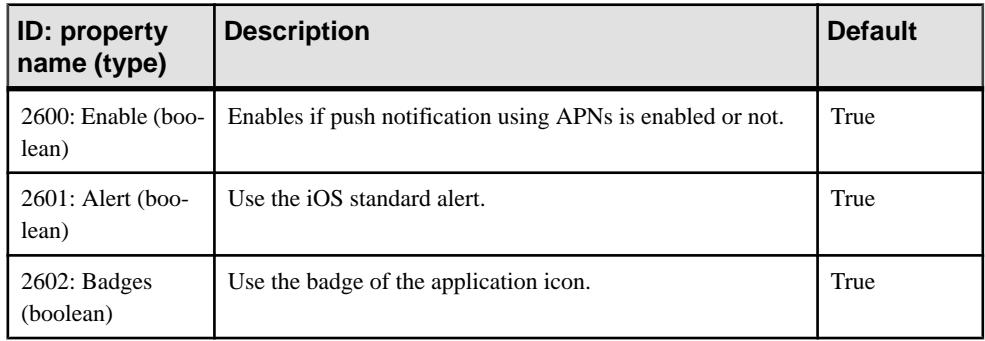

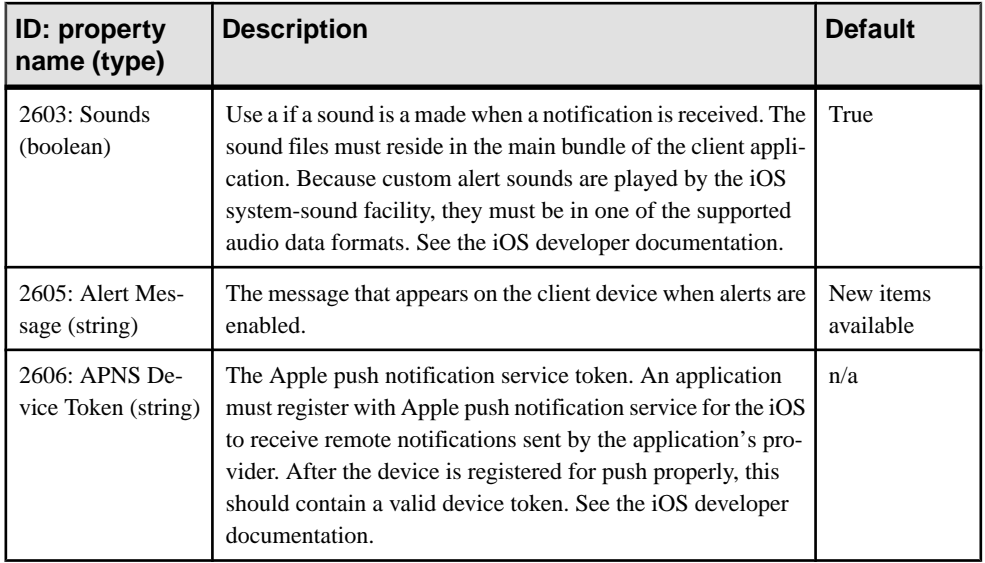

### **Application Settings Properties**

Application settings display details that identify the Application Identifier, Domain, Security Configuration of an application connection template.

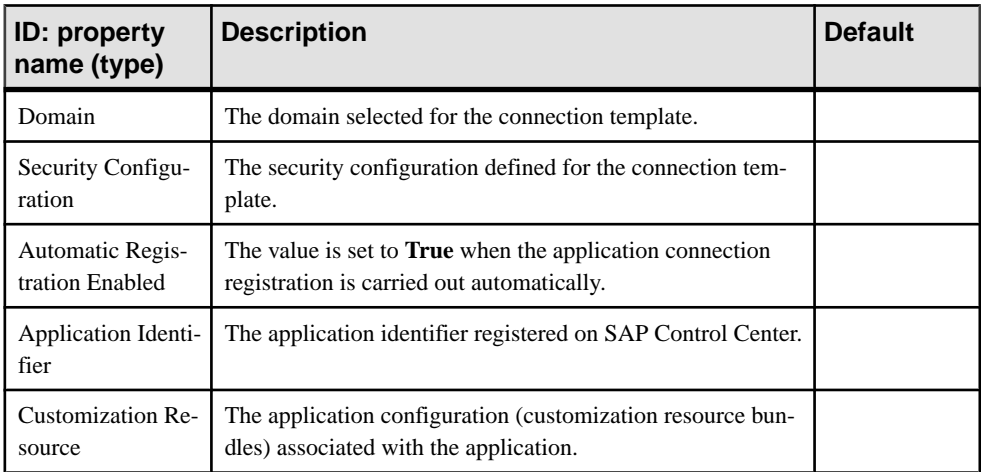

### **BlackBerry Push Notification Properties**

BlackBerry push notification properties enable the server to send notifications to BlackBerry devices using Blackberry Enterprise Server (BES).

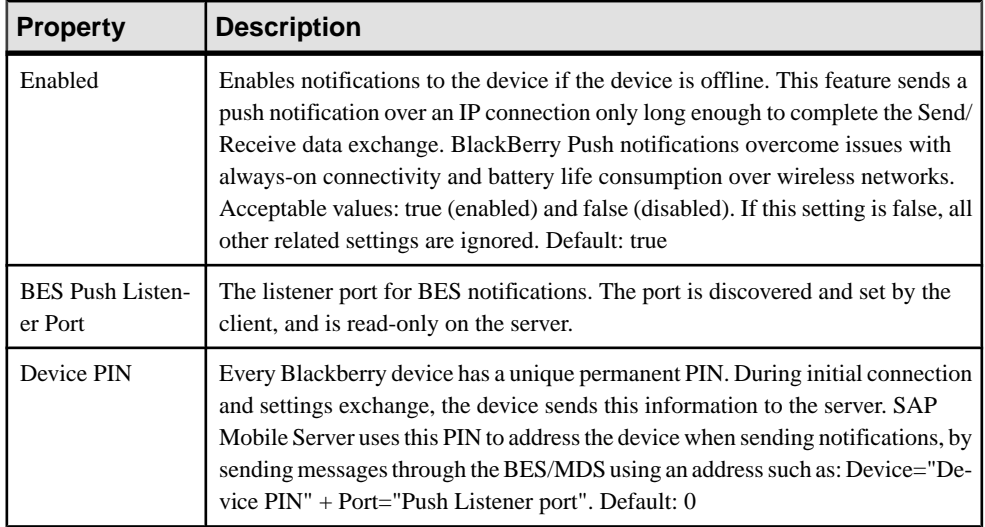

### **Connection Properties**

Connection properties define the connection information for a client application so it can locate the appropriate SAP Mobile Server synchronization service.

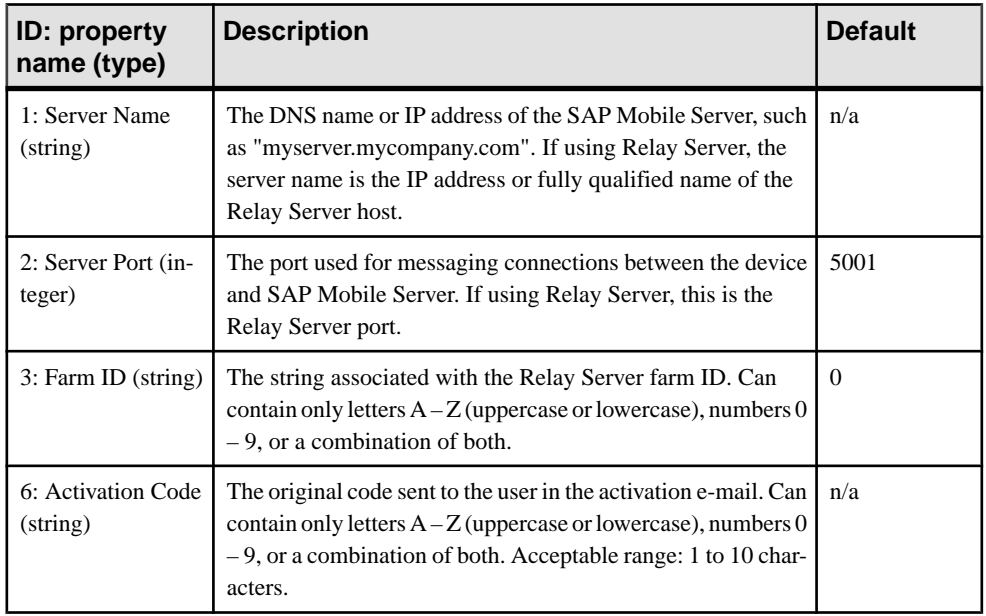

### **Custom Settings Properties**

Define one of four available custom strings that are retained during reregistration and cloning.

Change the property name and value according to the custom setting you require. The custom settings can be of variable length, with no practical limit imposed on the values. You can use these propertiesto either manually control or automate how Hybrid App-related messages are processed:

- Manual control an administrator can store an employee title in one of the custom fields. This allows employees of a specific title to respond to a particular message.
- Automated a developer stores the primary key of a back-end database using a custom setting. This key allows the database to process messages based on messaging device ID.

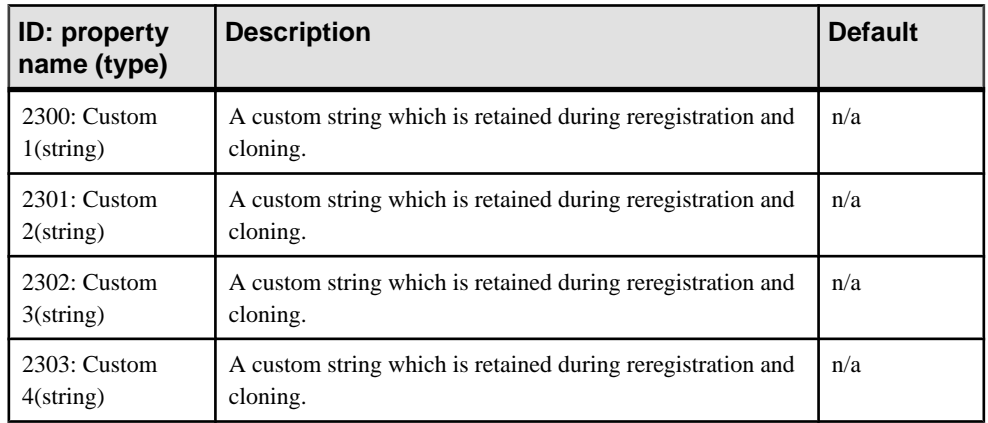

### **Device Information Properties**

Information properties display details that identify the mobile device, including International Mobile Subscriber identity (IMSI), phone number, device subtype, and device model.

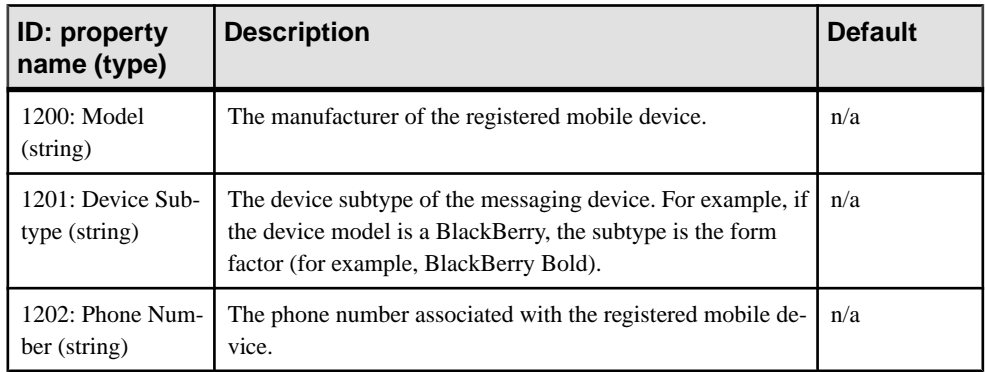

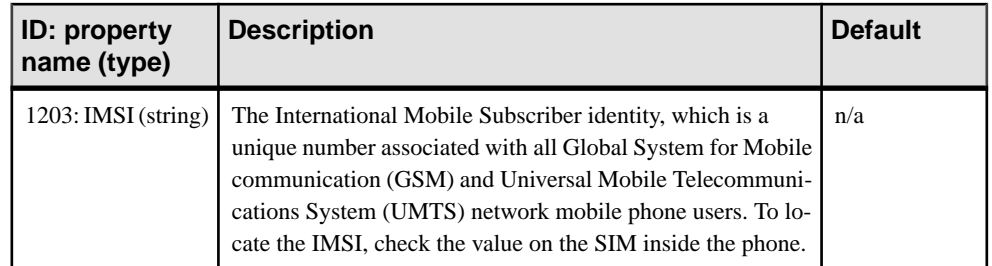

### **Advanced Device Properties**

Advanced properties set specific behavior for messaging devices.

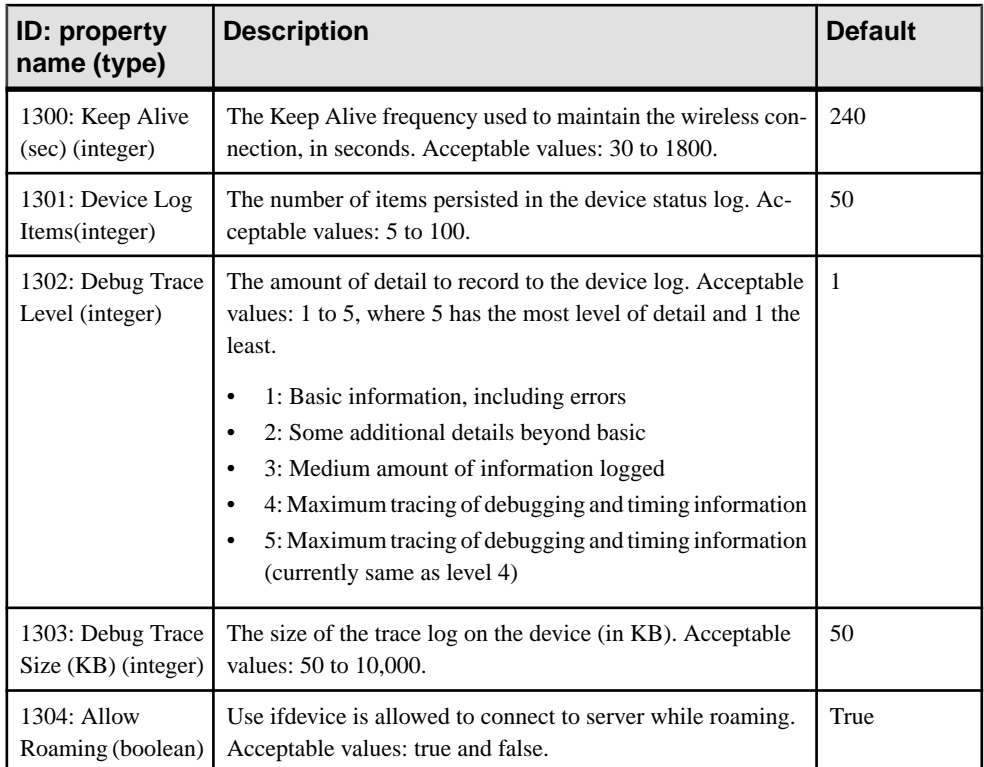

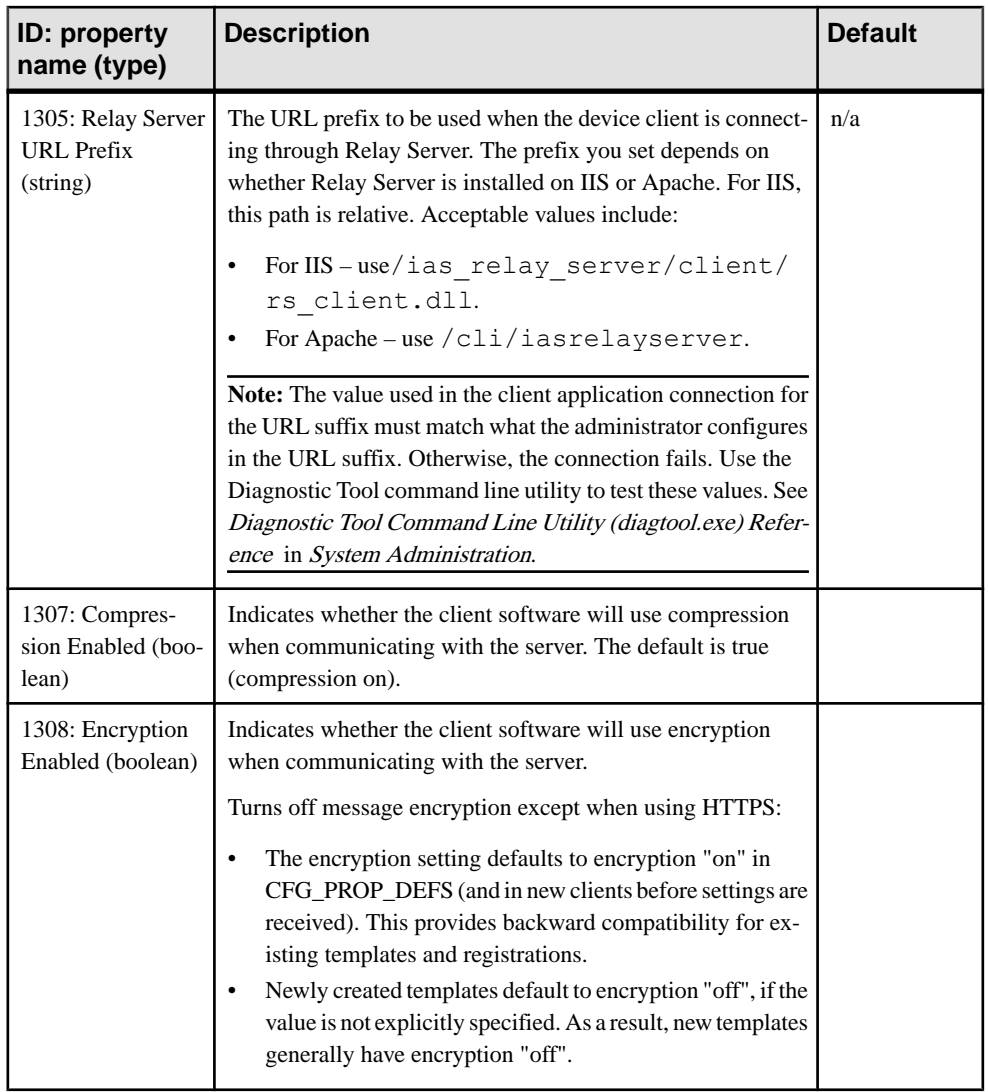

# **Proxy Properties**

Proxy properties define parameters to connect Relay Server Outbound Enabler to a Relay Server through a proxy server.

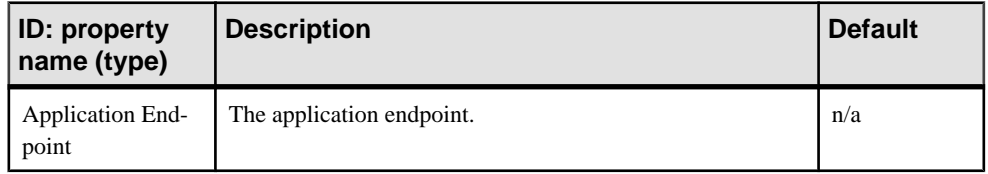

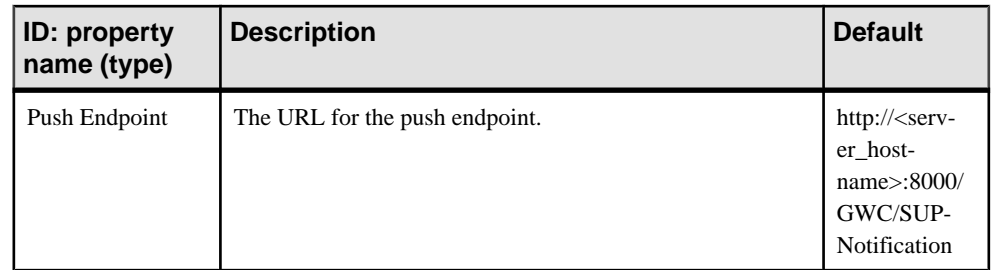

### **Security Settings Properties**

Security settings display the device security configuration.

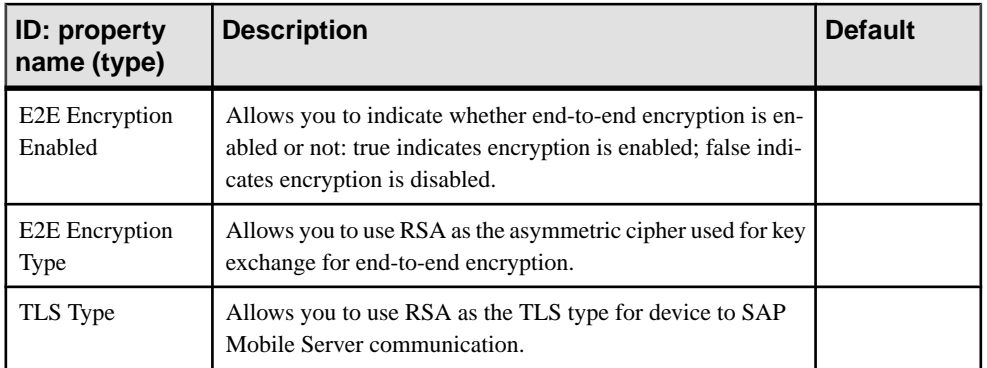

#### **User Registration Properties**

Device user registration properties allow you to customize the registration request that is delivered to the device.

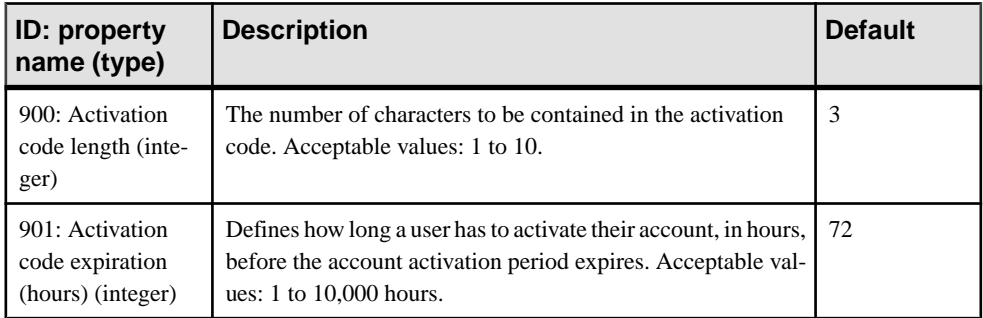

# **EIS Data Source Connection Properties Reference**

Name and configure connection properties when you create connection poolsinSAP Control Center to enterprise information systems (EIS) .

### **JDBC Properties**

Configure Java Database Connectivity (JDBC) connection properties.

This list of properties can be used by all datasource types. SAP does not document native properties used only by a single driver. However, you can also use native driver properties, naming them using this syntax:

jdbc:<NativeConnPropName>=<Value>

**Note:** If SAP Mobile Server is connecting to a database with a JDBC driver, ensure you have copied required JAR files to correct locations. See Installation Guide for Runtime.

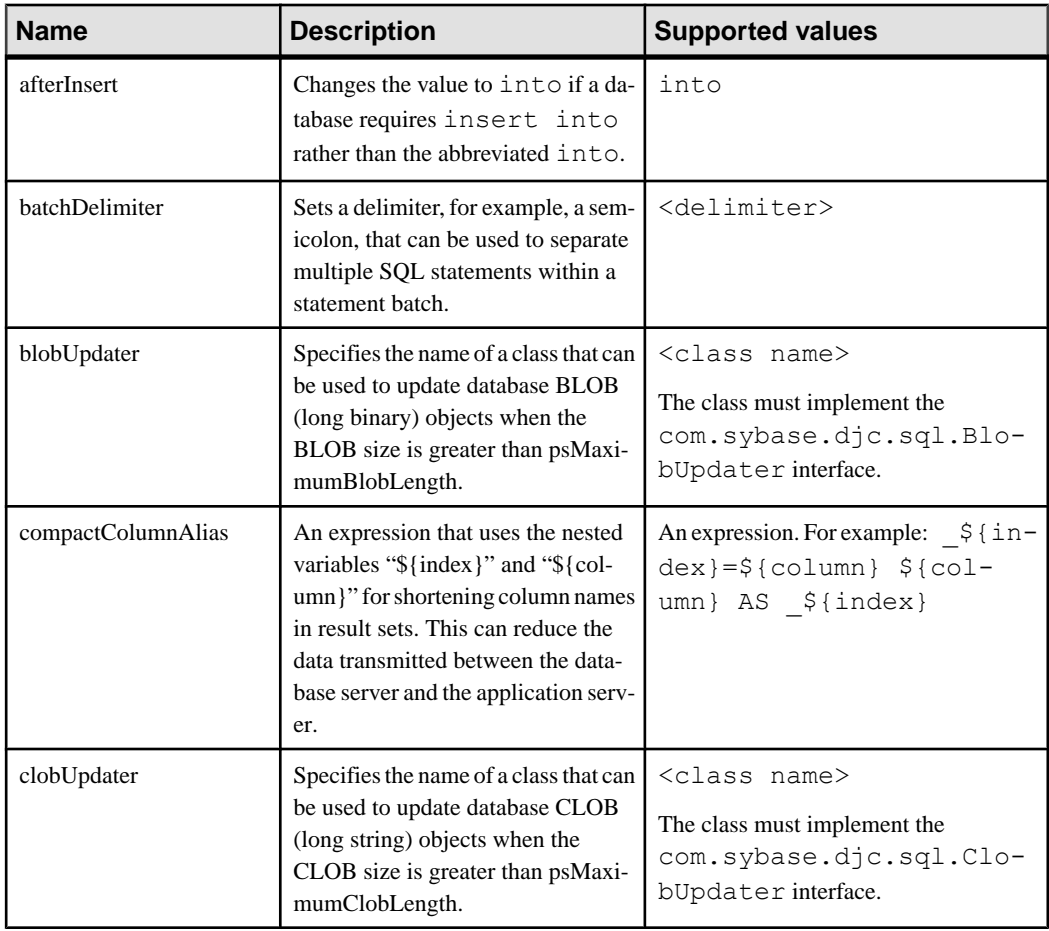

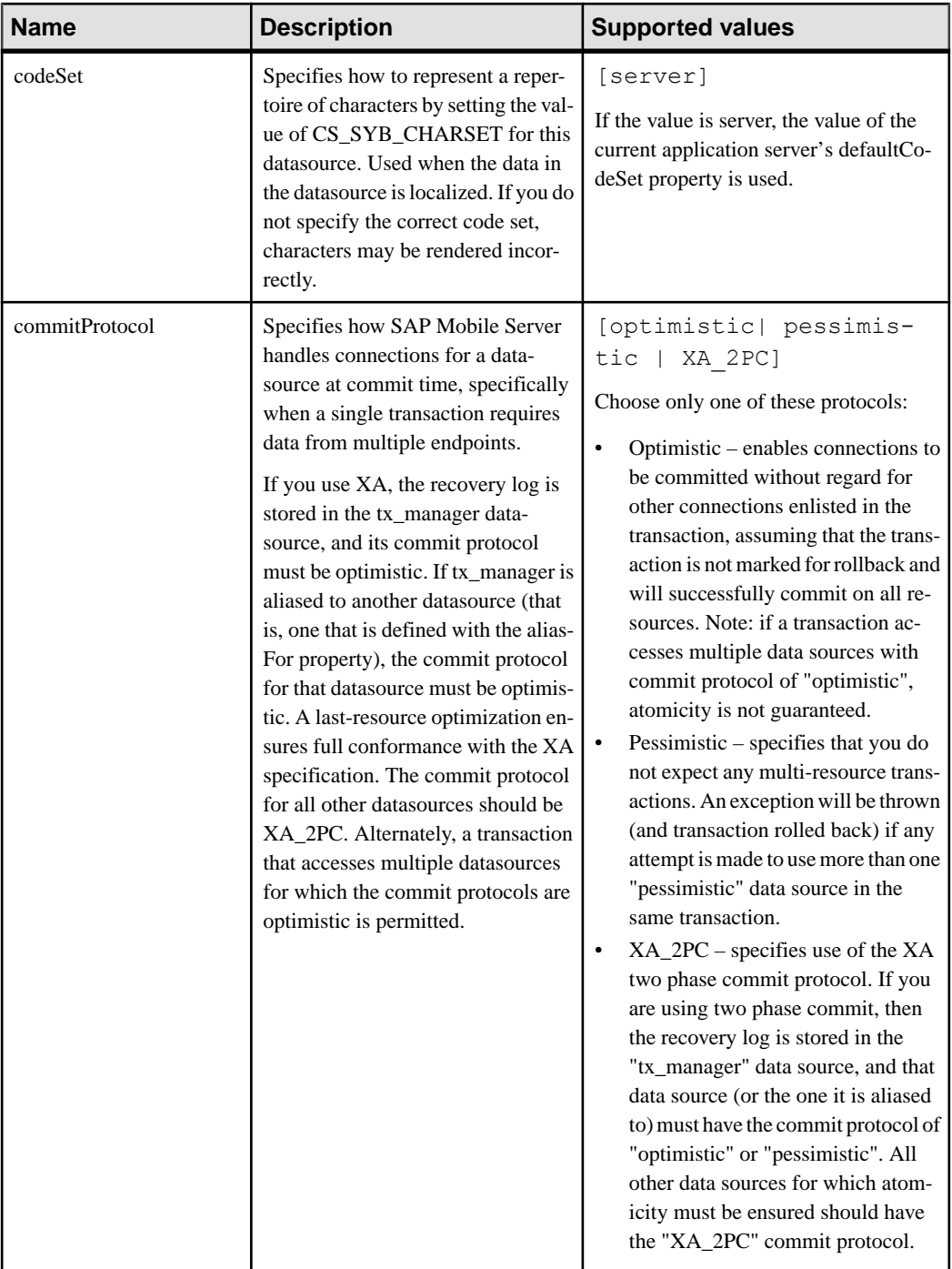

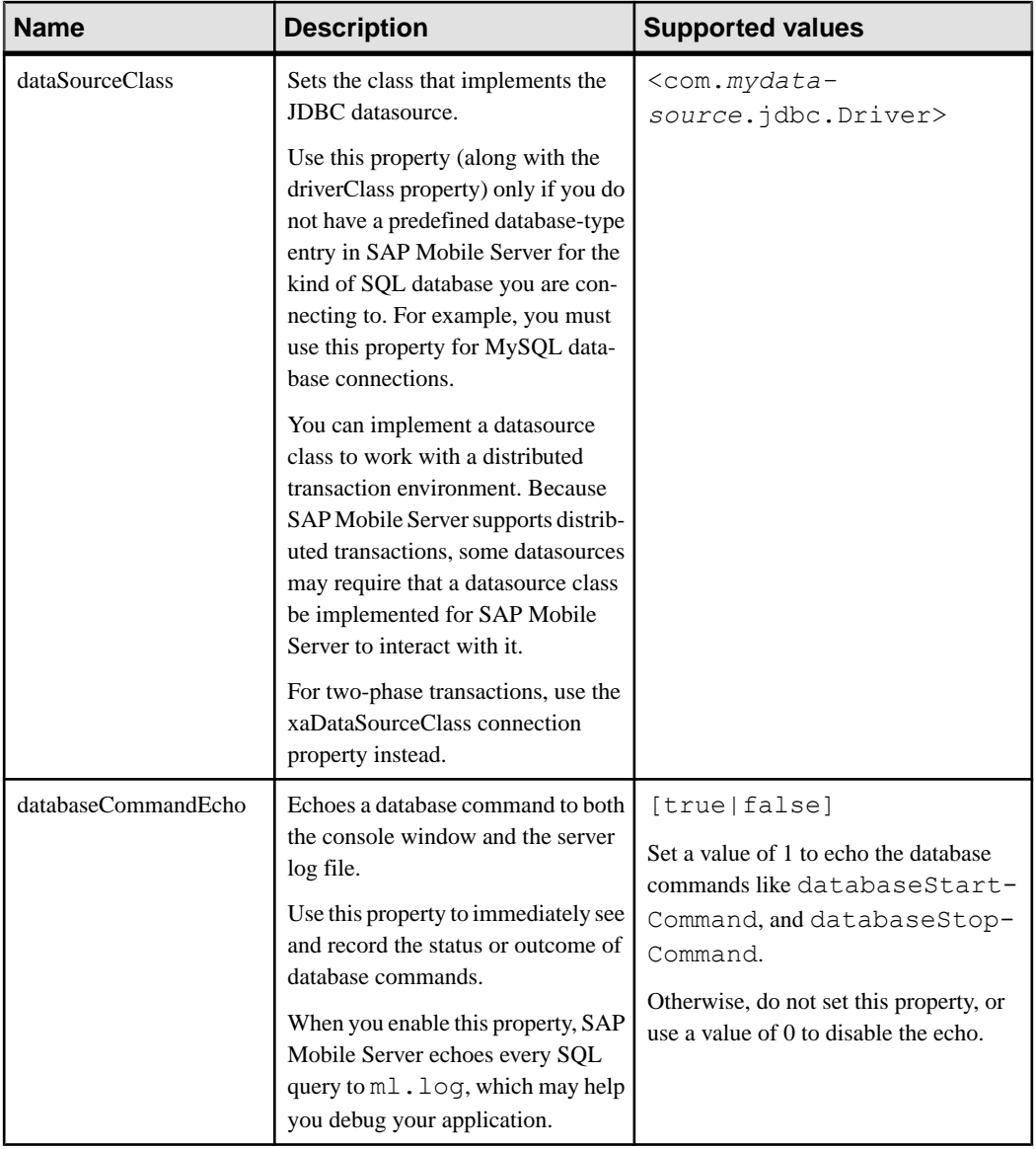

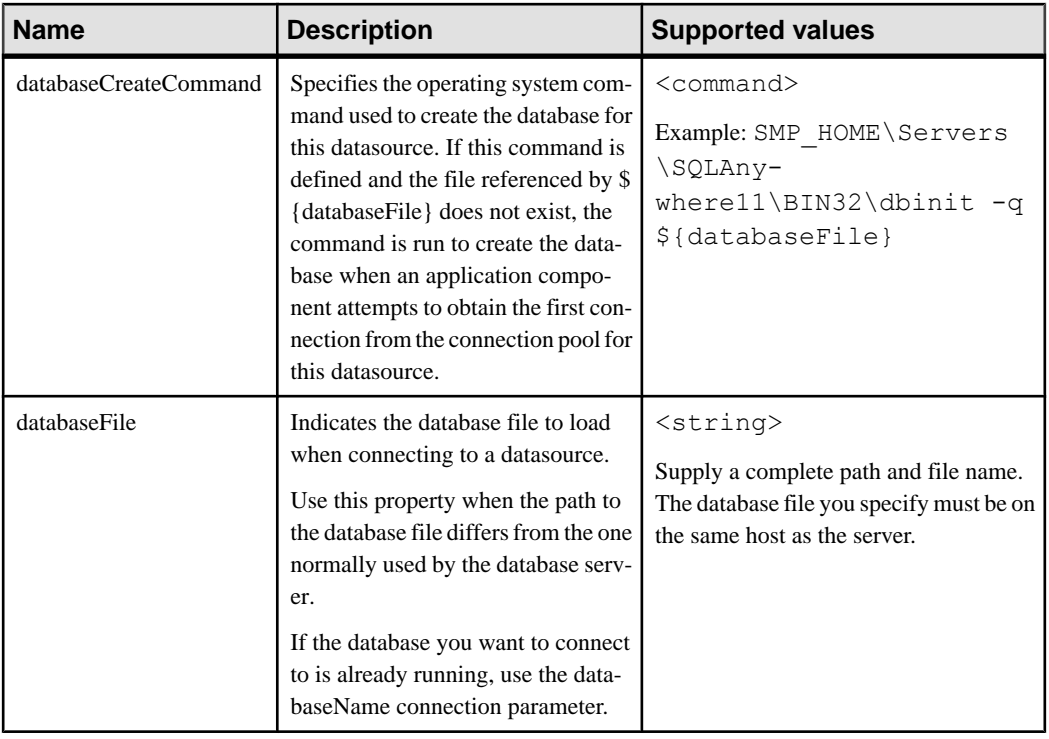
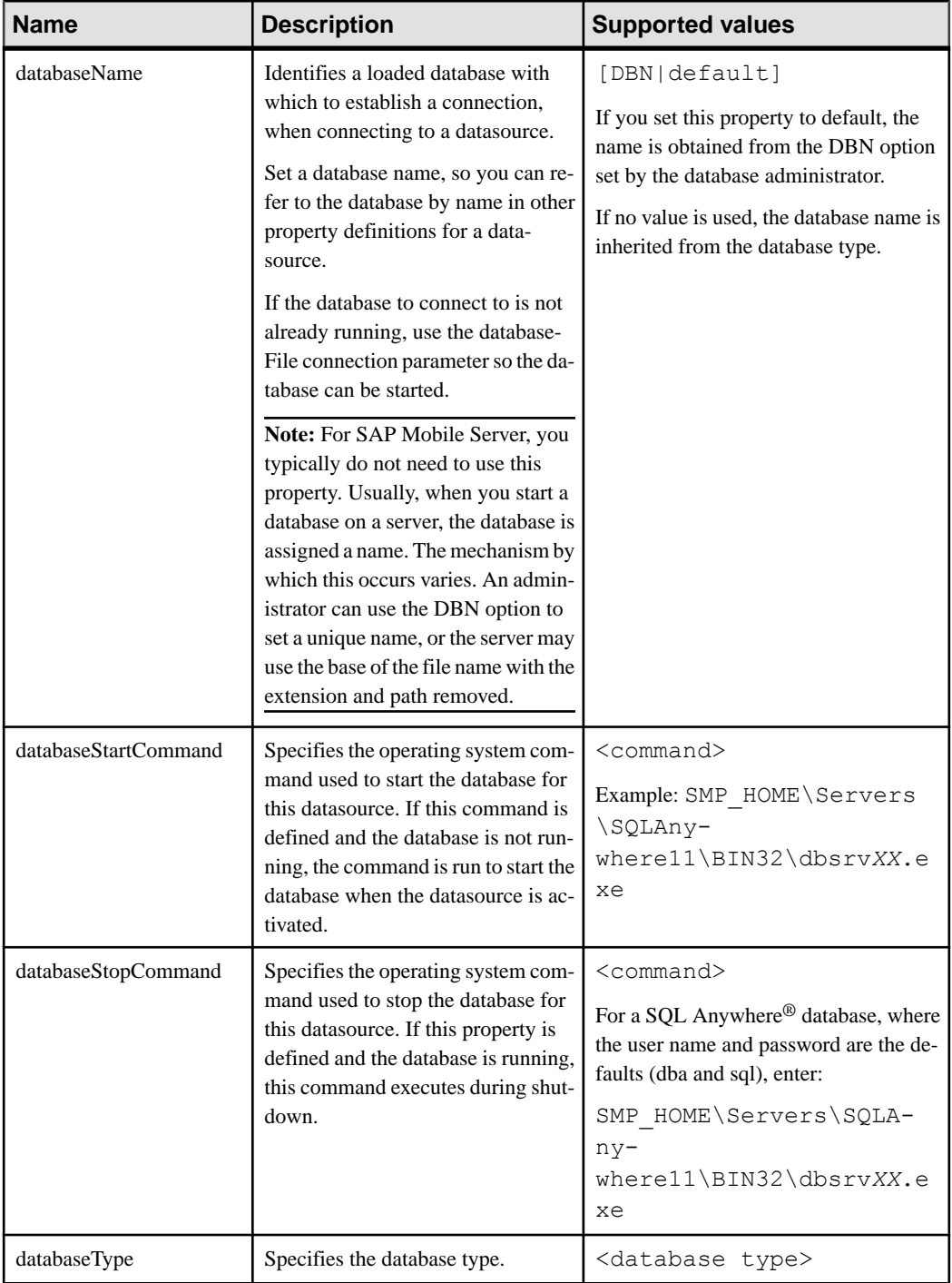

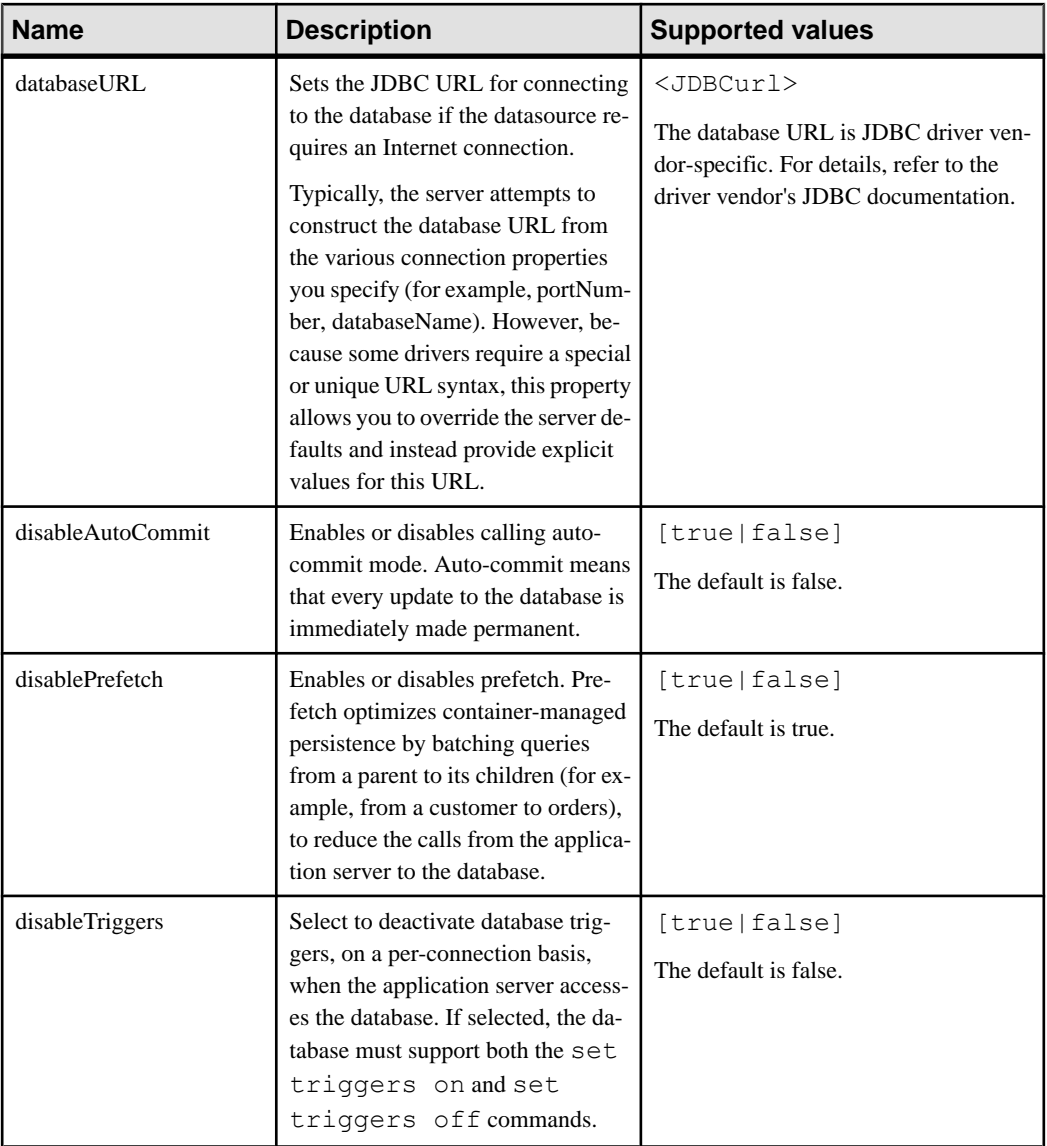

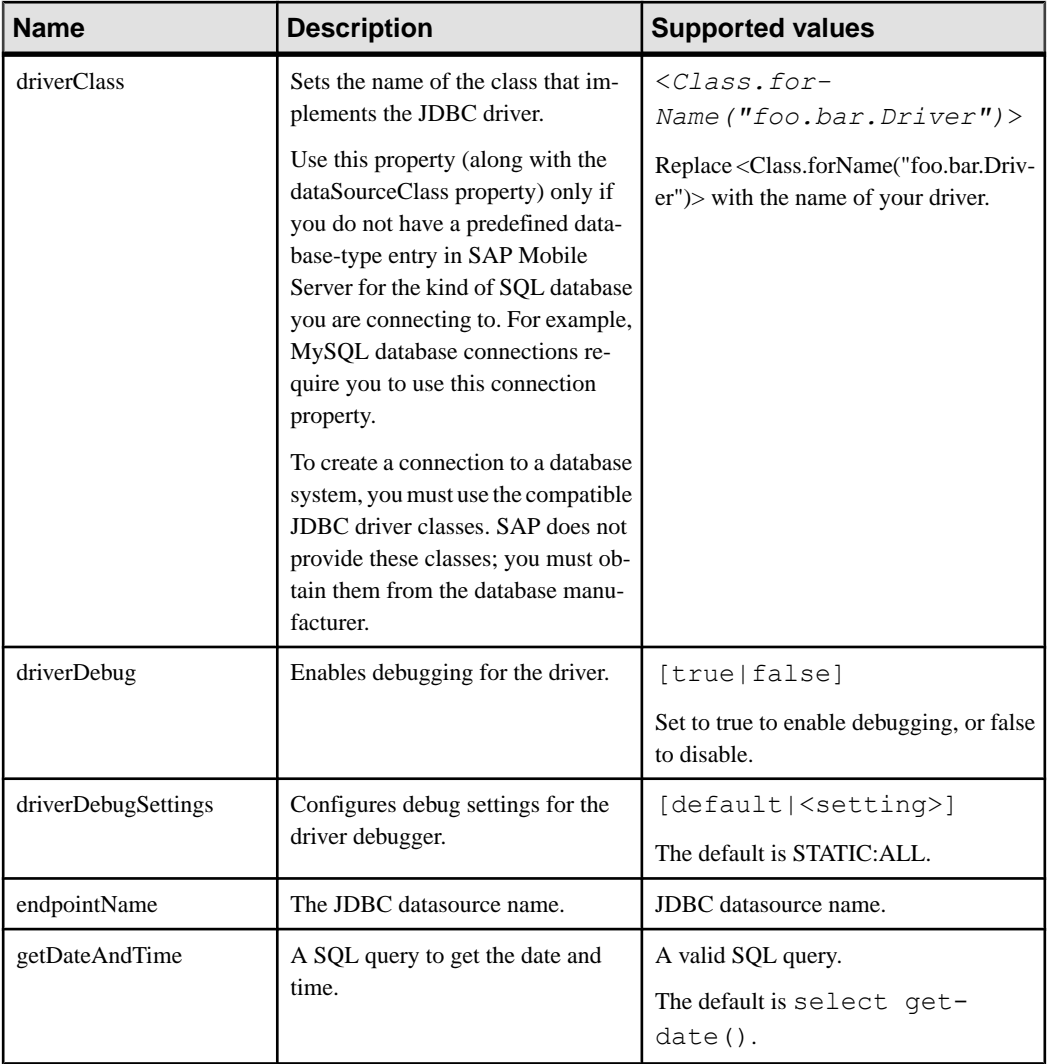

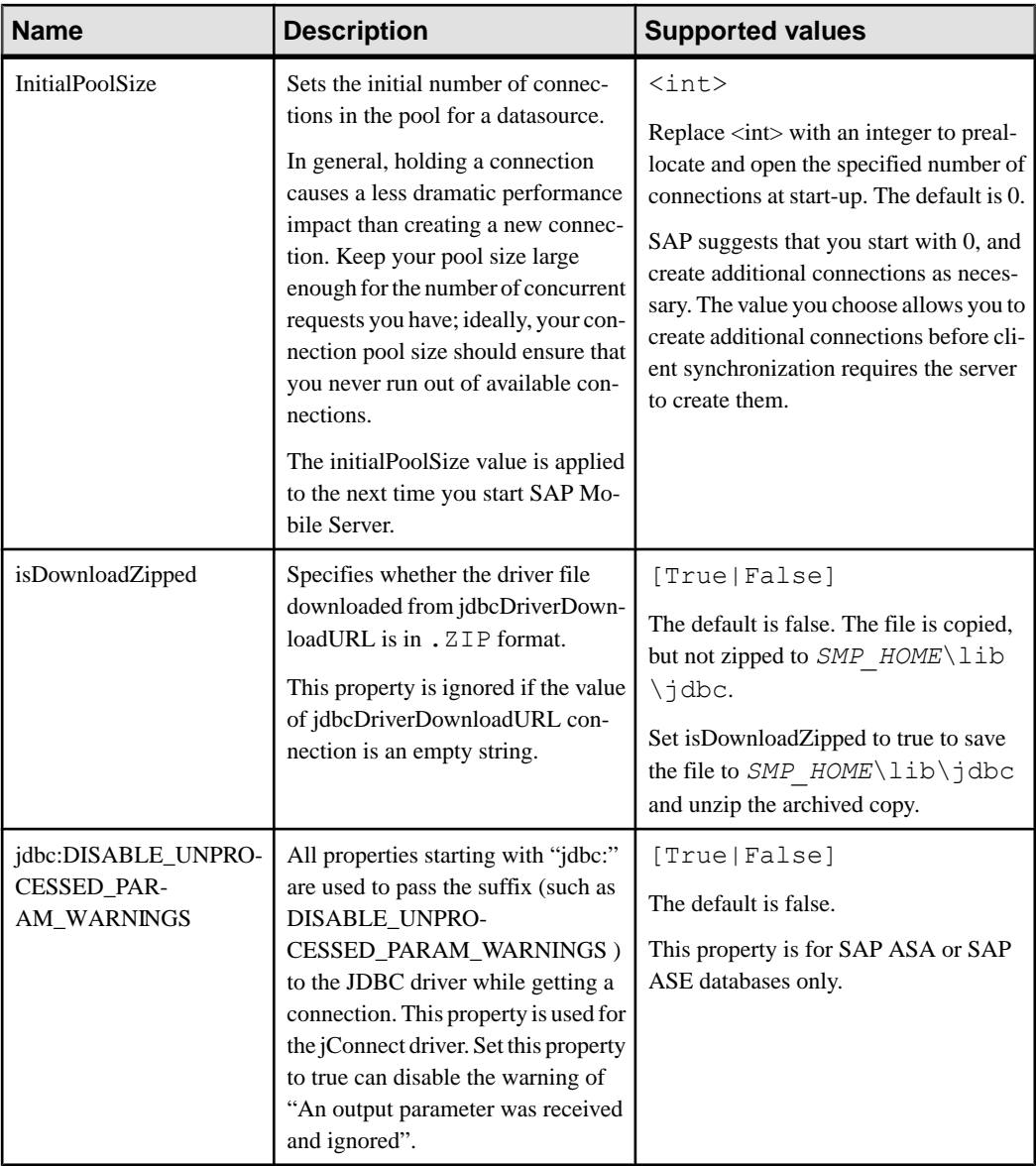

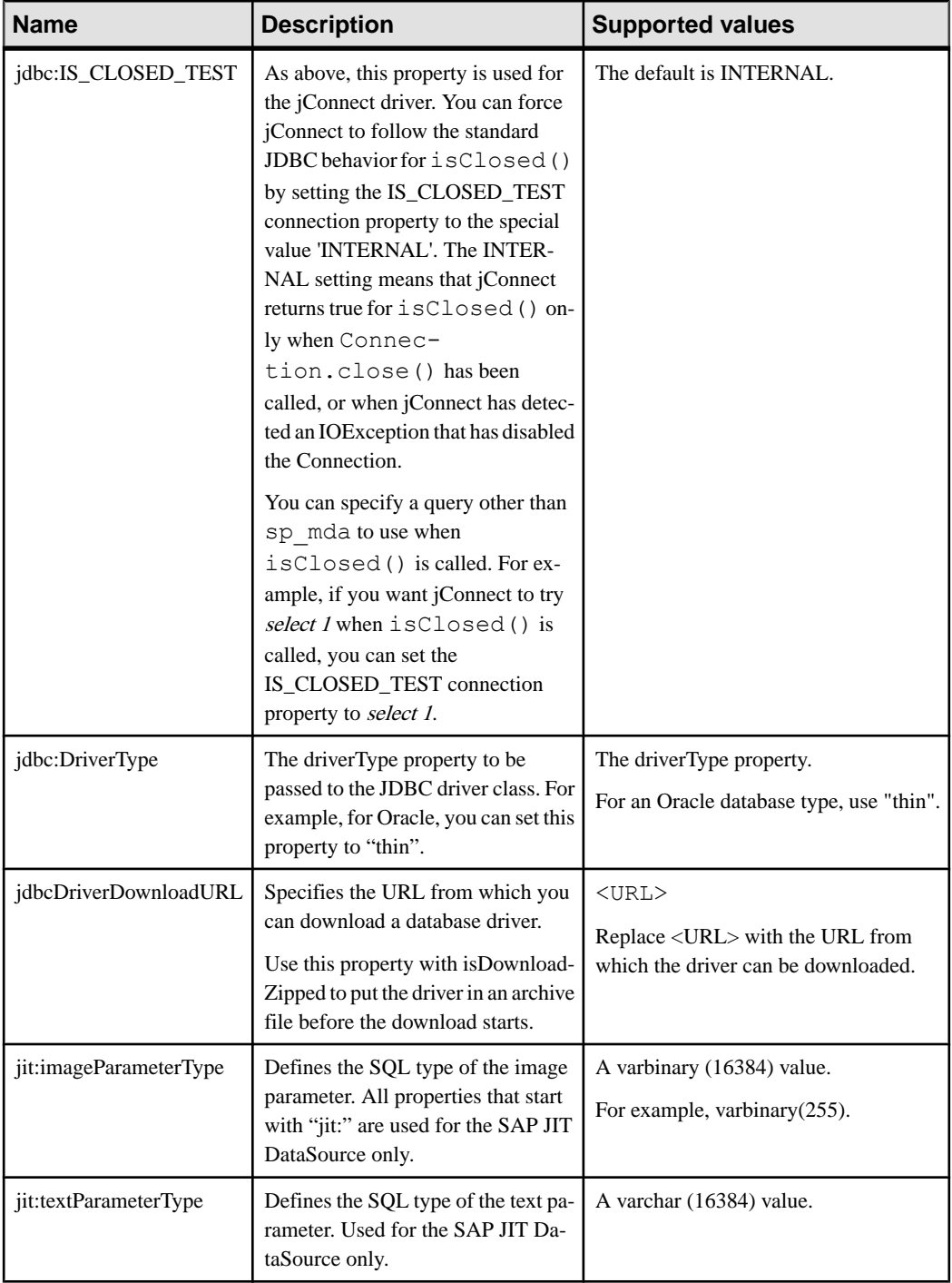

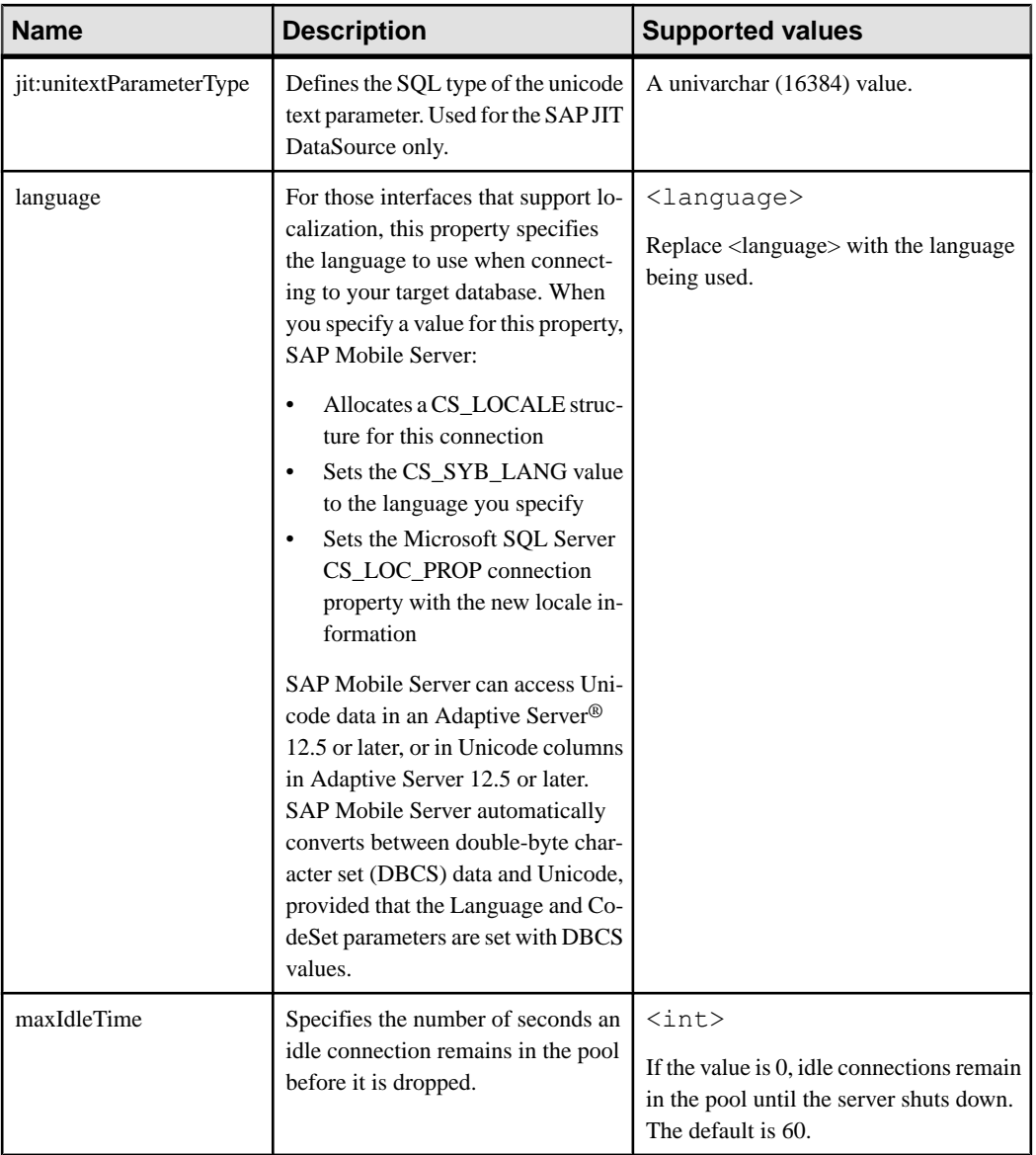

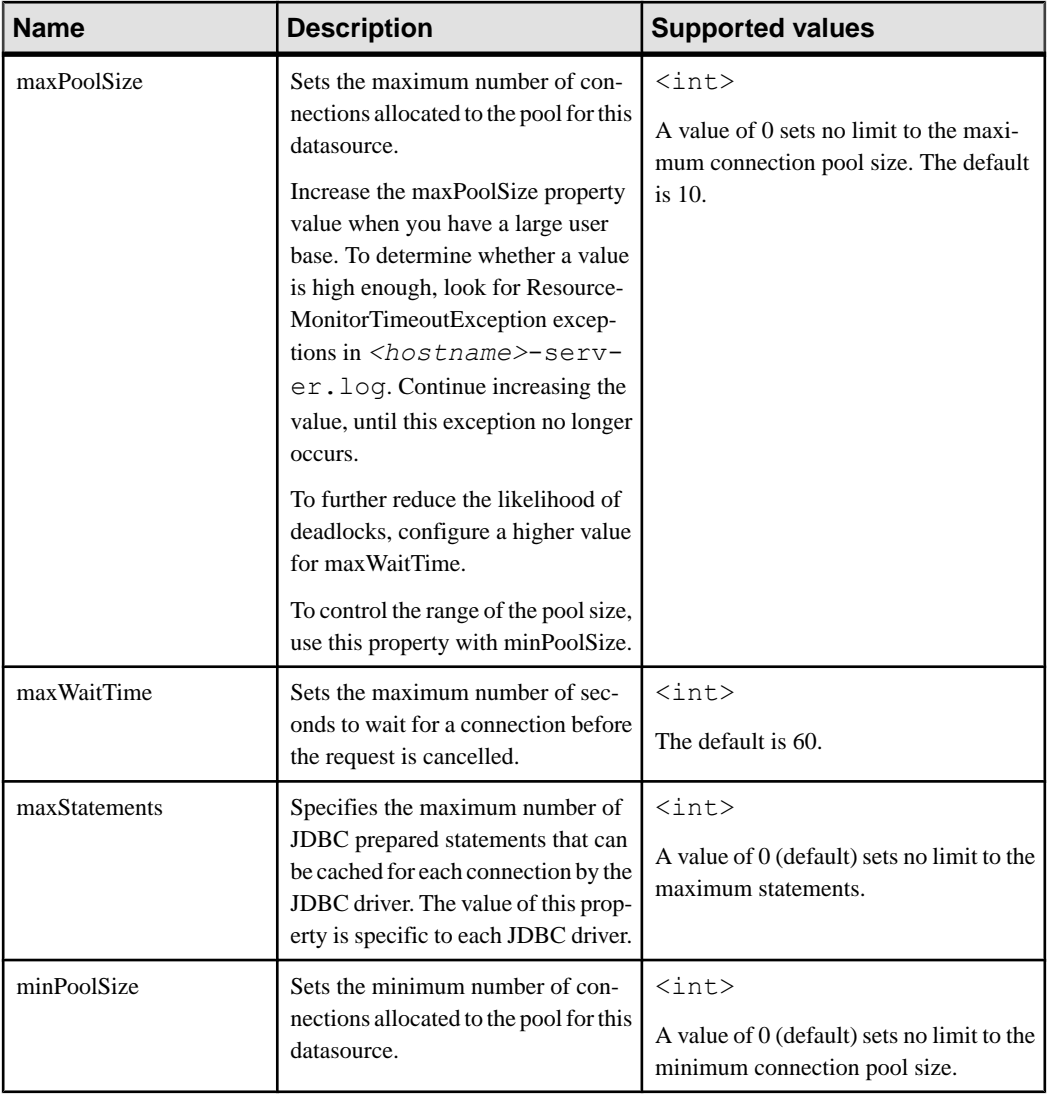

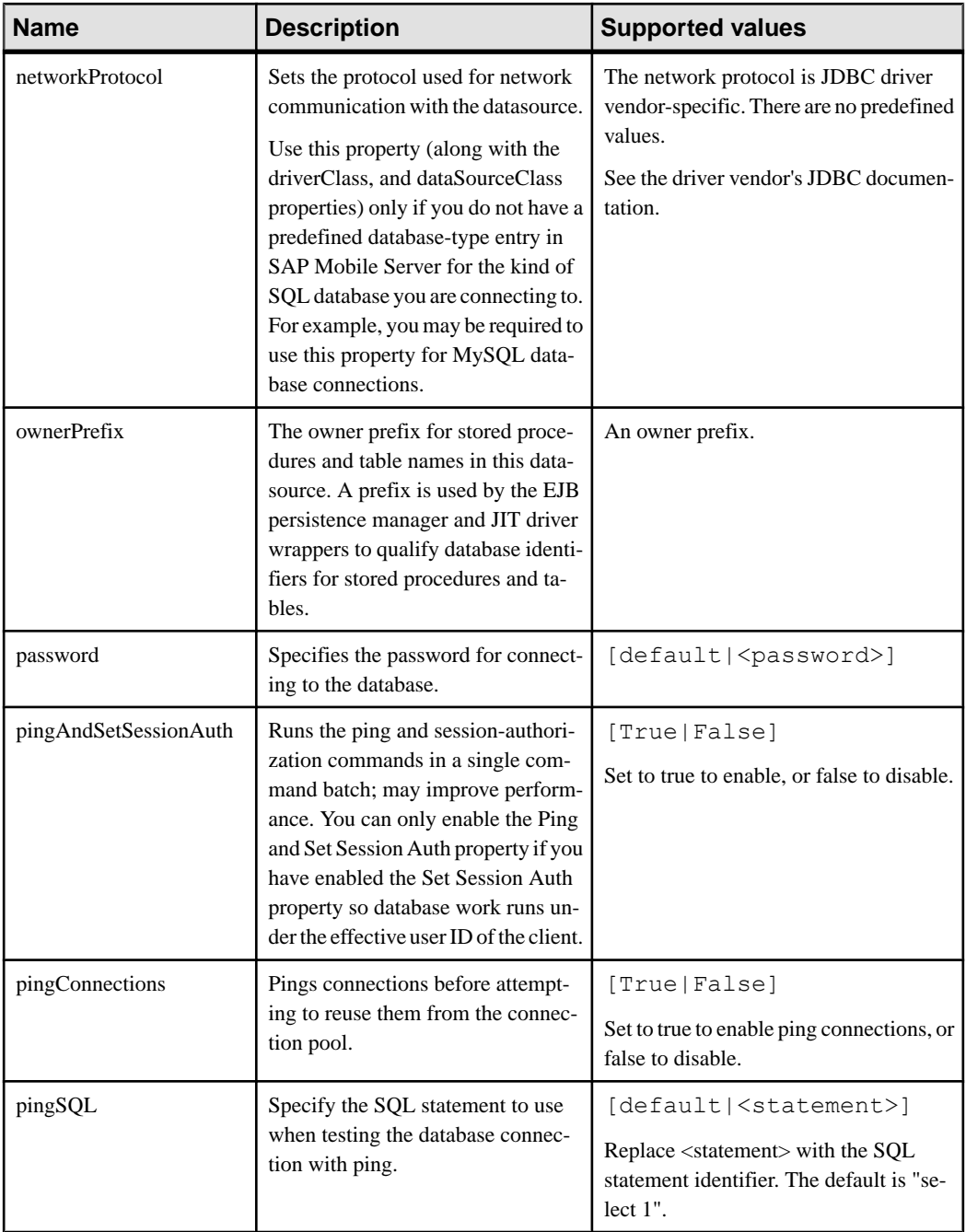

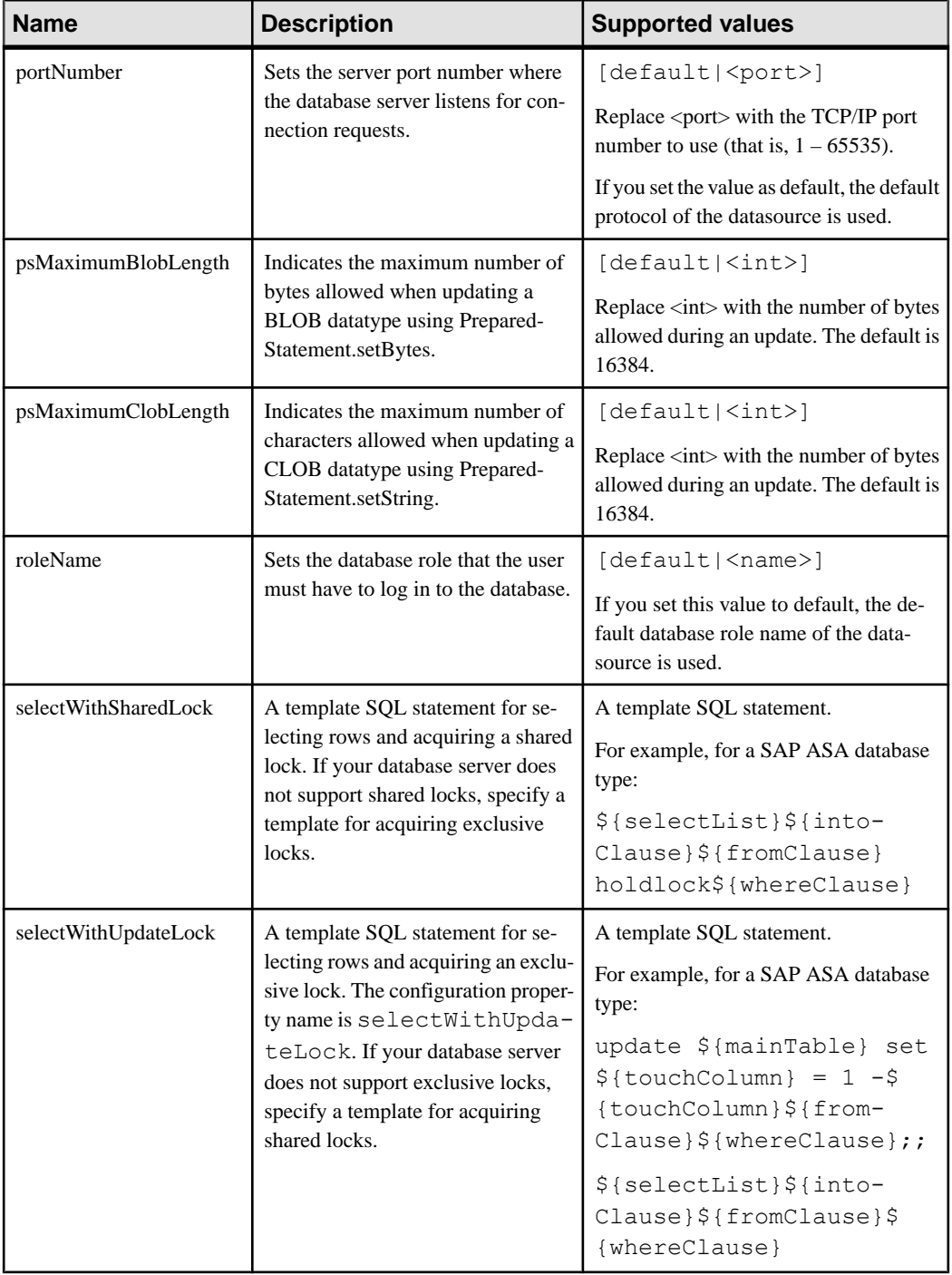

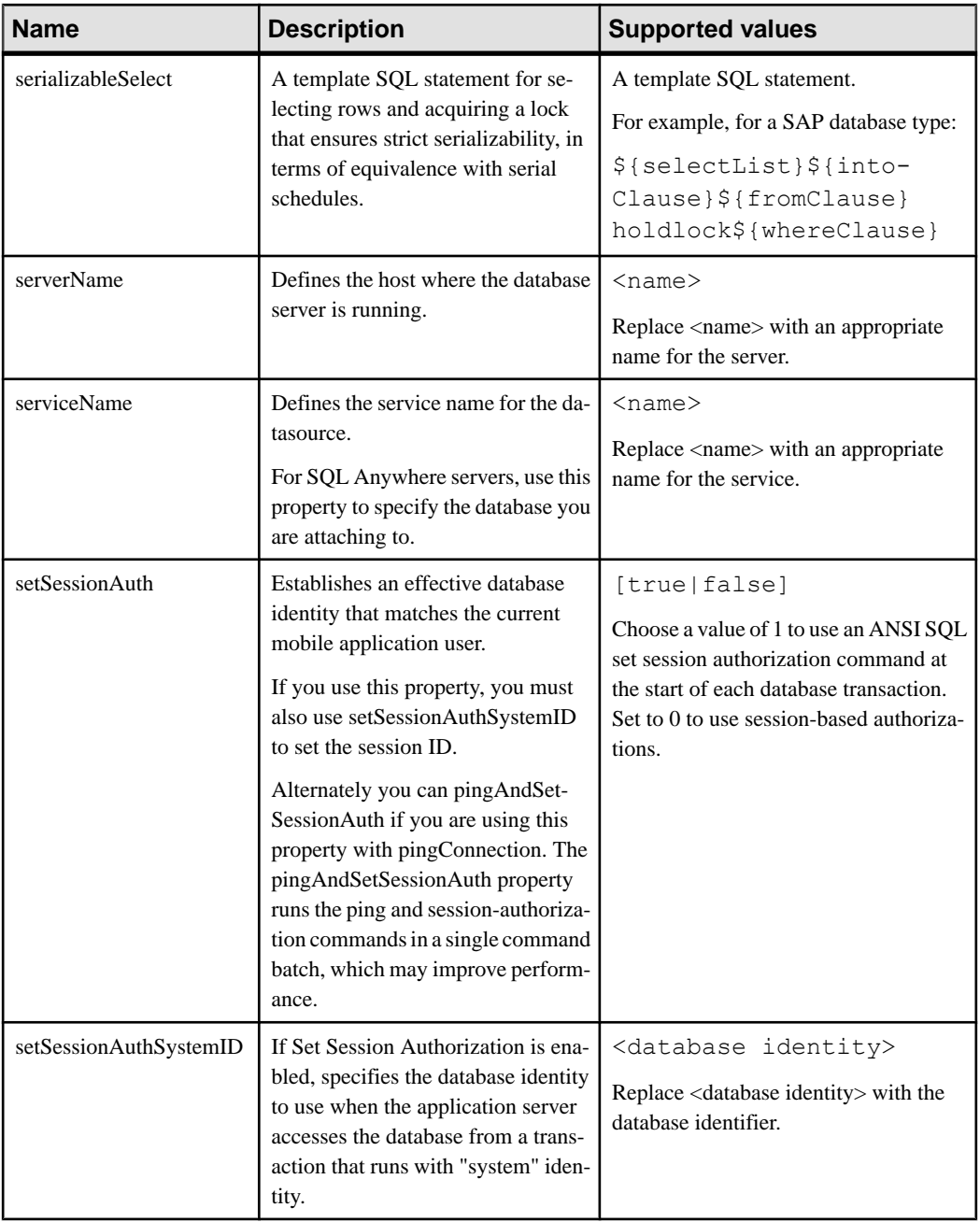

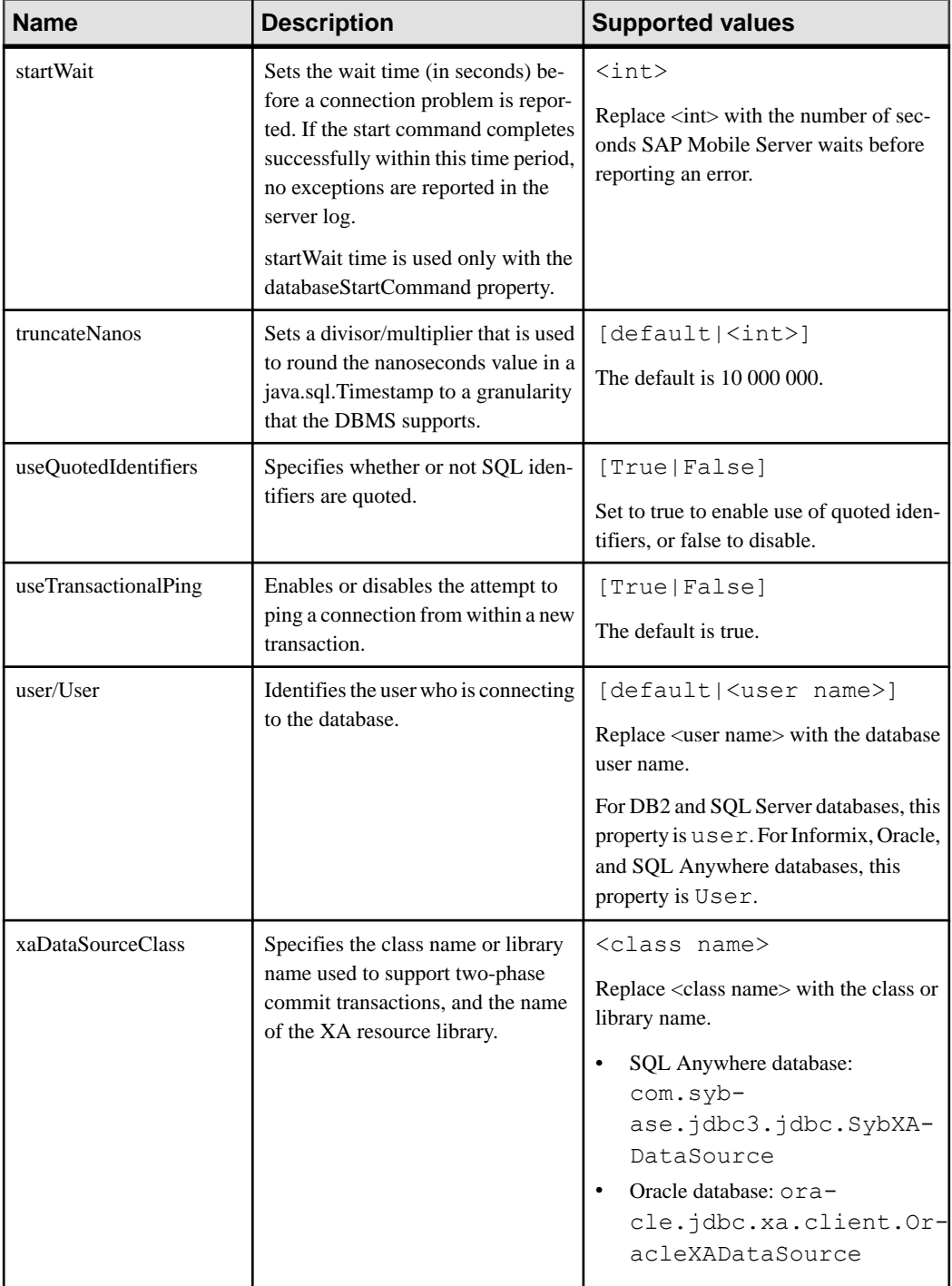

#### **SAP Java Connector Properties**

Configure SAP Java Connector (JCo) connection properties.

For a comprehensive list of SAP JCo properties you can use to create an instance of a client connection to a remote SAP system, see [http://help.sap.com/javadocs/NW04/current/jc/com/](http://help.sap.com/javadocs/NW04/current/jc/com/sap/mw/jco/JCO.html#createClient(java.util.Properties)) [sap/mw/jco/JCO.html#createClient\(java.util.Properties\)](http://help.sap.com/javadocs/NW04/current/jc/com/sap/mw/jco/JCO.html#createClient(java.util.Properties)).

This list of properties can be used by all datasource types.

**Note:** SAP does not document all native endpoint properties. However, you can add native endpoint properties, naming them using this syntax:

<NativeConnPropName>=<SupportedValue>

Standard properties that can be configured within SAP Control Center include:

| <b>Name</b>           | <b>Description</b>                                                                                                    | <b>Supported Values</b>                                                                       |
|-----------------------|----------------------------------------------------------------------------------------------------|-----------------------------------------------------------------------------------------------|
| jco.client.abap_debug | Enables or disables ABAP debug-<br>ging. If enabled, the connection is<br>opened in debug mode and you can<br>step through the invoked function<br>module in the debugger.                                                                                             | Not supported.<br>Do not set this parameter.                                                  |
|                       | For debugging, an SAP graphical user<br>interface (SAPGUI) must be installed<br>on the same machine the client pro-<br>gram is running on. This can be either<br>a normal Windows SAPGUI or a Java<br>GUI on Linux/UNIX systems.                                       |                                                                                               |
| jco.client.use_sapgui | Specifies whether a remote SAP<br>graphical user interface (SAPGUI)<br>should be attached to the connection.<br>Some older BAPIs need an SAPGUI<br>because they try to send screen output<br>to the client while executing.                                            | Not supported.<br>Do not set this parameter.                                                  |
| jco.client.getsso2    | Generates an SSO2 ticket for the user<br>after login to allow single sign-on. If<br>RfcOpenConnection() succeeds, you<br>can retrieve the ticket with RfcGet-<br>PartnerSSOTicket() and use it for ad-<br>ditional logins to systems supporting<br>the same user base. | Not accessible by the customer.<br>Do not set this parameter or leave it set<br>to $\theta$ . |

**Table 346. General Connection Parameters for Standard JCo Properties**

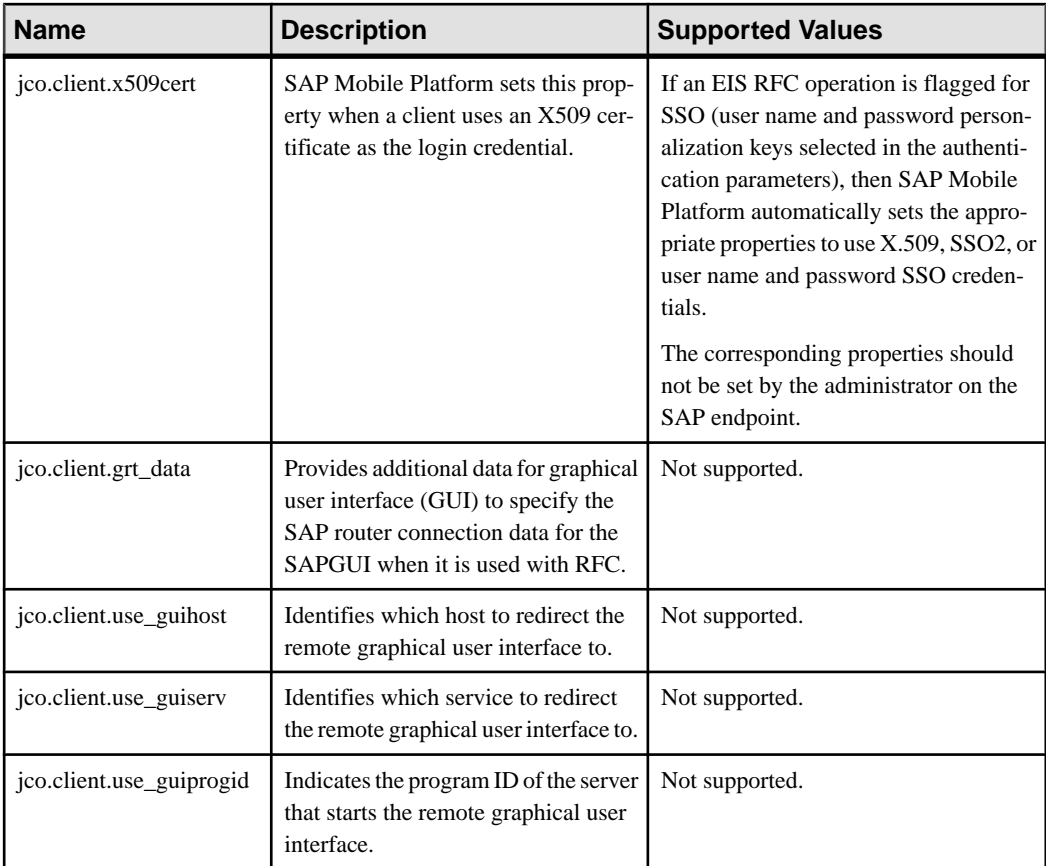

Properties that can be configured manually within SAP Control Center include:

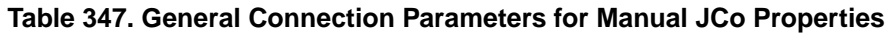

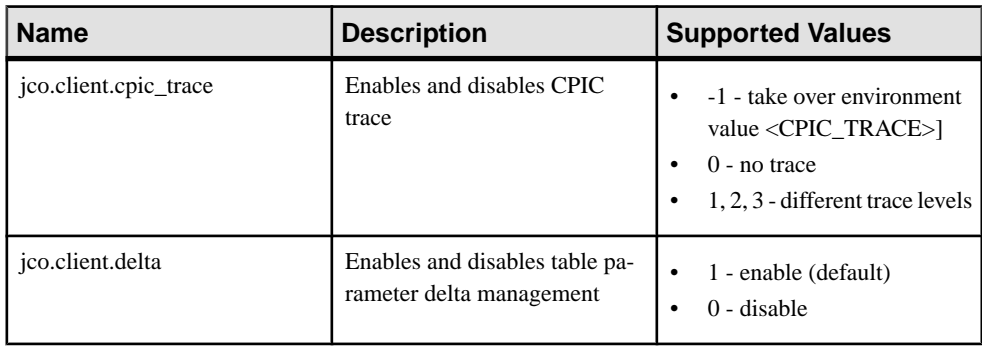

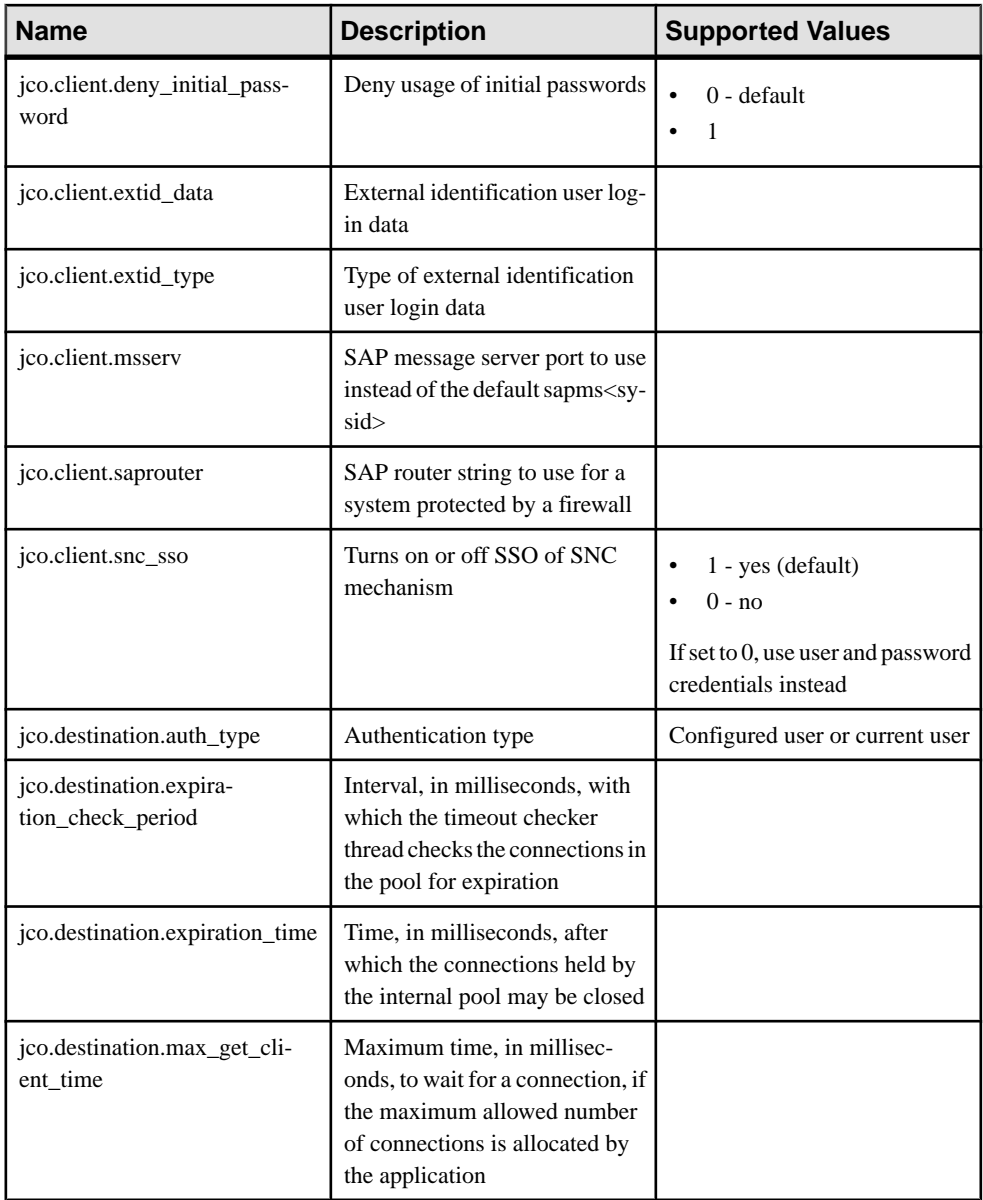

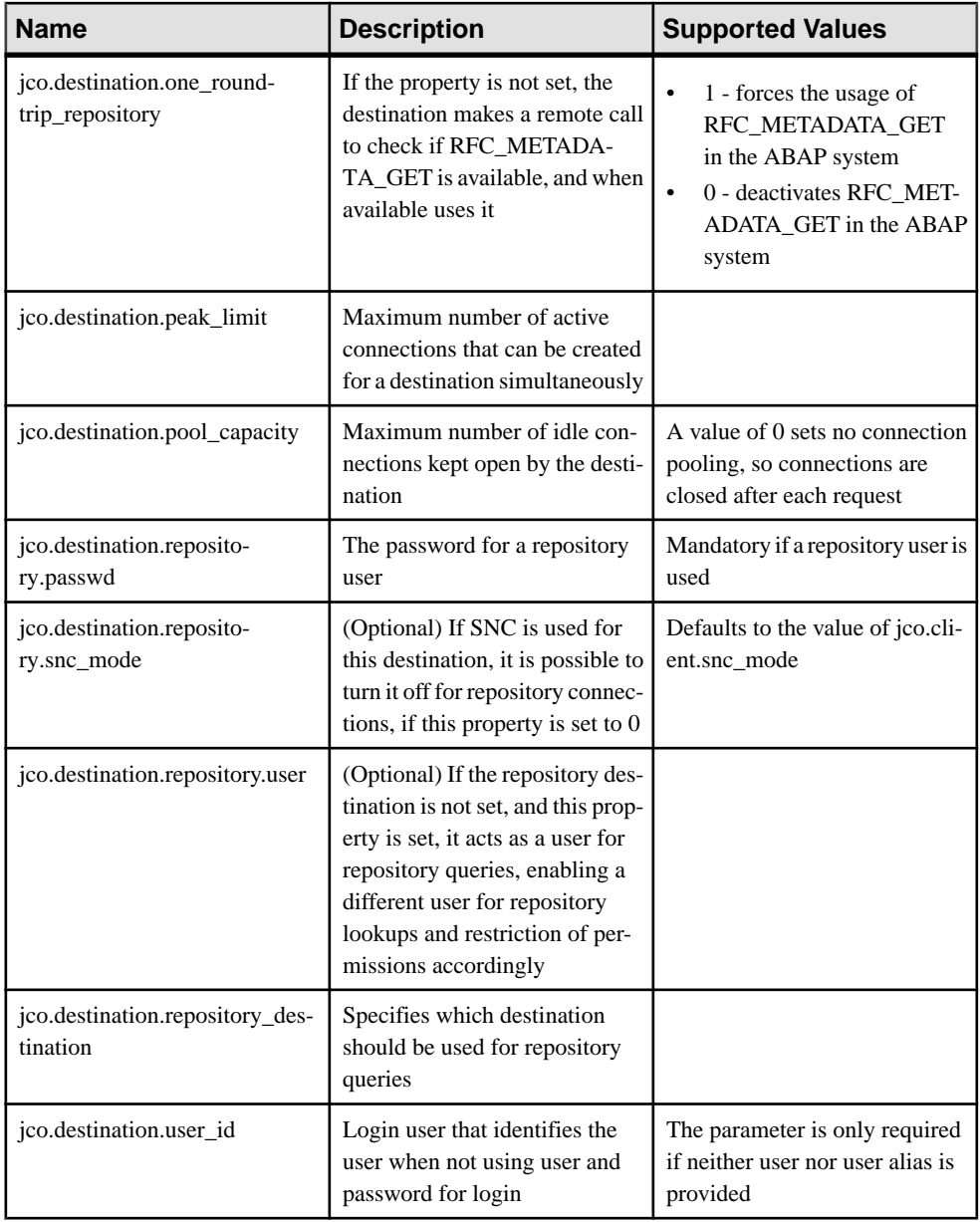

## **SAP DOE-C Properties**

Configure SAP® Data Orchestration Engine Connector (DOE-C) properties. This type of connection is available in the list of connection templates only when you deploy aSAP® Data Orchestration Engine Connector package. No template exists for these types of connections.

**Note:** If you change the username or password property of a DOE-C connection, you must reopen the same dialog and click Test Connection aftersaving. Otherwise the errorstate of this DOE-C package is not set properly, and an error message is displayed. This will not work if you click Test Connection before saving the properties.

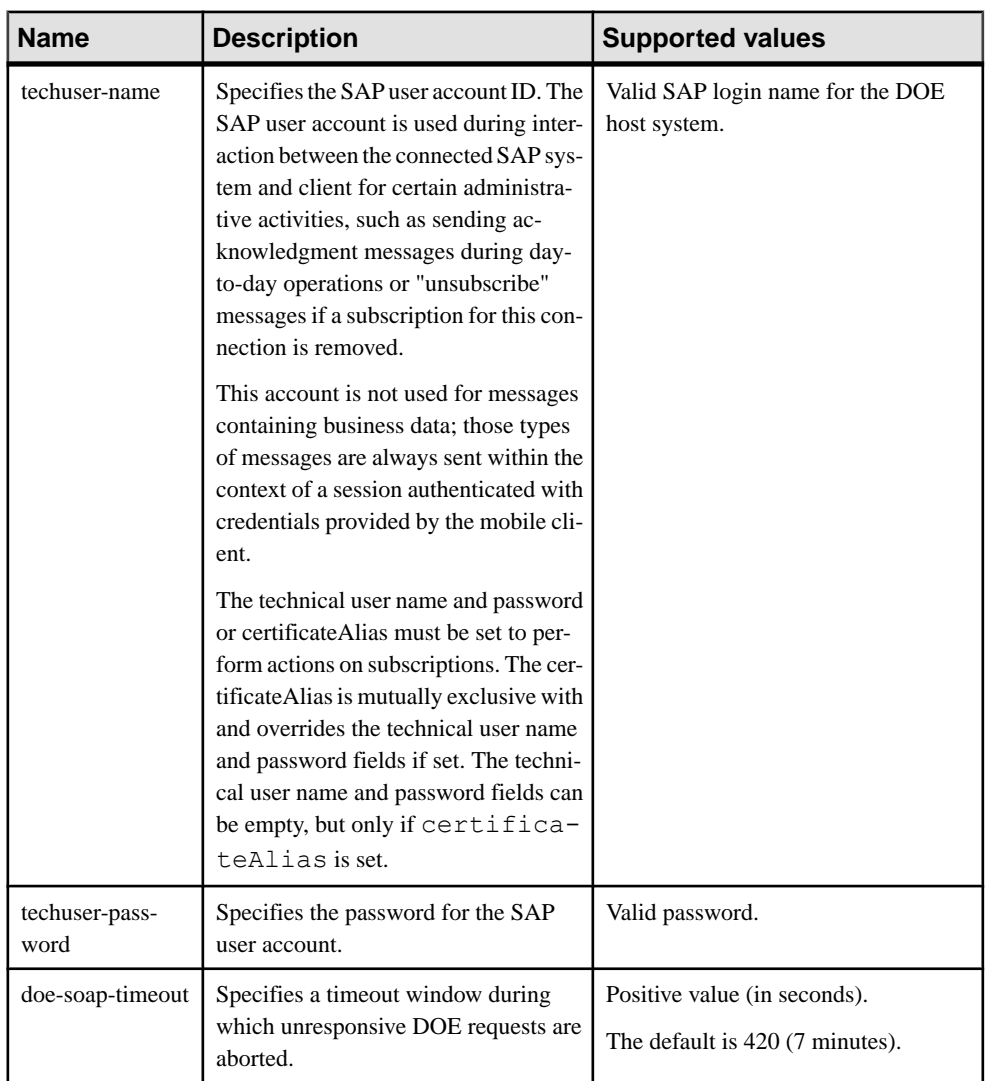

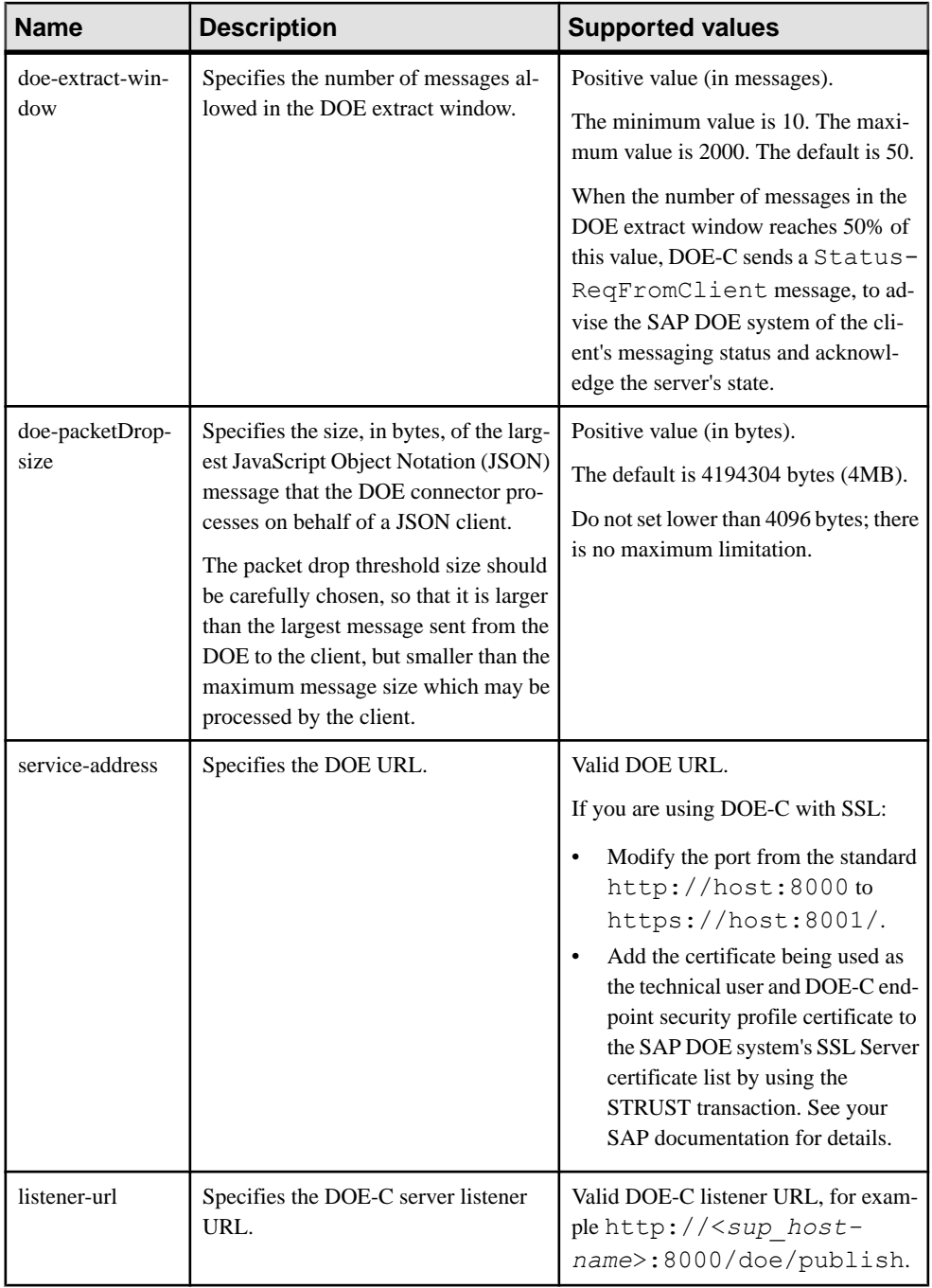

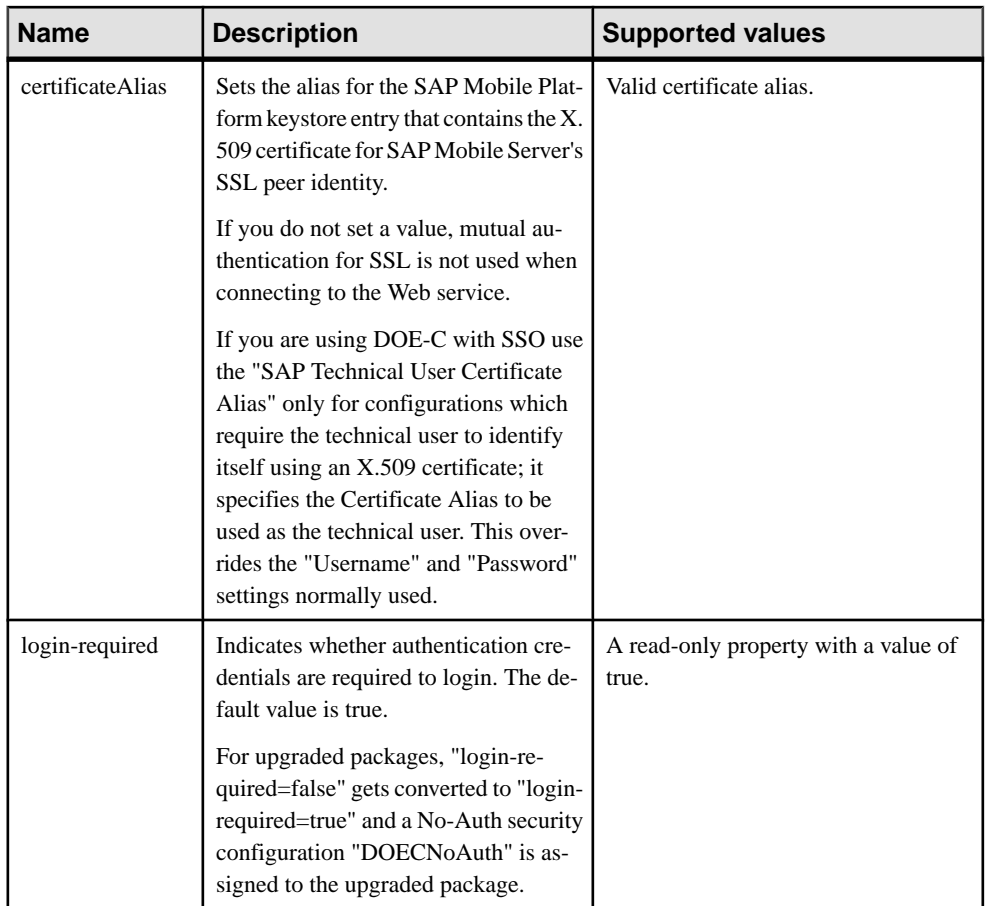

## **Web Services Properties**

Configure connection properties for the Simple Object Access Protocol (SOAP) and Representational State Transfer (REST) architectures.

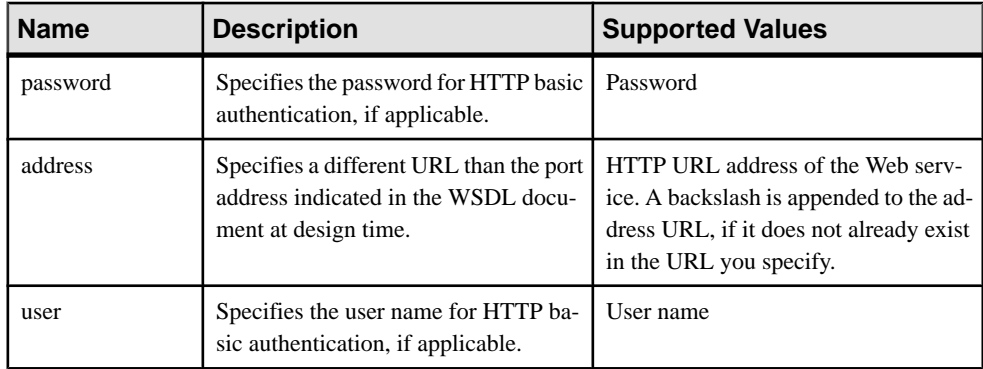

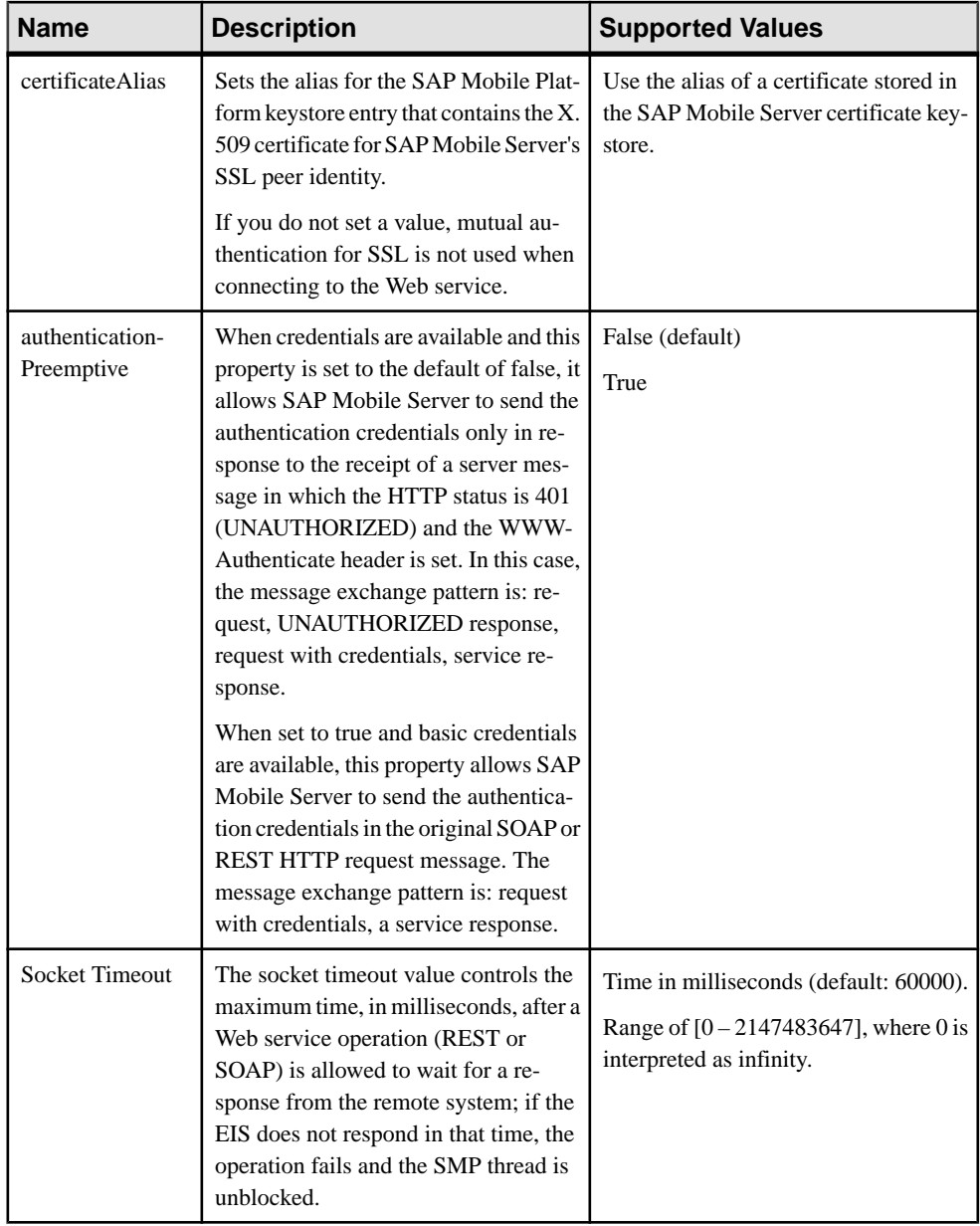

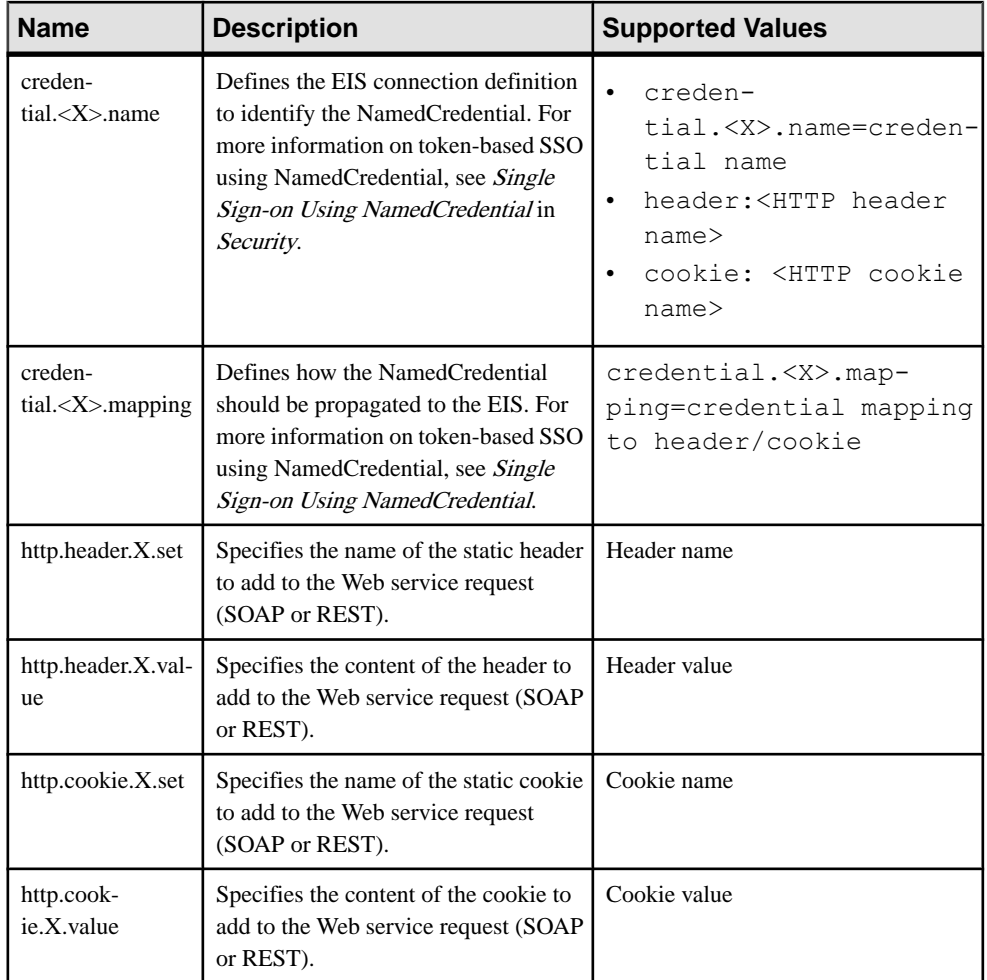

## **Proxy Endpoint Properties**

Configure connection properties for the SAP Gateway proxy connection.

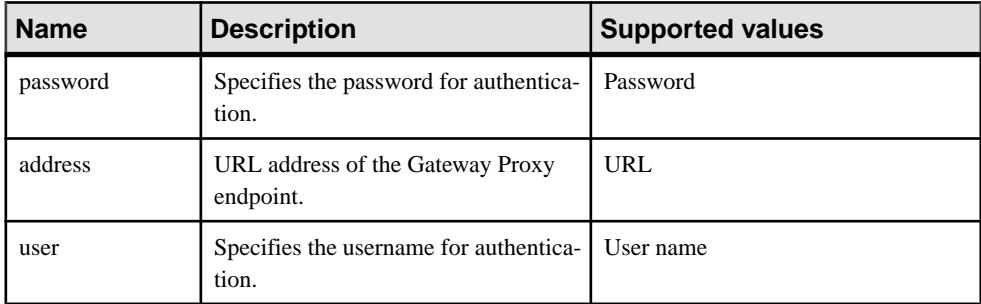

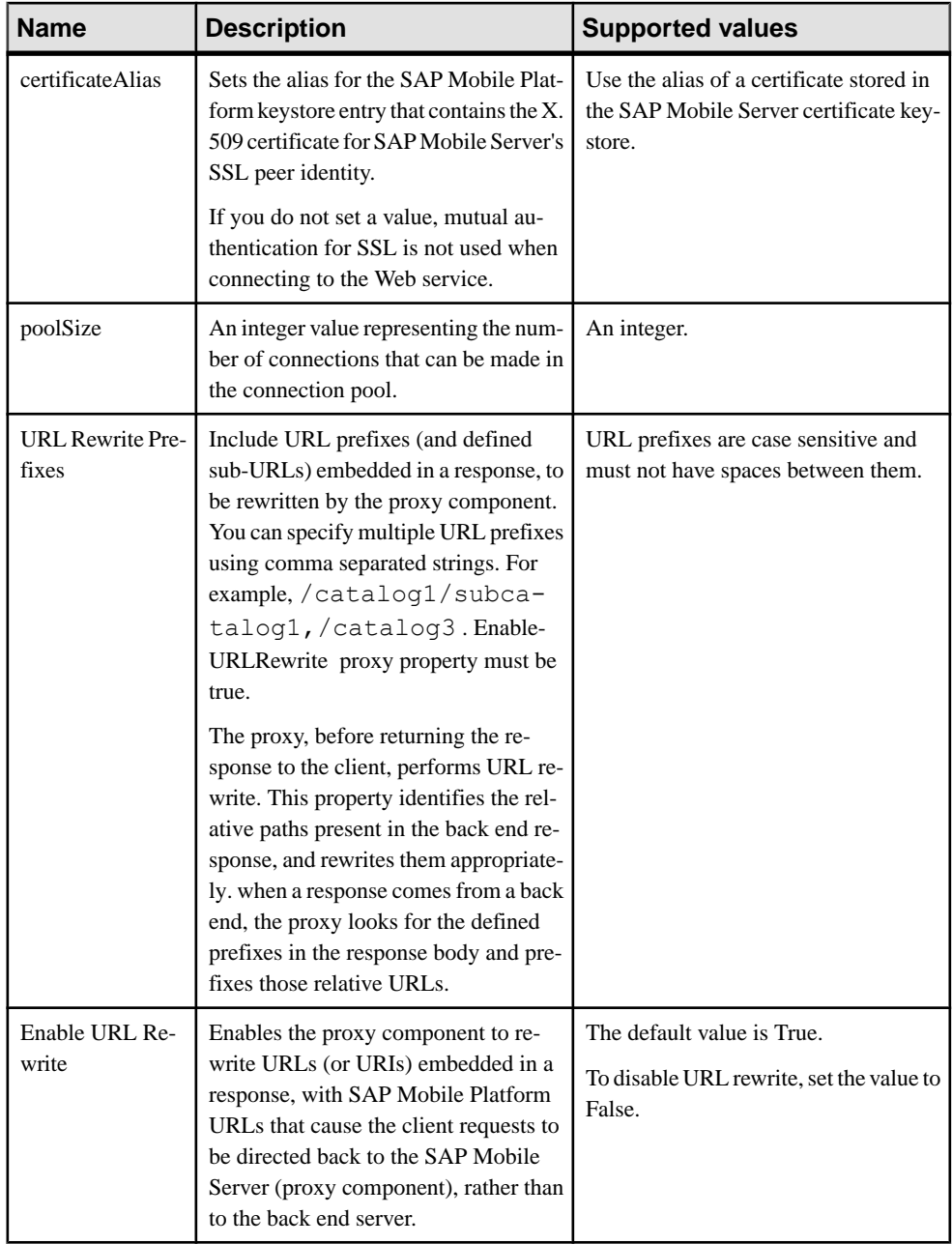

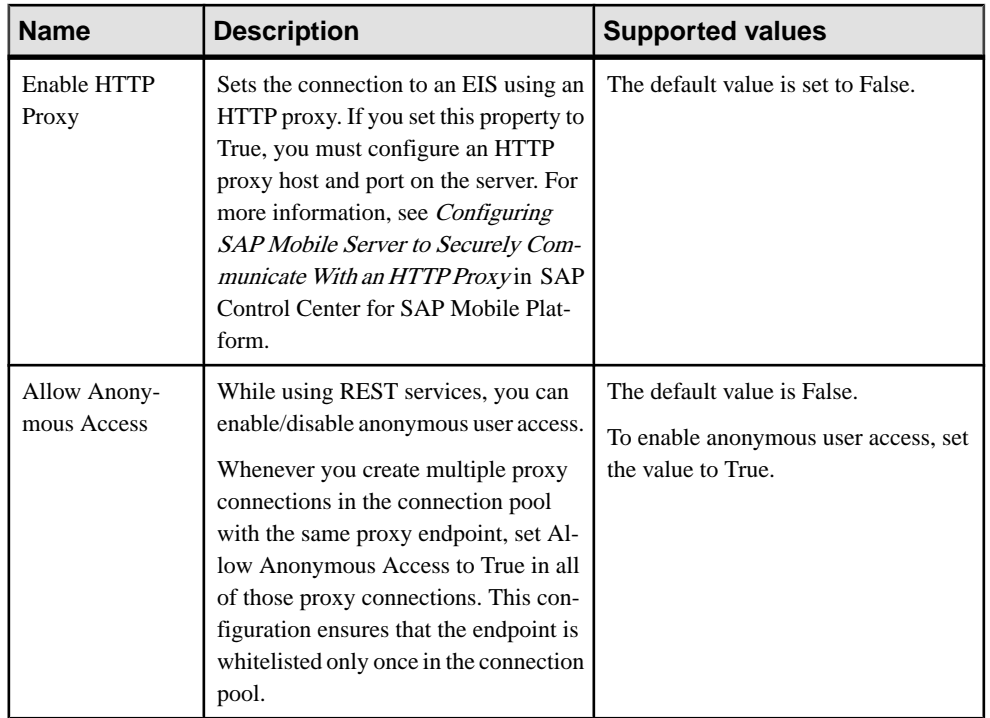

# **Error Code Reference**

Error codes are thrown with each SUPAdminException, to allow developers to diagnose what occurred when the exception is thrown.  $${error sub}$  and  $${reach sub x}$ are placeholders for additonal information which will be provided at runtime.

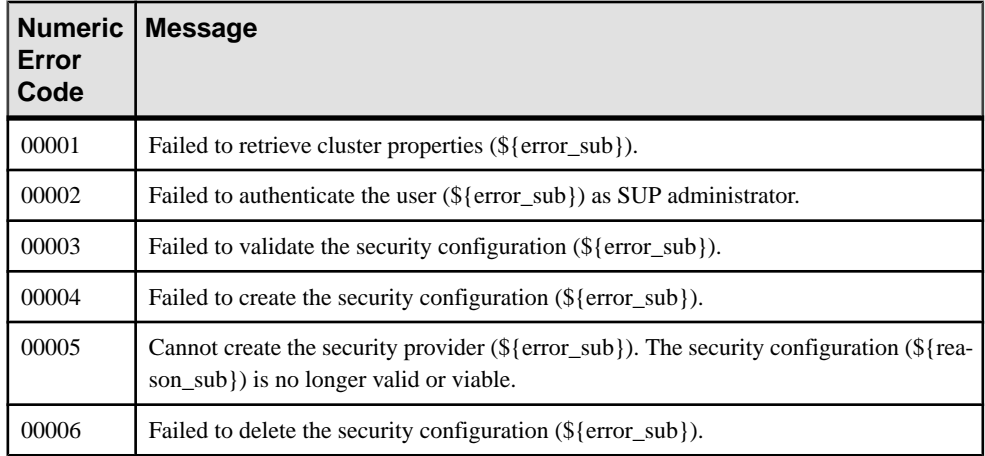

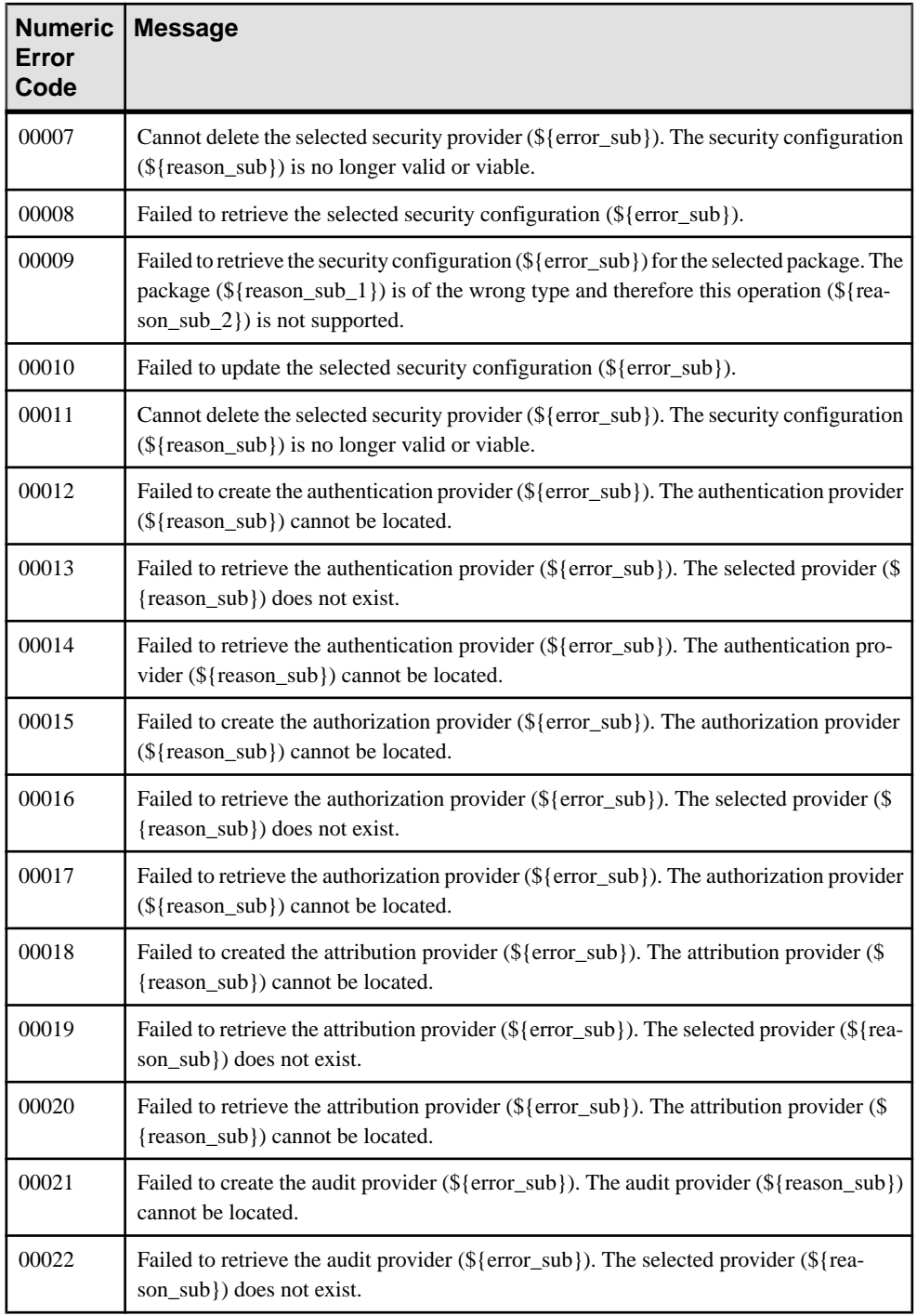

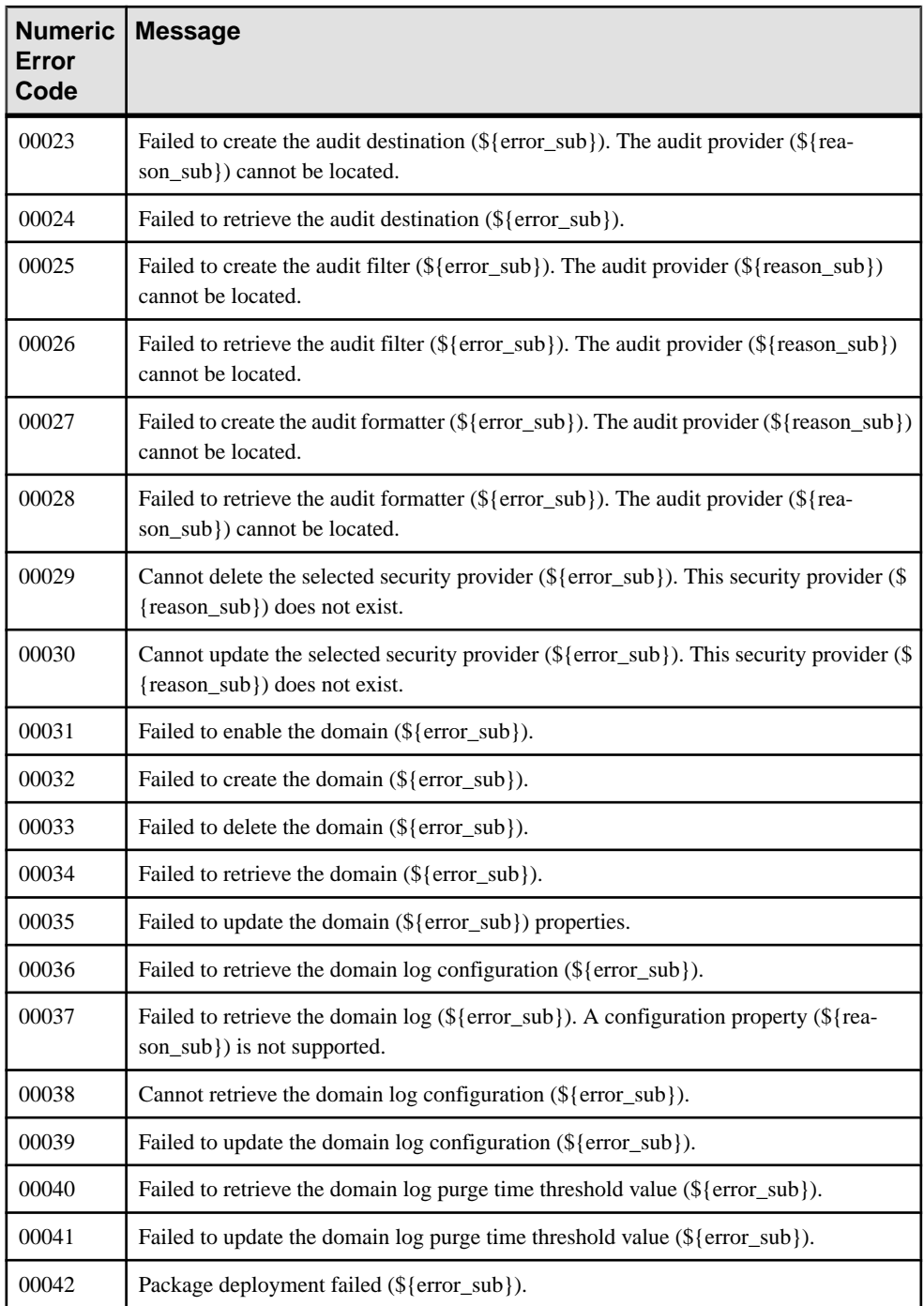

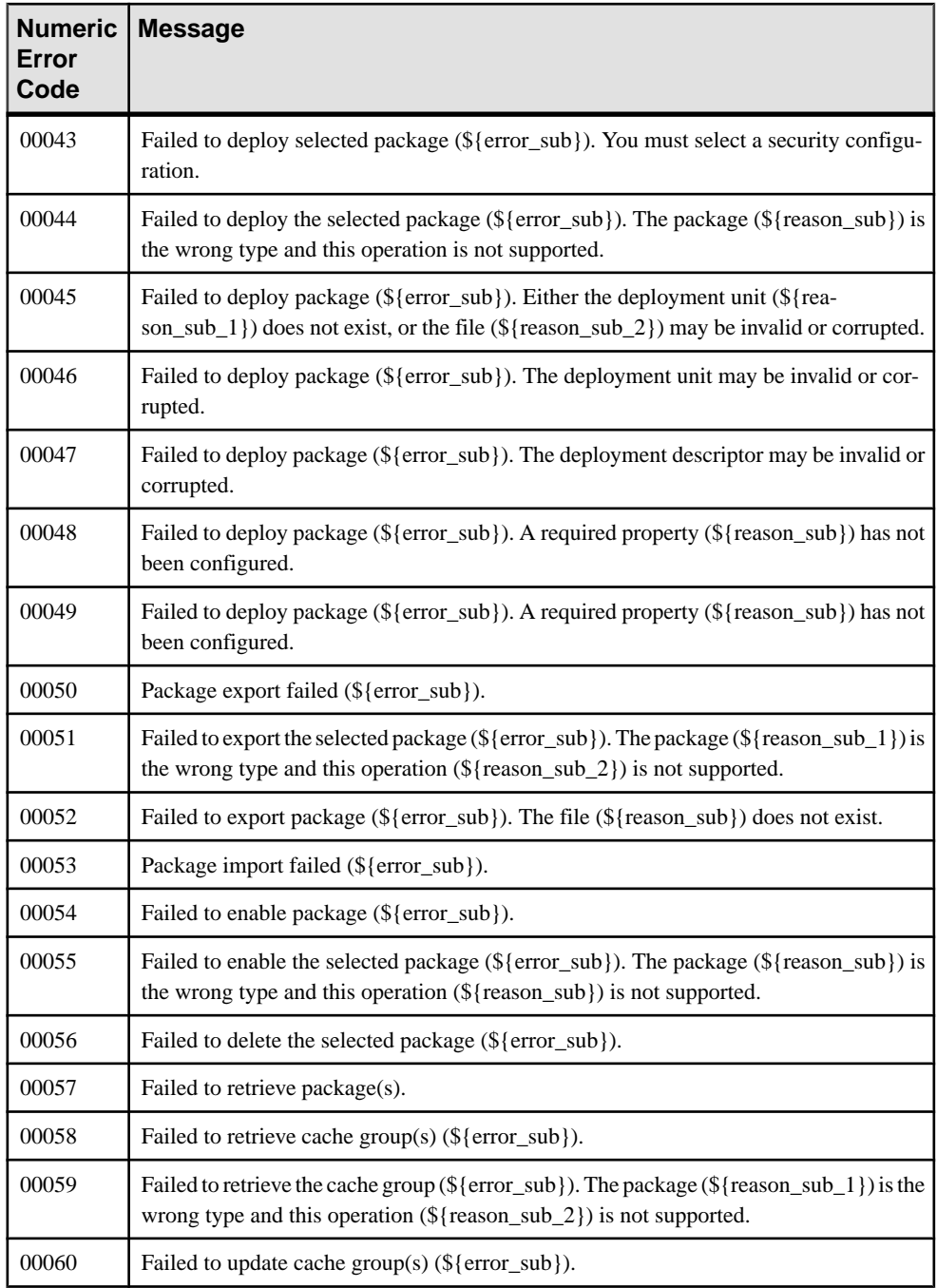

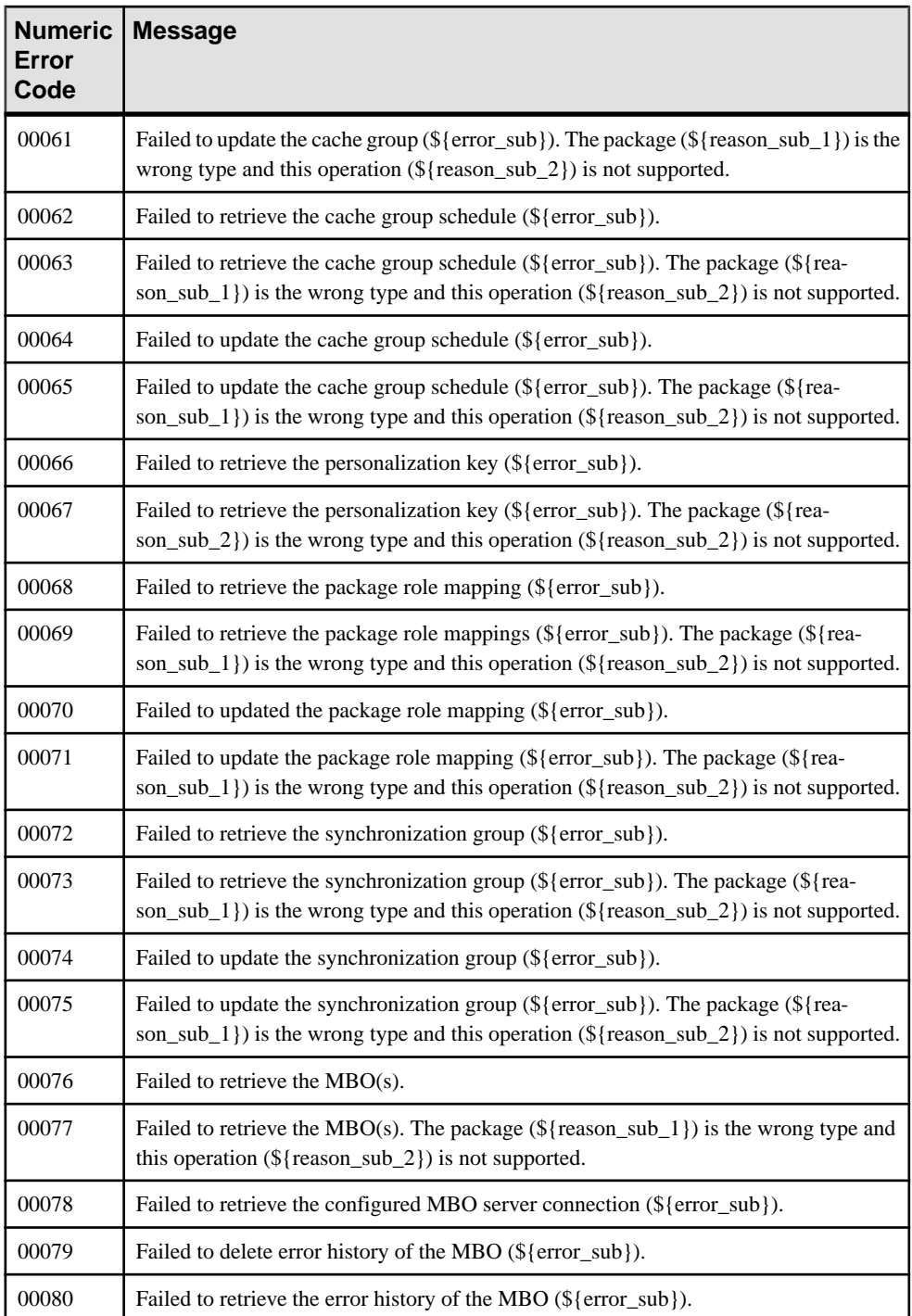

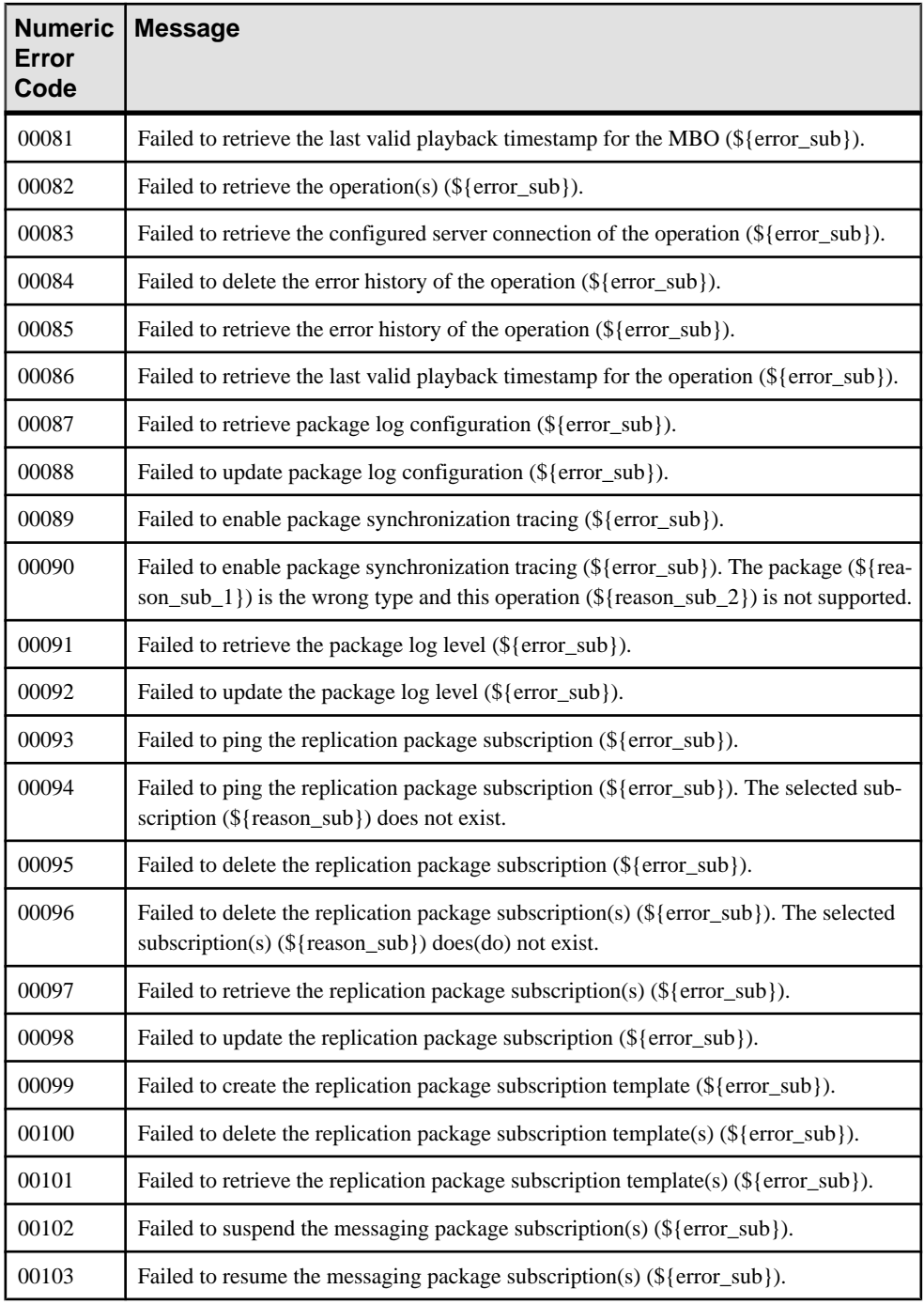

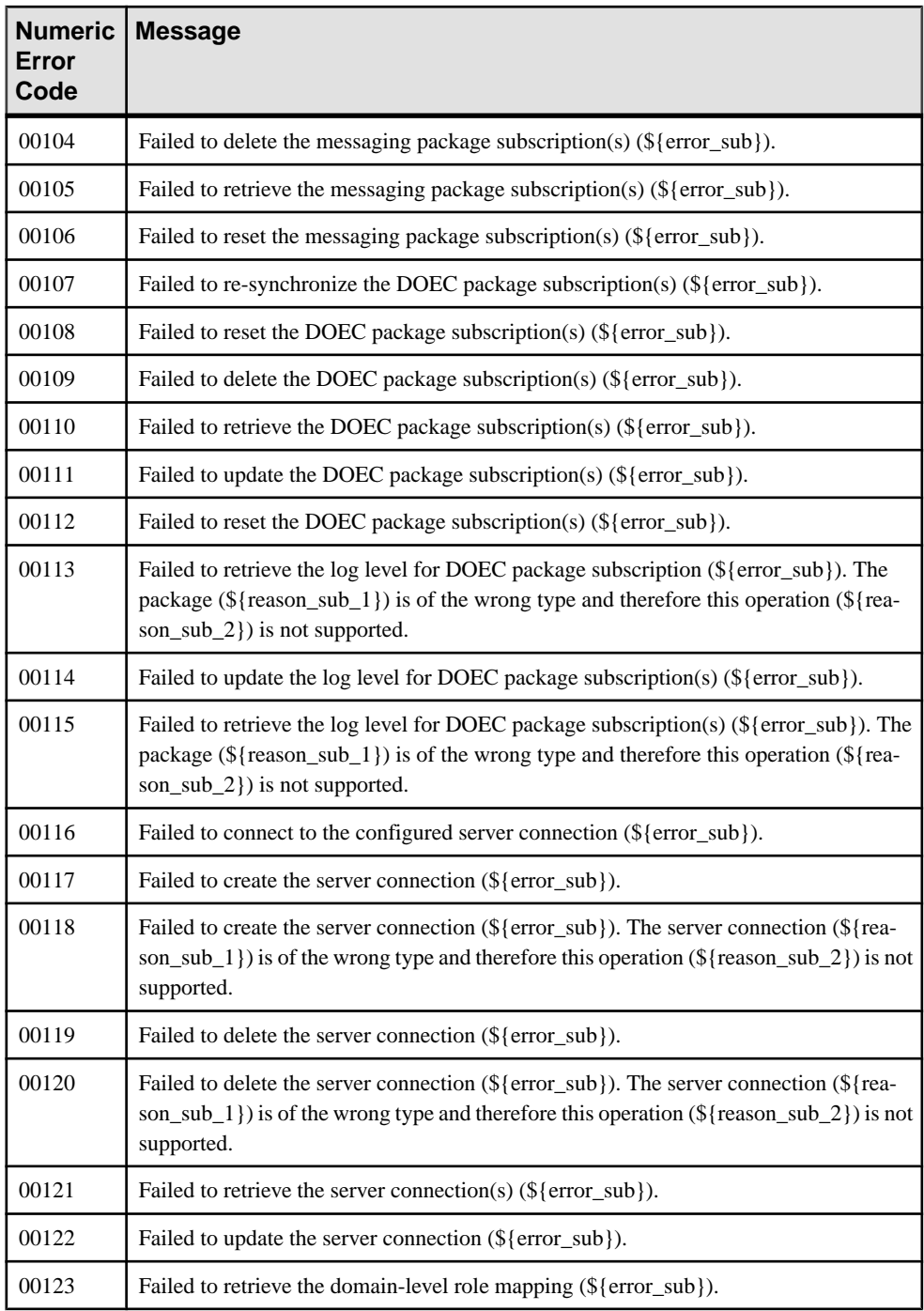

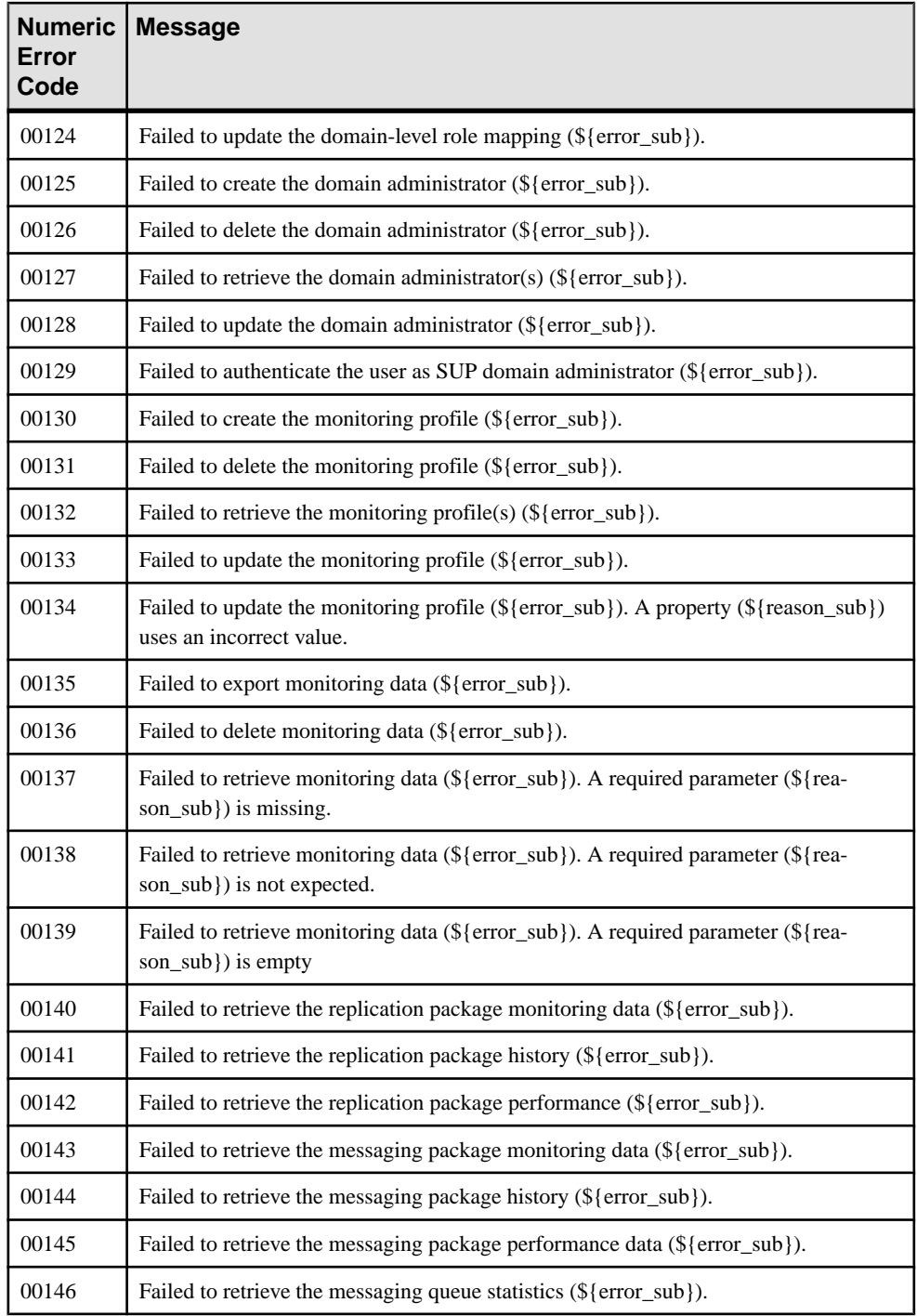

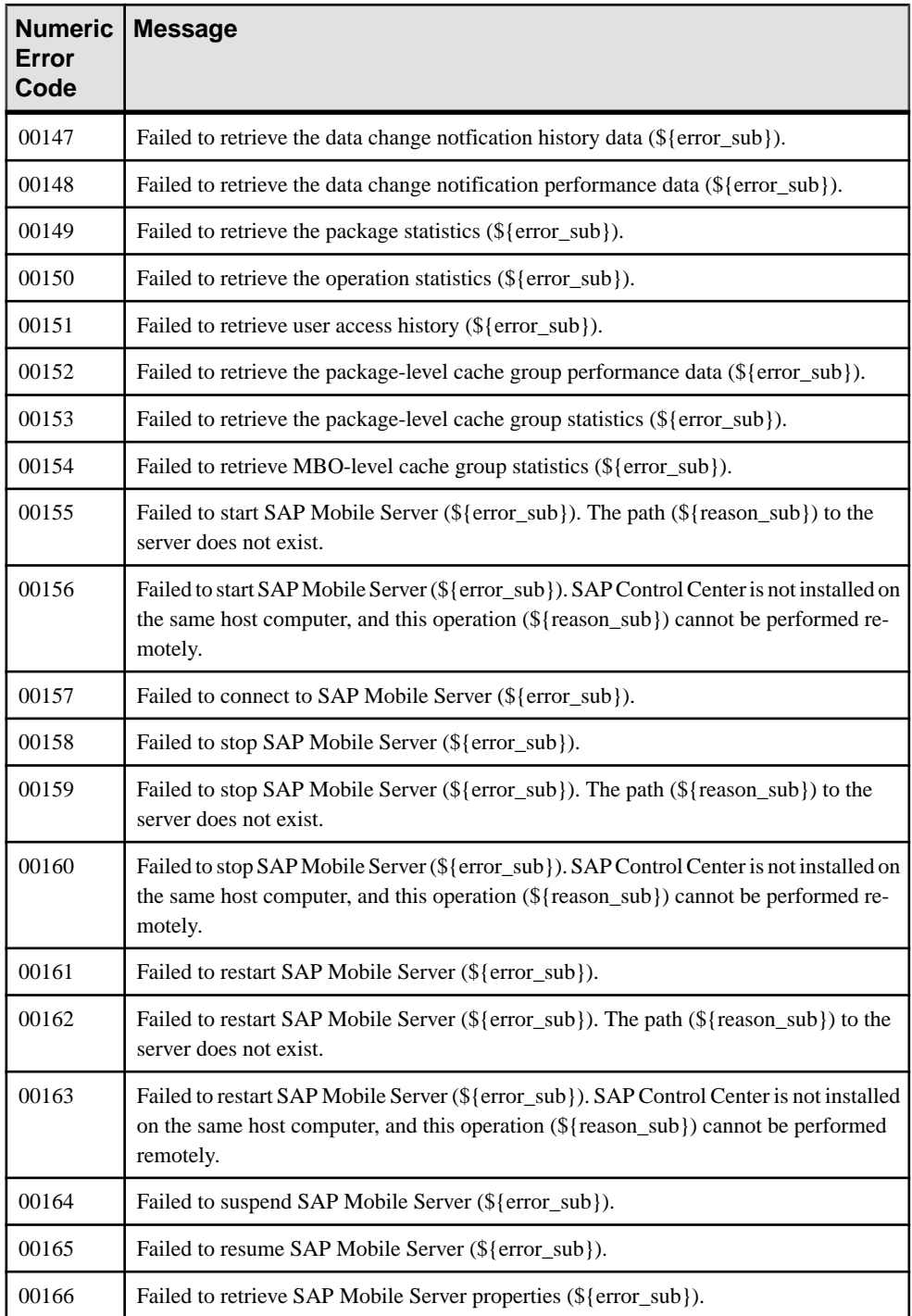

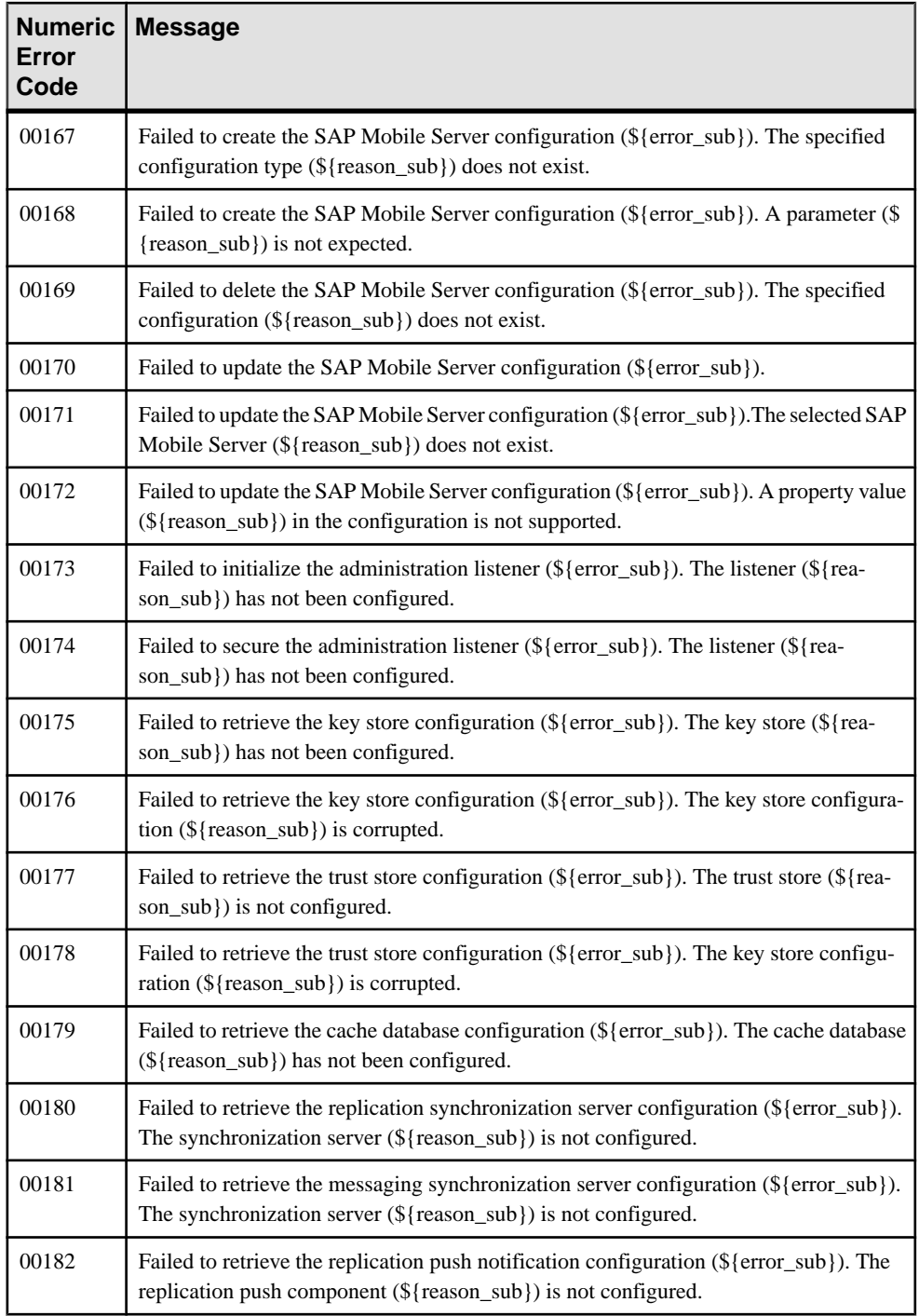

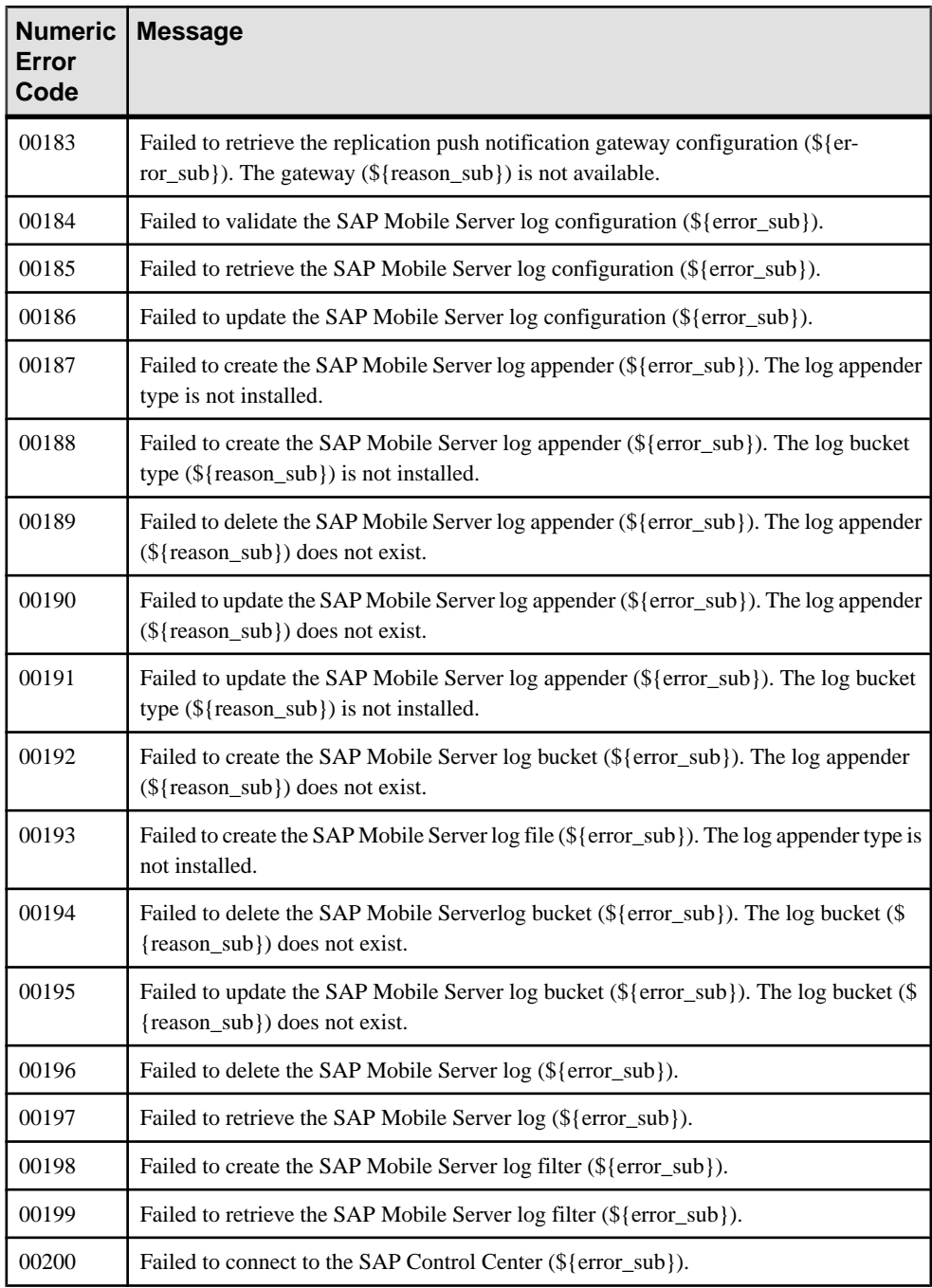

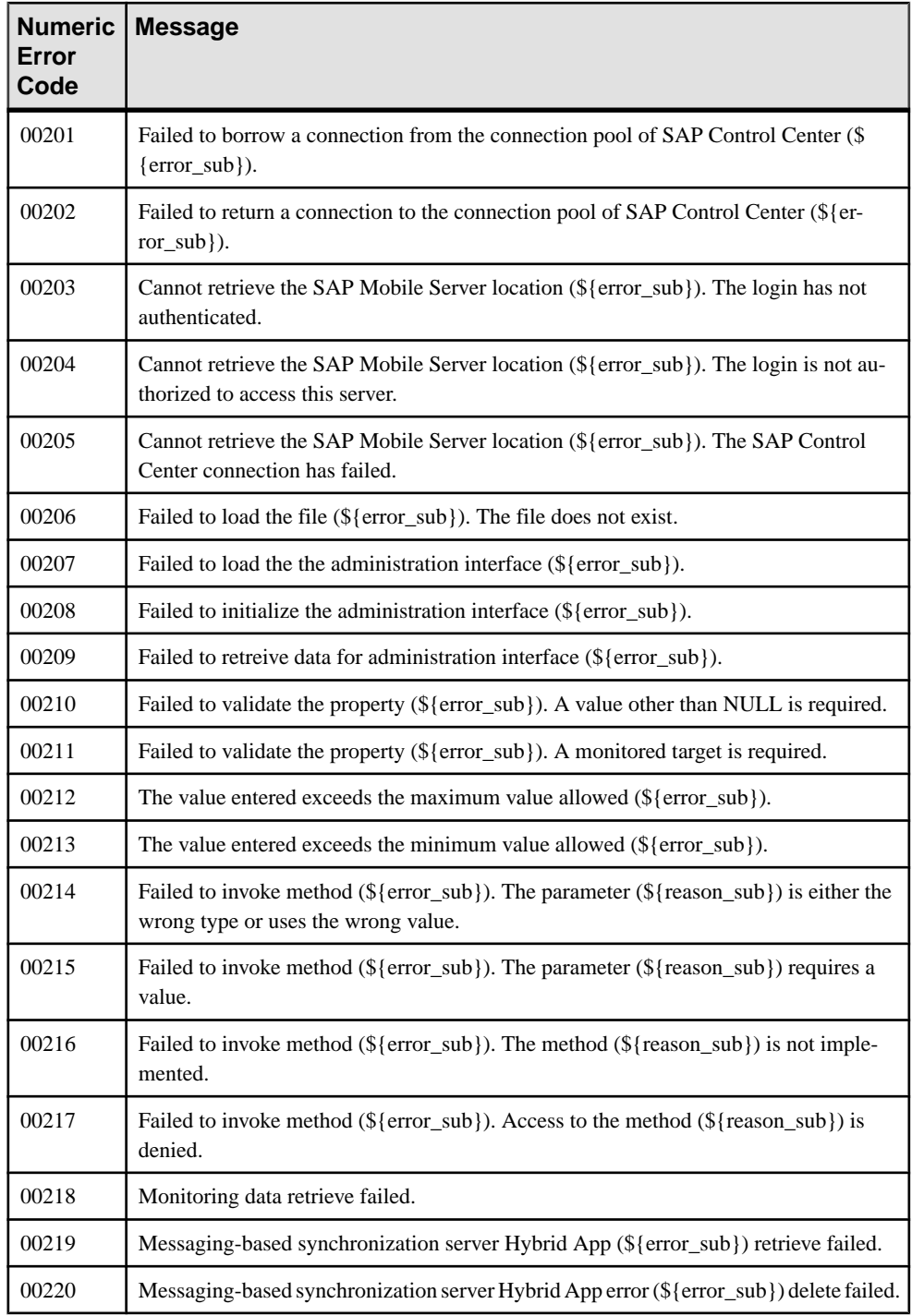

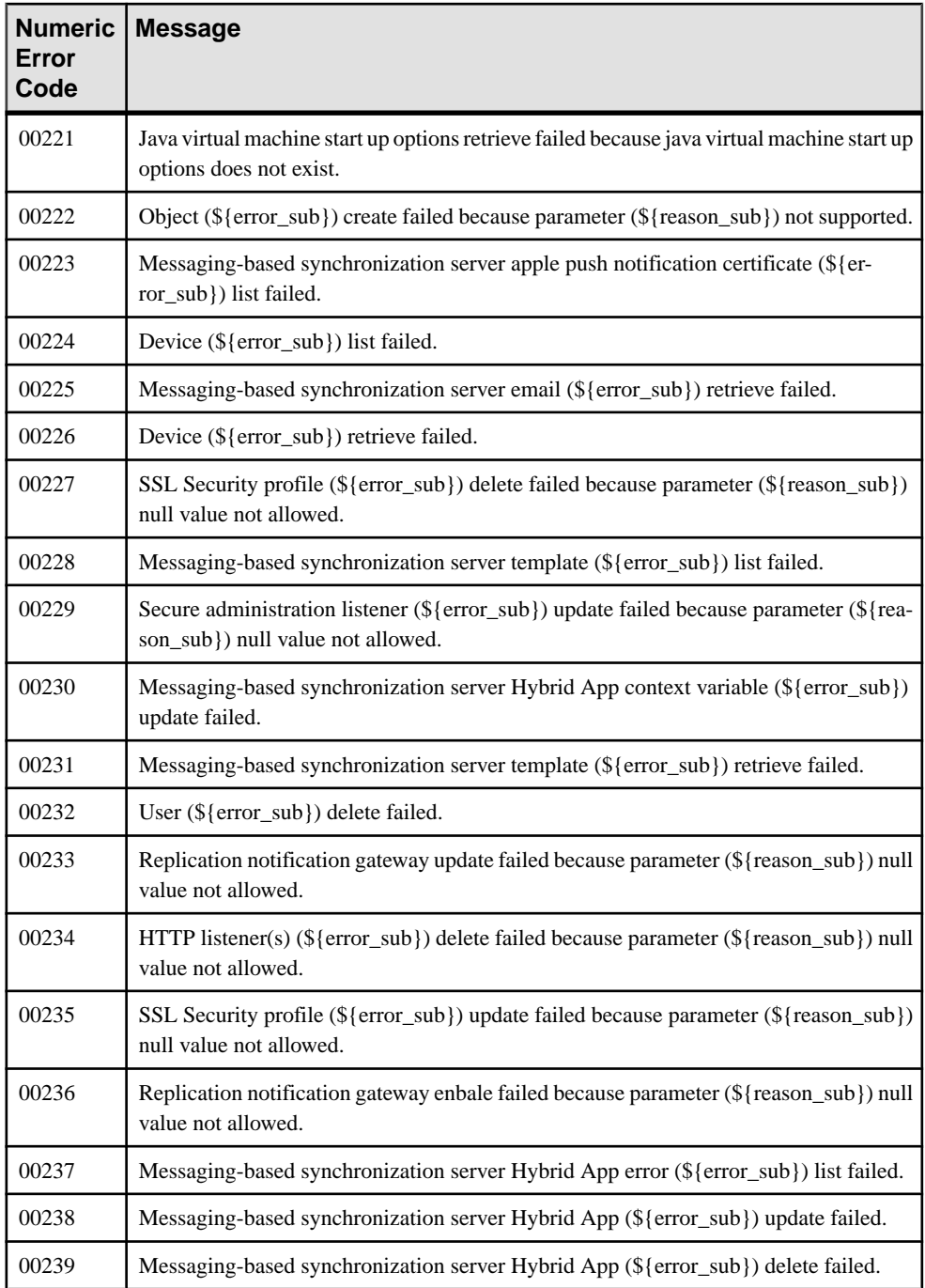

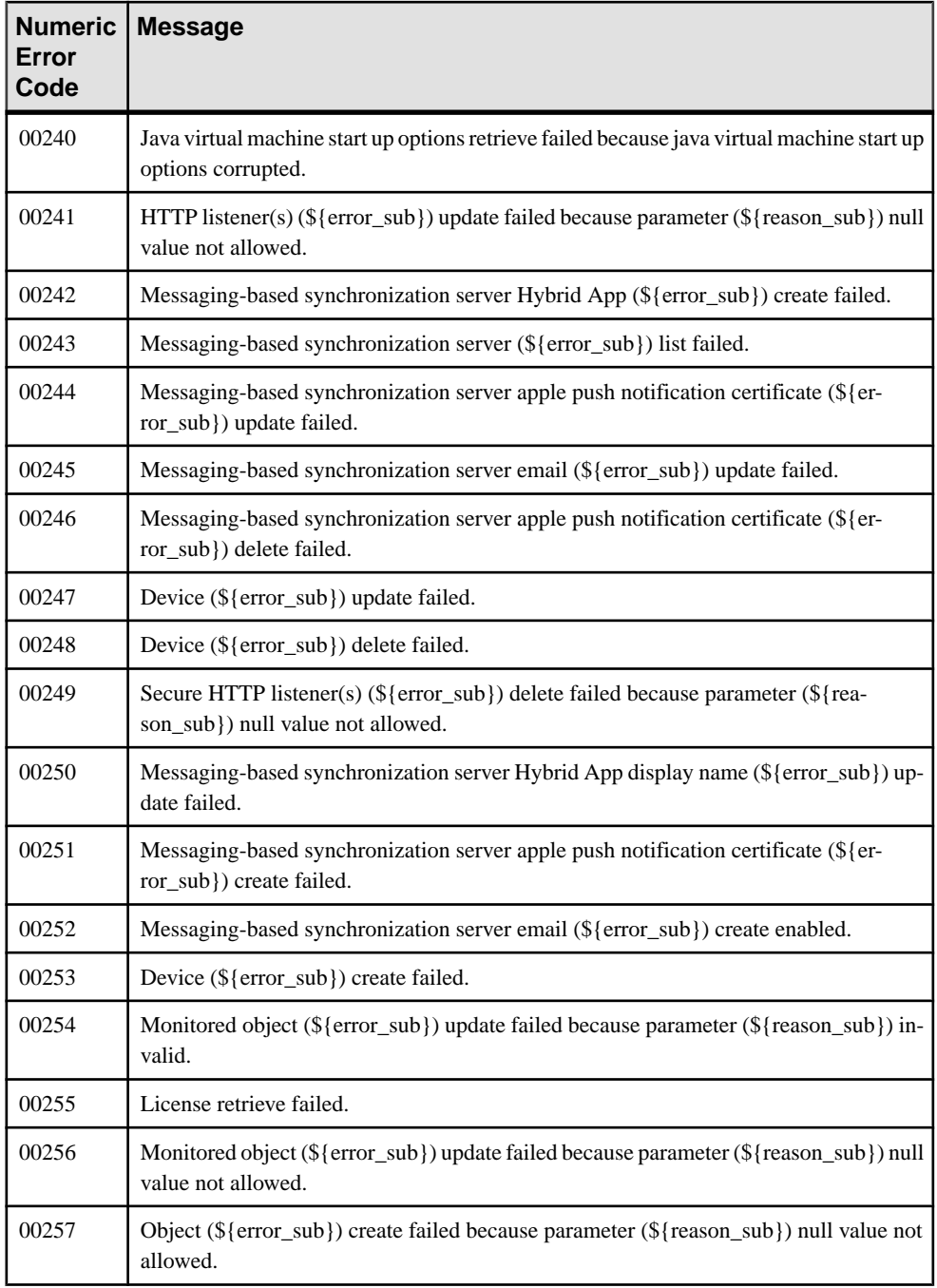

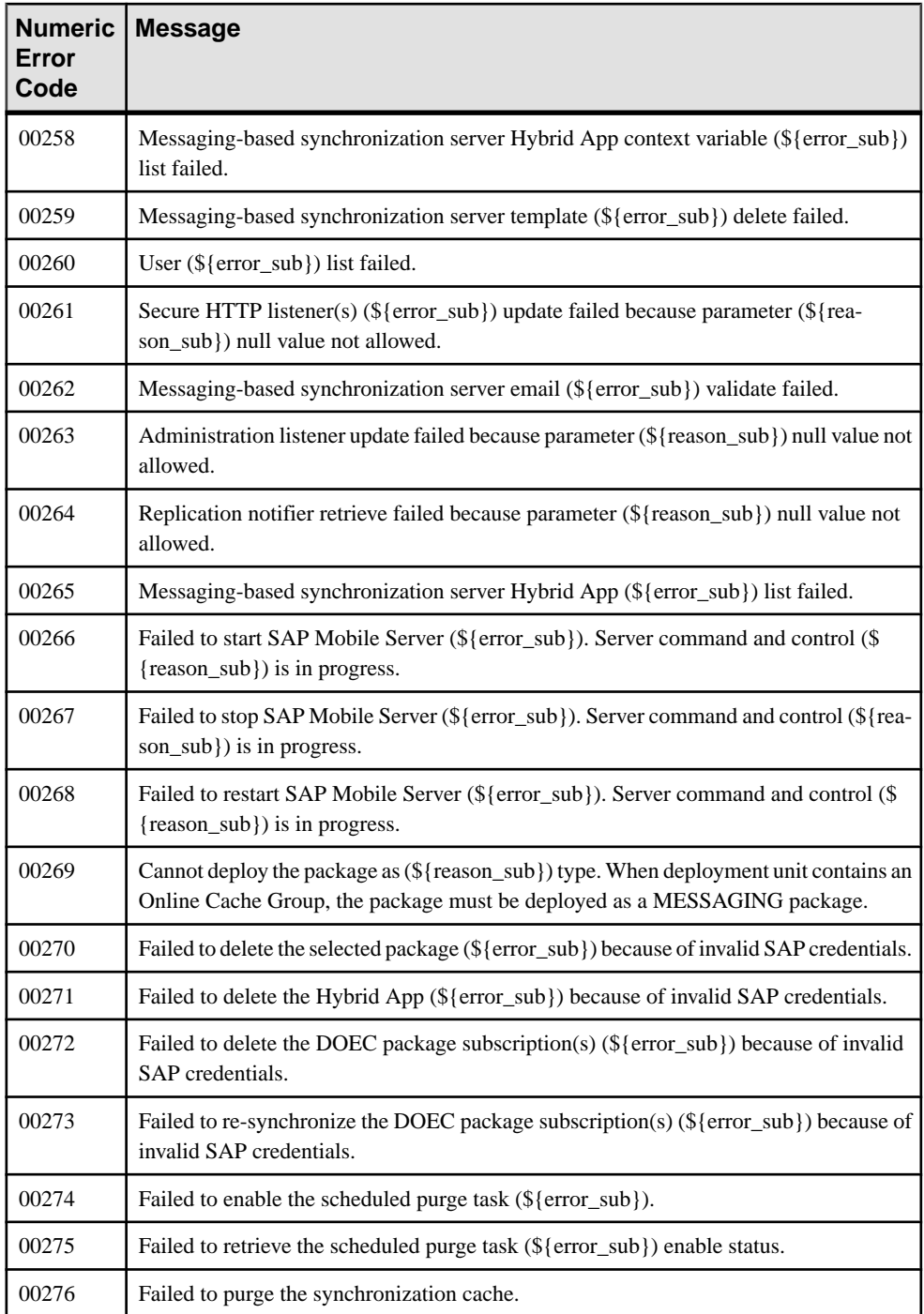
<span id="page-792-0"></span>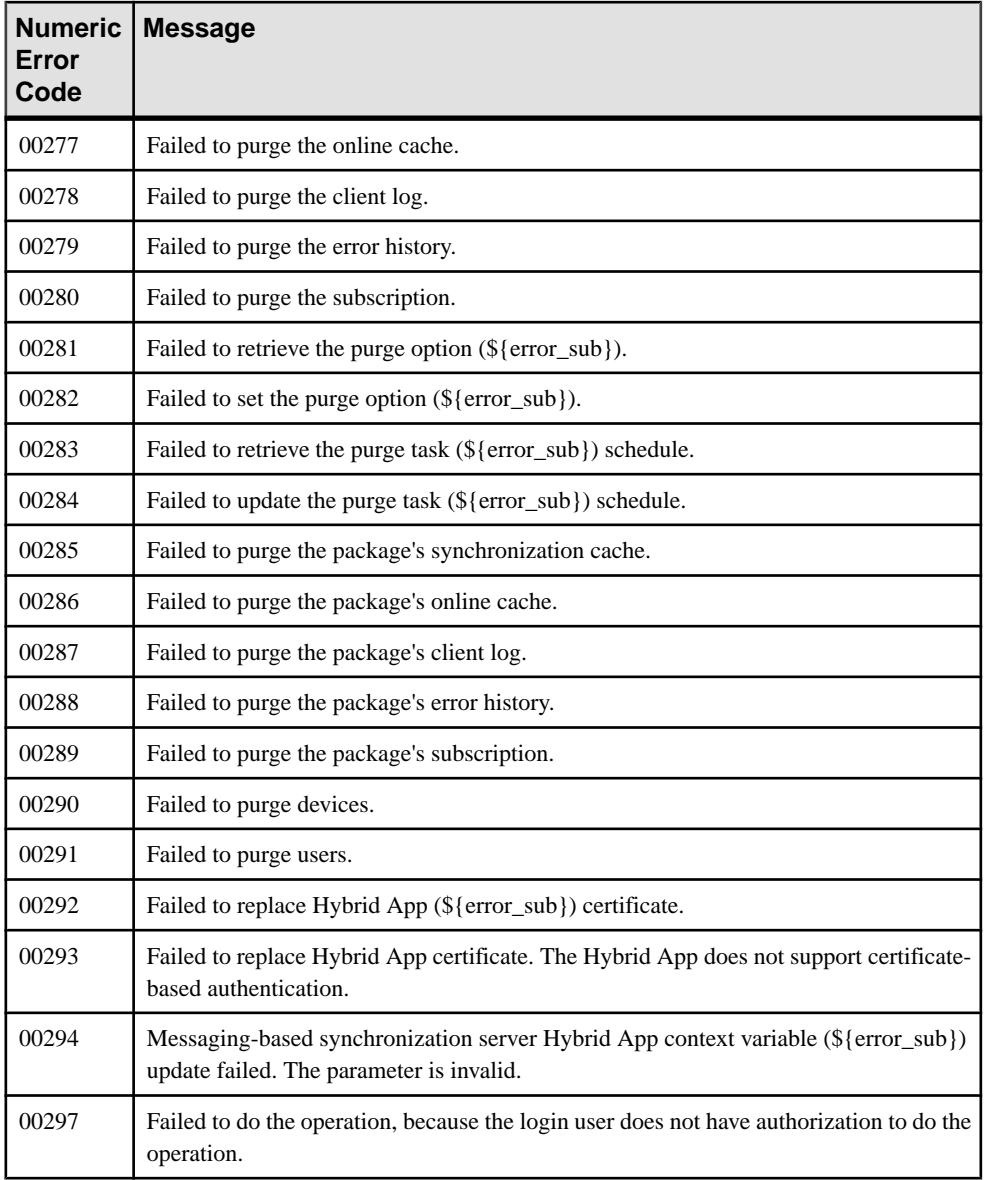

# **Backward Compatibility**

When upgrading from a previous version of SAP Mobile Platform, certain APIs are no longer supported, or are supported with limitations.

These APIs are no longer supported:

- - SUPApplication:the following methods of this classthrow an exception when called.
		- getApplicationConnectionTemplateSettings
		- getApplicationConnectionSettings
		- createApplicationConnectionTemplate
		- registerApplicationConnections
- SUPConfiguration: the following method of this class throws an SUPAdminException when called.
	- getConfigurationCache
- SUPDeviceUser: all methods of this class throw an UnsupportedOperationException when called.
- SUPMobileWorkflow: all methods of this class throw an UnsupportedOperationException when called. Use the newSUPMobileHybridApp API instead.
- SUPServerConfiguration: the following methods of this class throw an UnsupportedOperationException when called.
	- getReplicationSyncServerConfiguration
	- updateReplicationSyncServerConfiguration
	- getMessagingSyncServerConfiguration
	- updateMessagingSyncServerConfiguration
	- getConsolidatedDatabaseConfiguration
	- getAdministrationListenerConfiguration
	- updateAdministrationListenerConfiguration
	- getHTTPListenerConfigurations
	- addHTTPListenerConfiguration
	- deleteHTTPListenerConfiguration
	- updateHTTPListenerConfiguration
	- getSecureHTTPListenerConfigurations
	- addSecureHTTPListenerConfiguration
	- deleteSecureHTTPListenerConfiguration
	- updateSecureHTTPListenerConfiguration
	- getSSLSecurityProfileConfigurations
	- addSSLSecurityProfileConfiguration
	- deleteSSLSecurityProfileConfiguration
	- updateSSLSecurityProfileConfiguration
	- getKeyStoreConfiguration
	- updateKeyStoreConfiguration
	- getTrustStoreConfiguration
- updateTrustStoreConfiguration
- getApplePushNotificationConfigurations
- addApplePushNotificationConfiguration
- deleteApplePushNotificationConfiguration
- updateApplePushNotificationConfiguration
- getJVMStartupConfiguration

**Note:** All methods of SUPServerConfiguration are deprecated. Use SUPConfiguration instead.

These APIs are supported with limitations:

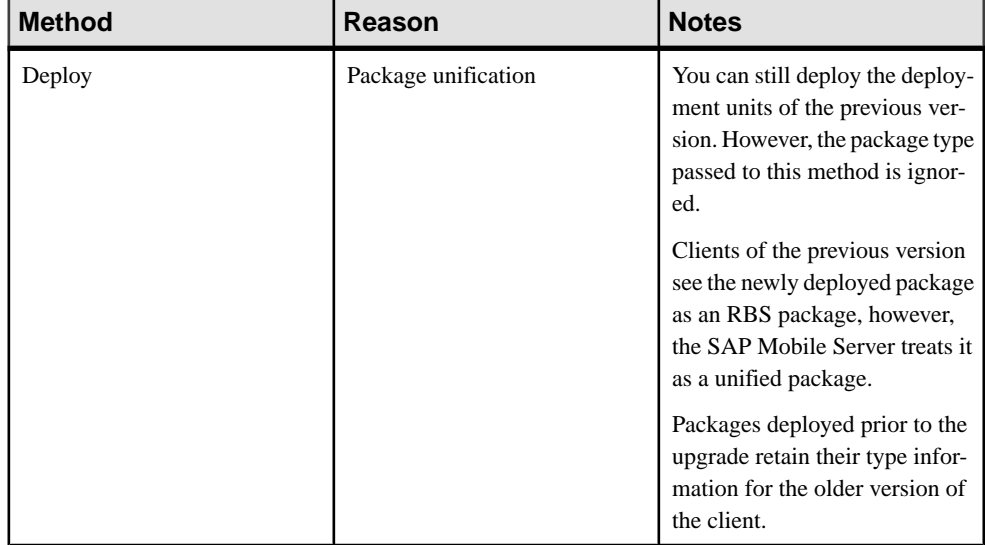

#### **Table 348. SUPDomain**

#### **Table 349. SUPPackage**

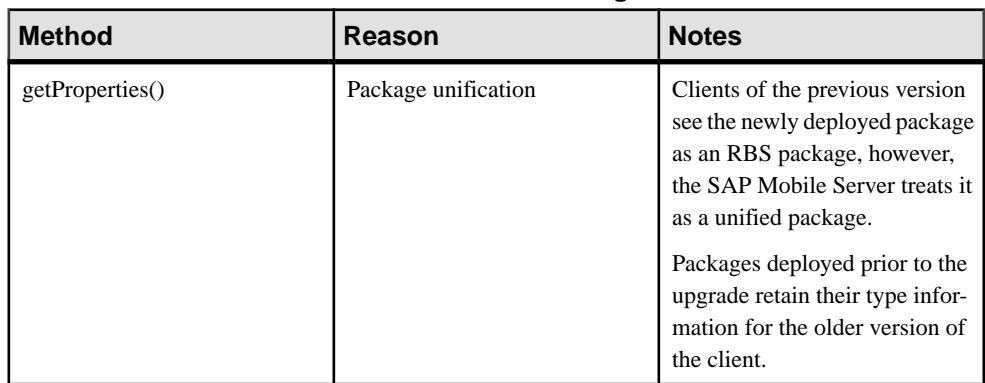

**Note:** If using the 2.0 version of the Management API client to connect to a SAP Mobile Platform 2.1 installation, you must get the uaf-client.jar shipped with SAP Mobile Platform 2.0.1 in the Management API client libraries folder.

# **Notification API**

You can use the Notification API to make requests from the EIS for SAP Mobile Platform to send push notifications to devices. The Notification API is an HTTP API that consists of a URL and, depending on notification mode may contain HTTP headers and a body. The header fields send notification data from the backend as a generic HTTP header for any device, or as device-specific HTTP headers.

# **Notification Mode**

The notification mode specifies how native notifications or payload push notifications to registered devices are delivered. You select the notification mode when you create an application connection.

• Only native notifications – allows third party applications or EIS to deliver native notifications directly through the HTTP notification channel: BlackBerry (BES), Apple (APNS), or Android (GCM) to the device.

In this notification mode, you send notification data through the request headers. There is no body in this notification mode.

• Only online/payload push – allows third party applications or EIS to deliver data payload push notifications to an online device.

In this notification mode, no headers are required, and you send the business payload through the HTTP body.

• Online/payload push with native notifications – allows both payload and native notifications to be delivered to the device.

In this notification mode, no headers are required, and you send the business payload through the HTTP body.

**Note:** Apple and Google do not recommend payload delivery over their systems:

- Data may not be delivered.
- Data is delivered out of sequence.
- If enabled, the actual payloads must be small.

For example, GCM makes no guarantees about delivery or order of messages. While you might use this feature to inform an instant messaging application that the user has new messages, you probably would not use it to pass actual messages.

RIM supports guaranteed delivery, including callbacks to notify SAP Mobile Server that the message was delivered or when it failed. However, this is a different message format. RIM messaging has many limitationsincluding packetsize, number of packetsfor a single userthat BES keeps, number of packets BES keeps for all users, and so on. Therefore, BES should also only be used to send the notification, but not to send payloads.

Refer to the appropriate platform documentation (APNS, BES, or GCM) for additional information.

# **Notification URL**

Send a push notification request from the EIS using an HTTP POST to the push notification URL.

```
http://{unwired server name}:{unwired server port}/notifications/
v1/{appcid}
```
Parameters:

• **appcid –** The application connection ID of the application instance interacting with the service.

**Note:** You can also send the Application Connection ID asthe "x-sap-push-deviceID" header.

#### **Notification Headers**

You can send notification data from the backend as a generic HTTP header for any device, or as device-specific HTTP headers.

#### **Apple Header Fields**

The structure of HTTP headers for sending Apple Push Notification Service (APNS) notifications through SAP Mobile Platform.

- $\leq$  **x-sup-apns-alert**> The alert can consist of either a JSON-formatted request, or as these separate headers:
	- **<x-sup-apns-alert-body>** The text of the alert message.
	- **<x-sup-apns-alert-action-loc-key>** If a string is specified, displays an alert with two buttons, Close and View.iOSusesthe string as a key to get a localized string in the current localization to use for the right button's title instead of "View." If the value is null, the system displays an alert with a single OK button that dismisses the alert when tapped.
	- $\langle x\text{-sup-aps-alert-loc-key}\rangle A$  key to an alert-message string in a Localizable.strings file for the current localization.
	- **<x-sup-apns-alert-loc-args>** Variable string values to appear in place of format specifiers in <x-sup-apns-alert-action-loc-key>.
	- **<x-sup-apns-alert-launch-image> –** The filename of an image file in the application bundle; it may include the extension or omit it. The image is used as the launch image when users tap the action button or move the action slider. If this property is not specified, the system either uses the previous snapshot, uses the image identified by the

UILaunchImageFile key in the application's Info.plist file, or falls back to Default.png. This property was added in iOS 4.0.

- **<x-sup-apns-badge>** Number to be displayed as the badge on the application icon.
- $\leq$ **x-sup-apns-sound** > Name of the sound file in the application bundle.
- $\leq x\text{-sup-aps-data}$  Custom payload data values that must use the JSON structured and primitive types: dictionary (object), array, string, number, and Boolean.

For more information on APNS headers, see [https://developer.apple.com/library/mac/](https://developer.apple.com/library/mac/documentation/NetworkingInternet/Conceptual/NotificationProgrammingGuideForWebsites/PushNotifications/PushNotifications.html) [documentation/NetworkingInternet/Conceptual/](https://developer.apple.com/library/mac/documentation/NetworkingInternet/Conceptual/NotificationProgrammingGuideForWebsites/PushNotifications/PushNotifications.html) [NotificationProgrammingGuideForWebsites/PushNotifications/PushNotifications.html](https://developer.apple.com/library/mac/documentation/NetworkingInternet/Conceptual/NotificationProgrammingGuideForWebsites/PushNotifications/PushNotifications.html)

#### **Google Header Fields**

The list of HTTP headers to be used in the HTTP request for sending Google Cloud Messaging (GCM) notifications.

- <**x-sup-gcm-collapsekey> –** An arbitrary string (such as "Updates Available") that is used to collapse a group of like messages when the device is offline, so that only the last message gets sent to the client.
- **<x-sup-gcm-data>** Payload data, expressed as parameters prefixed with data and suffixed as the key.
- $\leq$ **x-sup-gcm-delaywhileidle>** Optional. Requests that messages not be delivered until the device becomes active Represented as 1 for true, or any other value for false. The default value is false.
- $\leq$ **x-sup-gcm-timetolive>** Specifies how long (in seconds) the message should be kept on GCM storage if the device is offline.
- When you do not send the the collapse key, the default 'Collapse' Key' value is used, "Updates Available."

#### **BlackBerry Header Fields**

The list of HTTP headers to be used in the HTTP request for sending BlackBerry notifications.

• **<x-sup-rim-data> –** A binary value (base64 encoded).

#### **Generic Header Fields**

You can use the generic header in the HTTP request to send any type of notification. Unless you require platform-specific features in your notification (for example, the display of a button with specific text), you can more easily use the generic header.

- **<x-sup-data> –** The notification data. Delivers the message via pure native push channel (user selects "only native push").
- **<x-sup-data-payload>** Passes the message via the SAP Mobile Platform channel.

SAP Mobile Platform interprets the <x-sup-data> header for each device type as follows:

- APNS: custom payload data values that use the JSON structured and primitive types: dictionary (object), array, string, number, and Boolean.
- GCM: payload data, expressed as parameters prefixed with data and suffixed as the key.
- Blackberry: a binary value (base64 encoded).

# **Index**

\_acf variableAbstractAuthzChecker class [Common Security Infrastructure API Reference] [32](#page-37-0) \_addedPrincipalSet variableAbstractLoginModule class [Common Security Infrastructure API Reference] [190](#page-195-0) \_addedPrivateCredentialSet variableAbstractLoginModule class [Common Security Infrastructure API Reference] [190](#page-195-0) \_addedPublicCredentialSet variableAbstractLoginModule class [Common Security Infrastructure API Reference] [190](#page-195-0) \_attributers variableConfigurationProperties class [Common Security Infrastructure API Reference] [235](#page-240-0) \_attributes variableAbstractAttributed class [Common Security Infrastructure API Reference] [166](#page-171-0) \_auditConfigurations variableConfigurationProperties class [Common Security Infrastructure API Reference] [235](#page-240-0) \_authorizers variableConfigurationProperties class [Common Security Infrastructure API Reference] [235](#page-240-0) \_automaticBootstrapComplete variableAbstractBootstrapConfiguration class [Common Security Infrastructure API Reference] [174](#page-179-0) \_bootstrapBaseFile variableBootstrap class [Common Security Infrastructure API Reference] [232](#page-237-0) \_bootstrapBaseURL variableBootstrap class [Common Security Infrastructure API Reference] [232](#page-237-0) \_bootstrapProps variableNamedConfiguration class [Common Security Infrastructure API Reference] [103](#page-108-0) \_callback variableAbstractLoginModule class [Common Security Infrastructure API Reference] [190](#page-195-0)

\_cause variableSecException class [Common Security Infrastructure API Reference] [377](#page-382-0) \_causeList variableSecException class [Common Security Infrastructure API Reference] [378](#page-383-0) \_certificateAuthenticationEnabled variableAbstractLoginModule class [Common Security Infrastructure API Reference] [190](#page-195-0) \_certs variableCertificatePrincipal class [Common Security Infrastructure API Reference] [69](#page-74-0) \_charset variableAbstractSecureFileConfiguration class [Common Security Infrastructure API Reference] [200](#page-205-0) children variableHierarchialItem< C, P,  $S >$  class [Common Security Infrastructure API Reference] [89](#page-94-0) \_cipherProvider variableAbstractSecureFileConfiguration class [Common Security Infrastructure API Reference] [200](#page-205-0) \_cipherTransform variableAbstractSecureFileConfiguration class [Common Security Infrastructure API Reference] [200](#page-205-0) \_code variableAuthenticationFailureWarningImpl class [Common Security Infrastructure API Reference] [222](#page-227-0) \_code variableSecLoginExceptionAuthenticati onFailureWarningImpl class [Common Security Infrastructure API Reference] [288](#page-293-0) \_commitSuccess variableAbstractLoginModule class [Common Security Infrastructure API Reference] [191](#page-196-0) \_configCache variableNamedConfiguration class [Common Security Infrastructure API Reference] [103](#page-108-0) \_configProvider variableNamedConfiguration class [Common Security Infrastructure API Reference] [103](#page-108-0)

\_csiConfigOptions variableConfigurationProperties class [Common Security Infrastructure API Reference] [235](#page-240-0) \_dataServiceProviders variableConfigurationProperties class [Common Security Infrastructure API Reference] [236](#page-241-0) \_date variablePasswordExpirationWarningImpl class [Common Security Infrastructure API Reference] [258](#page-263-0) \_dateFormatter variableFactoryHolder class [Common Security Infrastructure API Reference] [143](#page-148-0) \_destination variableAuditProviderConfiguration class [Common Security Infrastructure API Reference] [234](#page-239-0) \_documentBuilder variableFactoryHolder class [Common Security Infrastructure API Reference] [144](#page-149-0) \_environment variableAbstractAuthzRequest class [Common Security Infrastructure API Reference] [34](#page-39-0) \_failedBootstrap variableAbstractBootstrapConfiguration class [Common Security Infrastructure API Reference] [174](#page-179-0) \_failedBootstrapException variableAbstractBootstrapConfiguration class [Common Security Infrastructure API Reference] [174](#page-179-0) \_filter variableAuditProviderConfiguration class [Common Security Infrastructure API Reference] [234](#page-239-0) \_formatter variableAuditProviderConfiguration class [Common Security Infrastructure API Reference] [234](#page-239-0) \_id variableBasicSecIDPrincipal class [Common Security Infrastructure API Reference] [228](#page-233-0) \_initProviderMap variableNamedConfiguration class [Common Security Infrastructure API Reference] [103](#page-108-0) \_keyStoreAlias variableAbstractSecureFileConfiguration class [Common Security Infrastructure API Reference] [200](#page-205-0) \_keyStoreAliasPassword variableAbstractSecureFileConfiguration

class [Common Security Infrastructure API Reference] [200](#page-205-0) \_keyStoreLocation variableAbstractSecureFileConfiguration class [Common Security Infrastructure API Reference] [200](#page-205-0) \_keyStorePassword variableAbstractSecureFileConfiguration class [Common Security Infrastructure API Reference] [200](#page-205-0) \_keyStoreProvider variableAbstractSecureFileConfiguration class [Common Security Infrastructure API Reference] [201](#page-206-0) \_keyStoreType variableAbstractSecureFileConfiguration class [Common Security Infrastructure API Reference] [201](#page-206-0) \_loginModuleEntries variableConfigurationProperties class [Common Security Infrastructure API Reference] [236](#page-241-0) \_loginSuccess variableAbstractLoginModule class [Common Security Infrastructure API Reference] [191](#page-196-0) \_msg variableSecWarningImpl class [Common Security Infrastructure API Reference] [294](#page-299-0) \_name variableBasicSecNamePrincipal class [Common Security Infrastructure API Reference] [230](#page-235-0) \_name variableCertificatePrincipal class [Common Security Infrastructure API Reference] [69](#page-74-0) name variableHierarchialItem< C, P,  $S >$  class [Common Security Infrastructure API Reference] [89](#page-94-0) \_object variableBootstrap class [Common Security Infrastructure API Reference] [232](#page-237-0) \_options variableAbstractLoginModule class [Common Security Infrastructure API Reference] [191](#page-196-0) parent variableHierarchialItem< C, P,  $S >$  class [Common Security Infrastructure API Reference] [90](#page-95-0) \_pkg variableAbstractAuthzRequest class [Common Security Infrastructure API Reference] [34](#page-39-0)

\_profilers variableConfigurationProperties class [Common Security Infrastructure API Reference] [236](#page-241-0)

\_repository variableNamedConfiguration class [Common Security Infrastructure API Reference] [103](#page-108-0)

\_requests variableLogicalAndAuthzRequest class [Common Security Infrastructure API Reference] [45](#page-50-0)

\_requests variableLogicalOrAuthzRequest class [Common Security Infrastructure API Reference] [47](#page-52-0)

\_roleMappers variableConfigurationProperties class [Common Security Infrastructure API Reference] [236](#page-241-0)

\_sharedState variableAbstractLoginModule class [Common Security Infrastructure API Reference] [191](#page-196-0)

\_stringWriter variableFactoryHolder class [Common Security Infrastructure API Reference] [144](#page-149-0)

\_subject variableAbstractAuthzRequest class [Common Security Infrastructure API Reference] [34](#page-39-0)

\_subject variableAbstractLoginModule class [Common Security Infrastructure API Reference] [191](#page-196-0)

\_transformer variableFactoryHolder class [Common Security Infrastructure API Reference] [144](#page-149-0)

\_useCert variableAbstractSecureFileConfiguration class [Common Security Infrastructure API Reference] [201](#page-206-0)

### **A**

ABSTAIN variableDecision class [Common Security Infrastructure API Reference] [334](#page-339-0) AbstractAttributed class [Common Security

Infrastructure API Reference] \_attributes variable [166](#page-171-0)

AbstractAttributed class [Common Security Infrastructure API Reference] description [161](#page-166-0)

AbstractAttributer class [Common Security Infrastructure API Reference] description [167](#page-172-0)

AbstractAuthorizer class [Common Security Infrastructure API Reference] description [171](#page-176-0)

AbstractAuthzChecker class [Common Security Infrastructure API Reference] \_acf variable [32](#page-37-0)

AbstractAuthzChecker class [Common Security Infrastructure API Reference] description [30](#page-35-0)

AbstractAuthzChecker class [Common Security Infrastructure API Reference] MESSAGES variable [32](#page-37-0)

AbstractAuthzRequest class [Common Security Infrastructure API Reference] \_environment variable [34](#page-39-0)

AbstractAuthzRequest class [Common Security Infrastructure API Reference] \_pkg variable [34](#page-39-0)

AbstractAuthzRequest class [Common Security Infrastructure API Reference] \_subject variable [34](#page-39-0)

AbstractAuthzRequest class [Common Security Infrastructure API Reference] description [32](#page-37-0)

AbstractBootstrapConfiguration class [Common Security Infrastructure API Reference] \_automaticBootstrapComplete variable [174](#page-179-0)

AbstractBootstrapConfiguration class [Common Security Infrastructure API Reference] \_failedBootstrap variable [174](#page-179-0)

AbstractBootstrapConfiguration class [Common Security Infrastructure API Reference] \_failedBootstrapException variable [174](#page-179-0)

AbstractBootstrapConfiguration class [Common Security Infrastructure API Reference] BOOTSTRAP\_CONFIGURATION\_PR OPERTY\_FILE variable [174](#page-179-0)

AbstractBootstrapConfiguration class [Common Security Infrastructure API Reference] BOOTSTRAP\_CONFIGURATION\_PR OPERTY\_URL variable [175](#page-180-0)

AbstractBootstrapConfiguration class [Common Security Infrastructure API Reference] description [172](#page-177-0)

AbstractFactoryRetriever class [Common Security Infrastructure API Reference] description [175](#page-180-0)

AbstractFileConfiguration class [Common Security Infrastructure API Reference] description [176](#page-181-0)

#### Index

AbstractLoginModule class [Common Security Infrastructure API Reference] \_addedPrincipalSet variable [190](#page-195-0)

AbstractLoginModule class [Common Security Infrastructure API Reference] \_addedPrivateCredentialSet variable [190](#page-195-0)

AbstractLoginModule class [Common Security Infrastructure API Reference] \_addedPublicCredentialSet variable [190](#page-195-0)

AbstractLoginModule class [Common Security Infrastructure API Reference] \_callback variable [190](#page-195-0)

AbstractLoginModule class [Common Security Infrastructure API Reference] \_certificateAuthenticationEnabled variable [190](#page-195-0)

AbstractLoginModule class [Common Security Infrastructure API Reference] \_commitSuccess variable [191](#page-196-0)

AbstractLoginModule class [Common Security Infrastructure API Reference] \_loginSuccess variable [191](#page-196-0)

AbstractLoginModule class [Common Security Infrastructure API Reference] \_options variable [191](#page-196-0)

AbstractLoginModule class [Common Security Infrastructure API Reference] \_sharedState variable [191](#page-196-0)

AbstractLoginModule class [Common Security Infrastructure API Reference] \_subject variable [191](#page-196-0)

AbstractLoginModule class [Common Security Infrastructure API Reference] CLEARPASS\_OPTION variable [191](#page-196-0)

AbstractLoginModule class [Common Security Infrastructure API Reference] description [184](#page-189-0)

AbstractLoginModule class [Common Security Infrastructure API Reference] PASSWORD\_SHARED\_KEY variable [192](#page-197-0)

AbstractLoginModule class [Common Security Infrastructure API Reference]

STOREPASS\_OPTION variable [192](#page-197-0) AbstractLoginModule class [Common Security

Infrastructure API Reference] TRYFIRSTPASS\_OPTION variable [192](#page-197-0) AbstractLoginModule class [Common Security Infrastructure API Reference] USEFIRSTPASS\_OPTION variable [192](#page-197-0)

AbstractLoginModule class [Common Security Infrastructure API Reference] USERNAME\_SHARED\_KEY variable [192](#page-197-0)

AbstractPrincipalContextRetriever class [Common Security Infrastructure API Reference] description [193](#page-198-0)

AbstractPrincipalContextRetriever class [Common Security Infrastructure API Reference] ejbContextAvailable variable [194](#page-199-0)

AbstractProfiler class [Common Security Infrastructure API Reference] description [194](#page-199-0)

AbstractRoleMapper class [Common Security Infrastructure API Reference] description [196](#page-201-0)

AbstractSecureDataServices class [Common Security Infrastructure API Reference] description [197](#page-202-0)

AbstractSecureFileConfiguration class [Common Security Infrastructure API Reference] \_charset variable [200](#page-205-0)

AbstractSecureFileConfiguration class [Common Security Infrastructure API Reference] \_cipherProvider variable [200](#page-205-0)

AbstractSecureFileConfiguration class [Common Security Infrastructure API Reference] \_cipherTransform variable [200](#page-205-0)

AbstractSecureFileConfiguration class [Common Security Infrastructure API Reference] \_keyStoreAlias variable [200](#page-205-0)

AbstractSecureFileConfiguration class [Common Security Infrastructure API Reference] \_keyStoreAliasPassword variable [200](#page-205-0)

AbstractSecureFileConfiguration class [Common Security Infrastructure API Reference] \_keyStoreLocation variable [200](#page-205-0)

AbstractSecureFileConfiguration class [Common Security Infrastructure API Reference] \_keyStorePassword variable [200](#page-205-0)

AbstractSecureFileConfiguration class [Common Security Infrastructure API Reference] \_keyStoreProvider variable [201](#page-206-0)

AbstractSecureFileConfiguration class [Common Security Infrastructure API Reference] \_keyStoreType variable [201](#page-206-0)

AbstractSecureFileConfiguration class [Common Security Infrastructure API Reference] \_useCert variable [201](#page-206-0)

AbstractSecureFileConfiguration class [Common Security Infrastructure API Reference] description [198](#page-203-0)

ACTION\_ACCESS variableAuditConst interface [Common Security Infrastructure API Reference] [211](#page-216-0)

- ACTION\_ACTIVATE variableAuditConst interface [Common Security Infrastructure API Reference] [211](#page-216-0)
- ACTION\_AUTHENTICATION variableAuditConst interface [Common Security Infrastructure API Reference] [211](#page-216-0)

ACTION\_AUTHENTICATION\_PROVIDER variableAuditConst interface [Common Security Infrastructure API Reference] [211](#page-216-0)

ACTION\_AUTHORIZATION\_AUTHORIZATIO N variableAuditConst interface [Common Security Infrastructure API Reference] [211](#page-216-0)

ACTION\_AUTHORIZATION\_RESOURCE variableAuditConst interface [Common Security Infrastructure API Reference] [212](#page-217-0)

ACTION\_AUTHORIZATION\_RESOURCE\_PRO VIDER variableAuditConst interface [Common Security Infrastructure API Reference] [212](#page-217-0)

ACTION\_AUTHORIZATION\_ROLE variableAuditConst interface [Common Security Infrastructure API Reference] [212](#page-217-0)

ACTION\_AUTHORIZATION\_ROLE\_PROVIDE RvariableAuditConst interface [Common Security Infrastructure API Reference] [212](#page-217-0)

ACTION\_CREATE variableAuditConst interface [Common Security Infrastructure API Reference] [212](#page-217-0)

ACTION\_CREATE\_CIPHER variableAuditConst interface [Common Security Infrastructure API Reference] [212](#page-217-0)

ACTION\_CREATE\_DIGEST variableAuditConst interface [Common Security Infrastructure API Reference] [212](#page-217-0)

ACTION\_CREATE\_PROVIDER variableAuditConst interface [Common Security Infrastructure API Reference] [213](#page-218-0) ACTION\_CREATE\_SIGNATURE variableAuditConst interface [Common Security Infrastructure API Reference] [213](#page-218-0)

ACTION\_LOGOUT variableAuditConst interface [Common Security Infrastructure API Reference] [213](#page-218-0)

ACTION\_MODIFY variableAuditConst interface [Common Security Infrastructure API Reference] [213](#page-218-0)

ACTION\_MODIFY\_PROVIDER variableAuditConst interface [Common Security Infrastructure API Reference] [213](#page-218-0)

- active security providers [624](#page-629-0)
- ADMIN\_ROLE\_NAME variableSecContext interface [Common Security Infrastructure API Reference] [365](#page-370-0)

administration client API [385](#page-390-0)

- advanced device properties [744](#page-749-0)
- AgentContext

using [409](#page-414-0)

ALGORITHM\_PARAMETERS variableProviderConst interface [Common Security Infrastructure API Reference] [263](#page-268-0)

AlgorithmSet class [Common Security Infrastructure API Reference] cipherTransformation variable [61](#page-66-0)

AlgorithmSet class [Common Security Infrastructure API Reference] description [60](#page-65-0)

AlgorithmSet class [Common Security Infrastructure API Reference] messageDigestAlgorithm variable [61](#page-66-0)

alias, certificate [768](#page-773-0)

AlreadyExistsException class [Common Security Infrastructure API Reference] description [57](#page-62-0)

APNSAppSettingsVO() [616](#page-621-0) Apple Push Notification add configuration [614](#page-619-0) APNSAppSettingsVO value object [616](#page-621-0) certificate names [615](#page-620-0) delete configuration [614](#page-619-0)

#### Index

retrieve configurations [613](#page-618-0) update configuration [615](#page-620-0) Apple push notification properties [740](#page-745-0) application connection templates creating [554](#page-559-0) deletion [555](#page-560-0) retrieving [553](#page-558-0) settings [554](#page-559-0) application connections assign application customization resource bundle [557](#page-562-0) cloning [544](#page-549-0) deletion [548](#page-553-0) locking or unlocking [549](#page-554-0) re-registers [546](#page-551-0) registering [545](#page-550-0) retrieving [543](#page-548-0) settings [548](#page-553-0) unassign application customization resource bundle [557](#page-562-0) application connections templates assign application customization resource bundle [557](#page-562-0) unassign application customization resource bundle [557](#page-562-0) application settings properties [741](#page-746-0) application users deletion [518](#page-523-0) retrieval of a list [517](#page-522-0), [533](#page-538-0) applications adding packages [522](#page-527-0) Agentry configuration [537](#page-542-0) Agentry definition files [540](#page-545-0) Agentry locale files [541](#page-546-0) Agentry log properties [536](#page-541-0) Agentry resource files [542](#page-547-0) application connections [544,](#page-549-0) [546,](#page-551-0) [549](#page-554-0) application users [517](#page-522-0), [518](#page-523-0) connection templates [553–](#page-558-0)[555](#page-560-0) connections [543](#page-548-0), [548](#page-553-0) creation [515](#page-520-0) creation for Agentry [523,](#page-528-0) [524](#page-529-0) deletion [516](#page-521-0) disable Agentry applications [529](#page-534-0) disconnect active users for Agentry [531](#page-536-0) domain assignment [520](#page-525-0) domain assignments [521](#page-526-0) domain unassignment [521](#page-526-0) download for Agentry [527](#page-532-0)

enable Agentry applications [529](#page-534-0) licensing [450](#page-455-0) list Agentry application users [533](#page-538-0) log properties [535](#page-540-0) logs for Agentry [534](#page-539-0) package removal [522](#page-527-0) registration templates [545](#page-550-0), [554](#page-559-0) retrieval [517](#page-522-0) retrieving packages [523](#page-528-0) SDK type for Agentry [528](#page-533-0) status for Agentry [539](#page-544-0) update [516](#page-521-0) update Agentry configuration [538](#page-543-0) ATT\_CERTIFICATE variableConst interface [Common Security Infrastructure API Reference] [325](#page-330-0) ATT\_COMMONNAME variableConst interface [Common Security Infrastructure API Reference] [326](#page-331-0) ATT\_DESCRIPTION variableConst interface [Common Security Infrastructure API Reference] [326](#page-331-0) ATT\_EMAIL variableConst interface [Common Security Infrastructure API Reference] [326](#page-331-0) ATT\_FIRSTNAME variableConst interface [Common Security Infrastructure API Reference] [326](#page-331-0) ATT\_ID variableConst interface [Common Security Infrastructure API Reference] [326](#page-331-0) ATT\_LASTNAME variableConst interface [Common Security Infrastructure API Reference] [326](#page-331-0) ATT\_NAME variableConst interface [Common Security Infrastructure API Reference] [326](#page-331-0) ATT\_PASSWORD variableConst interface [Common Security Infrastructure API Reference] [327](#page-332-0) ATT\_PHONE variableConst interface [Common] Security Infrastructure API Reference] [327](#page-332-0) ATT\_USERNAME variableConst interface [Common Security Infrastructure API Reference] [327](#page-332-0) ATTRIBUTE\_ALTERNATE\_SUBJECT variableAuditConst interface [Common Security Infrastructure API Reference]

[213](#page-218-0)

ATTRIBUTE\_AUTHORIZATION\_ACTION variableAuditConst interface [Common Security Infrastructure API Reference] [213](#page-218-0)

- ATTRIBUTE\_AUTHORIZATION\_RESOURCE variableAuditConst interface [Common Security Infrastructure API Reference] [214](#page-219-0)
- ATTRIBUTE\_CONTEXT\_ID variableAuditConst interface [Common Security Infrastructure API Reference] [214](#page-219-0)
- ATTRIBUTE\_CONTROL\_FLAG variableAuditConst interface [Common Security Infrastructure API Reference] [214](#page-219-0)
- ATTRIBUTE\_CSI\_REQUEST\_ID variableAuditConst interface [Common Security Infrastructure API Reference] [214](#page-219-0)
- ATTRIBUTE\_FAILURE\_REASON variableAuditConst interface [Common Security Infrastructure API Reference] [214](#page-219-0)
- ATTRIBUTE\_PROVIDER\_ID variableAuditConst interface [Common Security Infrastructure API Reference] [214](#page-219-0)
- ATTRIBUTE\_ROLE\_NAME variableAuditConst interface [Common Security Infrastructure API Reference] [215](#page-220-0)
- ATTRIBUTE\_ROLE\_SCOPE variableAuditConst interface [Common Security Infrastructure API Reference] [215](#page-220-0)
- ATTRIBUTE\_SUBJECT\_ID variableAuditConst interface [Common Security Infrastructure API Reference] [215](#page-220-0)
- ATTRIBUTE\_SUPPLIED\_CREDENTIALS variableAuditConst interface [Common Security Infrastructure API Reference] [215](#page-220-0)
- Attributed interface [Common Security Infrastructure API Reference] description [319](#page-324-0)
- Attributer interface [Common Security Infrastructure API Reference] description [201](#page-206-0)
- AttributerRegistration interface [Common Security Infrastructure API Reference] description [209](#page-214-0)

AttributerRegistration2 interface [Common Security Infrastructure API Reference] description [210](#page-215-0) attribution provider [787](#page-792-0) audit provider [622](#page-627-0), [659](#page-664-0) AUDIT\_TOKEN\_CONFIG\_PROPERTY variableProviderConst interface [Common Security Infrastructure API Reference] [263](#page-268-0) AuditConst interface [Common Security Infrastructure API Reference] ACTION\_ACCESS variable [211](#page-216-0) AuditConst interface [Common Security Infrastructure API Reference] ACTION\_ACTIVATE variable [211](#page-216-0) AuditConst interface [Common Security Infrastructure API Reference] ACTION\_AUTHENTICATION variable [211](#page-216-0) AuditConst interface [Common Security Infrastructure API Reference] ACTION\_AUTHENTICATION\_PROVI DER variable [211](#page-216-0) AuditConst interface [Common Security Infrastructure API Reference] ACTION\_AUTHORIZATION\_AUTHO RIZATION variable [211](#page-216-0) AuditConst interface [Common Security Infrastructure API Reference] ACTION\_AUTHORIZATION\_RESOU RCE variable [212](#page-217-0) AuditConst interface [Common Security Infrastructure API Reference] ACTION\_AUTHORIZATION\_RESOU RCE\_PROVIDER variable [212](#page-217-0) AuditConst interface [Common Security Infrastructure API Reference] ACTION\_AUTHORIZATION\_ROLE variable [212](#page-217-0) AuditConst interface [Common Security Infrastructure API Reference] ACTION\_AUTHORIZATION\_ROLE\_P ROVIDER variable [212](#page-217-0) AuditConst interface [Common Security Infrastructure API Reference] ACTION\_CREATE variable [212](#page-217-0)

AuditConst interface [Common Security Infrastructure API Reference]

ACTION\_CREATE\_CIPHER variable [212](#page-217-0) AuditConst interface [Common Security Infrastructure API Reference] ACTION\_CREATE\_DIGEST variable [212](#page-217-0) AuditConst interface [Common Security Infrastructure API Reference] ACTION\_CREATE\_PROVIDER variable [213](#page-218-0) AuditConst interface [Common Security Infrastructure API Reference] ACTION\_CREATE\_SIGNATURE variable [213](#page-218-0) AuditConst interface [Common Security Infrastructure API Reference] ACTION\_LOGOUT variable [213](#page-218-0) AuditConst interface [Common Security Infrastructure API Reference] ACTION\_MODIFY variable [213](#page-218-0) AuditConst interface [Common Security Infrastructure API Reference] ACTION\_MODIFY\_PROVIDER variable [213](#page-218-0) AuditConst interface [Common Security Infrastructure API Reference] ATTRIBUTE\_ALTERNATE\_SUBJECT variable [213](#page-218-0) AuditConst interface [Common Security Infrastructure API Reference] ATTRIBUTE\_AUTHORIZATION\_ACT ION variable [213](#page-218-0) AuditConst interface [Common Security Infrastructure API Reference] ATTRIBUTE\_AUTHORIZATION\_RES OURCE variable [214](#page-219-0) AuditConst interface [Common Security Infrastructure API Reference] ATTRIBUTE\_CONTEXT\_ID variable [214](#page-219-0) AuditConst interface [Common Security Infrastructure API Reference] ATTRIBUTE\_CONTROL\_FLAG variable [214](#page-219-0) AuditConst interface [Common Security Infrastructure API Reference] ATTRIBUTE\_CSI\_REQUEST\_ID variable [214](#page-219-0)

AuditConst interface [Common Security Infrastructure API Reference] ATTRIBUTE\_FAILURE\_REASON variable [214](#page-219-0) AuditConst interface [Common Security Infrastructure API Reference] ATTRIBUTE\_PROVIDER\_ID variable [214](#page-219-0) AuditConst interface [Common Security Infrastructure API Reference] ATTRIBUTE\_ROLE\_NAME variable [215](#page-220-0) AuditConst interface [Common Security Infrastructure API Reference] ATTRIBUTE\_ROLE\_SCOPE variable [215](#page-220-0) AuditConst interface [Common Security Infrastructure API Reference] ATTRIBUTE\_SUBJECT\_ID variable [215](#page-220-0) AuditConst interface [Common Security Infrastructure API Reference] ATTRIBUTE\_SUPPLIED\_CREDENTI ALS variable [215](#page-220-0) AuditConst interface [Common Security Infrastructure API Reference] CLIENT\_RESOURCECLASS\_PREFIX variable [215](#page-220-0) AuditConst interface [Common Security Infrastructure API Reference] CORE\_RESOURCECLASS\_PREFIX variable [215](#page-220-0) AuditConst interface [Common Security Infrastructure API Reference] description [211](#page-216-0) AuditConst interface [Common Security Infrastructure API Reference] PROVIDER\_RESOURCECLASS\_PRE FIX variable [216](#page-221-0) AuditConst interface [Common Security Infrastructure API Reference] RESOURCECLASS\_CORE\_PROFILE variable [216](#page-221-0) AuditConst interface [Common Security Infrastructure API Reference] RESOURCECLASS\_CORE\_PROVIDE R variable [216](#page-221-0) AuditConst interface [Common Security Infrastructure API Reference]

RESOURCECLASS\_CORE\_SUBJECT variable [216](#page-221-0) AuditDestination interface [Common Security Infrastructure API Reference] description [216](#page-221-0) AuditFilter interface [Common Security Infrastructure API Reference] description [217](#page-222-0) AuditFormatter interface [Common Security Infrastructure API Reference] description [218](#page-223-0) AuditProviderConfiguration class [Common Security Infrastructure API Reference] \_destination variable [234](#page-239-0) AuditProviderConfiguration class [Common Security Infrastructure API Reference] \_filter variable [234](#page-239-0) AuditProviderConfiguration class [Common Security Infrastructure API Reference] \_formatter variable [234](#page-239-0) AuditProviderConfiguration class [Common Security Infrastructure API Reference] description [234](#page-239-0) AuditToken interface [Common Security Infrastructure API Reference] description [220](#page-225-0) authentication provider [622](#page-627-0), [663](#page-668-0) AuthenticationFailureWarning interface [Common Security Infrastructure API Reference] description [58](#page-63-0) AuthenticationFailureWarning interface [Common Security Infrastructure API Reference] FAILURE\_CODE\_ACCOUNT\_DISAB LED variable [58](#page-63-0) AuthenticationFailureWarning interface [Common Security Infrastructure API Reference] FAILURE\_CODE\_ACCOUNT\_EXPIR ED variable [58](#page-63-0) AuthenticationFailureWarning interface [Common Security Infrastructure API Reference] FAILURE\_CODE\_ACCOUNT\_LOCK ED variable [58](#page-63-0) AuthenticationFailureWarning interface [Common Security Infrastructure API Reference] FAILURE\_CODE\_IMPERSONATION ERROR variable [59](#page-64-0) AuthenticationFailureWarning interface [Common Security Infrastructure API Reference]

FAILURE\_CODE\_INVALID\_CREDEN TIALS variable [59](#page-64-0)

- AuthenticationFailureWarning interface [Common Security Infrastructure API Reference] FAILURE\_CODE\_PASSWORD\_EXPI RED variable [59](#page-64-0)
- AuthenticationFailureWarning interface [Common Security Infrastructure API Reference] FAILURE\_CODE\_PASSWORD\_EXPI RED\_CAN\_CHANGE variable [59](#page-64-0)
- AuthenticationFailureWarning interface [Common Security Infrastructure API Reference] FAILURE\_CODE\_TOKEN\_VALIDATI ON ERROR variable [59](#page-64-0)
- AuthenticationFailureWarning interface [Common Security Infrastructure API Reference] FAILURE\_CODE\_UNSPECIFIED variable [59](#page-64-0)
- AuthenticationFailureWarningImpl class [Common Security Infrastructure API Reference] \_code variable [222](#page-227-0)
- AuthenticationFailureWarningImpl class [Common Security Infrastructure API Reference] description [220](#page-225-0)
- authorization package [Common Security Infrastructure API Reference] description [28](#page-33-0)
- authorization provider [622,](#page-627-0) [698](#page-703-0)
- AuthorizationChecker interface [Common Security Infrastructure API Reference] description [34](#page-39-0)
- AuthorizationCheckerFactory class [Common Security Infrastructure API Reference] description [36](#page-41-0)
- Authorizer interface [Common Security Infrastructure API Reference] description [222](#page-227-0)
- AuthzRequest interface [Common Security Infrastructure API Reference] description [37](#page-42-0)
- AuthzResponse interface [Common Security Infrastructure API Reference] description [39](#page-44-0)
- AuthzResponseImpl class [Common Security Infrastructure API Reference] description [39](#page-44-0)

#### **B**

backward compatibility [787](#page-792-0)

BasicNamed class [Common Security Infrastructure API Reference] description [224](#page-229-0)

BasicSecIDPrincipal class [Common Security Infrastructure API Reference] \_id variable [228](#page-233-0)

BasicSecIDPrincipal class [Common Security Infrastructure API Reference] description [227](#page-232-0)

BasicSecNamePrincipal class [Common Security Infrastructure API Reference] \_name variable [230](#page-235-0)

BasicSecNamePrincipal class [Common Security Infrastructure API Reference] description [228](#page-233-0)

Bootstrap class [Common Security Infrastructure API Reference] \_bootstrapBaseFile variable [232](#page-237-0)

Bootstrap class [Common Security Infrastructure API Reference] \_bootstrapBaseURL variable [232](#page-237-0)

Bootstrap class [Common Security Infrastructure API Reference] object variable [232](#page-237-0)

Bootstrap class [Common Security Infrastructure API Reference] description [230](#page-235-0)

BOOTSTRAP\_CONFIGURATION\_PROPERTY\_ FILE

variableAbstractBootstrapConfiguration class [Common Security Infrastructure API Reference] [174](#page-179-0)

BOOTSTRAP\_CONFIGURATION\_PROPERTY\_ URL variableAbstractBootstrapConfiguration class [Common Security Infrastructure

API Reference] [175](#page-180-0)

BUILDTIME variableConst interface [Common Security Infrastructure API Reference] [327](#page-332-0)

## **C**

cache group performance [579](#page-584-0) statistics [580](#page-585-0) cache groups [499](#page-504-0) associated mobile business objects [501](#page-506-0) purge [502](#page-507-0) retrieval [499](#page-504-0) schedule properties [500](#page-505-0) callback package [Common Security Infrastructure API Reference] description [49](#page-54-0)

CAPABILITY\_EXPIRED\_PASSWORD\_CHANG E variableConst interface [Common Security Infrastructure API Reference] [327](#page-332-0)

CAPABILITY\_FINE\_GRAIN\_ACCESS\_CONTR OL variableConst interface [Common Security Infrastructure API Reference] [327](#page-332-0)

CAPABILITY\_PASSWORD\_CHANGE variableConst interface [Common Security Infrastructure API Reference] [328](#page-333-0)

CAPABILITY\_PREFIX variableConst interface [Common Security Infrastructure API Reference] [328](#page-333-0)

CAPABILITY\_SELF\_REGISTRATION variableConst interface [Common Security Infrastructure API Reference] [328](#page-333-0)

CAPABILITY\_X509\_AUTHENTICATION variableConst interface [Common Security Infrastructure API Reference] [328](#page-333-0)

CERT\_VALIDATION\_CRL\_PREFIX variableProviderConst interface [Common Security Infrastructure API Reference] [263](#page-268-0)

CERT\_VALIDATION\_DEF\_ENABLE\_REVOCA TION\_CHECKING variableProviderConst interface [Common Security Infrastructure API Reference] [264](#page-269-0)

CERT\_VALIDATION\_DEF\_VALIDATE\_CERTP ATH variableProviderConst interface [Common Security Infrastructure API Reference] [264](#page-269-0)

CERT\_VALIDATION\_EFFECTIVE\_DATE variableProviderConst interface [Common Security Infrastructure API Reference] [264](#page-269-0)

CERT\_VALIDATION\_ENABLE\_REVOCATION \_CHECKING variableProviderConst interface [Common Security Infrastructure API Reference] [264](#page-269-0)

CERT\_VALIDATION\_TRUSTED\_CERTSTORE \_LOCATION variableProviderConst interface [Common Security Infrastructure API Reference] [265](#page-270-0)

CERT\_VALIDATION\_TRUSTED\_CERTSTORE \_PASSWORD variableProviderConst interface [Common Security Infrastructure API Reference] [265](#page-270-0)

CERT\_VALIDATION\_TRUSTED\_CERTSTORE \_PROVIDER variableProviderConst interface [Common Security Infrastructure API Reference] [265](#page-270-0)

CERT\_VALIDATION\_TRUSTED\_CERTSTORE \_TYPE variableProviderConst interface [Common Security Infrastructure API Reference] [265](#page-270-0)

CERT\_VALIDATION\_URI variableProviderConst interface [Common Security Infrastructure API Reference] [265](#page-270-0)

CERT\_VALIDATION\_VALIDATE\_CERTPATH variableProviderConst interface [Common Security Infrastructure API Reference] [266](#page-271-0)

certificate alias [768](#page-773-0)

CERTIFICATE\_AUTH\_REGEX\_MATCH variableCertificateAuthenticationLogin Module class [Common Security Infrastructure API Reference] [63](#page-68-0)

CERTIFICATE\_SHARED\_KEY variableProviderConst interface [Common Security Infrastructure API Reference] [266](#page-271-0)

CertificateAuthenticationLoginModule class [Common Security Infrastructure API Reference] CERTIFICATE\_AUTH\_REGEX\_MAT

CH variable [63](#page-68-0)

CertificateAuthenticationLoginModule class [Common Security Infrastructure API Reference] DEF\_CERTIFICATE\_AUTH\_REGEX\_

MATCH variable [64](#page-69-0)

CertificateAuthenticationLoginModule class [Common Security Infrastructure API Reference] description [60](#page-65-0)

CertificateAuthenticationLoginModule class [Common Security Infrastructure API Reference]

MESSAGE\_DIGEST\_ALGORITHM\_1 variable [64](#page-69-0)

CertificateBlob class [Common Security Infrastructure API Reference] description [64](#page-69-0)

CertificateCallback class [Common Security Infrastructure API Reference] description [50](#page-55-0)

CertificateCallbackHandler class [Common Security Infrastructure API Reference] description [51](#page-56-0)

CertificateCredential class [Common Security Infrastructure API Reference] DEFAULT\_CREDENTIAL\_NAME variable [325](#page-330-0)

CertificateCredential class [Common Security Infrastructure API Reference] description [323](#page-328-0)

CertificateIDPrincipal class [Common Security Infrastructure API Reference] description [67](#page-72-0)

CertificatePrincipal class [Common Security Infrastructure API Reference] certs variable [69](#page-74-0)

CertificatePrincipal class [Common Security Infrastructure API Reference] \_name variable [69](#page-74-0)

CertificatePrincipal class [Common Security Infrastructure API Reference] description [67](#page-72-0)

CertificateTools class [Common Security Infrastructure API Reference] description [69](#page-74-0)

CertificateValidation interface [Common Security Infrastructure API Reference] description [232](#page-237-0)

CertificateValidationException class [Common Security Infrastructure API Reference] description [233](#page-238-0)

CertificateValidationLoginModule class [Common Security Infrastructure API Reference] description [71](#page-76-0)

CHECK\_IMPERSONATION variableProviderConst interface [Common Security Infrastructure API Reference] [266](#page-271-0)

ciphers [432,](#page-437-0) [433](#page-438-0)

cipherTransformation variableAlgorithmSet class [Common Security Infrastructure API Reference] [61](#page-66-0)

CLEARPASS\_OPTION variableAbstractLoginModule class

[Common Security Infrastructure API Reference] [191](#page-196-0)

CLEARTEXT\_HASH\_ALGORITHM variablePasswordUtils class [Common Security Infrastructure API Reference] [122](#page-127-0) client logs [504,](#page-509-0) [505](#page-510-0) CLIENT\_RESOURCECLASS\_PREFIX variableAuditConst interface [Common Security Infrastructure API Reference] [215](#page-220-0) ClientValuePropagatingLoginModule class [Common Security Infrastructure API Reference] description [74](#page-79-0) ClientValuePropagatingLoginModule class [Common Security Infrastructure API Reference] PROP\_HTTP\_VALUES\_AS\_NAME\_P RINCIPALS variable [78](#page-83-0) ClientValuePropagatingLoginModule class [Common Security Infrastructure API Reference] PROP\_HTTP\_VALUES\_AS\_ROLE\_PR INCIPALS variable [78](#page-83-0) ClientValuePropagatingLoginModule class [Common Security Infrastructure API Reference] PROP\_HTTP\_VALUES\_TO\_NAMED\_ CREDENTIAL\_MAPPING variable [78](#page-83-0) com.sybase.security.core.CertificateAuthentication LoginModule [683](#page-688-0) com.sybase.security.core.CertificateValidationLogi nModule [666](#page-671-0) com.sybase.security.core.DefaultAuditFilter [661](#page-666-0) com.sybase.security.core.FileAuditDestination [659](#page-664-0) com.sybase.security.core.NoSecAuthorizer [698](#page-703-0) com.sybase.security.core.NoSecLoginModule [663](#page-668-0) com.sybase.security.core.PreConfiguredUserLogin Module [686](#page-691-0) com.sybase.security.core.XmlAuditFormatter [662](#page-667-0) com.sybase.security.http.HttpAuthenticationLogin Module [689](#page-694-0) com.sybase.security.ldap.LDAPAuthorizer [699](#page-704-0) com.sybase.security.ldap.LDAPLoginModule [668](#page-673-0) com.sybase.security.os.NTProxyLoginModule [677](#page-682-0) com.sybase.security.sap.SAPSSOTokenLoginMod ule [680](#page-685-0) commit() [600](#page-605-0) Common Security Infrastructure API Reference AbstractAttributed class [161](#page-166-0)

Common Security Infrastructure API Reference AbstractAttributer class [167](#page-172-0)

Common Security Infrastructure API Reference AbstractAuthorizer class [171](#page-176-0)

Common Security Infrastructure API Reference AbstractAuthzChecker class [30](#page-35-0)

Common Security Infrastructure API Reference AbstractAuthzRequest class [32](#page-37-0)

Common Security Infrastructure API Reference AbstractBootstrapConfiguration class [172](#page-177-0)

Common Security Infrastructure API Reference AbstractFactoryRetriever class [175](#page-180-0)

Common Security Infrastructure API Reference AbstractFileConfiguration class [176](#page-181-0)

Common Security Infrastructure API Reference AbstractLoginModule class [184](#page-189-0)

Common Security Infrastructure API Reference AbstractPrincipalContextRetriever class [193](#page-198-0)

Common Security Infrastructure API Reference AbstractProfiler class [194](#page-199-0)

Common Security Infrastructure API Reference AbstractRoleMapper class [196](#page-201-0)

Common Security Infrastructure API Reference AbstractSecureDataServices class [197](#page-202-0)

Common Security Infrastructure API Reference AbstractSecureFileConfiguration class [198](#page-203-0)

Common Security Infrastructure API Reference AlgorithmSet class [60](#page-65-0)

Common Security Infrastructure API Reference AlreadyExistsException class [57](#page-62-0)

Common Security Infrastructure API Reference Attributed interface [319](#page-324-0)

Common Security Infrastructure API Reference Attributer interface [201](#page-206-0)

Common Security Infrastructure API Reference AttributerRegistration interface [209](#page-214-0)

Common Security Infrastructure API Reference AttributerRegistration2 interface [210](#page-215-0)

Common Security Infrastructure API Reference AuditConst interface [211](#page-216-0)

Common Security Infrastructure API Reference AuditDestination interface [216](#page-221-0)

Common Security Infrastructure API Reference AuditFilter interface [217](#page-222-0)

Common Security Infrastructure API Reference AuditFormatter interface [218](#page-223-0)

Common Security Infrastructure API Reference AuditProviderConfiguration class [234](#page-239-0)

Common Security Infrastructure API Reference AuditToken interface [220](#page-225-0)

Common Security Infrastructure API Reference AuthenticationFailureWarning interface [58](#page-63-0)

Common Security Infrastructure API Reference AuthenticationFailureWarningImpl class [220](#page-225-0)

Common Security Infrastructure API Reference authorization package [28](#page-33-0)

Common Security Infrastructure API Reference AuthorizationChecker interface [34](#page-39-0)

Common Security Infrastructure API Reference AuthorizationCheckerFactory class [36](#page-41-0)

Common Security Infrastructure API Reference Authorizer interface [222](#page-227-0)

Common Security Infrastructure API Reference AuthzRequest interface [37](#page-42-0)

Common Security Infrastructure API Reference AuthzResponse interface [39](#page-44-0)

Common Security Infrastructure API Reference AuthzResponseImpl class [39](#page-44-0)

Common Security Infrastructure API Reference BasicNamed class [224](#page-229-0)

Common Security Infrastructure API Reference BasicSecIDPrincipal class [227](#page-232-0)

Common Security Infrastructure API Reference BasicSecNamePrincipal class [228](#page-233-0)

Common Security Infrastructure API Reference Bootstrap class [230](#page-235-0)

Common Security Infrastructure API Reference callback package [49](#page-54-0)

Common Security Infrastructure API Reference CertificateAuthenticationLoginModule class [60](#page-65-0)

Common Security Infrastructure API Reference CertificateBlob class [64](#page-69-0)

Common Security Infrastructure API Reference CertificateCallback class [50](#page-55-0)

Common Security Infrastructure API Reference CertificateCallbackHandler class [51](#page-56-0)

Common Security Infrastructure API Reference CertificateCredential class [323](#page-328-0)

Common Security Infrastructure API Reference CertificateIDPrincipal class [67](#page-72-0)

Common Security Infrastructure API Reference CertificatePrincipal class [67](#page-72-0)

Common Security Infrastructure API Reference CertificateTools class [69](#page-74-0)

Common Security Infrastructure API Reference CertificateValidation interface [232](#page-237-0)

Common Security Infrastructure API Reference CertificateValidationException class [233](#page-238-0)

Common Security Infrastructure API Reference CertificateValidationLoginModule class [71](#page-76-0)

Common Security Infrastructure API Reference ClientValuePropagatingLoginModule class [74](#page-79-0)

Common Security Infrastructure API Reference Comparator< T extends Named > class [224](#page-229-0)

Common Security Infrastructure API Reference CompatibleConfiguration interface [95](#page-100-0)

Common Security Infrastructure API Reference CompositeAuthzRequest interface [40](#page-45-0)

Common Security Infrastructure API Reference ConfigKey class [93](#page-98-0)

Common Security Infrastructure API Reference ConfigurationParser class [234](#page-239-0)

Common Security Infrastructure API Reference ConfigurationProblem class [239](#page-244-0)

Common Security Infrastructure API Reference ConfigurationProperties class [235](#page-240-0)

Common Security Infrastructure API Reference ConfigurationValidationService interface [241](#page-246-0)

Common Security Infrastructure API Reference Const interface [325](#page-330-0)

Common Security Infrastructure API Reference ContextRetriever interface [242](#page-247-0)

Common Security Infrastructure API Reference ContextRetriever2 interface [242](#page-247-0)

Common Security Infrastructure API Reference ContextRetrieverPrincipal interface [243](#page-248-0)

Common Security Infrastructure API Reference core package [55](#page-60-0)

Common Security Infrastructure API Reference CVPLMRolePrincipal class [74](#page-79-0)

Common Security Infrastructure API Reference CVPLMUserPrincipal class [75](#page-80-0)

Common Security Infrastructure API Reference Decision class [333](#page-338-0)

Common Security Infrastructure API Reference DefaultAuditFilter class [78](#page-83-0)

- Common Security Infrastructure API Reference DigitalSignature interface [243](#page-248-0)
- Common Security Infrastructure API Reference EncryptionTools class [244](#page-249-0)
- Common Security Infrastructure API Reference ExpiringCredential interface [81](#page-86-0)

Common Security Infrastructure API Reference ExternalConfigurationService interface [249](#page-254-0)

Common Security Infrastructure API Reference FactoryHolder class [143](#page-148-0)

Common Security Infrastructure API Reference FactoryRetriever interface [251](#page-256-0)

Common Security Infrastructure API Reference FileAuditDestination class [82](#page-87-0)

Common Security Infrastructure API Reference FineGrainedAuthzChecker class [41](#page-46-0)

Common Security Infrastructure API Reference FineGrainedAuthzRequest class [42](#page-47-0)

Common Security Infrastructure API Reference FormatHelper interface [145](#page-150-0)

Common Security Infrastructure API Reference HierarchialItem< C, P,  $S >$  class [86](#page-91-0)

Common Security Infrastructure API Reference JCESecureDataServices class [90](#page-95-0)

Common Security Infrastructure API Reference LogicalAndAuthzChecker class [43](#page-48-0)

Common Security Infrastructure API Reference LogicalAndAuthzRequest class [44](#page-49-0)

Common Security Infrastructure API Reference LogicalOrAuthzChecker class [45](#page-50-0)

Common Security Infrastructure API Reference LogicalOrAuthzRequest class [46](#page-51-0)

Common Security Infrastructure API Reference LogicalRole class [92](#page-97-0)

Common Security Infrastructure API Reference MessageDigest interface [252](#page-257-0)

Common Security Infrastructure API Reference Named interface [334](#page-339-0)

Common Security Infrastructure API Reference NamedConfiguration class [93](#page-98-0)

Common Security Infrastructure API Reference NamedCredential interface [336](#page-341-0)

Common Security Infrastructure API Reference NamedCredentialImpl class [104](#page-109-0)

Common Security Infrastructure API Reference NamedCredentialProvider interface [252](#page-257-0)

Common Security Infrastructure API Reference NoSecAttributer class [105](#page-110-0)

Common Security Infrastructure API Reference NoSecAuthorizer class [107](#page-112-0)

Common Security Infrastructure API Reference NoSecLoginModule class [109](#page-114-0)

Common Security Infrastructure API Reference Operation class [337](#page-342-0)

Common Security Infrastructure API Reference OptionMapHelper class [253](#page-258-0)

Common Security Infrastructure API Reference PasswordException class [114](#page-119-0)

Common Security Infrastructure API Reference PasswordExpirationWarning interface [114](#page-119-0)

Common Security Infrastructure API Reference PasswordExpirationWarningImpl class [257](#page-262-0)

Common Security Infrastructure API Reference PasswordUtils class [114](#page-119-0)

Common Security Infrastructure API Reference PhysicalRole class [123](#page-128-0)

Common Security Infrastructure API Reference PreConfiguredUserLoginModule class [124](#page-129-0)

Common Security Infrastructure API Reference PreConfigUserPrincipal class [124](#page-129-0)

Common Security Infrastructure API Reference PreConfigUserRolePrincipal class [124](#page-129-0)

Common Security Infrastructure API Reference PrefixMap< T > class [258](#page-263-0)

Common Security Infrastructure API Reference Principal class [110](#page-115-0)

Common Security Infrastructure API Reference Profiler interface [261](#page-266-0)

Common Security Infrastructure API Reference ProfilerImpl class [128](#page-133-0)

Common Security Infrastructure API Reference PropertiesConfiguration class [131](#page-136-0)

Common Security Infrastructure API Reference provider package [157](#page-162-0)

Common Security Infrastructure API Reference ProviderConfiguration class [236](#page-241-0)

Common Security Infrastructure API Reference ProviderConst interface [263](#page-268-0)

Common Security Infrastructure API Reference ProviderInfo interface [278](#page-283-0)

Common Security Infrastructure API Reference ProviderServices interface [279](#page-284-0)

Common Security Infrastructure API Reference RoleAuthzChecker class [47](#page-52-0)

Common Security Infrastructure API Reference RoleAuthzRequest class [48](#page-53-0)

Common Security Infrastructure API Reference RoleCheck interface [134](#page-139-0)

Common Security Infrastructure API Reference RoleCheckAuthorizer class [135](#page-140-0)

Common Security Infrastructure API Reference RoleMapAdministrable interface [282](#page-287-0)

Common Security Infrastructure API Reference RoleMapper interface [283](#page-288-0)

Common Security Infrastructure API Reference RoleMapperAdmin class [136](#page-141-0)

Common Security Infrastructure API Reference RoleMapperConfig class [155](#page-160-0)

Common Security Infrastructure API Reference RoleMappings class [142](#page-147-0)

Common Security Infrastructure API Reference RolePackage class [142](#page-147-0)

Common Security Infrastructure API Reference SecAdminContext interface [338](#page-343-0)

Common Security Infrastructure API Reference SecConfiguration interface [341](#page-346-0)

Common Security Infrastructure API Reference SecConfiguration2 interface [342](#page-347-0)

Common Security Infrastructure API Reference SecConfiguration3 interface [345](#page-350-0)

Common Security Infrastructure API Reference SecConfigurationValidatingProvider interface [284](#page-289-0)

Common Security Infrastructure API Reference SecContext interface [346](#page-351-0)

Common Security Infrastructure API Reference SecContextFactory class [365](#page-370-0)

Common Security Infrastructure API Reference SecContextProvider interface [285](#page-290-0)

Common Security Infrastructure API Reference SecEnvironment interface [375](#page-380-0)

Common Security Infrastructure API Reference SecException class [375](#page-380-0)

Common Security Infrastructure API Reference SecIDPrincipal interface [286](#page-291-0)

Common Security Infrastructure API Reference SecLoginExceptionAuthenticationFailur eWarningImpl class [286](#page-291-0)

Common Security Infrastructure API Reference SecLoginExceptionWarningImpl class [288](#page-293-0)

Common Security Infrastructure API Reference SecNamePrincipal interface [290](#page-295-0)

Common Security Infrastructure API Reference SecProfile interface [378](#page-383-0)

Common Security Infrastructure API Reference SecProvider interface [290](#page-295-0)

Common Security Infrastructure API Reference SecProviderCapabilities interface [291](#page-296-0)

Common Security Infrastructure API Reference SecProviderPersistence interface [292](#page-297-0)

Common Security Infrastructure API Reference SecResource interface [379](#page-384-0)

Common Security Infrastructure API Reference SecSubject interface [380](#page-385-0)

Common Security Infrastructure API Reference SecureDataServices interface [292](#page-297-0)

Common Security Infrastructure API Reference security package [26](#page-31-0)

Common Security Infrastructure API Reference SecWarning interface [382](#page-387-0)

Common Security Infrastructure API Reference SecWarningImpl class [293](#page-298-0)

Common Security Infrastructure API Reference ServletRequestCallback class [52](#page-57-0)

Common Security Infrastructure API Reference ServletRequestCallbackHandler class [53](#page-58-0)

Common Security Infrastructure API Reference SimpleHandler class [136,](#page-141-0) [149](#page-154-0)

Common Security Infrastructure API Reference SSOTokenCredential interface [382](#page-387-0)

Common Security Infrastructure API Reference SynchronizedFormatHelper class [144](#page-149-0)

Common Security Infrastructure API Reference SynchronizedSecAdminContext class [294](#page-299-0)

Common Security Infrastructure API Reference SynchronizedSecContextImpl class [298](#page-303-0)

Common Security Infrastructure API Reference ThreadLocalFormatHelper class [145](#page-150-0)

Common Security Infrastructure API Reference UsernamePasswordCallbackHandler class [54](#page-59-0)

Common Security Infrastructure API Reference WarningManager interface [318](#page-323-0)

Common Security Infrastructure API Reference XmlAuditFormatter class [143](#page-148-0)

Common Security Infrastructure API Reference XmlConfiguration class [149](#page-154-0)

Common Security Infrastructure API Reference XMLFileRoleMapper class [155](#page-160-0)

Common Security Infrastructure API Reference XMLFileRoleMapperAdmin class [155](#page-160-0)

Comparator< T extends Named > class [Common Security Infrastructure API Reference] description [224](#page-229-0)

CompatibleConfiguration interface [Common Security Infrastructure API Reference] description [95](#page-100-0)

CompositeAuthzRequest interface [Common Security Infrastructure API Reference] description [40](#page-45-0)

CONFIG\_ATTRIBUTER variableProviderConst interface [Common Security Infrastructure API Reference] [266](#page-271-0)

CONFIG\_ATTRIBUTER\_BASE variableProviderConst interface [Common Security Infrastructure API Reference] [266](#page-271-0)

CONFIG\_AUDIT variableProviderConst interface [Common Security Infrastructure API Reference] [266](#page-271-0)

CONFIG\_AUDIT\_BASE variableProviderConst interface [Common Security

Infrastructure API Reference] [266](#page-271-0) CONFIG\_AUDIT\_DESTINATION

variableProviderConst interface [Common Security Infrastructure API Reference] [267](#page-272-0)

CONFIG\_AUDIT\_FILTER variableProviderConst interface [Common Security Infrastructure API Reference] [267](#page-272-0)

CONFIG\_AUDIT\_FILTER\_PROVIDER\_DEFAU LT variableProviderConst interface [Common Security Infrastructure API Reference] [267](#page-272-0)

CONFIG\_AUDIT\_FORMATTER variableProviderConst interface [Common Security Infrastructure API Reference] [267](#page-272-0)

CONFIG\_AUDIT\_FORMATTER\_PROVIDER\_D EFAULT variableProviderConst interface [Common Security Infrastructure API Reference] [267](#page-272-0)

CONFIG\_AUTHORIZER variableProviderConst interface [Common Security Infrastructure API Reference] [267](#page-272-0)

CONFIG\_AUTHORIZER\_BASE variableProviderConst interface CONFIG\_CONTROLFLAG variableProviderConst interface [Common Security Infrastructure API Reference] [268](#page-273-0)

CONFIG\_CSI variableProviderConst interface [Common Security Infrastructure API Reference] [268](#page-273-0)

CONFIG\_CSI\_CONFIG\_OPTION variableProviderConst interface [Common Security Infrastructure API Reference] [268](#page-273-0)

CONFIG\_GLOBAL\_OPTIONS\_BASE variableProviderConst interface [Common Security Infrastructure API Reference] [268](#page-273-0)

CONFIG\_GLOBAL\_PRESERVED\_OPTIONS\_B ASE variableProviderConst interface [Common Security Infrastructure API Reference] [268](#page-273-0)

CONFIG\_ID variableProviderConst interface [Common Security Infrastructure API Reference] [268](#page-273-0)

CONFIG\_LOGINMODULE variableProviderConst interface [Common Security Infrastructure API Reference] [268](#page-273-0)

CONFIG\_LOGINMODULE\_BASE variableProviderConst interface [Common Security Infrastructure API Reference] [269](#page-274-0)

CONFIG\_OPTIONS variableProviderConst interface [Common Security Infrastructure API Reference] [269](#page-274-0)

CONFIG\_PROFILER variableProviderConst interface [Common Security Infrastructure API Reference] [269](#page-274-0)

CONFIG\_PROFILER\_BASE variableProviderConst interface [Common Security Infrastructure API Reference] [269](#page-274-0)

CONFIG\_PROVIDER variableProviderConst interface [Common Security Infrastructure API Reference] [269](#page-274-0)

CONFIG\_ROLEMAPPER variableProviderConst interface [Common Security Infrastructure API Reference] [269](#page-274-0)

CONFIG\_ROLEMAPPER\_BASE variableProviderConst interface [Common Security Infrastructure API Reference] [269](#page-274-0) CONFIG\_SECURE\_DATASERVICE\_PROVIDE R variableProviderConst interface [Common Security Infrastructure API Reference] [270](#page-275-0) CONFIG\_SECURE\_DATASERVICE\_PROVIDE R\_BASE variableProviderConst interface [Common Security Infrastructure API Reference] [270](#page-275-0) ConfigKey class [Common Security Infrastructure API Reference] description [93](#page-98-0) CONFIGURATION\_PROVIDER variableNamedConfiguration class [Common Security Infrastructure API Reference] [104](#page-109-0) CONFIGURATION\_PROVIDER\_DEFAULT variableNamedConfiguration class [Common Security Infrastructure API Reference] [104](#page-109-0) CONFIGURATION\_PROVIDER\_PROPERTY variableConst interface [Common Security Infrastructure API Reference] [328](#page-333-0) CONFIGURATION\_PROVIDER\_PROPERTY\_D EFAULT variableConst interface [Common Security Infrastructure API Reference] [329](#page-334-0) CONFIGURATION\_XML\_VALIDATION\_PROP ERTY variableXmlConfiguration class [Common Security Infrastructure API Reference] [153](#page-158-0) CONFIGURATION\_XML\_VALIDATION\_PROP ERTY\_DEFAULT variableXmlConfiguration class [Common Security Infrastructure API Reference] [154](#page-159-0) ConfigurationParser class [Common Security Infrastructure API Reference] description [234](#page-239-0) ConfigurationProblem class [Common Security Infrastructure API Reference] description [239](#page-244-0) ConfigurationProblem class [Common Security Infrastructure API Reference] Severity() enumeration [241](#page-246-0)

ConfigurationProperties class [Common Security Infrastructure API Reference] \_attributers variable [235](#page-240-0) ConfigurationProperties class [Common Security Infrastructure API Reference] \_auditConfigurations variable [235](#page-240-0) ConfigurationProperties class [Common Security Infrastructure API Reference] \_authorizers variable [235](#page-240-0) ConfigurationProperties class [Common Security Infrastructure API Reference] \_csiConfigOptions variable [235](#page-240-0) ConfigurationProperties class [Common Security Infrastructure API Reference] \_dataServiceProviders variable [236](#page-241-0) ConfigurationProperties class [Common Security Infrastructure API Reference] \_loginModuleEntries variable [236](#page-241-0) ConfigurationProperties class [Common Security Infrastructure API Reference] \_profilers variable [236](#page-241-0) ConfigurationProperties class [Common Security Infrastructure API Reference] \_roleMappers variable [236](#page-241-0) ConfigurationProperties class [Common Security Infrastructure API Reference] description [235](#page-240-0) ConfigurationValidationService interface [Common Security Infrastructure API Reference] description [241](#page-246-0) connecting SAP Mobile Server [409](#page-414-0) connection properties [742](#page-747-0) consolidated database retrieve configuration [603](#page-608-0) Const interface [Common Security Infrastructure API Reference] ATT\_CERTIFICATE variable [325](#page-330-0) Const interface [Common Security Infrastructure API Reference] ATT\_COMMONNAME variable [326](#page-331-0) Const interface [Common Security Infrastructure API Reference] ATT\_DESCRIPTION variable [326](#page-331-0) Const interface [Common Security Infrastructure API Reference] ATT\_EMAIL variable [326](#page-331-0)

Const interface [Common Security Infrastructure API Reference] ATT\_FIRSTNAME variable [326](#page-331-0) Const interface [Common Security Infrastructure API Reference] ATT\_ID variable [326](#page-331-0) Const interface [Common Security Infrastructure API Reference] ATT\_LASTNAME variable [326](#page-331-0) Const interface [Common Security Infrastructure API Reference] ATT\_NAME variable [326](#page-331-0) Const interface [Common Security Infrastructure API Reference] ATT\_PASSWORD variable [327](#page-332-0) Const interface [Common Security Infrastructure API Reference] ATT\_PHONE variable [327](#page-332-0) Const interface [Common Security Infrastructure API Reference] ATT\_USERNAME variable [327](#page-332-0) Const interface [Common Security Infrastructure API Reference] BUILDTIME variable [327](#page-332-0) Const interface [Common Security Infrastructure API Reference] CAPABILITY\_EXPIRED\_PASSWORD \_CHANGE variable [327](#page-332-0) Const interface [Common Security Infrastructure API Reference] CAPABILITY\_FINE\_GRAIN\_ACCES S CONTROL variable [327](#page-332-0) Const interface [Common Security Infrastructure API Reference] CAPABILITY\_PASSWORD\_CHANGE variable [328](#page-333-0) Const interface [Common Security Infrastructure API Reference] CAPABILITY\_PREFIX variable [328](#page-333-0) Const interface [Common Security Infrastructure API Reference] CAPABILITY\_SELF\_REGISTRATION variable [328](#page-333-0) Const interface [Common Security Infrastructure API Reference] CAPABILITY\_X509\_AUTHENTICATI ON variable [328](#page-333-0) Const interface [Common Security Infrastructure API Reference]

CONFIGURATION\_PROVIDER\_PRO PERTY variable [328](#page-333-0) Const interface [Common Security Infrastructure API Reference] CONFIGURATION\_PROVIDER\_PRO PERTY\_DEFAULT variable [329](#page-334-0) Const interface [Common Security Infrastructure API Reference] CONTEXT\_RETRIEVER\_PROVIDER \_PROPERTY variable [329](#page-334-0) Const interface [Common Security Infrastructure API Reference] CORE\_CAPABILITY\_ATTRIBUTION variable [329](#page-334-0) Const interface [Common Security Infrastructure API Reference] CORE\_CAPABILITY\_AUTHENTICAT ION variable [329](#page-334-0) Const interface [Common Security Infrastructure API Reference] CORE\_CAPABILITY\_AUTHORIZATI ON variable [329](#page-334-0) Const interface [Common Security Infrastructure API Reference] CORE\_CAPABILITY\_CRYPTOGRAP HY variable [329](#page-334-0) Const interface [Common Security Infrastructure API Reference] CORE\_CAPABILITY\_PROVIDER\_CL ASS variable [330](#page-335-0) Const interface [Common Security Infrastructure API Reference] description [325](#page-330-0) Const interface [Common Security Infrastructure API Reference] FACTORY\_RETRIEVER\_PROVIDER\_ PROPERTY variable [330](#page-335-0) Const interface [Common Security Infrastructure API Reference] LOG\_WARNINGS\_PROPERTY variable [330](#page-335-0) Const interface [Common Security Infrastructure API Reference] LOG\_WARNINGS\_PROPERTY\_DEFA ULT variable [330](#page-335-0) Const interface [Common Security Infrastructure API Reference] MAX\_WARNINGS\_PROPERTY variable [330](#page-335-0)

Const interface [Common Security Infrastructure API Reference] MAX\_WARNINGS\_PROPERTY\_DEF AULT variable [331](#page-336-0) Const interface [Common Security Infrastructure API Reference] OP\_DECRYPT variable [331](#page-336-0) Const interface [Common Security Infrastructure API Reference] OP\_ENCRYPT variable [331](#page-336-0) Const interface [Common Security Infrastructure API Reference] OP\_SIGN variable [331](#page-336-0) Const interface [Common Security Infrastructure API Reference] OP\_VERIFY variable [331](#page-336-0) Const interface [Common Security Infrastructure API Reference] REGEX\_AUDIT\_ATTRIBUTE\_MASK PROPERTY variable [331](#page-336-0) Const interface [Common Security Infrastructure API Reference] REGEX\_AUDIT\_ATTRIBUTE\_MASK PROPERTY\_DEFAULT variable [331](#page-336-0) Const interface [Common Security Infrastructure API Reference] RESERVED\_CAPABILITY\_PREFIX variable [332](#page-337-0) Const interface [Common Security Infrastructure API Reference] RESERVED\_CORE\_CAPABILITY\_PR EFIX variable [332](#page-337-0) Const interface [Common Security Infrastructure API Reference] SHORTVERSION variable [332](#page-337-0) Const interface [Common Security Infrastructure API Reference] VERSION variable [332](#page-337-0) Const interface [Common Security Infrastructure API Reference] VERSIONID variable [332](#page-337-0) Const interface [Common Security Infrastructure API Reference] WARNINGS\_LOG\_LEVEL\_PROPERT Y variable [332](#page-337-0) Const interface [Common Security Infrastructure API Reference] WARNINGS\_LOG\_LEVEL\_PROPERT Y\_DEFAULT variable [333](#page-338-0) CONTEXT\_RETRIEVER\_PROVIDER\_PROPER TY variableConst interface [Common

Security Infrastructure API Reference] [329](#page-334-0) ContextRetriever interface [Common Security Infrastructure API Reference] description [242](#page-247-0) ContextRetriever2 interface [Common Security Infrastructure API Reference] description [242](#page-247-0) ContextRetrieverPrincipal interface [Common Security Infrastructure API Reference] description [243](#page-248-0) contexts introducing [404](#page-409-0) core package [Common Security Infrastructure API Reference] description [55](#page-60-0) CORE\_CAPABILITY\_ATTRIBUTION variableConst interface [Common Security Infrastructure API Reference] [329](#page-334-0) CORE\_CAPABILITY\_AUTHENTICATION variableConst interface [Common Security Infrastructure API Reference] [329](#page-334-0) CORE\_CAPABILITY\_AUTHORIZATION variableConst interface [Common Security Infrastructure API Reference] [329](#page-334-0) CORE\_CAPABILITY\_CRYPTOGRAPHY variableConst interface [Common Security Infrastructure API Reference] [329](#page-334-0) CORE\_CAPABILITY\_PROVIDER\_CLASS variableConst interface [Common Security Infrastructure API Reference] [330](#page-335-0) CORE\_RESOURCECLASS\_PREFIX variableAuditConst interface [Common Security Infrastructure API Reference] [215](#page-220-0) createDomain(name) [417](#page-422-0) createDomainAdministrator(DomainAdministrator VO domainAdministrator) [419](#page-424-0) createSecurityConfiguration(name) [418](#page-423-0) CREDENTIAL\_NAME variableProviderConst interface [Common Security

Infrastructure API Reference] [270](#page-275-0)

- CSI core logging configuration [24](#page-29-0)
- CSI internationalization [23](#page-28-0)
- CSI localization [23](#page-28-0), [24](#page-29-0)

CSI SDK [3](#page-8-0) CSI SDK API javadoc [26](#page-31-0) CSI SDK prerequisites [4](#page-9-0) CSI SDK quick start [26](#page-31-0) CURRENT\_SUBJECT variableProviderConst interface [Common Security Infrastructure API Reference] [270](#page-275-0) custom provider [4](#page-9-0) custom settings properties [743](#page-748-0) customization resource bundle assign to application connection [557](#page-562-0) delete from application [558](#page-563-0) deploy to an application [556](#page-561-0) export from an application [556](#page-561-0) retrieval [555](#page-560-0) unassign from application connection [557](#page-562-0) CVPLMRolePrincipal class [Common Security Infrastructure API Reference] description [74](#page-79-0) CVPLMUserPrincipal class [Common Security Infrastructure API Reference] description

#### **D**

[75](#page-80-0)

data change notification history [577](#page-582-0) performance [577](#page-582-0) Decision class [Common Security Infrastructure API Reference] ABSTAIN variable [334](#page-339-0) Decision class [Common Security Infrastructure API Reference] DENY variable [334](#page-339-0) Decision class [Common Security Infrastructure API Reference] description [333](#page-338-0) Decision class [Common Security Infrastructure API Reference] NOTAPPLICABLE variable [334](#page-339-0) Decision class [Common Security Infrastructure API Reference] PERMIT variable [334](#page-339-0) DECRYPT variableOperation class [Common Security Infrastructure API Reference] [337](#page-342-0) DEF\_CERTIFICATE\_AUTH\_REGEX\_MATCH variableCertificateAuthenticationLogin Module class [Common Security Infrastructure API Reference] [64](#page-69-0) DEF\_CHECK\_IMPERSONATION variableProviderConst interface [Common Security Infrastructure API Reference] [270](#page-275-0)

DEF\_ENABLE\_CERTIFICATE\_AUTHENTICAT ION variableProviderConst interface [Common Security Infrastructure API Reference] [270](#page-275-0)

DEF\_VALIDATED\_CERT\_IS\_IDENTITY variableProviderConst interface [Common Security Infrastructure API Reference] [270](#page-275-0)

DEFAULT\_CONFIGURATION\_NAME variableSecConfiguration2 interface [Common Security Infrastructure API Reference] [344](#page-349-0)

DEFAULT\_CREDENTIAL\_NAME variableCertificateCredential class [Common Security Infrastructure API Reference] [325](#page-330-0)

DEFAULT\_ENCODING variablePasswordUtils class [Common Security Infrastructure API Reference] [122](#page-127-0)

DEFAULT\_HASH\_ALGORITHM variablePasswordUtils class [Common Security Infrastructure API Reference] [122](#page-127-0)

DEFAULT\_IDENTITY\_OPTION variableNoSecLoginModule class [Common Security Infrastructure API Reference] [113](#page-118-0)

DEFAULT\_PACKAGE variableRoleMapper interface [Common Security Infrastructure API Reference] [283](#page-288-0)

DEFAULT\_USE\_USERNAME\_AS\_IDENTITY variableNoSecLoginModule class [Common Security Infrastructure API Reference] [113](#page-118-0)

DefaultAuditFilter class [Common Security Infrastructure API Reference] description [78](#page-83-0)

DefaultAuditFilter class [Common Security Infrastructure API Reference] OPTION\_CASE\_SENSITIVE\_FILTERI NG variable [81](#page-86-0)

DefaultAuditFilter class [Common Security Infrastructure API Reference] OPTION\_FILTER variable [81](#page-86-0)

DefaultAuditFilter class [Common Security Infrastructure API Reference] OPTION\_FILTER\_DEFAULT variable [81](#page-86-0)

deleteDomainAdministrator (DomainAdministratorVO domainAdministrator) [420](#page-425-0) deleteDomains [417](#page-422-0) deleteOutboundEnabler [619](#page-624-0) deleteOutboundEnablerCertificateFile [621](#page-626-0) deleteOutboundEnablerCertificateFiles [621](#page-626-0) deleteOutboundEnablerProxies [468](#page-473-0) deleteOutboundEnablerProxy [468](#page-473-0) deleteOutboundEnablers [619](#page-624-0) deleteRelayServer [458](#page-463-0) deleteRelayServers [458](#page-463-0) deleteSecurityConfigurations(names) [418](#page-423-0) DENY variableDecision class [Common Security Infrastructure API Reference] [334](#page-339-0) deprecated methods [787](#page-792-0) device information properties [743](#page-748-0) device notification history [578](#page-583-0) performance [578](#page-583-0) device user registration properties [746](#page-751-0) DigitalSignature interface [Common Security Infrastructure API Reference] description [243](#page-248-0) DISABLE\_PASS\_THRU variableXMLFileRoleMapper class [Common Security Infrastructure API Reference] [157](#page-162-0) documentation roadmap [1](#page-6-0) DOE-C package subscriptions [494](#page-499-0) domain administrators [419](#page-424-0), [420](#page-425-0) domain management [470,](#page-475-0) [471](#page-476-0)

#### **E**

EIS connection properties [746](#page-751-0) ejbContextAvailable variableAbstractPrincipalContextRetriev er class [Common Security Infrastructure API Reference] [194](#page-199-0) elementContent variableSimpleHandler class [Common Security Infrastructure API Reference] [137](#page-142-0) ENABLE\_CERTIFICATE\_AUTHENTICATION variableProviderConst interface [Common Security Infrastructure API Reference] [271](#page-276-0)

ENCRYPT variableOperation class [Common Security Infrastructure API Reference] [337](#page-342-0) ENCRYPTED\_OPTIONS variableProviderConst interface [Common Security Infrastructure API Reference] [271](#page-276-0) EncryptionTools class [Common Security Infrastructure API Reference] description [244](#page-249-0) endpoint creation [475,](#page-480-0) [478](#page-483-0) deletion [476,](#page-481-0) [478](#page-483-0) retrieval [474](#page-479-0) update [476,](#page-481-0) [479](#page-484-0) endpoint template retrieval [477](#page-482-0) enterprise information systems See EIS error codes [772](#page-777-0) introducing [407](#page-412-0) error localization [25](#page-30-0) ExpiringCredential interface [Common Security Infrastructure API Reference] description [81](#page-86-0) exportPackage(fileName, name, exportOptions) [474](#page-479-0) ExternalConfigurationService interface [Common Security Infrastructure API Reference] description [249](#page-254-0)

#### **F**

FACTORY\_LEVEL\_SHARED\_STATE variableProviderConst interface [Common Security Infrastructure API Reference] [271](#page-276-0) FACTORY\_RETRIEVER\_PROVIDER\_PROPER TY variableConst interface [Common Security Infrastructure API Reference] [330](#page-335-0) FactoryHolder class [Common Security Infrastructure API Reference] \_dateFormatter variable [143](#page-148-0) FactoryHolder class [Common Security Infrastructure API Reference] \_documentBuilder variable [144](#page-149-0) FactoryHolder class [Common Security Infrastructure API Reference] \_stringWriter variable [144](#page-149-0)

#### Index

FactoryHolder class [Common Security Infrastructure API Reference] \_transformer variable [144](#page-149-0)

FactoryHolder class [Common Security Infrastructure API Reference] description [143](#page-148-0)

FactoryRetriever interface [Common Security Infrastructure API Reference] description [251](#page-256-0)

FAILURE\_CODE\_ACCOUNT\_DISABLED variableAuthenticationFailureWarning interface [Common Security Infrastructure API Reference] [58](#page-63-0)

FAILURE\_CODE\_ACCOUNT\_EXPIRED variableAuthenticationFailureWarning interface [Common Security Infrastructure API Reference] [58](#page-63-0)

FAILURE\_CODE\_ACCOUNT\_LOCKED variableAuthenticationFailureWarning interface [Common Security Infrastructure API Reference] [58](#page-63-0)

FAILURE\_CODE\_IMPERSONATION\_ERROR variableAuthenticationFailureWarning interface [Common Security Infrastructure API Reference] [59](#page-64-0)

FAILURE\_CODE\_INVALID\_CREDENTIALS variableAuthenticationFailureWarning interface [Common Security Infrastructure API Reference] [59](#page-64-0)

FAILURE\_CODE\_PASSWORD\_EXPIRED variableAuthenticationFailureWarning interface [Common Security Infrastructure API Reference] [59](#page-64-0)

FAILURE\_CODE\_PASSWORD\_EXPIRED\_CA N\_CHANGE variableAuthenticationFailureWarning interface [Common Security

Infrastructure API Reference] [59](#page-64-0)

FAILURE\_CODE\_TOKEN\_VALIDATION\_ERR OR variableAuthenticationFailureWarning

interface [Common Security

Infrastructure API Reference] [59](#page-64-0) FAILURE\_CODE\_UNSPECIFIED variableAuthenticationFailureWarning

interface [Common Security Infrastructure API Reference] [59](#page-64-0) FieldFilter [584](#page-589-0)

FILE\_NAME\_SYSTEM\_PROPERTY variablePropertiesConfiguration class [Common Security Infrastructure API Reference] [133](#page-138-0) FILE\_NAME\_SYSTEM\_PROPERTY variableXmlConfiguration class [Common Security Infrastructure API Reference] [154](#page-159-0) FileAuditDestination class [Common Security Infrastructure API Reference] description [82](#page-87-0) FileAuditDestination class [Common Security Infrastructure API Reference] OPTION\_AUDIT\_FILE variable [85](#page-90-0)

FileAuditDestination class [Common Security Infrastructure API Reference] OPTION\_COMPRESSION\_THRESHO LD variable [85](#page-90-0)

FileAuditDestination class [Common Security Infrastructure API Reference] OPTION\_DELETION\_THRESHOLD variable [85](#page-90-0)

FileAuditDestination class [Common Security Infrastructure API Reference] OPTION\_ENCODING variable [85](#page-90-0)

FileAuditDestination class [Common Security Infrastructure API Reference] OPTION\_ERROR\_THRESHOLD variable [86](#page-91-0)

FileAuditDestination class [Common Security Infrastructure API Reference] OPTION\_MAXIMUM\_LOG\_SIZE variable [86](#page-91-0)

FineGrainedAuthzChecker class [Common Security Infrastructure API Reference] description [41](#page-46-0)

FineGrainedAuthzRequest class [Common Security Infrastructure API Reference] description [42](#page-47-0)

FormatHelper interface [Common Security Infrastructure API Reference] description [145](#page-150-0) framework, diagram of [403](#page-408-0)

### **G**

generateSAPAuditMeasurement [451](#page-456-0) getAuthenticationCacheTimeout() [420](#page-425-0) getDomainAdministrators() [419](#page-424-0) getDomains() [416](#page-421-0)

getLicensingInfo() [450](#page-455-0) getOutboundEnablerProxy [465](#page-470-0) getOutboundfEnablerProxies [465](#page-470-0) getProperties() [412](#page-417-0) getRelayServer [455](#page-460-0) getRelayServers [455](#page-460-0) getRelayServers() [449](#page-454-0) getSecurityConfigurations() [418](#page-423-0) getServers() [415](#page-420-0) getSUPApplication(ClusterContext clusterContext) [514](#page-519-0) getSUPCluster(ClusterContext clusterContext) [415](#page-420-0) getSUPDomain(DomainContext domainContext) [470](#page-475-0) getSUPDomainLog(DomainContext domainContext) [590](#page-595-0) getSUPMobileBusinessObject(MBOContext mboContext) [509](#page-514-0) getSUPMobileHybridApp(ClusterContext clusterContext) [646](#page-651-0) getSUPMobileWorkflow(ClusterContext clusterContext) [635](#page-640-0) getSUPMonitor(ClusterContext clusterContext) [560](#page-565-0) getSUPOperation(OperationContext operationContext) [512](#page-517-0) getSUPPackage(PackageContext packageContext) [490](#page-495-0) getSUPSecurityConfiguration(SecurityContext securityContext) [623](#page-628-0) getSUPServer(ServerContext serverContext) [411](#page-416-0) getSUPServerConfiguration(ServerContext serverContext) [599](#page-604-0) getSUPServerLog(ServerContext serverContext) [584](#page-589-0)

#### **H**

hasMap variableSimpleHandler class [Common Security Infrastructure API Reference] [137](#page-142-0) HierarchialItem<  $C$ ,  $P$ ,  $S >$  class [Common Security Infrastructure API Reference] \_children variable [89](#page-94-0) HierarchialItem<  $C$ ,  $P$ ,  $S >$  class [Common Security Infrastructure API Reference] \_name variable [89](#page-94-0) HierarchialItem< C, P, S > class [Common Security Infrastructure API Reference] \_parent

variable [90](#page-95-0)

HierarchialItem< C, P, S > class [Common Security Infrastructure API Reference] description [86](#page-91-0) HierarchialItem< C, P, S > class [Common Security Infrastructure API Reference] MESSAGES variable [90](#page-95-0) HTTP listener add configuration [605](#page-610-0) delete configuration [605](#page-610-0) retrieve configuration [604](#page-609-0) update [606,](#page-611-0) [608](#page-613-0) HTTP\_PROPERTIESCOOKIES\_SHARED\_KEY variableProviderConst interface [Common Security Infrastructure API Reference] [271](#page-276-0) HTTPS listener add configuration [607](#page-612-0) delete configuration [608](#page-613-0) retrieve configuration [607](#page-612-0) Hybrid App replace certificate [657](#page-662-0) unblock queue [656](#page-661-0) Hybrid App package assignment [653](#page-658-0)–[655](#page-660-0) context variables [649](#page-654-0) deletion [648](#page-653-0) devices [654](#page-659-0) e-mail settings [655](#page-660-0) error list [650](#page-655-0) installation [647](#page-652-0) matching rule [652](#page-657-0) matching rules [649](#page-654-0) properties [651](#page-656-0) queue items [650](#page-655-0) retrieval [647](#page-652-0) Hybrid App packages [646](#page-651-0)

#### **I**

IDENTITY\_OPTION variableNoSecLoginModule class [Common Security Infrastructure API Reference] [113](#page-118-0) importPackage(fileName, overwrite) [473](#page-478-0) interfaces introducing [405](#page-410-0) SUPAgentry Application [523,](#page-528-0) [524,](#page-529-0) [527–](#page-532-0)[529,](#page-534-0) [531,](#page-536-0) [534–](#page-539-0)[536,](#page-541-0) [539–](#page-544-0)[542](#page-547-0) SUPApplication [515](#page-520-0)[–518,](#page-523-0) [520](#page-525-0)[–523,](#page-528-0) [533,](#page-538-0) [537,](#page-542-0) [538,](#page-543-0) [543–](#page-548-0)[546,](#page-551-0) [548,](#page-553-0) [549,](#page-554-0) [553–](#page-558-0)[558](#page-563-0)

SUPCluster [414](#page-419-0)[–422,](#page-427-0) [432,](#page-437-0) [433,](#page-438-0) [449](#page-454-0)[–451,](#page-456-0) [561](#page-566-0)–[563](#page-568-0), [591](#page-596-0), [594](#page-599-0)–[598](#page-603-0) SUPDomain [470](#page-475-0)[–481,](#page-486-0) [509](#page-514-0) SUPDomainLog [590](#page-595-0), [591](#page-596-0), [593](#page-598-0)–[596](#page-601-0) SUPHybridApp [646,](#page-651-0) [649](#page-654-0) SUPMobileBusinessObject [509](#page-514-0)[–512](#page-517-0) SUPMobileHybridApp [647](#page-652-0)[–653,](#page-658-0) [655](#page-660-0)[–657](#page-662-0) SUPMobileWorkflow [635](#page-640-0)[–645](#page-650-0), [652](#page-657-0), [654](#page-659-0), [655](#page-660-0) SUPMonitor [560](#page-565-0), [564](#page-569-0), [567](#page-572-0), [569](#page-574-0)–[581](#page-586-0) SUPObjectFactory [514](#page-519-0), [599](#page-604-0), [658](#page-663-0) SUPOperation [512](#page-517-0)[–514](#page-519-0) SUPPackage [490](#page-495-0)[–505,](#page-510-0) [507,](#page-512-0) [508](#page-513-0) suppkg [493](#page-498-0) SUPRelayServer [454](#page-459-0)–[458](#page-463-0) SUPSecurityConfiguration [623](#page-628-0)–[632](#page-637-0) SUPServer [411](#page-416-0)–[414](#page-419-0), [465](#page-470-0), [467](#page-472-0), [468](#page-473-0), [617](#page-622-0), [619](#page-624-0), [621](#page-626-0) SUPServerConfiguration [599–](#page-604-0)[615,](#page-620-0) [617–](#page-622-0)[621](#page-626-0) SUPServerLog [584](#page-589-0)[–590](#page-595-0)

## **J**

JAXP\_SCHEMA\_LANGUAGE variableXmlConfiguration class [Common Security Infrastructure API Reference] [154](#page-159-0) JAXP\_SCHEMA\_SOURCE variableXmlConfiguration class [Common Security Infrastructure API Reference] [154](#page-159-0) JCESecureDataServices class [Common Security Infrastructure API Reference] description [90](#page-95-0) JDBC properties [747](#page-752-0)

#### **K**

key store retrieve configuration [611](#page-616-0) update configuration [611](#page-616-0)

#### **L**

licensing [450](#page-455-0) log appenders [587,](#page-592-0) [588](#page-593-0) log buckets [589](#page-594-0) log entry export [598](#page-603-0) retrieval [595](#page-600-0)

log filters retrieval [594](#page-599-0) log profile retrieval [591](#page-596-0) log settings [587](#page-592-0) log store policy retrieval [596](#page-601-0) update [597](#page-602-0) LOG\_WARNINGS\_PROPERTY variableConst interface [Common Security Infrastructure API Reference] [330](#page-335-0) LOG\_WARNINGS\_PROPERTY\_DEFAULT variableConst interface [Common Security Infrastructure API Reference] [330](#page-335-0) LogAppenderVO [587](#page-592-0) LogBucketVO [587](#page-592-0) LogicalAndAuthzChecker class [Common Security Infrastructure API Reference] description [43](#page-48-0) LogicalAndAuthzRequest class [Common Security Infrastructure API Reference] \_requests variable [45](#page-50-0) LogicalAndAuthzRequest class [Common Security Infrastructure API Reference] description [44](#page-49-0) LogicalOrAuthzChecker class [Common Security Infrastructure API Reference] description [45](#page-50-0) LogicalOrAuthzRequest class [Common Security Infrastructure API Reference] \_requests variable [47](#page-52-0) LogicalOrAuthzRequest class [Common Security Infrastructure API Reference] description [46](#page-51-0) LogicalRole class[Common Security Infrastructure API Reference] description [92](#page-97-0)

#### **M**

management API [385](#page-390-0) Management API, enhancements for [386](#page-391-0) MAX\_WARNINGS\_PROPERTY variableConst interface [Common Security Infrastructure API Reference] [330](#page-335-0) MAX\_WARNINGS\_PROPERTY\_DEFAULT variableConst interface [Common Security Infrastructure API Reference] [331](#page-336-0) message localization [25](#page-30-0)

MESSAGE\_DIGEST\_ALGORITHM\_1 variableCertificateAuthenticationLogin Module class [Common Security Infrastructure API Reference] [64](#page-69-0) MessageDigest interface [Common Security Infrastructure API Reference] description [252](#page-257-0) messageDigestAlgorithm variableAlgorithmSet class [Common Security Infrastructure API Reference] [61](#page-66-0) MESSAGES variableAbstractAuthzChecker class [Common Security Infrastructure API Reference] [32](#page-37-0) MESSAGES variableHierarchialItem< C, P, S > class [Common Security Infrastructure API Reference] [90](#page-95-0) messaging package subscriptions [493](#page-498-0)[–495](#page-500-0) metadata introducing [407](#page-412-0) metadata:cluster configuration [714](#page-719-0) metadata:security configuration [658](#page-663-0) metadata:server configuration [733](#page-738-0) metadata:server log configuration [737](#page-742-0) mobile business object data refresh error history [511](#page-516-0) endpoints [510](#page-515-0) operations [512](#page-517-0) properties [510](#page-515-0) mobile business objects [502](#page-507-0) mobile workflow replace certificate [645](#page-650-0) unblock queue [645](#page-650-0) mobile workflow package assignment [642,](#page-647-0) [643](#page-648-0) context variables [638](#page-643-0), [641](#page-646-0), [652](#page-657-0) deletion [637](#page-642-0) devices [642](#page-647-0) e-mail settings [644](#page-649-0) error list [638](#page-643-0) matching rule [640](#page-645-0) matching rules [637](#page-642-0) properties [640](#page-645-0) queue items [639](#page-644-0) retrieval [636](#page-641-0) unassignment [643,](#page-648-0) [654](#page-659-0) Mobile Workflow package installation [636](#page-641-0) mobile workflow packages [635](#page-640-0)

MonitoredObject [564](#page-569-0) monitoring cache group [579](#page-584-0), [580](#page-585-0) current messaging requests [569](#page-574-0) current replication requests [573](#page-578-0) data [563](#page-568-0) data change notification [577](#page-582-0) data export [581](#page-586-0) data, large volume [564](#page-569-0) device notification performance [578](#page-583-0) messaging history, detailed [570](#page-575-0) messaging history, summary [570](#page-575-0) messaging performance data [571](#page-576-0) profiles [561](#page-566-0)–[563](#page-568-0) queue data [581](#page-586-0) replication history, detailed [574](#page-579-0) replication history, summary [574](#page-579-0) replication performance [575](#page-580-0) security log history [567](#page-572-0) statistics, messaging [572](#page-577-0) statistics, replication [576](#page-581-0)

#### **N**

Named interface [Common Security Infrastructure API Reference] description [334](#page-339-0) NamedConfiguration class [Common Security Infrastructure API Reference] \_bootstrapProps variable [103](#page-108-0) NamedConfiguration class [Common Security Infrastructure API Reference] \_configCache variable [103](#page-108-0) NamedConfiguration class [Common Security Infrastructure API Reference] \_configProvider variable [103](#page-108-0) NamedConfiguration class [Common Security Infrastructure API Reference] \_initProviderMap variable [103](#page-108-0) NamedConfiguration class [Common Security Infrastructure APIReference] \_repository variable [103](#page-108-0) NamedConfiguration class [Common Security Infrastructure API Reference] CONFIGURATION\_PROVIDER variable [104](#page-109-0) NamedConfiguration class [Common Security Infrastructure API Reference] CONFIGURATION\_PROVIDER\_DEF AULT variable [104](#page-109-0)

NamedConfiguration class [Common Security Infrastructure API Reference] description [93](#page-98-0) NamedConfiguration class [Common Security Infrastructure API Reference] REPOSITORY\_URL\_SYSTEM\_PROP ERTY variable [104](#page-109-0) NamedCredential interface [Common Security Infrastructure API Reference] description [336](#page-341-0) NamedCredentialImpl class [Common Security Infrastructure API Reference] description [104](#page-109-0) NamedCredentialProvider interface [Common Security Infrastructure API Reference] description [252](#page-257-0) NO\_ROLE variableRoleMapper interface [Common Security Infrastructure API Reference] [283](#page-288-0) node Agentry status [539](#page-544-0) NoSecAttributer class [Common Security Infrastructure API Reference] description [105](#page-110-0) NoSecAuthorizer class [Common Security Infrastructure API Reference] description [107](#page-112-0) NoSecLoginModule class [Common Security Infrastructure API Reference] DEFAULT\_IDENTITY\_OPTION variable [113](#page-118-0) NoSecLoginModule class [Common Security Infrastructure API Reference] DEFAULT\_USE\_USERNAME\_AS\_ID ENTITY variable [113](#page-118-0) NoSecLoginModule class [Common Security Infrastructure API Reference] description [109](#page-114-0) NoSecLoginModule class [Common Security Infrastructure API Reference] IDENTITY\_OPTION variable [113](#page-118-0) NoSecLoginModule class [Common Security Infrastructure API Reference] USE\_USERNAME\_AS\_IDENTITY variable [113](#page-118-0) NOTAPPLICABLE variableDecision class [Common Security Infrastructure API Reference] [334](#page-339-0)

### **O**

OCSP [727](#page-732-0)

OData [446](#page-451-0), [447](#page-452-0)

Online Certificate Status Protocol [727](#page-732-0)

OP\_DECRYPT variableConst interface [Common Security Infrastructure API Reference] [331](#page-336-0)

OP\_ENCRYPT variableConst interface [Common Security Infrastructure API Reference] [331](#page-336-0)

OP\_SIGN variableConst interface [Common Security Infrastructure API Reference] [331](#page-336-0)

OP\_VERIFY variableConst interface [Common Security Infrastructure API Reference] [331](#page-336-0)

Operation class [Common Security Infrastructure API Reference] DECRYPT variable [337](#page-342-0)

Operation class [Common Security Infrastructure API Reference] description [337](#page-342-0)

Operation class [Common Security Infrastructure API Reference] ENCRYPT variable [337](#page-342-0)

Operation class [Common Security Infrastructure API Reference] SIGN variable [338](#page-343-0)

Operation class [Common Security Infrastructure API Reference] VERIFY variable [338](#page-343-0)

operations playback error history [514](#page-519-0) properties [513](#page-518-0)

OPTION\_AUDIT\_FILE variableFileAuditDestination class [Common Security Infrastructure API Reference] [85](#page-90-0)

OPTION\_CASE\_SENSITIVE\_FILTERING variableDefaultAuditFilter class [Common Security Infrastructure API Reference] [81](#page-86-0)

OPTION\_COMPRESSION\_THRESHOLD variableFileAuditDestination class [Common Security Infrastructure API Reference] [85](#page-90-0)

OPTION\_DELETION\_THRESHOLD variableFileAuditDestination class [Common Security Infrastructure API Reference] [85](#page-90-0)

OPTION\_ENCODING variableFileAuditDestination class [Common Security Infrastructure API Reference] [85](#page-90-0)

OPTION\_ERROR\_THRESHOLD variableFileAuditDestination class [Common Security Infrastructure API Reference] [86](#page-91-0) OPTION\_FILTER variableDefaultAuditFilter class [Common Security Infrastructure API Reference] [81](#page-86-0) OPTION\_FILTER\_DEFAULT variableDefaultAuditFilter class [Common Security Infrastructure API Reference] [81](#page-86-0) OPTION\_MAXIMUM\_LOG\_SIZE variableFileAuditDestination class [Common Security Infrastructure API Reference] [86](#page-91-0) OPTION\_REDUCE\_THREAD\_CONTENTION variableXmlAuditFormatter class [Common Security Infrastructure API Reference] [148](#page-153-0) OPTION\_REDUCE\_THREAD\_CONTENTION\_ DEFAULT variableXmlAuditFormatter class [Common Security Infrastructure API Reference] [148](#page-153-0) OptionMapHelper class [Common Security Infrastructure API Reference] description [253](#page-258-0) outbound enabler delete [619](#page-624-0) start [617](#page-622-0) stop [617](#page-622-0) outbound enabler certificate delete [621](#page-626-0) outbound enabler proxy create [467](#page-472-0) delete [468](#page-473-0) retrieve [465](#page-470-0) update [468](#page-473-0) **P**

package deletion [473](#page-478-0) deployment [472](#page-477-0) export [474](#page-479-0) import [473](#page-478-0), [509](#page-514-0) retrieval [471](#page-476-0) package management [490](#page-495-0), [491](#page-496-0) client logs [504,](#page-509-0) [505](#page-510-0) mobile business objects [502](#page-507-0) personalization keys [503](#page-508-0)

packages add applications [507](#page-512-0) remove applications [507](#page-512-0) PASSWORD\_SHARED\_KEY variableAbstractLoginModule class [Common Security Infrastructure API Reference] [192](#page-197-0) PasswordException class [Common Security Infrastructure API Reference] description [114](#page-119-0) PasswordExpirationWarning interface [Common Security Infrastructure API Reference] description [114](#page-119-0) PasswordExpirationWarningImpl class [Common Security Infrastructure API Reference] date variable [258](#page-263-0) PasswordExpirationWarningImpl class [Common Security Infrastructure API Reference] description [257](#page-262-0) PasswordUtils class [Common Security Infrastructure API Reference] CLEARTEXT\_HASH\_ALGORITHM variable [122](#page-127-0) PasswordUtils class [Common Security Infrastructure API Reference] DEFAULT\_ENCODING variable [122](#page-127-0) PasswordUtils class [Common Security Infrastructure API Reference] DEFAULT\_HASH\_ALGORITHM variable [122](#page-127-0) PasswordUtils class [Common Security Infrastructure API Reference] description [114](#page-119-0) PasswordUtils class [Common Security Infrastructure API Reference] SALT\_LENGTH variable [122](#page-127-0) PERMIT variableDecision class [Common Security Infrastructure API Reference] [334](#page-339-0) personalization keys [503](#page-508-0) PhysicalRole class [Common Security Infrastructure API Reference] description [123](#page-128-0) ping() [412](#page-417-0) PRECONFIG\_PASSWORD\_OPTION variablePreConfiguredUserLoginModule class [Common Security Infrastructure API Reference] [127](#page-132-0) PRECONFIG\_ROLES\_OPTION variablePreConfiguredUserLoginModule

Index

class [Common Security Infrastructure API Reference] [127](#page-132-0)

- PRECONFIG\_USERNAME\_OPTION variablePreConfiguredUserLoginModule class [Common Security Infrastructure API Reference] [128](#page-133-0)
- PreConfiguredUserLoginModule class [Common Security Infrastructure API Reference] description [124](#page-129-0)
- PreConfiguredUserLoginModule class [Common Security Infrastructure API Reference] PRECONFIG\_PASSWORD\_OPTION variable [127](#page-132-0)
- PreConfiguredUserLoginModule class [Common Security Infrastructure API Reference] PRECONFIG\_ROLES\_OPTION variable [127](#page-132-0)
- PreConfiguredUserLoginModule class [Common Security Infrastructure API Reference] PRECONFIG\_USERNAME\_OPTION variable [128](#page-133-0)
- PreConfigUserPrincipal class [Common Security Infrastructure API Reference] description [124](#page-129-0)
- PreConfigUserRolePrincipal class [Common Security Infrastructure API Reference] description [124](#page-129-0)
- PrefixMap< T > class [Common Security Infrastructure API Reference] description [258](#page-263-0)
- PRESERVED\_OPTIONS variableProviderConst interface [Common Security Infrastructure API Reference] [272](#page-277-0)
- Principal class [Common Security Infrastructure API Reference] description [110](#page-115-0)
- Profiler interface [Common Security Infrastructure API Reference] description [261](#page-266-0)
- ProfilerImpl class [Common Security Infrastructure API Reference] description [128](#page-133-0)
- PROP\_HTTP\_VALUES\_AS\_NAME\_PRINCIPA LS
	- variableClientValuePropagatingLoginM odule class [Common Security Infrastructure API Reference] [78](#page-83-0)
- PROP\_HTTP\_VALUES\_AS\_ROLE\_PRINCIPAL S
	- variableClientValuePropagatingLoginM odule class [Common Security Infrastructure API Reference] [78](#page-83-0)
- PROP\_HTTP\_VALUES\_TO\_NAMED\_CREDEN TIAL\_MAPPING variableClientValuePropagatingLoginM odule class [Common Security Infrastructure API Reference] [78](#page-83-0) properties connection reference [746](#page-751-0) PropertiesConfiguration class [Common Security Infrastructure API Reference] description [131](#page-136-0) PropertiesConfiguration class [Common Security Infrastructure API Reference] FILE\_NAME\_SYSTEM\_PROPERTY variable [133](#page-138-0) PropertiesConfiguration class [Common Security Infrastructure API Reference] RESOURCE\_NAME\_SYSTEM\_PROP ERTY variable [134](#page-139-0) PropertiesConfiguration class [Common Security Infrastructure API Reference] RESOURCE\_NAME\_SYSTEM\_PROP ERTY\_DEFAULT variable [134](#page-139-0) provider error handling [24](#page-29-0) provider error reporting [25](#page-30-0) provider localization [23](#page-28-0) provider package [Common Security Infrastructure API Reference] description [157](#page-162-0) provider warning reporting [25](#page-30-0) PROVIDER\_RESOURCECLASS\_PREFIX variableAuditConst interface [Common Security Infrastructure API Reference] [216](#page-221-0) PROVIDER\_SERVICES variableProviderConst interface [Common Security Infrastructure API Reference] [272](#page-277-0) ProviderConfiguration class [Common Security Infrastructure API Reference] description [236](#page-241-0) ProviderConst interface [Common Security Infrastructure API Reference] ALGORITHM\_PARAMETERS variable [263](#page-268-0) ProviderConst interface [Common Security Infrastructure API Reference] AUDIT\_TOKEN\_CONFIG\_PROPERT Y variable [263](#page-268-0) ProviderConst interface [Common Security Infrastructure API Reference]
CERT\_VALIDATION\_CRL\_PREFIX variable [263](#page-268-0) ProviderConst interface [Common Security Infrastructure API Reference] CERT\_VALIDATION\_DEF\_ENABLE REVOCATION CHECKING variable [264](#page-269-0) ProviderConst interface [Common Security Infrastructure API Reference] CERT\_VALIDATION\_DEF\_VALIDAT E\_CERTPATH variable [264](#page-269-0) ProviderConst interface [Common Security Infrastructure API Reference] CERT\_VALIDATION\_EFFECTIVE\_D ATE variable [264](#page-269-0) ProviderConst interface [Common Security Infrastructure API Reference] CERT\_VALIDATION\_ENABLE\_REV OCATION\_CHECKING variable [264](#page-269-0) ProviderConst interface [Common Security Infrastructure API Reference] CERT\_VALIDATION\_TRUSTED\_CER TSTORE LOCATION variable [265](#page-270-0) ProviderConst interface [Common Security Infrastructure API Reference] CERT\_VALIDATION\_TRUSTED\_CER TSTORE\_PASSWORD variable [265](#page-270-0) ProviderConst interface [Common Security Infrastructure API Reference] CERT\_VALIDATION\_TRUSTED\_CER TSTORE\_PROVIDER variable [265](#page-270-0) ProviderConst interface [Common Security Infrastructure API Reference] CERT\_VALIDATION\_TRUSTED\_CER TSTORE\_TYPE variable [265](#page-270-0) ProviderConst interface [Common Security Infrastructure API Reference] CERT\_VALIDATION\_URI variable [265](#page-270-0) ProviderConst interface [Common Security Infrastructure API Reference] CERT\_VALIDATION\_VALIDATE\_CE RTPATH variable [266](#page-271-0) ProviderConst interface [Common Security Infrastructure API Reference] CERTIFICATE\_SHARED\_KEY variable [266](#page-271-0) ProviderConst interface [Common Security Infrastructure API Reference]

CHECK\_IMPERSONATION variable [266](#page-271-0) ProviderConst interface [Common Security Infrastructure API Reference] CONFIG\_ATTRIBUTER variable [266](#page-271-0) ProviderConst interface [Common Security Infrastructure API Reference] CONFIG\_ATTRIBUTER\_BASE variable [266](#page-271-0) ProviderConst interface [Common Security Infrastructure API Reference] CONFIG\_AUDIT variable [266](#page-271-0) ProviderConst interface [Common Security Infrastructure API Reference] CONFIG\_AUDIT\_BASE variable [266](#page-271-0) ProviderConst interface [Common Security Infrastructure API Reference] CONFIG\_AUDIT\_DESTINATION variable [267](#page-272-0) ProviderConst interface [Common Security Infrastructure API Reference] CONFIG\_AUDIT\_FILTER variable [267](#page-272-0) ProviderConst interface [Common Security Infrastructure API Reference] CONFIG\_AUDIT\_FILTER\_PROVIDE R\_DEFAULT variable [267](#page-272-0) ProviderConst interface [Common Security Infrastructure API Reference] CONFIG\_AUDIT\_FORMATTER variable [267](#page-272-0) ProviderConst interface [Common Security Infrastructure API Reference] CONFIG\_AUDIT\_FORMATTER\_PRO VIDER\_DEFAULT variable [267](#page-272-0) ProviderConst interface [Common Security Infrastructure API Reference] CONFIG\_AUTHORIZER variable [267](#page-272-0) ProviderConst interface [Common Security Infrastructure API Reference] CONFIG\_AUTHORIZER\_BASE variable [267](#page-272-0) ProviderConst interface [Common Security Infrastructure API Reference] CONFIG\_CONTROLFLAG variable [268](#page-273-0) ProviderConst interface [Common Security Infrastructure API Reference] CONFIG\_CSI variable [268](#page-273-0)

ProviderConst interface [Common Security Infrastructure API Reference] CONFIG\_CSI\_CONFIG\_OPTION variable [268](#page-273-0) ProviderConst interface [Common Security Infrastructure API Reference] CONFIG\_GLOBAL\_OPTIONS\_BASE variable [268](#page-273-0) ProviderConst interface [Common Security Infrastructure API Reference] CONFIG\_GLOBAL\_PRESERVED\_OP TIONS\_BASE variable [268](#page-273-0) ProviderConst interface [Common Security Infrastructure API Reference] CONFIG\_ID variable [268](#page-273-0) ProviderConst interface [Common Security Infrastructure API Reference] CONFIG\_LOGINMODULE variable [268](#page-273-0) ProviderConst interface [Common Security Infrastructure API Reference] CONFIG\_LOGINMODULE\_BASE variable [269](#page-274-0) ProviderConst interface [Common Security Infrastructure API Reference] CONFIG\_OPTIONS variable [269](#page-274-0) ProviderConst interface [Common Security Infrastructure API Reference] CONFIG\_PROFILER variable [269](#page-274-0) ProviderConst interface [Common Security Infrastructure API Reference] CONFIG\_PROFILER\_BASE variable [269](#page-274-0) ProviderConst interface [Common Security Infrastructure API Reference] CONFIG\_PROVIDER variable [269](#page-274-0) ProviderConst interface [Common Security Infrastructure API Reference] CONFIG\_ROLEMAPPER variable [269](#page-274-0) ProviderConst interface [Common Security Infrastructure API Reference] CONFIG\_ROLEMAPPER\_BASE variable [269](#page-274-0) ProviderConst interface [Common Security Infrastructure API Reference] CONFIG\_SECURE\_DATASERVICE\_P ROVIDER variable [270](#page-275-0) ProviderConst interface [Common Security Infrastructure API Reference]

CONFIG\_SECURE\_DATASERVICE\_P ROVIDER\_BASE variable [270](#page-275-0) ProviderConst interface [Common Security Infrastructure API Reference] CREDENTIAL\_NAME variable [270](#page-275-0) ProviderConst interface [Common Security Infrastructure API Reference] CURRENT\_SUBJECT variable [270](#page-275-0) ProviderConst interface [Common Security Infrastructure API Reference] DEF CHECK IMPERSONATION variable [270](#page-275-0) ProviderConst interface [Common Security Infrastructure API Reference] DEF\_ENABLE\_CERTIFICATE\_AUTH ENTICATION variable [270](#page-275-0) ProviderConst interface [Common Security Infrastructure API Reference] DEF\_VALIDATED\_CERT\_IS\_IDENTI TY variable [270](#page-275-0) ProviderConst interface [Common Security Infrastructure API Reference] description [263](#page-268-0) ProviderConst interface [Common Security Infrastructure API Reference] ENABLE\_CERTIFICATE\_AUTHENTI CATION variable [271](#page-276-0) ProviderConst interface [Common Security Infrastructure API Reference] ENCRYPTED\_OPTIONS variable [271](#page-276-0) ProviderConst interface [Common Security Infrastructure API Reference] FACTORY\_LEVEL\_SHARED\_STATE variable [271](#page-276-0) ProviderConst interface [Common Security Infrastructure API Reference] HTTP\_PROPERTIESCOOKIES\_SHAR ED\_KEY variable [271](#page-276-0) ProviderConst interface [Common Security Infrastructure API Reference] PRESERVED\_OPTIONS variable [272](#page-277-0) ProviderConst interface [Common Security Infrastructure API Reference] PROVIDER\_SERVICES variable [272](#page-277-0) ProviderConst interface [Common Security Infrastructure API Reference] SEC\_CONTEXT variable [272](#page-277-0) ProviderConst interface [Common Security Infrastructure API Reference]

SECURED\_PROPERTY\_SUFFIX variable [272](#page-277-0) ProviderConst interface [Common Security Infrastructure API Reference] SECURITY\_CIPHER\_ALIAS\_PASSW ORD variable [273](#page-278-0) ProviderConst interface [Common Security Infrastructure API Reference] SECURITY CIPHER KEYSTORE A LIAS variable [273](#page-278-0) ProviderConst interface [Common Security Infrastructure API Reference] SECURITY\_CIPHER\_KEYSTORE\_L OCATION variable [273](#page-278-0) ProviderConst interface [Common Security Infrastructure API Reference] SECURITY\_CIPHER\_KEYSTORE\_PA SSWORD variable [273](#page-278-0) ProviderConst interface [Common Security Infrastructure API Reference] SECURITY\_CIPHER\_KEYSTORE\_PR OVIDER variable [273](#page-278-0) ProviderConst interface [Common Security Infrastructure API Reference] SECURITY\_CIPHER\_KEYSTORE\_T YPE variable [273](#page-278-0) ProviderConst interface [Common Security Infrastructure API Reference] SECURITY\_CIPHER\_PROVIDER variable [273](#page-278-0) ProviderConst interface [Common Security Infrastructure API Reference] SECURITY\_CIPHER\_USE\_CERT variable [274](#page-279-0) ProviderConst interface [Common Security Infrastructure API Reference] SECURITY\_CIPHER\_XFORM variable [274](#page-279-0) ProviderConst interface [Common Security Infrastructure API Reference] SECURITY\_PROFILE\_CIPHER\_ALIA S\_PASSWORD variable [274](#page-279-0) ProviderConst interface [Common Security Infrastructure API Reference] SECURITY\_PROFILE\_CIPHER\_KEY STORE\_ALIAS variable [274](#page-279-0) ProviderConst interface [Common Security Infrastructure API Reference]

SECURITY\_PROFILE\_CIPHER\_KEY STORE\_LOCATION variable [274](#page-279-0) ProviderConst interface [Common Security Infrastructure API Reference] SECURITY\_PROFILE\_CIPHER\_KEY STORE\_PASSWORD variable [274](#page-279-0) ProviderConst interface [Common Security Infrastructure API Reference] SECURITY\_PROFILE\_CIPHER\_KEY STORE\_PROVIDER\_variable [275](#page-280-0) ProviderConst interface [Common Security Infrastructure API Reference] SECURITY\_PROFILE\_CIPHER\_KEY STORE TYPE variable [275](#page-280-0) ProviderConst interface [Common Security Infrastructure API Reference] SECURITY\_PROFILE\_CIPHER\_PRO VIDER variable [275](#page-280-0) ProviderConst interface [Common Security Infrastructure API Reference] SECURITY\_PROFILE\_CIPHER\_USE CERT variable [275](#page-280-0) ProviderConst interface [Common Security Infrastructure API Reference] SECURITY\_PROFILE\_CIPHER\_XFO RM variable [275](#page-280-0) ProviderConst interface [Common Security Infrastructure API Reference] SECURITY\_PROFILE\_MESSAGEDIG EST\_ALGORITHM variable [275](#page-280-0) ProviderConst interface [Common Security Infrastructure API Reference] SECURITY\_PROFILE\_MESSAGEDIG EST\_PROVIDER variable [276](#page-281-0) ProviderConst interface [Common Security Infrastructure API Reference] SECURITY\_PROFILE\_SIGNATURE ALGORITHM variable [276](#page-281-0) ProviderConst interface [Common Security Infrastructure API Reference] SECURITY\_PROFILE\_SIGNATURE ALIAS\_PASSWORD variable [276](#page-281-0) ProviderConst interface [Common Security Infrastructure API Reference] SECURITY\_PROFILE\_SIGNATURE\_ KEYSTORE\_ALIAS variable [276](#page-281-0) ProviderConst interface [Common Security Infrastructure API Reference]

SECURITY\_PROFILE\_SIGNATURE KEYSTORE\_LOCATION variable [276](#page-281-0) ProviderConst interface [Common Security Infrastructure API Reference] SECURITY\_PROFILE\_SIGNATURE KEYSTORE\_PASSWORD variable [276](#page-281-0) ProviderConst interface [Common Security Infrastructure API Reference] SECURITY\_PROFILE\_SIGNATURE KEYSTORE\_PROVIDER\_variable [277](#page-282-0) ProviderConst interface [Common Security Infrastructure API Reference] SECURITY\_PROFILE\_SIGNATURE KEYSTORE\_TYPE variable [277](#page-282-0) ProviderConst interface [Common Security Infrastructure API Reference] SECURITY\_PROFILE\_SIGNATURE PROVIDER variable [277](#page-282-0) ProviderConst interface [Common Security Infrastructure API Reference] SECURITY\_PROFILE\_SIGNATURE USE\_CERT variable [277](#page-282-0) ProviderConst interface [Common Security Infrastructure API Reference] VALIDATED\_CERT\_IS\_IDENTITY variable [277](#page-282-0) ProviderConst interface [Common Security Infrastructure API Reference] VOTE\_ABSTAIN variable [277](#page-282-0) ProviderConst interface [Common Security Infrastructure API Reference] VOTE\_NO variable [278](#page-283-0) ProviderConst interface [Common Security Infrastructure API Reference] VOTE\_YES variable [278](#page-283-0) ProviderConst interface [Common Security Infrastructure API Reference] WARNING\_MANAGER variable [278](#page-283-0) ProviderInfo interface [Common Security Infrastructure API Reference] description [278](#page-283-0) ProviderServices interface [Common Security Infrastructure API Reference] description [279](#page-284-0) proxy properties [745](#page-750-0) Proxy properties [770](#page-775-0)

#### **R**

REGEX\_AUDIT\_ATTRIBUTE\_MASK\_PROPER TY variableConst interface [Common

Security Infrastructure API Reference] [331](#page-336-0) REGEX\_AUDIT\_ATTRIBUTE\_MASK\_PROPER TY\_DEFAULT variableConst interface [Common Security Infrastructure API Reference] [331](#page-336-0) relay server create [456](#page-461-0) delete [458](#page-463-0) retrieve [455](#page-460-0) start configuration management [454](#page-459-0) update [457](#page-462-0) Relay Server Outbound Enabler [618](#page-623-0)[–621](#page-626-0) Relay Server Outbound Enablers [617](#page-622-0) Relay Servers [449](#page-454-0) replication package subscriptions [495](#page-500-0), [496](#page-501-0) REPOSITORY\_URL\_SYSTEM\_PROPERTY variableNamedConfiguration class [Common Security Infrastructure API Reference] [104](#page-109-0) RESERVED\_CAPABILITY\_PREFIX variableConst interface [Common Security Infrastructure API Reference] [332](#page-337-0) RESERVED\_CORE\_CAPABILITY\_PREFIX variableConst interface [Common Security Infrastructure API Reference] [332](#page-337-0) RESOURCE\_NAME\_SYSTEM\_PROPERTY variablePropertiesConfiguration class [Common Security Infrastructure API Reference] [134](#page-139-0) RESOURCE\_NAME\_SYSTEM\_PROPERTY variableXmlConfiguration class [Common Security Infrastructure API Reference] [154](#page-159-0) RESOURCE\_NAME\_SYSTEM\_PROPERTY\_DE FAULT variablePropertiesConfiguration class [Common Security Infrastructure API Reference] [134](#page-139-0) RESOURCE\_NAME\_SYSTEM\_PROPERTY\_DE

FAULT variableXmlConfiguration class [Common Security Infrastructure API Reference] [154](#page-159-0)

RESOURCECLASS\_CORE\_PROFILE variableAuditConst interface [Common Security Infrastructure API Reference] [216](#page-221-0)

RESOURCECLASS\_CORE\_PROVIDER variableAuditConst interface [Common Security Infrastructure API Reference] [216](#page-221-0)

RESOURCECLASS\_CORE\_SUBJECT variableAuditConst interface [Common Security Infrastructure API Reference] [216](#page-221-0)

restart() [413](#page-418-0)

result sorting [565](#page-570-0)

resume() [416](#page-421-0)

role mappings [498](#page-503-0)

ROLE\_MAP\_FILE variableXMLFileRoleMapper class [Common Security Infrastructure API Reference] [157](#page-162-0)

RoleAuthzChecker class [Common Security Infrastructure API Reference] description [47](#page-52-0)

RoleAuthzRequest class [Common Security Infrastructure API Reference] description [48](#page-53-0)

RoleCheck interface [Common Security Infrastructure API Reference] description [134](#page-139-0)

RoleCheckAuthorizer class [Common Security Infrastructure API Reference] description [135](#page-140-0)

RoleMapAdministrable interface [Common Security Infrastructure API Reference] description [282](#page-287-0)

RoleMapper interface [Common Security Infrastructure API Reference] DEFAULT\_PACKAGE variable [283](#page-288-0)

RoleMapper interface [Common Security Infrastructure API Reference] description [283](#page-288-0)

RoleMapper interface [Common Security Infrastructure API Reference] NO\_ROLE variable [283](#page-288-0)

RoleMapperAdmin class [Common Security Infrastructure API Reference] description [136](#page-141-0)

RoleMapperConfig class [Common Security Infrastructure API Reference] description [155](#page-160-0)

RoleMappings class [Common Security Infrastructure API Reference] description [142](#page-147-0)

RolePackage class [Common Security Infrastructure API Reference] description [142](#page-147-0)

#### **S**

SALT\_LENGTH variablePasswordUtils class [Common Security Infrastructure API Reference] [122](#page-127-0) SAP connection properties [766](#page-771-0) SAP Mobile Server connecting to [409](#page-414-0) SAP Mobile Server:configuration [598](#page-603-0) SAP SAP® Data Orchestration Engine Connector connections [766](#page-771-0) SAP SAP® Data Orchestration Engine Connector properties [766](#page-771-0) SAP/R3 properties [762](#page-767-0) saveOutboundEnablerProxy [467](#page-472-0) saveRelayServer [456](#page-461-0) SEC\_CONTEXT variableProviderConst interface [Common Security Infrastructure API Reference] [272](#page-277-0) SecAdminContext interface [Common Security Infrastructure API Reference] description [338](#page-343-0) SecConfiguration interface [Common Security Infrastructure API Reference] description [341](#page-346-0) SecConfiguration2 interface [Common Security Infrastructure API Reference] DEFAULT\_CONFIGURATION\_NAME variable [344](#page-349-0) SecConfiguration2 interface [Common Security Infrastructure API Reference] description [342](#page-347-0) SecConfiguration2 interface [Common Security Infrastructure API Reference] SELECTOR\_ALTERNATE\_REPOSITO RY variable [344](#page-349-0) SecConfiguration2 interface [Common Security Infrastructure API Reference] SELECTOR\_CONFIGURATION\_NAM E variable [344](#page-349-0) SecConfiguration2 interface [Common Security Infrastructure API Reference] SELECTOR\_FRESH\_CONFIGURATI ON variable [344](#page-349-0) SecConfiguration2 interface [Common Security Infrastructure API Reference]

SELECTOR\_PRIMARY\_REPOSITOR Y\_PREFIX variable [345](#page-350-0) SecConfiguration3 interface [Common Security Infrastructure API Reference] description [345](#page-350-0) SecConfigurationValidatingProvider interface [Common Security Infrastructure API Reference] description [284](#page-289-0) SecContext interface [Common Security Infrastructure API Reference] ADMIN\_ROLE\_NAME variable [365](#page-370-0) SecContext interface [Common Security Infrastructure API Reference] description [346](#page-351-0) SecContextFactory class [Common Security Infrastructure API Reference] description [365](#page-370-0) SecContextProvider interface [Common Security Infrastructure API Reference] description [285](#page-290-0) SecEnvironment interface [Common Security Infrastructure API Reference] description [375](#page-380-0) SecException class [Common Security Infrastructure API Reference] \_cause variable [377](#page-382-0) SecException class [Common Security Infrastructure API Reference] \_causeList variable [378](#page-383-0) SecException class [Common Security Infrastructure API Reference] description [375](#page-380-0) SecIDPrincipal interface [Common Security Infrastructure API Reference] description [286](#page-291-0) SecLoginExceptionAuthenticationFailureWarningI mpl class [Common Security Infrastructure API Reference] code variable [288](#page-293-0) SecLoginExceptionAuthenticationFailureWarningI mpl class [Common Security Infrastructure API Reference] description [286](#page-291-0) SecLoginExceptionWarningImpl class [Common Security Infrastructure API Reference] description [288](#page-293-0) SecNamePrincipal interface [Common Security Infrastructure API Reference] description [290](#page-295-0)

SecProfile interface [Common Security Infrastructure API Reference] description [378](#page-383-0) SecProvider interface [Common Security Infrastructure API Reference] description [290](#page-295-0) SecProviderCapabilities interface [Common Security Infrastructure API Reference] description [291](#page-296-0) SecProviderPersistence interface [Common Security Infrastructure API Reference] description [292](#page-297-0) SecResource interface [Common Security Infrastructure API Reference] description [379](#page-384-0) SecSubject interface [Common Security Infrastructure API Reference] description [380](#page-385-0) SECURED\_PROPERTY\_SUFFIX variableProviderConst interface [Common Security Infrastructure API Reference] [272](#page-277-0) SecureDataServices interface [Common Security Infrastructure API Reference] description [292](#page-297-0) Security API [3](#page-8-0), [26](#page-31-0) security configurations [418](#page-423-0), [492](#page-497-0) retrieval [479](#page-484-0) retrieval of default [480](#page-485-0) set default [480](#page-485-0) update [481](#page-486-0) security package [Common Security Infrastructure API Reference] description [26](#page-31-0) security providers [622](#page-627-0), [624](#page-629-0) security providers:active [624](#page-629-0) security settings properties [746](#page-751-0) SECURITY\_CIPHER\_ALIAS\_PASSWORD variableProviderConst interface [Common Security Infrastructure API Reference] [273](#page-278-0) SECURITY\_CIPHER\_KEYSTORE\_ALIAS variableProviderConst interface [Common Security Infrastructure API Reference] [273](#page-278-0) SECURITY\_CIPHER\_KEYSTORE\_LOCATION variableProviderConst interface [Common Security Infrastructure API Reference] [273](#page-278-0)

SECURITY\_CIPHER\_KEYSTORE\_PASSWOR D variableProviderConst interface [Common Security Infrastructure API Reference] [273](#page-278-0)

SECURITY\_CIPHER\_KEYSTORE\_PROVIDER variableProviderConst interface [Common Security Infrastructure API Reference] [273](#page-278-0)

SECURITY\_CIPHER\_KEYSTORE\_TYPE variableProviderConst interface [Common Security Infrastructure API Reference] [273](#page-278-0)

SECURITY CIPHER PROVIDER variableProviderConst interface [Common Security Infrastructure API Reference] [273](#page-278-0)

SECURITY\_CIPHER\_USE\_CERT variableProviderConst interface [Common Security Infrastructure API Reference] [274](#page-279-0)

SECURITY\_CIPHER\_XFORM variableProviderConst interface [Common Security Infrastructure API Reference] [274](#page-279-0)

SECURITY\_PROFILE\_CIPHER\_ALIAS\_PASS WORD variableProviderConst interface [Common Security Infrastructure API Reference] [274](#page-279-0)

SECURITY\_PROFILE\_CIPHER\_KEYSTORE\_A LIAS variableProviderConst interface [Common Security Infrastructure API Reference] [274](#page-279-0)

SECURITY\_PROFILE\_CIPHER\_KEYSTORE\_L OCATION variableProviderConst interface [Common Security Infrastructure API Reference] [274](#page-279-0)

SECURITY\_PROFILE\_CIPHER\_KEYSTORE\_P ASSWORD variableProviderConst interface [Common Security Infrastructure API Reference] [274](#page-279-0)

SECURITY\_PROFILE\_CIPHER\_KEYSTORE\_P ROVIDER variableProviderConst interface [Common Security Infrastructure API Reference] [275](#page-280-0)

SECURITY\_PROFILE\_CIPHER\_KEYSTORE\_T YPE variableProviderConst interface [Common Security Infrastructure API Reference] [275](#page-280-0)

SECURITY\_PROFILE\_CIPHER\_PROVIDER variableProviderConst interface [Common Security Infrastructure API Reference] [275](#page-280-0)

SECURITY\_PROFILE\_CIPHER\_USE\_CERT variableProviderConst interface [Common Security Infrastructure API Reference] [275](#page-280-0)

SECURITY\_PROFILE\_CIPHER\_XFORM variableProviderConst interface [Common Security Infrastructure API Reference] [275](#page-280-0)

SECURITY\_PROFILE\_MESSAGEDIGEST\_AL GORITHM variableProviderConst interface [Common Security Infrastructure API Reference] [275](#page-280-0)

SECURITY\_PROFILE\_MESSAGEDIGEST\_PR OVIDER variableProviderConst interface [Common Security Infrastructure API Reference] [276](#page-281-0)

SECURITY\_PROFILE\_SIGNATURE\_ALGORIT HM variableProviderConst interface [Common Security Infrastructure API Reference] [276](#page-281-0)

SECURITY\_PROFILE\_SIGNATURE\_ALIAS\_P ASSWORD variableProviderConst interface [Common Security Infrastructure API Reference] [276](#page-281-0)

SECURITY\_PROFILE\_SIGNATURE\_KEYSTO RE\_ALIAS variableProviderConst interface [Common Security Infrastructure API Reference] [276](#page-281-0)

SECURITY\_PROFILE\_SIGNATURE\_KEYSTO RE\_LOCATION variableProviderConst interface [Common Security Infrastructure API Reference] [276](#page-281-0)

SECURITY\_PROFILE\_SIGNATURE\_KEYSTO RE\_PASSWORD variableProviderConst interface [Common Security Infrastructure API Reference] [276](#page-281-0)

SECURITY\_PROFILE\_SIGNATURE\_KEYSTO RE\_PROVIDER variableProviderConst interface [Common Security Infrastructure API Reference] [277](#page-282-0)

SECURITY\_PROFILE\_SIGNATURE\_KEYSTO RE\_TYPE variableProviderConst interface [Common Security Infrastructure API Reference] [277](#page-282-0)

SECURITY\_PROFILE\_SIGNATURE\_PROVIDE R variableProviderConst interface [Common Security Infrastructure API Reference] [277](#page-282-0) SECURITY\_PROFILE\_SIGNATURE\_USE\_CER T variableProviderConst interface [Common Security Infrastructure API Reference] [277](#page-282-0) SecurityProviderVO [622,](#page-627-0) [623](#page-628-0) SecWarning interface [Common Security Infrastructure API Reference] description [382](#page-387-0) SecWarningImpl class [Common Security Infrastructure API Reference] \_msg variable [294](#page-299-0) SecWarningImpl class [Common Security Infrastructure API Reference] description [293](#page-298-0) SELECTOR\_ALTERNATE\_REPOSITORY variableSecConfiguration2 interface [Common Security Infrastructure API Reference] [344](#page-349-0) SELECTOR\_CONFIGURATION\_NAME variableSecConfiguration2 interface [Common Security Infrastructure API Reference] [344](#page-349-0) SELECTOR\_FRESH\_CONFIGURATION variableSecConfiguration2 interface [Common Security Infrastructure API Reference] [344](#page-349-0) SELECTOR\_PRIMARY\_REPOSITORY\_PREFI X variableSecConfiguration2 interface [Common Security Infrastructure API Reference] [345](#page-350-0) ServerComponentVO [598](#page-603-0), [599](#page-604-0) ServerContext using [409](#page-414-0) ServletRequestCallback class [Common Security Infrastructure API Reference] description [52](#page-57-0) ServletRequestCallbackHandler class [Common Security Infrastructure API Reference] description [53](#page-58-0) setAuthenticationCacheTimeout() [420](#page-425-0) setTimeZone [451](#page-456-0) Severity() enumerationConfigurationProblem class [Common Security Infrastructure API Reference] [241](#page-246-0)

SHORTVERSION variableConst interface [Common Security Infrastructure API Reference] [332](#page-337-0) SIGN variableOperation class [Common Security Infrastructure API Reference] [338](#page-343-0) SimpleHandler class [Common Security Infrastructure API Reference] description [136,](#page-141-0) [149](#page-154-0) SimpleHandler class [Common Security Infrastructure API Reference] elementContent variable [137](#page-142-0) SimpleHandler class [Common Security Infrastructure API Reference] hasMap variable [137](#page-142-0) SOAP Web Services properties [768](#page-773-0) SortedField [565](#page-570-0) SSL. mutual authentication [768](#page-773-0) SSL security profile add configuration [609](#page-614-0) delete configuration [610](#page-615-0) retrieve configuration [609](#page-614-0) update [610](#page-615-0) SSOTokenCredential interface [Common Security Infrastructure API Reference] description [382](#page-387-0) start() [413](#page-418-0) startOutboundEnablers [617](#page-622-0) stop() [413](#page-418-0) stopOutboundEnablers [617](#page-622-0) STOREPASS\_OPTION variableAbstractLoginModule class [Common Security Infrastructure API Reference] [192](#page-197-0) subscription template [497](#page-502-0) SUPApplication interface [515–](#page-520-0)[518,](#page-523-0) [520–](#page-525-0)[524,](#page-529-0) [527–](#page-532-0)[529,](#page-534-0) [531,](#page-536-0) [533–](#page-538-0)[546,](#page-551-0) [548,](#page-553-0) [549,](#page-554-0) [553–](#page-558-0)[558](#page-563-0) SUPApplication. getAgentryApplicationDefinitionFiles [540](#page-545-0) SUPApplication. getAgentryApplicationResourceFiles [542](#page-547-0) SUPApplication.addApplication Packages [522](#page-527-0) SUPApplication.assignCustomizationResourceBun dle [557](#page-562-0) SUPApplication.assignDomainsToApplication [520](#page-525-0) SUPApplication.cloneApplicationConnections [544](#page-549-0)

SUPApplication.createApplication [515,](#page-520-0) [523,](#page-528-0) [524](#page-529-0) SUPApplication.createApplicationConnectionTem plate [554](#page-559-0) SUPApplication.deleteApplicationConnections [548](#page-553-0) SUPApplication.deleteApplicationConnectionTem plates [555](#page-560-0) SUPApplication.deleteApplications [516](#page-521-0) SUPApplication.deleteApplicationUsers [518](#page-523-0) SUPApplication.deleteCustomizationResourceBun dle [558](#page-563-0) SUPApplication.deployCustomizationResourceBu ndle [556](#page-561-0) SUPApplication.disconnectAgentryActiveUsers [531](#page-536-0) SUPApplication.downloadApplication [527](#page-532-0) SUPApplication.exportCustomizationResourceBun dle [556](#page-561-0) SUPApplication.getAgentryActiveUsers [533](#page-538-0) SUPApplication.getAgentryApplicationConfigurat ion [537](#page-542-0) SUPApplication.getAgentryApplicationLocalesFil es [541](#page-546-0) SUPApplication.getAgentryApplicationLogSetting [535](#page-540-0) SUPApplication.getAgentryApplicationNodeStatu ses [539](#page-544-0) SUPApplication.getApplicationConnections [543](#page-548-0) SUPApplication.getApplicationConnectionTempla tes [553](#page-558-0) SUPApplication.getApplicationDomainAssignmen ts [521](#page-526-0) SUPApplication.getApplicationPackages [523](#page-528-0) SUPApplication.getApplications [517](#page-522-0) SUPApplication.getApplicationUsers [517](#page-522-0) SUPApplication.getClientSDKType [528](#page-533-0) SUPApplication.getCustomizationResourceBundle [555](#page-560-0) SUPApplication.lockApplicationConnection [549](#page-554-0) SUPApplication.registerApplicationConnections [545](#page-550-0) SUPApplication.removeApplicationPackages [522](#page-527-0) SUPApplication.reregisterApplicationConnections [546](#page-551-0) SUPApplication.rollAgentryApplicationLog [534](#page-539-0) SUPApplication.setAgentryApplicationStatus [529](#page-534-0) SUPApplication.unassignCustomizationResourceB undle [557](#page-562-0)

SUPApplication.unassignDomainsToApplication [521](#page-526-0) SUPApplication.unlockApplicationConnection [549](#page-554-0) SUPApplication.updateAgentryApplicationConfig uration [538](#page-543-0) SUPApplication.updateAgentryApplicationLogSet ting [536](#page-541-0) SUPApplication.updateApplication [516](#page-521-0) SUPApplication.updateApplicationConnectionSett ings [548](#page-553-0) SUPApplication.updateApplicationConnectionTem plateSettings [554](#page-559-0) SUPCluster interface [414](#page-419-0)[–422,](#page-427-0) [432,](#page-437-0) [433,](#page-438-0) [449](#page-454-0)[–451,](#page-456-0) [561–](#page-566-0)[563,](#page-568-0) [590,](#page-595-0) [591,](#page-596-0) [594–](#page-599-0)[598](#page-603-0) SUPCluster.createMonitoringProfile(MonitoringPr ofileVO mpvo) [561](#page-566-0) SUPCluster.deleteMonitoringData(startTime, endTime) [563](#page-568-0) SUPCluster.deleteMonitoringProfile(name) [563](#page-568-0) SUPCluster.exportDomainLogEntry [598](#page-603-0) SUPCluster.exportTraceEntries [590](#page-595-0) SUPCluster.getAuthenticationLockDuration [422](#page-427-0) SUPCluster.getDomainLogEntry [595](#page-600-0) SUPCluster.getDomainLogFilters() [594](#page-599-0) SUPCluster.getDomainLogProfiles() [591](#page-596-0) SUPCluster.getDomainLogStorePolicy() [596](#page-601-0), [597](#page-602-0) SUPCluster.getMonitoringProfile(name) [561](#page-566-0) SUPCluster.getMonitoringProfiles() [561](#page-566-0) SUPCluster.getTraceConfigs [450](#page-455-0) SUPCluster.getTraceEntries [590](#page-595-0) SUPCluster.setAuthenticationLockDuration [422](#page-427-0) SUPCluster.setTraceConfigs [450](#page-455-0) SUPCluster.updateMonitoringProfile(MonitoringP rofileVO monitoringProfile) [562](#page-567-0) SUPDeviceUser [514](#page-519-0) SUPDomain interface [470](#page-475-0)[–481,](#page-486-0) [509](#page-514-0) SUPDomain.createEndpoint [475](#page-480-0) SUPDomain.createEndpointTemplate [478](#page-483-0) SUPDomain.deleteEndpoint [476](#page-481-0) SUPDomain.deleteEndpointTemplate [478](#page-483-0) SUPDomain.deletePackage(name) [473](#page-478-0) SUPDomain.deployPackage [472](#page-477-0) SUPDomain.enable(false) [471](#page-476-0) SUPDomain.enable(true) [471](#page-476-0) SUPDomain.getEndpoints [474](#page-479-0) SUPDomain.getEndpointTemplates [477](#page-482-0) SUPDomain.getPackages() [471](#page-476-0) SUPDomain.getSecurityConfigurations() [479](#page-484-0), [480](#page-485-0)

SUPDomain.setSecurityConfigurations (names) [481](#page-486-0) SUPDomain.updateEndpoint(EndpointVO endpoint) [476](#page-481-0) SUPDomain.updateEndpointTemplate(EndpointV O endpoint) [479](#page-484-0) SUPDomainLog [590](#page-595-0) SUPDomainLog interface [590](#page-595-0), [591](#page-596-0), [593](#page-598-0)–[596](#page-601-0) SUPDomainLog.createDomainLogProfile [591](#page-596-0) SUPDomainLog.deleteDomainLogFilters [595](#page-600-0) SUPDomainLog.deleteDomainLogProfiles [594](#page-599-0) SUPDomainLog.deleteLog [596](#page-601-0) SUPDomainLog.saveDomainLogFilters [594](#page-599-0) SUPDomainLog.updateDomainLogProfile [593](#page-598-0) SUPHybridApp interface [647](#page-652-0) SUPMobileBusinessObject interface [509–](#page-514-0)[512](#page-517-0) SUPMobileBusinessObject.getDataRefreshErrors( startDate, endDate) [511](#page-516-0) SUPMobileBusinessObject.getEndpoint() [510](#page-515-0) SUPMobileBusinessObject.getOperations() [512](#page-517-0) SUPMobileBusinessObject.getProperties() [510](#page-515-0) SUPMobileBusinessObject() [509](#page-514-0) SUPMobileHybridApp [646](#page-651-0) SUPMobileHybridApp interface [646–](#page-651-0)[653,](#page-658-0) [655](#page-660-0)–[657](#page-662-0) SUPMobileHybridApp.configureEmail(configurati onXML) [655](#page-660-0) SUPMobileHybridApp.deleteMobileHybridApp(h ybridAppID) [648](#page-653-0) SUPMobileHybridApp.enableEmail(enable) [655](#page-660-0) SUPMobileHybridApp.getDeviceMobileHybridA ppStatus(hybridAppID) [653](#page-658-0) SUPMobileHybridApp.getEmailConfiguration() [655](#page-660-0) SUPMobileHybridApp.getMobileHybridAppCont extVariables(MobileHybridAppIDVO workflowID) [649](#page-654-0) SUPMobileHybridApp.getMobileHybridAppError List [650](#page-655-0) SUPMobileHybridApp.getMobileHybridAppList() [647](#page-652-0) SUPMobileHybridApp.getMobileHybridAppMatc hingRule(MobileHybridAppIDVO hybridAppID) [649](#page-654-0) SUPMobileHybridApp.getMobileHybridAppQueu eItems [650](#page-655-0) SUPMobileHybridApp.installMobileHybridApp(zi ppedWorkflowPackage) [647](#page-652-0)

SUPMobileHybridApp.isEmailEnabled() [655](#page-660-0)

SUPMobileHybridApp.replaceMobileHybridApp Certificate [657](#page-662-0) SUPMobileHybridApp.testEmailConnection(confi gXml) [655](#page-660-0) SUPMobileHybridApp.unblockHybridAppQueueF orDevices [656](#page-661-0) SUPMobileHybridApp.updateMobileHybridAppD isplayName [651](#page-656-0) SUPMobileHybridApp.updateMobileHybridAppIc onIndex [651](#page-656-0) SUPMobileHybridApp.updateMobileHybridApp MatchingRule [652](#page-657-0) SUPMobileWorkflow interface [635](#page-640-0)[–645,](#page-650-0) [652,](#page-657-0) [654,](#page-659-0) [655](#page-660-0) SUPMobileWorkflow.assignMobileWorkflowToD evices [642](#page-647-0) SUPMobileWorkflow.configureEmail(configuratio nXML) [644](#page-649-0) SUPMobileWorkflow.deleteMobileWorkflow(wor kflowID) [637](#page-642-0) SUPMobileWorkflow.enableEmail(enable) [644](#page-649-0) SUPMobileWorkflow.getDeviceMobileWorkflowS tatus(workflowID) [642](#page-647-0) SUPMobileWorkflow.getDeviceWorkflowAssign ments(applicationConnectionNumericID) [643,](#page-648-0) [655](#page-660-0) SUPMobileWorkflow.getEmailConfiguration() [644](#page-649-0) SUPMobileWorkflow.getMobileWorkflowContext Variables(MobileWorkflowIDVO workflowID) [638](#page-643-0) SUPMobileWorkflow.getMobileWorkflowErrorLis t [638](#page-643-0) SUPMobileWorkflow.getMobileWorkflowList() [636](#page-641-0) SUPMobileWorkflow.getMobileWorkflowMatchin gRule(MobileWorkflowIDVO workflowID) [637](#page-642-0) SUPMobileWorkflow.getMobileWorkflowQueueIt ems [639](#page-644-0) SUPMobileWorkflow.installMobileWorkflow(zipp edWorkflowPackage) [636](#page-641-0) SUPMobileWorkflow.isEmailEnabled() [644](#page-649-0) SUPMobileWorkflow.replaceMobileWorkflowCert ificate [645](#page-650-0) SUPMobileWorkflow.testEmailConnection(config Xml) [644](#page-649-0) SUPMobileWorkflow.unassignMobileWorkflowFr omDevices [643](#page-648-0), [654](#page-659-0)

SUPMobileWorkflow.unblockWorkflowQueueFor Devices [645](#page-650-0) SUPMobileWorkflow.updateMobileWorkflowCont extVariables [641](#page-646-0), [652](#page-657-0) SUPMobileWorkflow.updateMobileWorkflowDisp layName [640](#page-645-0) SUPMobileWorkflow.updateMobileWorkflowIcon Index [640](#page-645-0) SUPMobileWorkflow.updateMobileWorkflowMat chingRule [640](#page-645-0) SUPMonitor interface [560](#page-565-0), [564](#page-569-0), [567](#page-572-0), [569](#page-574-0)–[581](#page-586-0) SUPMonitor.exportCacheGroupMBOStatistics [581](#page-586-0) SUPMonitor.exportCacheGroupPackageStatistics [581](#page-586-0) SUPMonitor.exportCacheGroupPerformance [581](#page-586-0) SUPMonitor.exportCacheGroupStatistics [581](#page-586-0) SUPMonitor.exportDataChangeNotificationHistor y [581](#page-586-0) SUPMonitor.exportDataChangeNotificationPerfor mance [581](#page-586-0) SUPMonitor.exportDeviceNotificationHistory [581](#page-586-0) SUPMonitor.exportDeviceNotificationPerformanc e [581](#page-586-0) SUPMonitor.exportMessagingHistoryDetail [581](#page-586-0) SUPMonitor.exportMessagingHistorySummary [581](#page-586-0) SUPMonitor.exportMessagingPerformance [581](#page-586-0) SUPMonitor.exportMessagingQueueStatistics [581](#page-586-0) SUPMonitor.exportMessagingRequests [581](#page-586-0) SUPMonitor.exportMessagingStatistics [581](#page-586-0) SUPMonitor.exportOperationStatistics [581](#page-586-0) SUPMonitor.exportReplicationHistoryDetail [581](#page-586-0) SUPMonitor.exportReplicationHistorySummary [581](#page-586-0) SUPMonitor.exportReplicationPerformance [581](#page-586-0) SUPMonitor.exportReplicationRequests [581](#page-586-0) SUPMonitor.exportReplicationStatistics [581](#page-586-0) SUPMonitor.exportSecurityLogHistory [581](#page-586-0) SUPMonitor.getCacheGroupPackageStatistics [580](#page-585-0) SUPMonitor.getCacheGroupPerformance [579](#page-584-0) SUPMonitor.getDataChangeNotificationHistory [577](#page-582-0) SUPMonitor.getDataChangeNotificationPerforma nce [577](#page-582-0) SUPMonitor.getDeviceNotificationHistory [578](#page-583-0) SUPMonitor.getDeviceNotificationPerformance [578](#page-583-0) SUPMonitor.getMessagingHistoryDetail [570](#page-575-0)

SUPMonitor.getMessagingPerformance [571](#page-576-0) SUPMonitor.getMessagingQueueStatistics (startTime, endTime) [581](#page-586-0) SUPMonitor.getMessagingRequests(MonitoredOb ject monitoredObjects) [569](#page-574-0) SUPMonitor.getMessagingStatistics [572](#page-577-0) SUPMonitor.getReplicationHistoryDetail [574](#page-579-0) SUPMonitor.getReplicationHistorySummary [574](#page-579-0) SUPMonitor.getReplicationPerformance [575](#page-580-0) SUPMonitor.getReplicationRequests(MonitoredO bject monitoredObjects) [573](#page-578-0) SUPMonitor.getReplicationStatistics [576](#page-581-0) SUPMonitor.getSecurityLogHistory [564](#page-569-0), [567](#page-572-0) SUPMonitor.getSecurityLogHistoryCount [567](#page-572-0) SUPMonitor.SecurityLogHistoryCount [564](#page-569-0) SUPMonitored.getMessagingHistorySummary [570](#page-575-0) **SUPObjectFactory** introducing [406](#page-411-0) SUPObjectFactory interface [514](#page-519-0), [599](#page-604-0), [658](#page-663-0) SUPObjectFactory.shutdown() [658](#page-663-0) SUPOperation [512](#page-517-0) SUPOperation interface [512](#page-517-0)[–514](#page-519-0) SUPOperation.getEndpointVO() [513](#page-518-0) SUPOperation.getPlaybackErrors (startDate, endDate) [514](#page-519-0) SUPOperation.getProperties() [513](#page-518-0) SUPPackage interface [490](#page-495-0)[–505,](#page-510-0) [507,](#page-512-0) [508](#page-513-0) SUPPackage.createRBSSubscriptionTemplate [497](#page-502-0) SUPPackage.deleteClientLogs [504](#page-509-0) SUPPackage.enable(false) [491](#page-496-0) SUPPackage.enable(true) [490](#page-495-0) SUPPackage.exportClientLogs [505](#page-510-0) SUPPackage.getApplications() [508](#page-513-0) SUPPackage.getCacheGroupMBOs(cacheGroupN ame) [501](#page-506-0) SUPPackage.getCacheGroups() [499](#page-504-0) SUPPackage.getCacheGroupSchedule(cacheGrou pName) [500](#page-505-0) SUPPackage.getClientLogs() [504](#page-509-0) SUPPackage.getMBSSubscriptions() [493](#page-498-0) SUPPackage.getMobileBusinessObjects() [502](#page-507-0) SUPPackage.getPackageUsers [508](#page-513-0) SUPPackage.getPersonalizationKeys() [503](#page-508-0) SUPPackage.getRBSSubscriptions(syncGroup, user) [495](#page-500-0) SUPPackage.getRoleMappings() [498](#page-503-0) SUPPackage.getSecurityConfiguration() [492](#page-497-0) SUPPackage.getSyncGroups() [492](#page-497-0)

#### Index

SUPPackage.purgeCacheGroup(cacheGroupName , dateThreshold) [502](#page-507-0) SUPPackage.removeMBSSubscriptions(clientIds) [494](#page-499-0) SUPPackage.removeRBSSubscription(syncGroup, clientId) [496](#page-501-0) SUPPackage.removeRBSSubscriptions(syncGroup ) [496](#page-501-0) SUPPackage.resetMBSSubscriptions(clientIds) [495](#page-500-0) SUPPackage.resumeMBSSubscriptions(clientIds) [494](#page-499-0), [496](#page-501-0) SUPPackage.setCacheGroupSchedule(cacheGroup Name, CacheGroupScheduleVO cacheGroupSchedule) [500](#page-505-0) SUPPackage.setRoleMappings(roleMappingVO rmvos) [498](#page-503-0) SUPPackage.setSecurityConfiguration [492](#page-497-0) SUPPackage.setSyncGroupChangeDetectionInterv al [493](#page-498-0) SUPPackage.setSyncTracingStatus(false) [491](#page-496-0) SUPPackage.setSyncTracingStatus(true) [491](#page-496-0) SUPPackage.suspendMBSSubscriptions(clientIds) [494](#page-499-0) SUPPackage() [489](#page-494-0) suppkg interface [493](#page-498-0) SUPRelayServer [454](#page-459-0) SUPRelayServer interface [454](#page-459-0)[–458](#page-463-0) SUPSecurityConfiguration interface [623](#page-628-0)[–632](#page-637-0) SUPSecurityConfiguration.addActiveAttributionPr ovider(SecurityProviderVO securityProvider) [628](#page-633-0) SUPSecurityConfiguration.addActiveAuditProvide r(SecurityProviderVO securityProvider) [629](#page-634-0) SUPSecurityConfiguration.addActiveAuthenticati onProvider(SecurityProviderVO securityProvider) [627](#page-632-0) SUPSecurityConfiguration.addActiveAuthorizatio nProvider(SecurityProviderVO securityProvider) [627](#page-632-0) SUPSecurityConfiguration.commit() [624](#page-629-0) SUPSecurityConfiguration.deleteActiveAuditProvi der [630](#page-635-0) SUPSecurityConfiguration.deleteActiveAuthentica tionProvider [630](#page-635-0) SUPSecurityConfiguration.deleteActiveAuthorizat ionProvider [630](#page-635-0)

SUPSecurityConfiguration.getActiveAuditProvide r [625](#page-630-0) SUPSecurityConfiguration.getActiveAuthenticatio nProvider [625](#page-630-0) SUPSecurityConfiguration.getActiveAuthorization Provider [625](#page-630-0) SUPSecurityConfiguration.getInstalledAuditForm atterProviders() [632](#page-637-0) SUPSecurityConfiguration.getInstalledAuthenticat ionProviders() [632](#page-637-0) SUPSecurityConfiguration.getInstalledAuthorizati onProviders() [632](#page-637-0) SUPSecurityConfiguration.refresh() [623](#page-628-0) SUPSecurityConfiguration.updateActiveAuditProv ider [626](#page-631-0) SUPSecurityConfiguration.updateActiveAuthentic ationProvider [626](#page-631-0) SUPSecurityConfiguration.updateActiveAuthoriza tionProvider [626](#page-631-0) SUPSecurityConfiguration.validate() [630](#page-635-0) SUPServer interface [411](#page-416-0)–[416](#page-421-0), [465](#page-470-0), [467](#page-472-0), [468](#page-473-0), [617](#page-622-0), [619,](#page-624-0) [621](#page-626-0) SUPServerConfiguration [598](#page-603-0) SUPServerConfiguration interface [599–](#page-604-0)[615,](#page-620-0) [617–](#page-622-0)[621](#page-626-0) SUPServerConfiguration.addApplePushNotificatio nConfiguration [614](#page-619-0) SUPServerConfiguration.addHTTPListenerConfig uration(serverComponent) [605](#page-610-0) SUPServerConfiguration.addOutboundEnablerCer tificateFile [620](#page-625-0) SUPServerConfiguration.addSecureHTTPListener Configuration(serverComponent) [607](#page-612-0) SUPServerConfiguration.addSSLSecurityProfileC onfiguration(serverComponent) [609](#page-614-0) SUPServerConfiguration.deleteApplePushNotifica tionConfiguration(apnsConfigName, restart) [614](#page-619-0) SUPServerConfiguration.deleteHTTPListenerConf iguration(serverComponentID) [605](#page-610-0) SUPServerConfiguration.deleteSecureHTTPListen erConfiguration(serverComponentID) [608](#page-613-0) SUPServerConfiguration.deleteSSLSecurityProfile Configuration(serverComponentID) [610](#page-615-0) SUPServerConfiguration.getAdministrationListen erConfiguration() [603](#page-608-0) SUPServerConfiguration.getApplePushNotificatio

nCertificateNames() [615](#page-620-0)

SUPServerConfiguration.getApplePushNotificatio nConfigurations(true) [613](#page-618-0) SUPServerConfiguration.getConsolidatedDatabase Configuration() [603](#page-608-0) SUPServerConfiguration.getHTTPListenerConfig urations() [604](#page-609-0) SUPServerConfiguration.getKeyStoreConfiguratio n() [611](#page-616-0) SUPServerConfiguration.getMessagingSyncServer Configuration() [602](#page-607-0) SUPServerConfiguration.getOutboundEnabler() [617](#page-622-0) SUPServerConfiguration.getOutboundEnablerCert ificateFiles() [621](#page-626-0) SUPServerConfiguration.getOutboundEnablers() [617](#page-622-0) SUPServerConfiguration.getReplicationSyncServe rConfiguration() [601](#page-606-0) SUPServerConfiguration.getSecureHTTPListener Configurations() [607](#page-612-0) SUPServerConfiguration.getSSLSecurityProfileCo nfigurations() [609](#page-614-0) SUPServerConfiguration.getTrustStoreConfigurati on() [612](#page-617-0) SUPServerConfiguration.refresh() [599](#page-604-0) SUPServerConfiguration.saveOutboundEnabler [618](#page-623-0) SUPServerConfiguration.updateApplePushNotific ationConfiguration [615](#page-620-0) SUPServerConfiguration.updateHTTPListenerCon figuration(serverComponentID, serverComponent) [606](#page-611-0), [608](#page-613-0) SUPServerConfiguration.updateKeyStoreConfigur ation(ServerComponentVO serverComponent) [611](#page-616-0) SUPServerConfiguration.updateMessagingSyncSe rverConfiguration(ServerComponentVO serverComponent) [602](#page-607-0) SUPServerConfiguration.updateOutboundEnabler [619](#page-624-0) SUPServerConfiguration.updateReplicationSyncS erverConfiguration(ServerComponent VO serverComponent) [601](#page-606-0) SUPServerConfiguration.updateSSLSecurityProfil eConfiguration(serverComponentID, serverComponent)) [610](#page-615-0) SUPServerConfiguration.updateTrustStoreConfigu ration(ServerComponent VO serverComponent) [612](#page-617-0)

SUPServerConfiguration.updateupdateAdministrat ionListenerConfiguration(serverCompon entID, serverComponent) [604](#page-609-0) SUPServerLog [584](#page-589-0), [587](#page-592-0) SUPServerLog interface [584](#page-589-0)[–589](#page-594-0) SUPServerLog.deleteLog() [586](#page-591-0) SUPServerLog.getActiveLogAppenders() [587](#page-592-0), [588](#page-593-0) SUPServerLog.getLogEntries [585](#page-590-0) SUPServerLog.refresh() [587](#page-592-0) SUPServerLog.setLogPosition [585](#page-590-0) SUPServerLog.updateActiveLogAppender [588](#page-593-0) SUPServerLog.updateActiveLogBucket [589](#page-594-0) SUPWorkflow [634](#page-639-0) suspend() [416](#page-421-0) synchronization group properties [493](#page-498-0) synchronization group properties [492](#page-497-0) synchronization tracing [491](#page-496-0) SynchronizedFormatHelper class [Common Security Infrastructure API Reference] description [144](#page-149-0) SynchronizedSecAdminContext class [Common Security Infrastructure API Reference] description [294](#page-299-0) SynchronizedSecContextImpl class [Common Security Infrastructure API Reference] description [298](#page-303-0)

# **T**

ThreadLocalFormatHelper class [Common Security Infrastructure API Reference] description [145](#page-150-0) trust store retrieve configuration [612](#page-617-0) update configuration [612](#page-617-0) TRYFIRSTPASS\_OPTION variableAbstractLoginModule class [Common Security Infrastructure API Reference] [192](#page-197-0)

# **U**

understanding the framework [403](#page-408-0) updateDomainAdministrator(DomainAdministrato rVO domainAdministrator) [420](#page-425-0) updateOutboundEnablerProxy [468](#page-473-0) updateRelayServer [457](#page-462-0)

USE\_USERNAME\_AS\_IDENTITY variableNoSecLoginModule class [Common Security Infrastructure API Reference] [113](#page-118-0) USEFIRSTPASS\_OPTION variableAbstractLoginModule class [Common Security Infrastructure API Reference] [192](#page-197-0) user registration properties [746](#page-751-0) USERNAME\_SHARED\_KEY variableAbstractLoginModule class [Common Security Infrastructure API Reference] [192](#page-197-0) UsernamePasswordCallbackHandler class [Common Security Infrastructure API Reference] description [54](#page-59-0)

### **V**

- validate custom provider [6](#page-11-0)
- VALIDATED\_CERT\_IS\_IDENTITY variableProviderConst interface [Common Security Infrastructure API Reference] [277](#page-282-0)

validating providers [22](#page-27-0)

- VERIFY variableOperation class [Common Security Infrastructure API Reference] [338](#page-343-0)
- VERSION variableConst interface [Common Security Infrastructure API Reference] [332](#page-337-0)
- VERSIONID variableConst interface [Common Security Infrastructure API Reference] [332](#page-337-0)
- VOTE\_ABSTAIN variableProviderConst interface [Common Security Infrastructure API Reference] [277](#page-282-0)
- VOTE\_NO variableProviderConst interface [Common Security Infrastructure API Reference] [278](#page-283-0)
- VOTE\_YES variableProviderConst interface [Common Security Infrastructure API Reference] [278](#page-283-0)

## **W**

W3C\_XML\_SCHEMA variableXmlConfiguration class [Common Security Infrastructure API Reference] [155](#page-160-0)

WARNING\_MANAGER\_variableProviderConst interface [Common Security Infrastructure API Reference] [278](#page-283-0)

WarningManager interface [Common Security Infrastructure API Reference] description [318](#page-323-0)

WARNINGS\_LOG\_LEVEL\_PROPERTY variableConst interface [Common Security Infrastructure API Reference] [332](#page-337-0)

WARNINGS\_LOG\_LEVEL\_PROPERTY\_DEFA ULT variableConst interface [Common Security Infrastructure API Reference] [333](#page-338-0)

# **X**

XmlAuditFormatter class [Common Security Infrastructure API Reference] description [143](#page-148-0) XmlAuditFormatter class [Common Security Infrastructure API Reference] OPTION\_REDUCE\_THREAD\_CONT ENTION variable [148](#page-153-0) XmlAuditFormatter class [Common Security Infrastructure API Reference] OPTION\_REDUCE\_THREAD\_CONT ENTION\_DEFAULT variable [148](#page-153-0) XmlConfiguration class [Common Security Infrastructure API Reference] CONFIGURATION\_XML\_VALIDATI ON\_PROPERTY variable [153](#page-158-0) XmlConfiguration class [Common Security Infrastructure API Reference] CONFIGURATION\_XML\_VALIDATI ON\_PROPERTY\_DEFAULT variable [154](#page-159-0) XmlConfiguration class [Common Security Infrastructure API Reference] description [149](#page-154-0) XmlConfiguration class [Common Security Infrastructure API Reference]

FILE\_NAME\_SYSTEM\_PROPERTY variable [154](#page-159-0) XmlConfiguration class [Common Security

Infrastructure API Reference] JAXP\_SCHEMA\_LANGUAGE variable [154](#page-159-0)

XmlConfiguration class [Common Security Infrastructure API Reference]

JAXP\_SCHEMA\_SOURCE variable [154](#page-159-0)

- XmlConfiguration class [Common Security Infrastructure API Reference] RESOURCE\_NAME\_SYSTEM\_PROP ERTY variable [154](#page-159-0)
- XmlConfiguration class [Common Security Infrastructure API Reference] RESOURCE\_NAME\_SYSTEM\_PROP ERTY\_DEFAULT variable [154](#page-159-0)
- XmlConfiguration class [Common Security Infrastructure API Reference] W3C\_XML\_SCHEMA variable [155](#page-160-0)
- XMLFileRoleMapper class [Common Security Infrastructure API Reference] description [155](#page-160-0)
- XMLFileRoleMapper class [Common Security Infrastructure API Reference] DISABLE\_PASS\_THRU variable [157](#page-162-0)
- XMLFileRoleMapper class [Common Security Infrastructure API Reference] ROLE MAP FILE variable [157](#page-162-0)
- XMLFileRoleMapperAdmin class [Common Security Infrastructure API Reference] description [155](#page-160-0)

Index